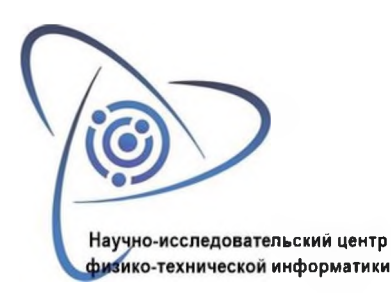

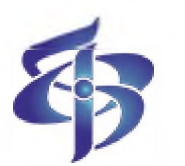

**Институт теоретической экспе-Научно-исследовательский центр риментальной биофизики РАН**

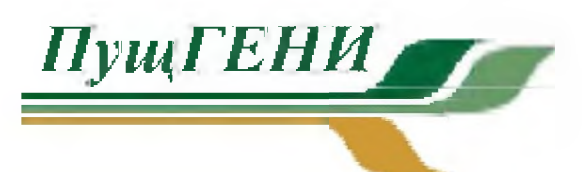

**Пущинский государственный естественнонаучный институт**

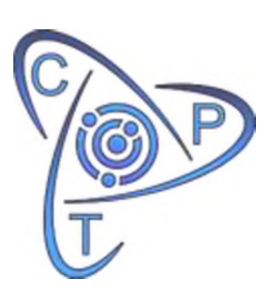

**CPT2021-2022**

08-12 ноября, 2021 г. 16-20 мая 2022 г.

Институт теоретической и экспериментальной биофизики РАН, Пущино, Московская обл., Россия,

Пущинский государственный естественно-научный институт, Пущино, Московская обл., Россия,

Автономная некоммерческая организация «Научноисследовательский Центр Физико-технической информатики», Нижний Новгород, Россия

> Международная конференция «Физико-техническая информатика»

> > ISBN 978-5-6042891-7-4

DOI: 10.54837/9785604289174 2021 22

© АНО «Научно-исследовательский Центр Физико-технической информатики», 2021-2022 © Институт теоретической экспериментальной биофизики РАН, 2021-2022 © Пущинский государственный естественно-научный институт, 2021-2022

> Нижний Новгород - Москва - Пущино 2021-2022

# **Организационный комитет**

**Ротков Сергей Игоревич** - Председатель организационного комитета, доктор технических наук, профессор, заведующий кафедрой ННГАСУ, директор АНО «НИЦФТИ»,

**Берберова Мария Александровна** - Заместитель председателя организационного комитета, кандидат технических наук, доцент кафедры РТУ МИРЭА, научный сотрудник АНО МЦЯБ, заместитель директора АНО «НИЦФТИ»,

**Тирас Харлампий Пантелеевич** - Заместитель председателя организационного комитета, кандидат биологических наук, руководитель учебного центра ИТЭБ РАН

## **Состав организационного комитета:**

**Бугаев Александр Степанович** - доктор физико-математических наук, профессор, академик РАН, Член Президиума РАН, заведующий кафедрой МФТИ (НИУ) - Почетный Председатель Конференции,

**Бабанов Николай Юрьевич** - доктор технических наук, доцент, проректор по программам развития Нижегородского Государственного технического университета им. Р.Е.Алексеева,

**Бедарев Игорь Андреевич** - студент РТУ МИРЭА, WEB-мастер АНО «НИЦФТИ», **Галактионов Владимир Александрович** - доктор физико-математических наук, профессор, главный научный сотрудник Института прикладной математики им. М.В. Келдыша РАН,

**Залялов Рашид Загрутдинович** - кандидат технических наук, помощник директора АНО «НИЦФТИ»,

**Массель Людмила Васильевна** - доктор технических наук, профессор, заведующая лабораторией Института систем энергетики им. Л.А. Мелентьева Сибирского отделения РАН, профессор кафедры Иркутского национального исследовательского технического университета,

**Михайлюк Михаил Васильевич** - доктор физико-математических наук, профессор, Заведующий отделом Федерального государственного учреждения «Федеральный научный центр Научно-исследовательский институт системных исследований Российской академии наук», профессор кафедры Российского технологического университета МИРЭА,

**Панчук Константин Леонидович** - доктор технических наук, профессор Омского Государственного технического университета,

**Подвесовский Александр Георгиевич** - кандидат технических наук, доцент, доцент кафедры Брянского Государственного технического университета,

**Райков Александр Николаевич** - доктор технических наук, профессор, ведущий научный сотрудник Института проблем управления РАН, профессор кафедры Российского технологического университета МИРЭА,

**Соболь Илья Станиславович** - доктор технических наук, доцент, проректор по научной работе Нижегородского Государственного архитектурно-строительного университета,

**Сулейменов Ибрагим Эсенович** - доктор химических наук, кандидат физикоматематических наук, профессор, академик Национальной инженерной академии Республики Казахстан, профессор Института медиакоммуникаций, медиатехнологий дизайна Крымского федерального университета имени В. И. Вернадского

**Толок Алексей Вячеславович** - доктор технических наук, профессор, главный научный сотрудник Федерального государственного бюджетного учреждения науки Институт проблем управления им. В.А. Трапезникова Российской академии наук, заведующий кафедрой МГТУ «СТАНКИН»,

**Четверушкин Борис Николаевич** - доктор физико-математических наук, профессор, академик, Научный руководитель ФГУ «Федеральный исследовательский центр Институт прикладной математики им. М.В. Келдыша РАН», действительный член РАН, член Президиума РАН.

# **Программный комитет**

**Четверушкин Борис Николаевич** - Председатель программного комитета, доктор физико-математических наук, профессор, академик, Научный руководитель ФГУ «Федеральный исследовательский центр Институт прикладной математики им. М.В. Келдыша РАН», действительный член РАН, член Президиума РАН,

**Вольфенгаген Вячеслав Эрнстович** - Заместитель председателя программного комитета, доктор технических наук, профессор, профессор кафедры НИЯУ МИФИ, профессор кафедры МФТИ.

## **Состав Программного комитета:**

**Бондарев Александр Евгеньевич** - кандидат физико-математических наук, старший научный сотрудник ФГУ «Федеральный исследовательский центр Институт прикладной математики им. М.В. Келдыша РАН»;

**Галактионов Владимир Александрович** - доктор физико-математических наук, профессор, главный научный сотрудник ФГУ «Федеральный исследовательский центр Институт прикладной математики им. М.В. Келдыша РАН»;

**Местецкий Леонид Моисеевич** - доктор технических наук, профессор, профессор кафедры МГУ им. М. В. Ломоносова, заведующий кафедрой Тверского государственного университета, профессор кафедры МФТИ (НИУ);

**Орлов Юрий Николаевич** - доктор физико-математических наук, доцент, доцент кафедры МФТИ (НИУ), заведующий кафедрой Российского Университета дружбы народов, Главный научный сотрудник ФГУ «Федеральный исследовательский центр Институт прикладной математики им. М.В. Келдыша РАН»;

**Рябинин Константин Валентинович** - кандидат физико-математических наук, доцент кафедры ПГНИУ.

# **Организаторы**

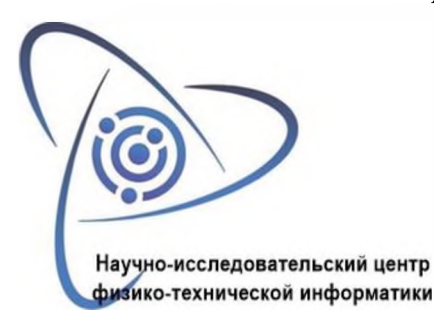

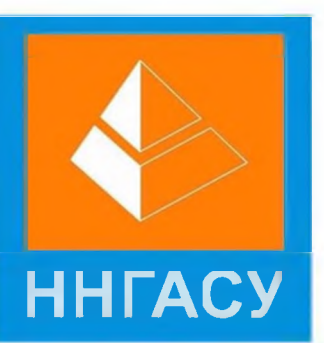

АНО «Научно-исследовательский центр Физико-технической информатики» *(организатор)*

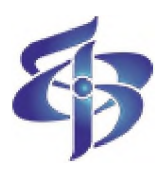

Нижегородский государственный архитектурно*-*строительный

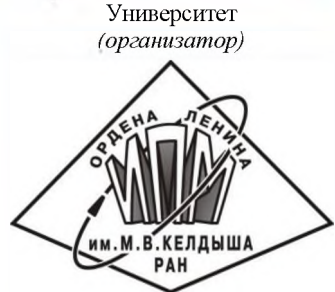

Институт теоретической и экспериментальной биофизики РАН *(организатор)*

Институт прикладной математики им. М.В. Келдыша РАН *(организатор)*

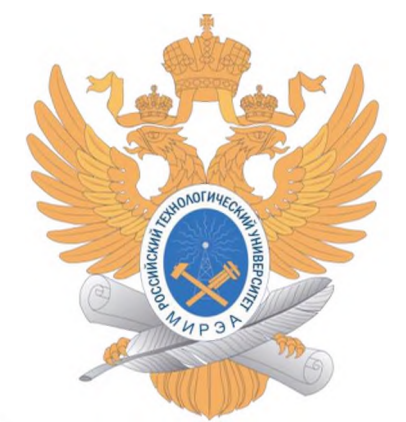

МИРЭА - Российский технологический университет *(соорганизатор)*

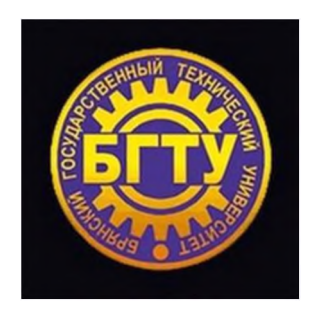

Брянский Государственный технический Университет *(соорганизатор)*

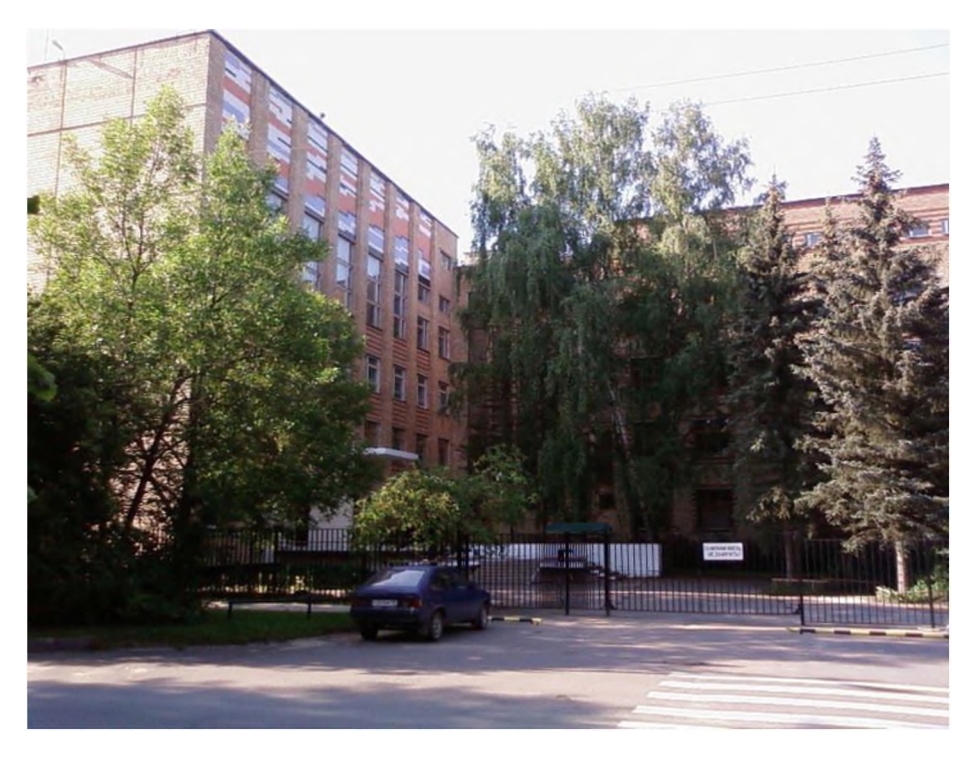

#### *Дорогие друзья! Уважаемые коллеги!*

Четвертый год наша традиционная конференция проходит без нашего Друга и Учителя Станислава Владимировича Клименко! С каждым годом все яснее видится масштаб его личности, горизонт понимания проблем невероятная положительная энергетика его существования, научное и просто человеческое удовольствие, которые все мы испытывали, находясь в магнитном поле его личности. Второй год пандемии особенно подчеркнул непреходящую важность непосредственного человеческого общения, необходимость которого все оценили, потому что нам есть, что вспомнить о наших встречах в Дракино, Ларнаке или ЦарьГраде. За это отдельное спасибо все тому же Станиславу Владимировичу! Мы помним, что он всегда говорил и ратовал за сохранение и развитие научного сообщества, как особой корпорации правильно мыслящих людей, настоящих патриотов своей Родины и, одновременно, ученого мира всей планеты.

Однако, даже этих условиях вынужденной изоляции, наш коллективный разум продолжает поддерживать своих носителей, и мы проводим наши конференции в онлайн режиме, все лучше приспосабливаясь к его особенностям и используя все позитивные моменты такого формата общения. В кои веки все заявленные участники имеют возможность выступления на конференции, и никто не спешит по другим поводам на поезд, самолет или в метро. Все могут и выступают перед коллегами, причем не параллельно в различных симпозиумах, последовательно, что очень полезно для нашей общей цели - совместного обсуждения работ коллег, пусть не нашей собственной области знаний.

Впрочем, это и не удивительно, поскольку различные аспекты дистанционного образования давно стали предметом обсуждения именно на наших конференциях. А сейчас стало ясно, что при проведении конференций в онлайн формате имеет смысл возродить жанр панельных дискуссий (например, после окончания рабочего дня с обсуждением какой-то одной, но важной идеи, которую выдвинули коллеги в ходе программных докладов). Тогда будет сполна реализован потенциал нашего коллектива, одним из основных особенностей которого является реальная, не формальная, междисциплинарность.

Совершенно очевидно, что одним из определяющих трендов развития науки вообще сегодня является синтез представлений, моделей подходов, развиваемых не только внутри естественно-научных, но гуманитарных дисциплин. Мы видим, что личностный характер получаемого знания все более выступает на первый план, роль позиция ученого как человека решает ценность получаемого знания для всего научного сообщества. В условиях пандемии, фактически мировой «войны», которую ведет все человечество, на первый план выходят этические и моральные качества ученых, которые «по должности» обязаны смотреть вперед и давать правильные человеческие ориентиры своему сообществу и всему обществу, в целом.

В этой связи особенно важно наблюдать постоянное участие молодых ученых в работе конференции, приятно видеть прогресс в их докладах по мере их внутреннего роста и развития. Есть разного рода конференции, на которых делаются доклады, которые представляют ведущие ученых в разных областях науки. Но особенность нашей конференции именно в том, что она является не только площадкой высказывания зрелых специалистов, но, в большой степени, место возможно первого серьезного выступления для студентов и магистрантов наших вузов, которые получают неоценимую практику научного доклада и серьезной, хотя и доброжелательной, дискуссии.

Эта тенденция получила новый импульс в последние два года: на наших конференциях выступают уже школьники, которые попали в орбиту научного поиска. Два года подряд ребята выступают как в отдельных, так и в общих секциях, наравне со «взрослыми» участниками. Первыми нашими «ласточками» были ученики Школы цифровой биологии ПущГЕНИ-ИТЭБ, созданной более трех лет назад. Следует отметить, что с самого начала работы школы была поставлена задача заниматься наукой, а не играть в неё. Школьники Пущино, Протвино и Серпухова вместе выполняют проекты, имеющие ярко выраженные социально-значимые цели: экологическим мониторингом. Интересно, что эта работа прямо связана с задачей сначала АНО ИФТИ, а потом и АНО «НИЦФТИ»: получение научной информации, формирование баз данных биологических изображений и разработки методов ее анализа. В этой работе участвуют члены нашего коллектива из Пущино, Протвино и Москвы, что характеризует наше общее понимание важности работы с молодежью, в том числе и школьниками старших классов.

По мере работы школы параллельно решается целый комплекс научных и педагогических задач, которые позволяют ребятам понимать, чем занимается наука и как это делается, на самом деле. Учатся работать, делать ошибки, анализировать и исправлять их, работать в коллективе и развиваться личностно.

Как тут не отметить, что это было, возможно, одной из последних инициатив, получивших прямую поддержку и напутствие от С.В. Клименко. Создание и работа этой школы является прямым продолжением его идей по соединению потенциала наукоградов Протвино и Пущино для формирования общей научной среды на юге Московского региона. Важно, что мы видим как взрослеют эти ребята и понимаем, что такого рода инициативные проекты реально способствуют развитию нашей науки.

Сейчас в конференции принимают участие ребята и из других школ и мы надеемся, что эта инициатива будет поддерживаться и расширяться.

В последние годы наша конференция получила большую поддержку со стороны таких известных организаций, как Брянский Государственный технический Университет, Институт прикладной математики им. М.В. Келдыша РАН, РТУ МИРЭА, Нижегородский государственный архитектурно-строительный университет, Нижегородский государственный университет им. Н.И.Лобачевского, АНО МЦЯБ, МЭИ, Пермский Национальный исследовательский политехнический университет, Уфимский Государственный Авиационный Технический Университет и др. Наша конференция стала известна в таких государствах, как Казахстан и Беларусь. В ней также принимают участие коллеги из Донецкой и Луганской Народных Республик.

Это лишний раз убеждает нас в правильности избранного направления работы АНО «НИЦФТИ» и залога нашего дальнейшего прогресса. Успехов и здоровья всем коллегам и до встречи на будущих конференциях!

> От имени комитетов: Д.т.н., профессор С.И.Ротков Д.ф.-м.н., академик Б.Н.Четверушкин К.б.н. Х.П. Тирас

# **Содержание**

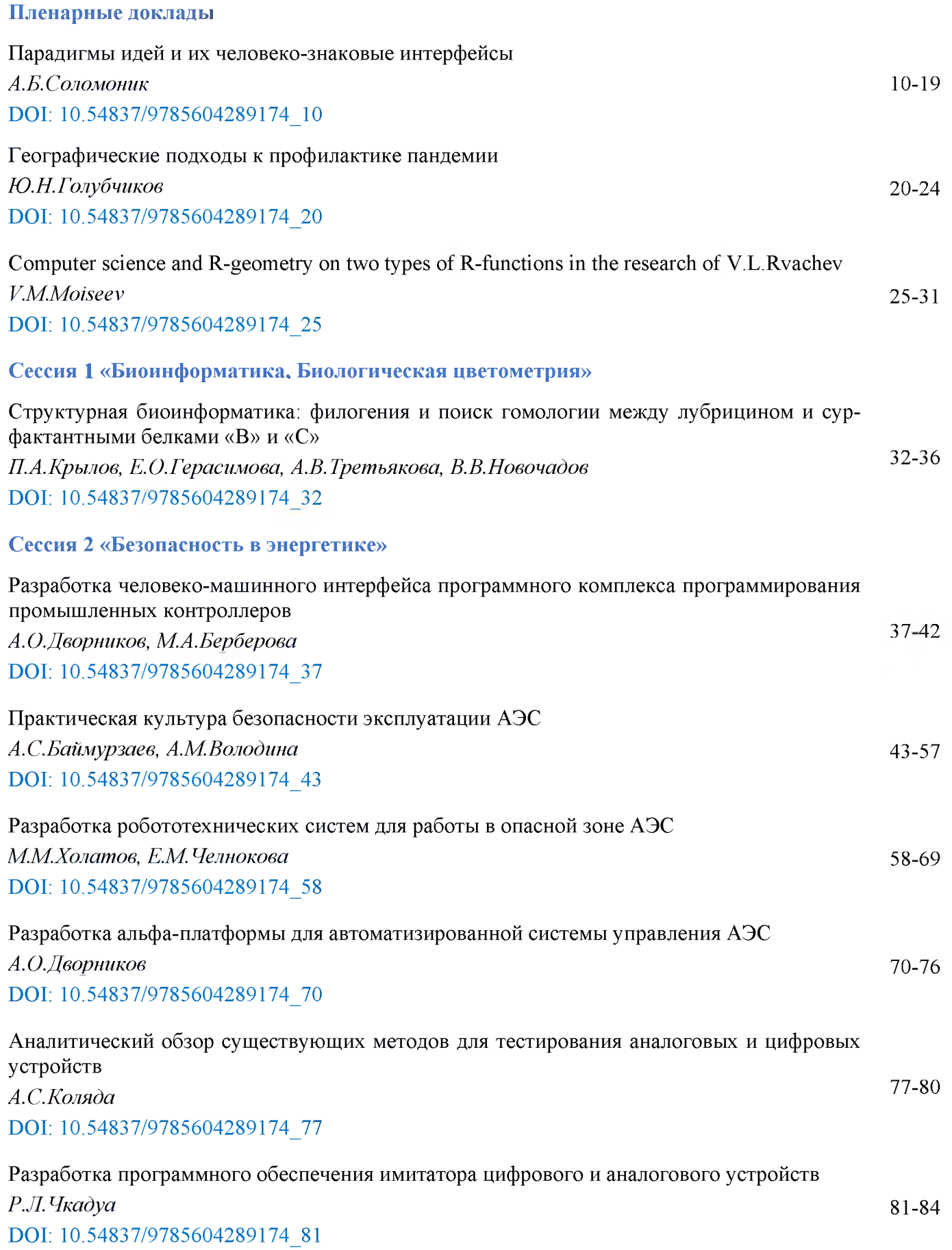

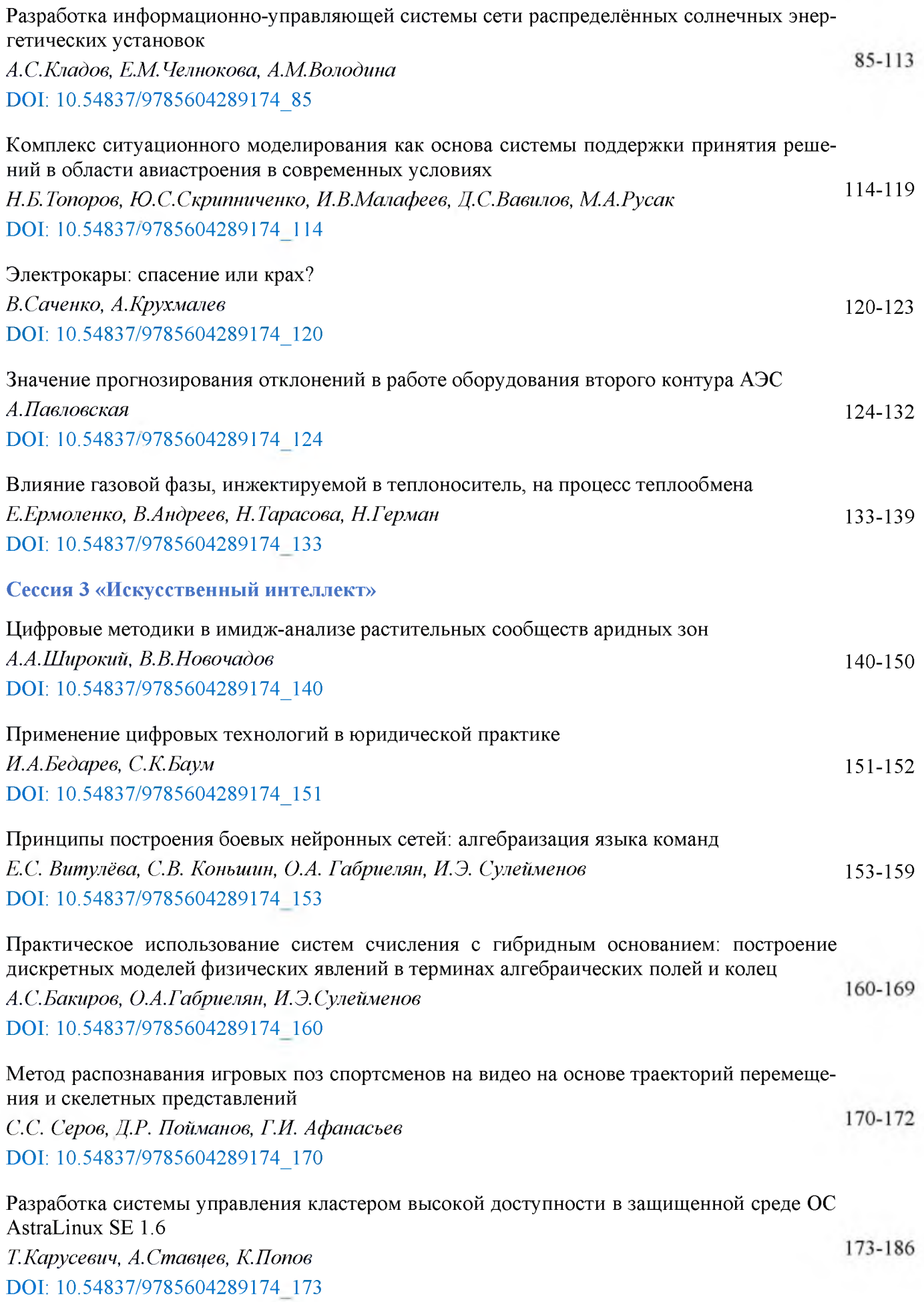

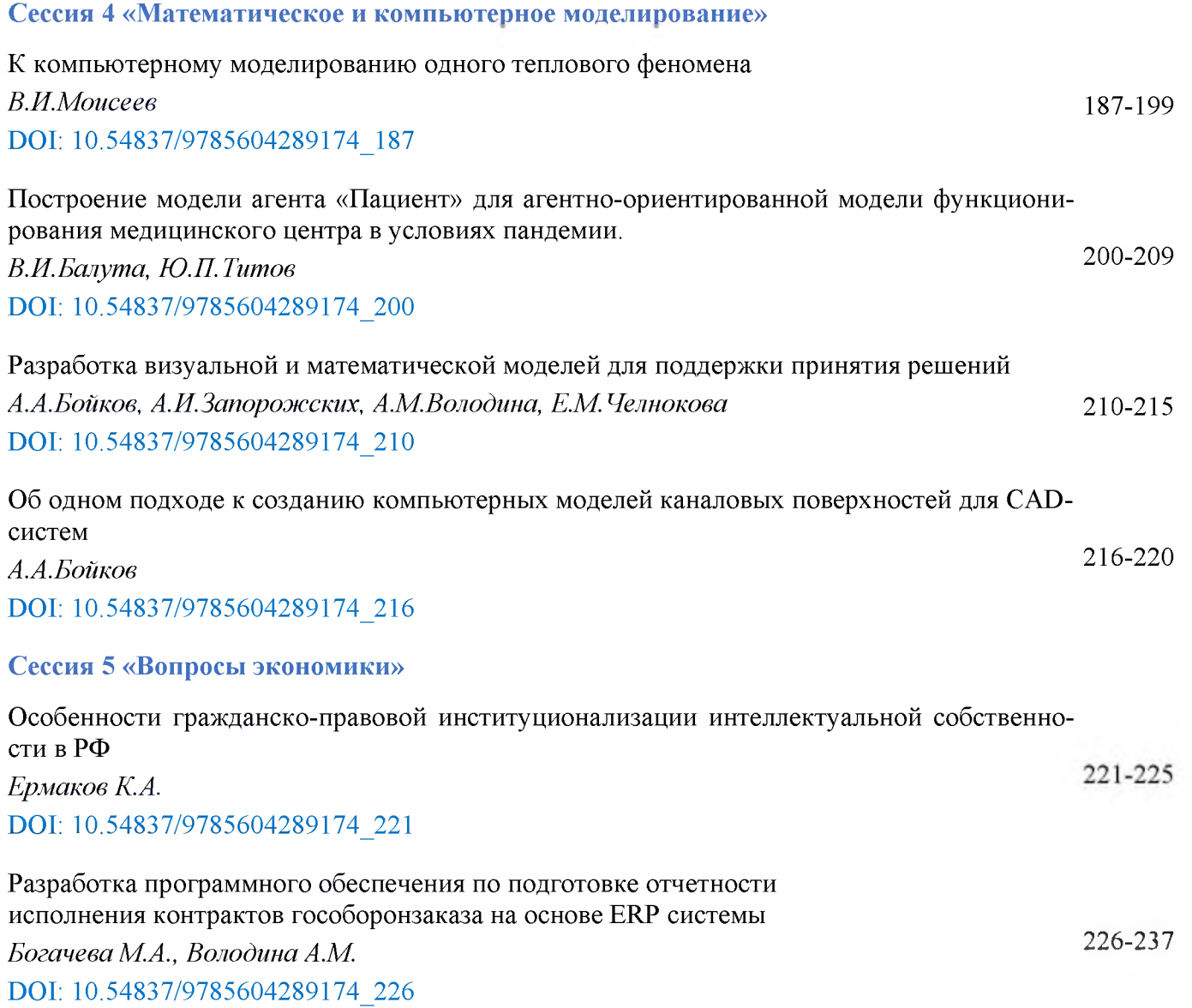

## **Парадигмы идей их человеко-знаковые интерфейсы**

А.Б.Соломоник *Министерство просвещения Израиля*

#### **Аннотация**

Под идеей понимаю мысль, порожденную индивидуальным человеческим сознанием. Она возникает спонтанно под влиянием каких-либо побуждений постепенно обосновывается мозгу индивидуума. Вначале она появляется в неясных очертаниях, затем по мере ее обработки приобретает все более отчетливое знаковое оформление (мы не можем мыслить иначе, как в знаках словах, цифрах, образах и т.д.). Оформленная в мозгу мысль становится идеей, которая позволяет человеку осознать данную мысль до ее логического завершения высказать ее устно или на письме словесном или ином знаковом изложении. Если идея затрагивает воображение массы людей или решает какую-то практическую проблему, она превращается в достояние многих и начинает развиваться планомерно в виде науки или идеологически заряженного движения многих. На этапе приобщения людей к овладению и применению идеи на практике возникает необходимость создания для нее парадигмы. Парадигма позволяет идее существовать более или менее одинаковом воплощении в умах разных людей, что способствует её дальнейшему развитию в различных, но аналогичных ипостасях. Без наличия общей парадигмы совместная разработка идеи во многих странах и на разных языках была бы невозможна. Такое видение парадигмы, по крайней мере, для научных изысканий, было в цельном виде впервые высказано Томасом Куном в книге «Структура научных революций» в 1962 г., и с тех пор укрепилась в научном сознании ученых всего мира.

**Ключевые слова**: Парадигмы, идеи, человеко-знаковые интерфейсы

## **Idea paradigms and their human-sign interfaces**

A.B.Solomonick *Israel Ministry of Education*

#### **Abstract**

By idea, I mean a thought generated by an individual human consciousness. It arises spontaneously under the influence of any impulses and gradually settles in the brain of the individual. At first, it appears in vague outlines, then, as it is processed, it acquires an ever more distinct sign design (we cannot think otherwise than in signs - words, numbers, images, etc.). A thought formed in the brain becomes an idea that allows a person to realize a given thought to its logical conclusion and express it orally or in writing in a verbal or other symbolic presentation. If an idea touches the imagination of a mass of people or solves some practical problem, it becomes the property of many and begins to develop systematically in the form of science or an ideologically charged movement of many. At the stage of familiarizing people with mastering and applying an idea in practice, it becomes necessary to create a paradigm for it. The paradigm allows the idea to exist in more or less the same embodiment in the minds of different people, which contributes to its further development in different, but similar incarnations. Without a common paradigm, the joint development of an idea in many countries and in different languages would not be possible. This vision of the paradigm, at least for scientific research, was first expressed in its entirety by Thomas Kuhn in his book "The Structure of Scientific Revolutions" in 1962, and has since become entrenched in the scientific consciousness of scientists around the world.

**Keywords**: Paradigms, ideas, human-sign interfaces.

#### **1. Введение**

Нам не дано предугадать, как наше слово отзовется. Ф.И. Тютчев

#### **Памяти Станислава Владимировича Клименко**

Внедрение идеи в массовое сознание происходит на различных уровнях: а/ на уровне специалистов, способных ухватить идею и воплотить её на практике в виде

EMAIL: [semiosol@netvision.net.il](mailto:semiosol@netvision.net.il) (А.Б.Соломоник)

*CPT2021: 9-я Международная конференция «Физико-техническая информатика (CPT2021)», 08-12 ноября, 2021, Пущино, Московская область, Россия*

разнообразных аппликаций; б/ в виде учебного материала для её изучения в учебных заведениях различного плана; в/ виде простого популярного изложения для людей, интересующихся данной проблемой ради интеллектуального развлечения. Каждый из указанных уровней требует специфического изложения идеи её полном либо упрощенном варианте. Для специалистов требуется достаточно полное разъяснение идеи; в школах разного уровня - её адаптированное представление; на научно-популярном уровне можно ограничиться упоминанием ёё практического значения некоторых особо важных характеристик. Однако для любого уровня изложения идеи годятся её афористические интерфейсы, которыми мы преимущественно пользуемся при обучении и в научно-популярной литературе, но не брезгуем и на самом высоком профессиональном уровне популяризации своих мыслей. Такого рода интерфейсы выступают как бренд идеи, доступный любому грамотному жителю земли; им посвящена настоящая статья.

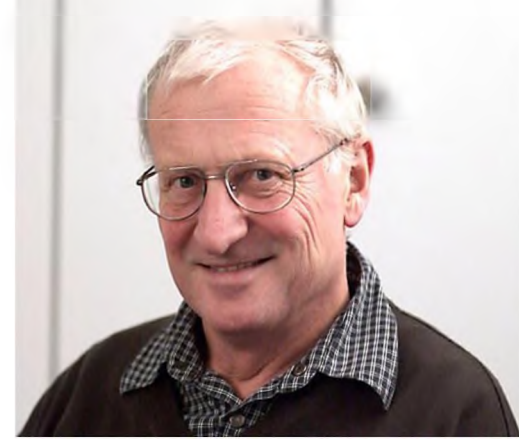

Станислав Владимирович Клименко (1941-2018), профессор Московского физико-технического института, был тем, кто вложил мне в душу идею интерфейса, изложенную в настоящей статье

## **2. Примеры человеко-знаковых интерфейсов (ЧЗИ)**

Интерфейсы возникают во всех случаях успешных научных или практических начинаний; они нужны для четкого и наглядного представления идеи даже на самом высоком специальном уровне. Когда люди начали изучать идею атомного строения материи, понадобился отдельный интерфейс для каждого этапа углубленного проникновения эту проблему. Она была впервые высказана Демокритом из Абдеры (Древняя Греция, V-IV вв. до н.э.). Начальным элементом всего материального по Демокриту был атом, который просто не мог дальше распадаться потому, что он был таким маленьким. Он назывался по-гречески «а-том», то есть, «не-делимый». «Атомы, согласно теории Демокрита, движутся пустом пространстве (Великой Пустоте) хаотично, сталкиваются вследствие соответствия форм, размеров, положений порядков либо сцепляются, либо разлетаются. Образовавшиеся соединения держатся вместе и таким образом производят возникновение сложных тел. Само же движение - свойство, естественно присущее атомам. Тела же - это комбинации атомов» [1].

Как само предположение Демокрита не могло претендовать на научный подход, так и интерфейса для него еще по-настоящему не было. Это была умозрительная философия, которая в то время предшествовала подлинной науке, основанной на эксперименте. Это была догадка, но догадка гениальная, пережившая века и доставшаяся нам в наследство Бытовало лишь мнение, что самой малой частицей любого материального тела является атом. Когда человечество достигло научной зрелости, выяснилось, что атом вовсе не является самым мелким кирпичиком мироздания, что он состоит из еще более мелких частиц; и только тогда появился первый отчетливый интерфейс идеи - интерфейс Томсона, который потом иронически называли «пудинговой моделью атома». Её выдвинул Джозеф Томсон (лорд Кельвин) в 1903 году. Модель «пудинга с изюмом» включает электроны, внедренные в цельный объем положительного заряда. Сами они уподобляются отрицательно заряженным «изюминкам», встроенным в положительно заряженный «пудинг». Она выглядела следующим образом (рисунок 1)

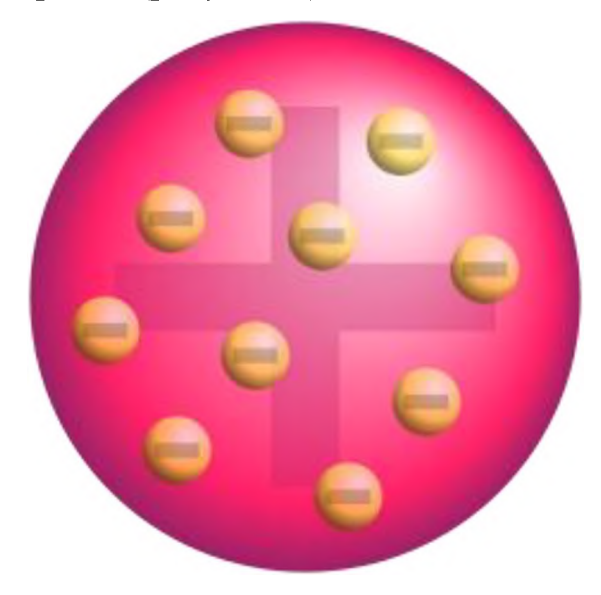

Рисунок 1: Модель «пудинга с изюмом»

В модели виден положительный фон атома и имеющиеся в нем электроны, открытые Томсоном в 1897 году. Это было первая встреча людей с подлинным содержанием атома, показанная на представленном им интерфейсе. В дальнейшем были открыты и другие субатомные частицы, да и сама модель атома изменилась. Я продолжу рассмотрение моделей атома ниже, в разделе о роле интерфейсов при воспроизведении истории развития идей; здесь же я просто демонстрирую, как я понимаю, что такое интерфейс. Но так выглядят далеко не все интерфейсы. Они варьируются в зависимости от изучаемого материала и принятых традиций в той или иной науке или практических занятий (портняжное дело, любительские постройки и  $\pi p$ .).

В географии, например, основные виды интерфейсов представлены на картах. Карт земной географии существует неисчислимое количество, но все они помещены в рамку некоего пространства, ориентированного по сторонам света и снабженного сеткой параллелей и меридианов. Так что можно сказать, что географические интерфейсы основаны на их ориентации по этим параметрам, а пользователю только следует читать все находящиеся на карте знаки, обращаясь в непонятных случаях к её легенде. Пользователю вовсе не нужно знать, как были добыты все данные по территории, отраженной на карте (ведь это только интерфейс для практического применения карты); ему надо уметь лишь разобраться в имеющихся на карте знаках.

В геометрии теорема – это утверждение, которое было доказано на основе ранее установленных утверждений: других теорем и общепринятых утверждений аксиом. Другими словами, теорема - это математическое утверждение, истинность которого установлена путём доказательств. Только сами математики, да учащиеся школ интересуются вопросом, как были добыты доказательства, лежащие в основе той или иной теоремы. В жизни мы просто берем конечный результат этих доказательств; он-то и будет нашим интерфейсом для данной конкретной проблемы. Скажем, мы усвоили, что в любом плоскостном треугольнике сумма углов равна 360°, и исходим из этого при любом расчете, связанном с размерами углов. Чаще всего нам приходится иметь дело с прямыми углами, и мы замеряем их с помощью угломера, не задумываясь ни о какой геометрии.

В социальной практике возникает другая форма интерфейса - лозунг, социальный афоризм. Например, в революции 1917 года большевики выдвинули такие лозунги: «Земля крестьянам, заводы и фабрики - рабочим» или «Пролетарии всех стран, объединяйтесь». Эти лозунги казались такими притягательными, что люди поддались на них, и Россия превратилась в тираническую страну, где те же самые крестьяне и рабочие стали рабами, обслуживающими привилегированный партийный и правительственный аппарат. Лишь через семьдесят лет жители страны осознали всю лживость этого интерфейса и захотели жить по-другому; но, кажется, у них это не получилось.

Таковы некоторые формы ЧЗИ; на самом деле их много больше.

## 3. Соотношение научной парадигмы с её интерфейсом

Выше я упоминал о парадигме любой значимой идеи. Чем же она отличается от интерфейса той же самой идеи? - ведь они вместе предназначены для того, чтобы люди поняли, о чем идет речь. Парадигма представляет собой полное обсуждение идеи, в то время как интерфейс как бы вводит человека в самую её суть и на этом останавливается. Я хочу привести пример использования обоих явлений на них самих; для этого я даю здесь изображение парадигмы в виде схемы. На схеме (рисунок 2) изображен круг со всеми частями парадигмы, которые, по моему мнению, должны быть раскрыты в исследовании или в какой-то практической деятельности. По моей мысли любую идею следует сначала «упаковать» в убедительные аргументы, которые бы обосновали необходимость ее существования. Такое обоснование я называю философским. Затем следует подробно обозначить предмет и основные методы воплощения идеи на практике; и так далее по кругу, в направлении стрелки, помещенной сверху.

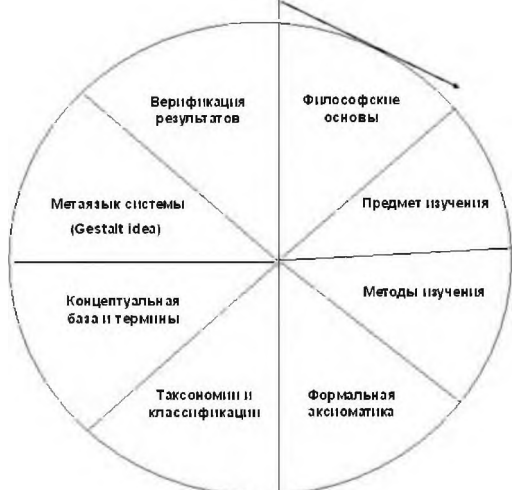

Рисунок 2: Состав парадигмы «зрелой» науки

### 4. Специфика интерфейсов

## 4.1. Они должны быть максимально афористичными, но в то же время отражать суть проблемы

«Дважды два – четыре» или «2  $\times$  2 = 4» – идеальный интерфейс для таблицы умножения. Сюда же относятся и пословицы: «Где тонко, там и рвется», «Поспешишь - людей насмешишь» и пр. Социальные лозунги, вроде приведенного выше «Землю - крестьянам!», привлекательны своей краткостью «решимостью». Это специально отмечал еще вождь русской революции В.И.Ленин. Реклама целиком построена именно на такого рода заявлениях, этим она примечательна..

Когда речь заходит об образах, простого определения оказывается недостаточно возникают образы, наделенные эмоциональным зарядом. «Кирпич» - жирное тире на красном фоне - принадлежит к дорожным знакам и означает «Остановитесь!». Сейчас можно встретить этот знак, обращенный не только к шоферам, а ко всем, кому запрещен проход или вход на секретный объект. Рисунок руки с пальцем, направленным прямо на читателя, производит очень сильное впечатление тоже имеет оттенок угрозы: «Попробуй не послушаться!».

Интерфейсы различных наук имеют огромное значение и воспринимаются как суммарное определение содержания данного научного направления. Генетика приобрела такой интерфейс в виде «двойной спирали» Френсиса Крика и Джеймса Вотсона. Она как бы вобрала в себя основные особенности генетики, рассказывая о строении ДНК одновременно объясняя, почему пропорции живых тел так гармонично устроены. Все развитие правоведения можно обозначить одной фразой: «Право – воплощение идеи справедливости», а деньги можно назвать «олицетворением идеи цены торгуемого объекта». Этот последний пример напоминает нам, что интерфейсы могут со временем изменяться. Так, деньги играли роль посредника определении цены несколько тысяч лет, хотя им исторически предшествовал натуральный обмен, а сегодня они уже исчезают, подменяясь безналичными расчетами.

По тому, как выражена афористичность в интерфейсе, можно судить о степени важности обозначаемых им референтов. Например, схематическое изображение Солнечной системы не только используется для её представления, но распространилось мало-помалу и на модель атомов различных элементов и на некоторые иные объекты. В теологии изображения разных богов и святых стали интерфейсами определенных религиозных конфессий: скажем, буддизме используется общепринятый облик Будды, а в православии - канонизированные образы святых, которых никто и никогда не видел. Тем не менее, их рисуют в привычно атрибутируемых образах, изображают на иконах, а прихожане даже целуют эти образы, желая к ним приобщиться.

### *4.2. ЧЗИ сменяют друг друга, показывая развитие идеи во времени (макроподход)*

помощью цепочки различных интерфейсов, сменявших друг друга, можно показать историю развития конкретной научной идеи. Это помогает понять ход человеческих рассуждений, двигающихся от вещественных наглядных ко все более абстрактным знакам, что весьма полезно для углубленного последовательного усвоения идей. Возьмем в качестве примера затронутую мной выше проблему строении атома. Я упоминал о том, что Д. Томсон открыл экспериментальным путем существование субатомных частиц, которых он назвал электронами, за что получил Нобелевскую премию 1906 году.

На основе этого открытия он представил строение атома в виде рисунка, который я тоже изобразил выше. Это был первый ЧЗИ строения атома, построенный не на базе философских догадок, а на научной основе. Продолжая опыты Томсона, Эрнест Резерфорд со своими сотрудниками дополнили изменили прежний интерфейс Томсона, доказав существование в атоме ядра, из которого под воздействием электрического тока выбрасывались различные частицы (1911 г.). На основе этого от-

крытия появился новый интерфейс строения атома, где было обозначено атомное ядро, заряженное положительно, и исходящие из него частицы. В ходе дальнейших исследований, происходивших нарастающими темпами, стали появляться новые и новые модели атома, имевшие самое разное наполнение.

Вот некоторые из них (рисунок 3):

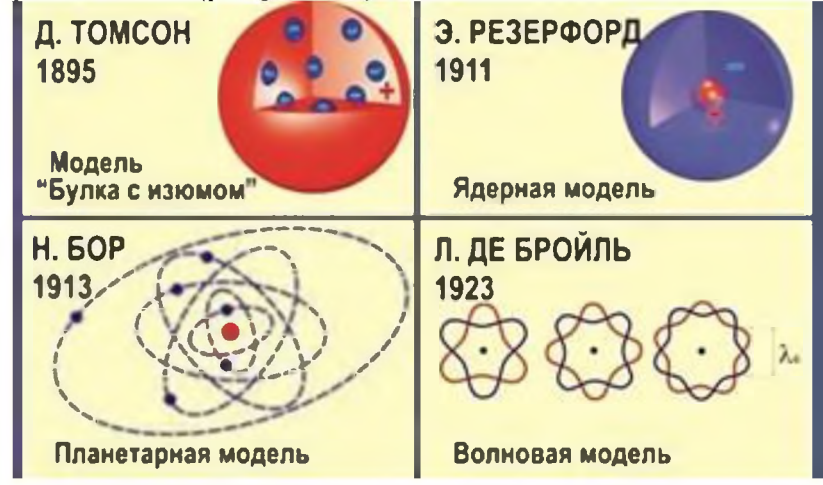

Рисунок 3: Новые модели атома

Имеются и другие интерфейсы, каждый из которых подчеркивает ту или иную характеристику строения атома; и так будет происходить до тех пор, пока атом не раскроют до конца. По последовательности интерфейсов легко проследить, как ученые разгадывали, как построен атом. То же самое наблюдается и в развитии иных крупных идей. Имеется еще один способ продвижения идеи во времени; его мы коснемся в следующем разделе.

## 4.3. ЧЗИ, показывая продвижение идеи во времени, быстро сменяют друг друга  $(Mukponodoxod)$

В этом случае множество ЧЗИ сменяют друг друга в течение короткого промежутка времени. Иллюстраций таких случаев масса, потому что они касаются большинства житейских ситуаций; но я хочу продемонстрировать это на примере шахматной игры, где каждый ход противников записывается. Начало партии называется дебютом; в наше время большинство дебютов отработано до автоматизма. Где-то в конце дебюта игрок решает отойти от шаблона и затевает новую, еще неизвестную комбинацию. Он продумывает продолжение на несколько ходов вперед, когда каждый ход кардинально изменит ситуацию на доске. Иначе говоря, каждый ход изменяет в какой-то мере ЧЗИ данной партии. Его противник должен найти подходящий ответ, чтобы отразить атаку своего оппонента. Он либо его находит и тогда партия заканчивается ничьей либо его выигрышем, или атака завершается выигрышем атакующего. В любом случае в партии каждый ход записывается, и все интерфейсы можно потом просмотреть в записи, а также с помощью шахматных фигур. Выясняется, что не все ходы заслуживают одинаковой оценки. Существуют несколько решающих ходов, затевающих и реализующих выигрышную комбинацию. Они и являются подлинным интерфейсом в партии, который будет вспоминаться и обсуждаться долгие годы и возможно войдет в историю шахматного искусства.

Записи выдающихся партий сохраняются и изучаются множеством людей, в том числе и теми, кто только приобщается к игре в шахматы. В этом большую роль играют комментарии опытных шахматистов, которые объясняют, почему противники выбрали те, а не иные ходы, что значительно помогает начинающим шахматистам. Данное обстоятельство касается весьма важной дидактической слагаемой проблемы интерфейсов, о которой пойдет речь в следующем разделе.

## 4.4. Как использовать ЧЗИ в обучении и при практическом применении знаний

Итак, ЧЗИ являются важной компонентой обучаемых конкретной идее людей. Следует ли на любой стадии обучения воспроизводить их один за другим и, если да, то в каком объеме? При такой постановке вопроса возникает проблема отбора пропедевтических методов изложения изучаемого материала, начинающегося с полного исключения истории его развития и до обильного использования данных о его появлении и дальнейшей судьбе. В первом случае мы удовлетворяемся констатацией результирующей ЧЗИ (формулы, образца продукта и пр.) и предлагаем учащимся просто следовать образцу по параметрам его возможных проявлений. Во втором варианте мы не только предлагаем образец для подражания, но рассказываем о том, как и для чего он возник. Как первый, так и второй случаи широко используются в практической педагогике.

Очевидным ответом на этот вопрос является успокаивающая формулировка, что по мере надобности надо сочетать одно с другим. Есть, однако, необходимость эту всех удовлетворяющую формулировку уточнить, потому что, целью, скажем, школьного образования является не только обучение фактам и навыкам работы с ними, но и развитие интеллектуальных умений отбора нужного материала и логического мышления, проявляющегося при представлении доказательств. На стадии школьного обучения еще неизвестна дальнейшая судьба школьника, то есть, неизвестно, понадобятся ли ему те или иные сведения из разных школьных предметов. Их одинаковая презентация для всех служит скорее поводом для развития общих способностей школьника, чем наставлением для будущего практического применения получаемых знаний.

В дальнейшем мало-помалу определяется наша профессиональная жизнь, и здесь уже речь идет не столько о философских и логических основаниях конкретного знания, сколько упор на его правильное и удовлетворительное применение. Иначе говоря, по мере нашего вхождения в практику жизни мы переносим акцент на овладение умениями и навыками обращения с материей будущей профессии, а не на подробное ознакомление с философскими обобщениями по этому поводу.

Вышеизложенное соображение является уклончивым ответом на поставленный мной вопрос, оно возлагает на учителей бремя установления границ и объемов дедуктивного vs. бездоказательного метода, но лучшего я предложить не могу. В оправдание я могу лишь сослаться на столь же неопределенные рекомендации других ученых, которые касались затронутого мной вопроса. Вот мнение Д.Я. Стойка, специалиста по истории математической мысли: «Во всей математике Древнего Востока мы нигде не находим никакой попытки дать то, что мы называем доказательством. Нет никаких доводов, мы имеем только предписания в виде правил «делай то-то, делай так-то». Мы не знаем, как там были получены теоремы, например, как вавилонянам стала известна теорема Пифагора. Было сделано несколько попыток объяснить, как египтяне и вавилоняне получали свои результаты, но все они являются только предположениями. Нам, воспитанным на строгих выводах Евклида, весь этот восточный способ рассуждения кажется на первый взгляд странным и крайне неудовлетворительным. Но такое впечатление исчезает, когда мы уясняем себе, что большая часть математики, которой мы обучаем современных инженеров и

техников, все еще строится по принципу «делай то-то, делай так-то», без большого стремления к строгости доказательств. Алгебру во многих средних школах все еще изучают не как дедуктивную науку, а скорее как набор правил» [2]. Строго говоря, мы в этом случае базируемся на ЧЗИ проблемы, а само ЧЗИ в основном для этого и создается.

В начале статьи я привел как пример ЧЗИ для таблицы умножений « $2 + 2 = 4$  и  $2 \times 2 = 4$ ». Эта формула, с моей точки зрения, дает возможность понять, как из сложения появилось умножение. В этом примере сложение и умножение совпадают во всех своих частях. Продолжая мысль, можно привести учащимся 2-го или даже 1-го класса любой пример на умножение, скажем,  $17 \times 15 = ...$  как замену сложения 17 с самим собой 15 раз. Делать такое сложение чрезвычайно сложно и утомительно, поэтому люди придумали умножение, которое легко выполняется в столбик с использованием таблицы умножений. Зная таблицу умножения наизусть, мы весьма просто справляемся с поставленной задачей. После такого объяснения дети с охотой усваивают таблицу умножения, ибо они понимают, для чего она существует. Такие примеры с использованием ЧЗИ обсуждаемой проблемы можно привести в большом количестве; они просты, и не занимают много времени.

## 4.5. Случаи, когда мы заранее отказываем пользователям в необходимости обращаться к деталям проблемы

Самым наглядным примером обращения непосредственно к ЧЗИ представляют собой обычные часы. Мы имеем доступ только к циферблату, и нам совершенно ни к чему знать, что происходит позади него. Лишь часовщики и изготовители часов знают, что имеется в начинке часов, остальных это не беспокоит - они считывают время прямо с ЧЗИ. Такое же строение с циферблатом имеют многочисленные датчики давления и другие измерительные приборы - мы пользуемся ими, не имея представления об их устройстве. Особое место в этом ряду занимают компьютеры и другие гаджеты, приспособленные для передачи информации. В них скапливается столь разнообразная и многоплановая информация, что она подается слоями, и каждый слой имеет свой интерфейс и свою систему объяснения знаков. Разработчики систем сталкиваются с большими трудностями для объяснения применяемых символов и знаков. К слову сказать, сам термин интерфейс вошел в оборот вместе с компьютером, где он обозначает все знаки, имеющиеся на «столе» в определенный момент его появления.

Совершенно иную роль играет легенда карты и основная надпись внизу технического чертежа. Карта и чертеж составляют полную парадигму идеи, включая и её ЧЗИ, но эту идею не всегда можно понять без пояснений значения знаков её выделяющих. Пояснения помещаются в легенду либо в основную надпись на чертеже. При отборе знаков для демонстрации той или иной идеи приходится обращаться к пояснениям их содержания, начиная от таких простых значков как стрелка направления со словесными добавлениями («к выходу», «туалет» и пр.), и кончая весьма сложными значками, непонятными без пояснений. Иногда пояснения выносятся в специальную рамку. Например, легенды на географических, топографических и прочих картах или основная надпись на технических чертежах. Так что, говоря о ЧЗИ, следует иметь в виду: а/ все ли нужные знаки появились на какой-то поверхности; б/ как они расположены в общей информационной картинке; в/ выделено ли специальное место, где объясняется основная идея (ЧЗИ); г/ выбрано ли место для

пояснения значений использованных знаков, могущих быть неизвестными пользователям.

## 4.6. Опасности, связанные с безусловным использованием какого-либо ЧЗИ

В связи с тем, что большинство интерфейсов являются обычно короткими и категоричными, их можно легко имитировать и использовать в виде фейков. Последние сохраняют лапидарность и убедительность остроумных афоризмов, и их нелегко опровергать. Возьмем в качестве примера основной политический лозунг недавнего Президента США Дональда Трампа «Сделаем Америку снова великой», в который поверили миллионы американцев. В прошлом столетии США, действительно, превратилась в ведущую державу мира, в которой можно было легче, нежели в других странах, реализовать свои мечты и устремления. Именно поэтому туда стремились и стремятся иммигрировать миллионы граждан из неблагополучных стран. Трамп немного изменил этот лозунг, вставив слово «снова», которое коренным образом изменило прежнее значение афоризма «Америка – великая держава», и это дало ему возможность привлечь на свою сторону множество граждан страны. Это же позволило ему изгонять и преследовать новых иммигрантов, выйти из ведущих мировых соглашений, объединявших усилия многих государств в единых устремлениях, и вообще вести себя уничижительно по отношению к другим государствам и к их законным представителям.

К счастью, США показали себя разумной и современной страной, в результате чего Трампа переизбрали. Фейки, даже самые убедительные, проверяются в ходе обязательной экспериментальной проверки в научном познании материального мира, равно как в процессе общественной практики утверждаются или опровергаются более сложные для оценки проблемы социального плана. Выводы для природных законов опровергаются легче и быстрее, нежели выводы для социальных законов, но по истечении определенного времени и они либо подтверждаются, либо отвергаются. Так, великие, якобы, свершения коммунистической доктрины легко можно было проверить по долгосрочным их проявлениям. Например, возникли две Кореи – Южная и Северная. По истечению некоторого времени уже можно было сравнить их достижения, а притягательность одной и второй страны можно было измерить по тому, из какой страны люди перебирались в другую. То же самое случилось после 2-й Мировой войны с Германией, с Прибалтийскими государствами Европы и с некоторыми другими странами. Таким образом, люди постепенно потеряли веру в марксистскую доктрину, и в настоящее время она резко потеряла в своей убедительности.

Второй опасностью исключительной опоры на ЧЗИ является феномен, который я назвал «инерцией мысли». Восприняв какую-нибудь идею, с течением времени люди настолько ею проникаются, что не могут представить, как новые исследования могут поколебать давно принятые и утвердившиеся взгляды на данную проблему. История науки полна примеров, когда в эту ловушку попадали даже выдающиеся ученые и мыслители. Вот что писал по этому поводу Матио Каку, ведущий автор научно-популярной литературы наших дней: «Лорд Кельвин, возможно, самый выдающийся физик Викторианской эпохи (он похоронен в Вестминстерском аббатстве рядом с Исааком Ньютоном), уверенно заявлял, что летательные аппараты «тяжелее воздуха», такие как самолеты, никогда не взлетят. Он считал рентгеновские лучи обманом и был уверен, что у радио нет будущего. Лорд Резерфорд, открывший атомное ядро, отрицал возможность создания атомной бомбы и сравнивал

любые попытки такого рода «погоней за солнечным зайчиком». Химики XIX века объявляли поиски философского камня - легендарной субстанции, способной превратить свинец в золото, - научным тупиком. Химия XIX века базировалась на фундаментальном принципе неизменности химических элементов, в том числе и свинца. Но мы сегодня можем в принципе превратить атомы свинца в атомы золота при помощи мощного ускорителя» [3].

Наконец, третьей опасностью, которая возникает по следам второй, является то обстоятельство, что взгляды таких людей как лорд Кельвин или лорд Резерфорд, высказывавшие свои искрении убеждения, представляются для непрофессионалов настолько убедительными, что легко завоевывают общественное мнение. Представьте себе исследователя, выступившего абсолютно новой теорией, противоречащей принятым воззрениям; вдруг его теория получает удар от известного в данной сфере авторитета. Не очень-то легко оправиться от последствий такого удара. сожалению, такое происходит весьма часто.

Данная ситуация замечательно описана в сатирическом произведении Михаила Булгакова «Театральный роман». Речь в нем идет о Художественном театре в Москве, возглавляемым двумя выдающимися режиссерами, прототипами которых были Станиславский и Немирович-Данченко. В театре непререкаемо господствует теория сценического мастерства К. Станиславского, применяемая слепо и без какихлибо возражений в течение многих десятилетий. В результате она превращается со временем в свою противоположность и убивает живую мысль вместе с реалистическим искусством. Могу лишь присоединиться к оценке Булгакова; я посмотрел только одну пьесу в этом театре - ушел с половины спектакля, и ни разу в театр не возвращался. был большим поклонником театра часто его посещал.

### **Заключение**

Все изложенное в данной статье является первым и наверняка неполным изложением моих взглядов на ЧЗИ. Само это понятие и описание названного таким образом феномена являются их первичным представлением. Я был бы очень признателен за отклики на это представление потенциальных читателей настоящей работы.

## **Библиографический список**

- [1] Маковельский А. О. Древнегреческие атомисты. Баку, 19-46.
- [2] Стройк Д.Я. Краткий очерк истории математики. Москва, «Наука», 1990, с. 45.
- [3] Матио Каку. Физика невозможного. Альпина нон-фикшн, 2021, 456 с.

## **Географические подходы профилактике пандемии**

Ю.Н.Голубчиков

*Московский Государственный университет имени М.В.Лвмвнвсвва*

#### **Аннотация**

Проанализирована исчерпанность химико-медикаментозной медицины в профилактике коронавируса. Рассмотрены межцивилизационные итоги проявления коронавируса. которые можно принять за индикаторы жизнеспособности государств. Коронавирусная пандемия усиливает значение уединенных прогулок, краеведения, сельского туризма. Устанавливается профилактическое значение ландшафтотерапии. Рассматривается значение ускоренного развития цифровой экономики в активизации сельского туризма и дачной деурбанизации.

**Ключевые слова**: COVID-19 пандемия, исцеление, ландшафт, дачная деурбанизация

## **Geographic approaches to pandemic prevention**

Yu.N.Golubchikov *Lomonosov Moscow State University*

#### **Abstract**

The exhaustion of chemical and drug medicine in the prevention of coronavirus has been analyzed. The intercivilizational results of the manifestation of the coronavirus are considered, which can be taken as indicators of the viability of states. The coronavirus pandemic increases the importance of secluded walks, local history, and rural tourism. The prophylactic value of landscape therapy is established. The importance of the accelerated development of the digital economy in enhancing rural tourism and dacha de-urbanization is considered.

**Keywords**: COVID-19 pandemic, healing, landscape, dacha deurbanization

#### **1. Исчерпанность химико-медикаментозной медицины**

современной медициной связывают огромные достижения. Самым важным из них считают кардинальное снижение смертности благодаря победам над инфекционными заболеваниями. Однако, исследователь западноевропейских исторических источников А.Б.Соколов [1] проясняет достаточно скромный вклад медицины эти достижения. Гораздо большую роль победах над инфекциями сыграло введение таможенно-карантинных коммунальных служб, воспрепятствовавших переносу инфекционных заболеваний улучшивших гигиеническое состояние городов. С организацией очистки воды в первой трети XX в. связывается 50%-ное сокращение смертности в США [2].

1960 г. смертность населения СССР составила 7,4 человек на 1000 жителей. Средняя продолжительность жизни составляла в 1961-1962 гг. 68,75 лет (рис. 1). По этому показателю СССР стоял на одном из первых мест в мире, превосходя США.

С тех пор затраты на медицину многократно возросли. Смертность в России за то же время тоже возросла до 12 чел. на 1000 жителей 2018 г. Средняя продолжительность жизни также не так уж намного увеличилась до 73 лет в 2020 году. По этому показателю Россия стоит на 118 месте мире [3].

Расходы на здравоохранение на душу населения в России 524 доллара, в Молдове они 118 долларов [4], но по средней продолжительности жизни (72,3)

EMAIL: [golubchikov@list.ru](mailto:golubchikov@list.ru) (Ю.Н.Голубчиков)

*CPT2021: 9-я Международная конференция «Физико-техническая информатика (CPT2021)», 08-12 ноября, 2021, Пущино, Московская облаете, Россия*

Молдова сопоставима с Россией. США тратят на душу населения на медицину больше всех в мире, 9536 долларов, в 18 раз больше, чем в России [4]. Но в считающиеся эталоном мировой системы медицинского обеспечения США по средней продолжительности жизни (79 лет) находятся 51 месте мире [3]. Дольше всего люди в среднем живут в Гонконге и Японии (85 лет), где тратят на медицину, по сравнению с США, не так уж много - 3 733 долларов в Японии [4].

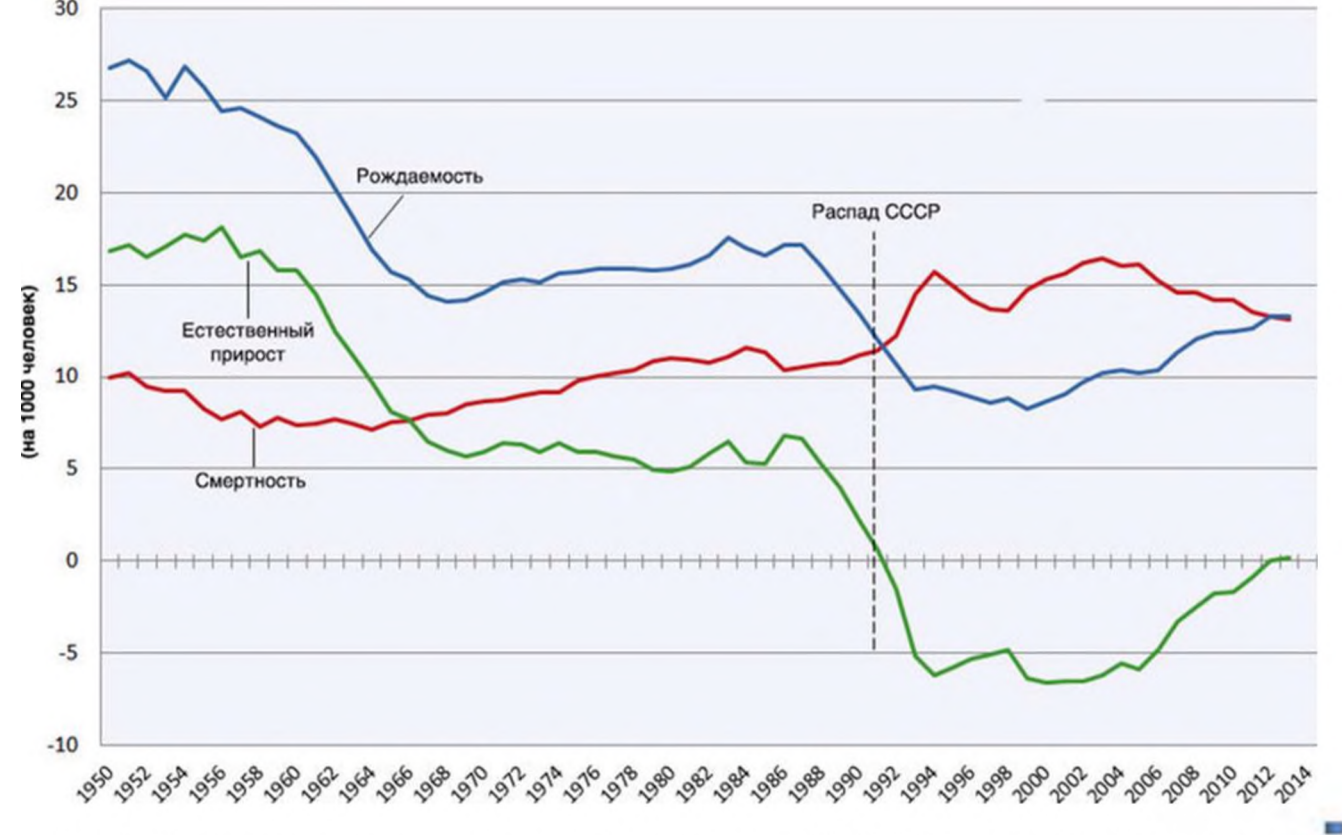

Рис. 1. Динамика естественного прироста населения РСФСР-РФ http://www.statdata.ru/russia

Несмотря на разницу в расходах и ее эффект, повсюду медицина сходна. Повсюду она настаивает на постоянном (пожизненном) приеме лекарственных препаратов. Применительно ко всем людям они назначаются сущности по двум показателям: сердечному давлению и биохимическому анализу крови. С приемом этих лекарств неизбежно возникают побочные эффекты развитием необратимых последствий. От них прописывают другие лекарства. Фактически лечится неизвестно что в условиях все более частого проявления заболеваний в атипичной форме [5].

Пандемия предоставила уникальную возможность по-новому взглянуть на страны. При этом с момента вспышки коронавируса в Китае сценарии развития событий были примерно одинаковыми во всех странах. Одинаково ко всем людям, независимо от их национальности вероисповедования, относился коронавирус.

Из анализа [6, 7] на 20 августа 2021 г. следует, что не выдержали тест на коронавирус считавшиеся лучшими управленческие системы США и большинства европейских стран. Европе по числу смертей от коронавируса лидируют Венгрия (3.2 на <sup>1</sup> млн), Босния Герцеговина (3.0), Чехия (2.8), Северная Македония (2.7), Болгария (2.7), Черногория (2.6), Сан-Мариино (2.6), Словакия (2.3), Бельгия (2.2), Словения (2.1), Италия (2.1), Хорватия (2.0), Польша (1.9), Великобритания (1.9), Румыния (1.8). Самой неблагоприятной ситуацией с коронавирусом отличаются все страны Латинской Америки. В Перу число смертей на 1 млн жителей достигло рекордной величины 5.9, Бразилии - 2.7.

Швеция довольно долго проводила мягкую стратегию без введения мер изоляции и карантина. Ныне по числу зараженных на 1 млн. человек (110) и по числу смертей (1.2) она заметно не отличается от других европейских стран: Нидерланд (число зараженных 111 на 1 миллион, умерших 1 на 1 миллион), Испании (101 и 1.8 соответственно), Франции (100 и 1.7), Чехии (156 и 2,8). Республика Беларусь вообще не вводила противокоронавирусных ограничений. Число заболевших там (49 на миллион жителей) не намного выше, чем России (46 на миллион).

Россия по абсолютному количеству зараженных находится на 4-м месте (6.7 млн. чел.), уступая лишь США (38,2 млн), Индии (32,4 млн) и Бразилии (20,5 млн). Однако, по числу зараженных исчисляемому на <sup>1</sup> млн жителей (46), страна оказалась на 90-м месте среди 222 стран, по которым ведется мониторинг. По числу умерших от коронавируса на <sup>1</sup> млн жителей Россия стоит на 48-м месте. Хуже на постсоветском пространстве обстоят дела со смертностью Украине (1.3 на <sup>1</sup> млн), Латвии (1.4 на <sup>1</sup> млн), Молдове (1.6 на <sup>1</sup> млн.), Армении (1.6 на <sup>1</sup> млн.).

считающейся неблагополучной по коронавирусу Индии, число зараженных на миллион (23) и умерших на миллион (311) свидетельствуют о высоком уровне медицины.

Прослеживаются достижения в борьбе с пандемией у исламских стран, где гигиена традиционно поставлена на должном уровне. Наиболее низкую смертность от коронавируса из бывших советских республик продемонстрировали Таджикистан (13 умерших на 1 млн. чел.) Узбекистан (30 на 1 млн.), Киргизстан (372 на 1 млн.) и Беларусь (386 на <sup>1</sup> млн.). Пожалуй, наилучшей системой здравоохранения следует признать в Киргизстане и Беларуси, поскольку число заболевших в Таджикистане (1.6 на <sup>1</sup> млн жителей), Узбекистане (4.3 на <sup>1</sup> млн) было невелико.

Восточно-азиатские буддистские страны: Лаос (число умерших <sup>1</sup> на <sup>1</sup> млн. жителей), Бутан (4 на <sup>1</sup> млн.), Сингапур (4 на <sup>1</sup> млн.), Гонконг (28 на <sup>1</sup> млн.), Южная Корея (4 на <sup>1</sup> млн.), Тайвань (35 на <sup>1</sup> млн.). Впечатляющих успехов пресечении пандемии достиг Китай. Смертность тут составила 3 чел. на <sup>1</sup> млн жителей. Люди там очень исполнительны и законопослушны, доверяют правительству и делают замечание тем, кто не выполняет его предписаний, привержены к чистоте и, в целом, более энергичны.

### **2. Дачная деурбанизация**

А.И.Зырянов в связи с пандемией добавляет к плотности населения новый географический показатель скученности населения [8]. Плотность проживания населения может быть не очень большой, но люди при этом могут проживать очень скученном состоянии, например, в коммуналках, хрущевских многоэтажках, в армейских казармах или временно пребывать в нем где-нибудь в загородном переполненном автобусе.

Высокая плотность и скученность населения - главные факторы любых заражений. Одним из наиболее опасных видов загрязнений — отмечал А.Л.Чижевский [9, 10] - является воздух, выдыхаемый людьми. Люди вокруг нас бывают больны не обязательно инфекционно. Их выдохи содержат опасные для окружающих мельчайшие частицы их организмов. Можно ожидать, что северные мегаполисы более подвержены им, поскольку здесь человек больше времени проводит в замкнутых пространствах офисов, метро, транспорта, жилища.

Пандемия показала, что проживание в многоэтажном доме в районах с высокоплотной застройкой стало не просто неудобной, но рискованной. Их самые богатые по уровню жизни жители оказались самыми бедными по ее качеству. Запертые в бетонные клетки, они дышат отравленным, а теперь еще инфекционным воздухом, изнемогая от шума.

По подсчетам А.И.Трейвиша [11] у россиян загородных владений только в садово-дачных товариществах насчитывается 17-20 млн домов, т.е. 120-140 строений на 1000 жителей. А еще многие горожане имеют просто домик в деревне, вне садово-дачных товариществ. Есть также немало жителей сельской местности, владеющих далеко за пределами своего подворья отдельной дачей. С ними со всеми наберется не менее 150-200 строений на 1000 жителей.

Распространенность вторых загородных домов в странах Европы оценивается 70-90 строений на 1000 человек [12]. США на каждые 1000 жителей вне основного места проживания приходится только 13 загородных строений [11]. Характерно, что на землях вторых домов в Европе и Америке запрещено выращивание сельскохозяйственной продукции, можно только цветы сады разводить.

Благодаря дачам, Россия, по всей видимости, лидирует в глобальном процессе субурбанизации. Последние 20 лет зарубежные ученые политики стали уделять все больше внимания идее многофункциональности сельского хозяйства. Дачное природопользование на постсоветском пространстве служит уже готовой моделью такой многофункциональности. Дачи тут используются от оздоровления до выращивания сельскохозяйственной продукции. С коронавирусной инфекции к ним добавилась санитарно-эпидемиологические функция. Дачные дома все больше становятся круглогодично жилыми. Дачная природопользование стало рекреационной реакцией населения на пандемию. Это новый драйвер сельского развития. Его интенсификация пространственное расширение создает предпосылки для восстановления брошенных сел и деревень. Упадочные, депрессивные местности при этом парадоксально расположены не столько на географических окраинах России, сколько повсеместно внутри нее, в так называемой российской глубинке [13]. Повсеместность этой "глубинки" вселяет надежды на новое возрождение сельской местности условиях постпандемии ожидаемого развития сельского туризма. Одновременно можно ожидать возрождения выведенных из постоянного использования рыбных охотничьих угодий. Немаловажное значение имеет расширение поголовья рабочих лошадей, поначалу для рекреационных целей, а в перспективе как замена части сектора двигателей внутреннего сгорания. Геополитическое значение пандемии как раз и заключено в возможности восстановления брошенных сел и деревень.

Статистически российские туристы предпочитают отдых на зарубежных курортах. Но если в сельский туризм включить посещение дач, то этот вид туризма окажется самым массовым. Он охватывает все слои населения, хотя и носит неорганизованный, стихийный характер. В России государство не проявляет особого интереса к поддержке сельского туризма. Между тем, сохранение села и загородного пейзажа все большей степени рассматривается как дело сохранения нации, значит, национальной безопасности национальной целостности. Возродить периферию сегодня во многих случаях могут рекреация туризм.

#### **3. Выводы**

Пандемия демонстрирует значение здоровья и способствует массовой дачной деурбанизации. беспрецендентными возможностями работы «на удаленке» люди получили больше свободного времени темп его стал более естественным. Значит,

завтра в еще большей степени может возрасти роль туризма уже в виде дачной рекреации, уединенных ландшафтотрапевтических прогулок, краеведения.

## **Библиографический список**

- [1] А.Б. Соколов. Введение в современную западную историографию. Ярославль, 2002. 132 с.
- [2] А.Г. Ваганов. Технологичная культура. М.: Технетика, 2008. 198 с.
- [3] Рейтинг стран мира по средней продолжительности жизни 2020. URL: https://tvulvagin-ru.turbopages.org/tvulvagin.ru/s/ratings/rejting-stran-mira-po[prodolzhitelnosti-zhizni.html](https://tyulyagin-ru.turbopages.org/tyulyagin.ru/s/ratings/rejting-stran-mira-po-prodolzhitelnosti-zhizni.html)
- [4] Расходы стран на здравоохранение на душу населения World Health Organization. URL: https://nonews.co/directory/lists/countries/health-expenditure[capita](https://nonews.co/directory/lists/countries/health-expenditure-capita)
- [5] Е.Н. Песоцкая, В.И. Инчина, Н.М. Селезнева. Новые подходы к проблеме формиирования психофармакологической модели человека в структуре диагностических систем (синергетический аспект), The Journal of scientific articles "Health and Education Millennium" (2017), 19, 4. 081-89.
- [6] Worldometer. COVID-19 Coronavirus pandemic, updated: August 20, 2021 https:[//www.worldometers](https://www.worldometers.info/coronavirus).info/coronavirus
- [7] Коронавирус в мире. 2021. <https://coronavirus-monitor.ru/coronavirus-v-mire/>
- [8] А.И. Зырянов, М.Ю Балабан, Г.А. Зырянов. География коронавируса и вопросы туризма, География туризм (2020). 2. 5-17.
- [9] А.Л. Чижевский. Атмосферное электричество жизнь, Земля во Вселенной. М.: Мысль, 1964. С. 422-442.
- [10] А.Л. Чижевский. Аэроионификация народном хозяйстве. 2-е изд., сокр. М.: Стройиздат, 1989. 488 с.
- [11] А.И. Трейвиш. «Дачеведение» как наука о втором доме на Западе и в России, Известия РАН. Сер. географ., (2014), 4. 22-32.
- [12] U.G. Nikolaeva, A.V. Rusanov. Self-isolation at the dacha: Can't? Can? Have to?, Population and Economics (2020). 4. 2. 182-198. [doi.10.3897/popecon.4.e54577.](https://doi.org/10.3897/popecon.4.e54577)
- [13] Родоман Б.Б. Культурный ландшафт России: географическая специфика уникальность (в прошлом, настоящем, будущем) // фокусе наследия. Сборник статей, посвящённый 80-летию Ю. А. Веденина 25-летию создания Российского научно-исследовательского института культурного и природного наследия имени Д. С. Лихачёва / сост., отв. ред. М. Е. Кулешова. М.: Институт географии РАН, 2017. С. 330-340.

## **On two types of R-functions in the research of V. L. Rvachev**

V.I.Moiseev

Moscow State Medical and Dental University n.a. A. I. Evdokimov, 20 / 1, Delegatskaya str., Moscow, Russia, 127473

#### **Abstract**

The article considers the idea of the presence of two types of R-functions in the research of academician V. L. Rvachev. It is proposed to call them "R-functions of the first type" ("R1-functions") and "R-functions of the second type" ("R2-functions"). The R1-functions are widely known and correspond to the usual definition of the R-function in the Rvachev approach. R2-functions are in the onedimensional case isomorphic maps of a set of real numbers into a finite real interval, which allows us to talk about the moment of non-Archimedeanness of such a set and the prospects for constructing a non-Archimedean version of mathematical analysis. The task is to find the grounds for the possible unity of two types of R-functions, possible solutions for their interaction are proposed, including the example of organic shaping-modeling of the hierarchical R-structure of a maple leaf.

The article aims to clarify the issues of possible coordination of two types of R-functions within the framework of a unified system of V. L. Rvachev's research.

**Keywords**: V. L. Rvachev, R-function, R-function of the first type, R-function of the second type, non-Archimedean analysis, organic form, R-space.

#### **1. <sup>I</sup> ntroduction**

The article will focus on issues related to the research of V. L. Rvachev (Figure 1), an academician of the National Academy of Sciences of Ukraine, a famous Soviet mathematician, the creator of the theory of R-functions (Rvachev functions) and its extensive applications, in particular, in the field of R-geometry – geometry that actively uses the apparatus of R-functions (see for example  $[1,2]$ ).

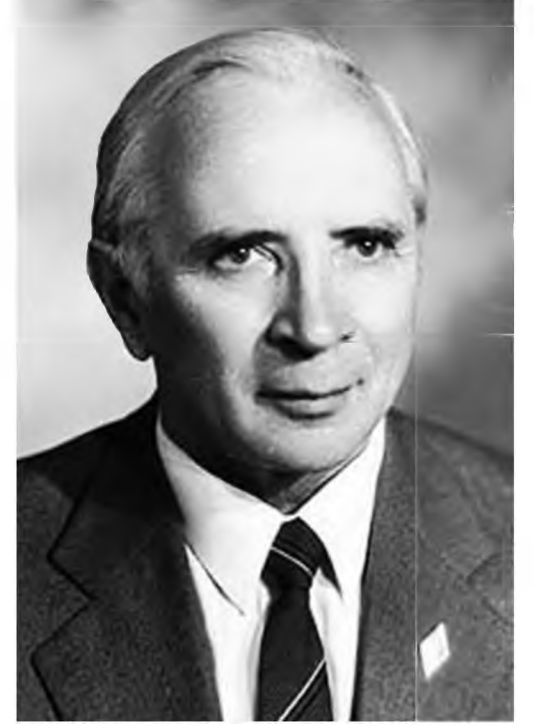

**Figure 1:** V. L. Rvachev

However, it is not so widely known that in the studies of V. L. Rvachev, another class of functions was studied that provided an isomorphism between the set of real numbers and its finite interval (see, for example, [3-5]). Unfortunately, V. L. Rvachev

*CPT2021: 9th International Conference CPT2021 on Computing for Physics and Technology, November 08-12, 2021, Pushchino. Moscow region, Russia* EMAIL: [vimo@list.ru](mailto:vimo@list.ru) (V.I.Moiseev)

failed to develop this section to the same extent as the apparatus of R-functions, and only a small number of short texts remained in which the author considered the ideas of this second type of functions and the elements of their application.

In this article, we propose to call the second type of functions also R-functions, but to distinguish them from ordinary R-functions, we introduce some distinguishing marker in the names, for example, denoting ordinary R-functions as *R-functions ofthe first type* (abbreviated *Rt-functions),* and the second type of functions as *R-functions ofthe second type (R2-functions).*

The author of this article independently came to the idea of R2-functions, also called them "R-functions", not yet knowing about the works of V. L. Rvachev and starting from the term" relativistic" or "receptive", and only later was surprised to find the works of V. L. Rvachev and the existing moment of coincidence of the external form of the names of these functions. Later, the task arose to deal more deeply with R-functions of the second type, which is the subject of a number of the author's works [6-7], and, finally, in the most recent time, the topic of the possible connection of the two types of R-functions has increasingly begun to arise. This article will be devoted to the elements of clarifying such relationships.

#### **2. R-functions ofthe first type**

R-functions of the first type are quite widely known, especially to mathematicians and engineers working with applied issues that require combining methods of mathematical analysis and discrete mathematics.

As is known, these functions in the simplest case are such real functions  $y = f(x_1,...,$  $x_n$ ), which assume the partition of the domain of definition  $X_i$ , i=1,..., n, of each argument  $x_i$  and the domain of the value of the function into such qualities  $q_1,..., q_m$  that if each  $x_i$ has some quality  $q_i$ , j=1,..., m, then  $f(x_1,...,x_n)$  also has some quality from this set. This allows us to associate with the function f the *accompanying* discrete function q =  $F(q_1,...,q_m)$ , which can always be represented as a function of m-valued logic (if the values of 0,1,...,m-1 are considered as the truth values of this logic). Such functions  $y = f(x_1,...,x_n)$ are called by Rvachev as *R-functions.* As we agreed earlier, we will further call them *Rfunctions of the first type* or *Rl-functions.* In earlier works, Rvachev understood the qualities  $q_i$  as signs of real numbers, later he generalized the definition of the R1-function to any set of qualities on numbers.

The introduction of R1-functions allows us to build a sufficiently powerful apparatus where the definitions of R1-functions and their accompanying functions interact, which allows us to create a certain variant of the synthesis of discrete and continuous mathematics, mutually enriching these sections of mathematical knowledge.

Through the accompanying function F, the R1-function f receives, as it were, its *discrete portrait,* which corresponds in general to an infinite number of R1-functions equivalent in F. As a result, all R1-functions are divided into equivalence classes ("branches"). It is proved that superpositions (multiplication by positive functions and taking sums) do not go beyond the borders of a branch, so that, having one representative of the branch, it is possible to build other representatives of it.

The most characteristic results in the theory of R1-functions are obtained on the basis of such operations with R1-functions (R-conjunctions, R-disjunctions, R-negations, etc.), which allow working with R1-functions equivalently to operations with their accompanying discrete functions. For example, if the R1-functions  $f_1$  and  $f_2$  have accompanying functions  $F_1$  and  $F_2$ , respectively, then the R-conjunction  $\wedge_{\alpha}$ , where  $\alpha$  is a certain parameter, allows us to construct such an R1-function  $f_{1\wedge a}f_2$ , the accompanying function of which will be the conjunction  $F_1 \wedge F_2$ , etc. In particular, this creates a powerful tool for writing various kinds of geometric surfaces and their boundaries in the analytical form, since these surfaces can be represented as a composition of operations of m-valued logic with respect to primary forms, the geometry of which can be described by simpler expressions.

### **3. R-functions ofthe second type**

If the apparatus of R1-functions is sufficiently known, then, as already noted, the ideas and theory of R-functions of the second type (R2-functions) turned out to be much less developed and less known. Therefore, we will briefly touch on the main ideas of this type of functions.

As far as can be judged from brief publications [3-4], the idea of R2-functions originated with V. L. Rvachev and his colleagues when studying the mathematical apparatus of special relativity theory (SRT), in particular, they noticed that the relativistic addition of velocities  $v' = v \oplus V$ , which does not exceed the limits of the speed of light c, can be represented as an expression of the form (here I use my notation R2-functions)  $v' =$  $R^{-1}c(R^{+1}c(V) + R^{+1}c(V))$ , where  $R^{+1}c$ :  $(-c,+c) \rightarrow R$ ,  $R^{-1}c$ : $R \rightarrow (-c,+c)$ , R is the set of real numbers, are isomorphisms between the set R and the interval  $(-c,+c)$ , and  $R^{-1}$ <sub>c</sub> is the inverse function of  $R^{+1}$ . Such maps are isomorphic and homeomorphic, preserving the order, without gluing and discontinuities, they map an infinite set R and a finite interval ( c,+c) to each other. As a result, SRT uses some R2-addition  $\oplus$  (addition based on R2functions), which is isomorphic to the usual addition  $+$  on real numbers, but is not able to go beyond the boundary of the interval  $(-c,+c)$ . Such an addition turns out to be non-Archimedean from the point of view of that external set of real numbers  $R^2$ , of which the interval  $(-c, +c)$  turns out to be a part. Perhaps this result served as a certain trigger mechanism that made V. L. Rvachev pay attention to such mappings and think about creating a more general mathematical apparatus based on them.

Among the results that he and his followers managed to make within the framework of the R2-function apparatus, we can note the works [3-5], where attempts are made to build non-Archimedean versions of mathematical analysis using the R2-function apparatus, and apply them to describe a number of applied problems, in particular, to explain the phenomenon of redshift of galaxies without involving the hypothesis of an expanding Universe. But, we repeat, these results were at the very beginning of the development of a new theory and, unfortunately, did not receive such a wide development that was characteristic to the theory of  $R1$ -functions.

In a number of our studies, we are trying to fill this gap and try to develop both versions of non-Archimedean mathematical analysis based on the apparatus of R2 functions, and apply them to solve a number of applied problems, primarily in the field of geometry of living forms [8-11]. We consider such studies, among other things, as the development of the line of the R2-function apparatus, which was only outlined in the studies of V. L. Rvachev.

So, the first important topic that we would like to explicitly voice in this paper is the statement that *the theory of not only well-known Rl-functions, but also much less wellknown R2-functions developed in V. L. Rvachev's research.* There were two types of Rfunctions. And the question naturally arises whether there is some deeper connection between these types of R-functions, and whether this connection ultimately served as an implicit basis for the research of these types of functions in the work of V. L. Rvachev?

We are far from thinking that in this work we will be able to fully formulate this unified basis of two types of R-functions. Rather, we would like to announce this topic as a possible prospect for the further research of various scientists. For our part, we are still able to offer a fairly modest version of the justification for such a connection, which will be presented below and, of course, will require further deepening and development.

## **4. On some grounds for the connection of R-functions of the first and the second type**

## *4.1. R2-functions as a special case ofRl-functions*

The most superficial connection between the two types of R-functions immediately catches the eye and consists in the fact that R2-functions are a special case of' R1 functions.

In fact, since R2-functions are isomorphisms, including those that preserve the sign of a quantity (R2-functions are odd functions), since we consider the signs of quantities as qualities, for example, we associate  $q_1$  with the negative sign of a quantity, and  $q_2$  with zero and a positive sign (to which the values 0 and <sup>1</sup> of binary logic can be compared), then since R2-function preserves the sign of the argument, its accompanying function is the function F of logical equality. Thus, any R2-function with such a set of qualities is an R1-function.

Yes, this is a statement of the relationship between the two types of functions, but it is still too formal. The further task is to find deeper reasons for this connection.

## *4.2.nnteraction oj Rl-and R2-functions in thestructure oj a hierarchical organicform*

A deeper basis for the unity of the two types of R-functions is the fact that various kinds of R2-stnictures. primarily geometric R2-forms (for example, organic forms of living organisms), are formed as complex hierarchical structures that combine the moment of some primary R2-stmctures - simpler in their geometry, and an aspect of one or another external composition of these simpler elements as part of a more complex form. For example, as it was shown in [10], the geometry of a maple leaf can be represented as a certain composition of simpler leaf plates (see Figure 2).

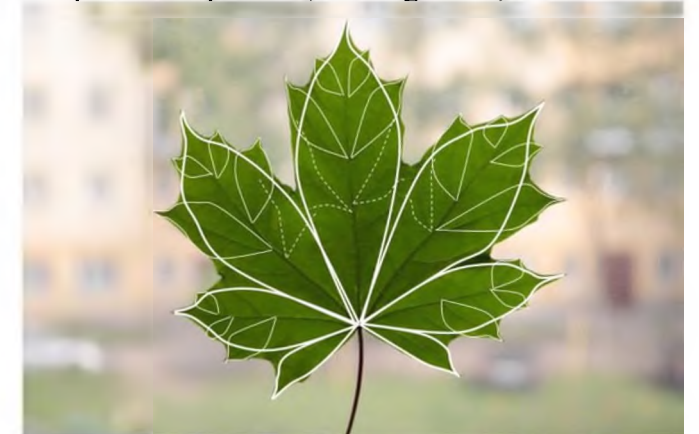

**Figure 2:** The structure of a maple leaf as a result of combining simpler leaf blades

The fact is that the formation of R2-space – a finite volume  $V^*$ , in which an infinite prototypical space V is "compressed", and which is embedded in the external space  $V'$  leads to the appearance of a finite size and a specific shape of V\*, which allows us to treat this object as a potential part of larger integers, deforming it externally or investing it as a component structure in larger R-structures. As a result, more complex R-spaces may arise that combine the moment of primary R2-spaces obtained from the preimage infinite spaces by inverse R2-functions,  $V^* = R^{-1}v^*(V)$ , and various kinds of external compositions

(external to these more primary R2-spaces) that allow combining more complex forms. Whether the result of such a combination can in turn be represented as the result of the action of a separate inverse R2-function is an independent question that still requires further research. But in any case, the moment of external composition during the formation of a more complex R-structure brings to the fore the apparatus of  $R1$ -functions by means of which one could try to express such compositions.

As a result, within the framework of more complex  $-$  composite  $-$  R-structures, we have a close interaction of two types of R-functions: R2-functions give primary Rstructures, and on the basis of Rl-functions, we could assemble more complex Rstructures from them.

It should be borne in mind that such compositions are not just a variant of the usual Rl-geometry, but such on finite volumes as small spaces, which in general should lead to a number of new properties and consequences from them.

## *4.3.On the interaction of two types of'R-functions on the example of the R-geometry of' a maple leaf*

Let's illustrate the interaction of two types of R-functions described above using the example of the hierarchical R-geometry of the same maple leaf.

As already noted, in [10], a model of a certain R-geometry of a maple leaf ML was proposed, which is assembled from a number of simpler leaf plates  $L_{\beta}$ . Moreover, each of these  $L_{\beta}$  plates can be represented as an R2-plane or its infinite part, i.e. as the result of the action of some inverse R2-function that establishes an isomorphism between  $L<sub>6</sub>$  and the first quadrant of the  $P_\beta$  plane (Figure 3).

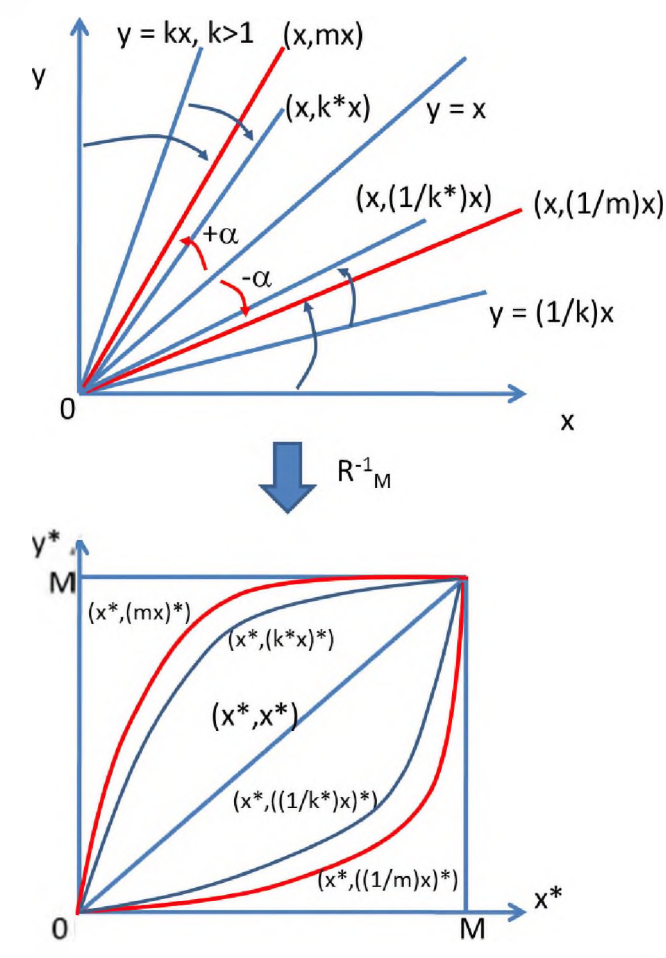

**Figure 3:** The formation of a leaf blade with arcuate venation as a result of the action of the inverse R2 function  $R^{-1}$ <sub>M</sub> on the first quadrant of the plane (x,y), where  $x\geq 0$ ,  $y\geq 0$ , and the rays (x,(k\*)<sup>-1</sup>x) in the range between the rays  $(x,(m)^{\pm 1}x)$  are selected. Here  $x^* = R^{-1}M(x)$ . For more information, see [10]

From the coordinate system  $(x,y)$  it is convenient to go to their own coordinate system of the leaf ( $\xi,\eta$ ), where  $0\leq \xi \leq M_{\beta}\sqrt{2}$ ,  $|\eta| \leq f_{\beta}(\xi)$ , and  $\pm f_{\beta}(\xi)$  - the equation of the edge of the leaf blade  $L_{\beta}$  (Figure 4).

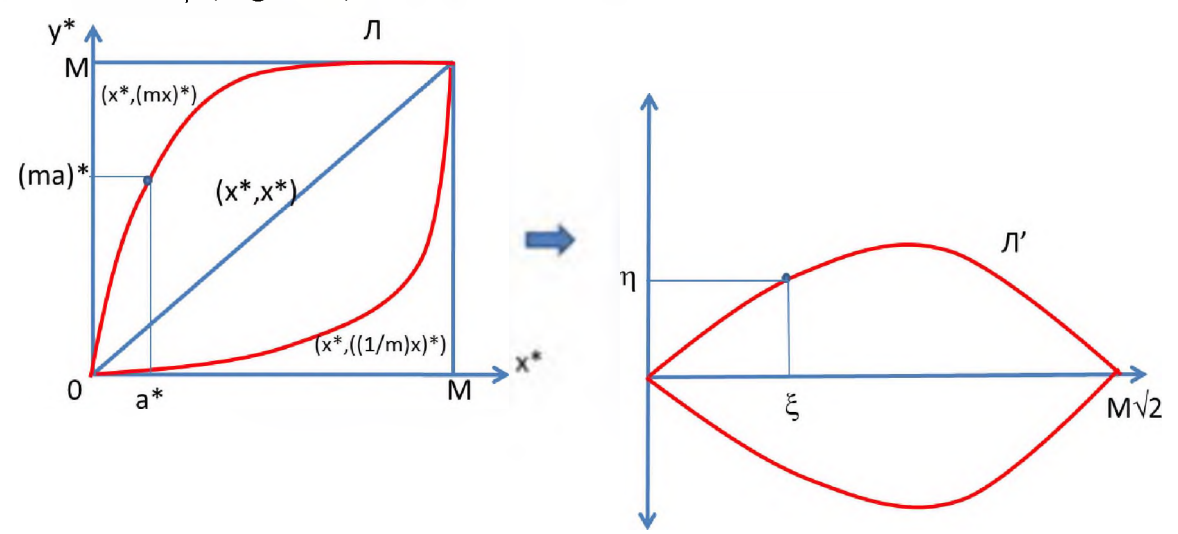

**Figure 4:** Transition from the coordinate system  $(x,y)$  to the leaf's own coordinate system  $(\xi,\eta)$ . In this case, the edge of the sheet can be represented as a function  $\eta = \pm f(\xi)$  at  $0 \le \xi \le M\sqrt{2}$ 

The L<sub>B</sub> domain can be represented, for example, by the inequality  $\varphi_B(\xi, \eta) = (M_B\sqrt{2} - \eta_B\eta)$  $\xi$ )( $f_\beta(\xi)^2 - \eta^2$ )>0. The equation  $\varphi_\beta(\xi, \eta) = 0$  in this case corresponds to the edge (border) of the leaf  $L_{\beta}$ .

Further, by assembling a maple leaf from the  $L<sub>β</sub>$  plates, we can (in the same coordinate system  $(\xi,\eta)$  of the original leaf): 1) change the parameter M (the length of the leaf along the central axis) and/or the function of the edge of the leaf  $f_{\beta}$ , 2) shift of  $L_{\beta}$  to the vector  $(a,b)$ , 3) rotate it by an angle  $\gamma$ .

A shift to the vector (a,b) will replace the coordinates of the form  $(\xi',\eta') = (\xi-a,\eta$ b), which will give a leaf of the form  $L_{\beta'} = L_{\beta} + (a,b)$ , so that the region of  $L_{\beta'}$  can be represented by the inequality  $\varphi_{\beta'}(\xi', \eta') = (M_{\beta}\sqrt{2-\xi'}) (f_{\beta}(\xi')^2-\eta'^2) \geq 0$ . The parameter  $M_{\beta}$  can also be changed to  $M_{\beta}$ , and the function  $f_{\beta}$  to  $f_{\beta}$ , so that as a result, for the leaf  $L_{\beta}$  we get a defining inequality of the form  $\varphi_{\beta'}(\xi', \eta') = (M_{\beta'}\sqrt{2-\xi'}) (f_{\beta'}(\xi')^2-\eta'^2)\geq 0$ . The edge of this leaf will be determined by the equality  $\varphi_{\beta'}(\xi',\eta') = (M_{\beta'}\sqrt{2-\xi'})(f_{\beta'}(\xi')^2-\eta'^2)=0.$ 

Finally, the leaf  $L_{\beta}$  we can turn on some angle  $\gamma$  that will give a new leaf  $L_{\beta}$  with coordinates  $\xi$ " =  $\xi$ 'cosy- $\eta$ 'siny,  $\eta$ " =  $\xi$ 'siny+ $\eta$ 'cosy. For this leaf, we can also change the parameter M' to M'' and the edge function to  $f_{\beta}$ . As a result, the leaf  $L_{\beta}$ " will be described by an inequality of the form  $\varphi_{\beta}(\xi^{n}, \eta^{n}) = (M_{\beta^{n}}\sqrt{2-\xi^{n}})(f_{\beta}(\xi^{n})^{2}-\eta^{n})\geq 0$ , and its edge is expressed as equality  $φ_{β}$ <sup>3</sup>(ξ<sup>2</sup>,η<sup>2</sup>) = (M<sub>β</sub><sup>3</sup>)( $f_{β}$ <sup>2</sup>(ξ<sup>2</sup>)<sup>2</sup>-η<sup>2</sup><sup>2</sup>)≥0.

Acting in this way, we can assemble a maple leaf ML as a set of individual leaf plates of the form  $L_{\beta}$  or  $L_{\beta}$ , expressing all their coordinates in the original coordinates  $(\xi,\eta)$ . If the area of the leaf  $L_{\beta}$  expressed by inequality  $\varphi_{\beta}(\xi'',\eta'')\geq 0$ , then through  $\varphi_{\beta*}(\xi, \eta)$  let us denote the same function  $\varphi_{\beta}$ , but expressed through the coordinates ( $\xi, \eta$ ).

Using the apparatus of  $R1$ -functions, we can express the entire leaf in this case as an R-disjunction  $\vee_{\alpha \beta^*} \varphi_{\beta^*}(\xi, \eta) \geq 0$ , where  $-1 \leq \alpha \leq +1$ . For example, for  $\alpha=1$  we get the simplest form: for R-conjunction  $\wedge_1$  we have:  $x_1 \wedge_1 x_2 = \min\{x_1, x_2\}$ , for R-disjunction  $\vee_1$  we get:  $x_1 \vee_1 x_2 = \max\{x_1, x_2\}$ , the R-negation  $\overline{\phantom{a}}$  does not depend on  $\alpha$  and is equal to:  $\overline{\phantom{a}}x = -x$ . The equation  $\vee_{\alpha \beta^*} \varphi_{\beta^*}(\xi, \eta) = 0$  will give the boundary of the ML leaf.

In this example, we see the active interaction of the apparatus of two types of Rfunctions in the process of expressing more complex R-structures.

Summing up, we can assume that V. L. Rvachev could have an intuition of some compositional structures, the primary elements of which could be expressed by R2 functions, and various kinds of compositions of them  $-$  by R1-functions.

### **Acknowledgements**

I would like to express my gratitude to M. A. Berberova for stimulating my work in the direction of studying two types of R-functions and their relations.

### **References**

- [1] V. L. Ryachev, Geometric applications of the algebra of logic. Kiev: Publishing house "Technika", 1967.
- [2] V. L. Rvachev, Theory of R-functions and some of its applications. Kiev: Naukova dumka, 1982.
- [3] V. L. Rvachev, A. N. Shevchenko, T. I. Sheiko, Calculus with the largest number / / Cybernetics and system analysis. 1995. No. 3. pp. 71-86.
- [4] V. L. Rvachev, Relativistic and other non-Archimedean calculus. Kharkiv, 1992.
- [5] V. L. Rvachev, Stationary objects of deep space have a red shift of their spectra (a conclusion from the non-Archimedean calculus). - Kharkiv, <sup>1994</sup> - - (Preprint / NAS of Ukraine. Institute of Problems of Mechanical Engineering; No. 377).
- [6] V. I. Moiseev, Logic of open synthesis: in 2 volumes. Vol. 1. Structure. Nature. Soul. Book 2. - St. Petersburg: ID "Mir", 2010; Moiseev V. I. Man and society: images of synthesis. In 2 tt. - M.: Publishing house "Navigator", 2012.
- [7] V. I. Moiseev, R-physics: a project of physics of inorganic and organic nature ("big physics") based on the relativistic theory of quantity. In 2 volumes. - M.: LENAND, 2019.
- [8] V. I. Moiseev, To the R-geometry of plants / / CPT2020 8th International Scientific Conference on Computer Technology in Physics and Engineering materials. Bryansk State Technical University. 2020. pp. 24-29. doi: 10.30987/conferencearticle\_5fce277117be36.14770628
- [9] V. I. Moiseev, R-geometry: basic ideas // International Scientific Conference SCVRT2019 "Situational centers and information and analytical systems of class 4i for monitoring and security tasks" of the Institute of Theoretical and Experimental Biophysics of the Russian Academy of Sciences and the Research Center for Physical and Technical Informatics, November 13, 2019, Pushchino, Moscow region. - Nizhny Novgorod: Nizhny Novgorod State University of Architecture and Civil Engineering, 2019. - p. 36-41.
- [10] V. I. Moiseev, Organic form as a multilevel (hierarchical) R-space / / SCVRT2019 Proceedings of the International Scientific Conference of the Nizhny Novgorod State University of Architecture and Civil Engineering and the Research Center of Physical and Technical Informatics, May 13-17, 2019, TsarGrad, Moscow region, Russia. - Nizhny Novgorod: Nizhny Novgorod State University of Architecture and Civil Engineering, 2019. - pp. 182-196.
- [11] V. I. Moiseev, R-analysis and the problem of modeling an organic form / / SCVRT2018 Proceedings of the International Scientific Conference of the Moscow Institute of Physics and Technology (State University) of the Institute of Physical and Technical Informatics, November 20-23, 2018, TsarGrad, Moscow region, Russia. - Moscow: Institute of Physical and Technical Informatics, 2018. - pp. 339-346.

## **Структурная биоинформатика: филогения поиск гомологии между лубрицином сурфактантными белками «В» «С»**

П.А.Крылов, Е.О.Герасимова, А.В.Третьякова, В.В.Новочадов *Волгоградский государственный университет*

#### **Аннотация**

Анализ структурно-функциональных свойств лубрицина и сурфактантных белков показал наличие консенсусной аминокислотной последовательности на основании множественного выравнивания между лубрицином и SP-B, выраженная в виде 5 остатков лейцина. Результаты множественного выравнивания показали, что лубрицин и SP-B похожи на 7%, а лубрицин и SP-C нет. Большая разница в схожести структуры белков обусловлена в различной длине аминокислотной последовательности данных белков. По результатам филогенетического анализа все исследуемые белки сильно различались между животными среди млекопитающих. По филогенетическим деревьям лубрицина видно, что наименьшее количество мутаций произошло *Odobenus rosmarus* divergens, и он является более близким к общему предку. Больше мутаций произошло в видах *Mus Musculus, Mesocricetus auratus, Erinaceus europaeus Balaenoptera musculus.* Филогенетическое дерево SP-B демонстрирует большему количеству структурных изменений подвергся белок *Balaenoptera musculus* и Rattus norvegicus. Кладограмма SP-С показала, что больше всего мутаций произошло между *Bos taurus* и Ovisaries. Наибольшую близость к лубрицину человека имеет и SP-В, который находиться в одной кладограмме с лубрицином. Тем не менее, лубрицин и сурфактантассоциированные белки имеют ряд схожих функций.

**Ключевые слова**: Компьютерные науки, структурная биоинформатика, гомология, филогенетические деревья, выравнивания, ClustulW. лубрицин, SP-B, SP-C

## **Structural bioinformatics: Phylogeny and search for homology between lubricin and surfactant proteins «B» and «C»**

P.A. Krylov, E.O. Gerasimova, A.V. Tretyakova, V.V. Novochadov

#### *Volgograd State University*

#### **Abstract**

Analysis of the structural and functional properties of lubricin and surfactant proteins showed the presence of a consensus amino acid sequence based on multiple alignment between lubricin and SP-B, expressed as <sup>5</sup> leucine residues. The results of multiple alignment showed that lubricin and SP-B are similar by 7%, while lubricin and SP-C are not. A large difference in the similarity of the structure of proteins is due to the different length of the amino acid sequence of these proteins. According to the results of phylogenetic analysis, all the studied proteins differed greatly between animals among mammals. The phylogenetic tree of lubricin give evidence the least number of mutations occurred in *Odobenus rosmarus divergens,* and it is closer to the common ancestor. More mutations occurred in the species *Mus musculus, Mesocricetus auratus, Erinaceus europaeus* and *Balaenoptera musculus.* The SP-B phylogenetic tree demonstrates that the protein underwent more structural changes in *Balaenoptera musculus* and *Rattus norvegicus.* The SP-C cladogram showed that the most mutations occurred between *Bos taurus* and *Ovisaries.* The closest proximity to human lubricin is also SP-B, which is in the same cladogram with lubricin. However, lubricin and surfactant-associated proteins have a number of similar functions.

**Keywords**: Computer science, Structural bioinformatics, homology, phylogenetic tree, alignment ClustulW. lubricin, SP-B, SP-C

#### **1. Введение**

настоящие время активно развивается структурная эволюционная биоинформатика, направленная на выявление гомологии различных белков, связывая их функциональными особенностями. Особый интерес вызывают белки, которые име-

EMAIL: [krylov.pavel@volsu.ru](mailto:krylov.pavel@volsu.ru) (Павел Крылов)

ют различную структуру, синтезируются клетками в различных тканях и органах, но при всем этом выполняют сходные функции. В связи с этим возникает вопрос имеют ли столь разные белки общие или предковые структурные участки, которые могут влиять на их функционирование в различных клеточных и тканевых процессах.

Одним из самых распространенных в мире заболеваний является остеоартроз, вызванный травмами или старением. Избыточная нагрузка на сустав приводит к понижению лубрикативных свойств синовиальной жидкости и суставных поверхностей. Вследствие этого начинается разрушение поверхностной зоны и гибель клеток, синтезирующие такой белок как лубрицин (PRG4), обеспечивающий смазку суставных поверхностей путем снижения коэффициента трения скольжения и поверхностного натяжения [1] и содержащий два муциновых домена [2, 3]. Аналогичными функциями обладает гидрофобная фракция сурфактант-ассоциированных белков В (SP-B) и C (SP-C), которые синтезируются клетками легких, выстилающих альвеолы [4]. В целом функциональные особенности у сурфактант-ассоциированных белков и лубрицина имеют схожие черты – сообщение с внешним пространством (альвеолярное пространство и внеклеточная матрица), наружное покрытие, образование защитных конструкций и смазка, а также противостояние воздействию давления [5]. В проведённых ранее исследованиях мы доказали, что внутрисуставное введение в сустав сурфактант-ассоциированных белков позволяет уменьшить повреждения суставного хряща, путем повышения лубрикативных свойств синовиальной жидкости  $[6, 7]$ .

Исходя из вышесказанного, целью данного исследования является выявление гомологии между лубрицином и сурфактант-ассоциированными белками В и С с помощью инструментов структурной биоинформатики.

#### 2. Материл и методы

Для проведения биоинформационного анализа структурно-функционального и филогенетического на первом этапе был произведен поиск аминокислотных последовательностей белков поверхностной зоны Лубрицин/PRG4 и сурфактантассоциированных белков: SP-B и SP-C с помощью ресурсов свободного доступа UniProt и NCBIProtein следующих организмов: человека, коровы, свиньи, овцы, крысы, синего кита, обыкновенного ежа, сирийского хомячка, мыши и моржа. Для структурного – функционального анализа было проведено множественное выравнивание аминокислотных последовательностей с помощью программы UniproUGENE (Унипро, Россия) по алгоритму ClustalW [8]. Поиск гомологичных участков аминокислотных последовательностей у человека вышеупомянутых белков осуществили с использованием набора инструментов National Center for Biotechnology Information (NCBI). Для построения филогенетических деревьев использовали метод максимального правдоподобия (maximum likelyhood) в программе UniproUGENE (Унипро, Россия).

#### 3. Результаты исследования

Ниже представлены филогенетические деревья трёх исследуемых белков и показана длина ветвей, то есть число изменений, которые произошли между таксонами. На рис. 1 изображена кладограмма лубрицина (PRG4). По дереву видно, что наименьшее количество мутаций произошло у *Odobenus rosmarus divergens*, и он является более близким к общему предку. Больше мутаций произошло в видах Mus musculus, Mesocricetus auratus, Erinaceus europaeus y Balaenoptera musculus. B cxeme

присутствует три клады, можно сделать вывод, что это наиболее близкородственные организмы.

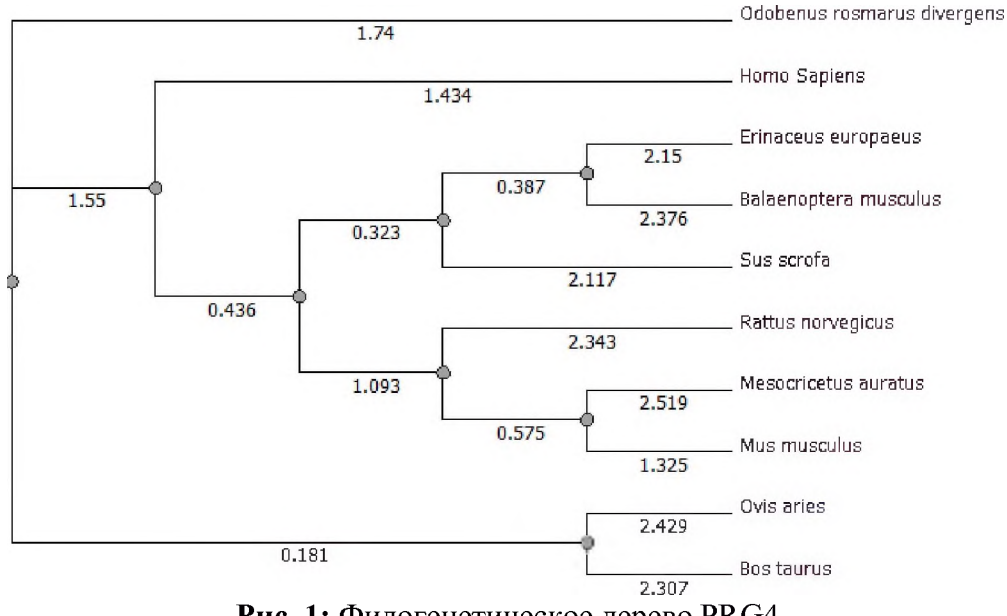

**Рис. 1:** Филогенетическое дерево PRG4

На рис. 2 представлена кладограмма SP-B. Это филогенетическое дерево демонстрирует ярко-выраженную эволюцию белка различных видов. Можно понять, что ближе общему предку находятся *Mesocricetus auratus Mus musculus.* Большему количеству изменений подвергся белок Balaenoptera musculus *Rattus norvegicus* они являются наиболее близкородственными организмами, так как находятся общей кладе.

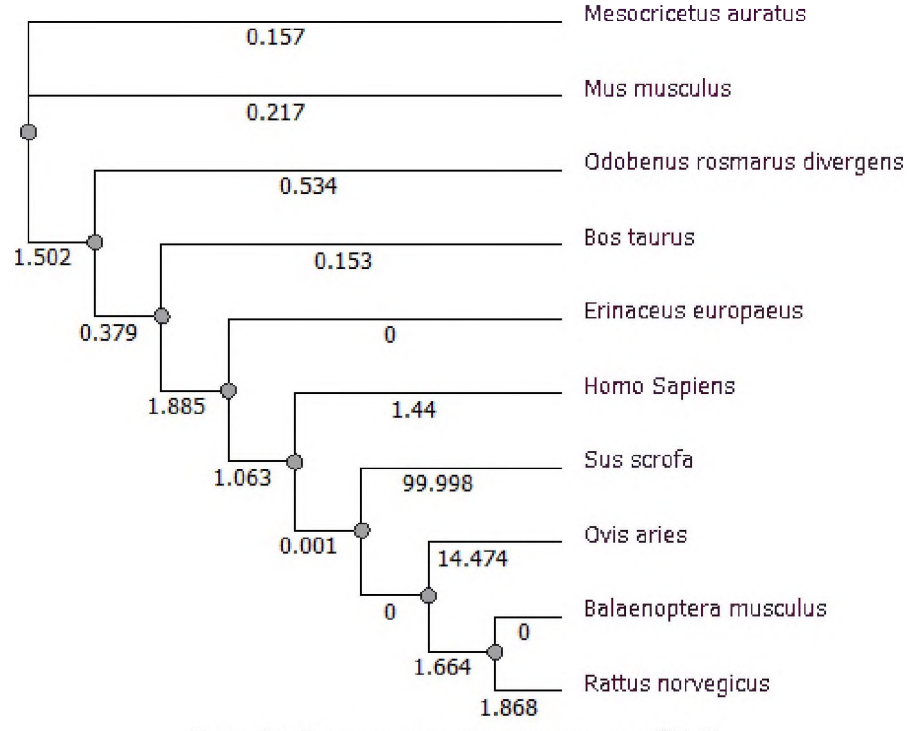

Рис. 2: Филогенетическое дерево SP-B

На рис. 3 представлена кладограмма SP-С. Из рисунка видно, что ближе к общему предку находится *Odobenus rosmarus divergens Sus scorfa.* Больше мутаций произошло в видах *Bos taurus* и *Ovisaries*. Присутствуют три клады с наиболее близкородственными организмами, можно сделать вывод, что между последовательностями этих организмов будет меньшее расхождение.

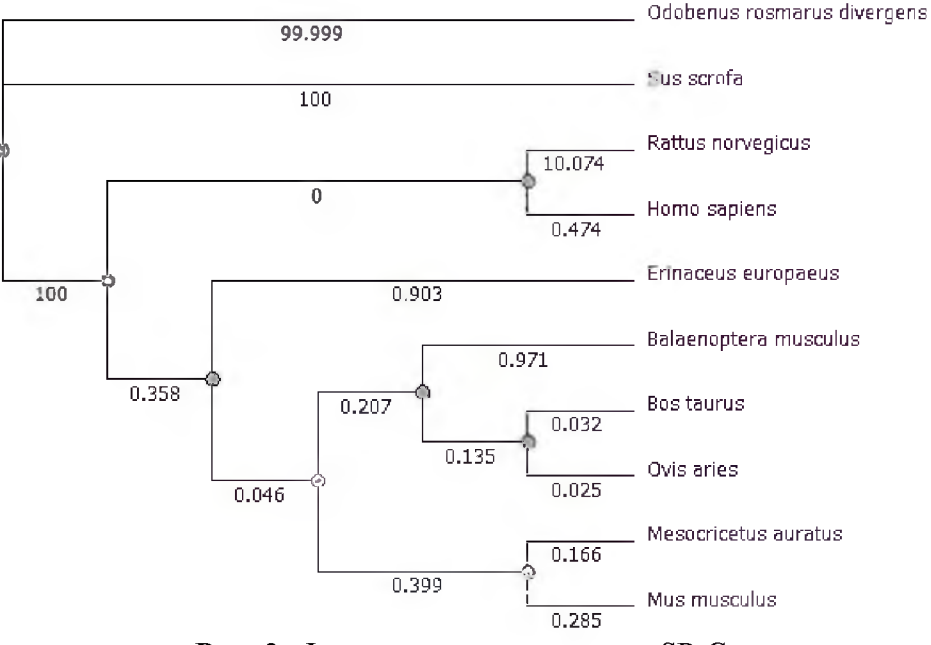

Рис. 3: Филогенетическое дерево SP-C

На рис. 4 изображено дерево лубрицина, SP-B и SP-C у человека (Ното Sapiens) и крысы (Rattus norvegicus). Можно сделать вывод, что наиболее близкородственными являются лубрицин (PRG4) и SP-В у человека, а более схожи с общим предком последовательности SP-С у человека и крысы.

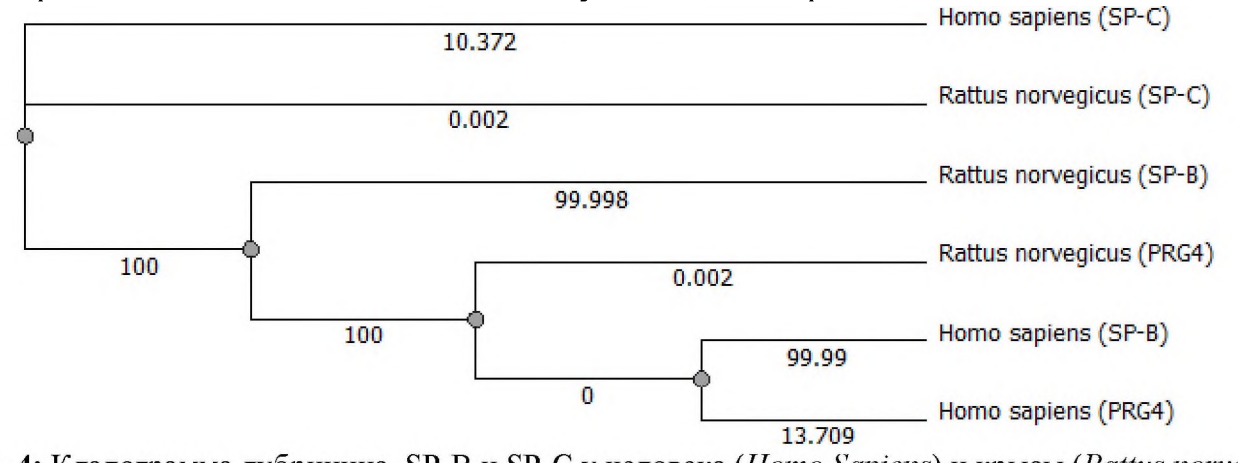

Рис. 4: Кладограмма лубрицина, SP-В и SP-С у человека (Homo Sapiens) и крысы (Rattus norvegi- $\cos$ 

В результате структурного-функционального нами была обнаружена одна консенсусная аминокислотная последовательность на основании множественного выравнивания (ClustalW) между белками поверхностной зоны Лубрицин/PRG4 и SP-В, выраженная в виде 5 остатков лейцина. Данная последовательность отсутствует в доменах этих белков. Схожесть аминокислотной последовательности белка лубрицина с SP-В у человека составила 2% в ходе множественного выравнивания. Схожесть аминокислотной последовательности белка лубрицина с SP-С у человека составила 0% в ходе множественного выравнивания. Схожесть между SP-В и SP-С составила 3%.

В ходе парного выравнивания получился следующий процент схожести: схожесть лубрицина и SP-В составила 7%, лубрицина и SP-С составила 0%, SP-В и SP-С составила 3%. Большая разница в схожести структуры белков обусловлена в различной длине аминокислотной последовательности данных белков. У лубрицина она составляет 1404 аминокислотных остатка, у SP-В 381 аминокислотный остаток, у SP-С 197 аминокислотных остатков.

#### **Выводы**

Таким образом, мы делаем вывод, что структурно белок поверхностной зоны Лубрицин/PRG4, SP-B и SP-С сильно отличаются друг от друга. Наибольшую близость к лубрицину человека имеет и SP-B, который в парном выравнивании показал в сравнении 7% схожести и был в одной кладограмме с лубрицином. Также, судя по полученным филогенетическим деревьям, все белки сильно эволюционировали среди млекопитающих;.

Тем не менее, лубрицин и сурфактант-ассоциированные белки имеют ряд схожих функций. Возможно, применение сурфактант-ассоциированных белков качестве добавки с существующими хондропротекторами смягчит воздействие негативных факторов на поверхностную зону хрящей за счет улучшения смазочных функций как матрикса, так и синовиальной жидкости, повлияет на синтетическую деятельность клеток поверхностной зоны, что, возможно, увеличит экспрессию SZP (или же подавит - заместит).

#### **Благодарности**

Работа была выполнена при поддержке гранта Президента РФ для молодых ученых-кандидатов наук МК-199.2022.1.4.

#### **Библиографический список**

- [1] Knudson W., Ishizuka S., Terabe K., et al. The pericellular hyaluronan of articular chondrocytes, Matrix Biology. (2019). 78–79. 32-46. [dx.doi.org/10.1016/j.cej.2018.08.019](http://dx.doi.org/10.1016/j.cej.2018.08.019)
- [2] Iqbal S.M., Leonard C., Regmi, S.C., et al. Lubricin/Proteoglycan 4 binds to and regulates the activity of Toll-Like Receptors In Vitro. Scientific reports (2016). 6. 18910. [doi.org/10.1038/srep18910](https://doi.org/10.1038/srep18910)
- [3] Gregory D.J., Kimberly A.W., The biology of Lubricin: Near frictionless joint motion, Matrix Biology, (2014). 39. 17-24. dx.doi.org/10.1016/j.cej.2018.08.019.
- [4] Agarwal R., Maskey D., Aggarwal A.N., et al. Diagnostic Performance of Various Tests and Criteria Employed in Allergic Bronchopulmonary Aspergillosis: A Latent Class Analysis. PLoS ONE (2013). 8. 4 . e61105. [doi.org/10.1371/journal.pone.0061105](https://doi.org/10.1371/journal.pone.0061105)
- [5] Hartjen N., Brauer L., Reiß B., et al. Evaluation of surfactant proteins A, B, C, and D in articular cartilage, synovial membrane and synovial fluid of healthy as well as patients with osteoarthritis and rheumatoid arthritis. PLoS ONE. (2018). 13. 9. e0203502. [doi.org/10.1371/journal.pone.0203502](https://doi.org/10.1371/journal.pone.0203502)
- [6] Krylov P.A., Astakhov A.S., Nesmeyanova E.N., et al. Evaluation of the efficiency of lubricant based on pulmonary surfactant in experimental knee osteoarthritis in rats: analysis of 3D reconstructions. Bulletin of Experimental Biology and Medicine. (2020). 168. 3. 371-374. [doi.org/10.1007/s10517-020-04711-1](https://doi.org/10.1007/s10517-020-04711-1)
- [7] Novochadov V.V., Krylov P.A. Production technology and physicochemical properties of composition containing surfactant proteins European Journal of Molecular Biotechnology. (2016). 2. 12. 77-84. [doi.org/10.13187/ejmb.2016.12.77](https://doi.org/10.13187/ejmb.2016.12.77)
- [8] Okonechnikov K, Golosova O, Fursov M, The UGENE team. Unipro UGENE: a unified bioinformatics toolkit. Bioinformatics (2012). 28. 1166-1167. doi. orgy/10.1[093/bioinformatics/bts09](https://doi.org/10.1093/bioinformatics/bts091)<sup>1</sup>
# **Разработка человеко-машинного интерфейса программного комплекса программирования промышленных контроллеров**

А.О.Дворников, М.А.Берберова РТУ МИРЭА

#### **Аннотация**

Автоматизированная система управления технологическим процессом (АСУ ТП) - это многоуровневая человеко-машинная система управления, состоящая из двух основных компонентов: 1) системы сбора данных и 2) вычислительные комплексы. АСУ ТП развивались поэтапно. На первом этапе развивались системы автоматического регулирования (САР). Объекты управления здесь - отдельные параметры отдельных технологических процессов. Человек осуществляет расчет задания параметров настройки регуляторов. На втором этапе осуществляется автоматизация технологических процессов (ТП). Появляются системы автоматического управления (САУ) со сложными законами оптимального и адаптивного управления. Между объектом управления и человеком появляются измерительные системы, исполнительные механизмы, различные средства отображения информации. На третьем этапе осуществляется автоматизация самим систем управления  $TTI - cpeA$ ства вычислительной техники становятся неотъемлемой частью систем диспетчерского управления. Теперь диспетчер получает информацию с систем отображения информации и воздействует на удаленные от него физически объекты - контроллеры, исполнительные механизмы. Основой работы становится работа с информацией - процесс, включающий сбор, передачу, обработку, отображение представление информации. От диспетчера требуется профессиональное знание технологического процесса, знание основ законов управления, наличие опыта работы в информационных системах и умение принимать решение в экстремальных ситуациях в диалоге с компьютером. В таких условиях возрастания ответственности растет проблема технологического риска. По статистике, конца 60-х до конца 80-х гг. количество техногенных аварий удваивалось каждые 10 лет. Причем если в 60-х годах человеческий фактор приводил к 20% аварий, в конце указанного периода он уже составил 80%. Выходом из такой ситуации стало создание систем человеко-машинного взаимодействия, ориентированных именно на человека (диспетчера) - так называемых SCADA-систем. SCADA - Supervisory Control And Data Acquisition - диспетчерское управление и сбор данных. SCADA-системы предоставляют дружественный человеко-машинный интерфейс (HMI - Human Machine Interface), характерными чертами которого являются: 1) полнота и наглядность представляемой на экране информации, 2) доступность «рычагов» управления 3) удобные подсказки.

**Ключевые слова**: Альфа-платформа, АСУ, человеко-машинный интерфейс, промышленный контроллер.

# **Development of the human-machine interface of the software complex for programming industrial controllers**

A.O.Dvornikov, M.A.Berberova RTU MIREA

#### **Abstract**

An automated process control system (APCS) is a multi-level human-machine control system consisting of two main components: 1) data collection systems and 2) computer systems. APCS developed in stages. At the first stage, automatic control systems (ACS) were developed. Control objects here are individual parameters of individual technological processes. The person performs the calculation of the task and the settings of the regulators. At the second stage, automation of technological processes (TP) is carried out. There are automatic control systems (ACS) with complex laws of optimal and adaptive control. Measuring systems, actuators, various means of displaying information appear between the control object and the person. At the third stage, automation of the control systems of the TP is carried out - computer technology becomes an integral part of the dispatch control systems. Now the dispatcher receives information from information display systems and acts on objects that are physically remote from him - controllers,

*CPT2022: 10-я Международная конференция «Физико-техническая информатика (CPT2022)», 16-20 мая 2022 г, Пущино, Московская область, Россия*

EMAIL: [alexsey.03@yandex.ru](mailto:alexsey.03@yandex.ru) (А.О.Дворников); [maria.berberova@gmail.com](mailto:maria.berberova@gmail.com) (М.А.Берберова)

actuators. The work with information becomes the basis of work - a process that includes the collection, transfer, processing, display and presentation ofinformation. The dispatcher is required to have professional knowledge of the technological process, knowledge of the basics of control laws, experience in information systems and the ability to make decisions in extreme situations in dialogue with a computer. In such conditions of increasing responsibility, the problem of technological risk is growing. According to statistics, from the late 60s to the late 80s, the number of man-made accidents has doubled every 10 years. Moreover, if in the 60s the human factor led to 20% of accidents, at the end of this period it already amounted to 80%. The way out of this situation was the creation of human-machine interaction systems focused specifically on a person (dispatcher) - the so-called SCADA systems. SCADA - Supervisory Control And Data Acquisition - supervisory control and data collection. SCADA systems provide a friendly human-machine interface (HMI - Human Machine Interface), the characteristic features of which are: 1) the completeness and clarity of the information presented on the screen, 2) the availability of "levers" of control and 3) convenient tips

**Keywords**: Alpha platform, automated control system, human-machine interface, industrial controller

#### **1. Введение**

Для автоматизации управления непрерывными распределенными процессами, какими являются нефтегазовые технологические процессы, наилучшим образом применимы SCADA-системы. Кроме нефтяной и газовой промышленности, SCADA-системы применяются в следующих областях:

1) Управление производством, передачей распределением электроэнергии.

2) Промышленное производство.

3) Водозабор, водоочистка водораспределение.

4) Управление космическими объектами.

мире насчитывается не один десяток компаний, активно занимающихся разработкой внедрением SCADA-систем. Программные продукты многих из этих компаний представлены на российском рынке. Кроме того, в России существуют компании, которые занимаются разработкой отечественных SCADA-систем.

### **2. Инфраструктура Альфа платформы**

Ключевой единицей инфраструктуры Альфа платформы является домен - совокупность вычислительных средств для исполнения проекта автоматизации. Серверные компоненты домена выполняют целевые функции проекта: сбор данных от нижестоящих систем, логическую обработку данных, предоставление данных вышестоящим системам, хранение исторической информации и прочее. К подсистеме исполнения относится Alpha.Server Alpha.Historian [1-6].

Alpha.AccessPoint — единая точка доступа, объединяющая серверные компоненты удалённые домены Альфа платформы (для построения распределённых систем), а также взаимодействие со сторонними приложениями и системами по стандартным протоколам спецификациям.

Пользовательская среда обеспечивает работу визуальной частью проекта автоматизации. К компонентам пользовательской среды относятся Alpha.HMI, Alpha.Alarms Alpha.Trends [1-6].

Среда разработки управления служит для создания, тестирования отладки приложений состоит из продуктов Alpha.DevStudio Alpha.Tools. Среда используется также для выполнения централизованных задач по настройке и обслуживанию домена Альфа платформы [1-6].

подсистеме инфраструктуры относятся продукты Alpha.Security (регламентирует безопасность и разграничение прав внутри домена), Alpha.Diagnostics (выполняет функции комплексной диагностики, мониторинга аудита), Alpha.Licensing (обеспечивает лицензирование продуктов внутри домена) [1-6].

# **3. Определение параметров, критериев**

1. Напряжение питания для блока должно быть 24 В  $\pm$  10 %.

2. Мощность потребления блока от источников питания + 24 В представлена в Таблице 4.

3. Блок должен иметь дистанционную возможность установки прикладного программного обеспечения в микроконтроллер по интерфейсам последовательной связи.

4. Системное прикладное ПО блока должны сохраняться при потере питания.

5. Конструкция блока должна обеспечивать ввод резервированного питания.

6. Блок при перерывах в питании во всех режимах работы после восстановления питания не должен формировать ложные информационные сигналы.

# **4. Определение необходимых алгоритмов тестирование**

Тестирование сводится проверке всех функций из ТЗ. Блок принимает сигнал на каналы, после чего идет проверка каждого канала отдельно. Каждый канал имеет свое назначение. Например, если сигнал прошел на первый канал, то блок исправен.

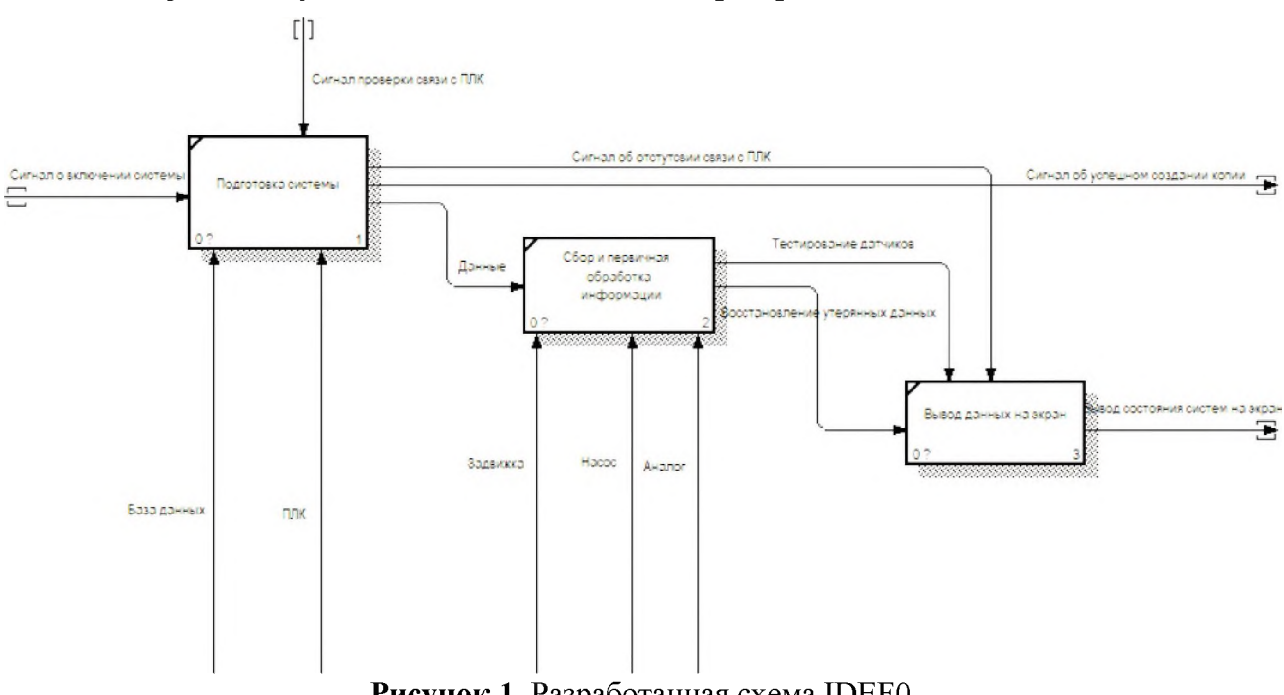

На Рисунке <sup>1</sup> представлена схема IDEF0 [1-6].

**Рисунок 1**. Разработанная схема IDEF0

В процессе подготовки системы к началу работы подается сигнал о включении, после чего этого на ПЛК подается сигнал проверки связи.

Если есть информация от ПЛК о правильности работы системы подается сигнал на регулирование добавления реагентов для очистки. Если сигнал отсутствует, то система выведет информационное сообщение на монитор.

момент старта системы ПЛК сохраняет резервную копию своих настроек, чтобы избежать дальнейшей перенастройки оборудования случае критических ошибок [1-6].

В процессе регулирования реагентов система использует данные с датчиков. Данные о текущем количестве реагентов передаются на экран оператора.

Процесс «Вывод данных на экран» позволяет оператору в реальном времени наблюдать изменениями количества реагентов, соответствие нормам, а также ошибки работы системы или нарушения.

На Рисунке 2 представлен процесс «Подготовка системы».

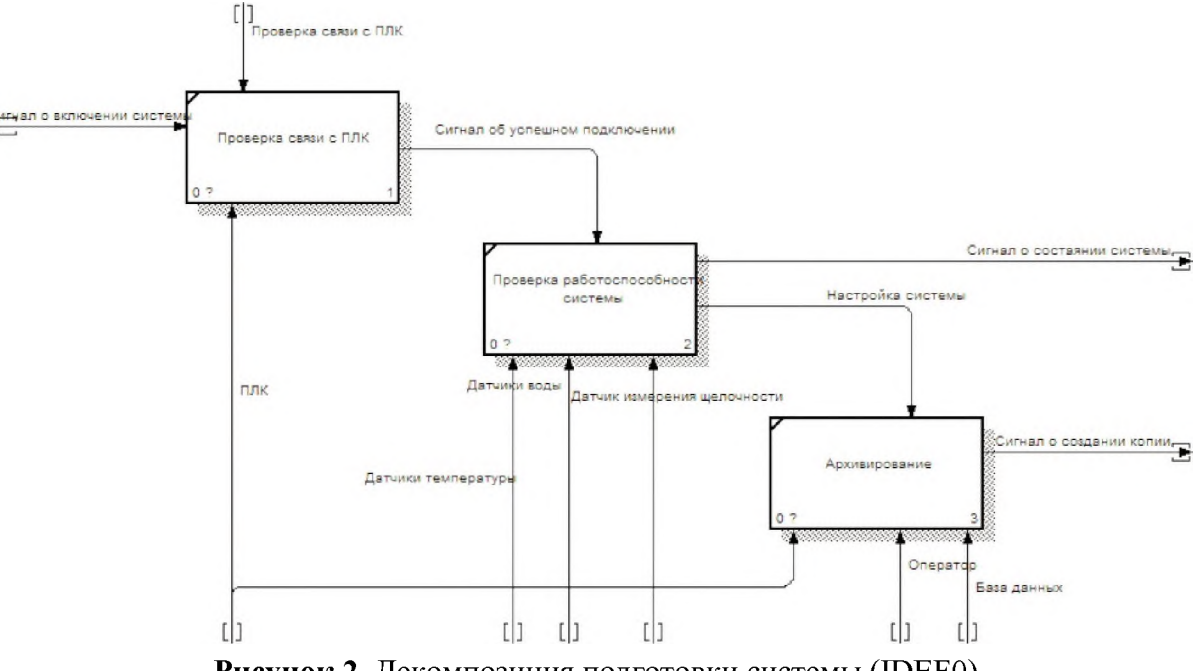

**Рисунок 2**. Декомпозиция подготовки системы (IDEF0)

Процесс подготовки системы начинается с проверки связи с ПЛК, на который подается сигнал, требующий ответа от контроллера его работоспособности, успешном соединении с датчиками и исполнительными устройствами. Оператор может увидеть информацию о работоспособности ПЛК как на самом контроллере, так и на мониторе.

Если ПЛК передал сигнал об успешном подключении, то все настройки сохраняются базе данных для их быстрого восстановления случае различных ошибок или сбоев [1-6].

На Рисунке 3 представлен процесс «Регулирование реагентов».

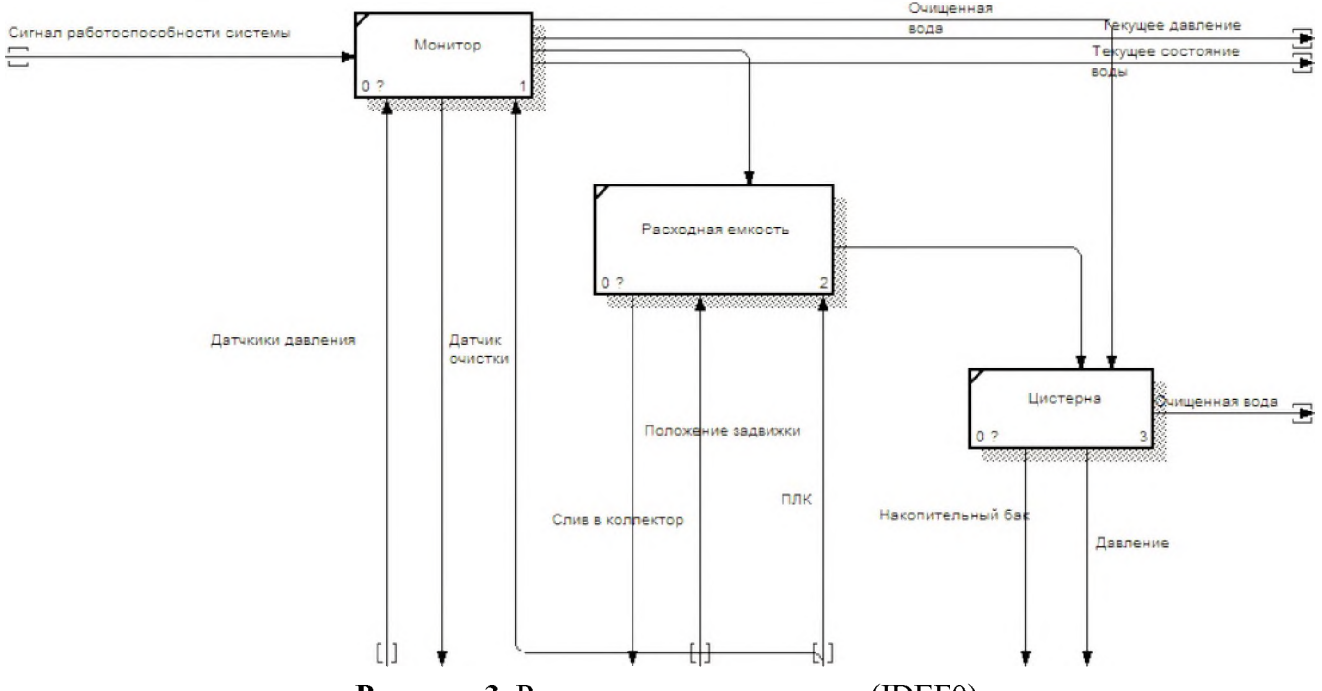

**Рисунок 3**. Регулирование реагентов (IDEF0)

На основе полученных данных, осуществляется анализ текущих показателей воды эталонными. Анализ осуществляется на основе информации, внесенной ранее базу данных.

Регулирование реагентов происходит в пределах заданных норм, получаемых из базы данных, в которой хранятся эталонные показатели. ПЛК в реальном времени передает данные с датчиков и информацию о включении каких-либо исполнительных устройств на экран оператора.

Во время подготовки системы необходимо отправить сигнал проверки связи с ПЛК. Если получен ответ от ПЛК, то выполняется резервная копия настроек ПЛК. Если ответ от ПЛК не получен, то подается сигнал об ошибке в работе системы.

В процессе регулирования реагентов датчик подгружает информацию из ПЛК. В случае необходимости оператор может изменить режим работы системы.

Данные о состоянии текущих реагентов сохраняются в базу данных, хранящую логи этих показателей. Далее эти показатели передаются на экран оператору.

При выявлении ошибок в работе системы или нарушении системы, она сохраняет логи ошибок в отдельную базу данных [1-6].

На Рисунке 4 представлена система которая будет непосредственно отображаться на экране человеко-машинного интерфейса. Показана система по спецводоочистке, к которой подключены все системы и схемы.

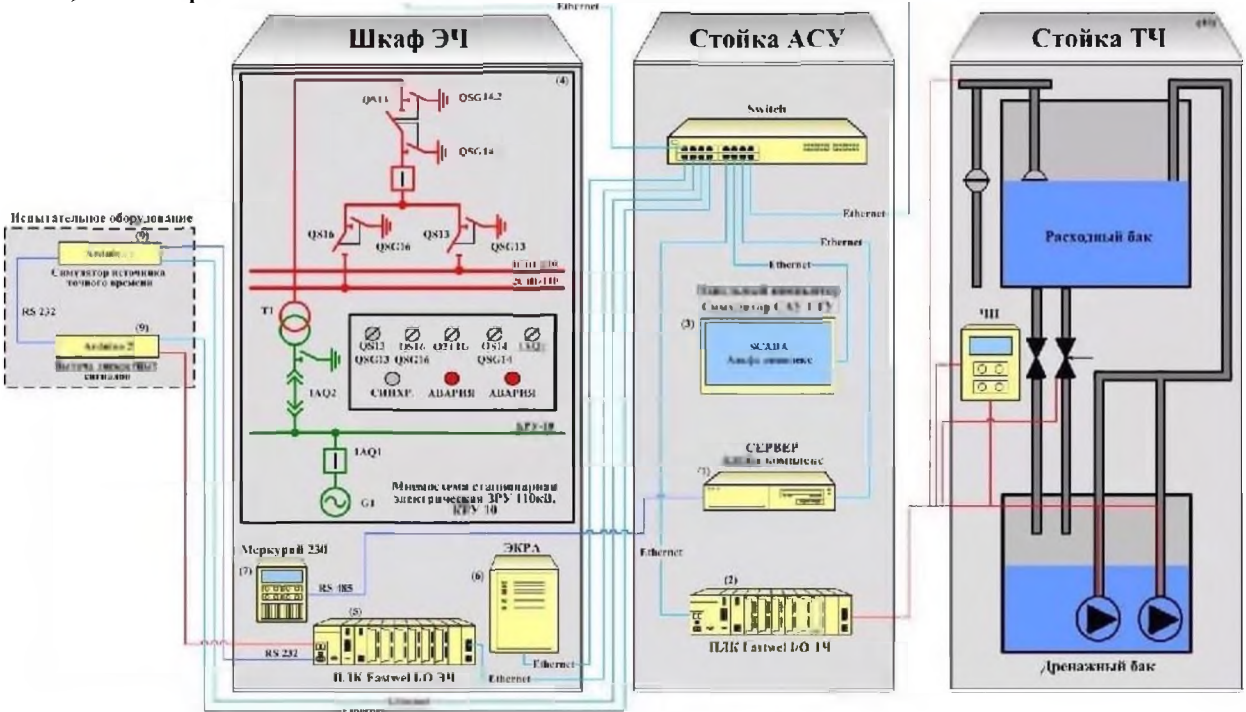

Рисунок 4. Схема отображения на экранной форме

### 5. Тестирование программных компонентов системы

Инициализация модуля должна обеспечивать проверку работоспособности модуля при подаче питания, и должна включать в себя инициализацию микроконтроллера, проверку работоспособности внешних интерфейсов и вызов функций инициализации программных модулей. Алгоритм инициализации должен выполняться после подачи питания на модуль [1-6].

Алгоритм инициализации должен обеспечивать считывание адреса модуля с разъема ХР1.

После положительного прохождения процедуры инициализации светодиод «ERR» на лицевой панели модуля должен быть погашен, а алгоритм должен [1-6]:

1) Осуществлять штатный режим работы модуля и циклический опрос каналов ввода/вывода модуля.

2) Сформировать сигнал неисправности «Отказ выполнения программы», в слу-

чае если перезагрузка произошла по причине срабатывания таймера контроля работоспособности микроконтроллера.

3) По запросу модуля центрального процессора формировать и выдавать следующую служебную информацию: тип модуля, серийный номер, номер прошивки ПО.

Длительность инициализации должна составлять не более 5 с.

ПО модулей должно обеспечивать его работоспособность в следующих режимах работы: режим работы – «Штатный»; режим работы – «Параметризация».

Режим «Параметризация» должен быть активен после поступления команды от инженерной станции о начале загрузки настроечных параметров в модуль. В режиме работы «Параметризация» модулю должен присваиваться статус «Параметризация», при этом модуль должен осуществлять все функции, что и в режиме «Штатный», кроме формирования выходных сигналов и команд на периферийные устройства, где есть данная функция. После окончания процедуры загрузки настроечных параметров должна произойти повторная инициализация модуля с последующим переходом к режиму работы «Штатный».

#### Заключение

В данной статье предложена система человеко-машинного интерфейса программного комплекса программирования промышленных контроллеров.

Для реализации графического интерфейса пользователя при разработке человеко-машинного интерфейса был использован интерфейс программирования приложений — Windows Forms, являющийся частью .NET Framework, а также удовлетворяющий всем необходимым требованиям при разработке прототипа программы человеко-машинного интерфейса.

### СПИСОК ЛИТЕРАТУРЫ

- Г1] Гальперин М.В. Электротехника и электроника. М.: Форум, 2009. 480 с.
- [2] Официальный сайт языка Python [Электронный ресурс] Режим доступа: https://www.python.org/, свободный. — Загл. с экрана. Язык — Русский.
- [3] Справочное пособие / Под общ. ред. Предприятие «ФизПрибор».: «Физ Прибор»,  $-2016.$
- [4] Billings S. A., Fadzil M. B., Sulley J., Johnson P. M. Identification of a nonlinear difference equation model of an industrial diesel generator // Mechanical Systems and Signal Processing.  $-2015. - Vol. 2. - N 1. - P. 59-76.$
- [5] Берлинер, Э. М. САПР технолога машиностроителя. Учебник / Э.М. Берлинер, О.В. Таратынов. — М.: Инфра-М, Форум, 2015. — 336 с.
- [6] Блок питания **SITOP [Электронный** pecypc Режим доступа: https://www.siemens-pro.ru/docs/sitop/SITOP\_power\_3.5.., свободный. - Загл. с экрана. Язык - Русский.

## **Практическая культура безопасности эксплуатации АЭС**

А.С.Баймурзаев, А.М.Володина *РТУ МИРЭА*

#### **Аннотация**

За почти 70 лет со дня создания первой АЭС произошло очень много изменений как в самой сфере, так и в принципах организации производства. Конечно же при работе с опасными радиоактивными элементами особое внимание уделили организации культуры безопасности.

Культура Безопасности - это часть общей организационной культуры. Это то, каким образом всё делается в организации по отношению к производственной безопасности. Другое определение: культура - продукт индивидуальных и групповых ценностей, норм, убеждений, восприятий и образцов поведения в отношении к производственной безопасности, которых придерживаются большинство членов организации которые отличают данную организацию от других.

**Ключевые слова**: АЭС, эксплуатация, культура безопасности.

# **Practical safety culture of NPP operation**

A.S.Baymurzaev, A.M.Volodina *RTU MIREA*

#### **Abstract**

For almost 70 years since the creation of the first nuclear power plant, there have been a lot of changes both in the sphere itself and in the principles of production organization. Of course, when working with hazardous radioactive elements, special attention was paid to the organization of a safety culture.

Safety Culture is part of the overall organizational culture. This is how things are done in an organization in relation to industrial safety. Another definition: culture is the product of individual and group values, norms, beliefs, perceptions and patterns of behavior in relation to industrial safety, which are held by the majority of the members of the organization and which distinguish this organization from others.

**Keywords**: NPP, operation, safety culture.

#### **1. Введение**

1963 г. группа молодых сотрудников Института атомной энергии им. Курчатова будущих инженеров-операторов под руководством С.А. Скворцова занималась подготовкой инструкций по эксплуатации первого опытно-промышленного блока Нововоронежской АЭС (НВАЭС) с ВВЭР [1, 2]. Не имея еще никакого практического опыта эксплуатации АЭС, члены рабочей группы, тем не менее, всесторонне обсудили проблемы безопасной эксплуатации АЭС и выработали ряд положений практической безопасности эксплуатации АЭС, которые и были внесены в инструкции по эксплуатации первого блока НВАЭС. Фактически суть этих положений сводилась к введению системы ограниченного единоначалия в оперативной эксплуатации АЭС для максимально возможного предотвращения принятия и исполнения ошибочных решений при управлении блоком АЭС.

Однако, уже выполнение этих положений оперативным персоналом первого блока НВАЭС на практике столкнулось с безраздельно господствовавшим в СССР принципом абсолютного единоначалия: "Начальник приказал - подчиненный руки по швам выполняй, не рассуждая". Взятый бездумно из воинских уставов на потребу тоталитарного государства, этот принцип пронизывал все иерархические системы управления в СССР, в том числе и административно-технические системы управления АЭС. Поскольку в руках иерархических структур управления сосредо-

*CPT2022: 10-я Международная конференция «Физико-техническая информатика (CPT2022)», 16-20 мая 2022 г, Пущино, Московская область, Россия*

EMAIL: [mrdmc348@mail.ru](mailto:mrdmc348@mail.ru) (А.Баймурзаев), [a.kholopova@mail.ru](mailto:a.kholopova@mail.ru) (А.Володина)

точена вся полнота административной и финансовой власти, а оперативный персонал не имел достаточной юридической защиты при выполнении положений, записанных в его должностных и эксплуатационных инструкциях, то происходило постепенное фактическое размывание системы относительного единоначалия в оперативном управлении, исподволь вытесняемой принципом абсолютного единоначалия административно-технического управления АЭС. Как и предполагали члены рабочей группы в 1963 г., такая подмена системы относительного единоначалия в оперативном управлении АЭС принципом абсолютного единоначалия приводила к неоднократным нарушениям принципов и законов действия блоков АЭС и соответствующим тяжелым реальным или потенциальным аварийным ситуациям на блоках АЭС (например, на первом блоке НВАЭС в 1968 г., на первом блоке Ленинградской АЭС в 1975 г., на втором блоке НВАЭС в 1985-86 г.г.). Данные об этих аварийных ситуациях скрывались как от общественности, так от оперативного персонала АЭС под покровом секретности, столь широко применявшейся в СССР. Насколько пагубна была такая практика, подтверждает то, что аварийная ситуация на первом блоке Ленинградской АЭС в 1975 г. была фактически прототипом аварийной ситуации на четвертом блоке Чернобыльской АЭС в 1986 г. Если бы результаты аварийной ситуации на Ленинградской АЭС были своевременно доведены до сведения оперативного персонала других действующих АЭС, то Чернобыльской катастрофы не произошло бы [3].

По случайному стечению обстоятельств именно в мае 1986 г. в журнале "Электрические станции" была опубликована статья "Оператор в системе управления АЭС и необходимость оптимизации информационного обеспечения его деятельности". Авторы статьи, среди которых находился член рабочей группы 1963 г., на опыте эксплуатации пяти блоков НВАЭС детально проанализировали действия оператора БЩУ блока АЭС концепции "человек-машина", чтобы определить пути оптимизации информационного обеспечения его деятельности. Но уже происшедшая это время Чернобыльская катастрофа показала, что рассмотрение деятельности оператора БЩУ АЭС только в концепции "человек-машина" явно недостаточно для обеспечения безопасной эксплуатации АЭС, так как оператор управляет блоком АЭС не индивидуально, а в непрерывном взаимодействии с определенной управляющей структурой, оказывающей как непосредственное, так долгосрочное влияние на все действия оператора БЩУ при управлении блоком АЭС. Поэтому начальник смены 5-го блока НВАЭС Смутнев В.И., - бывший член рабочей группы 1963 г., - предпринял попытку анализа управления блоком АЭС в концепции "управляющее сообщество - машина" на основе положений, разработанных рабочей группой в 1963 г., и практического 25-летнего опыта эксплуатации блоков НВАЭС. Результаты этого анализа были представлены в статьях "О культуре ядерной эксплуатации" и "Безопасность атомных станций и человеческий фактор", опубликованных в журнале "Электрические станции" № 1 1989 г. и № 5 1991 г. соответственно [4-6]. Понятие "Культура ядерной эксплуатации" (КЯЭ), вынесенное автором заголовок статьи, не только должно было характеризовать качественно определенное отношение "управляющего сообщества" управлению потенциально опасным технологическим процессом на блоках АЭС, но могло быть также вполне конкретно оценено математически в любом "управляющем сообществе" с помощью введенного автором коэффициента [4-6]

$$
K_{K33} = \frac{\sum n i_{\text{npas}}}{\sum n i},
$$

где пі - любое единичное действие оператора в отношении блока АЭС, пі<sub>прав</sub> - единичное правильное действие оператора, т.е. приведшее к ожидаемому положительному ответному действию блока АЭС, ∑пі - сумма единичных действий оператора в отношении блока АЭС за определенный промежуток времени,  $\sum m_{\text{max}}$  - сумма правильных единичных действий оператора в отношении блока АЭС за тот же промежуток времени.

Ни рабочая группа в 1963 г., ни автор статьи "О культуре ядерной эксплуатации" не применяли в своих рассуждениях термин "культура безопасности", но как логически, так и математически легко показать, что понятие "культура безопасности" является частью более общего понятия "культура ядерной эксплуатации". Не трудно заметить, что в формуле ККЯЭ величина ( $\sum \pi i - \sum n_{\text{IDAB}} = \sum n_{\text{I}}$ <sub>прав</sub> =  $\sum n_{\text{I}}$ <sub>прав</sub> =  $\sum n_{\text{I}}$ <sub>отриц</sub> =  $(\sum n_{\text{HapyIII}} + \sum n_{\text{lasap}})$ , где  $\sum n_{\text{He npab}}$  - сумма неправильных действий оператора при управлении блоком АЭС за определенный промежуток времени,  $\sum n_{\text{orbmi}}$  - сумма отрицательных реакций блока в ответ на неправильные действия оператора,  $\sum n_{\text{Hanovm}}$ сумма нарушений в работе блока, связанных со срабатыванием аварийных защит, в ответ на неправильные действия оператора,  $\Sigma$ ні - сумма реальных и потенциальных аварийных ситуаций, возникших на блоке вследствие неправильных действий оператора за тот же промежуток времени.

$$
\text{ECHM } \Sigma \, n_{\text{Epsu}} = \Sigma \, n_i - \Sigma \, n_{\text{Espv}} = -\Sigma \, n_{\text{seap}}. \text{ To } \mathrm{K_{K33}} = 1 - \frac{\Sigma \, n_{\text{Espv}}}{\Sigma \, n_i} - \frac{\Sigma \, n_{\text{seap}}}{\Sigma \, n_i}, \text{ rge under } \frac{\Sigma \, n_{\text{seap}}}{\Sigma \, n_i} \text{ or } -\frac{\Sigma \, n_{\text{Espv}}}{\Sigma \, n_i} - \frac{\Sigma \, n_{\text{Espv}}}{\Sigma \, n_i} \text{ or } -\frac{\Sigma \, n_{\text{Espv}}}{\Sigma \, n_i} - \frac{\Sigma \, n_{\text{Espv}}}{\Sigma \, n_i} - \frac{\Sigma \, n_{\text{Espv}}}{\Sigma \, n_i} \text{ or } -\frac{\Sigma \, n_{\text{Espv}}}{\Sigma \, n_i} - \frac{\Sigma \, n_{\text{Espv}}}{\Sigma \, n_i} - \frac{\Sigma \, n_{\text{Espv}}}{\Sigma \
$$

ражает влияние культуры безопасности в данном "управляющем сообществе". В 1993 г. автор статей [4-6] на их основе подготовил (на английском языке) и представил на совещании специалистов МАГАТЭ в Москве доклад о практике культуры ядерной эксплуатации АЭС. Однако, в начале 2001 г. было установлено, что конспекты лекций, написанные на основе серий изданий по безопасности не содержат вообще никаких практических положений по культуре ядерной эксплуатации АЭС.

#### 2. Потенциальная опасность использования ядерного топлива на АЭС

#### 2.1. Условия безопасного использования

Условием безопасного использования любой технологии вообще и сложной технологии в особенности является знание и понимание в полном объеме потенциальных опасностей, связанных с использованием данной технологии. Основная причина использования человечеством ядерной энергии - выделение в 108 раз больше энергии в единичном акте, - делении одного ядра урана (200 Мэв), - чем в единичном акте выделения энергии, - окислении одного атома углерода (2 эв), - в традиционной тепловой энергетике. В свою очередь, увеличение выделения энергии в единичном акте означает соответствующее уменьшение потребления объема топлива в единицу времени на энергетической установке одинаковой мощности. А с уменьшением потребления объема топлива связано как уменьшение транспортных расходов, с одной стороны, так и соответствующее уменьшение количества твердых и газообразных отходов, с другой стороны. Однако же, именно выделение в 100 миллионов раз большей энергии в единичном акте содержит в себе потенциальную опасность не контролируемого выделения такого количества энергии, которое будет опасным как для целостности самой энергетической установки, так для жизни окружающих людей. Поскольку исторически ядерная энергия первоначально была использована в военных целях именно в виде не контролируемого ее выделения (ядерная бомба) и в этом качестве проявила всю свою разрушительную мощь, то развитие ядерной энергетики происходило под знаком борьбы с этой потенциальной опасностью.

#### *2.2. Факторы потенциальной опасности*

Математически условие не контролируемого разгона реактора выражается очень простой формулой +  $\Delta$ ра.з.  $\geq \beta$ , где +  $\Delta$ ра.з. - положительная реактивность, вводимая в активную зону реактора;  $\beta$  - доля запаздывающих нейтронов в активной зоне реактора.

Отсюда следует основное условие безопасности, которое должно всегда соблюдаться как при проектировании, так при эксплуатации ядерных реакторов: при любом состоянии реактора должно быть  $+\Delta \rho a$ .з.  $\beta$ . Это условие должно достигаться как соответствующими физическими свойствами активной зоны реактора в любом его состоянии и конструкцией системы управления и защиты реактора, так и соответствующими методами управления реактором, которые использует в своей работе оператор реактора. Но следует заметить, что в известных аварийных ситуациях с не контролируемыми разгонами реактора: в январе 1961 г. на опытной АЭС "SL-1" в США и в апреле 1986 г. на ЧАЭС в СССР - происходили только паровые взрывы, хотя и с выделением в активной зоне реактора энергии, многократно превышающей номинальное значение. Ядерных взрывов активной зоны реакторов при этом не происходило.

Вторым важным фактором потенциальной опасности использования ядерной энергии является получение и накопление в активной зоне реактора радиоактивных продуктов деления ядер урана. При нормальной эксплуатации ядерного реактора все продукты деления ядер урана должны оставаться внутри герметичных оболочек тепловыделяющих элементов (ТВЭЛ). Кроме того, некоторая часть радиоактивных продуктов образуется из-за облучения нейтронами конструкционных и технологических материалов в реакторе. Эти радиоактивные продукты циркулируют вместе с теплоносителем пределах герметичного 1-го контура реакторной установки. Но технология эксплуатации реакторной установки предусматривает вывод части теплоносителя из герметичного 1-го контура для его очистки и таким образом происходит распространение радиоактивных продуктов за пределы герметичного 1-го контура. Следовательно, в конструкции не только оборудования 1-го контура реакторной установки, но всего блока АЭС проектом должны быть предусмотрены меры защиты персонала от радиоактивного излучения от несанкционированного попадания радиоактивных продуктов в окружающую среду. Разумеется, как при проектировании, так и при эксплуатации блоков АЭС необходимо стремиться к уменьшению санкционированных выбросов радиоактивных продуктов (твердых, жидких газообразных) в окружающую среду.

Хотя человечество столкнулось с массированным воздействием радиоактивности на человеческий организм еще 1945 г. при бомбардировке ядерными бомбами городов Хиросима и Нагасаки, а также при последующих испытаниях ядерного оружия многочисленных аварийных ситуациях на реакторных установках различных типов, но, хорошо представляя воздействие больших доз радиации на человеческий организм с развитием лучевой болезни и с летальным исходом, ученые и сейчас еще не могут предсказать отдаленные генетические последствия для людей, подвергающихся постоянному внутреннему радиоактивному облучению за счет повышенного содержания радиоактивных изотопов в воздухе, воде и пище. Не исключено, что такое увеличивающееся внутреннее радиоактивное облучение приведет мутациям на генетическом уровне, угрожающим самому существованию той или иной нации.

Вероятность выхода радиоактивных продуктов за проектные пределы их локализации существенно возрастает при возникновении нарушений и аварийных ситуаций в технологических режимах работы блока АЭС. Аксиоматически можно утверждать, что величина нарушений и аварийных ситуаций в технологических режимах работы блока АЭС зависит от степени нарушений оперативным персоналом принципов и законов действия блока АЭС, но никоим образом не зависит от причин неправильных действий оперативного персонала. Если любое государство решило построить у себя и эксплуатировать хотя бы один блок АЭС, то все в этой стране. начиная от президента страны и кончая последним обходчиком на АЭС, - должны как 2 2=4 уяснить себе одну простую, но абсолютную истину: блок АЭС - потенциально опасная сложная технологическая система, действующая по своим природным принципам и законам, которые не может ни изменить, ни отменить ни один человек в мире, какую бы высокую должность он ни занимал. Законы эти надо знать, понимать и выполнять безусловно.

Кажется достаточно очевидным, что в принятом INSAG определении: Культура Безопасности - это такой набор характеристик и особенностей деятельности организаций и поведения отдельных лиц, который устанавливает, что проблемам безопасности АС, как обладающим высшим приоритетом, уделяется внимание, определяемое их значимостью, - "высший приоритет" и заключается в признании этой абсолютной истины на всех, - без исключения, - иерархических уровнях управления в государстве.

### 3. Нарушения принципов и законов действия блока АЭС

## 3.1. Технологическое несовершенство проектирования и изготовления оборудования реакторной установки блока  $A$ ЭС

Примером может служить несовершенная технология изготовления герметичных оболочек ТВЭЛ тепловыделяющих сборок реактора первого блока НВАЭС. Изза наличия множества микротрещин в герметичных оболочках ТВЭЛ все газообразные радиоактивные продукты деления урана выходили в теплоноситель 1-го контура. С продувкой 1-го контура эти радиоактивные газы распространялись по всему тракту продувки и ее очистки, так что на щите спецводоочистки (ЩСВО) газовая активность увеличивалась до 1500 ПДК и оперативный персонал вынужден был работать там в герметичных защитных костюмах. Даже на БЩУ, расположенном в "чистой зоне", иногда газовая активность поднималась до 6ПДК. Разумеется, весь этот радиоактивный газ в конечном счете попадал в окружающую среду. Для сравнения интересно отметить, что на 5-ом блоке-"миллионнике" НВАЭС, введенном в эксплуатацию в 1980 г., наличие микротрещин в герметичных оболочках ТВЭЛ отмечается в единичных случаях, а увеличение газовой активности до 17-20ПДК в боксе ПГ - ГЦН (внутри герметичной оболочки реакторной установки) свидетельствует о наличии видимого парового свища на оборудовании 1-го контура.

### 3.2. Возникновение неуправляемой цепной реакции

Возникновение неуправляемой цепной реакции в активной зоне реактора при условии + $\Delta$ ра.з.≥ $\beta$ . Хотя, как указывалось выше, ядерных взрывов активной зоны реактора при этом не происходит, но мощность паровых взрывов при этом настолько велика, что реактор разрушается и все радиоактивные продукты деления урана, накопленные в активной зоне в процессе работы реактора, выбрасываются в окружающую среду. Это особенно опасно в связи с попаданием твердых радиоактивных продуктов деления урана в почву, а оттуда по пищевым цепочкам внутрь человека, что приведет к внутреннему облучению людей с непредсказуемыми мутациями на генетическом уровне.

### *3.3. Недостаточный расход теплоносителя через активную зонуреактора при некоторой постоянной мощностиреактора*

По нарушениям технологического режима работы реакторной установки эта ситуация соответствует также превышению допустимой мощности реактора при некотором постоянном расходе теплоносителя через активную зону реактора. Классическим примером такого случая является аварийная ситуация на первом блоке НВАЭС в 1968 г., не отраженная в [7]. После обрыва шпилек и падения вниз защитного экрана корпусе реактора заместитель начальника смены (ЗНС) Бедринов Е.П. аварийно остановил реактор по фактору скачкообразного увеличения перепада давления теплоносителя на реакторе. Однако, вызванный ЗНС Бедриновым на БЩУ главный инженер НВАЭС, совершенно не разобравшись в реальной ситуации на блоке, отстранил ЗНС Бедринова от работы приказал старшему инженеруоператору (СИО) пускать нагружать реактор. Поскольку расход теплоносителя через активную зону реактора был существенно уменьшен (задросселирован) упавшим экраном, то при превышении ограниченной этим расходом допустимой мощности реактора наиболее напряженная тепловыделяющая сборка активной зоне была разрушена полностью (в наличии остались только головка и хвостовик кассеты из нержавеющей стали). В теплоноситель 1-го контура попали не только радиоактивные продукты деления урана, но весь облученный уран разрушенной топливной сборки.

### *3.4. Частичное или полное осушение активной зоныреактора*

Классическим примером этого случая является авария США на втором блоке АЭС "Three Mile Island" (ТМА-2) 1979 г. Подробное описание этой аварии приведено в [7], но следует отметить, что несмотря на разрушение (расплавление) большей части активной зоны реактора и выход большого количества радиоактивных продуктов с теплоносителем 1-го контура непосредственно в герметичную оболочку (ГО) реакторной установки, утечка радиоактивных продуктов за пределы ГО была незначительной.

### *3.5. Аварийные течи теплоносителя из 1-го контура реакторной установки*

Хотя максимальной проектной аварией на блоках АЭС с BBЭP (PWR) принят разрыв основного циркуляционного трубопровода 1-го контура, но в мировой практике эксплуатации АЭС, как это видно в [7], не наблюдалось даже разрывов трубопроводов меньшего диаметра (кроме импульсных трубок диаметром 16-18 мм). Это свидетельствует прежде всего об ответственном отношении к основным и вспомогательным системам 1-го контура как на стадии проектирования изготовления их, так и на стадии эксплуатации. Но при этом не следует забывать, что открытие и не закрытие предохранительных клапанов 1-го контура также связано с аварийной течью теплоносителя из 1-го контура и было, в частности, одной из главных причин аварии на АЭС ТМА-2.

## *3.6. Аварийные течи радиоактивных сред отходов при их переработке хранении*

Особенностью систем сбора, транспортировки, переработки и хранения ра-

диоактивных сред на АЭС являются низкие параметры в них и лишь косвенное влияние их на ведение основного технологического процесса на блоке. Но как раз это приводит к видимому уменьшению ответственности как при проектировании и изготовлении, так и при их эксплуатации. В результате, количество аварийных течей из этих систем неизмеримо больше, чем из основных и вспомогательных систем 1го контура. Низкие параметры в системах уменьшают расходы таких аварийных течей и непосредственному загрязнению, как правило, подвергаются только ограниченные участки территории самой АЭС. Поэтому расследование этих случаев остается внутренним делом данной АЭС и к ним не привлекается внимание профессионалов и широкой общественности. А между тем с помощью ветра и дождей происходит постепенное распространение радиоактивных продуктов от мест непосредственного загрязнения и постепенное увеличение внутреннего облучения людей через пищу, питьевую воду и вдыхаемый воздух. В качестве иллюстрации к вышесказанному можно вспомнить, как из-за несовершенства проектных решений и ошибки операторов на первом блоке НВАЭС кубовый остаток (концентрированные радиоактивные отходы) был передавлен в трубопроводы сжатого воздуха в "чистой зоне".

#### 4. Потенциальные причины несоответствия действий персонала принципам и законам действия блока АЭС

### 4.1. Недостаточное знание или понимание персоналом принципов и законов действия блока АЭС

Знание и понимание персоналом принципов и законов действия блока АЭС определяется как существующей на данной АЭС системой отбора специалистов на конкретные должности, так и системой их теоретического обучения и передачи им существующего уже опыта оперативной эксплуатации блока. С течением времени как требования к принимаемым на АЭС специалистам, так и система их подготовки на АЭС существенно изменялись. Если на первом блоке НВАЭС для подготовки оператора реакторного отделения на БЩУ требовалось только наличие общего высшего образования (специалист мог иметь диплом инженера по сельскохозяйственной технике или железнодорожника), а система подготовки специалиста на АЭС базировалась на самоподготовке и наставничестве, то уже на пятом блоке НВАЭС для подготовки специалистов того же профиля требовалось наличие специального высшего образования, подготовка и самостоятельная работа на промежуточных должностях (с обучением в УТЦ с использованием полномасштабных тренажеров). Разумеется, элементы самоподготовки и наставничества в системе подготовки специалиста сохранены в необходимых пропорциях.

### 4.2. Недостаточно полное или недостаточно корректное отражение принципов и законов действия блока АЭС в инструкциях по эксплуатации блока

Как уже упоминалось выше, в 1963 г. для разработки инструкций по эксплуатации первого блока НВАЭС была создана рабочая группа из молодых ученых ИАЭ и будущих операторов-технологов БЩУ, которые, не имея никакого практического опыта эксплуатации АЭС, писали инструкции по эксплуатации только на основе своих знаний проектных и конструкторских материалов. При этом следует иметь в виду, что проектанты и конструкторы также не имели никакого практического опыта эксплуатации АЭС. Очевидно, что при таких условиях трудно было рассчитывать на полноту и корректность отражения в инструкциях по эксплуатации принципов и законов действия блока. В дальнейшем при накоплении практического опыта эксплуатации блока оперативным персоналом в инструкции по эксплуатации вносились необходимые изменения и степень соответствия их принципам и законам действия блока повышалась. Подобная же ситуация имела место при пуске всех остальных блоков НВАЭС (за исключением четвертого, который был подобием третьего блока): оперативный персонал разрабатывал инструкции по эксплуатации вновь пускаемого блока, не имея еще никакого практического опыта эксплуатации этого блока. Буквально анекдотической иллюстрацией сказанному выше является тот факт, что второй блок НВАЭС был спроектирован, построен и сдан в эксплуатацию с паровым компенсатором объема (КО), но: без каких бы то ни было штатных систем расхолаживания КО. Оперативный персонал второго блока, имевший только опыт эксплуатации первого блока с азотным КО, при разработке инструкций по эксплуатации второго блока НВАЭС попросту не обратил внимания на отсутствие штатной системы расхолаживания КО. И только столкнувшись с этой проблемой при первом останове блока после его пуска и работы на мощности (!!) оперативный персонал был вынужден придумывать совершенно нештатную схему расхолаживания КО помощью системы продувки импульсных трубок уровнемеров КО. Разумеется, эксплуатационный персонал НВАЭС тут же разработал внедрил систему расхолаживания КО сначала от насоса петли очистки 1-го контура, а несколько позднее и от напора ГЦН. Соответствующие изменения были внесены во все инструкции по эксплуатации второго блока НВАЭС. Каково же было изумление вновь укомплектованного оперативного персонала строящегося третьего блока НВАЭС, когда, спустя два года, приступив к изучению проекта третьего блока, они обнаружили отсутствие проекте: каких бы то ни было систем расхолаживания КО.

### *4.3. Получение персоналом от вышестоящих лиц распоряжений, нарушающих законы принципы действия блока АЭС*

Выше уже приводился пример бездумного распоряжения главного инженера НВАЭС, выполнение которого СИО привело к первой радиационной аварии на первом блоке НВАЭС. Едва ли не более разительным является пример потенциальной аварии на втором блоке НВАЭС. В октябре 1985 г. в корпусе реактора второго блока НВАЭС, работавшего на номинальной мощности, появились громкие металлические удары (сила их была такова, что они прослушивались даже на ЦЩУ диспетчера станции в "чистой зоне"). В соответствии с требованием [8, 9] и, соответственно, всех инструкций по эксплуатации оператор реактора должен был немедленно самостоятельно остановить реактор нажатием кнопки аварийной защиты (АЗ). Того же действия требовали инструкции по эксплуатации от НС реакторного цеха и от НС АЭС. Однако, второй блок не только не был остановлен, но руководство НВАЭС приняло решение и отдало распоряжение продолжать работу блока на мощности, мотивируя это беспрецедентное решение: необходимостью выполнения плана выработки электроэнергии, установленного для НВАЭС на 1985 г. И если в 1968 г. ЗНС Бедринов Е.П., - в полном соответствии с требованиями инструкций по эксплуатации, - отказался выполнять самоубийственное распоряжение главного инженера НВАЭС, то в 1985-86 гг. ни один из НС АЭС, НС РЦ, ВИУР в течение полугода работы явно дефектного реактора не решился при приеме смены нажать кнопку АЗ реактора, что они были обязаны безоговорочно сделать в соответствии с требованиями [8, 9]. Т.е. к этому времени подавление системы ограниченного единоначалия в оперативном управлении АЭС всеобъемлющим в СССР принципом абсолютного единоначалия было завершено полностью и оставалось только ждать логического за-

вершения - Чернобыльской катастрофы. Кстати будет сказать, что уверившееся своей способности изменять или даже отменять принципы законы действия блока АЭС руководство НВАЭС не остановило второй блок НВАЭС январе 1986 г., когда план выработки электроэнергии 1985 г. был уже выполнен. Второй блок НВАЭС явно дефектным реактором был остановлен на плановопредупредительный ремонт только марте 1986 г., немногим более чем за месяц до Чернобыльской катастрофы. При вскрытии реактора было установлено, что внутри корпуса реактора оборвалась одна из трех шпонок, фиксирующих положение в корпусе реактора выемной шахты с расположенной в ней активной зоной реактора. В силу этого обстоятельства на фланце выемной шахты, на котором она висит вместе с активной зоной в корпусе реактора, начала развиваться трещина. К моменту вскрытия реактора длина трещины составляла ? всего периметра фланца. Каждому грамотному инженеру известно, что характер развития подобных трещин носит совершенно неопределенный характер. И только эта неопределенность в течение пяти месяцев отделяла весь мир от срабатывания следующей цепочки событий: катастрофическое развитие трещины - обрыв выемной шахты реактора с активной зоной - обрыв под действием их суммарного веса оставшихся двух фиксирующих шпонок - падение шахты с активной зоной до упора с вводом в активную зону частей тепловыделяющих сборок, остававшихся внизу (такова конструкция органов регулирования этого типа реакторов) - +  $\Delta$ ра.з.  $\geq \beta$  - чудовищный паровой взрыв из-за не управляемого выделения энергии в активной зоне реактора, превосходящий по силе будущий Чернобыльский (из-за наличия у этого типа реактора прочного корпуса). Разумеется, это была бы Нововоронежская катастрофа, а не Чернобыльская.

### *4.4. Не оптимальное физическое или психическое состояние персонала*

*Не оптимальное физическое или психическое состояние персонала* препятствующее своевременному качественному принятию решений выполнению действий, соответствующих законам принципам действия блока АЭС. Вполне понятно, что причин не адекватного физического или психического состояния каждого оператора во время работы может быть великое множество. Но при этом все управляющее сообщество АЭС должно понимать и действовать в полном соответствии с вышеприведенным аксиоматическим утверждением: величина нарушений аварийных ситуаций в технологических режимах работы блока АЭС зависит от степени нарушений оперативным персоналом принципов и законов действия блока АЭС, но никоим образом не зависит от причин неправильных действий оперативного персонала. Т.е. бытовые неурядицы, случайная ссора в общественном транспорте или очередной "разнос" ретивого, но не очень умного начальника могут иметь совершенно одинаковые отрицательные последствия в работе оператора. И склонность операторов к засыпанию под монотонное гудение приборов на БЩУ в ночное время носит сугубо физиологический характер, отнюдь не следствие низкого морального уровня операторов, как любит утверждать административно-техническое руководство АЭС, оправдывая тем самым свое бездействие борьбе этой естественной склонностью любого человека.

### **5. Концепция культуры ядерной эксплуатации (КЯЭ)**

На рис. <sup>1</sup> представлена блок-схема взаимодействия "управляющего сообщества" блоком АЭС. Штрих-пунктирной линией выделена блок-схема взаимодействия "человек-машина"). станции в "чистой зоне".

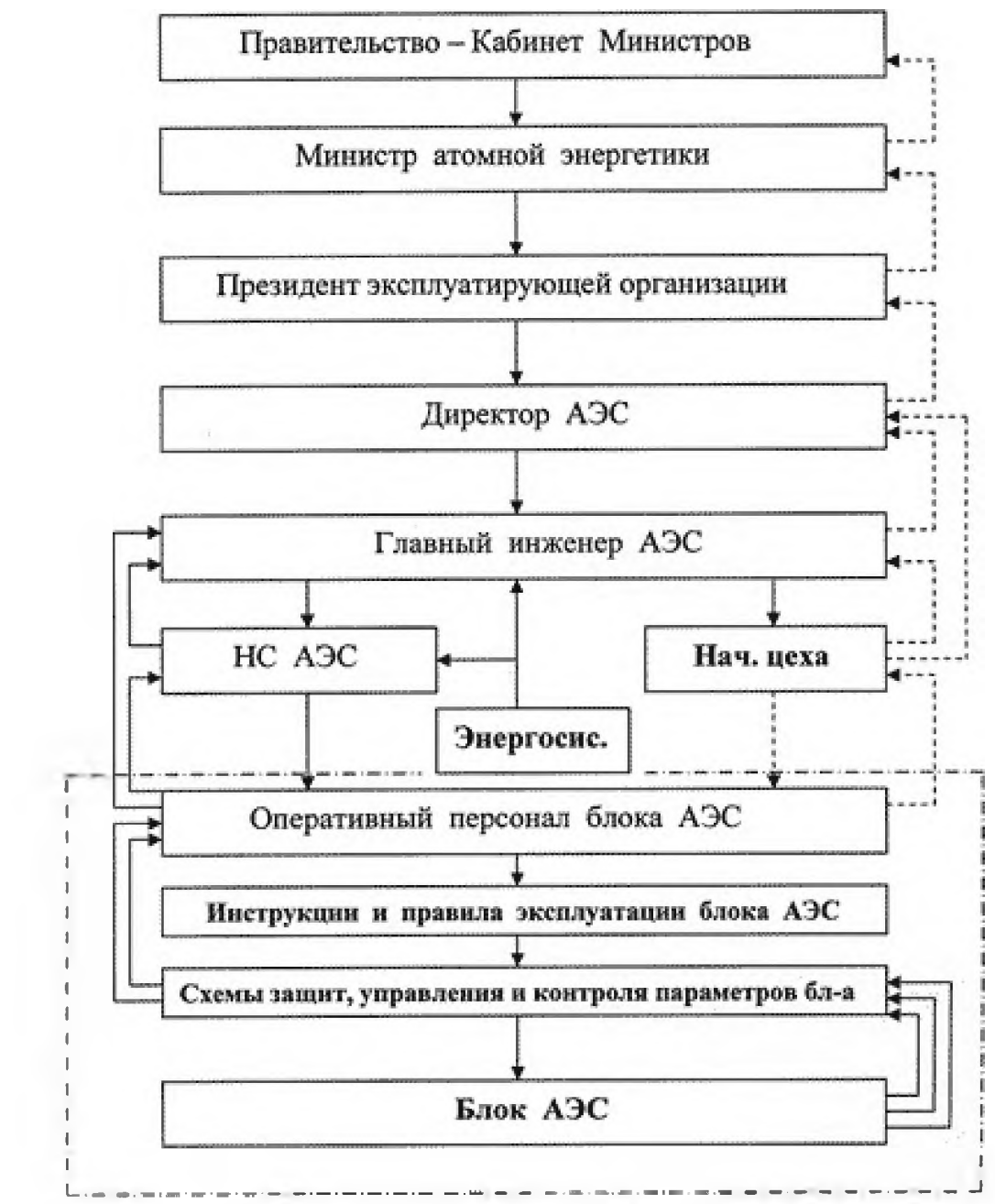

Рис.1. Блок-схема взаимодействия "управляющего сообщества" с блоком АЭС (штрих-пунктирной линией выделена блок-схема взаимодействия "человек-машина")

На рис. 2 приведена Информационная блок-схема действий оператора в переходном режиме работы блока АЭС.

Приняв в качестве основного постулата КЯЭ уже приведенное выше утверждение: блок АЭС - потенциально опасная сложная технологическая система, действующая по своим природным принципам и законам, которые не может ни изменить, ни отменить ни один человек в мире, какую бы высокую должность он ни занимал; законы эти надо знать, понимать и выполнять безусловно, - и анализируя связи в приведенных выше блок-схемах взаимодействий "управляющее сообщество - машина" и "человек - машина", мы можем получить основополагающие аксиомы КЯЭ.

Эти основополагающие аксиомы КЯЭ, приведенные в [4-6], таковы:

Машина (блок АЭС) взаимодействует не только (и не столько) с человекомоператором, но с определенным управляющим сообществом.

Машина "не знает" и не может знать законов человеческого общества.

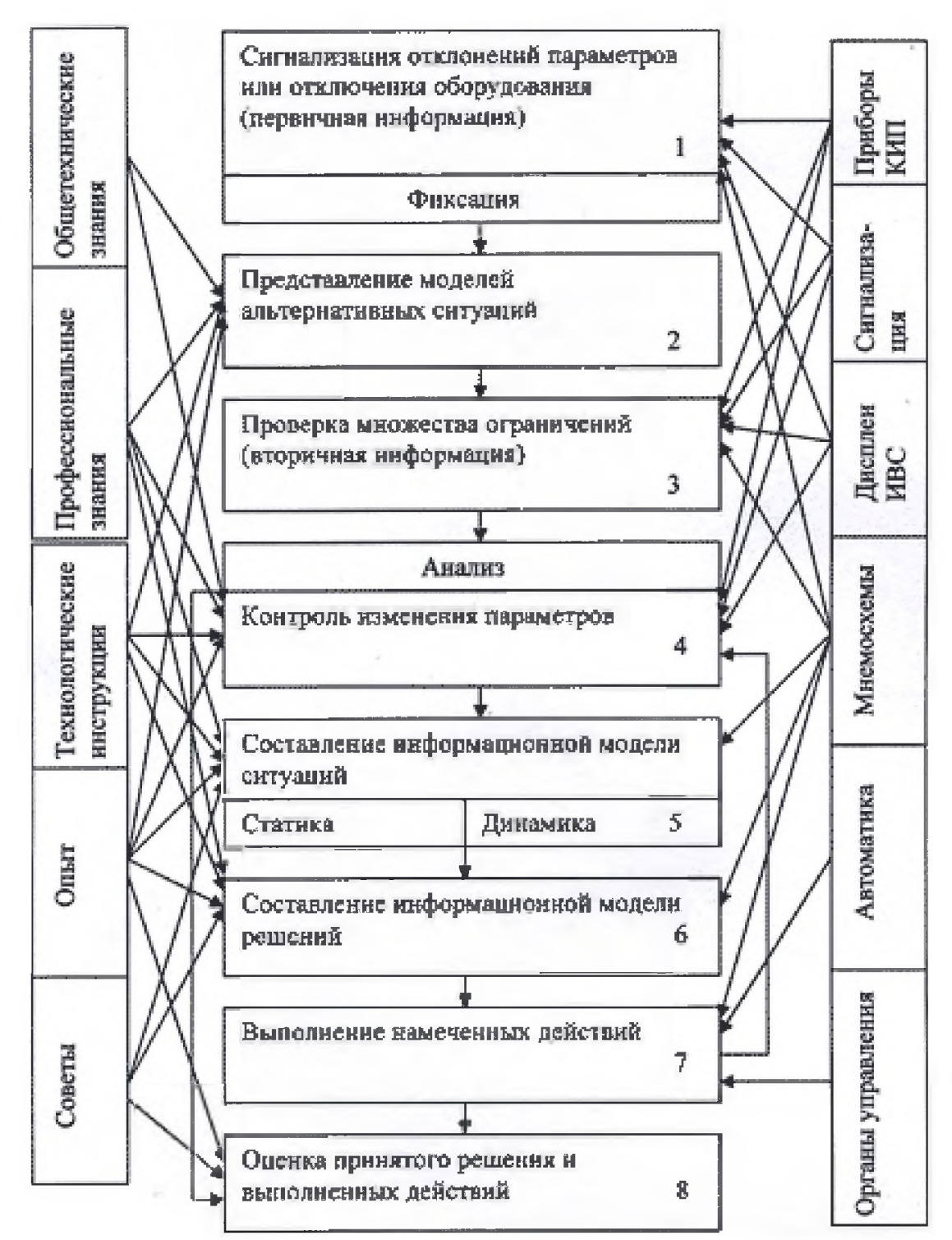

Рис.2. Информационная блок-схема действий оператора в переходном режиме работы блока АЭС

Машина представляет собой всегда абсолютно жестко детерминированную (причинно-следственную) систему.

Инструкции и правила эксплуатации блока АЭС всегда относительны (в меру относительности познания человеком законов действия машины на данный момент).

Иерархическая структура управляющего сообщества, взаимодействующего с машиной (блоком АЭС), - объективно недетерминированная система.

Оператор - человек со всеми физиологическими, психическими и социальными особенностями человека вообще.

Если к этим шести аксиомам добавить приведенную выше формулу математической оценки качества КЯЭ в том или ином управляющем сообществе ККЯЭ =  $\sum$ піправ. /  $\sum$ пі или ККЯЭ = 1 -  $\sum$ пі наруш. / $\sum$ пі -  $\sum$ пі авар. /  $\sum$ пі (где составляющая  $\sum$ пі авар. /  $\sum$ пі определяет уровень культуры безопасности в данном управляющем

сообществе), то мы получим аксиоматическую основу для построения теоретической системы требований к управляющему сообществу блока АЭС с высоким ККЯЭ и, соответственно, с высокой культурой безопасности. Детально эти требования рассмотрены в [4-6] и сформулированы в виде теорем концепции культуры ядерной эксплуатации:

Решения, принимаемые на любом уровне иерархической структуры управляющего сообщества и являющиеся сигналами действия для оператора, должны учитывать в необходимом соотношении законы действия машины (блока АЭС).

Обратная связь от каждого уровня иерархической структуры управляющего сообщества к вышестоящему уровню должна быть достаточно жесткой для возможности коррекции проходящего через уровень управляющего сигнала.

Управляющий сигнал должен поступать к оператору строго скорректированным и не противоречащим законам действия машины, чтобы не вынуждать оператора искать компромисс и действовать в зоне относительности инструкций и правил эксплуатации, т.е. в большей или меньшей степени нарушать их.

Должен существовать надструктурный контролирующий и корректирующий орган, жестко пресекающий поступление любых не скорректированных сигналов к оператору.

Поступление к оператору сигналов от управляющего сообщества, - независимо от уровня их возникновения, - в любой степени противоречащих законам действия машины (блока АЭС), приводит к спонтанному процессу углубления нарушений количественно и качественно.

Работа оператора в зоне относительности инструкций и правил эксплуатации с неизбежностью приводит к негативным ответным действиям машины (блока АЭС), опасным для всего человеческого общества.

В эти требования были объединены в математизированную формулу управления блоком АЭС с высоким ККЯЭ и, соответственно, с высокой культурой безопасности эксплуатации блока АЭС:

Жесткость обратной связи к оператору как субъекту управления = жесткости обратной связи от оператора как объекта управления. Таким образом, слишком общее определение культуры безопасности эксплуатации АЭС, данное в [10], должно быть заменено на совершенно конкретное:

Культура безопасности эксплуатации АЭС определяется степенью соответствия практики эксплуатации блоков АЭС, - как на уровне всех без исключения иерархических систем управления в государстве, так и на уровне отдельных лиц. основному постулату, аксиомам и теоремам КЯЭ.

### 6. Система ограниченного (относительного) единоначалия в оперативной эксплуатации блоков АЭС

Как уже говорилось выше, система ограниченного единоначалия в оперативной эксплуатации первого блока НВАЭС была разработана и включена в инструкции по эксплуатации в 1963 г. рабочей группой под руководством научного работника Института атомной энергии С.А. Скворцова. Выше также отмечались две существенные особенности введенной на первом блоке НВАЭС системы ограниченного единоначалия в оперативной эксплуатации блока АЭС:

Система ограниченного единоначалия была разработана рабочей группой, члены которой, - молодые сотрудники ИАЭ им. Курчатова и будущие оперативные работники НВАЭС, - не имели никакого опыта эксплуатации АЭС. Основой разработки системы ограниченного единоначалия являлись только умозрительные представления членов рабочей группы о безопасной эксплуатации АЭС.

Система ограниченного единоначалия была включена членами рабочей группы в инструкции по эксплуатации первого блока НВАЭС (официальные документы, обязательные к исполнению) в тоталитарном государстве СССР, в котором на всех без исключения иерархических уровнях управления безраздельно господствовал принцип абсолютного единоначалия (см. выше).

Разумеется, в момент создания системы ограниченного единоначалия не существовало никаких теоретических основ КЯЭ. Наоборот, автор, один из членов рабочей группы 1963 г., использовал созданную тогда систему ограниченного единоначалия наряду со своим 25-летним опытом эксплуатации блоков АЭС в качестве базы для разработки теоретических основ КЯЭ. Даже негативный опыт эксплуатации блоков АЭС в СССР, включая Чернобыльскую катастрофу, связанный прежде всего с активным размыванием и прямым подавлением системы ограниченного единоначалия в оперативной эксплуатации АЭС иерархическими структурами управления в СССР с их принципом абсолютного единоначалия, только подчеркивает необходимость внедрения на государственном уровне системы ограниченного единоначалия в эксплуатации АЭС во всех странах, где АЭС строятся и эксплуатируются.

#### 6.1. Основа системы ограниченного единоначалия

Основой системы ограниченного единоначалия являются два положения:

Если оператор считает распоряжение вышестоящего начальника, не угрожающее жизни и здоровью людей или целостности основного оборудования, ошибочным, он обязан указать на это отдавшему распоряжение. В случае подтверждения распоряжения оператор обязан его выполнить после записи в своем оперативном журнале о своих сомнениях в правильности отданного ему распоряжения.

Если оператор считает распоряжение вышестоящего начальника угрожающим жизни или здоровью людей, или целостности основного оборудования блока АЭС, то он не выполняет такое распоряжение ни при каких обстоятельствах, сделав об этом соответствующую запись в своем оперативном журнале.

Очевидно, что эти положения диаметрально противоречат принципу абсолютного единоначалия, требующему от каждого подчиненного выполнять распоряжения начальника, не рассуждая, но полностью соответствуют формуле безопасной эксплуатации АЭС, создавая необходимую жесткость обратной связи от оператора как объекта управления к вышестоящим уровням иерархической системы управляющего сообщества.

Включенные первоначально в общие положения инструкции по ликвидации аварийных ситуаций на первом блоке НВАЭС требования системы ограниченного единоначалия с течением времени были перенесены фактически во все должностные инструкции оперативного персонала НВАЭС, а затем и в инструкции вновь пускавшихся блоков АЭС в СССР. Даже в разгар борьбы с "непокорным" оперативным персоналом ретивые сторонники принципа абсолютного единоначалия не решились убрать эти требования из должностных инструкций оперативного персонала. С течением времени в соответствии с новыми требованиями по безопасности эксплуатации АЭС несколько видоизменялись формулировки, но смысл их всегда оставался прежним - создать необходимую жесткость обратной связи от оператора как объекта управления к вышестоящим уровням иерархической системы управляющего сообщества для исключения принятия и выполнения решений, противоречащих принципам и законам действия блока АЭС.

Наиболее последовательно и полно требования системы ограниченного единоначалия изложены в настоящее время в и именно в этой редакции они будут изложены в данном конспекте.

### 6.2. Система обратной связи

Если начальник смены АЭС очереди считает распоряжение вышестоящего административно-технического персонала ошибочным, он обязан указать на это вышестоящему лицу. В случае подтверждения распоряжения начальник смены АЭС очереди обязан его выполнить.

Распоряжения вышестоящего административно-технического лица, угрожающие жизни людей, сохранности оборудования, нарушающие ядерную и радиационную безопасность, могущие привести к потере питания СН энергоблока или обесточиванию особо ответственных потребителей не выполняются ни при каких обстоятельствах. Все переговоры об оспариваемых распоряжениях должны фиксироваться НС АЭС в оперативном журнале.

Ни одно должностное лицо не вправе отменить, изменить или приостановить выполнение технологического распоряжения, отданного НСАЭС очереди подчиненному персоналу, кроме как через самого НСАЭС очереди или лица, принявшего на себя руководство сменой в чрезвычайных обстоятельствах.

Ни один работник из числа оперативного персонала энергоблока НВАЭС без предварительного уведомления НСАЭС очереди и получения от него разрешения не имеет права приступить к выполнению распоряжения, полученного им непосредственно от руководящего административно-технического работника цеха (отдела) или руководства НВАЭС.

Указания старших по должности (неоперативных) работников для оперативного руководителя действиями персонала являются рекомендациями и могут не выполняться, если они не соответствуют плану, намеченному оперативным руководителем.

Старший по должности работник имеет право отстранить оперативного руководителя, если последний не в состоянии осуществлять руководство и принять руководство на себя или поручить другому лицу с записью об этом в оперативном журнале. О замене руководителя действиями персонала немедленно ставятся в известность как вышестоящий, так и подчиненный оперативный персонал. Лицо, принявшее на себя руководство действиями персонала, независимо от должности, принимает на себя все обязанности отстраненного и подчиняется вышестоящему оперативному лицу.

Выполнение оперативных переключений допускается производить лишь аттестованному в установленном порядке персоналу.

Разумеется, нельзя при этом утверждать, что приведенная выше система ограниченного единоначалия является совершенной, если ее удавалось размывать и подавлять практически в СССР ретивым сторонникам принципа абсолютного единоначалия, не гнушавшимися для достижения своих целей применением самых разнообразных способов. Но отработанная и усовершенствованная в заданном направлении и подкрепленная законодательно на государственном уровне, такая система в оперативной эксплуатации АЭС могла бы стать действительным барьером на пути принятия и осуществления безграмотных волюнтаристских решений, нарушающих принципы законы действия блоков АЭС со всеми вытекающими из этого последствиями. Одним из путей усовершенствования системы ограниченного единоначалия в оперативной эксплуатации АЭС с использованием международного опыта могло бы стать создание и осуществление соответствующей программы МАГАТЭ.

#### **Вывод**

Раскрыты предпосылки создания культуры безопасности. Проанализированы основные причины аварий потенциальные опасности. Рассмотрена система КЯЭ. Рассмотрена система единоначалия на АЭС.

#### **Заключение**

заключение хочу сказать, что по мере развития атомной промышленности будет развиваться культура безопасности АЭС. Инструкции само устройство системы путем проб и ошибок будет переписываться, чтобы в будущем их было намного меньше, ведь ошибки на  $A$ ЭС - дело порой непоправимое.

### **Библиографический список**

- [1] Инструкции по ликвидации проектных аварий режимов нарушения нормальной эксплуатации блоков НВ АЭС. Нововоронеж, 1963-1997 гг.
- [2] Должностная инструкция начальника смены 5-го блока НВАЭС. Нововоронеж, 1980-97 гг.
- [3] причинах обстоятельствах аварии на 4 блоке Чернобыльской АЭС 26 апреля 1986 г. Доклад Комиссии Госпроматомнадзора СССР. Москва, 1991 г.
- [4] Смутнев В.И., Ревин А.В., Ефрюшкин В.А. "Оператор системе управления АЭС необходимость оптимизации информационного обеспечения его деятельности". Москва, Электрические станции, № 5, 1986 г.
- [5] Смутнев В.И. "О культуре ядерной эксплуатации". Москва, Электрические станции, № 1, 1989 г.
- [6] Смутнев В.И. "Безопасность атомных станций человеческий фактор". Москва, Электрические станции, № 5, 1991 г.
- [7] Аварии и инциденты на атомных электростанциях. Учебное пособие по курсам "Атомные электростанции", "Надежность безопасность АЭС". Обнинский институт атомной энергетики. Обнинск. 1992 г.
- [8] НП 082-07 Правила ядерной безопасности реакторных установок атомных станций.
- [9] НП 001-15 Федеральные нормы и правила в области использования атомной энергии "Общие положения обеспечения безопасности атомных станций".

# **Разработка робототехнических систем для работы опасной зоне АЭС**

М.М.Холатов, Е.М.Челнокова *РТУ МИРЭА*

#### **Аннотация**

Техногенные аварии и катастрофы, вероятность возникновения которых достаточно высока в силу увеличения сложности производства с применением энергоемких технологий, радиоактивных и токсичных вешеств, становятся практически неизбежны при современном состоянии экономики страны, характеризующемся, в частности, высоким износом основных фондов и отсутствием финансового обеспечения для проведения плановых ремонтных работ и замены изношенного оборудования, снижением требовательности и эффективности работы надзорных органов и государственной инспекции, падением технологической и производственной дисциплины, снижением уровня квалификации обслуживающего персонала.

**Ключевые слова**: робототехнические системы, опасная зона, АЭС

# **Development of robotic systems for operation in the hazardous area of nuclear power plants**

M.M.Kholatov, E.M.Chelnokova *RTU MIREA*

#### **Abstract**

Technogenic accidents and catastrophes, the probability of which is quite high due to the increasing complexity of production using energy-intensive technologies, radioactive and toxic substances, become almost inevitable in the current state of the country's economy, which is characterized, in particular, by high depreciation of fixed assets and the lack of financial support for carrying out planned repair work and replacement of worn-out equipment, a decrease in the exactingness and efficiency of the work of supervisory authorities and state inspection, a drop in technological and production discipline, and a decrease in the level of qualification of maintenance personnel.

**Keywords**: robotic systems, hazardous area, nuclear power plant

#### **1. Введение**

Техногенные аварии катастрофы, вероятность возникновения которых достаточно высока в силу увеличения сложности производства с применением энергоемких технологий, радиоактивных токсичных веществ, становятся практически неизбежны.

этой ситуации особую опасность представляют объекты химической атомной промышленности. Работающее изношенное оборудование является постоянной угрозой здоровью обслуживающего персонала, а любая нештатная ситуация функционирования может привести аварии или катастрофе. Поражающие факторы, возникающие при этом, образуют экстремальные условия для выживания в них не только спасаемых, но личного состава спасателей, ликвидирующих последствия аварий.

Уменьшить степень участия человека при проведении работ в опасных условиях можно, используя дистанционно управляемое оборудование. В связи с этим весьма актуальным является создание робототехнических комплексов, предназначенных для проведения работ по предупреждению или ликвидации последствий нештатных ситуаций.

*CPT2022: 10-я Международная конференция «Физико-техническая информатика (CPT2022)», 16-20 мая 2022 г., Пущино, Московская область, Россия*

EMAIL: [mkholatov0202@gmail.com](mailto:mkholatov0202@gmail.com) (М.Холатов), [katechelnokova@mail.ru](mailto:katechelnokova@mail.ru) (Е.Челнокова)

### **2. маленьком безымянном героическом роботе, положившим начало развития роботов для работы на АЭС**

Это был очень неудачный день для радиационно устойчивого роботатрансформера, изучающего место аварии. 10 апреля токийская энергетическая компания (TEPCO) отправила робота (рис. 1) глубоко внутрь радиоактивной глыбы, которая ранее была ядерным реактором АЭС «Фукусима-1», чтобы попытаться найти топливные стержни, которые, так сказать, пропали без вести (похоже, что они упали на дно реактора). К несчастью для ТЕРСО и их бедного маленького робота, он застрял примерно через пять часов, но продолжал отправлять важные данные [1].

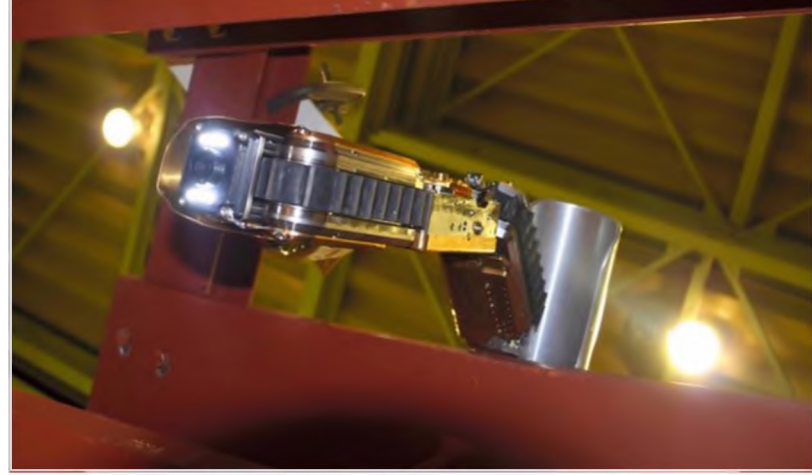

**Рис. 1.** Робот энергетической компании ТЕРСО

этого робота даже нет имени, что делает ситуацию еще более трагичной. Он был разработан совместно Международным научно-исследовательским институтом вывода ядерных объектов из эксплуатации (IRID) и Hitachi специально для того, чтобы попасть глубоко внутрь первичной защитной оболочки Фукусимы-1 через 10 сантиметровую трубу (рис. 2). Пройдя через нее, робот использовал кабель (для подачи питания передачи данных), чтобы опустить себя на решетку возле самого дна защитной оболочки. Там, приняв более устойчивое положение форме "U", приступил к исследованиям [2].

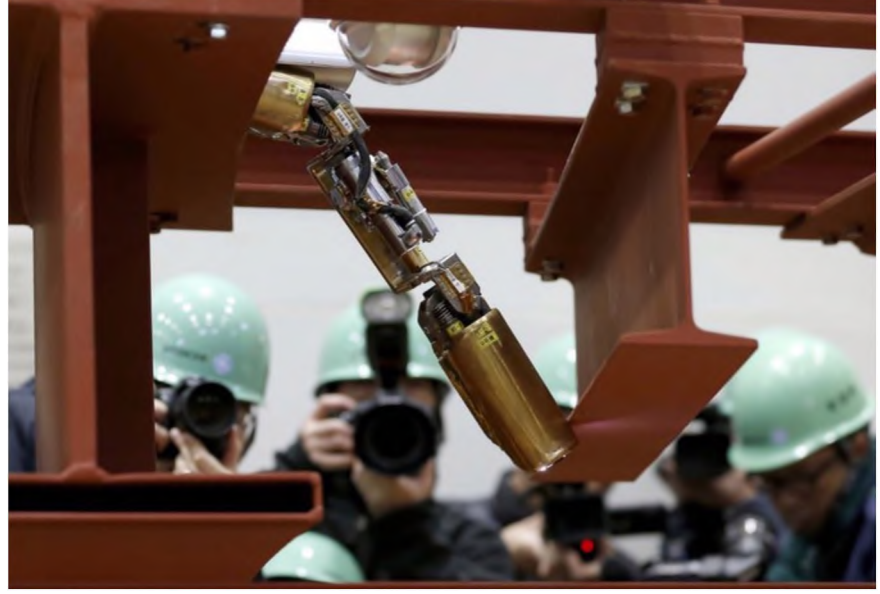

**Рис. 2.** Работа робота при прохождении через 10-сантиметровую трубу

### **3. PackBots**

2011 году TEPCO использовали PackBots, чтобы исследовать некоторые участки места катастрофы на Фукусиме после аварии. Новый робот должен был достичь области и отправить обратно фотографии и видео, а также данные о температуре и уровне радиации. Температуры были, в основном, стабильными (18-20 °С), а уровень радиации 4,7-9,7 Зв/ч, что гарантированно убивает человека. Вот что увидел робот: Частью его работы было выяснить, есть ли открытый доступ к нижней части стального резервуара высокого давления, чтобы позже можно было послать роботаамфибию на поиски топливных стержней, которые, вероятно, находятся в смертоносной луже на самом дне резервуара, хотя никто не знает наверняка. По информации TEPCO, робот определил, что "нет никаких препятствий возле входа который ведет на дно контейнера". Робот продвигался на протяжении примерно трех четвертей запланированного маршрута (пять часов миссии), пока не врезался в кучу мусора не был вынужден объехать его. Именно тогда робот перестал отвечать на команды, хотя продолжал отправлять данные. В ТЕРСО считают, что маленькие ножки робота застряли в зазорах решетки. Вот схема маршрута и того места, куда добрался робот, и его первоначальный маршрут (рис. 3) [3]:

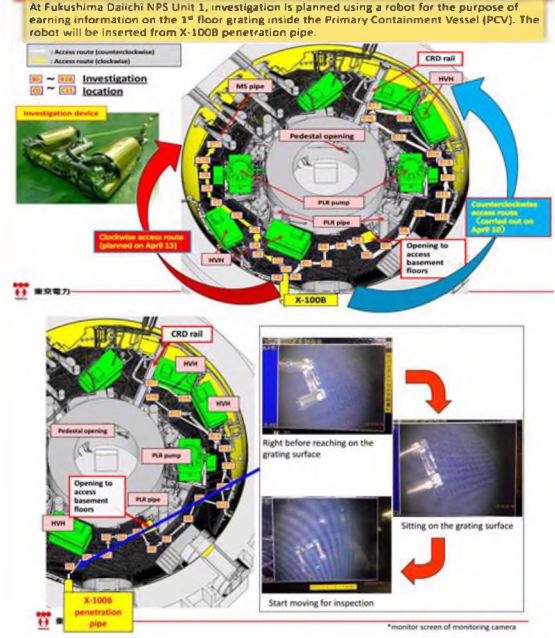

Рис. 3. Схема маршрута и того места, куда добрался робот, и его первоначальный маршрут

TEPCO отказались от восстановления робота. Ведь даже если бы робот вернулся обратно живым, он был бы настолько радиоактивным, что в ТЕРСО немедленно поместили бы его в защитный контейнер, а затем, вероятно, похоронили бы где-то, пометив всеми возможными предупреждающими знаками. Несмотря на то, что робот застрял, компания TEPCO по-прежнему называет эту миссию успешной, ссылаясь на результаты измерений фотографии, которые роботу удалось прислать. Информация, предоставленная роботом, дала TEPCO данные для проведения большего количества подобных миссий в попытке найти ядерное топливо и составить четкий план. Важно отметить, что без роботов не было бы никакой возможности получить подобную информацию, которая имеет решающее значение для стабилизации последующей очистки местности возле Фукусимы.

### **4. Дистанционно управляемые машины**

настоящее время подразделение робототехнических средств оснащено дистанционно управляемыми машинами BROKK (Holmhed Systems AG, Швеция), MV-3 MV-4 (Telerob, Германия), кроме того, планируется принять на снабжение мобильные роботы МРК-25М МРК-46М (МГТУ им. Н.Э.Баумана, Россия).

Указанные робототехнические средства предназначены для:

- выполнения работ в опасных зонах (разведка, взятие проб, земляные работы, демонтаж и разрушение строительных конструкций и промышленного оборудования, транспортирование опасных предметов);
- выполнения работ при ликвидации последствий чрезвычайных ситуаций (осмотр мест аварий, разборка и разрушение поврежденных конструкций, манипуляции с радиоактивными и сильнодействующими ядовитыми веществами, борьба с огнем);
- проведения взрывотехнических работ (поиск, извлечение, транспортирование обезвреживание или уничтожение взрывоопасных предметов и неразорвавшихся боеприпасов; взрывные работы).

Область применения рассматриваемых образцов РТС ограничена:

- авариями локального характера на химически опасных объектах с полным или частичным (с образованием сравнительно небольших трещин отверстий) разрушением емкостей с отравляющими химическими веществами (ОХВ), с проливом ОХВ на поверхность земли или в поддон (подложку) с образованием первичного и вторичного облаков ОХВ и локальными очагами пожаров;
- авариями локального характера (в пределах одного здания или сооружения) на радиационно опасных объектах при разрушении технологического оборудования с выбросом (выходом) ионизирующих излучений в окружающую среду.

MV-3 MV-4 разработаны для разведки ликвидации последствий локальных аварий на предприятиях ядерного цикла [4].

## *4.1. Мобильные роботы MV-3 MV-4*

состав мобильного робота MV-3 (рис. 4) входят: транспортный модуль, манипулятор, пульт управления. Дополнительно в состав комплекса могут быть включены различные виды навесного оборудования и транспортный контейнер.

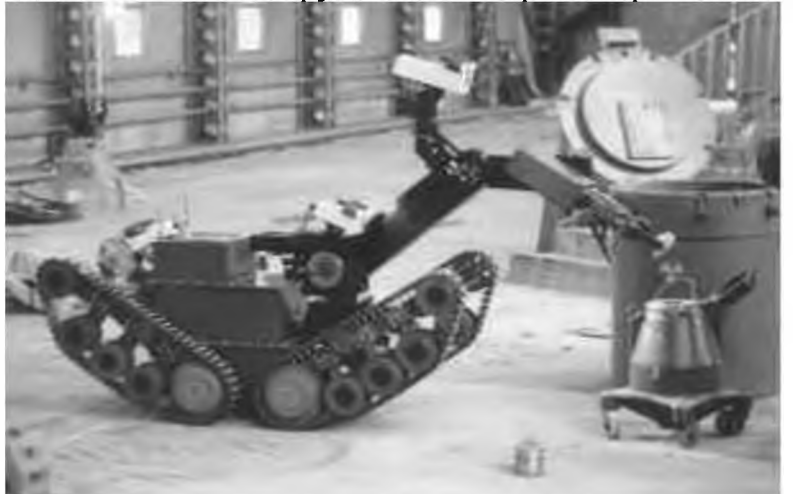

**Рис. 4.** Мобильный робот MV-3. Имитация загрузки радиоактивного предмета в специальный контейнер

Транспортный модуль имеет гусеничный движитель четырьмя гусеничными группами. Каждая отдельная гусеничная группа имеет свой собственный привод, независимо от других трех. Возможность изменения геометрии движителя позволяет иметь множество позиций движения. Приведение робота в движение, а также наклон гусеничных групп, осуществляется встроенными электромоторами с редукторами. Применяемая четырехквадрантная система управления обеспечивает высокую точность маневрирования. Преодолеваемая высота ступенек лестничного марша 300 мм без регулировки гусениц и 600 мм с регулировкой гусениц. Преодолева-

емая крутизна лестницы до 45°. Ходовые катки в гусеничных группах имеют независимую подвеску и амортизацию. Автоматические тормоза безопасности моментально блокируют робот при отключении питания. Манипулятор имеет шесть степеней свободы, с возможностью вращения в горизонтальной плоскости на  $360^{\circ}$ . Открытие захватного устройства - 300 мм, грузоподъемность - до 80 кг. Манипулятор может двигаться в вертикальном направлении на  $100^{\circ}$  и вниз на  $80^{\circ}$  относительно корпуса. Для защиты от перегрузок все приводы манипулятора оснащены предохранителями. Манипулятор управляется по отдельным степеням подвижности с плавной регулировкой скорости движения. Скорость движения пропорциональна углу отклонения рукоятки управления. Система управления состоит из пульта управления, видеомонитора, блока энергоснабжения блока радиоканала передачи данных. Особенностью конструкции системы управления роботом является наличие последовательной шины данных. Команды, выдаваемые с пульта управления, поступают на все компоненты, подключенные к шине. Каждый узел определяет предназначенные ему команды и данные и выполняет их. Пульт управления также подключен к этой шине. Связь между роботом пультом управления может осуществляться по дуплексной последовательной шине как по радио, так по кабелю. Системы пульта управления смонтированы на ручной двухколесной тележке ручным приводом. Пульт управления имеет устройство для передачи звука, включая микрофон и громкоговоритель. Робот оснащен тремя видеокамерами. Обзорная видеокамера установлена на поворотно-наклонной головке. Две другие камеры обеспечивают обзор вперед и назад. Каждая камера имеет собственный прожектор для подсветки. Для быстрой доставки MV-3 к месту применения предусмотрено размещение робота в специально оборудованном транспортном контейнере, выполненном на базе 10 футового морского контейнера и соответствующим нормам, требованиям и критериям для контейнеров типа А, что позволяет транспортировать робот, загрязненный радиоактивными веществами. Контейнер может быть погружен краном или погрузчиком перевозиться на тягаче со сменяемой системой погрузки или железнодорожным транспортом. Робот MV-4 (рис. 5) отличается от модели MV-3 только устройством гусеничного движителя [4].

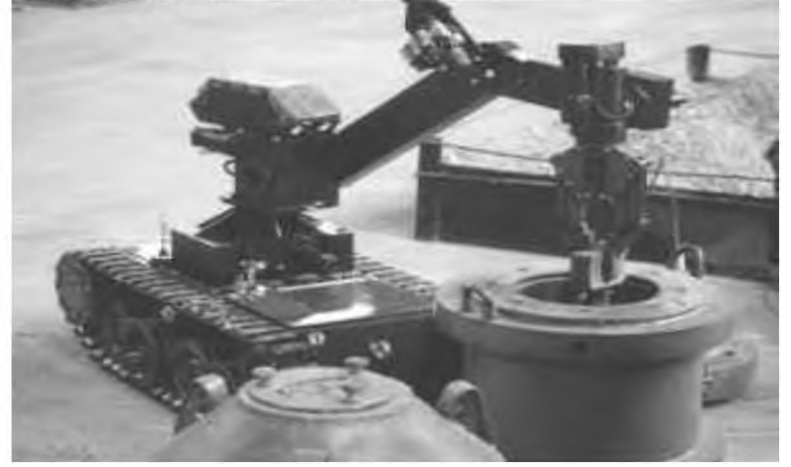

**Рис. 5.** Мобильный робот MV-4. Загрузка взрывоопасного предмета (противопехотной мины) во взрывозащитный контейнер

#### *4.2. Дистанционно.управляемая машина BROKK 330*

Дистанционно управляемая машина BROKK 330 представляет собой самоходную, дистанционно управляемую гусеничную, электрогидравлическую полноповоротную машину, оснащенную манипулятором, системой управления комплектом сменного оборудования инструмента (рис. 6).

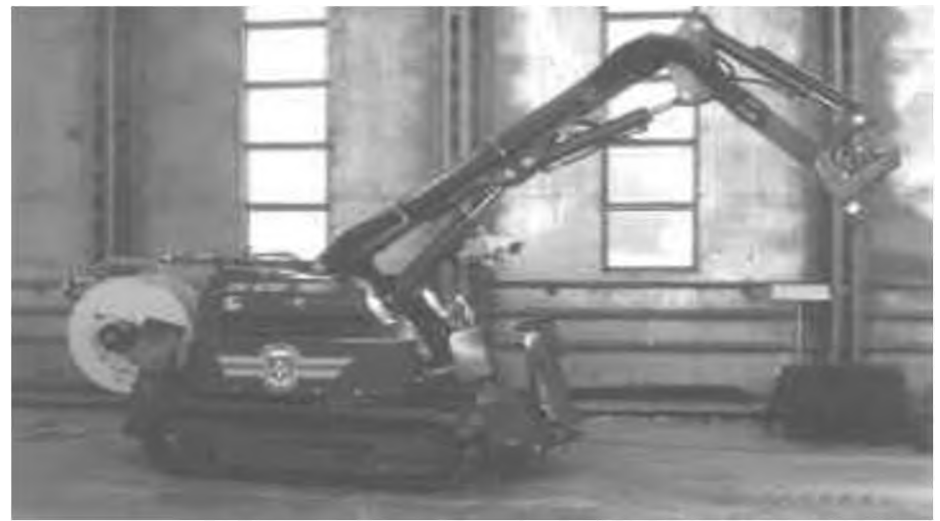

**Рис. 6.** Дистанционно управляемая машина BROKK 330

На полноповоротной платформе смонтированы электродвигатель, электрошкаф, гидронасос, гидробак, масляный радиатор, распределитель поворотный редуктор. Вращение платформы обеспечивается гидромотором, находящимся на ней. Гидравлический аксиально-поршневый насос регулируемым рабочим объемом, работает от электропривода и обеспечивает расход от 0 до 100 л/мин. Он оснащен регулятором давления расхода, что позволяет более эффективно использовать мощность приводного электродвигателя.

Энергопитание МРК BROKK 330 производят от электрического стационарного источника питания или передвижного генератора трехфазного тока 380 В.

Конструкция манипулятора состоит из трех плеч, что обеспечивает лучшую "маневренность" и повышает возможность выполнения работ в стесненных пространствах. Конструкция стрелы допускает длительную эксплуатацию в условиях динамических нагрузок. Максимально допустимая масса гидравлического оборудования 550 кг. Управление обратной связью по давлению обеспечивает оптимальную координацию движения стрелы. Каждому положению клапана соответствует положение рычага.

Управление всеми системами машины осуществляется по радиоканалу или кабелю с переносного пульта управления. Дальность радиоуправления в зоне прямой видимости до 200 м.

Система видеонаблюдения контроля состоит из двух черно-белых телекамер и монитора. Одна камера смонтирована на стойке и оснащена кабелем длиной 60 м. Вторая камера установлена на кронштейне платформы.

качестве сменного навесного оборудования используются:

- гидромолот со сменными рабочими органами типа "пика" и "долото";
- стандартный ковш объемом 250 л и шириной 800 мм;
- полноповоротный грейферный ковш объемом 300 л;
- полноповоротное захватное устройство;

• полноповоротные гидравлические ножницы для разрушения железобетонных изделий, с усилием на рабочем органе 400 кН, что обеспечивает перекусывание арматуры диаметром до 30 мм.

Быстрая доставка машины к месту ее применения осуществляется в специально оборудованном 20-футовом транспортном контейнере, обеспечивающим защиту от коррозии сохранность машины во время транспортирования [4].

## *4.3. Дистанционно управляемая машина BROKK110D*

Дистанционно управляемая машина BROKK 110D (рис. 7) конструктивно похож на 330-й и отличается от него меньшей мощностью и использованием в качестве источника энергии дизельного двигателя, установленного на поворотной платформе.

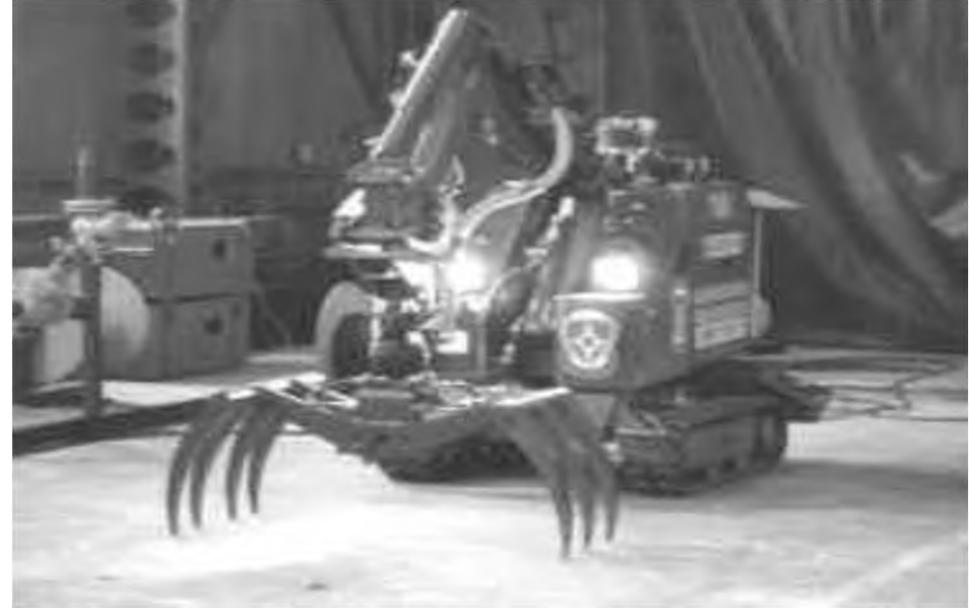

**Рис. 7.** Дистанционно управляемая машина BROKK 110D

дистанционно управляемой машине BROKK 110D применен гидравлический аксиальный поршневой насос регулируемым рабочим объемом, работающим от электропривода и обеспечивающий расход от 1 до 61 л/мин. Гидронасос оснащен регулятором давления подачи, что дает возможность более эффективного его использования. Гидравлическое давление меняется зависимости от выполняемых функций.

Стрела манипулятора трехсекционная, что обеспечивает лучшую маневренность, особенно в стесненных условиях. Конструкция стрелы позволяет эксплуатировать ее в течение длительного времени в условиях динамических нагрузок (например, при работе гидравлическим молотом). Имеется быстроразъемное соединение для ускорения процесса замены навесного оборудования. Максимально допустимая масса гидравлического оборудования - 150 кг.

Управление всеми системами машины осуществляется по радиоканалу или кабелю переносного пульта управления, который может устанавливаться на поясном ремне оператора, либо на стойке. Связь между пультом управления МР осуществляется с помощью цифрового кодированного сигнала и адаптирована для управления по радио. Дальность радиоуправления зоне прямой видимости до 200 м. Мощность радиосигнала 10 мВт.

Наблюдение за работой машины ведется с помощью монитора и одной чернобелой телекамеры, установленной на кронштейне платформы.

Комплект сменного навесного оборудования включает [4]:

- гидромолот со сменными рабочими органами типа "пика" и "долото";

- стандартный ковш объемом 80 л и шириной 800 мм;

- полноповоротный грейферный ковш объемом 70 л;

- полноповоротное захватное устройство;

- полноповоротные гидравлические ножницы для разрушения арматуры диаметром до 15 мм.

## *4.4. Дистанционно управляемая машина BROKK Mini Cut*

Компактный BROKK Mini Cut (рис. 8) предназначен для проведения аварийных работ, в основном, в закрытых помещениях.

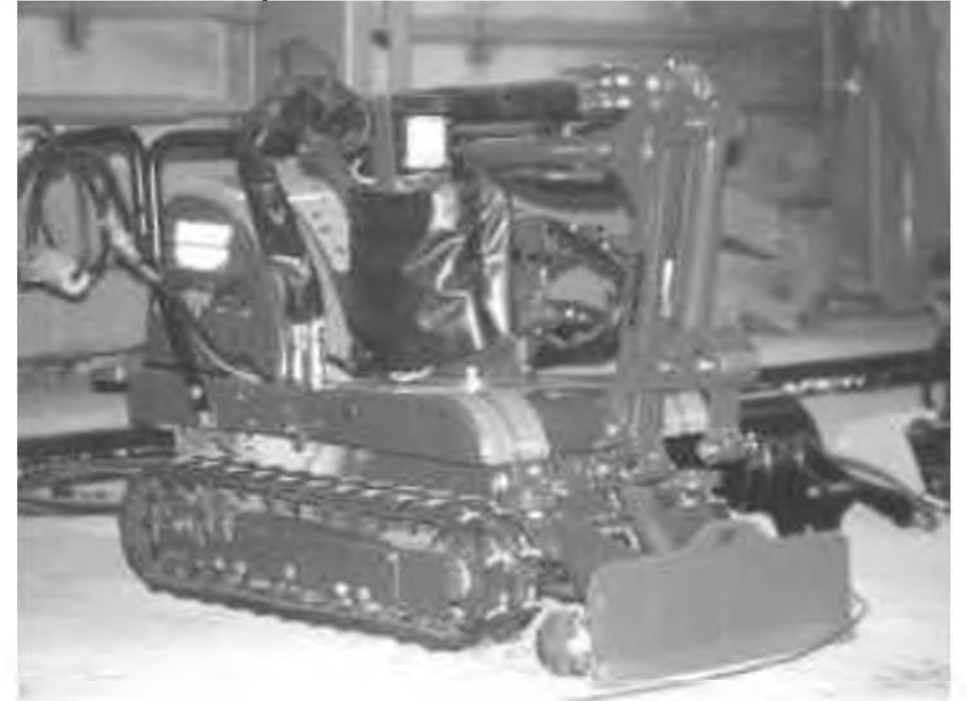

**Рис. 8.** Дистанционно управляемая машина BROKK Mini Cut

По конструкции Mini Cut аналогичен старшим моделям - на поворотной платформе смонтированы: трехсекционный манипулятор, электродвигатель, электрошкаф, гидронасос, масляный резервуар, блок клапанов и гидромотор, обеспечивающий вращение платформы.

роботе BROKK Mini Cut применен гидравлический аксиальный поршневой насос с регулируемым рабочим объемом, работающий от электропривода и обеспечивающий расход от 0,1 до 11 л/мин. Для более эффективного использования насос оснащен регулятором давления расхода.

комплект сменного навесного оборудования вошли гидромолот, стандартный ковш объемом 12 л и полноповоротное захватное устройство. В 1986-1987 гг. для ликвидации последствий аварии на Чернобыльской АЭС в МГТУ им. Н.Э.Баумана были созданы дистанционно управляемые машины Мобот Ч-ХВ и Мобот Ч-ХВ2 (рис. 9), снабженные манипулятором и специальным инструментом, которые зоне предельно высокой радиации смогли выполнить такие сложные операции, как разведка и измерение мощности ионизирующего излучения, очистка кровли от радиоактивных обломков, установка опалубки для бетонирования крыши, эвакуацию одного поврежденного робота другим при уровнях радиации до 10000 р/час.

учетом опыта успешного применения мобильных робототехнических комплексов МГТУ им. Н.Э.Баумана был разработан мобильный робототехнический комплекс МРК-46М (рис. 9), предназначенный для выполнения работ по ликвидации последствий локальных радиационных аварий.

Мобильный робототехнический комплекс МРК-46М представляет собой самоходное, дистанционно управляемое транспортное средство с гусеничным движителем, оснащенное манипулятором, фронтальным погрузчиком, двумя подвижными телекамерами, автоматическим кабелеукладчиком, аппаратурой управления контроля. Управление питание робота осуществляются по кабелю.

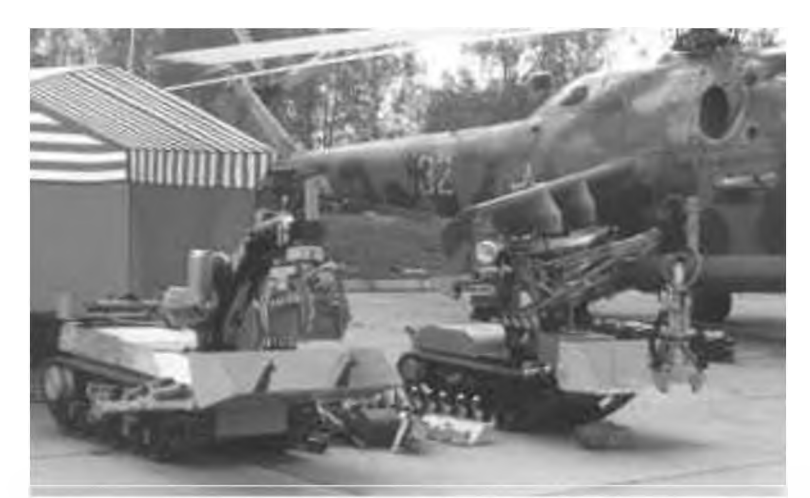

Рис. 9. Мобильные роботы МРК-46М (слева) и Мобот-ЧХВ2 (справа)

Транспортное средство робота имеет сварной, пылевлагонепроницаемый корпус, на котором крепятся все устройства аппаратуры, узлы агрегаты МР.

Робот имеет независимую симметричную относительно продольной оси машины торсионную подвеску со сцепленными параллельными торсионами. На каждом борту расположено по шесть опорных катков. Трансмиссия транспортного средства электромеханическая, конструктивно выполнена в виде мотор-звездочек.

Гусеница состоит из восьми полиуретановых армированных элементов, скрепляемых между собой с помощью пальцев.

Энергетическая установка включает в себя трансформатор и блоки выпрямителей. Трансформатор - трехфазный, сухого типа, предназначен для преобразования питающего трехфазного напряжения 380 В, 50 Гц в напряжения питания, необходимые для работы аппаратуры механизмов МР.

Для подачи питания, передачи командных сигналов на МР и передачи видеосигналов и телеметрии с МР на пост оператора служит кабель-трос.

Манипулятор робота имеет пять степеней подвижности и предназначен для погрузки и транспортирования кусковых и штучных грузов, наведения блока детектирования мощности гамма-излучения на контролируемые объекты, работы с дополнительным технологическим оборудованием.

Рабочим органом манипулятора является захватное устройство - двупалый схват. Максимальное раскрытие схвата - 300 мм. Вместо двупалого схвата может быть установлен грейферный схват, позволяющий осуществлять работу с насыпным материалом.

Для выполнения транспортных погрузочно-разгрузочных работ применяется фронтальный погрузчик. Рабочим органом погрузчика является ковш, установленный на шарнирно сочлененной раме.

Система управления мобильным роботом состоит из двух частей - бортовой поста оператора.

Подвижная телевизионная установка состоит из телекамеры, осветителя двустепенного электромеханизма, позволяющего изменять фиксировать положение телекамеры и осветителя в продольной и горизонтальной плоскостях. Угловое перемещение в горизонтальной плоскости составляет  $\pm 180^\circ$ , в вертикальной продольной - ± 60° от среднего (исходного) положения.

состав аппаратуры поста оператора входят следующие устройства: пульт оператора, блок питания и распределения, блок громкоговорителя, два видеопросмотровых устройства, блок контроллера приемопередачи.

Для транспортирования хранения робота используется специальный контейнер [4].

## *4.5. Мобильный робототехнический комплекс МРК-25М*

Мобильный робототехнический комплекс МРК-25М (рис. 10) предназначен для выполнения работ по ликвидации последствий локальных радиационных и химических аварий на бетонных, асфальтовых плотных грунтовых площадках, также для проведения пиротехнических работ.

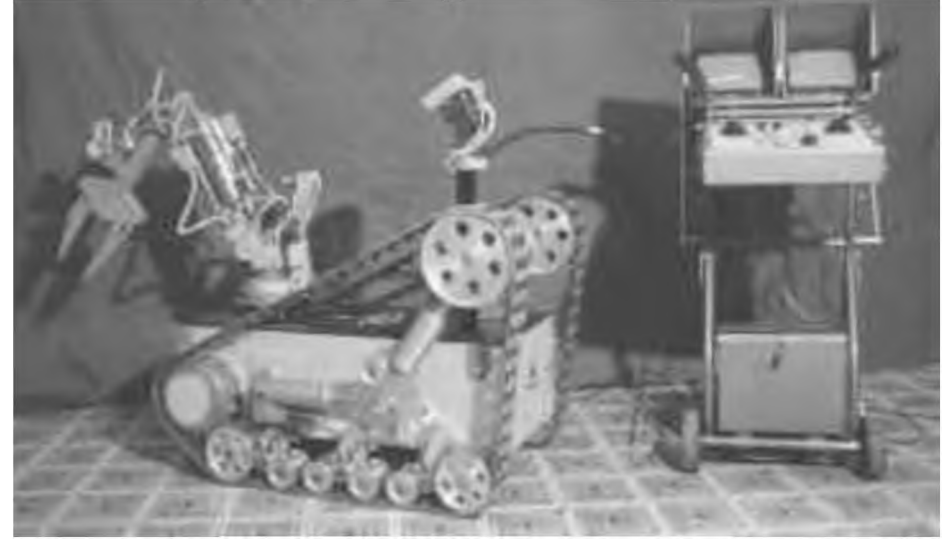

**Рис. 10.** Мобильный робот МРК-25М

состав комплекса входят: мобильный робот; пост дистанционного управления; канал связи; дополнительное оборудование.

МРК-25М представляет собой гусеничное транспортное средство движителем изменяемой геометрии, в корпусе которого размещены блоки системы управления, бортовая часть канала связи и две аккумуляторные батареи, на корпусе робота монтируется манипулятор или другое технологическое оборудование, состав которого меняется зависимости от типа выполняемой задачи.

МР оснащается телевизионной системой, системой освещения, блоком акустической обратной связи. Все исполнительные механизмы электромеханического типа с двигателями постоянного тока.

Управляется МР со стойки управления состоящей из пульта управления, видеоконтрольных устройств (мониторов), видеотюнеров с блоком акустической обратной связи аккумуляторной батареи. Составные части стойки управления монтируются на колесной тележке, что обеспечивает высокую мобильность при разворачивании комплекса. Пульт управления выполнен съемным. Возможно управление рук при непосредственном наблюдении МР.

Управление осуществляется по кабелю.

Ходовая часть робота представляет собой гусеничное шасси с изменяемой геометрией гусеничного обвода и состоит из ведущих мотор-звездочек, полиуретановых гусениц, балансирных тележек опорных катков, механизмов изменения геометрии гусеничного обвода и корпуса.

Корпус МР сварной из алюминиевого сплава, пылевлагонепроницаемый. корпусе размещены аккумуляторные батареи для энергообеспечения блоки системы управления. На корпусе закреплены элементы шасси и навесное технологическое оборудование.

Манипулятор имеет пять степеней подвижности:

- поворот манипулятора вокруг вертикальной оси;
- качание плеча;
- качание конечного звена;
- ротация схвата;
- сжатие губок схвата.

Опытный образец МРК-25М успешно применялся при ликвидации последствий аварии в г. Саров в 1997 г. На его основе разработан ряд мобильных роботов, предназначенных для ликвидации последствий химических радиационных аварий. Эти роботы будут поставлены на снабжение Центра "Лидер" для выполнения оперативных задач [4].

# **5. Робот машинным зрением повышение безопасности атомных реакторов**

течением времени АЭС вырабатывают свой ресурс, и, спустя примерно 60 лет после запуска, требуется полная замена оборудования на энергоблоках. На данный момент мире на разных стадиях демонтажа находятся около 138 энергоблоков АЭС, и эта долгая, ответственная и дорогостоящая работа в опасных условиях, в основном, выполняется при помощи роботов дистанционного управления (рис. 11). них есть свои недостатки, но инженеры из Ланкастерского университета устранили одну из них при помощи системы полуавтоматического управления

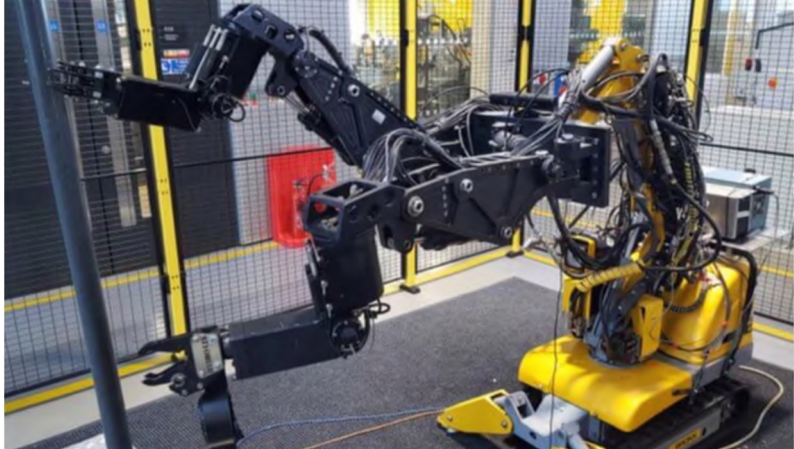

**Рис. 11.** Робот дистанционного управления

Одним из главных недостатков роботов для вывода атомных электростанций из эксплуатации является высокая сложность управления. Чтобы не подвергать себя радиоактивному облучению, персонал вынужден манипулировать руками робота на расстоянии не менее 100 метров, ориентируясь на данных из встроенных камер. Для управления обычно используются джойстики, чтобы научиться осуществлять точные движения механизмом, от операторов требуется крайне высокая квалификация. конструкцию нового робота входят гидравлическое оружие, механические руки, камера с функцией распознавания объектов и датчик движений Microsoft Kinect. Благодаря этому набору, робот может резать трубы самостоятельно - человеку достаточно нажать на объект на дисплее, которым должен заняться робот. Полуавтономная система была протестирована лабораторных условиях - использовавшие его сотрудники справились с резкой труб гораздо быстрее, чем их коллеги с полностью контролируемыми роботами. По мнению инженеров, на данный момент система нуждается в датчиках звука и температуры, чтобы управляющий персонал был лучше осведомлен об окружающих робота условиях. Для наглядной демонстрации различных показателей, разработчики планируют создать целый графический интерфейс [5].

#### **6. Как роботы помогают повысить безопасность ядерных реакторов**

Большой вклад в повышение безопасности ядерных реакторов роботы внесли 2011 году, после аварии на АЭС Фукусима-1. Причиной катастрофы стало сильное землетрясение последовавшее за ним цунами - они вывели из строя средства электроснабжения резервное оборудование. Впоследствии активные зоны реакторов расплавились, и в трех энергоблоках произошли взрывы. Авария унесла жизни трех человек, двое из которых утонули в подвальном помещении, а один умер от рака, вызванного сильным облучением.

Для разведки радиоактивной территории были использованы роботы PackBot, которые за несколько часов успели осмотреть все три блока. Они успешно измерили уровень облучения, температуру и влажность аварийной зоны, и транслировали все происходящее на экран исследователей (на видео ниже). Во время последующих разведок роботы сталкивались с препятствиями в виде обломков, поэтому в 2016 году был разработан робот для устранения завалов [5].

#### **Заключение**

заключении остается добавить, что все чаще создают роботов, которые могут быть задействованы в местах, опасных или вообще недоступных для человека, добывать полезные ископаемые на дне океана или тушить пожары. Таким образом можно сказать, что роботы станут неотъемлемой частью жизни общества.

#### **Библиографический список**

- [1] Батанов А.Ф. Робототехнические системы для применения в условиях чрезвычайных ситуаций : учеб. пособие: в 2 ч. – ч. 2. / А.Ф. Батанов. - Москва : МГТУ<br>им. Н.Э. Баумана. 2010. - 54 с. - ISBN 078б-2009. - URL: им. Н.Э. Баумана, 2010. - 54 с. - ISBN 078б-2009. - URL: <https://ibooks.ru/bookshelf/344059/reading> (дата обращения: 28.03.2022). - Текст: электронный.
- [2] «О маленьком героическом роботе, застрявшем внутри ядерного реактора Фукусимы-1». - URL: https:[//habr.com/ru/company/robohunter/blo](https://habr.com/ru/company/robohunter/blog/380739/)g/380739/ (Дата обращения: 24.03.2022). - Текст: электронный.
- [3] Атомботы. URL: [https://atomicexpert.com/robots\\_in\\_nuclear](https://atomicexpert.com/robots_in_nuclear) (Дата обращения: 24.03.2022). - Текст: электронный.
- [4] Особенности применения роботов в атомной энергетике. URL: https://triolcorp.ru/news/post/osobennosti-primeneniva-robotov-v-atomnov-energetike (Дата обращения: 24.03.2022). - Текст: электронный.
- [5] Робототехника на атомной электростанции "Фукусима". URL: [https://integral](https://integral-russia.ru/2017/02/10/robototehnika-na-stantsii-fukusima/)russia.ru/2017/02/1[0/robototehnika-na-stantsii-fukusima/](https://integral-russia.ru/2017/02/10/robototehnika-na-stantsii-fukusima/) (Дата обращения: 24.03.2022). - Текст: электронный.

# **Разработка альфа-платформы для автоматизированной системы управления АЭС**

А.О.Дворников *РТУМИРЭА*

#### **Аннотация**

Автоматизированная система управления технологическим процессом (АСУ ТП) - это многоуровневая человеко-машинная система управления, состоящая из двух основных компонентов: 1) системы сбора данных 2) вычислительные комплексы. АСУ ТП развивались поэтапно. На первом этапе развивались системы автоматического регулирования (САР). Объекты управления здесь - отдельные параметры отдельных технологических процессов. Человек осуществляет расчет задания параметров настройки регуляторов. На втором этапе осуществляется автоматизация технологических процессов (ТП). Появляются системы автоматического управления (САУ) со сложными законами оптимального и адаптивного управления. Между объектом управления и человеком появляются измерительные системы, исполнительные механизмы, различные средства отображения информации. На третьем этапе осуществляется автоматизация самим систем управления  $TTI$  - средства вычислительной техники становятся неотъемлемой частью систем диспетчерского управления. Теперь диспетчер получает информацию с систем отображения информации воздействует на удаленные от него физически объекты - контроллеры, исполнительные механизмы. Основой работы становится работа с информацией - процесс, включающий сбор, передачу, обработку, отображение представление информации. От диспетчера требуется профессиональное знание технологического процесса, знание основ законов управления, наличие опыта работы в информационных системах и умение принимать решение в экстремальных ситуациях в диалоге с компьютером. В таких условиях возрастания ответственности растет проблема технологического риска. По статистике, с конца 60-х до конца 80-х гг. количество техногенных аварий удваивалось каждые 10 лет. Причем если в 60-х годах человеческий фактор приводил к 20% аварий, в конце указанного периода он уже составил 80%. Выходом из такой ситуации стало создание систем человеко-машинного взаимодействия, ориентированных именно на человека (диспетчера) - так называемых SCADA-систем. SCADA - Supervisory Control And Data Acquisition диспетчерское управление и сбор данных. SCADA-системы предоставляют дружественный человеко-машинный интерфейс (HMI - Human Machine Interface), характерными чертами которого являются: 1) полнота наглядность представляемой на экране информации, 2) доступность «рычагов» управления и 3) удобные подсказки.

**Ключевые слова**: Альфа-платформа, АСУ, человеко-машинный интерфейс

# **Development of an alpha platform for an automated control system for nuclear power plants**

A.O.Dvornikov *RTUMIREA*

#### **Abstract**

An automated process control system (APCS) is a multi-level human-machine control system consisting of two main components: 1) data acquisition systems and 2) computer systems. APCS developed in stages. At the first stage, automatic control systems (ACS) were developed. Control objects here are individual parameters of individual technological processes. The person performs the calculation of the task and the settings of the regulators. At the second stage, automation of technological processes (TP) is carried out. There are automatic control systems (ACS) with complex laws of optimal and adaptive control. Measuring systems, actuators, various means of displaying information appear between the control object and the person. At the third stage, automation of the TP control systems is carried out computer technology becomes an integral part of the dispatch control systems. Now the dispatcher receives information from the information display systems and acts on objects that are physically remote

EMAIL: [alexsey.03@yandex.ru](mailto:alexsey.03@yandex.ru) (А.О.Дворников)

*CPT2022: 10-я Международная конференция* «Физико-техническая информатика (CPT2022)», 16-20 мая 2022 г., Пу*щино, Московская область, Россия*

from him - controllers, actuators. The basis of the work is the work with information - a process that includes the collection, transmission, processing, display and presentation of information. The dispatcher is required to have professional knowledge of the technological process, knowledge of the basics of control laws, experience in information systems and the ability to make decisions in extreme situations in dialogue with a computer. In such conditions of increasing responsibility, the problem of technological risk is growing. According to statistics, from the late 60s to the late 80s. the number of man-made accidents has doubled every 10 years. Moreover, if in the 60s the human factor led to 20% of accidents, at the end of this period it already amounted to 80%. The way out of this situation was the creation of humanmachine interaction systems focused specifically on a person (dispatcher) - the so-called SCADA systems. SCADA - Supervisory Control And Data Acquisition - supervisory control and data acquisition. SCADA systems provide a friendly human-machine interface (HMI - Human Machine Interface), the characteristic features of which are: 1) the completeness and clarity of the information presented on the screen, 2) the availability of control "levers" and 3) convenient tips.

**Keywords**: Alpha platform, APCS, human-machine interface

#### **1. Введение**

Альфа платформа представляет собой программный комплекс, состоящий из различных компонентов, используемых для разработки, исполнения сопровождения проектов автоматизации технологических производственных процессов. Проекты автоматизации, разработанные с помощью инструментов, Альфа платформы, могут внедряться на локальных и территориально распределенных промышленных предприятиях. Функциональность Альфа платформы полностью охватывают верхний уровень архитектуры АСУ ТП.

Альфа платформа является единым программным решением для покрытия всех стадий жизненного цикла проекта автоматизации - начиная от проектирования заканчивая сопровождением готового проекта.

### **2. Инфраструктура Альфа платформы**

Ключевой единицей инфраструктуры Альфа платформы является домен - совокупность вычислительных средств для исполнения проекта автоматизации. Серверные компоненты домена выполняют целевые функции проекта: сбор данных от нижестоящих систем, логическую обработку данных, предоставление данных вышестоящим системам, хранение исторической информации и прочее. К подсистеме исполнения относится Alpha.Server и Alpha.Historian.

Alpha.AccessPoint - единая точка доступа, объединяющая серверные компоненты удалённые домены Альфа платформы (для построения распределённых систем), а также взаимодействие со сторонними приложениями и системами по стандартным протоколам спецификациям.

Пользовательская среда обеспечивает работу визуальной частью проекта автоматизации. К компонентам пользовательской среды относятся Alpha.HMI, Alpha.Alarms *u* Alpha.Trends [1].

Среда разработки управления служит для создания, тестирования отладки приложений состоит из продуктов Alpha.DevStudio Alpha.Tools. Среда используется также для выполнения централизованных задач по настройке и обслуживанию домена Альфа платформы.

подсистеме инфраструктуры относятся продукты Alpha.Security (регламентирует безопасность и разграничение прав внутри домена), Alpha.Diagnostics (выполняет функции комплексной диагностики, мониторинга аудита), Alpha.Licensing (обеспечивает лицензирование продуктов внутри домена).

# **3. Особенности SCADA как процесса управления**

Существует два типа управления удаленными объектами SCADA-системах: автоматическое и инициируемое оператором системы.

Процесс управления современных SCADA-системах имеет следующие особенности:

- 1) процесс SCADA применяется в системах, в которых обязательно наличие человека (оператора, диспетчера);
- 2) процесс SCADA был разработан для систем, в которых любое неправильное воздействие может привести к отказу объекта управления или даже катастрофическим последствиям;
- 3) оператор несет, как правило, общую ответственность за управление системой, которая при нормальных условиях только изредка требует подстройки параметров для достижения оптимальной производительности;
- 4) активное участие оператора процессе управления происходит нечасто непредсказуемые моменты времени, обычно в случае наступления критических событий (отказы, нештатные ситуации пр.);
- 5) действия оператора в критических ситуациях могут быть жестко ограничены по времени (несколькими минутами или даже секундами).

## **4. Классификация работы Alpha.Domain**

Alpha.Domain устанавливается на каждом компьютере, где есть исполняющие компоненты Альфа платформы: Alpha.Server Alpha.AccessPoint. Исполняющие компоненты объединяются в домен, а компьютеры, на которых они установлены - в сеть <Alpha.Net>. Сеть <Alpha.Net> используется для передачи конфигураций, команд других данных между компьютерами домена.

### *4.1. Анализ работы программы, используемой технологическом объекте*

Alpha.Domain устанавливается на каждом компьютере, где есть исполняющие компоненты Альфа платформы: Alpha.Server Alpha.AccessPoint. Исполняющие компоненты объединяются в домен, а компьютеры, на которых они установлены - в сеть <Alpha.Net>. Сеть <Alpha.Net> используется для передачи конфигураций, команд других данных между компьютерами домена.

Перед тем, как устанавливать и настраивать Alpha.Domain, нужно выбрать компьютер, который будет центральным узлом сети <Alpha.Net>:

- к нему будут подключаться все остальные узлы сети.
- нему будет подключаться Alpha.DevStudio при развёртывании.

в центральном узле будет храниться информация об АРМах в домене.

Центральным узлом может быть любой из серверных компьютеров домена компьютеры, на которых установлен Alpha.Server. Назначить APM центральным узлом нельзя.

Каждому компьютеру придумать уникальное имя: это будет его имя в сети <Alpha.Net>.

Имя может содержать любые печатные символы кроме точки.

После установки Alpha.Domain, на компьютере появятся две службы:

Alpha.Net.Agent - связывает данный компьютер с другими компьютерами в сети <Alpha.Net>.
Alpha.Domain.Agent – включает в домен службы, установленные на компьютере: экземпляры Alpha.Server и Alpha.AccessPoint.

Службы после установки нужно сконфигурировать. Конфигурирование различается в зависимости от роли компьютера в домене:

- Серверный компьютер
- **APM**
- Центральный узел сети Alpha.Net
- Конфигурируется и как центральный узел сети, и как серверный компьютер.

# 4.2. Выбор устройств контроля. Аппаратная структура

Разработанный прототип человеко-машинного интерфейса представляет собой сенсорную панель, подключенную к универсальной аппаратной платформе, на которой происходит прием и обработка информации с ПЛК и ее отображение на сенсорной панели, а также реагирование на действия технического персонала при использовании данного устройства. Данные операции предполагают наличие у аппаратной платформы достаточно больших вычислительных мощностей. Таким образом, для разработки данного устройства дной из важнейших характеристикам платформы будет являться ее вычислительная мощность. Также, немаловажным фактором является цена выбираемой платформы [2, 3].

Для проведения сравнительного анализа в ходе поиска оптимального решения были выбраны наиболее популярные платформы такие как Cubieboard3, Khadas VIM, Raspberry Pi 3, Pocket C.H.I.P.

В таблице 1 приведена сводная информация по характеристикам рассматриваемых устройств.

| Наименование устройства | CPU                 | <b>RAM</b>   | Порты и интерфейсы                     | Стоимость |
|-------------------------|---------------------|--------------|----------------------------------------|-----------|
| Cubieboard3             | $2 \Gamma \Gamma$ ш | 2 ГБ         | IR, USB 2.0 x2, eSATA, HDMI            | 89\$      |
| Khadas VIM              | 2 ГГи               | $2 \Gamma$ b | USB. Ethernet                          | 55\$      |
| Raspberry Pi 3          | 4 ГГи               | FБ           | HDMI, USB, Ethernet, композитный выход | 45\$      |
| Pocket C.H.I.P.         | $\Gamma\Gamma$ II   | 512 MB       | HDMI. VGA                              | 69\$      |

Таблица 1. Сравнительный анализ аппаратных платформ

Исходя из результатов анализа, приведенных в таблице 1, устройство Raspberry Pi 3 является наиболее оптимальным решением задачи выбора платфор-MЫ.

Raspberry Pi 3 - одноплатный компьютера, имеющий небольшие габариты, но при этом имеющий функциональные возможности, доступные мощным настольным системам (рисунок 1). Такой набор характеристик делает данное устройство хорошим вариантом для использования в качестве аппаратной платформы для разрабатываемого устройства.

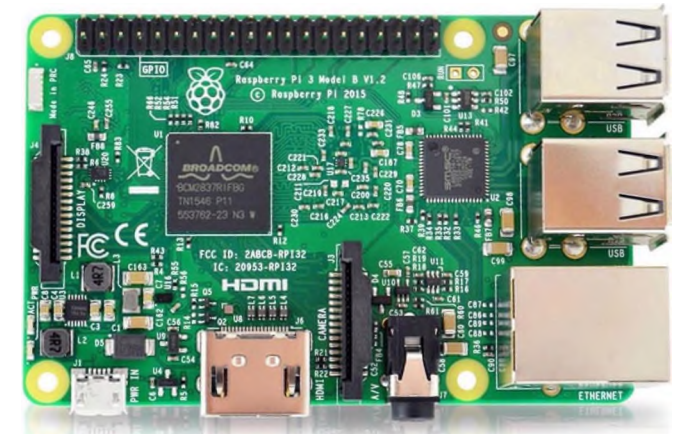

Рисунок 1: Raspberry Pi 3

Данная аппаратная платформа поддерживается следующим набором операционных систем:

- Raspbian, являющаяся официальным вариантом Debian;
- Windows 10 IoT, являющаяся достаточно урезанной версией;
- **Ubuntu MATE:**  $\overline{a}$
- Debian Wheezy;
- Fedora Remix;
- OSMC:
- RISC OS

В рамках данной работы было принято решение использовать операционную систему Raspbian, в связи со своей оптимизированностью для процессоров ARM, которые используются в линейке микрокомпьютеров Raspberry Pi.

Разработанный прототип человеко-машинного интерфейса в своем составе имеет основные аппаратные компоненты [2, 3]:

- микрокомпьютер Raspberry Pi 3;
- сенсорный дисплей waveshare 7inch HDMI LCD;
- hdmi кабель.

Сенсорный дисплей диагональю 7.0 дюйма был подключен для демонстрации работы устройства к микрокомпьютеру. Данное устройство требует программной настройки путем установки соответствующего драйвера.

На рисунке 2 представлена принципиальная схема устройства.

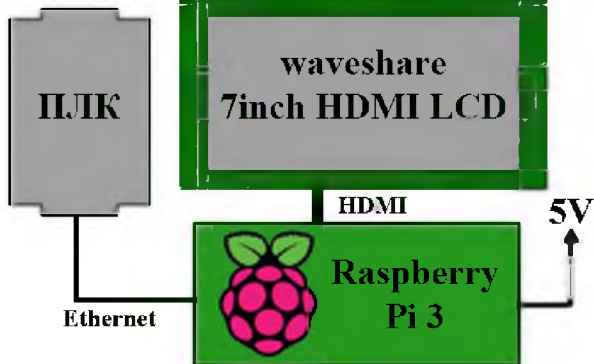

Рисунок 2: Принципиальная схема устройства На рисунке 3 представлена собранная включенная аппаратная часть.

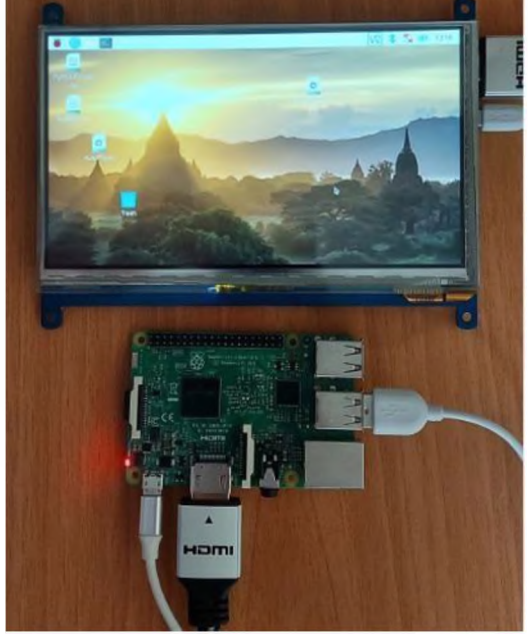

Рисунок 3: Собранная аппаратная часть

### 4.3. Настройка программного обеспечения

Первым этапом настройки программного обеспечения платформы является установка и обновление операционной системы Raspbian. Для осуществления обновления, а затем, и для последующих программных манипуляций, используется терминал при подключенном к сети Интернет микрокомпьютере.

При помощи программы Win32DiskImager устанавливаем операционную систему Raspbian OS на SD карту. После успешного завершения установки вставляем SD карту в Raspberry Pi. Подключаем USB кабель питания, а также подсоединяем Raspberry Pi к ноутбуку при помощи кабеля Ethernet. Для обновления необходимого ПО на Raspberry Рі потребуется доступ к сети Интернет. Для этого необходимо настроить сетевой мост между ноутбуком, к которому подключено устройство и Raspberry.

### 4.4. Описание принципа действия. Особенности работы

Разработанный прототип человеко-машинного интерфейса работает следуюобразом: к программируемому логическому контроллеру подключается ШИМ Raspberry Pi 3, на которой находится программа, реализованная наязыке С#. При запуске программы пользователь должен ввести IP и порт ПЛК, скоторым в дальнейшем предполагается взаимодействие. Устройством ввода-вывода, по средствам которого осуществляется взаимодействие пользователя с ПЛК, является сенсорная панель, подключенная к Raspberry. Передача информации от контроллера к ПЛК происходит по протоколу Modbus. На рисунке 4 представлена структурная схема устройства [2, 3].

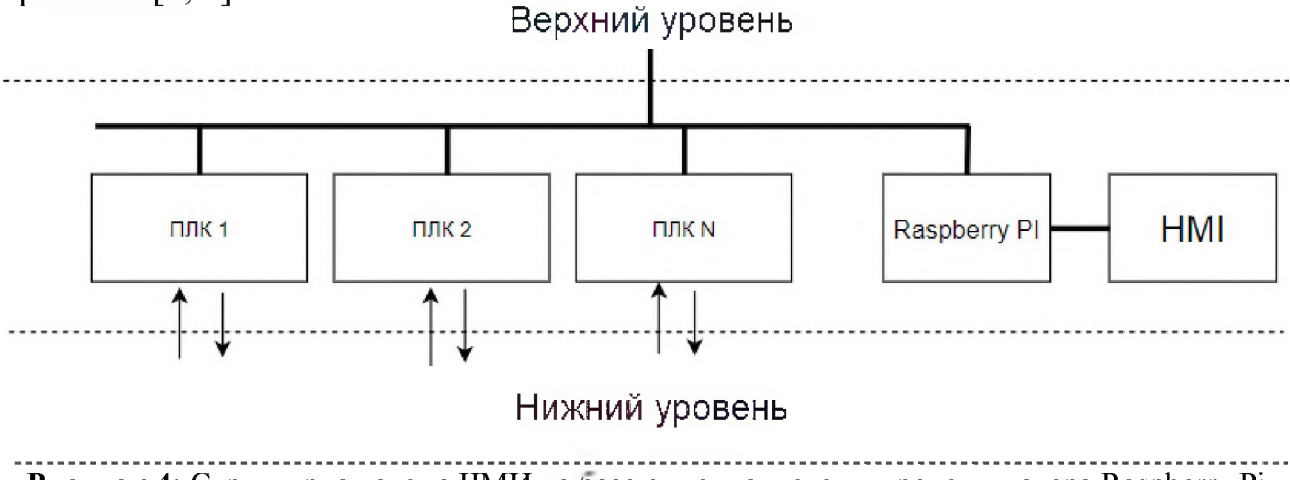

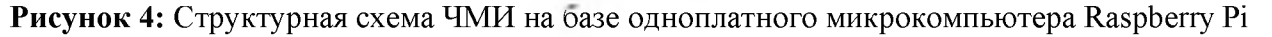

Функционал устройства имеет более подробное описание в последующих разделах данной работы.

### 5. Программная реализация

Следующим этапом разработки человеко-машинного интерфейса [2, 3] является разработка программного обеспечения. В качестве языка программирования для разработки прототипа ЧМИ был выбран С# в силу своей гибкости, типобезопасности, поддержки парадигм объектно-ориентрованного программирования, а также высокого уровня платформенной переносимости, помимо прочего, данный язык программирования поддерживает библиотеки для обмена и передачи информации по протоколу Modbus [4, 5].

Программа, разработанная ДЛЯ проектируемого прототипа человекомашинного интерфейса [2, 3], содержит два экрана: 1) экран установки соединения с ПЛК, на котором оператором осуществляется ввод IP адреса и порта программируемого логического контроллера b 2) экран, на котором отображается необхолидля оператора информация. мая

## Заключение

Для реализации данной программы была использована программная платформа .NET Framework в связи с возможностью данной платформы реализовывать программы, способные исполняться в различных средах, а также на различных типах устройств. Для реализации графического интерфейса пользователя при разработке человеко-машинного интерфейса [2, 3] был использованинтерфейс программирования приложений - Windows Forms, являющийся частью .NET Framework, а также удовлетворяющий всем необходимым требованиям при разработке прототипа программы человеко-машинного интерфейса.

# Библиографический список

- [1] Панель оператора как средство создания высокоэффективного НМІ [Электронный ресурс] - Режим доступа: https://www.controlengrussia.com/apparatnvesredstva/otobrazhenie- informatsii/panel-operatora/, свободный (дата обращения:  $10.02.2022$ ).
- [2] Человеко-машинный интерфейс [Электронный ресурс] - Режим доступа: https://ru.wikipedia.org/wiki/Человеко-машинный интерфейс, свободный (дата обращения: 12.03.2022).
- [3] Проектирование человеко-машинного интерфейса [Электронный ресурс] Режим доступа: http://www.4stud.info/user-interfaces/ui-design- intro.html, свободный (дата обращения: 14.03.2022).
- [4] Modbus **[Электронный** pecypc] Режим доступа: https://ru.wikipedia.org/wiki/Modbus, свободный (дата обращения: 1.03.2022).
- [5] Протоколы и сети Modbus и Modbus TCP [Электронный ресурс] Режим доступа: https://www.cta.ru/cms/f/435973.pdf, свободный (дата обращения: 10.03.2022).

# **Аналитический обзор существующих методов для тестирования аналоговых цифровых устройств**

А.С.Коляда *РТУМИРЭА*

#### **Аннотация**

За последние несколько лет IT-технологии превратились в одну из самых обсуждаемых тем интернета. Огромное количество направлений, которые невозможно пересчитать по пальцам.

данной работе представлен аналитический обзор существующих методов для тестирования аналоговых цифровых устройств.

**Ключевые слова**: Тестирование, функциональные блоки, программно-технический комплекс.

# **Analytical review of existing methods for testing analog and digital devices**

A.S.Kolyada *RTUMIREA*

**Abstract**

Over the past few years, IT technologies have become one of the most discussed topics on the Internet. A huge number of directions that cannot be counted on the fingers.

This paper presents an analytical review of existing methods for testing analog and digital devices. **Keywords**: Testing, functional blocks, software and hardware complex.

#### **1. Введение**

Функциональные блоки предназначены для сбора, обработки выдачи сотрудникам информации, необходимой для тестирования. ИУС включает следующие подсистемы: внутренней отчетности, сбора анализа информации.

### **2. Требования самодиагностике**

1. Блок должен обеспечивать диагностику и контроль, которые представлены таблице 1.

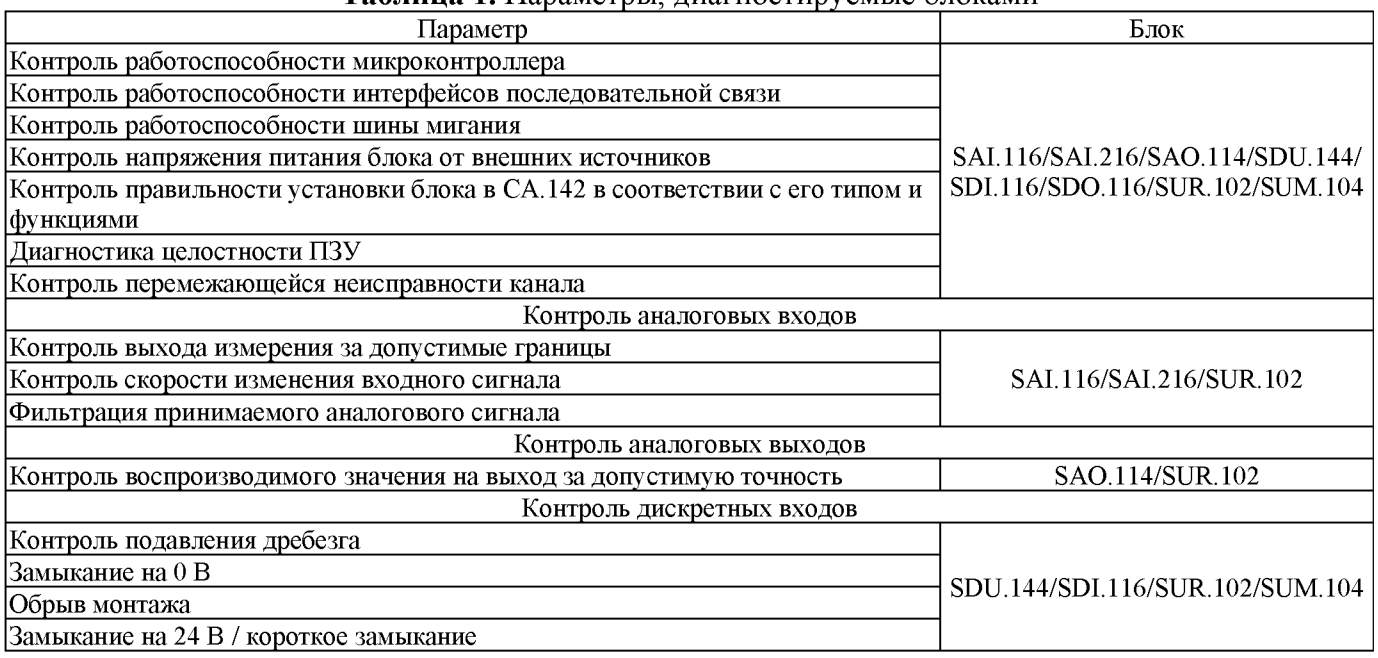

**Таблица 1.** Параметры, диагностируемые блоками

*CPT2022: 10-я Международная конференция «Физико-техническая информатика (CPT2022)», 16-20 мая 2022 г, Пущино, Московская область, Россия*

EMAIL: [kolyada.s@bk.ru](mailto:kolyada.s@bk.ru) (Александр Коляда)

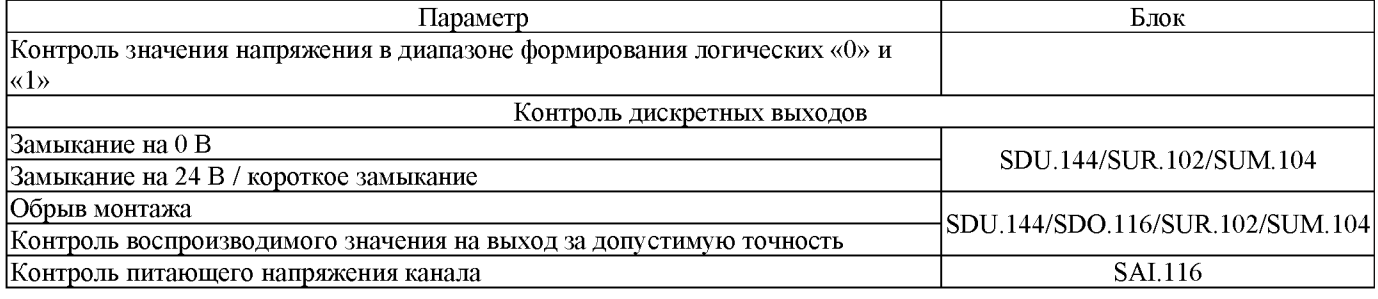

2. Контроль «Замыкание на 0 В», «Обрыв монтажа», «Замыкание на 24 В/ короткое замыкание» должен осуществляться с использованием дополнительных резисторов, устанавливаемых в аппаратуре источника сигнала.

3. Блок должен иметь возможность передачи в контроллер информации, содержащую версию создания системного программного обеспечения блока.

4. При возникновении неисправностей при самодиагностике на лицевой панели блока должен светиться светодиод «ERR».

## **3. Требования надежности**

1. Средний срок эксплуатации должен быть не менее 30 лет.

2. Средняя наработка на отказ модулей должна быть не меньше представленной в таблице 2.

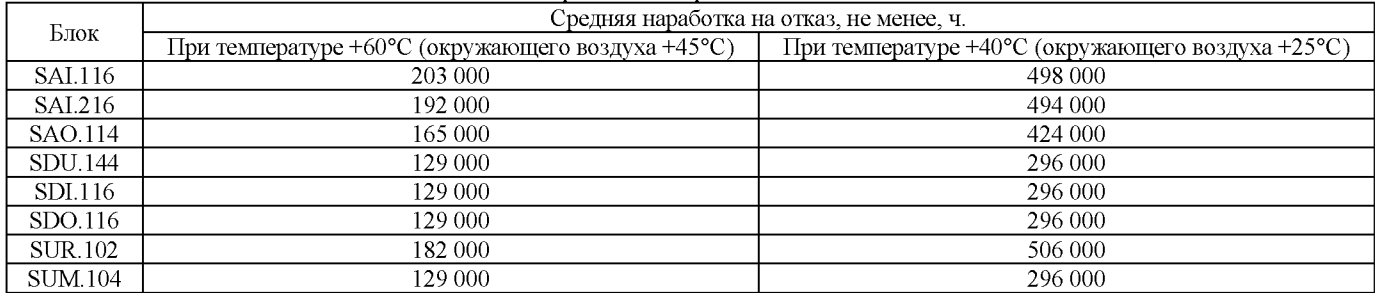

**Таблица 2.** Средняя наработка блока на отказ

## **4. Требования условиям эксплуатации**

1. Диапазон рабочих температур блока в составе СА.142 должен быть от  $+1$  до  $+45^{\circ}$ C.

2. В составе СА.142 блок должен быть:

- работоспособен в течение 6 ч при воздействии температуры окружающей среды от +1 до +55°С и относительной влажности воздуха 98%, при температуре окружающей среды +35°С и более низких температурах без конденсации влаги;

- по стойкости к воздействию внешних механических факторов блок должен соответствовать группе механического исполнения М42 по ГОСТ 30631-99 [1];

- по устойчивости воздействию электромагнитных помех от внешних источников блок должен относиться IV группе исполнения по ГОСТ 32137-2013 [2] (кроме требований к перерывам электропитания) в электромагнитной обстановке средней жесткости. Критерий качества функционирования ТС АС при испытаниях на помехоустойчивость - А. Прерывание входного питания устанавливается равным 20 мс;

- работоспособен при запыленности воздуха в помещениях для ТС ПТК не более  $10^5$  шт./дм<sup>3</sup> при размерах частиц не более 3 мкм по требованиям ГОСТ 20397-82 [3];

- устойчив к содержанию в воздухе помещений сернистого газа не более 0,03 мг/м<sup>3</sup>, содержание хлоридов – не более 0,16 мг/м<sup>3</sup>, содержание сульфатов – не более 0,01[3](#page-78-0)2 мг/м<sup>3</sup>;

- климатического исполнения Т, тип атмосферы - III (морская), категория размещения оборудования  $-$  О4.1 по ГОСТ 15150-69 [4].

# **5. Требования пожаробезопасности**

1. Применяемые материалы, лакокрасочные другие покрытия блока должны быть не горючими или трудногорючими не выделять окружающую среду вредных примесей.

2. Блок при возникающих неисправностях не должен быть источником возгорания в соответствии с ГОСТ 12.1.004-91 [5].

# **6. Требования электробезопасности**

По способу защиты человека от поражения электрическим током блок должен удовлетворять требованиям класса 0I по ГОСТ 12.2.007.0-75 [6]:

1. Напряжение питания для блока должно быть 24 В  $\pm$  10%.

2. Мощность потребления блока от источников питания + 24 представлена таблице 3.

| <b>I AUJIMUA J.</b> IVIUЩHUU ID IIUI DUUUHINA UJIUNA UT NUTUHHINUB IIIITAHIN + 24 D |                                 |  |  |  |
|-------------------------------------------------------------------------------------|---------------------------------|--|--|--|
| Блок                                                                                | Значение мощности, не более, Вт |  |  |  |
| <b>SAI.116</b>                                                                      | 26                              |  |  |  |
| SAI.216                                                                             |                                 |  |  |  |
| SAO.114                                                                             | 25                              |  |  |  |
| SDU.144                                                                             | 10                              |  |  |  |
| SDI.116                                                                             |                                 |  |  |  |
| SDO.116                                                                             |                                 |  |  |  |
| <b>SUR.102</b>                                                                      | 16                              |  |  |  |
| <b>SUM.104</b>                                                                      | 10                              |  |  |  |
|                                                                                     |                                 |  |  |  |

**Таблица 3.** Мощность потребления блока от источников питания + 24

<span id="page-78-0"></span>3. Блок должен иметь дистанционную возможность установки прикладного программного обеспечения в микроконтроллер по интерфейсам последовательной связи.

4. Системное прикладное ПО блока должны сохраняться при потере питания.

5. Конструкция блока должна обеспечивать ввод резервированного питания.

6. Блок при перерывах в питании во всех режимах работы после восстановления питания не должен формировать ложные информационные сигналы.

7. Блок должен обеспечивать световую индикацию с синхронизацией частоты мигания. Для этого необходимо предусмотреть возможность подключения синхронизированных мигающих сигналов, предназначенных для организации сигнализации.

# **Заключение**

На следующем этапе планируется разработать программное обеспечение для тестирования функциональных блоков линейки программно-технического комплекса систем автоматического управления. Для этого необходимо решить следующие задачи:

1. Определить технические требования блока

2. Разработать программное обеспечение

3. Составить описать возможную необходимую аппаратную составляющую системы разработать программу управления.

# **Библиографический список**

- [1] ГОСТ 30631-99 «Общие требования к машинам, приборам и другим техническим изделиям в части стойкости к механическим внешним воздействующим факторам при эксплуатации». Принят Межгосударственным Советом по стандартизации, метрологии и сертификации (протокол № 15-99 от 28 мая 1999 г.)
- [2] ГОСТ 32137-2013 «Совместимость технических средств электромагнитная. Технические средства для атомных станций. Требования методы испытаний». Принят Межгосударственным Советом по стандартизации, метрологии сертификации (протокол от 7 июня 2013 г. № 43)
- [3] ГОСТ 20397-82 «Средства технические малых электронных вычислительных машин. Общие технические требования, приемка, методы испытаний, маркировка, упаковка, транспортирование и хранение, гарантии изготовителя». Утвержден введен действие Постановлением Государственного комитета СССР по стандартам от 30.04.82 № 1759.
- [4] ГОСТ 15150-69 «Машины, приборы и другие технические изделия. Исполнения для различных климатических районов. Категории, условия эксплуатации, хранения транспортирования части воздействия климатических факторов внешней среды». Утвержден и введен в действие Постановлением Государственного комитета СССР по стандартам от 29.12.69 1394.
- [5] ГОСТ 12.1.004-91 «Система стандартов безопасности труда. Пожарная безопасность. Общие требования». Утвержден и введен в действие Постановлением Государственного комитета СССР по управлению качеством продукции стандартам от 14.06.91 № 875.
- [6] ГОСТ 12.2.007.0-75 «Система стандартов безопасности труда. Изделия электротехнические. Общие требования». Принят Постановлением Государственного комитета стандартов совета Министров СССР от 10 сентября 1975 г. № 2368 дата введения установлена 01.01.78. Ограничение срока действия снято по протоколу Ме 3-93 Межгосударственного совета по стандартизации, метрологии и сертификации (ИУС 5-6-93). Издание (июль 2003 г.) с Изменениями №№ 1-4, утвержденными июне 1978 г., июне 1981 г., сентябре 1983 г., июне 1988 г. (ИУС 8-78, 8 81, 1-84, 9-88). Переиздание (по состоянию на март 2008 г.)

# **Разработка программного обеспечения имитатора цифрового аналогового устройств**

Р.Л.Чкадуа *РТУ МИРЭА*

#### **Аннотация**

На всех производствах мира для проверки заявленных возможностей нового устройства используют имитацию. Имитируют условия использования устройства, такие как: температура, давление, расстояние и т.д. Для цифровых и аналоговых устройств, работа которых напрямую зависит от умения ими правильно принимать и интерпретировать цифровой или аналоговый сигнал, также используют имитаторы сигналов. Имитаторы сигналов предназначены для проведения проверки общей работоспособности и специальных функциональных возможностей измерительного и диагностического оборудования в лабораторных условиях, а также для тестирования оборудования в условиях эксплуатации. Выходная информация имитаторов – функциональный набор электрических сигналов, получаемый на реальном объекте от первичных датчиков, установленных на контролируемом оборудовании, и соответствующий различным состояниям и дефектам оборудования. Имитатор может формировать полный набор сигналов для системы мониторинга, моделирующий весь реальный объект, или же только те сигналы, которые нужны для моделирования отдельной функции, проверки функциональных возможностей отдельной диагностической подсистемы или прибора. Испытательные комплексы предназначены для проведения автоматизированного тестирования диагностических систем и приборов в условиях производства и сервисных лабораторий. Испытательный комплекс обычно состоит из двух элементов - имитатора сигналов управляющего компьютера, в котором находится программа испытаний. Компьютер, в зависимости от того, какая функция и какого прибора тестируется, соответствующим образом конфигурирует имитатор. Сформированные сигналы с имитатора поступают в измерительный прибор, который их регистрирует. Соответствующая диагностическая подпрограмма прибора анализирует полученную информацию, и, по запросу, передает в компьютер. Программа компьютера сравнивает результат, полученный приборе, со значением, которое должно получиться. Если все совпадает, программа приступает к тестированию следующей функции прибора. Достоинством применения имитаторов и испытательных комплексов является то, что они позволяют (на уровне сигналов с первичных датчиков) моделировать различные состояния контролируемого оборудования (как нормального, так и дефектного). Причем возможна имитация дефектов различного типа (как простых, так сложных), различающихся степенью своего развития. Проведение таких испытаний на реальном оборудовании обычно не представляется возможным.

**Ключевые слова**: программное обеспечение, имитатор, цифровое устройство, аналоговое устройство.

# **Development of software for the simulator of digital and analog devices**

R.L.Chkadua *RTU MIREA*

#### **Abstract**

In all industries in the world, imitation is used to test the declared capabilities of a new device. Simuiate the conditions of use of the device, such as: temperature, pressure, distance, etc. For digitai and anaiog devices, the operation of which directiy depends on their abiiity to correctiy receive and interpret a digital or analog signal, signal simulators are also used. Signal simulators are designed to test the general performance and speciai functionaiity of measuring and diagnostic equipment in iaboratory conditions, as well as to test equipment in field conditions. The output information of simulators is a functional set of electrical signals received on a real object from primary sensors installed on the controlled equipment and corresponding to various states and defects of the equipment. The simulator can generate a compiete set of signais for the monitoring system, simuiating the entire reai object, or oniy those signais that are needed to simuiate a separate function, test the functionaiity of a separate diagnostic subsystem or device. Test

*CPT2022: 10-я Международная конференция «Физико-техническая информатика (CPT2022)», 16-20 мая 2022 г., Пущино, Московская область, Россия*

EMAIL: [rus.chkadua.00@gmaii.com](mailto:rus.chkadua.00@gmail.com) (Руслан Чкадуа)

complexes are designed for automated testing of diagnostic systems and devices in production and service laboratories. The test complex usually consists of two elements - a signal simulator and a control computer in which the test program is located. The computer, depending on which function and which device is being tested, configures the simulator accordingly. The generated signals from the simulator enter the measuring device, which registers them. The corresponding diagnostic subroutine of the device analyzes the received information and, upon request, transfers it to the computer. The computer program compares the result obtained in the device with the value that should be obtained. If everything matches, the program starts testing the next function of the device. The advantage of using simulators and test complexes is that they allow (at the level of signals from primary sensors) to simulate various states of controlled equipment (both normal and defective). Moreover, it is possible to simulate defects of various types (both simple and complex), differing in the degree of their development. Conducting such tests on real equipment is usually not possible.

**Keywords**: software, simulator, digital device, analog device

#### **1. Введение**

На производстве часть тестов проводится при помощи ручного тестирования. Тестировщику необходимо вручную задавать команды устройству, в соответствии с техническим заданием, чтобы проверить весь его функционал. Это занимает много времени, в результате чего падает продуктивность отдела тестирования. Для ускорения процесса тестирования необходимо разработать программное обеспечение, способное самостоятельно задавать команды блоку, в зависимости от его требований.

Программное обеспечение разрабатывается для тестирования блоков МВАТН [1], МВДО8 [2], МВДР8 [3], МСАН [4], МСАТ [5], МСАТП [6], МСАТС [7], МСД8 [8]. Вначале необходимо определить функционал каждого блока.

### **2. Модули выдачи**

#### *2.1. Модуль выдачи аналоговых сигналов тока напряжения*

Модуль выдачи аналоговых сигналов тока и напряжения (МВАТН) [1] обеспечивает выдачу аналоговых токовых сигналов стандартных диапазонов 0-20 мА или 4-20 мА по двум независимым каналам на нагрузку не более 100 Ом или выдачу сигналов напряжения с диапазоном от -10 до +10 В и от 0 до +10 В по двум независимым каналам на нагрузку не менее 10 кОм, гальваническое разделение цепей выходных сигналов между собой и цепями модуля и обмен информацией через системную шину обмена данными.

#### *2.2. Модуль выдачи дискретных сигналов на оптопарах*

Модуль выдачи дискретных сигналов на оптопарах (МВДО8) [2] предназначен для выдачи дискретных сигналов по восьми независимым каналам (тип выхода оптореле), коммутации каждым каналом сигнала постоянного тока напряжением 0 60 В, током не более 5 А, гальванического разделения цепей приёма входных сигналов каналов между собой и цепями МВДО8, обмена информацией через системную шину обмена данными.

#### *2.3. Модуль выдачи дискретных сигналов на реле*

Модуль выдачи дискретных сигналов на реле (МВДР8) [3] предназначен для выдачи дискретных сигналов по восьми независимым каналам (тип выхода «сухой контакт»), коммутации каждым каналом сигнала постоянного тока напряжением 0 220 В, током не более 2 А и мощностью не более 60 Вт или переменного тока 0-250 В, током не более 2 А и мощностью не более 62,5 ВА, гальванического разделения

цепей приёма входных сигналов каналов между собой цепями МВДР8, обмена информацией через системную шину обмена данными.

# **3. Модули сбора**

## *3.1. Модуль сбора аналоговых сигналов напряжения*

Модуль сбора аналоговых сигналов напряжения (МСАН) [4] обеспечивает сбор информации от источников аналоговых сигналов напряжения стандартных диапазонов 0-10 В, 2-10 по четырём независимым каналам (выбор типа определяется при параметрировании модуля), преобразование входного сигнала в цифровое значение, выраженное в единицах физической величины (напряжение постоянного тока), гальваническое разделение цепей приёма входных сигналов каналов между собой и цепями модуля и обмен информацией через системную шину обмена данными.

## *3.2. Модуль сбора аналоговых сигналов тока*

Модуль сбора аналоговых сигналов тока (МСАТ) [5] предназначен для сбора информации от источников аналоговых токовых сигналов стандартных диапазонов 0-20 мА, 4-20 мА по четырём независимым каналам (выбор диапазона определяется при параметрировании модуля), преобразования входного сигнала цифровое значение, выраженное в единицах физической величины (постоянный ток), гальванического разделения цепей приёма входных сигналов каналов между собой и цепями модуля обмена информацией через системную шину обмена данными.

# *3.3. Модуль сбора аналоговых сигналов от термопар*

Модуль сбора аналоговых сигналов от термопар (МСАТП) [6] обеспечивает сбор информации от термоэлектрических преобразователей сигналов (K/L/E/T/J), так же напряжения постоянного тока в диапазоне от -20 до +70 мВ по четырём независимым каналам (выбор типа определяется при параметрировании модуля), преобразование входного сигнала в цифровое значение, выраженное в единицах физической величины (температура, напряжение постоянного тока), гальваническое разделение цепей приёма входных сигналов каналов между собой и цепями модуля и обмен информацией через системную шину обмена данными.

## *3.4. Модуль сбора аналоговых сигналов от термометров сопротивления*

Модуль сбора аналоговых сигналов от термометров сопротивления (МСАТС) [7] обеспечивает сбор информации от источников аналоговых сигналов термометров сопротивления стандартных градуировок по ГОСТ 6651-2009 диапазоне 20 320 Ом по четырём независимым каналам (выбор типа определяется при параметрировании модуля), питание цепи измерения стабилизированным током 0,5 мА, преобразование входного сигнала в цифровое значение, выраженное в единицах физической величины (температура, сопротивление), гальваническое разделение цепей приёма входных сигналов каналов между собой и цепями модуля и обмен информацией через системную шину обмена данными.

# *3.5. Модуль сбора дискретных сигналов*

Модуль сбора дискретных сигналов (МСД8) [8] предназначен для сбора дискретных сигналов напряжения постоянного тока +24 по восьми независимым каналам с питанием цепи формирования сигналов от внешнего источника, гальванического разделения цепей приёма входных сигналов каналов между собой и цепями МСД8, обмена информацией через системную шину обмена данными.

## Заключение

В дальнейшем планируется разработать программное обеспечение имитатора на базе модуля периферийного контроллера (МПК) [9]. МПК предназначен для организации обмена данными между контроллером управления и модулями сбора/выдачи сигналов и обеспечивает связь с модулями через системную шину RS-485, связь с контроллером управления через цифровой порт Ethernet, циклическую запись сигналов архива на карту памяти типа microSD.

# Библиографический список

[1] МВАТН ВТСШ.030102.012 Руководство по эксплуатации. [2] МВДО8 ВТСШ.030101.010 Руководство по эксплуатации. [3] МВДР8 ВТСШ.030101.009 Руководство по эксплуатации. [4] МСАН ВТСШ.030102.013 Руководство по эксплуатации. [5] МСАТ ВТСШ.030102.010 Руководство по эксплуатации. [6] МСАТП ВТСШ.030102.006 Руководство по эксплуатации. [7] МСАТС ВТСШ.030102.014 Руководство по эксплуатации. [8] МСД8 ВТСШ.030101.011 Руководство по эксплуатации. [9] МПК ВТСШ.030105.004 Руководство по эксплуатации.

# **Разработка информационно-управляющей системы сети распределённых солнечных энергетических установок**

А.С.Кладов, Е.М.Челнокова, А.М.Володина *РТУ МИРЭА*

#### **Аннотация**

Вопрос исследования инсоляции пространства под СЭУ осложнён динамичностью самой установки, обусловленной наличием системы слежения за Солнцем. Разработка методов решения задачи расчёта инсоляции была завершена в семидесятых годах прошлого века. В большинстве своём эти методы были разработаны для задач градостроительства, поэтому подразумевают, что тени отбрасывают статичные объекты, однако, в данном случае такое предположение не применимо к рассматриваемому объекту. Исходя из этого, требуется применение численных методов.

одной из работ был приведён алгоритм расчёта инсоляции внутри промышленной теплицы, на крыше которой была установлена статичная СЭУ фотоэлектрического типа. В ней было показано, что развитие в области СЭУ растений сильно коррелировал со степенью затенённости. Модификацией приведённого в работе алгоритма можно провести расчёты инсоляции под СЭУ с различными системами слежения.

На текущий момент вопрос распределения инсоляции под СЭУ с системой слежения за Солнцем не был проанализирован.

**Ключевые слова**: Информационно-управляющая система, солнечные энергетические установки.

# **Development of the information and control system of the network of distributed solar power installations**

A.S.Kladov, E.M.Chelnokova, A.M.Volodina *RTU MIREA*

#### **Abstract**

The issue of studying the insolation of space under the SPP is complicated by the dynamism of the installation itself, due to the presence of a solar tracking system. The development of methods for solving the problem of calculating insolation was completed in the seventies of the last century. For the most part, these methods were developed for urban planning problems, therefore, they imply that shadows are cast by static objects, however, in this case, such an assumption is not applicable to the object in question. Based on this, the use of numerical methods is required.

In one of the papers, an algorithm was given for calculating insolation inside an industrial greenhouse, on the roof of which a static photovoltaic SPP was installed. It showed that the development of plants in the area of SES strongly correlated with the degree of shading. By modifying the algorithm given in the work, it is possible to calculate insolation under the SPP with various tracking systems.

At the moment, the issue of insolation distribution under the SPP with a solar tracking system has not been analyzed.

**Keywords**: Information and control system, solar power plants.

### **1. Введение**

Большинство типов энергии, потребляемых человечеством, за исключением энергии ядерного распада и энергии ядерного синтеза, прямо или опосредованно исходят от Солнца. Нагревание поверхности земли под действием падающего солнечного излучения есть пример прямого переноса энергии от Солнца. Углеводородное топливо является опосредованным носителем солнечной энергии [1]. Сбор, хранение преобразование солнечной энергии есть процессы, во многом определившие

*CPT2022: 10-я Международная конференция «Физико-техническая информатика (CPT2022)», 16-20 мая 2022 г., Пущино, Московская область, Россия*

EMAIL: [ka904001@gmail.com](mailto:ka904001@gmail.com) (А.С.Кладов), [katechelnokova@mail.ru](mailto:katechelnokova@mail.ru) (Е.М.Челнокова), [a.kholopova@mail.ru](mailto:a.kholopova@mail.ru) (А.М.Володина)

облик человеческой цивилизации [2]. Архитектура строений и городов во многом определена тем, как Солнце движется по небесной сфере. Ранее это было необходимо для обеспечения температурного режима внутри помещений, особенно при нехватке топлива [2]. В связи с перспективой истощения запасов ископаемого топлива [3] встаёт вопрос об обеспечении растущих потребностей в электро- и тепловой энергии. Одним из устойчивых направлений удовлетворения энергетических потребностей человечества является солнечная энергетика [4].

распространением солнечных энергетических установок (СЭУ) появляется проблема возможной конкуренции за земельные ресурсы. При переходе на альтернативные источники энергии для СЭУ будут требоваться всё большие площади. Это может поставить под угрозу продовольственную безопасность [5].

Целью данной работы является разработка и исследование СЭУ, которая могла бы использоваться на землях, предназначенных для сельского хозяйства, совместно с выращиванием агрокультур, а именно:

- влияние СЭУ на распределение солнечного излучения под установкой;
- разработка системы управления такой СЭУ;
- разработка информационно-управляющей системы распределённой сети таких установок.

# **2. Описание предметной области**

СЭУ представляют собой системы, направленные на преобразование энергии солнечного излучения в полезную работу. Основные явления, участвующие в таком преобразовании, - это явление фотоэффекта явление поглощения электромагнитного излучения различными материалами.

СЭУ можно категорировать в соответствии с механизмом преобразования энергии и типом рабочего тела. На основе данных критериев можно выделить следующие основные типы солнечных энергетических установок: фотоэлектрические концентраторы.

Данные установки функционируют за счёт явления фотоэффекта [6]. современных условиях представляют собой различные конфигурации использования солнечных панелей на основе кремниевых фотоэлементов [7]. По количеству степеней свободы установок их можно разделить на:

- стационарные;
- одноосные;
- двуосные.

Эти установки функционируют за счёт явления поглощения материалами электромагнитного излучения и используют концентрированное излучение для нагрева рабочего тела. Рабочим телом в данных СЭУ могут выступать различные вещества, например, вода или смесь солей. Данный тип установок в основном подразделяется на параболоцилиндрические концентраторы (Рисунок 1) и СЭУ башенного типа (Рисунок 2).

# **3. Описание целевой солнечной энергетической установки**

СЭУ, рассматриваемая в пределах данной работы относится к фотоэлектрическим установкам по своему типу представляет собой массив солнечных панелей, подвешенных на системе стальных тросов (Рисунок 3).

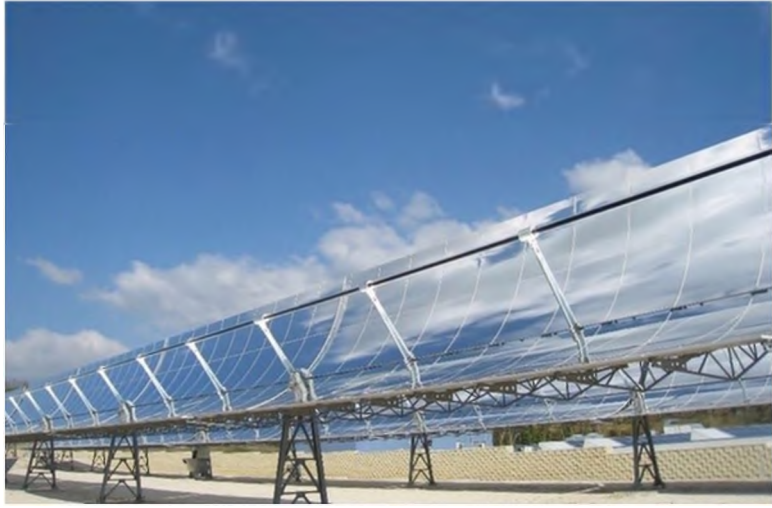

**Рисунок 1**: Параболоцилиндрическая установка

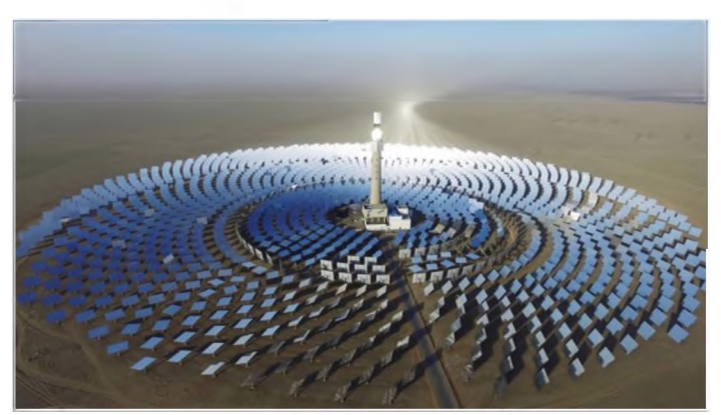

**Рисунок 2**: СЭУ башенного типа

Как видно из Рисунка 3 солнечные панели подвешены на определённом уровне над поверхностью. Целью, с которой разрабатывалась данная установка, является использование пространства под установкой для сельского хозяйства. По этой причине необходимо обеспечить доступ сельскохозяйственной технике поверхности почвы.

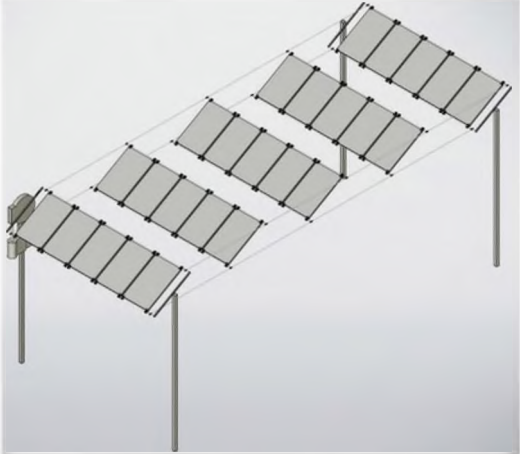

**Рисунок 3**: Система подвеса

Система подвеса состоит из продольных тросов, на которые крепятся ряды панелей, одновременно с этим являясь и шинами для снятия мощности с панелей, и поперечных тросов, к которым непосредственно крепятся панели, что проиллюстрировано на Рисунке 4.

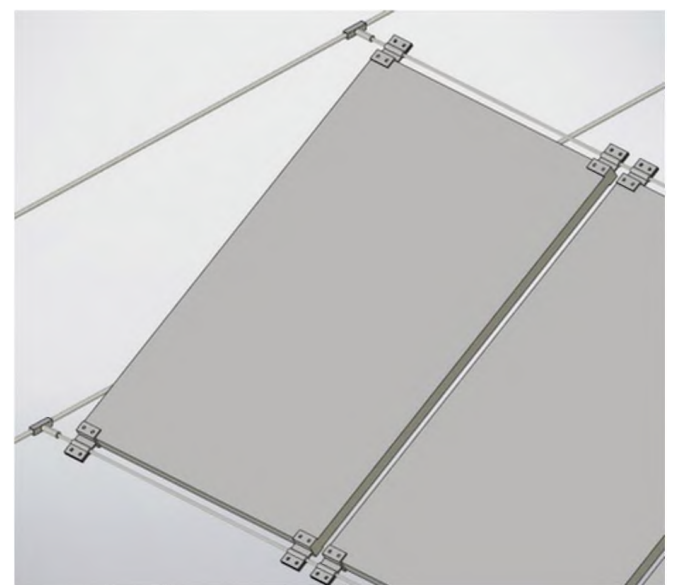

**Рисунок 4:** Крепление солнечной панели

Основные параметры СЭУ представлены перечне ниже (иллюстрация важных параметров на Рисунке 5):

- географическое положение:
- размеры панели:
- параметры массива:

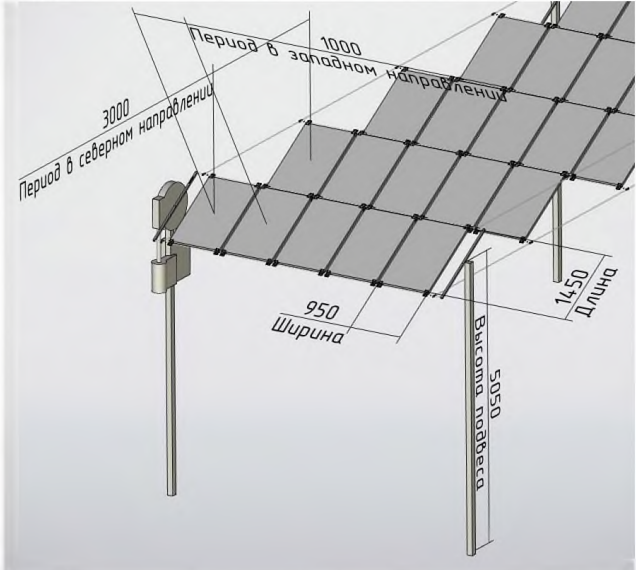

**Рисунок 5:** Основные параметры СЭУ

На Рисунке 6 представлен принципиальный вид СЭУ со стороны её регулирования. Основные параметры контроля представлены в перечне ниже, в скобках указаны обозначения на рисунке:

- угол поворота панелей (альфа);
- солнечный вектор;
- проекция солнечного вектора на плоскость небесного меридиана;
- угол вектора нормали солнечной панели (бета);
- угол отставания (гамма).

На Рисунке 6 приведена принципиальная схема установки, на которой панель расположена под некоторым углом. Её нормаль может двигаться только в плоскости небесного меридиана (плоскости, в которой лежит линия зенита и линия, направленная на север), на плоскость меридиана проецируется положение Солнца, через эту точку проводится прямая, угол между которой и нормалью к поверхности в данной работе называется углом отставания (гамма). При максимальной мощности, угол отставания стремился к нулю. Однако в данной работе рассматривается СЭУ специального назначения. Такая СЭУ предназначена для совместного использования территории, как для выработки электроэнергии, так и для выращивания агрикультур. Для этого требуется регулировка степени затенения подстановочного пространства. Механизмом данной регулировки и служит ненулевой угол отставания (гамма).

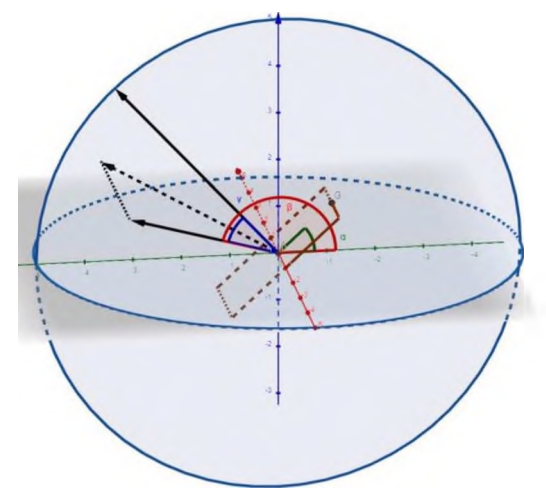

Рисунок 6: Принципиальный вид СЭУ

В результате регулирования угла поворота панели одновременно изменяется как выходная мощность СЭУ, так и распределение доступного солнечного излучения под установкой.

К недостаткам конкретно этой реализации СЭУ является то, что угол панелей регулируется в пределах [0;  $\pi$ ] (Рисунок 4), тогда как для наиболее оптимального регулирования диапазон угла поворота панели должен лежать в пределах  $[-\pi/2, \pi/2]$ , проблема может быть решена путём применения другого типа подвеса.

Алгоритм поиска распределения инсоляции исходит из работы Марко Коссу и др. [8], в которой моделировалась и верифицировалась инсоляция внутри теплицы, на крыше которой были установлены солнечный батареи. В результате была показана сильная зависимость агротехнических результатов от распределения инсоляции внутри помещения теплицы.

В текущей работе используется система слежения за Солнцем, соответственно, алгоритм претерпел изменения. Вычисления производятся на уровне земли. Блок схема алгоритма представлена на Рисунке 7.

На каждом дискрете времени вычисляются позиция Солнца и интенсивность излучения на дискрет расчётной сетки и в узлах, куда падает тень, добавляется это количество энергии, из этого следует, что картина инсоляции в конечном итоге будет инвертирована.

Основная вычислительная сложность состоит в том, что если заполнять тени каждой панели в общем случае, то рано или поздно возникнет ситуация, когда тени будут пересекаться, следовательно, расчёт простым заполнением при произвольном алгоритме регулирования панелей по данному алгоритму не допустим. Для разрешения проблемы можно использовать прикладные программные средства для учёта факта возможного пересечения, но в данном случае, чем больше обрабатываемых панелей, тем больше вычислительная нагрузка на каждом шаге, причём рост не линейный.

Если посмотреть на проблему с другой стороны, то можно заметить, что ситуация пересечения теней от панелей возникает только в случае, если одна панель перекрывает световой поток другой, то есть затеняет её. Известно [9], (затенение панелей - нелинейные провал мощности) что даже частичное затенение солнечных панелей ведёт к значительному провалу мощности. Следовательно, для эффективного использования ресурса панелей следует использовать такой алгоритм регулирования, чтобы панели не затеняли друг друга.

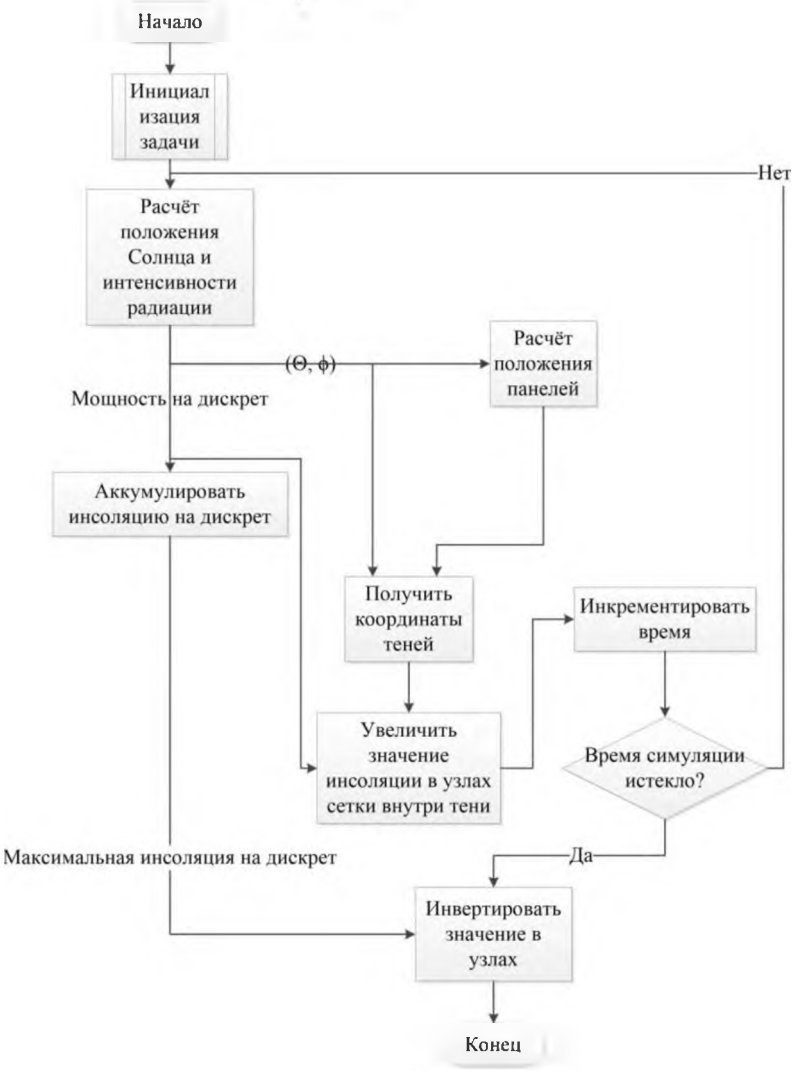

**Рисунок 7**: Алгоритм расчёта

В случае, если панели не затеняют друг друга, то и их тени не пересекаются, следовательно, задача приобретает линейную сложность и одновременно с этим на каждом шаге расчёта задачу можно распараллеливать и не беспокоится о чтении/записи процессами в один и тот же узел сетки.

Угол поворота панели устанавливается следующим образом. На основании астрономических вычислений находится угол проекции солнечного вектора на небесный меридиан. К этому значению прибавляется угол отклонения. Далее вычисляются диапазоны углов затенения. В случае если угол панелей находится в этих диапазонах, он выталкивается из них, в результате, тени панелей не пересекают друг друга по возможности панели следуют углу отклонения.

Геометрические характеристики установки позволяют рассчитать такие углы проекции солнечного вектора на плоскость небесного меридиана, когда панели ни при каких углах поворота не затеняют друг друга (Рисунок 8).

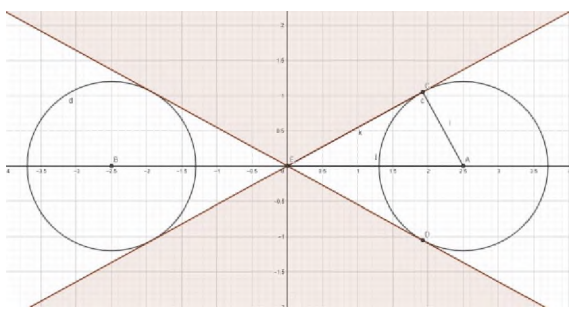

**Рисунок 8**: Не затеняющие углы проекции

Данные углы можно получить решением следующей системы уравнений:

$$
\begin{cases}\ny^2 + (x - p)^2 = r^2 \\
y^2 + x^2 + r^2 = p^2 \Rightarrow \\
\alpha = \operatorname{atan2}(y, x) \\
\alpha_1 = \operatorname{atan2}\left(\frac{r\sqrt{p^2 - r^2}}{p}, -\frac{r^2 - p^2}{p}\right), \\
\alpha_2 = \operatorname{atan2}\left(\frac{r\sqrt{p^2 - r^2}}{p}, -\frac{r^2 - p^2}{p}\right) + \pi,\n\end{cases}
$$

где p - половина периода расстановки панелей; r - половина длины панели;  $y^2+(x$ р)<sup>2</sup>=г<sup>2</sup> - уравнение правой окружности;  $y^2+x^2+r^2=p^2$  - уравнение, вытекающее из треугольника АСЕ;  $(\alpha_1, \alpha_2)$  - диапазон углов без затенения.

случае же, когда угол проекции находится области возможного затенения нужно «вытеснять» угол панелей из диапазонов затенения. На Рисунках 9 и 10 представлены схемы таких ситуации.

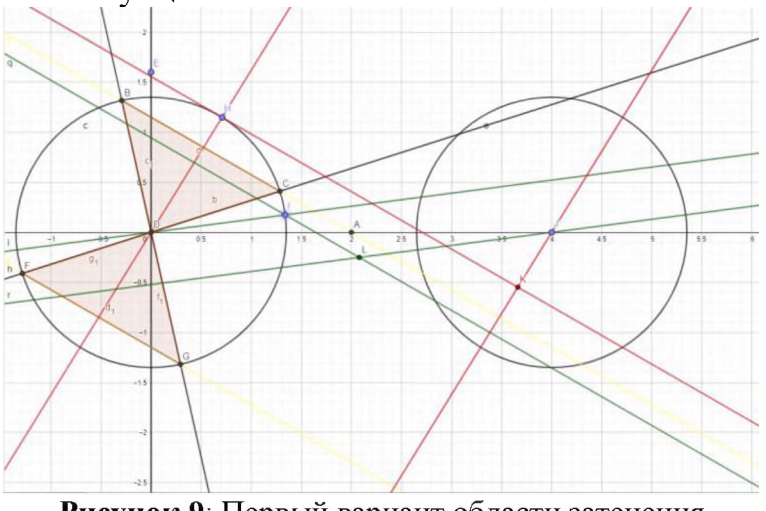

Рисунок 9: Первый вариант области затенения

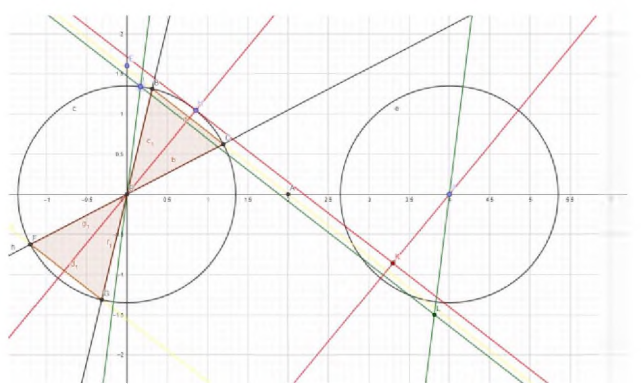

**Рисунок 10**: Второй вариант области затенения

Два круга на этих схемах обозначают множество положений краёв панелей, точка А находится посередине, между двумя осями вращения панелей, через это точку проведена линия проекции солнечного вектора (выделена жёлтым цветом). Она отсекает от окружностей закрашенную область, которая представляет собой диапазон углов панелей, находясь в котором, они затеняют друг друга, что продемонстрировано положением, выраженным красными линиями. В этом положении из точки Н тень опускается на вторую панель в точке К, затеняя всё, что находится ниже.

В случае, если угол панелей находится вне зоны затенения, что продемонстрировано зелёными линиями, панели не затеняют друг друга, так как точка пересечения тени одной панели с продолжением другой находятся за рамками окружности.

Также стоит учитывать вариант решения, когда зона не затенения расщеплена, что продемонстрировано на Рисунке 10.

Для нахождения диапазонов затенения нужно решить систему уравнений:

$$
\begin{cases}\ny^2 + (x - p)^2 = r^2 \\
y = \tan(\alpha) \\
\beta = \alpha \tan 2(y, x - p)\n\end{cases}
$$

 $k = \tan(\alpha)$ .

Результат решения:

$$
\beta_1 = \operatorname{atan2}\left(\frac{k\sqrt{(k^2+1)r^2 - k^2p^2} + kp}{k^2 + 1}, \frac{\sqrt{(k^2+1)r^2 - k^2p^2} - k^2p}{k^2 + 1}\right) \n+ 2\pi n, \n\beta_2 = -\operatorname{atan2}\left(\frac{k\sqrt{(k^2+1)r^2 - k^2p^2} - kp}{k^2 + 1}, -\frac{\sqrt{(k^2+1)r^2 - k^2p^2} + k^2p}{k^2 + 1}\right) \n+ 2\pi n,
$$

где  $\alpha$  - угол проекция солнечного вектора на небесный меридиан; г - половина длины панели; р - половина периода расстановки панелей;  $(\beta_1, \beta_2)$  - углы затенения.

#### 4. Разработка подсистемы анализа

При разработке подсистемы анализа было принято решение об использовании языка  $C++$  в качестве языка разработки. В качестве входного формата был выбран формат XML [10] в связи с простотой работы и возможности последующего добавления верификации как входной, так и выходной информации. Для работы с форматом XML использовалась библиотека ридіХМL [11], выпускаемая под лицензией MIT.

Для астрономических вычислений использовалась библиотека SolTrack [12], эта библиотека занимает мало места и может быть использована как для подсистемы анализа, так и для системы управления полевого уровня. Распространяется под лицензией LGPL, что нужно иметь в виду, в случае распространения программного продукта.

Иерархия использованных классов представлена на рисунке 11.

#### Классы

Классы с их кратким описанием

| <b>R</b> PanelGeometry       |                                                                       |
|------------------------------|-----------------------------------------------------------------------|
| <b>Co</b> IterationIndexes   |                                                                       |
|                              | Индексы для итерации по рассчётной сетке                              |
| <b>Ca</b> Panel2d            | Четыре точки, описывающие тень на плоскости                           |
| <b>Ca</b> Panel3d            | Четыре точки, описывающие панель в пространстве                       |
| <b>Cal</b> PanelParameters   | Основные геометрические параметры панели                              |
| <b>Ca</b> Point2d            | Точка на поверхности                                                  |
| <b>C</b> Point3d             | Точка в пространстве                                                  |
| <b>CalcParameters</b><br>-C. | Хранит в себе основные параметры рассчёта                             |
| <b>Ca</b> Field              | Рассчётная сетка                                                      |
| <b>C</b> Field Borders       | Границы рассчётного поля                                              |
| <b>Q</b> Interval            | Класс для работы с диапазонами. Предоставляет метод заключения в ди   |
| <b>Q</b> Location            |                                                                       |
| <b>C</b> Multidim            | Для работы с двумерными массивами. Работает с массивами случайного    |
| Position<br>E.               |                                                                       |
| <b>RiseSet</b><br>l Ci       |                                                                       |
| SolarPredict<br>C.           | Класс для проведения рассчётов                                        |
| SolarUnit<br>I CI            | Установка, состоящая из панелей. Установка, состоящая из панелей, хра |
| <b>SunPos</b><br>C.          | Позиция Солнца                                                        |
| Time<br>IC.                  |                                                                       |
| <b>UnitParameters</b>        | Основные геометрические параметры установки                           |

Рисунок 11: Используемые классы

Блок схема алгоритма работы представлен на Рисунке 12.

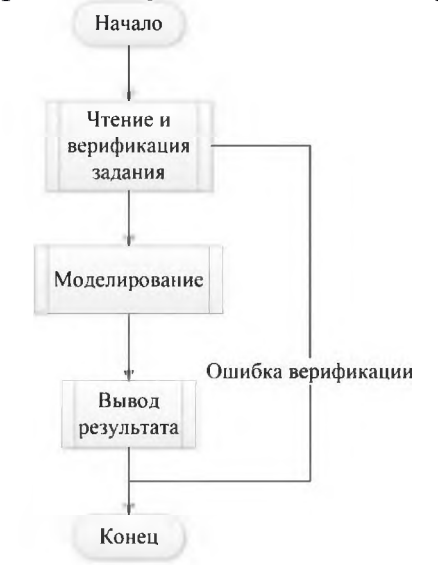

Рисунок 12: Алгоритм работы подсистемы анализа

### 5. Анализ результатов

На Рисунке 13 представлены результаты расчёта, по оси абсцисс процент освещённости поверхности, по оси ординат угол отклонения, цвет означает процент общей площади расчётного поля, освещённость которого выше значения на оси абсцисс. Как видно, в данном случае вариация незначительная.

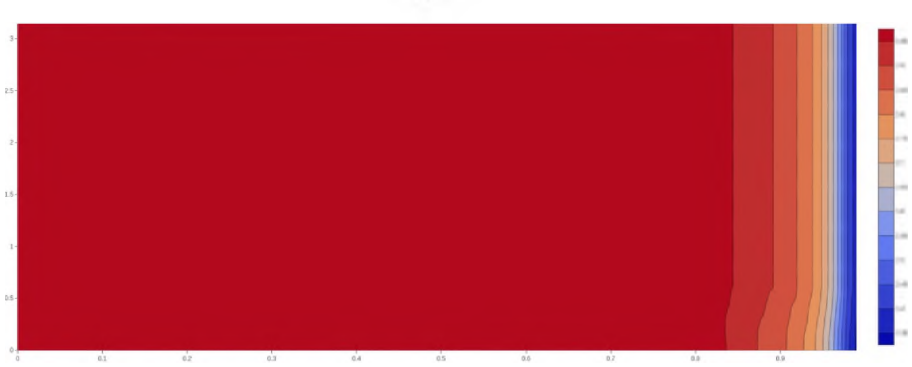

### Рисунок 13: Карта решений

На Рисунке 14 представлена карта инсоляции поверхности расчётного поля, из этой карты видно, что вариация освещённости мала, что можно связать с тем, что панели достаточно высоко подвешены, в данном случае на 4 метра.

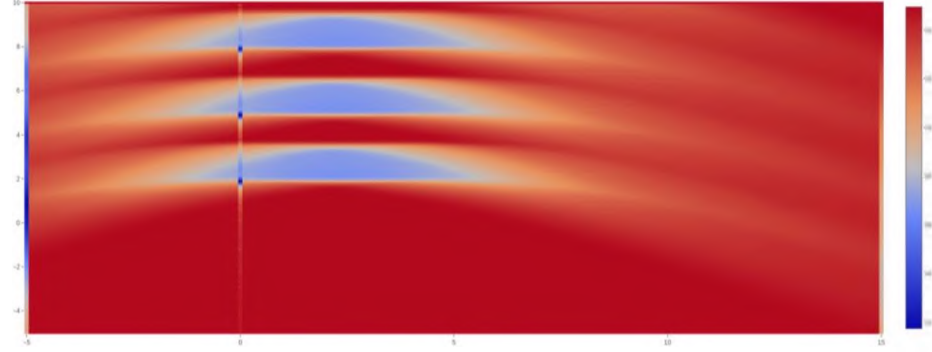

Рисунок 14: Карта инсоляции

Можно видеть, что инсоляция уменьшается на определённых участках под панелями, однако, характеристики затенения сильно зависят от периода расчёта и времени года.

## 6. Разработка графического интерфейса подсистемы анализа

Подсистема анализа используется специалистом для того, чтобы он смог создать задание для работы СЭУ, которое отчвечало бы интересам собственника. Собственник может выращивать различные культуры и объёмы, соответственно, к системе предъявляются требования по достаточной освещённости достаточной площади посевов.

Для реализации графического интерфейса была создана XML схема (Рисунок 15). Эта схема позволяет проверять XML документы на соответствие формату данных, необходимых для расчёта.

Так как данные необходимо вводить пользователю, то форма ввода должна преобразовывать данные в необходимый формат. Создавать формы в ручную утомительно, а при больших объёмах, как в данном случае, ведёт к ошибкам. Для автоматизации процесса создания форм был использован программный продукт XSD2HTML2XML.

Этот программный продукт создаёт HTML5 формы посредством преобразования XSD документов в HTML документы, используя технологию XSLT. Во время её заполнения она проверяет своё содержимое и формирует XML документ для отправки.

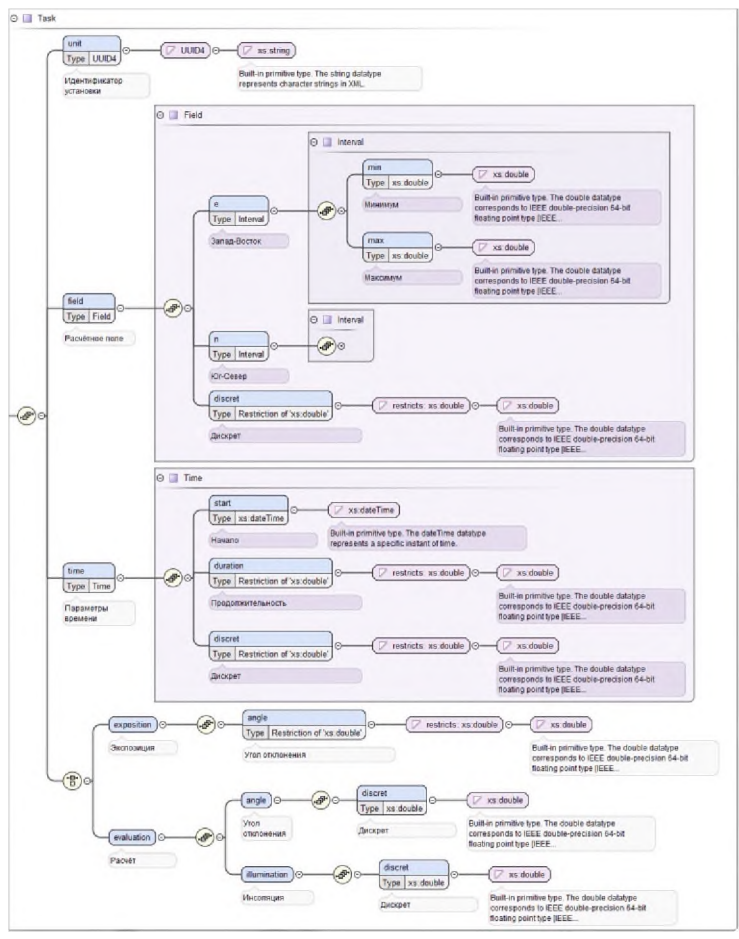

**Рисунок 15**: Схема запроса на расчёт

На Рисунке 16 представлен пример сгенерированной формы.

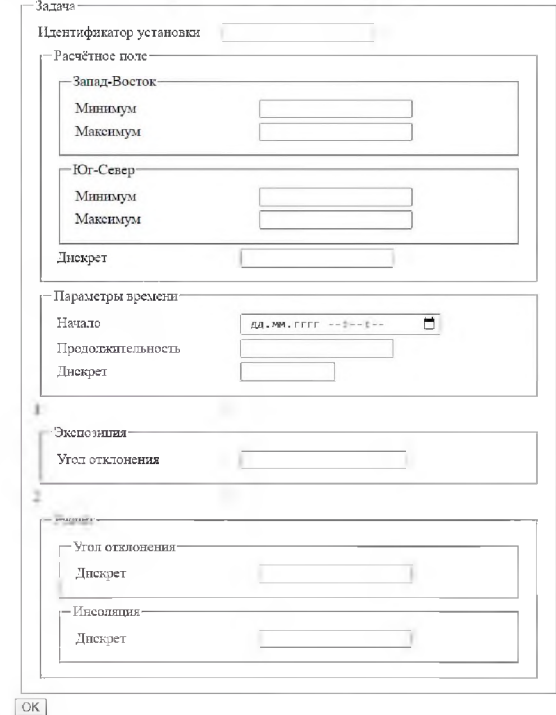

**Рисунок 16**: Автоматически сгенерированная форма запроса на расчёт

Для выбора режима работы панели, после расчёта карты решений, авторизированный пользователь может открыть расчёт выбрать угол отклонения, оперируя данными карты решений, представленной на Рисунке 17.

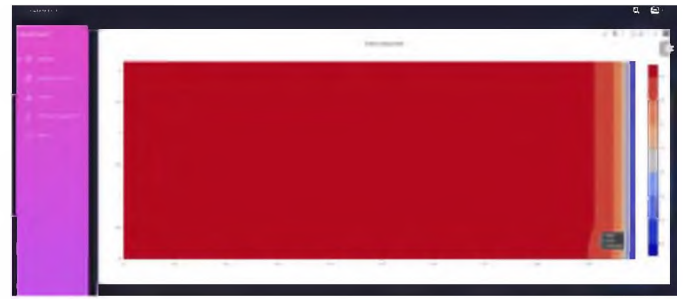

**Рисунок** 17: Карта решений в веб интерфейсе

После выбора угла отклонения, будет создано автоматическое задание на асинхронный расчёт карты инсоляции, через некоторое время пользователь увидит саму карту, пример на Рисунке 18.

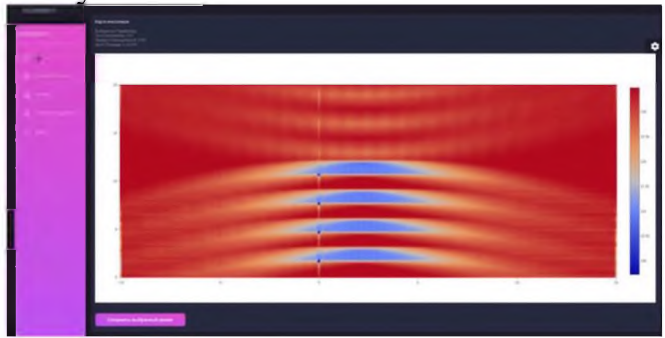

**Рисунок 18**: Карта инсоляции в веб интерфейсе

## **7. Разработка системы контроля полевого уровня**

Для лучшего представления конечных элементов информационноуправляющей системы была разработана система контроля СЭУ полевого уровня.

На Рисунке 19 представлена диаграмма в нотации IDEF0 процесса контроля СЭУ полевого уровня. На данной декомпозиции процесс контроля СЭУ разбит на четыре процесса, именно: «Контроль механизмов», «Выполнение периодических задач», «Формирование управляющего воздействия», «Обработка ошибок»

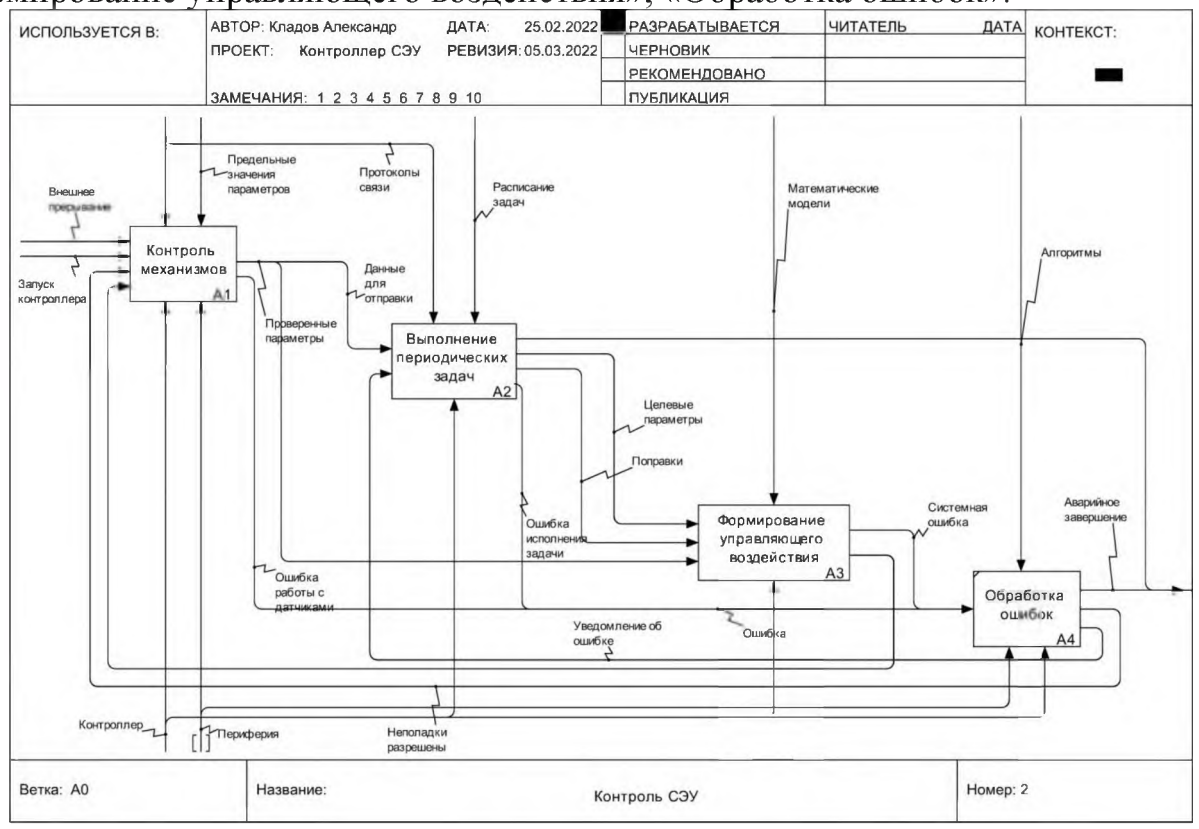

**Рисунок 19**: Диаграмма IDEF0 процесса контроля СЭУ

Процесс контроля СЭУ заключается в сборе необходимых параметров с датчиков, часть данных с определённой периодичностью отправляются на верхние уровни интеграции во время исполнения периодических задач. Периодические задачи выполняются реже основных, согласно расписанию, в частности они могут получать новые параметры управления СЭУ и рассчитывать необходимые поправки. Формирование управляющего воздействия состоит в сравнении текущих параметров системы и их рассчитываемых целевых значений, на основе этого вырабатывается управляющее воздействие. В любой момент может произойти ошибка исполнения, которая должна быть обработана, например, превышение максимально допустимого угла поворота системы крепления, критические ошибки приводят к аварийному завершению работы.

Описание входных потоков системы:

- внешнее прерывание, генерируется датчиками краевых значений и предшествует аварийной ситуации, требует немедленного запуска задачи контроля параметров, для работы с оперативными данными и обработкой ситуации;
- запуск контроллера: начало работы системы, после её инициализации.
- Описание управляющих входов системы агрегации:  $\bullet$
- предельные значения параметров: исходя из спецификации установки, её эксплуатация должна проводиться чётко в диапазоне предельных значений контролируемых параметров;
- протоколы связи: контроллер общается с датчиками и другими устройствами по различным протоколам связи, такими как I2C и USART;
- расписание задач: описывает периодичность исполнения задач, постоянно обновляется в ходе работы;
- математические модели: СЭУ управляется без системы слежения за Солнцем,  $\bullet$ оно рассчитывается на основе эфимеридных вычислений. Модель контроля освещённости подустановочного пространства требует придерживаться определённого угла отклонения от проекции Солнечного вектора на плоскость небесного меридиана (панели вращаются вокруг оси перпендикулярной направлению север-юг). Одновременно с этим, панели не могут затенять друг друга, так как затенения части панели ведёт к непропорциональному снижению её выходной мощности. Это приводит к использованию алгоритмов основанных на численном моделировании освещённости в зависимости от угла отклонения, которые контроллер получает как один из контрольных параметpob.

Описание методов и механизмов системы агрегации:

- контроллер: устройство с микропроцессором, периферией для общения  $\bullet$ по различным протоколам (аппаратная поддержка) и портами GPIO для взаимодействия с различными устройствами;
- периферия: в данном случае это релейная логика, привод поворотного устройства, датчики и инвертор.

Выход возможен только в случае аварийного завершения работы системы управления. Все остальные внештатные ситуации разрешаются либо самой системой контроля, либо путём её взаимодействия с верхним уровнем, например, получением новых параметров регулирования.

На Рисунке 20 представлена декомпозиция процесса формирования управляющего воздействия.

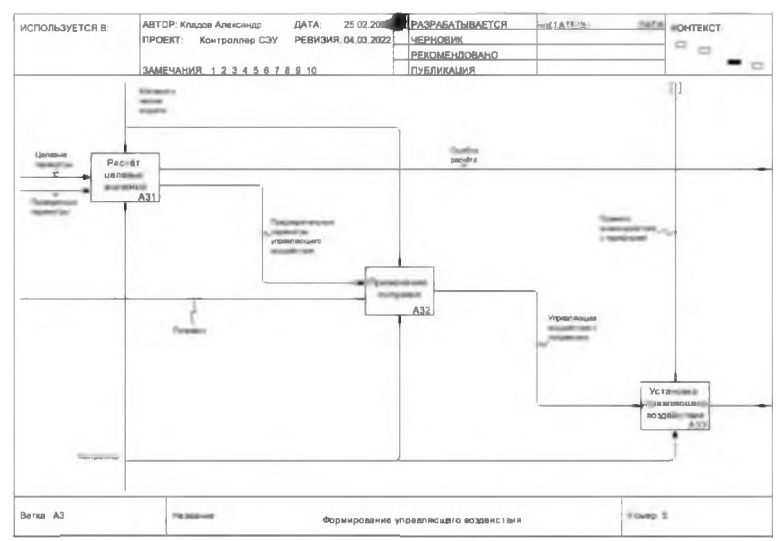

**Рисунок 20**: Декомпозиция процесса формирования управляющего воздействия

На Рисунке 21 представлена UML диаграмма состояний процесса контроля. Как видно из рисунка, контроллер может остановиться только в случае аварийной ситуации.

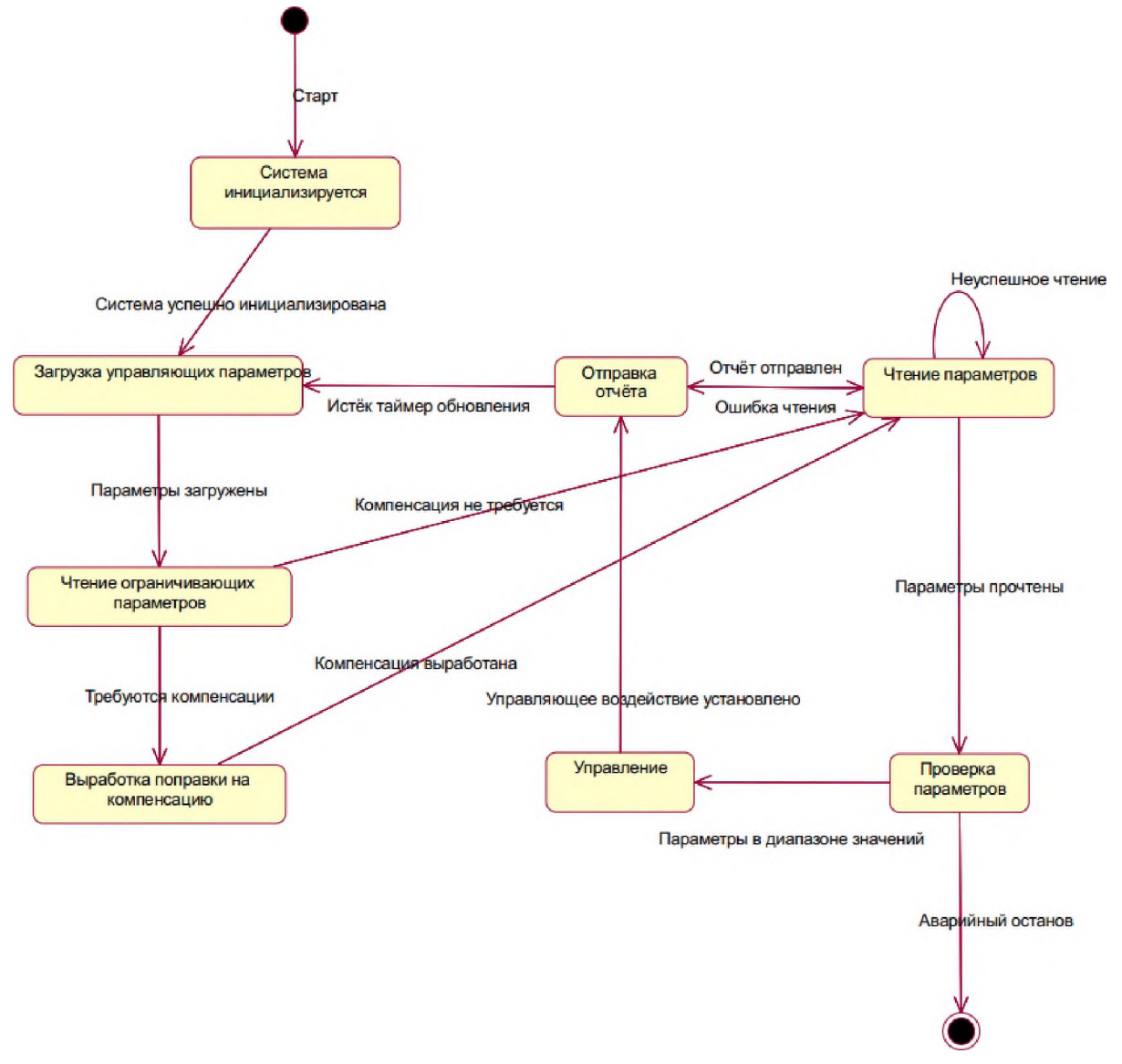

**Рисунок 21**: Диаграмма состояний процесса контроля

Расположение датчиков и исполнительных механизмов показано на Рисунке

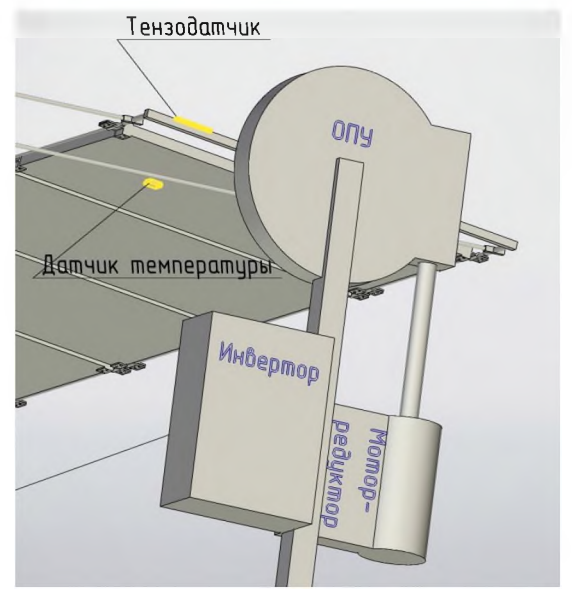

**Рисунок 22**: Расположение оборудования

На Рисунке 23 представлен чертёж опорно-поворотного устройства TGB TE760-Z0-RM - ОПУ серии ТЕ с номинальным крутящим моментом 35,26 кНм производства TGB Group.

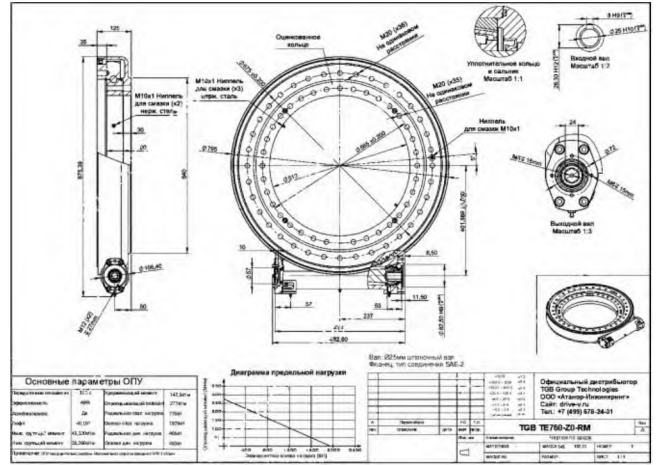

**Рисунок 23**: Основные характеристики ОПУ

центре стационарной части ОПУ используется энкодер абсолютного значения угла поворота RE36SC (Рисунок 24), вместе с драйвером, общение с контроллером СЭУ осуществляется по протоколу I2C. Вал энкодера соединён с поворотной балкой.

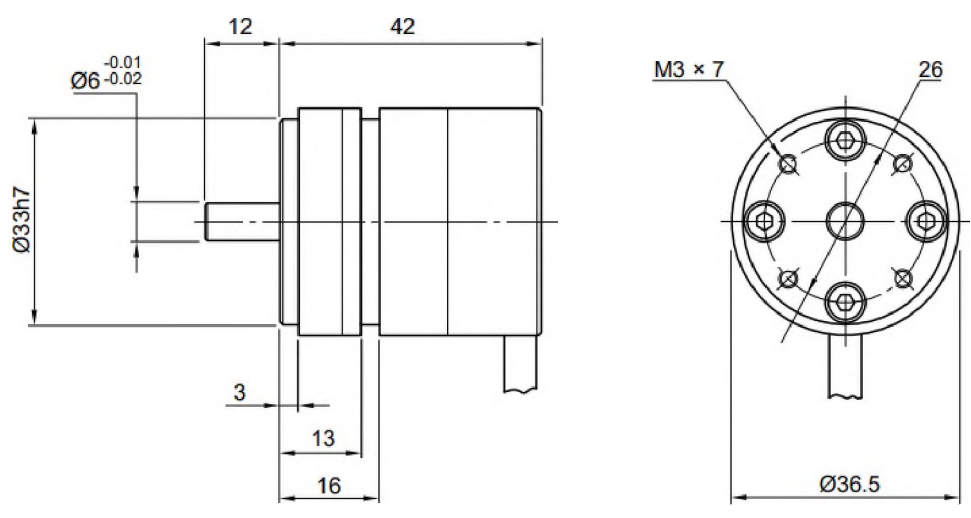

**Рисунок 24:** Абсолютный энкодер угла

Инвертор представляет собой электрический преобразователь, в данном случае используется инвертор CPSPV30000ETL компании CyberPower с максимальной выходной мощностью 30 кВт.

В качестве мотор-редуктора выступает ПЗМП МП 31,5 компании ПЗМП с номинальным крутящим моментом 216 Нм. Привод питается трёхфазным током, направление вращением регулируется релейной логикой, напрямую управляемой с микроконтроллера.

На Рисунке 25 представлен тензометрический датчик и плата преобразования НХ711. Общение с микроконтроллером происходит по последовательному интерфейсу.

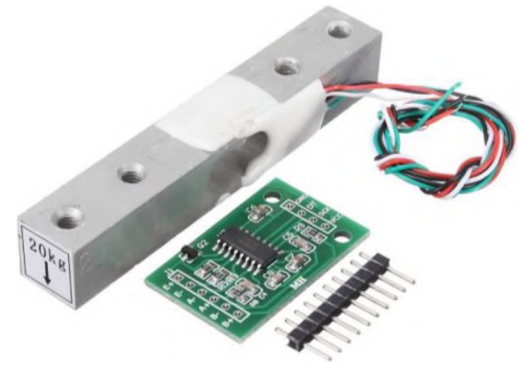

Рисунок 25: Тензометрический датчик и плата драйвера

Данная установка управляет углом поворота солнечных панелей, тем самым в зависимости от солнечного вектора регулирует угол отставания, напрямую определяющего плотность потока излучения, приходящегося на поверхность панели.

В зависимости от угла наклона панели в результате работы установки и воздействия на неё внешних факторов можно выделить следующие критические для функционирования системы параметры:

- опрокидывающий момент на ОПУ, является следствием зависимости ветровой  $\bullet$ нагрузки от геометрии установки;
- температура панелей, определяется связью падающего потока излучения, угла отставания, материала панелей;
- выходная мощность, определяется связью плотности потока на поверхность  $\bullet$ панелей, степенью их загрязнённости и температуры. В рассматриваемом СЭУ
- регулируются:
- контролируются:

Основными критериями выбора микроконтроллера были выбраны объём памяти микроконтроллера, количество портов GPIO, причём желательна аппаратная поддержка распространённых интерфейсов связи, возможность программирования на языке C++, поддержка GSM/GPRS модуля.

От микроконтроллера требуется достаточная вычислительная мощность для быстрого решения задачи положения тела в небесной механике. Также для корректной обработки событий, желательна аппаратная поддержка обработки прерываний.

Для апробации алгоритмических решений и быстрой прототипизации был выбран язык программирования C++. Такой выбор был сделан в связи с большей модульностью языка программирования  $C++$  по сравнению с Си.

В качестве интегрированной среды разработки была выбрана Arduino IDE, код писался в редакторе VS Code по причине лучшей поддержки автоматической генерации кода.

На Рисунке 26 представлена блок-схема обобщённого алгоритма регулирования СЭУ. Сначала происходит инициализация всех интерфейсов. Производятся необходимые начальные измерения и синхронизируются данные, такие как время и угол отставания. Запускаются таймеры задача. После программа переходит в вечный цикл регулирования. Исполняются периодические задачи, обновляется значение целевого угла, вырабатывается управляющее воздействие на привод.

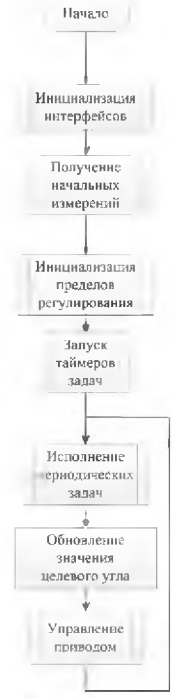

Рисунок 26: Алгоритм работы подсистемы полевого уровня управления

На Рисунке 27 представлена блок-схема алгоритма исполнения периодических задач. При превышении моментом силы или температурой своих критических значений, вводиться поправка, иначе, она обнуляется.

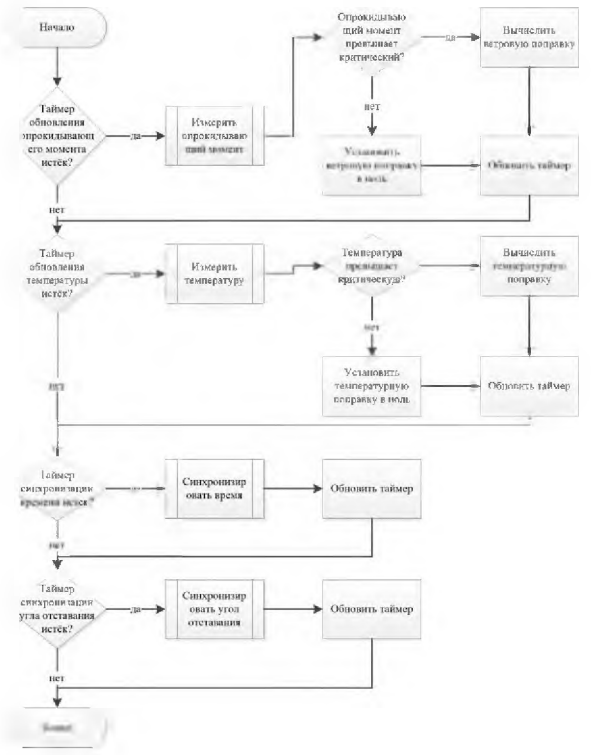

Рисунок 27: Исполнение периодических задач

На Рисунке 28 показана блок-схема алгоритма вычисления целевого угла.

Сначала рассчитывается желаемый угол, потом положение Солнца. В случае, если оно над горизонтом, вычисляются применяются ограничения на целевой угол, после чего применяются абсолютные ограничения на целевой угол.

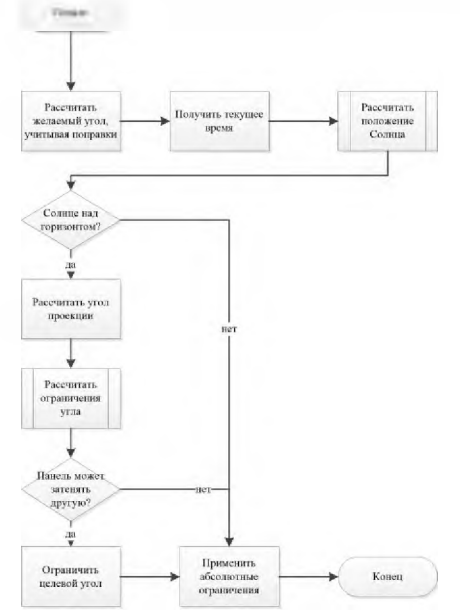

**Рисунок 28**: Вычисление целевого угла

На Рисунке 29 приведена блок-схема алгоритма управления приводом. Вычисляется отклонения целевого угла от текущего. В случае если разница превышает зону нечувствительности, оказывается соответствующее воздействие на привод.

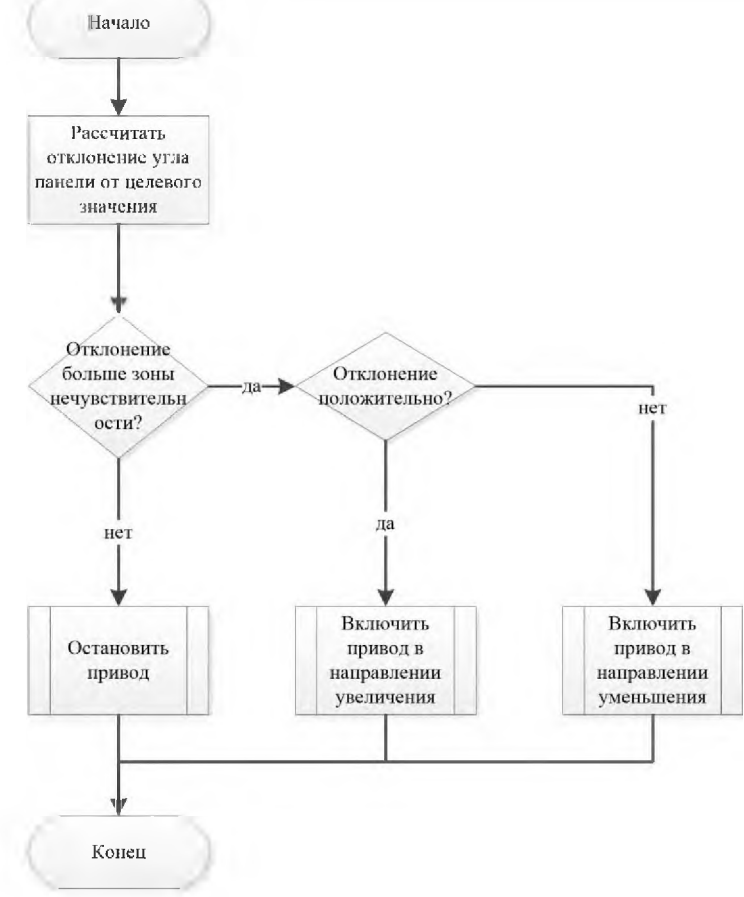

**Рисунок 29**: Алгоритм управления приводом

Для документирования кода программы была применена система для автоматической документации doxygen. Ниже представлен список классов, описывающий абстракции, использованные при программировании алгоритмов (Рисунок 30).

Сформированная документация приложена вместе с программой.

| Титульная страница<br>Классы -          | Файлы -                                                                                                    | <b>Q- Поиск</b> |  |  |  |
|-----------------------------------------|----------------------------------------------------------------------------------------------------|-----------------|--|--|--|
| Классы<br>Классы с их кратким описанием |                                                                                                    |                 |  |  |  |
|                                         |                                                                                                    |                 |  |  |  |
| <b>C</b> Assembly                       | Параметры установки. Основные параметры установки, от которых зависит алгоритм управления.                                                             |                 |  |  |  |
| <b>G</b> Clamp                          | Класс для обработки значений на диапазоне Позволяет ограничивать переданное значение в<br>пределах диапазона, или выталкивать его за пределы диапазона |                 |  |  |  |
| <b>DriverInterface</b>                  | Контроль для драйвера                                                                                                    |                 |  |  |  |
| <b>GSMInterface</b><br>c.               | Класс для работы с модулем GPRS                                                                                                    |                 |  |  |  |
| InvertorInterface<br>a                  | Класс для общения с инвертором                                                                                                    |                 |  |  |  |
| <b>G</b> SolarUnit                      | Контроллер установки Описывает методы для регулирования и контроля установки                                                                           |                 |  |  |  |
| Sun pos<br>a                            | Структура хранящая положение солнца. Хранит значение зенитного угла и азимута                                                                          |                 |  |  |  |
| <b>TempSensor</b><br>rci.               | Класс предоставляющий интерфейс для общения с датчиком температуры TMP116                                                                              |                 |  |  |  |
| a<br>Time                               | Структура хранения времени в удобном формате                                                                                                    |                 |  |  |  |
| <b>TippingMomentSensor</b>              | Класс для общения с тензодатчиком                                                                                                    |                 |  |  |  |

Рисунок 30: Список классов с их краткими описаниями

На Рисунке 31 представлены методы класса DriverInterface, который используется в данной программе для выработки управляющего воздействия на привод. На Рисунке 32 представлено описание данных класса.

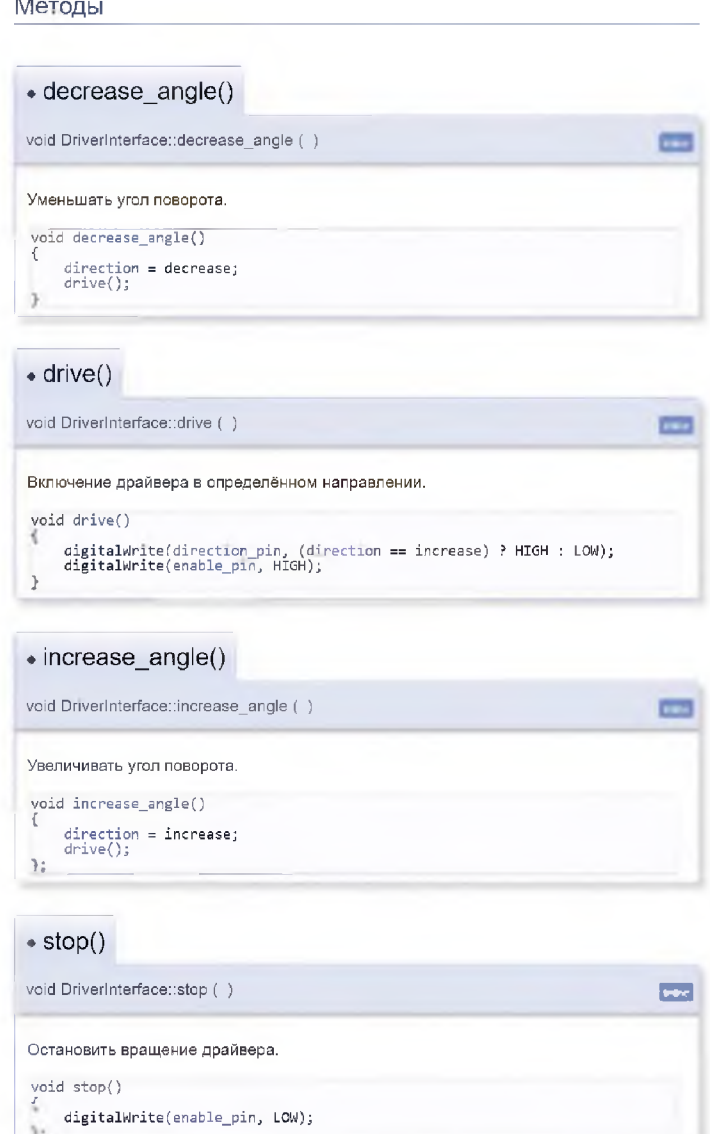

Рисунок 31: Методы класса DriverInterface

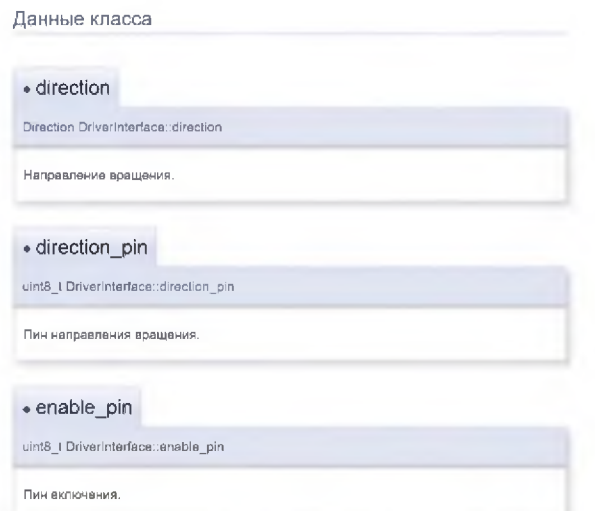

Рисунок 32: Описание членов класса

На Рисунке 33 представлено описание класса TempSensor, которое является типовым в данной программе. На Рисунке 34 представлено описание типового метода для получения значений с датчика по протоколу I2C на примере датчика температуры.

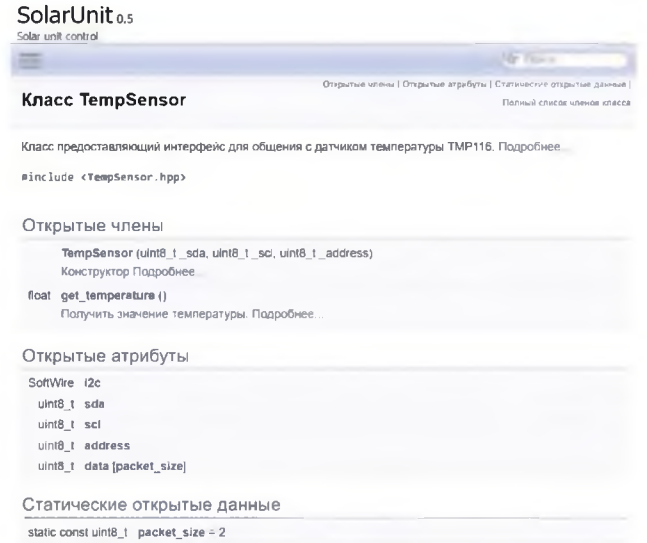

Рисунок 33: Типовой класс для общения с датчиками по I2C

| float TempSensor: get temperature ()                                                                                                    |  |
|----------------------------------------------------------------------------------------------------|--|
| Получить значение температуры.                                                                                                    |  |
| float get temperature()<br>ĸ<br>i2c.beginTransmission(address);<br>$i2c.$ write $(0x00)$ ;<br>i2c.endTransmission();<br>i2c.requestFrom(address, packet size);<br>if $(izc.available() \le packet size)$<br>4.<br>$data[0] = i2c.read()$ ;<br>$data[1] = i2c.read();$<br>int16 t val = $((data[0] \times 8)   data[1]);$<br>return val * 0.0078125; |  |
|                                                                                                    |  |

Рисунок 34: Типовой метод для получения измерений

На Рисунке 35 представлена схема подключения устройств полевой системы управления.

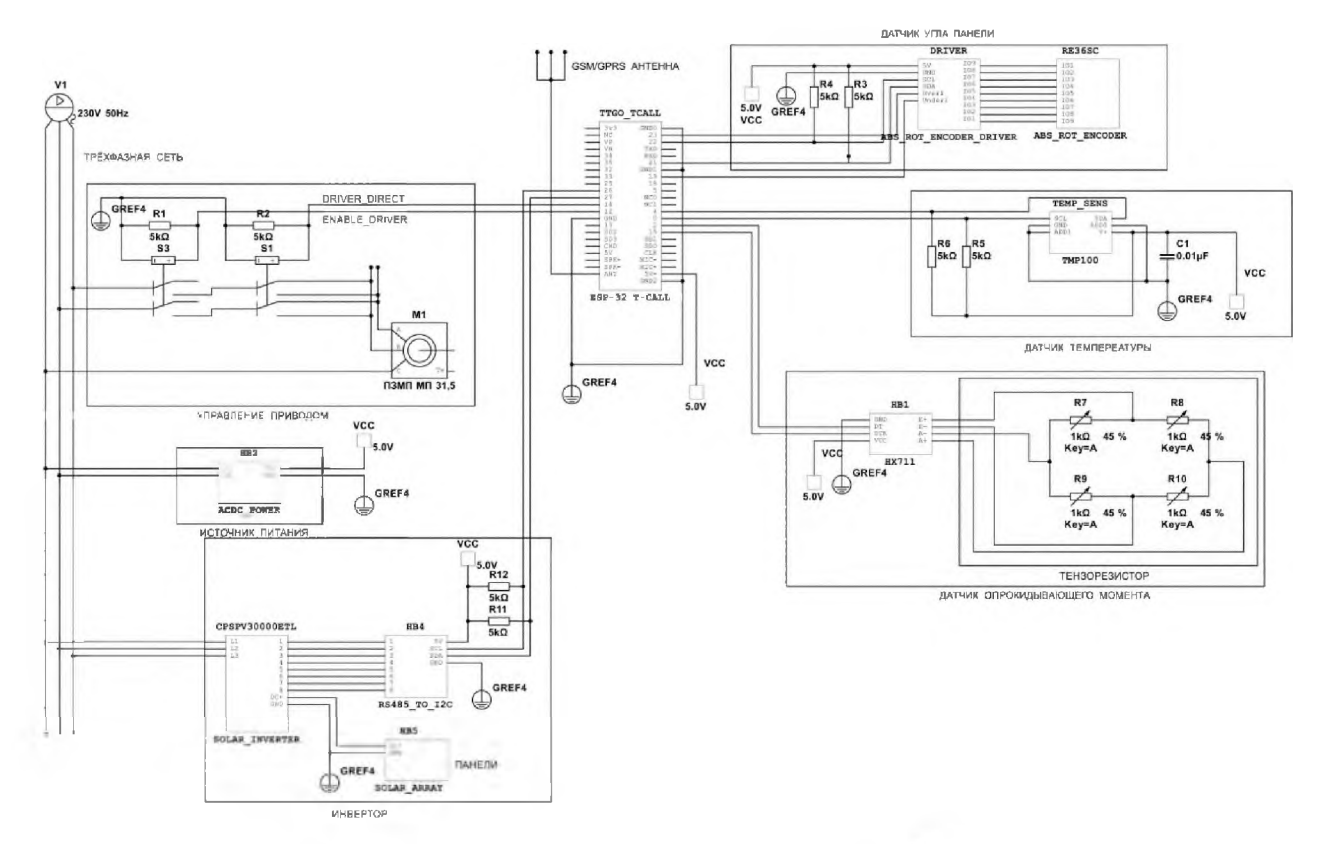

Рисунок 35: Схема подключения устроиств

## 8. Разработка информационно-управляющей системы

Целью создания ИУС является улучшение интеграции альтернативных источников энергии в хозяйственную деятельность человека и уменьшение конкуренции за сельскохозяйственные земли со стороны солнечной энергетики путём использования прогрессивного земледелия на участках, где установлены СЭУ, управляемые адаптивными алгоритмами.

В качестве протокола взаимодействия между компонентами системы на транспортно-сетевом уровне необходимо использовать протокол ТСР/IР.

Для организации информационного обмена между компонентами системы должны использоваться протокол HTTP и его расширение HTTPS.

Для организации доступа пользователей к отчетности должен использоваться протокол уровня HTTP и его расширение HTTPS.

Смежными системами являются:

- информационно-управляющая система ЕЭС;
- информационные системы планирования.

Перечень предпочтительных способов взаимодействия со смежными система-

- МИ: информационно-управляющая система ЕЭС - с использованием формата  $\bullet$ XML:
	- информационные системы планирования с использованием промежуточной базы данных.

Система должна поддерживать следующие режимы функционирования:

- основной режим, в котором подсистемы выполняют все свои основные функции;
- профилактический режим, в котором одна или все подсистемы не выполняют своих функций.

основном режиме функционирования система должна обеспечивать:

- круглосуточную работу пользователей;
- выполнение своих функций сбор, обработка и хранение данных, оперативный диспетчерский контроль.

профилактическом режиме система должна обеспечивать возможность проведения следующих работ:

- техническое обслуживание;
- модернизацию аппаратно-программного комплекса;
- устранение аварийных ситуаций.

Общее время проведения профилактических работ не должно превышать определённой на стадии технического проектирования доли от общего времени работы системы основном режиме.

Требования программному обеспечению сервера системы:

- должен функционировать под управлением операционной системы семейства Ubuntu (18.04, 20.04, 22.04) или аналогичной по ОС;
- в качестве СУБД рекомендуется использование PostgreSQL версии 12.10 и выше;
- в качестве веб-фреймворка рекомендуется использовать Django версии 4.0.3 и выше;
- для работы подсистемы контроля доступа должны использоваться средства криптографической защиты информации (КриптоПро CSP версии 3.6 выше, ViPNet CSP версии 3.0 выше или аналог), также она должна поддерживать удалённую работу аппаратными токенами авторизации серии Рутокен. Требования программному обеспечению АРМ сотрудников:
- для работы подсистемы авторизации должны быть установлены средства криптографической защиты информации (КриптоПро CSP версии 3.6 выше, ViPNet CSP версии 3.0 выше или аналог), также она должна поддерживать работу аппаратными USB токенами авторизации серии Рутокен;
- должен быть установлен Яндекс.Браузер или аналогичный веб обозреватель;
- на АРМ администратора должна быть установлена программа управления СУБД pgAdmin или аналогичная.

Требования программному обеспечению АРМ клиента:

- должен быть установлен Яндекс.Браузер или аналогичный веб обозреватель. Требования программному обеспечению сервера расчётов:
- должен функционировать под управлением операционной системы семейства Ubuntu (18.04, 20.04, 22.04) или аналогичной по ОС;
- должна быть установлена программа gnuplot;
- должен быть установлен процессор XSLT, поддерживающий обработку XSLT и XML документов 2.0 версии стандарта и выше;
- должны быть установлены драйверы Nvidia CUDA и OpenCL. Требования техническому обеспечению полевой системы контроля СЭУ:
- ПЛК должен аппаратно поддерживать работу по интерфейсам I2C и SPI; Требования техническому обеспечению сервера системы:
- тип накопителя SSD;
- процессор 4 ядра (8 логических потоков), частота 2 ГГц и больше;
- оперативная память  $8\Gamma$ б и больше;
- объём дискового пространства 500 Гбайт и больше;
- пропускная способность сетевого интерфейса <sup>1</sup> Гбит/с. Требования техническому обеспечению сервера расчётов:
- тип накопителя SSD;
- процессор 4 ядра (8 логических потоков), частота 2 ГГц и больше;
- оперативная память 16 Гб и больше;
- графический ускоритель Nvidia GEFORCE RTX<sup>TM</sup> 3070 или аналогичный:
- объём дискового пространства 500 Гбайт и больше;
- пропускная способность сетевого интерфейса 100 Мбит/с. Требования техническому обеспечению пользователей:
- процессор Intel Pentium 1.5  $\Gamma\Gamma$ ц;
- объем оперативной памяти  $4 \Gamma 6$ ;
- объём дискового пространства 120 Гб;
- пропускная способность сетевого интерфейса 100 Мбит/с.

Требования техническому обеспечению системы должны быть уточнены на стадии технического проектирования.

Пользователями системы являются администраторы, специалисты клиенты.

Состав сотрудников определяется штатным расписанием, которое, в случае необходимости, может изменяться.

организации функционирования системы порядку взаимодействия сотрудников, обеспечивающих эксплуатацию, пользователей предъявляются следующие требования:

- случае возникновения необходимости изменения функциональности системы, пользователи должны обращаться службу поддержки посредством электронной почты;
- случае некорректной работы системы, если ошибка носит аварийный характер работы СЭУ, клиенты должны обращаться диспетчеру посредством телефонного обращения, в противном случае, к администратору посредством электронной почты.
- подразделение, обеспечивающее эксплуатацию системы, должно заранее (не менее чем за 3 дня) информировать всех пользователей (с указанием точного времени продолжительности) переходе её профилактический режим.

защите от ошибочных действий персонала предъявляются следующие требования:

- должна быть предусмотрена система подтверждения конфиденциальности при просмотре данных;
- для всех пользователей должна быть запрещена возможность удаления преднастроенных объектов и отчетности;
- для снижения ошибочных действий пользователей должно быть разработано полное доступное руководство пользователя.

данном разделе информационно-управляющая система рассматривается терминах нотации UML, для более чёткого понимания бизнес-процессов и структуризации составных компонентов системы.

На Рисунке 36 представлена диаграмма вариантов использования информационно-управляющей системы распределённой сетью солнечных энергетических установок, которая отражает функциональные возможности группы пользователей. Администратор обладает исключительным правом добавления в системы новых СЭУ и обновлении их параметров, он проводит планирование периодов простоя

СЭУ для их технического обслуживания и имеет возможность формировать задания на планирование для добавляемых или изменяемых СЭУ. Специалист работает с инструментом планирования, он получает задачи на планирование и, учитывая пожелания собственника, выбирает режим управления на расчётный период, также он имеет возможность просматривать данные за предыдущие периоды планирования для более точного прогноза поведения системы. В данной бизнес модели подразумевается, что собственник СЭУ либо владеет агропромышленной землёй, на которой она установлена, либо арендует её. Он либо самостоятельным решением либо в согласовании с собственником земли назначает период, когда СЭУ должны соответствовать критериям освещённости подустановочного пространства (доля площади и доля её освещённости), свои предпочтения он заносит в систему, для их реализации, у него также имеется возможность наблюдать за работой СЭУ. Диспетчер наблюдает за работой системы и обрабатывает критические ситуации. SCADA система агрегирует данные, архивирует их и готовит к выдаче. Контроллер СЭУ общается со SCADA системой и регулирует своё поведение по алгоритму, заложенному в выбранном режиме работы.

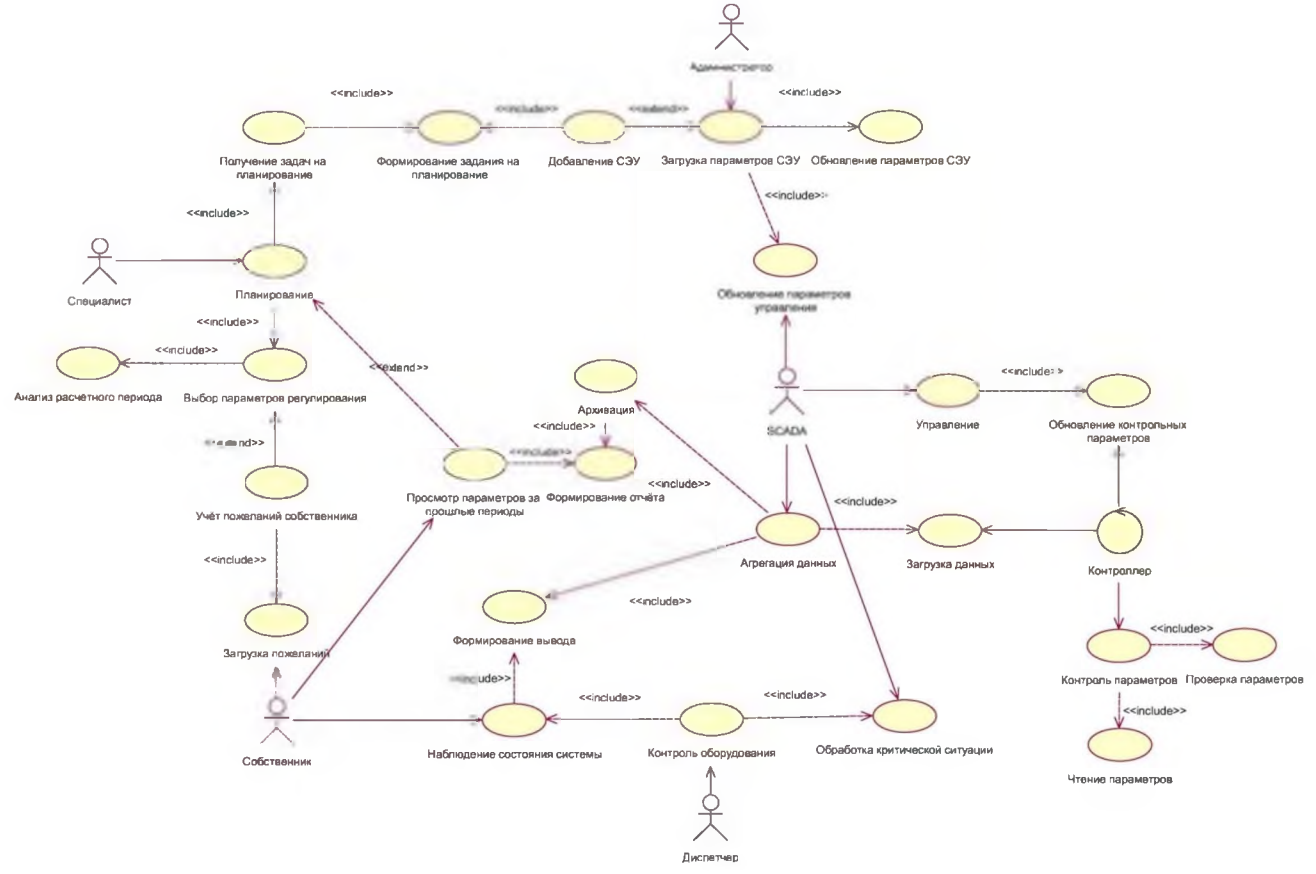

Рисунок 36: Диаграмма вариантов использования

На Рисунке 37 представлена диаграмма развёртывания информационноуправляющей системы. Данная диаграмма не акцентирует своего внимания на внутреннем устройстве системы управления СЭУ, ограничиваясь лишь указанием способа общения с системой обработки данных, происходящего по протоколу GPRS. Сотрудники, принимающие непосредственное участие в управлении системой, имеют аппаратные цифровые USB токены авторизации, для двухфакторной аутентификации. АРМ диспетчера сервер расчётов соединяются с сервером системы по протоколу НТТР. АРМ остальных пользователей, работающих с системой через сеть Интернет, подключаются по протоколу HTTPS.
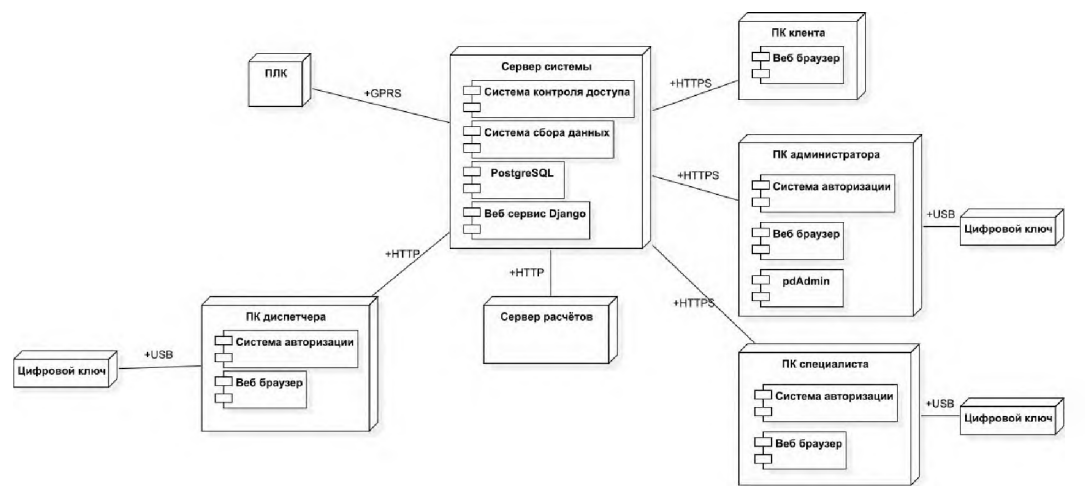

**Рисунок 37**: Диаграмма развёртывания

На Рисунке 38 представлена диаграмма последовательности варианта использования системы «Учёт пользовательских пожеланий», описывающая компоненты, участвующие в данном варианте использования.

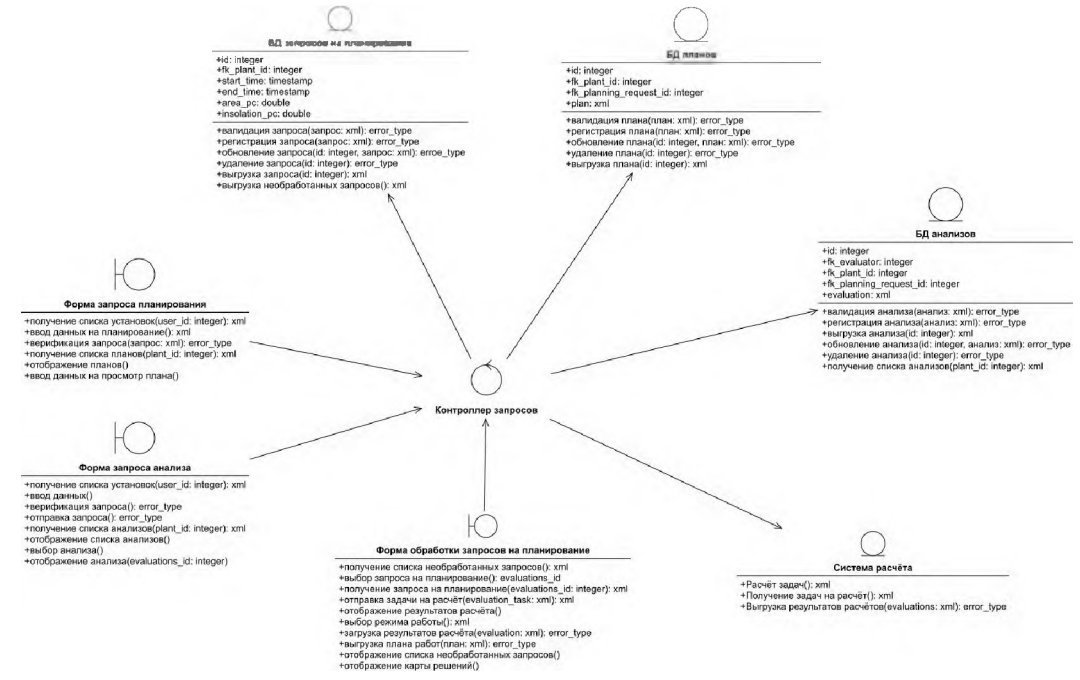

**Рисунок 38**: Диаграмма классов

схеме также присутствует сущность «Система расчёта», которая моделирует поведение заданной СЭУ в расчётный период и создаёт поле решений задачи.

этом варианте использования участвуют три базы данных «База данных заданий на планирование», хранящая критерии собственника, «База данных планов», хранящая план работы СЭУ на расчётный период и «База данных анализов», которая хранит данные, полученные в результате моделирования СЭУ.

На диаграмме присутствуют три граничных элемента, являющиеся формами, которые обеспечивают взаимодействие пользователей с системой. Эти формы представляют функционал ввода данных, их отображения анализа.

Собственник взаимодействует с элементами «Форма запроса планирования» и «Форма запроса анализа». Специалист взаимодействует с элементом «Форма обработки запросов на планирование».

Интерфейс для ИУС разрабатывался помощью фреймворка Django, использующего объектно-реляционное отображение. Модели определяются как Python классы помощью процедур миграций заносятся базу данных.

Разрабатываемая система должна координировать работу множества СЭУ различными кинематическими схемами, описание таких схем в едином формате для реляционных баз данных не целесообразно. На этом основании данные об установках хранятся в структурированных документах формата XML, но самого факта хранения данных в этом формате не гарантирует их целостность или корректность.

Для верификации данных XML были разработаны схемы XSD (XML Schema Definition) [9]. Для верификации данных были разработаны схемы с помощью редактора OxygenXML.

На Рисунке 39 представлена схема результата вычислений подсистемой расчёта.

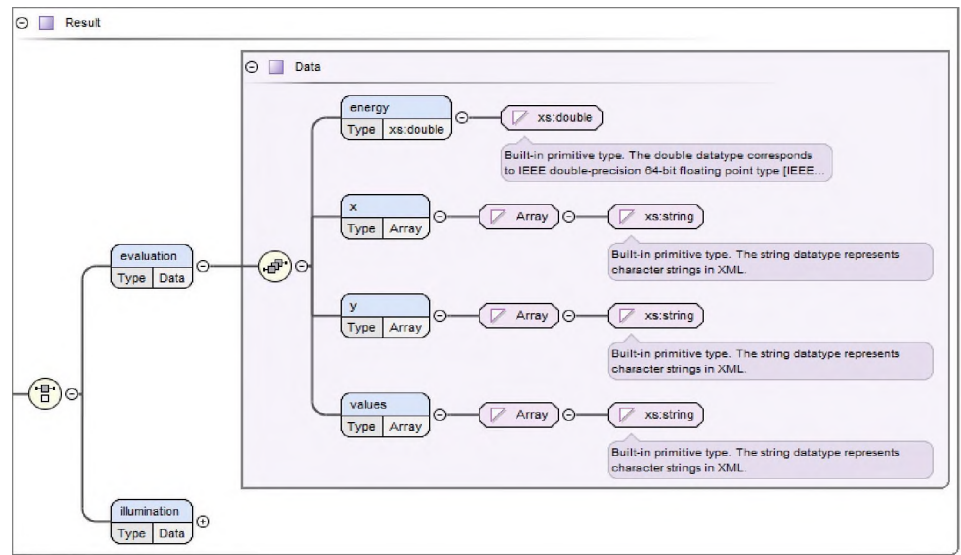

**Рисунок 39**: Схема результата расчёта

На Рисунке 40 представлена схема описания документа, получаемого после заполнения формы регистрации установки

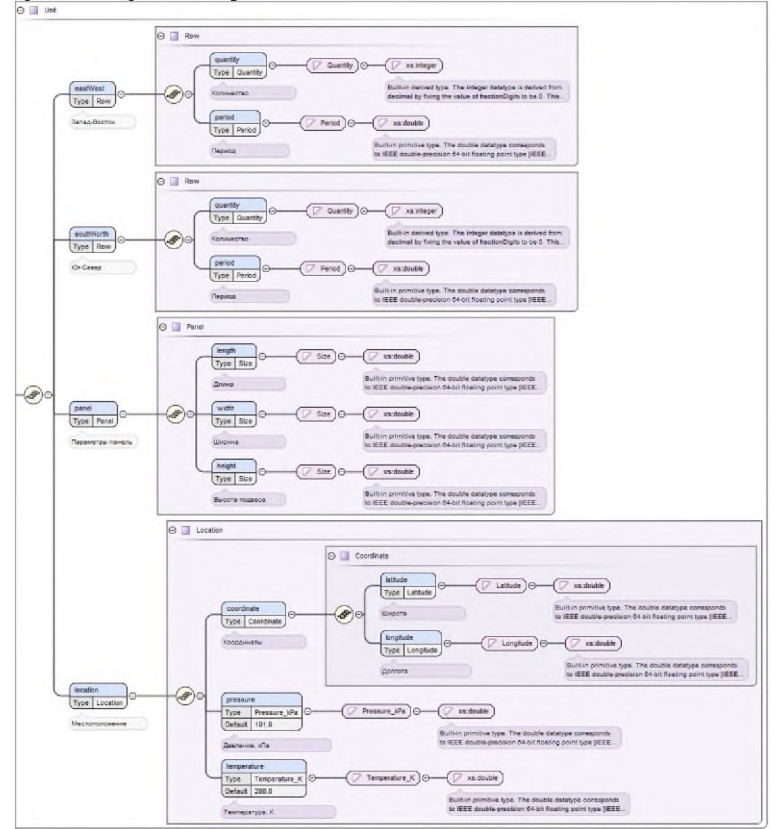

**Рисунок 40**: Схема формы регистрации установки

На основании схем данных были сгенерированы автоматически верифицируемые формы при помощи проекта XSD2HTML2XML [13]. Пример сгенерированной форм представлен на Рисунке 41.

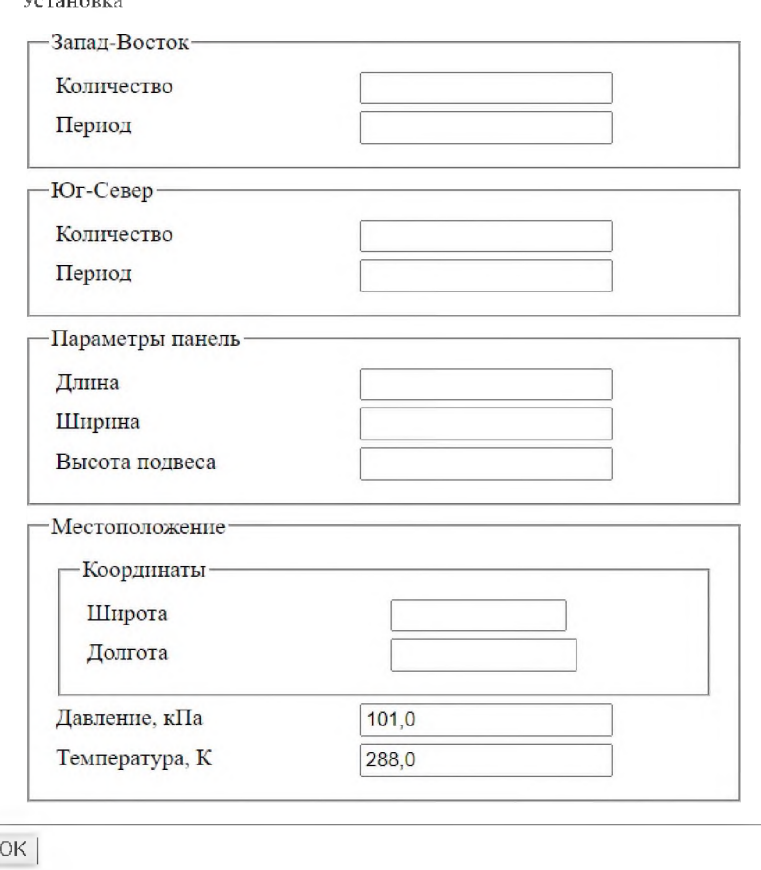

Рисунок 41: Автоматически сгенерированная форма регистрации установки

# 9. Разработка подсистемы визуализации

Для слаженной работы распределённой сети требуется система, которая способна предоставлять весь необходимый функционал.

Администрирование системой подразумевает под собой контроль доступа к системе, добавление пользователей, назначение им прав доступа и интеграция новых СЭУ в систему.

Собственник СЭУ и сельскохозяйственной земли должен иметь возможность просто общаться с ИУС для указания периодов времени для выращивания агрокультур. Одновременно с этим он должен иметь возможность отслеживать работу этих СЭУ, в будущем он также должен иметь возможность отслеживать накопленную инсоляцию поверхности.

Диспетчер должен иметь возможность следить за всей сетью СЭУ, смотреть на статус работы и выходную мощность установок, отлеживать аварийные ситуации.

Для реализации этих требований был разработан интерфейс, состоящий из динамической карты с помеченными установками и графиков, показывающих параметры установок, данные обновляются посредством АЈАХ, Рисунок 42.

На Рисунке 43 представлен интерфейс просмотра параметров отдельной установки. На нём отображаются местоположение установки, карта инсоляции на период текущего режима работы, список запланированных режимов работы, показатели работы установки и форма запроса планирования.

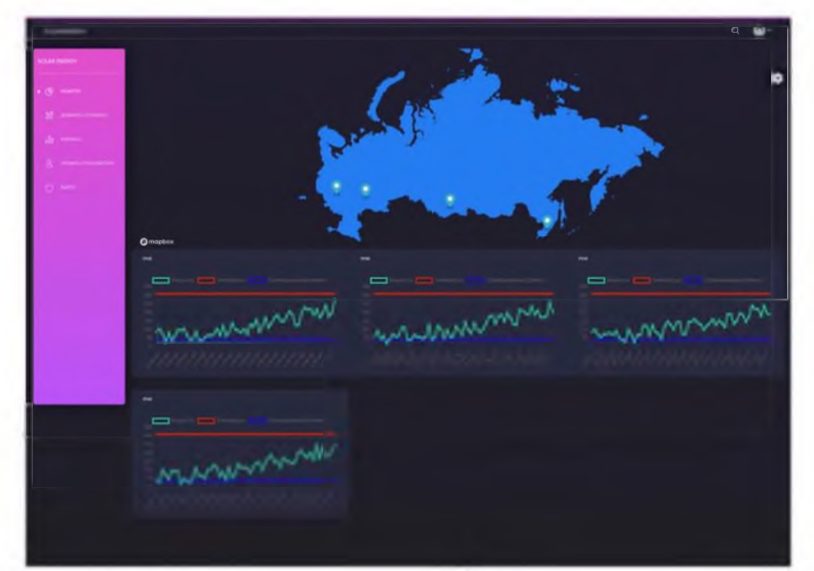

**Рисунок 42**: Интерфейс диспетчера

**Рисунок 43**: Форма запроса графиком параметров установки

# **Заключение**

работе представлен алгоритм расчёта инсоляции подстановочного пространства. Осуществлена программная реализация, проанализированы результаты её работы.

работе описана солнечная энергетическая установка, проанализировано, используемое оборудование. Разработана система управления произведена её реализация на языке С++.

Разработаны модели информационно-управляющей системы в нотации UML. На их основе была разработана архитектура базы данных и разработаны схемы данных, используемых работе документов.

Представлен веб интерфейс использованием фреймворка Django, где реализованы интерфейсы диспетчера и пользователя, а также интерфейс подсистемы анализа.

# **Библиографический список**

- [1] Chou, I-Ming and Motoaki Sato. Thermochemistry of the formation of fossil fuels. // The Geochemical Society, Special Publication. 1990. No. 2. P. 271-283.
- [2] TMP116 High-Accuracy, Low-Power, Digital Temperature Sensor [Электронный ресурс] - Режим доступа: https://www.ti.com/lit/ds/symlink/tmp116.pdf?ts=1639362903884&ref\_url=https%253 A%252F%252Fwww.ti.com%252Fproduct%252FTMP116, свободный. - Загл. с экрана. Язык - Английский. Дата обращения: 20.11.2021.
- [3] Shahriar Shafiee, Erkan Topal. When will fossil fuel reserves be diminished? // Energy Policy. 2009. Vol. 37. Iss. 1. P. 181-189. DOI: 10.1016/j.enpol.2008.08.016.
- [4] Marta Victoria, Nancy Haegel, Ian Marius Peters, Ron Sinton, Arnulf Jager-Waldau, Carlos del Canizo, Christian Breyer, Matthew Stocks, Andrew Blakers, Izumi Kaizuka, Keiichi Komoto, Arno Smets. Solar photovoltaics is ready to power a sustainable future. // Joule. 2021. Vol. 5. Iss. 5. P. 1041-1056. DOI: 10.1016/j.joule.2021.03.005.
- [5] Doxygen Manual [Электронный ресурс] Режим доступа: <https://www.doxygen.nl/manual/docblocks.html>, свободный. - Загл. с экрана. Язык -Английский. Дата обращения: 20.11.2021.
- [6] Cummerow, Robert L. Photovoltaic Effect in p-n Junctions. // American Physical Society. Vol. 95. P. 16-21. DOI: 10.1103/PhysRev.95.16.
- [7] Priyanka Singh, N.M. Ravindra. Temperature dependence of solar cell performance-an analysis. Solar Energy Materials and Solar Cells. 2012. Vol. 101. P. 36-45. DOI: 10.1016/j.solmat.2012.02.019.
- [8] Marco Cossu, Luigi Ledda, Giulia Urracci, Antonella Sirigu, Andrea Cossu, Lelia Murgia, Antonio Pazzona, Akira Yano. An algorithm for the calculation of the light distribution in photovoltaic greenhouses. // Solar Energy. 2017. Vol. 141. P. 38-48. DOI: 10.1016/j.solener.2016.11.024.
- [9] XML Schema [Электронный ресурс] Режим доступа: <https://www.w3.org/TR/XMLschema-0/>, свободный. - Загл. с экрана. Язык - Английский. Дата обращения: 20.11.2021.
- [10]Extensible Markup Language (XML) [Электронный ресурс] Режим доступа: <https://www.w3.org/XML/>, свободный. - Загл. с экрана. Язык - Английский. Дата обращения: 20.11.2021.
- [11] PugiXML [Электронный ресурс] Режим доступа: [https://pugiXNL..org/](https://pugiXML.org/), свободный. - Загл. с экрана. Язык - Английский. Дата обращения: 20.11.2021.
- [12] SolTrack home page [Электронный ресурс] Режим доступа: <http://soltrack.sourceforge.net/>, свободный. - Загл. с экрана. Язык - Английский. Дата обращения: 20.11.2021.
- [13]XSD2HTML2XML [Электронный ресурс] Режим доступа: https://github.com/MichielCM/xsd2html2XML, свободный. - Загл. с экрана. Язык -Английский. Дата обращения: 20.11.2021

# **Комплекс ситуационного моделирования как основа системы поддержки принятия решений области авиастроения современных условиях**

Н.Б.Топоров<sup>1,2</sup>, Ю.С.Скрипниченко<sup>2,3</sup>, И.В.Малафеев<sup>2,3</sup>, Д.С.Вавилов<sup>1,2</sup>, М.А.Русак<sup>2</sup> 'Федеральное государственное бюджетное учреждение «Национальный исследовательский центр «Институт им. Н.Е. Жуковского»

федеральное государственное бюджетное образовательное учреждение высшего образования «Московский авиационный институт (национальный исследовательский университет)»

<sup>3</sup>Федеральное автономное учреждение «Государственный научно-исследовательский институт авиационных систем»

#### **Аннотация**

статье рассматривается проблемы создания комплексов поддержки принятия решенийпри формировании облика сложных организационно-технических авиационных системи их элементов. Сформулированы принципы способы построения таких комплексов, определены требования ним, предложены конкретные технические решения.

**Ключевые слова**: Научно-технический задел, комплекс поддержки принятия решений, комплекс ситуационного моделирования, моделирование сложных организационно-технических систем, развитие авиационной техники, авиатранспортная система

# **Complex of situational modeling as the basis of a decision support system in the field of aircraft industry in modern conditions**

N.B.Toporov<sup>1,2</sup>, Yu.S.Skripnichenko<sup>2,3</sup>, I.V.Malafeev<sup>2,3</sup>, D.S.Vavilov<sup>1,2</sup>, M.A.Rusak<sup>2</sup> 'Federal State Budgetary Institution «National Research Center «Institute named after N.E. Zhukovsky» 2Federal State Budgetary Educational Institution **of**Higher Education «Moscow Aviation Institute (National Research University)»

<sup>3</sup> Federal Autonomous Institution «State Research Institute of Aviation Systems»

#### **Abstract**

The article deals with the problems of creating decision support complexes when shaping the appearance of complex organizational and technical aviation systems and their elements. The principles and methods for constructing such complexes are formulated, the requirements for them are determined, and specific technical solutions are proposed.

**Keywords**: Scientific and technical groundwork, decision support complex, situational modeling complex, modeling of complex organizational and technical systems, development of aviation technology, air transport system.

### **1. Введение**

Транспорт играет важную роль в социально-экономическом развитии любой страны. Географические особенности России определяют приоритетную роль транспорта в развитии ее экономики, в том числе и с точки зрения реализации ее транзитного потенциала.

Доступ к безопасным и качественным транспортным услугам определяет эффективность работы и развития производства, бизнеса и социальной сферы. В свою очередь, качественные и количественные характеристики уровня транспортного обслуживания связаны с оперативностью, ритмичностью, безопасностью и экологичностью функционированиятранспортной системы.

Авиатранспортная система (АТС) — это, безусловно, значимый элемент

EMAIL: [toporovnb@nrczh.ru](mailto:toporovnb@nrczh.ru) (Н.Б.Топоров)

*CPT2022: 10-я Международная конференция «Физико-техническая информатика (CPT2022)», 16-20 мая 2022 г., Пущино, Московская область, Россия*

транспортной системы государства, который взаимодействует с общемировой транспортной системой. АТС должна обеспечивать решение задач в интересах безопасности (обеспечение транспортной связанности страны) и социально-экономического развития государства. Как любая сложная организационно-техническая авиационная система (СОТАС), она требует постоянного планирования ее развития для того, чтобы реагировать на новые вызовы в связи с изменениямисуществующей ситуации.

Если учитывать длительный период разработки воздушного судна (ВС) (от рождения концепции до окончания сертификации), то становится очевидна потребность прогнозировании путей развития АТС при решении задач формирования обликов ВС. В то же время, исследование путей развития АТС практически невозможно без формированияобликовых характеристик перспективных ВС гражданской авиации (ГА), что делает рассматриваемую задачу планирования развития АТС циклически замкнутой (то есть как обликАТС влияет на облики ее составляющих ВС, так и, наоборот, облики ВС влияют на облик АТС). Например, в настоящее время ВС уже рассматривается в рамках АТС не как летательный аппарат, а как элемент АТС, выполняющий определенную функцию, которая является составляющей АТС. То есть ВС рассматривается не как ЛА, а как авиационный комплекс (АК), предназначенный для решения определенного набора целевых задач в рамках АТС [1].

Однако, проблема развития АТС является зоной ответственности не только авиастроения и авиационной науки, но и транспортной отрасли страны в целом. Таким образом прогнозирование развития АТС является межотраслевой задачей, при решении которой (например, для оценки эффективности функционирования ВС рамках АТС) необходимо не только использовать критериальную базу и ограничения авиационной и смежных с ней областейпромышленности, но и учитывать интересы транспортной отрасли в целом, опираясь на поставленные перед ней задачи.

Решение задач прогнозирования развития АТС, синтеза обликов ВС (ГА), элементов инфраструктуры и прочих подсистем, невозможно без привлечения методов математического моделирования. То есть, для решения всего комплекса задач требуется построить систему моделирования, которая выполняет роль системы поддержки принятия решений в области синтеза облика АТС и ее составляющих элементов [2,3].

Рассмотренные выше особенности позволяют сформулировать принципиальное требование, предъявляемое к комплексам ситуационного моделирования (КСМ) и поддержки принятия решений в интересах развития АТС, существо которого состоит в следующем: комплекс моделей, позволяющих оценивать эффективность научно-технических разработок, должен объединять средства, обеспечивающие моделирование процессов функционирования рассматриваемой организационно-технической системы, начиная с уровня подсистем АК и отдельных элементов этих подсистем и заканчивая моделями динамического развития АТС [4].

# **2. Ситуационное моделирование как основа системы поддержкипринятия решений области авиастроения**

Иерархия уровней моделирования, обеспечивающих решение задач прогнозированияразвития АТС и её элементов, приведена на рисунке 1.

Следует отметить, что часть задач, в первую очередь, решаемая на уровнях моделирования физических процессов и явлений, выполняется не только прикладной, но и фундаментальной наукой, а задачи моделирования продуктовых и производственных технологий должны выполняться научными коллективами совместно с разработчиками объектов авиационной техники. То есть процесс создания научно-

технологического задела в авиации многосторонен и требует совместных действий прикладной, фундаментальной наук и конструкторских бюро, ориентированных на создание новой перспективной техники.

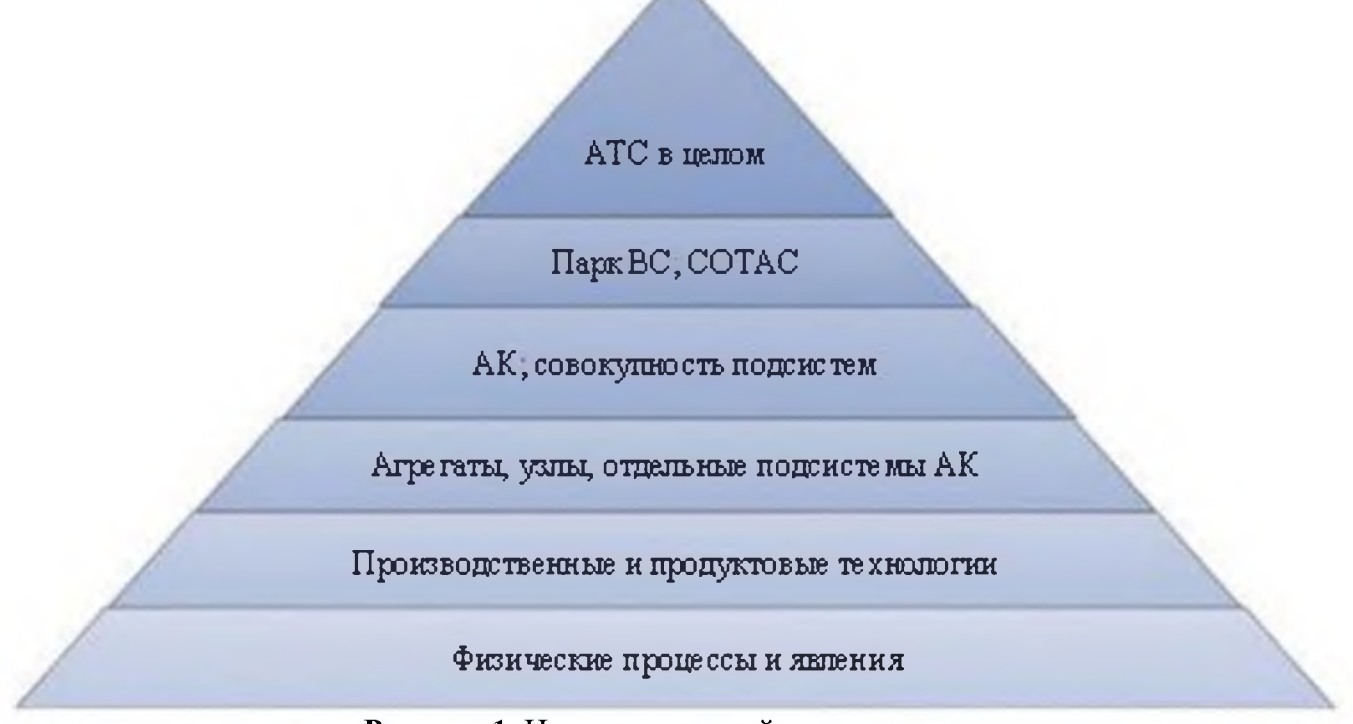

Рисунок 1: Иерархия уровней моделирования

Иными словами, отвечающая современным требованиям и использующая современные достижения вычислительной техники и информационных технологий система ситуационного моделирования должна включать не набор моделей, а многоуровневую иерархически упорядоченную структуру взаимосвязанных систем, моделирующих процессы на различных уровнях:

- функционирование отдельных подсистем;
- целевые эпизоды и единичные операции, выполняемые отдельными АК (ФВОКУПностями подсистем);
- множество операций, комплексно выполняемых объединенными СОТС (парками  $AK)$ :
- функционирование АТС в целом.

При этом на каждом уровне эта база моделей (знаний) должна включать некоторый набор моделей одного назначения, базирующихся на непротиворечивой информационной основе, но различающихся уровнем детализации моделируемых процессов  $[5]$ .

Система моделирования должна постоянно эволюционировать, пополняясь более детальными моделями по мере накопления информации об особенностях функционирования разрабатываемой системы, то есть по мере продвижения разработки.

При этом, если модели начального уровня, достаточно простые и основанные на ограниченном наборе исходных данных, могут применяться практически любыми специалистами из числа привлекаемых исследователей, то модели детализированные - только узкими специалистами, например разработчиками конкретных систем.

Поэтому краеугольным камнем идеологии создания системы моделирования должен быть принцип распределено-централизованного построения комплекса и базирования модельного аппарата.

В рамках данного подхода наиболее сложные, подробные, требующие

квалифицированного использования модели, способные отвечать на достаточно широкий спектр вопросов, остаются под управлением коллективов разработчиков, тогда как модели интегральные, достаточно простые в использовании, могут храниться как централизованно, так и распределено [6].

Очевидно, что при формировании модельного аппарата такого комплекса должен использоваться накопленный научный задел в области моделирования. Однако процесс использования ранее созданных моделей также имеет ряд проблем. К ним следует отнести разнообразие операционных систем, в рамках которых строились модели, языковпрограммирования, на которых эти модели реализовывались и информационной подосновы этих моделей. Все вышеперечисленное существенно затрудняет процесс непосредственной интеграции моделей в комплекс, а, в ряде случаев, и исключает его.

Процесс комплексирования программных модулей и систем подразумевает два основных способа:

создание интерфейсных модулей, обеспечивающих коммутацию ранее разработанных программ с комплексом операционного моделирования;

реализация процесса «пакетного» моделирования.

Первый способ позволяет достаточно полно интегрировать систему моделей, использующих как вновь созданный, так и ранее разработанный модельный аппарат, и, поэтому, в целом - предпочтительнее.

Однако его применение ограничено особенностями архитектур и способов реализации модельно-методического задела.

Второй способ - способ «пакетного моделирования» - требует организации процесса совместной работы коллективов, поскольку предполагает формирование запросов на результаты моделирования, потребные для реализации расчетной схемы, созданной исследователем для решения своей задачи.

Этот запрос, в соответствии с принятым протоколом, поступает «оператору» необходимой модели, который, в свою очередь, проводя потребный цикл расчетов, помещает результаты в соответствующий буферный узел баз данных или направляет эти результаты непосредственно исследователю. Указанный способ, несмотря на свою громоздкость и очевидно недостаточную оперативность, позволяет интегрировать модельный аппарат любого типа практически безпеределок. Структурная схема, иллюстрирующая оба подхода, приведена на рисунке 2.

Рассмотренные особенности позволяют сформулировать концепцию создания комплексов ситуационного моделирования, которая предусматривает:

- территориально-распределенный централизованный принцип построения КСМ на основе единой информационной среды;
- использование, как связанного набора моделей различных уровней иерархии, так и каждой из моделей самостоятельно;
- наличие на каждом уровне иерархии аналогичных по задачам, но различных по уровню детализации моделей;
- использование адаптивных схем моделирования с подключением потребногомодельного аппарата различного уровня иерархии, в том числе, ранее созданных моделей и систем моделей, реализованных в различных средах разработки и операционных системах.
- структура, состав, а также, процесс функционирования моделей и модельных блоков КСМ, не должны зависеть от платформы, на которой она функционирует.

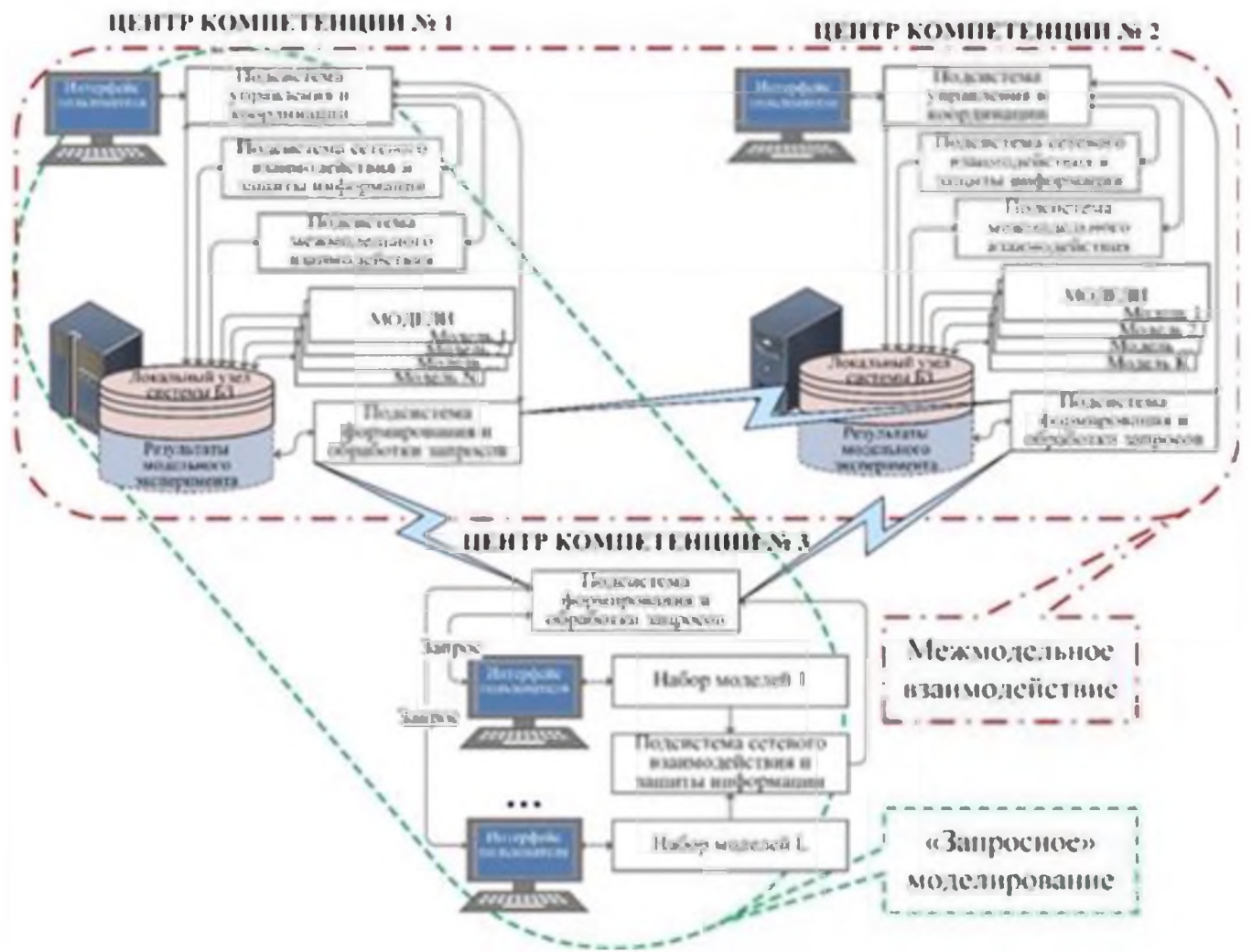

Рисунок 2: Процесс комплексирования программных модулей и систем

### Заключение

В рамках концепции КСМ была разработана универсальная идеология классификатора-систематизатора модельного аппарата и расчетных задач, позволяющая структурировать модельный аппарат, обеспечив отдельное описание входных и выходных данных и способов использования моделей, что, в свою очередь, обеспечивает функциональность, необходимую для взаимодействия внутри распределенной модели.

Совокупность всех участвующих в моделировании структур, сотрудничающих в интересах решения некоторой конкретной задачи, определяет систему моделей, формирование которой обеспечивается на основании данных классификатора-систематизатора.

Непосредственное управление системой моделей осуществляет управляющий модуль, обеспечивающий сопоставление по запросу формального описания входов/выходов с учетом возможности стыковки выбранных моделей, сбор, хранение и отображение информации о текущем состоянии вычислительных узлов (ВУ), на которых базируются элементы системы моделей, и управление ими в соответствии с задачами моделирования и администрирования.

Такой подход позволяет агрегировать разнородные как по методам моделирования, так и по языкам программирования и платформам разработки модели практически без переделки.

Применение КСМ, созданного в рамках указанной концепции, позволяет достичь высокой степени обоснованности принимаемых решений относительно приоритетных направлений развития сложной организационно-технической авиационной

системы путем организации двунаправленного итеративного процесса исследований, включающего процессы прогнозирования, проектирования программно-целевого планирования.

## **Выводы**

Результаты практического применения прототипа КСМ, реализованного в соответствии с изложенными выше принципами, показали высокую эффективность решения встающих перед авиационной наукой задач по формированию планов развития парка ГА оперативность получения практических рекомендаций, что особенно важно в настоящих условиях, определяющих необходимость принятия быстрых и кардинальных решений, связанных с восстановлением утерянных в области авиастроения технологий компетенций, но уже на новом, более высоком уровне технологического развития.

# **Библиографический список**

- [1] А.В. Дутов, К.И. Сыпало, Н.Б. Топоров Управление созданием научно-технического заделав авиастроении с использованием ситуационного моделирования -  $\Pi$ олет. Общероссийскийнаучно-технический журнал. 2018. № 11.
- [2] Жеребин А.М., Кропоов В.В. Приемлемые решення при синтезе сложных технических систем на этапе внешнего проектирования - Вестник компьютерных и ин-формационных технологий. 2018. № 1 [\(163\).](https://www.elibrary.ru/contents.asp?id=34825509&selid=32247723)
- [3] Гермейер Ю.Б. Введение в теорию исследования операций.  $-M$ : "Наука", 1971 г.
- [4] Топоров Б.П., Горлов В.М. Проблемы формирования рационального облика типажа сложных технических систем, функционирующих в условиях конфликта и неопределённостей. // "Проблемы управления моделирования сложных системах" : трудыIV Международной конференции. - Самара, 2002.
- [5] Квейд Э. Анализ сложных систем: перев. с англ./под ред. И.И. Андреева, И.М. Верещагина. - М.: Советское радио, 1969.
- [6] Топоров Н.Б. Принципы особенности технологии создания комплексов моделирования и поддержки принятия решений в области совершенствования технического оснащения государственной авиации // «Авиационные системы XXI веке»: сборник трудов юбилейной всероссийской научно-технической конференции (Москва, 26-27 мая <sup>2016</sup> г.). - М.: ФГУП ГосНИИАС, 2017.

# **Электрокары: спасение или крах?**

В.Саченко<sup>1</sup>, А.Крухмалев<sup>2</sup> *<sup>1</sup>Лицей НИУ ВШЭ <sup>2</sup>ГБОУ Школа 1508*

#### **Аннотация**

В наше время, все больше и больше людей считают, что электроавтомобили спасут нашу планету от глобального потепления, парникового эффекта и других экологических проблем, вызванных большим количеством выбросов углекислого газа атмосферу. Тем не менее, мало кто знает, что промышленное производство автомобилей может привести к большим экологическим проблемам, что рынок не готов к масштабному введению электрокаров в массовое пользования и что автомобили являются не самой большой проблемой современных экологов. Об этом пойдет речь нашей статье.

**Ключевые слова**: Электрокары, экология, утилизация, выхлопные газы, электродвигатели, ДВС, автомобильный рынок

# **Electric cars: salvation or collapse?**

V.Sachenko<sup>1</sup>, A.Krukhmalev<sup>2</sup> *<sup>1</sup>HSE Lyceum <sup>2</sup>SBE1 School number 1508*

#### **Annotation**

Nowadays, more and more people believe that electric cars will save our planet from global warming, the greenhouse effect and other environmental problems caused by the large amount of carbon dioxide emissions into the atmosphere. However, few people know that the industrial production of cars can lead to big environmental problems, that the market is not ready for the large-scale introduction of electric cars into the mainstream and that cars are not the biggest problem of modern environmentalists. This is what will be discussed in our article.

**Keywords**: Electric cars, ecology, recycling, exhaust gases, electric motors, internal combustion engines, automotive market

### **1. Введение**

В наше время все больше и больше людей считают, что электроавтомобили спасут нашу планету от глобального потепления, парникового эффекта и других экологических проблем, вызванных большим количеством выбросов углекислого газа атмосферу.

Тем не менее, мало кто знает, что все не так просто, как кажется на первый взгляд.

## **2. Насколько сильно ДВС убивает экологию?**

Современный мир сложно представить без автомобилей, они сопровождают нас на каждом шагу. В связи с этим именно автомобили становятся козлом отпущения проблеме загрязнения окружающей среды.

Тем не менее, стоит обратить внимание на некоторые факты.

повседневной жизни автомобили являются не самым популярным видом транспорта (рис. 1). А если говорить про передвижение по миру, то не стоит забывать про поезда дальнего следования, а также водный и воздушный транспорт (особенно если учесть, что последние также работают за счет сжигания топлива) [1].

По данным на 2010 г. (рис. 2) не трудно заметить, что выбросы от сжигания транспортного топлива (важно отметить, что не только автомобилей, но идругих ви-

*CPT2021: 9-я Международная конференция «Физико-техническая информатика (CPT2021)», 08-12 ноября, 2021, Пущино, Московская область, Россия*

EMAIL: varvara.[sachenko@gmail.com](mailto:varvara.sachenko@gmail.com) (В.Саченко); artkruh171204@vandex.ru (А.Крухмалев)

дов транспорта) составляют далеко не самую большую часть от общего количества. Всего лишь 14% [2].

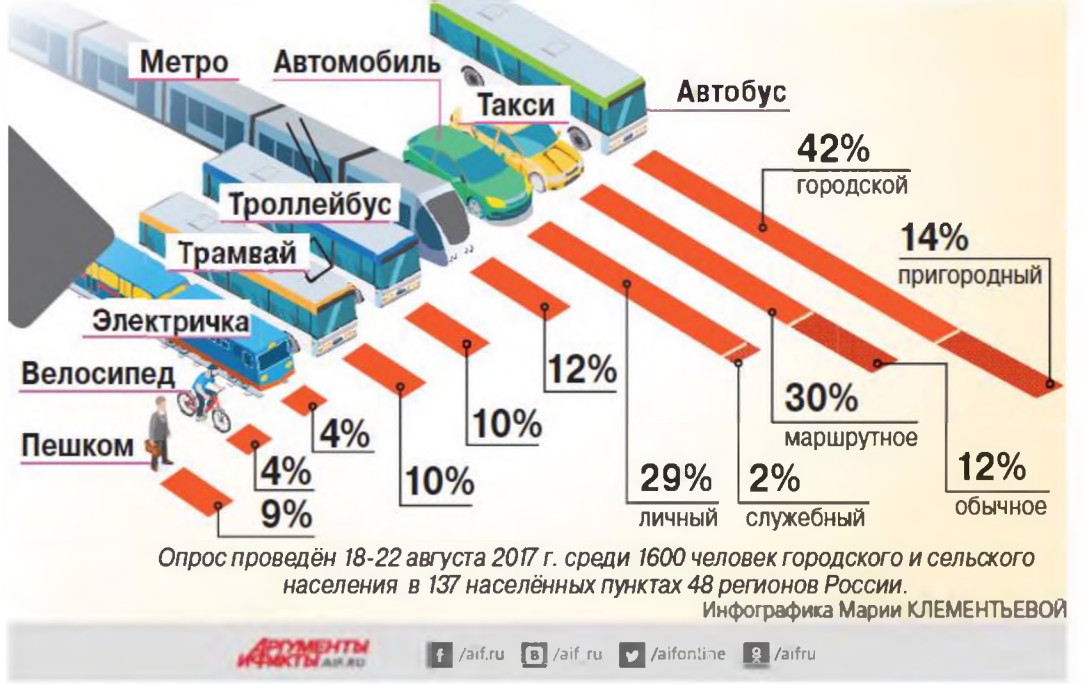

**Рис. 1:** Статистика использования видов транспорта жителями России

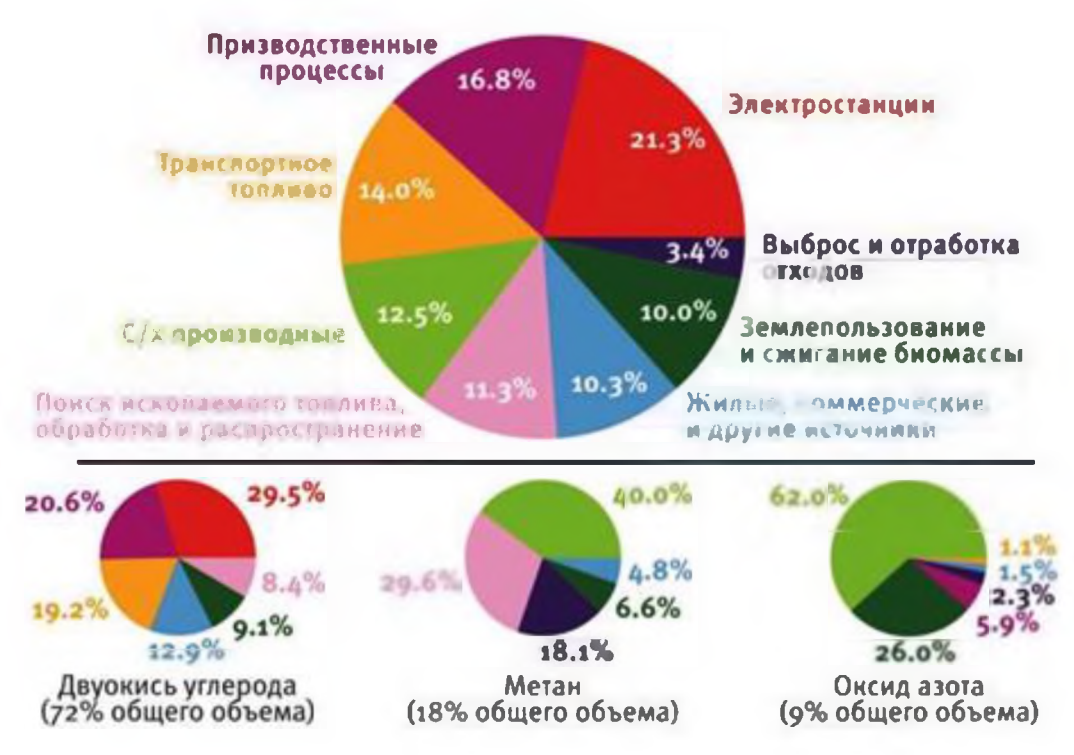

Рис. 2: Выбросы парниковые газов по секторам экономики в среднем по миру в год

### **3. Эффективность электродвигателя**

погоне за снижением выбросов, не стоит забывать, что автомобили это прежде всего огромный рынок. А у рынка есть законы. В связи с этим, экологи и автомобильные компании должны не только предложить людям альтернативу, но сделать ее конкурентоспособной. Это значит, что электрокары должны быть удобнее в использовании, качественнее и дешевле в обслуживании, чем другие продукты рынка.

А вот с этим есть проблемы [4].

Во-первых, электромобиль нуждается постоянной подзарядке. Была разработана технология с помощью, которой электрокар мог бы зарядиться всего за час. Тем не менее, заправить автомобиль топливом намного быстрее и преодолеет он большое расстояние.

Во-вторых, при детальном рассмотрении КПД автомобиля на единицу топлива мы видим, что у электрокаров этот показатель в разы ниже за счёт больших потерь на разных этапах пути от производства до потребителя.

На электростанции всего лишь 35% энергии, которую мы получаем за счет сжигания топлива, преобразуется электричество. По пути розетке теряется еще около 10%. От изначального количества остается около 32%. Во время зарядки аккумулятора (при максимально возможном КПД 90%) мы теряем еще около 10%. итоге, нас остается около 28% от первоначального количества энергии.

Если брать во внимание официально заявленный КПД Тесла 85% (цифра абсолютно недостижимая для моторов на ДВС), то на выходе получаем 24% - КПД выработки электроэнергии). Минимальный КПД современного мотора на ДВС около 35%. Что безусловно выше, чем электрокаров.

# **4. Почему электрокары ставят под угрозу наше будущее?**

погоне за снижением количества выбросов углекислого газа атмосферу, производители упускают из виду важный момент. Аккумуляторные батареи - основной компонент электрокаров - содержат большое количество токсичных веществ. Это значит, что без правильной утилизации подобное устройство после окончания срока эксплуатации принесет колоссальный урон экологии нашей планеты [3-9].

Как пример можно рассмотреть утилизацию обычных батареек, которые сейчас можно найти в любом электрическом устройстве.

Во-первых, из общего количества утилизируется только 5%, остальное остается на свалках.

Во-вторых, обычные батарейки не могут быть утилизированы полностью. Да, часть сжигается (между прочим с испарением огромного количества ядовитых паров атмосферу), но другая часть перемалывается закапывается землю.

В-третьих, батарейки стандартного вида для того, чтобы они могли использоваться для всех устройств. Это позволяет поставить разбор батареек на составляющие для последующей утилизации (хотя бы какой-то их части). Тем не менее аккумуляторы автомобилей не имеют стандартного вида, они все отличаются по размеру строению. Это значит, что для утилизации аккумуляторы придется разбирать вручную. Что, очевидно, не очень эффективно.

Кроме того, для производства литиевых аккумуляторов, очевидно, требуется добывать колоссальное количество лития. Для добычи <sup>1</sup> тонны лития необходимо переработать около 250 тонн породы или 750 тонн солевого раствора. При этом, отделение лития идет химическим путем, а значит отходы производства также вредят окружающей среде и требуют грамотной утилизации. Тем не менее, отходы добычи лития не утилизируется, выбрасываются.

Помимо этого, производство лития требует испарения огромного количества пресной воды. В связи с этим поселения, которые находятся поблизости мест добычи, страдают от её нехватки.

За 2020 год было продано около 3,5 млн электрокаров, а всего в мире насчитывается 8 млн! (рис. 3) Средняя работоспособность аккумулятора примерно 7 лет, получается, что 2030 году землю будет закопано огромное количество токсичных веществ.

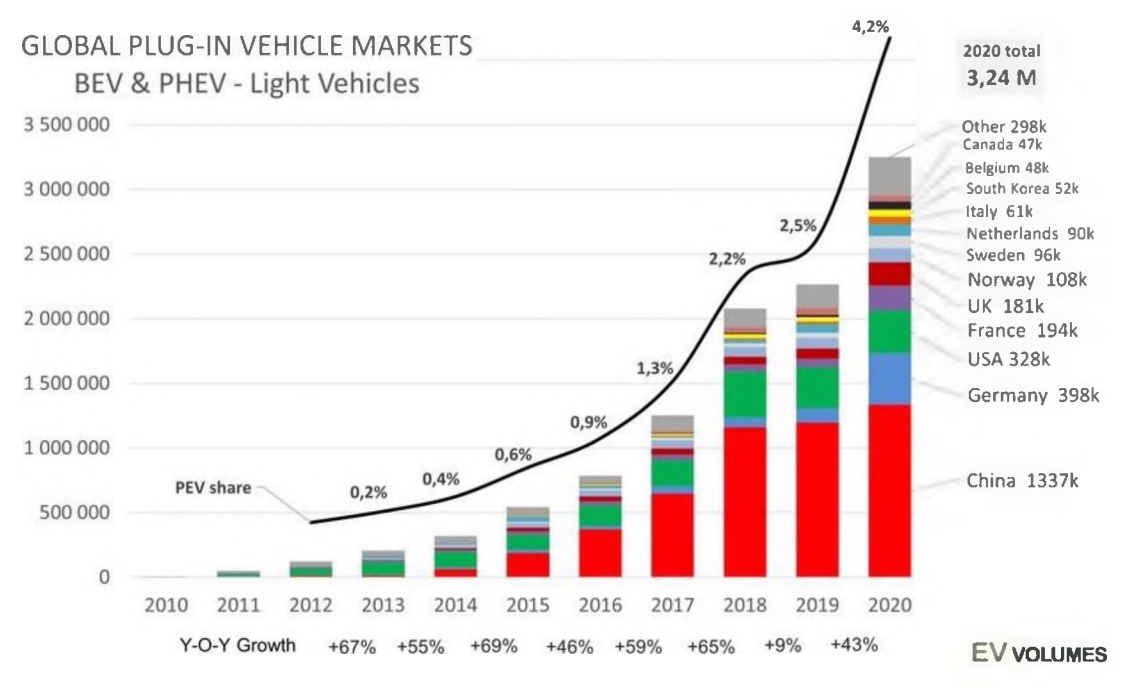

**Рис. 3:** Статистика продаж электрокаров мире

Самая популярная tesla model 3 (49 800\$) - 82 квТч и 614 км (по мнению производителя) 448,5 рублей = 1км = 0,7 рублей - зарядка 21 час от обычной розетки и 4 часа от зарядной станции.

Возьмем BMW 320d xDrive (49 500\$) - 4,8 л. Дт на 100 км. Бак емкостью 40 литров = 833 км =1955 рублей: 2,34 рубля=1 км- 3 минуты заправки [9].

# **Выводы**

- 1. Автомобили не являются основным источником выбросов газов.
- 2. Электрокары менее удобны в использовании.
- 3. Электродвигатель менее эффективен, чем двигатель на ДВС.
- 4. Появление промышленного производства электрокаров может привести к катастрофическим последствиям для экологии.

# **Библиографический список**

- [1] Are We There Yet?: The American Automobile Past, Present, and Driverless <sup>|</sup> W. W. Norton & Co. <sup>|</sup> June 2019
- [2] Black, Edwin. Internal Combustion: How Corporations and Governments Addicted the World to Oil and Derailed the Alternatives (англ.). - St Martin's Griffin (англ.), 2006. - ISBN 978-0-312-35908-9.
- [3] [https://engmeering-solutions.ru/motorcontrol/historv](https://engineering-solutions.ru/motorcontrol/history)
- [4] [https://www.nationalgeographic.com/environment/article/clean-air-act-saved-millions](https://www.nationalgeographic.com/environment/article/clean-air-act-saved-millions-of-lives-trillions-of-dollars)[of-lives-trillions-of-dollars](https://www.nationalgeographic.com/environment/article/clean-air-act-saved-millions-of-lives-trillions-of-dollars)
- [5] [https://engineeringonline.ucr.edu/blog/major-corporations-growing-interest-in](https://engineeringonline.ucr.edu/blog/major-corporations-growing-interest-in-sustainable-product-design/)[sustainable-product-design/](https://engineeringonline.ucr.edu/blog/major-corporations-growing-interest-in-sustainable-product-design/)
- [6] [https://element3.ru/info/gde-i-kak-dobvvaetsva-litiv/](https://element3.ru/info/gde-i-kak-dobyvaetsya-litiy/)
- [7] <https://meic.org/cost-of-wind-vs-fossil-fuels/>
- [8] <https://www.tadviser.ru/index.php/>
- [9] [https://web.archive.org/web/20100224065509/http://www.zr.ru/articles/36008](https://web.archive.org/web/20100224065509/http:/www.zr.ru/articles/36008)

# **Значение прогнозирования отклонений работе оборудования второго контура АЭС**

А.Павловская

*Белорусский Государственный технический университет*

#### **Аннотация**

Последние исследования области изменения климата показали, что существующие объемы выбросов углекислого газа в атмосферу Земли, вероятнее всего, приведут к катастрофическим сценариям. На этом фоне развитие атомной энергетики, как источника ниукоyглеоодной энергии, является залогом экологической безопасности. После аварии на Чернобыльской АЭС были внедрены новые технологии, повышающие безопасность, как на стадии проектирования новых АЭС, так при реконструкции существующих.

В статье рассмотрены методические подходы к обеспечению безопасности АЭС: детерминистические и вероятностные. Обозначена роль технического диагностирования при прогнозировании отказов оборудования АЭС, а также важность систем анализа показаний датчиков технологического контроля в режимах нормальной эксплуатации с целью выявления аномальных состояний. Для повышения общего уровня безопасности АЭС следует обратить внимание на своевременную диагностику оборудования не только первого, но второго контуров.

Сделано предположение о перспективах применения методов информационной энтропии, фрактального анализа фазового портрета, векторных диаграмм состояний, метода «скользящего среднего» и оценки динамики неупорядоченности для выявления аномальных состояний оборудования второго контура АЭС.

**Ключевые слова**: Безопасность, климат, вероятностный анализ безопасности, детерминистический анализ безопасности, техническое диагностирование, кластерный анализ, ВВЭР-1200, нормальная эксплуатация

# **The value of predicting deviations in the operation of NPP secondary equipment**

A.Pavlovskaya *Belarusian National Technical University*

#### **Abstract**

Recent studies on climate change have shown that current levels of carbon dioxide emissions into the Earth's atmosphere are likely to lead to catastrophic scenarios. Against this background, the development of nuclear energy as a source of low-carbon energy is a guarantee of environmental safety. After the accident at the Chernobyl nuclear power plant, new technologies were introduced to improve safety, both at the design stage of new nuclear power plants and during the reconstruction of existing ones.

This article discusses the methodological approaches to ensuring the safety of nuclear power plants: deterministic and probabilistic. The role of technical diagnostics in predicting failures of NPP equipment, as well as the importance of systems for analyzing the readings of process control sensors in normal operation modes in order to identify abnormal conditions, is outlined. To improve the overall safety level of nuclear power plants, attention should be paid to timely diagnostics of equipment of not only the first, but also the second circuit.

An assumption is made about the prospects for the application of methods of information entropy, fractal analysis of the phase portrait, vector state diagrams, the "moving average" method and the assessment of the dynamics of disorder to identify anomalous states of equipment in the secondary circuit of nuclear power plants.

**Keywords**: Safety, climate, probabilistic safety analysis, deterministic safety analysis, technical diagnostics, cluster analysis, VVER-1200, normal operation

*CPT2022: 10-я Международная конференция «Физико-техническая информатика (CPT2022)», 16-20 мая 2022 г., Пущино, Московская область, Россия*

### **1. Введение**

По мнению Организации Объединенных Наций (ООН), изменение климата главная проблема человечества, которая требует незамедлительного принятия мер. Бурное развитие человеческой деятельности привело к тому, что выбросы углекислого газа в атмосферу Земли увеличивались вплоть до 2018 года. В том же году ученые и эксперты ООН согласились с тем, что ограничение роста глобальной температуры на уровне не более 1,5°C от доиндустриального уровня поможет избежать серьезных климатических изменений и сохранить климат, пригодный для жизни. Но Климатическая группа ООН (IPCC), рассмотрев несколько вероятных сценариев, прогнозирующих дальнейшее изменение средней глобальной температуры, предположила, что ни один из них не оптимистичен настолько, чтобы допустить, что данный показатель не достигнет отметки в  $+1,5$  °С. Эти данные были опубликованы в этом году. в докладе IPCC [1]. Выводы документа говорят о том, что дальнейшее использование ископаемых видов топлива, неминуемо приведет к катастрофическим сценариям. Поэтому декарбонизация производства электроэнергии является серьезной задачей, которая требует использования всех доступных низкоуглеродных технологий. Необходим переход на такие источники энергии, как ядерная энергетика, гидро-, ветроэнергетика, солнечная энергетика использование отходов биотоплива.

Согласно [2] использование ядерной энергетики позволило уменьшить выбросы  $CO<sub>2</sub>$  на 74 Гт в период с 1971 по 2018 гг. По этому показателю ядерная энергетика занимает второе место после гидроэнергетики.

Атомная энергия является источником низкоуглеродной электроэнергии тепла, который может способствовать достижению углеродной нейтральности. Ядерная энергетика играет важную роль предотвращении выбросов углекислого газа. Полученные данные анализа доклада IPCC свидетельствуют о том, что глобальные цели в области климата не будут достигнуты в случае исключения атомной энергетики. Очевидно, что в обеспечении экологической безопасности атомные электростанции (АЭС) играют значительную роль.

Но сдерживающим фактором развития энергетической отрасли, являются опасения об ином влиянии АЭС на экологию. Не последнюю роль здесь сыграли крупные аварии, при которых произошел выход радиоактивных веществ в окружающую среду и загрязнены территории.

Последние годы развитие АЭС было направлено на совершенствование своих технологий, в первую очередь тех, которые обеспечивают повышение уровня безопасности, защиты населения персонала от радиоактивного воздействия. При стабильном развитии ядерной индустрии, которое наблюдается сейчас, основным приоритетом является обеспечение безопасности.

После аварии на Чернобыльской АЭС был проведен ряд изменений, которые затрагивали, как конструкцию энергоблока, так организационные моменты, нацеленные на повышение уровня безопасности. Изменения впоследствии коснулись не только этой атомной электростанции, но и всех существующих на тот момент в стране. Для уменьшения влияния человеческого фактора изменилась подготовка операторов, ужесточились требования персоналу, были пересмотрены требования инструкции, были проведены реконструкции на действующих энергоблоках. Особое внимание стали уделять предотвращению развития аварийных ситуаций и своевременному диагностированию проблем эксплуатации.

Энергоблоки были оснащены усовершенствованными системами безопасности, диагностическими системами контроля состояния металла, трубопроводов и оборудования, оперативными системами диагностики и системами поддержки операторов, позволяющими предвидеть возможные аварийные ситуации и своевременно принимать меры по их предотвращению [3].

Благодаря дальнейшему развитию и совершенствованию систем безопасности, уменьшению количества аварий и отказов, улучшению технико-экономических показателей работы атомной станции, ядерная энергетика может значительно укрепить позиции для дальнейшего развития. Уже на сегодняшний день накоплен большой опыт эксплуатации ядерных реакторов. Технологии, призванные повысить безопасность АЭС, которые раньше считались новаторством, прошли апробацию, внедрение и успешно используются. Это позволяет считать ядерную энергетику одной из самых экологичных и безопасных в мире

# 2. Методические подходы к обеспечению безопасности АЭС

Были приложены большие усилия для предотвращения аварий с потерей охлаждения активной зоны реактора, которая привела бы к ее плавлению. Мероприятия, которые будут противодействовать развитию такого события, закладываются на этапе проектирования АЭС, поскольку расплавление активной зоны создаст серьезный общественный риск и, возможно, приведет к аварии с возможными множественными смертельными исходами.

В вопросах предотвращения таких аварий ядерная отрасль имеет значительные успехи. При наработке более 50 лет коммерческой эксплуатации ядерных энергоблоков в 32 странах мира, было только три крупных аварии на атомных электростанциях – Три Майл-Айленд, Чернобыль и Фукусима.

Однако, как бы хорошо ни обеспечивалась безопасность эксплуатации, всегда есть риск аварий, поэтому важно анализировать причины их возникновения, что позволит постепенно улучшить нормы безопасности, что, в свою очередь, позволит продлить срок эксплуатации АЭС за счет модернизаций и обеспечить повышенную безопасность в новых проектах.

Безопасность эксплуатационного персонала и населения - главная задача на АЭС. На станции обеспечивается биологическая защита работников, ограничивается время пребывания в зоне, со значительным уровнем радиации, в активной зоне используют оборудование дистанционного контроля. Дозы облучения каждого работника проверяются индивидуально.

Вопреки ошибочному мнению, ядерная энергия при производстве электроэнергии является беспримерно безопасной. Как уже было отмечено выше, она не выделяет вредных газов, загрязняющих атмосферу, помимо этого, каждый год при добыче ископаемого топлива погибает несколько тысяч человек. На сегодняшний день, даже авария на АЭС Фукусима не вызвала смертельных исходов; в июне 2011 года МАГАТЭ распространило сообщение о том, что не сообщалось ни о каких последствиях для здоровья в результате воздействия радиационного облучения. Последующие доклады Всемирной организации здравоохранения по действию атомной радиации подтвердили это.

# 2.1. Практическое подтверждение детерминистических подходов при анализе аварий на АЭС

Детерминистический подход основан на определенной дифференциации и

распределении чрезвычайных ситуаций, производственных объектов, технологических процессов, производственного оборудования по степени опасности на категории, классы и т.п., определяемых по различным параметрам. При этом назначаются конкретные количественные границы этих категорий, классов и т.п.

В начале 1970-х годов были сделаны некоторые допущения о возможных аварийных последовательностях на АЭС. Также были оформлены правила лицензирования ядерных объектов как на стадии проектирования, так и на стадиях ввода в эксплуатацию, эксплуатации вывода из эксплуатации.

Только в конце 1970-х годов подробные анализы и крупномасштабное тестирование, последовавшие за расплавлением активной зоны на энергоблоке АЭС Три Майл-Айленд, показали, что худшая авария на атомной электростанции не может нести серьезный вред для населения. Эксплуатационный персонал, исследовательские организации и контролирующие органы работают, чтобы свести к минимуму вероятность аварии с расплавлением активной зоны, но теперь ясно, что не нужно бояться возможного нанесения вреда здоровью населения только потому, что произошло расплавление активной зоны реактора на АЭС. Авария на АЭС Фукусима показала, что результате расплавления топлива на трех энергоблоках никогда не было смертельных исходов и никто не получил серьезного облучения, в то время как более двухсот человек продолжали работать, чтобы уменьшить и ликвидировать последствий аварии [4].

Испытания анализы, проходящие десятилетиями дали понять, что выбросы радиоактивности при плавлении топлива меньше, чем предполагалось изначально, что большая часть выброшенных радиоактивных материалов остаётся внутри сооружений АЭС. Таким образом, даже если гермооболочка, окружающая все радиоактивное оборудование современных атомных электростанций, будет разрушен, как это было, по крайней мере, на одном из энергоблоков АЭС Фукусима, он попрежнему остается эффективно предотвращает утечки большей дозы радиоактивности в окружающую среду.

# *2.2. Развитие вероятностных подходов при анализе безопасности АЭС*

настоящее время обязательным показателем безопасности является расчетная вероятная частота плавления активной зоны реактора и значительного выброса радиоактивных веществ атмосферу. По нормам Комиссии по ядерному регулированию США ядерный реактор должен быть спроектирован таким образом, чтобы вероятность повреждения активной зоны была не более 10'5, что соблюдается на существующих ядреных реакторах, эксплуатируемых в Российской Федерации и Республике Беларусь [5]. Данный показатель в российском законодательстве регулируется Федеральными нормами и правилами в области использования атомной энергии «Общие положения обеспечения безопасности атомных станций». В соответствии с данным нормативным документом условная вероятность возникновения тяжелой аварии с повреждением активной зоны составляет не должна составлять более 10-6, а вероятность большого выброса радиоактивности в окружающую среду  $10^{-7}$  [6].

Даже спустя несколько месяцев после аварии в Три Майл-Айленд (TMI) в 1979 году предполагалось, что плавления активной зоны не было, так как не было никаких признаков серьезного радиоактивного выброса даже внутри гермооболочки. Оказалось, что на самом деле около половины активной зоны было расплавлено [7]. До 2011 года это оставалось единственным случаем плавления активной зоны в

водо-водяных реакторах, соответствующем критериям безопасности Комиссия по ядерному регулированию (NRC), и последствия аварии сохранялись в том виде, в каком они были законсервированы после аварии, без радиационного ущерба для населения персонала АЭС.

Фукусиме 2011 году (конструкция реактора отличалась от АЭС Три Майл Айленд, представляла собой водо-водяной реактор кипящего типа BWR) активные зоны трех ядерных реакторов, по-видимому, в значительной степени расплавились в первые два-три дня, но на подтверждение этого потребовалось около десяти недель. На данный момент неизвестно, какая доля активных зон расплавилась и находится на дне корпуса ядерного реактора, хотя, несомненно, в начале аварии был значительный выброс радионуклидов в атмосферу, а затем в охлаждающую воду [8].

Однако помимо вышеуказанных аварий, а также Чернобыльской катастрофы, произошло около десяти несчастных случаев с плавлением активной зоны или ядерного топлива - в основном в военных или экспериментальных реакторах [9]. Ни один из них не приводил к какой-либо опасности за пределами предприятия, за исключением одного случая, когда загорелся горячий графит произошло значительное выделение излучения (аналогично Чернобылю, но меньшего масштаба) [10]. Под этот критерий также подпадает авария на АЭС Фукусима, так как произошло разрушение активной зоны, которое сопровождалось значительными выбросами радиации за пределы территории.

Согласно международным нормативным правовым актам и требованиям, предъявляемым к современным АЭС, в случае возникновения тяжелых аварий должно соблюдаться условие недопущения распространения последствий аварии за пределы площадки атомной электростанции. Это условие позволяет не эвакуировать население, а также снизить риск загрязнения близлежащих территорий [11].

На сегодняшний день основными подходами для анализа уровня безопасности атомной электрической станции являются детерминистический метод и вероятностный анализ безопасности. Первый позволяет прогнозировать реакцию на постулируемые исходные события, второй - определить значения вероятностных показателей безопасности [12]. Наиболее благоприятная ситуация для обеспечения безопасности АЭС развивается в том случае, когда применяется методология, основанная на сочетании детерминистических и вероятностных подходов в обеспечении безопасности.

## *2.3. Роль технического диагностирования обеспечении безопасности АЭС*

Несмотря на то, что рассчитанная вероятность тяжелых аварий с плавлением активной зоны должна быть не более  $1.10^{-6}$ , она все же не равна нулю. Причины развития аварийных ситуаций не всегда лежат в ошибках операторов или ненадежности отдельных элементов, часто в их основе технологии, включающие множество взаимосвязанных элементов. Причины могут возникнуть случайно, из-за малого отклонения работе отдельного элемента, при котором возникнут начальные условия каскадного развития аварийной ситуации [13]. Поэтому важно не допустить событий, которые могут вызвать даже малое отклонение. Если внешние воздействия, такие как падение самолета или наводнение невозможно предсказать силами оперативного персонала, то своевременная диагностика состояния оборудования, как раз находится его компетенции.

Авария на АЭС Фукусима показала, что нельзя полагаться на то, что вероятность наступления события, которое может привести к аварийной ситуации, мала. Нас окружает мир, в котором большинство процессов еще не произошли, и если мы будем перебирать все варианты (при этом отметая маловероятные сценарии), которые могли бы к нему привести, то получим чрезвычайно малую вероятность. Это означает, что вероятностный подход в прогнозировании естественных событий не всегда подходит, если эффективность сложного процесса анализируется без информационной составляющей событий, которые маловероятны. Необходимо анализировать и исследовать не только то, что произошло, но и то, что могло бы произойти  $[13]$ .

В параметрах, контролируемых оператором содержится не только информация о том, в каком состоянии находится оборудование на данный момент, но и о различных отклонениях в его работе, которые могут в будущем стать причиной отказа [14-15].

Чаще всего эти отклонения выявляются уже после аварии или отказа оборудования, так как оператор не может осуществить анализ большого объема данных. Внедрение алгоритмов сбора, обработки и анализа такой информации позволяет определять аномальные состояния в работе оборудования на ранних стадиях, а значит предотвратить или не допустить развития аварийного состояния. Такого рода методики, алгоритмы и реализующие их программно-технические комплексы (ПТК) разрабатываются уже несколько десятилетий [14-16]. Их принцип действия основан на анализе данных, получаемых с датчиков, как в нормальном, так и в аномальном состояниях оборудования [17].

Существуют, например, алгоритмы для систем диагностики активной зоны реактора ВВЭР-1000, парогенераторов БН-350, главных циркуляционных насосов ВВЭР-1000 [18]. В качестве математической основы для разработки алгоритмов определения аномалии использовалось распознавание образов и кластерный анализ  $[19]$ .

В [18] отмечается, что важно, чтобы оперативный персонал получал информацию о возникновении аномалий в работе оборудования, когда измеряемые параметры еще находятся в эксплуатационных пределах. Это дает возможность спокойно оценить ситуацию и принять верное решение, что уменьшает влияние человеческого фактора.

Так, например, удалось установить, что аномалии в поведении оборудования проявляются значительно раньше (например, для ПГ БН-350 не менее чем за 5 суток, а в отдельных случаях и за два месяца до обнаружения аварии штатными системами контроля; для ГЦН ВВЭР-1000 отклонение в работе было определено только с помощью алгоритмов, тогда как его параметры находились в эксплуатационных пределах).

Для определения этих зависимостей были применены следующие подходы: из всей совокупности данных, собранных с датчиков технологического контроля, выделяются те, которые удалены от общего множества, которое описывают режим в нормальной эксплуатации. При анализе режимов работы использовалась логическая модель представления данных для выявления параметров, описывающих аномальные состояния. Для того, чтобы определить, какие параметры считаются аномальными, модель выделения информативного комплекса как компактного множества в пространстве параметров, наиболее удаленного от всех остальных множеств. Здесь в качестве меры близости параметров используются соотношения на основе корреляционных моментов [18].

# 3. Перспективные методы анализа аномальных состояний оборудования второго контура АЭС

Многочисленные методики анализа контролируемых параметров оборудования на АЭС зачастую сконцентрированы на первом контуре, как на наиболее сложном и где отказ систем безопасности повлечет больше последствий.

Однако, в сложных системах, где взаимодействует большое число элементов, они естественным образом движутся к состоянию, при котором даже небольшое отклонение может привести к критическому. Также нельзя опускать возможность того, что при возникновении внештатной ситуации отказы могут накладываться друг на друга и усложнять работу персонала. Поэтому устранение даже небольших отклонений в работе АЭС повышает безопасность станции в целом и способствует формированию культуры безопасности, по принципу теории «разбитых окон» [20]. Данная теории призывает не отмахиваться от небольших недостатков, сосредоточить внимание на мелких деталях, исправить все, казалось бы, незначительные огрехи. В таком случае работа станет более целенаправленной, мелкие детали не будут вызывать беспокойство. Также это может предотвратить дальнейшие «разбитые окна».

Поэтому безопасность АЭС должна обеспечиваться на всех уровнях, в том числе необходимо рассматривать отклонения в работе оборудования второго контура, проводить его своевременную диагностику. В первую очередь это касается режимов, при которых происходит контролируемое изменение параметров оборудования, например, при пуске или останове.

На рисунке 1 представлены графики зависимости положения главного сервомотора (ГСМ) и давления за СРК от времени при пуске турбины К-1200-60/3000.

Для того, чтобы определить существуют ли аномальные состояния в параметрах, при пуске турбины можно сопоставлять попарно графики при каждом пуске. Однако в этом случае трудно будет найти необходимый объем данных и каждый раз для анализа надо будет проделывать процедуру сопоставления. Для того чтобы оптимизировать процесс, можно задаться неким «эталонным» состоянием, при котором можно будет выделить универсальный график для сравнения и анализа.

Тогда отклонения от состояния, названного эталонным, но не выходящие за эксплуатационные пределы, могут стать диагностическими критериями. Отклонение параметров или процессов, распознанных своевременно или уже после аварийной ситуации, дает новый показатель аномального состояния, т.е. способствует самообучению системы. Из перечня таких аномалий создается так называемый «словарь» состояний, где каждой конкретной аномалии ставится в соответствие конкретная неисправность [17].

Перспективными методами анализа таких пусковых характеристик могут стать информационная энтропия, фрактальный анализ фазового портрета, векторные диаграммы состояний, метод «скользящего среднего», оценка динамики неупорядоченности.

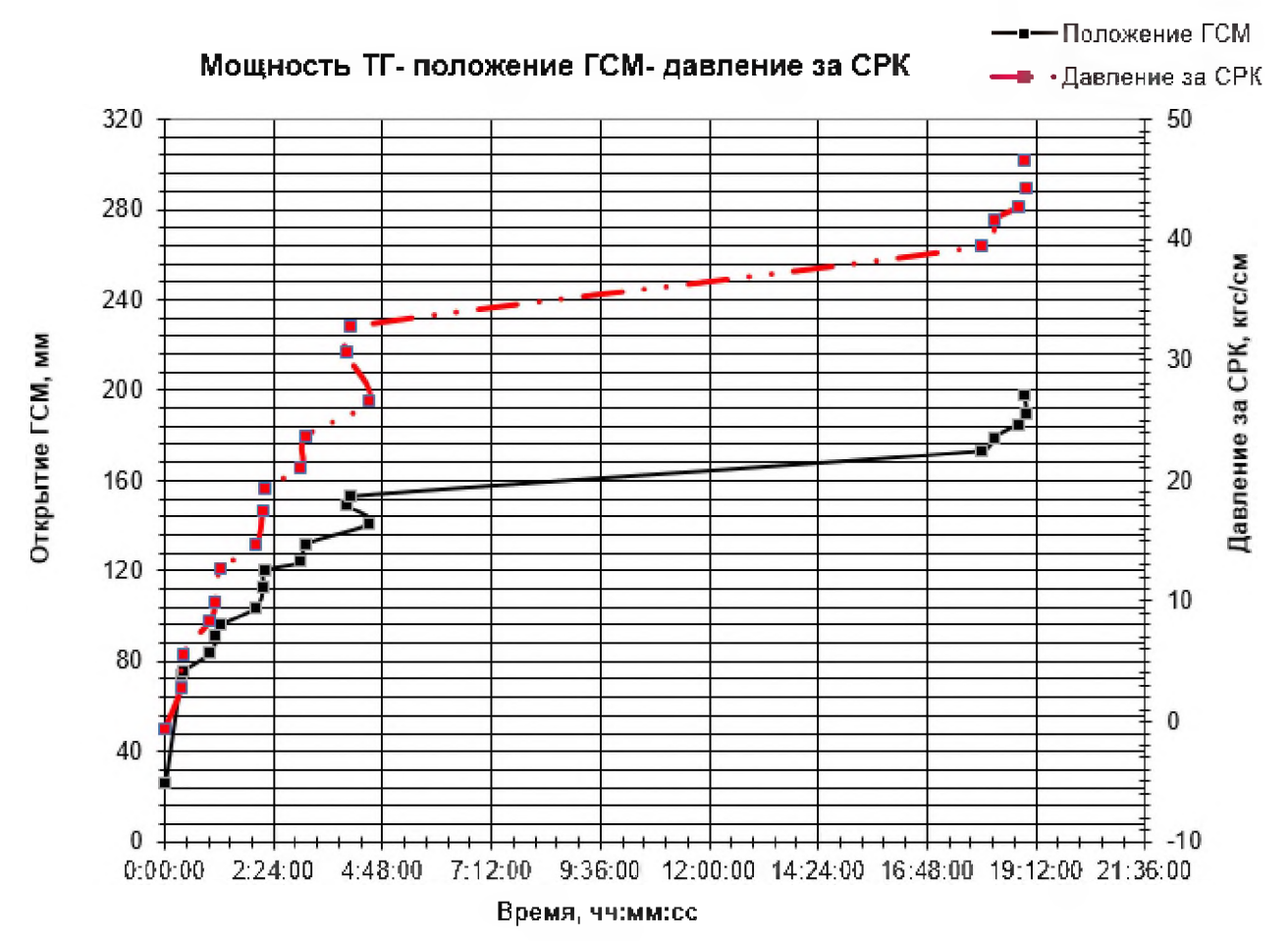

**Рисунок 1**: Графики открытия ГСМ (мм) давления за СРК (кгс/см) от времени

### **Благодарность**

Работа проведена при финансовой поддержке РФФИ, грант № 19-07-00455.

### **Библиографический список**

- [1] AR6 Climate Change 2021:The Physical Science Basis, 2021. URL: https:[//www.ipcc.ch/report/ar6/wg1/downloads/report/IPCC\\_AR6\\_WGI\\_F](https://www.ipcc.ch/report/ar6/wg1/downloads/report/IPCC_AR6_WGI_Full_Report)ull\_Report. pdf
- [2] UNECE Обзор технологий атомной энергетики, 2021. URL: https://unece.org/sites/default/files/2021-08/Nuclear%20power%20brief RU 0.pdf
- [3] Аркадов Г.В., Павелко В.И., Финкель Б.М. Системы диагностирования ВВЭР.  $M: 2010. -391$  c.
- [4] Probabilistic Safety Analysis Procedures Guide NURG/CR-2815 BNL-NUREG-51559.
- [5] Федеральные нормы правила области использования атомной энергии "Общие положения обеспечения безопасности атомных станций" (1111-001-15). Зарегистрировано Минюсте России 2 февраля 2016 г. N 40939.
- [6] Федеральные нормы правила области использования атомной энергии «Основные требования вероятностному анализу безопасности блока атомной станции» (НП-095-15). Зарегистрировано в Минюсте России 4 сентября 2015 г. N 38807.
- [7] Samuel J. Walker. Three Mile Island: A Nuclear Crisis in Historical Perspective: Berkeley: University of California Press, 2004. - 317p.
- [8] Авария на АЭС «Фукусима-дайити». Доклад Генерального директора МАГАТЭ Юкия Амано. Издание GC(59)/14, Вена, Австрия, 2015. - 278 с.
- [9] Межведомственная информационная система по вопросам обеспечения радиационной безопасности населения и проблемам преодоления последствий радиационных аварий. Федеральная целевая программа «Преодоление последствий 2015 радиационных аварий на период ДО года». http://rb.mchs.gov.ru/mchs/radiation accidents.
- [10] United Kingdom Atomic Energy Authority. Accident at Windscale no. 1 pile on 10<sup>th</sup> October, 1957: presented to Parliament by the Prime Minister, by command of Her Majesty November 1957. – London: H.M. Stationery Off..  $-25$  p.
- $SF-1$ Основополагающие принципы безопасности.  $[11]$ MATAT $\Theta$ . Основы безопасности. Серия норм по безопасности SF, МАГАТЭ, Вена, Австрия, 2007, 34 стр.
- [12] Егоров Д.Е., Шульженко  $B.H.$ Латкин M.A. Вероятностный анализ радиационной безопасности // Инновационная наука. 2015. №11-3. URL: https://cyberleninka.ru/article/n/veroyatnostnyy-analiz-radiatsionnoy-bezopasnosti
- [13] Кузнецов, А.А. Биофизика сердца. Методы обработки и анализа электрокардиографической информации при донозологических исследованиях: учеб. пособие / А. А. Кузнецов; Владим. гос. ун-т имени Александра Григорьевича и Николая Григорьевича Столетовых. – Владимир : Изд-во ВлГУ, 2012. – 237 с.
- [14] Минаков, А.А. Ранняя диагностика аномалий БН- реакторов с использованием параметров технологического контроля / А.А.Минаков, В.А. Афанасьев, В.Н. Ефимов. Препринт-НИИАР – 5 (65). ЦНИИ Атоминформ. – М., 1985.
- [15] Afanas'ev, V.A. Die Vervendung von Parametern der technologischen Kontrolle für die Diagnostik von Anomalien schneller Brutreaktoren / V.A. Afanas'ev, V.N. Efimov, A.A. Minakov. – Kernenergie, 1984 (27) 3. - S. 97-101.
- [16] Клюев, В.В. Технические средства диагностирования. Справочник. Под общ. ред. Клюева В.В. / В.В. Клюев, П.А. Пархоменко, В.Е. Абрамчук и др. - М: Машиностроение, 1989.
- [17] Диагностирование оборудования с использованием параметров технологического контроля. А.А.Минаков, Д.В. Федосеев. Механика и машиностроение, 2009 -305-309 стр.
- [18] Лескин Сергей Терентьевич. Распознавание аномальных состояний основного оборудования АЭС по данным оперативного технологического контроля. Диссертация на соискание ученой степени доктора технических наук.
- [19] Дубовский О.А. Ранняя диагностика аварийных режимов ЯЭУ методом распознавания образов. - Препринт, ФЭИ-535, г. Обнинск, 1975.
- [20] BROKEN WINDOWS by JAMES Q. WILSON AND GEORGE L. KELLING The Atlantic Monthly (March 1982).

# **Влияние газовой фазы, инжектируемой теплоноситель, на процесс теплообмена**

Е.Ермоленко, В.Андреев, Н.Тарасова, Н.Герман *Нижегородский государственный технический университет им. Р.Е.Алексеева*

#### **Аннотация**

Целью данной работы является исследование влияния газа на процесс теплообмена получение зависимостей коэффициента теплопередачи, числа Рейнольдса и толщины пограничного слоя от газосодержания в теплоносителе. Для проведения теплофизических исследований спроектирован изготовлен стенд, который представляет собой простейший теплообменный аппарат, выполненный в виде коаксиальных каналов типа «труба в трубе». После проведения необходимых экспериментов получены такие характеристики как: температуры греющего и охлаждаемого теплоносителей на входе и выходе из каналов, объемные расходы теплоносителей и инжектируемого газа. Для обработки результатов написана программа РасчетТеплообменника.ехе, которая позволяет получить необходимые показатели для анализа экспериментальных данных. Обработка результатов анализа показала - инжекция газа в теплоноситель интенсифицирует процесс теплообмена, что позволяет отнести реализованный способ подачи газовой фазы в теплоноситель к пассивным методам интенсификации теплообмена. Результат подтверждает феноменологию исследуемого явления - интенсификация теплообменного процесса реализуется за счет влияния пузырьков газа на пограничный слой, чем свидетельствуют полученные зависимости. Основываясь на результатах исследования, проведена первоначальная оценка возможного снижения массогабаритных характеристик реального теплообменного аппарата и, как следствие, экономический эффект.

**Ключевые слова**: Интенсификация теплообмена, коэффициент теплопередачи, инжекция газа, теплообменный аппарат, пограничный слой, турбулизация

# **Influence of the gas phase injected into the coolant on the heat transfer process**

E.Ermolenko, V.Andreev, N.Tarasova, N.Herman *Nizhny Novgorod State Technical University n.a. R.E.Alekseev*

#### **Abstract**

The purpose of this work is to study the effect of gas on the heat transfer process and obtain the dependences of the heat transfer coefficient, Reynolds number and boundary layer thickness on the gas content in the coolant. To carry out thermophysical research, a stand was designed and manufactured, which is a simple heat exchanger made in the form of coaxial channels of the "pipe-in-pipe" type. After carrying out the necessary experiments, the following characteristics were obtained: the temperatures of the heating and cooled coolants at the inlet and outlet from the channels, the volumetric flow rates of the coolants and injected gas. To process the results, the program RaschetTeploobmennika.exe was written, which allows you to obtain the necessary indicators for the analysis of experimental data. The processing of the analysis results showed that gas injection into the coolant intensifies the heat transfer process, which makes it possible to classify the implemented method of supplying the gas phase to the coolant as passive methods for intensifying heat transfer. The result confirms the phenomenology of the phenomenon under study - the intensification of the heat exchange process is realized due to the influence of gas bubbles on the boundary layer, as evidenced by the obtained dependences. Based on the results of the study, an initial assessment of the possible decrease in the weight and size characteristics of a real heat exchanger and, as a consequence, the economic effect was carried out.

**Keywords**: Heat transfer intensification, the heat transfer coefficient, gas injection, heat exchanger, boundary layer, turbulization

*CPT2022: 10-я Международная конференция «Физико-техническая информатика (CPT2022)», 16-20 мая 2022 г., Пущино, Московская область, Россия*

EMAIL: ermolenko.katia2014@yandex.ru (Е.Ермоленко); vyach.andreev@mail.ru (В.Андреев); [tar06@list.ru](mailto:tar06@list.ru) (Н.Тарасова); [denisov.nikita2013@gmail.com](mailto:denisov.nikita2013@gmail.com) (Н.Герман)

### **1. Введение**

Для судовых ЯЭУ снижение массы и габаритов реакторных установок и вспомогательных аппаратов является одной из важнейших задач при проектировании силу ограниченного пространства на судах [1]. Одним из решений данной задачи является интенсификация теплообменных процессов в теплообменном оборудовании, которое используются для нормальной эксплуатации установки, отличающиеся по назначению и конструкции. Если в данных теплообменных аппаратах осуществить эффективный способ интенсификации теплообмена, то при сохранении параметров охлаждающих и охлаждаемых теплоносителей можно добиться существенного уменьшения площади теплообменной поверхности.

Методы интенсификации теплообмена можно разделить на активные и пассивные. Особенность активных методов заключается в требовании подвода дополнительной энергии. А пассивные в свою очередь подвода энергии извне не требуют, поэтому они являются более популярными широко распространены [2]. Основными способами интенсификации теплообмена являются изменение скорости потока, использование развитых поверхностей теплообмена (оребрение), искусственная турбулизация и изменение термического сопротивления [3].

При турбулентном движении однофазных сред каналах, из-за наличия вязкого трения, около поверхности теплообмена формируется пограничный слой, который является основным термическим сопротивлением для теплового потока. Интенсифицировать теплообмен можно путем уменьшения толщины пограничного слоя. Этого можно добиться, реализовав эффект Магнуса: при инжекции газа поток теплоносителя на пузырьки газа начнет действовать лобовая сила сопротивления, из-за чего траектория пузырьков станет криволинейной; пузырек выбьется из ядра потока и начнет контактировать с теплопередающей поверхностью, разрушая при этом пограничный слой; при соприкосновении газового пузырька вязким подслоем, пузырек начнет вращаться; причиной вращения является торможение пузырька со стороны вязкого подслоя, скорость которого равна нулю и разгон со стороны движущегося ядра потока, вследствие чего возникает вращающий момент, и вокруг пузырька образуется вихревое движение, которое частично турбулизирует пограничный слой [4].

### **2. Исследовательский стенд**

Для исследования влияния на теплообмен газа, вводимого в теплоноситель, спроектирован изготовлен исследовательский стенд. Данный стенд является простейшей моделью теплообменного аппарата, представляющий собой коаксиальные каналы типа «труба в трубе», в котором для достижения поставленных целей было осуществлено противоточное движение жидкости с греющим теплоносителем в центральном канале и охлаждающим теплоносителем (водопроводная вода) в кольцевом зазоре. Ввод газа в поток охлаждающего теплоносителя осуществляется за счет установки эжектора. Расход глза регулируется при помощи ротаметра. Температура измеряется с помощью терморезисторов, установленных на входе и выходе охлаждаемого и охлаждающего потоков. Расход воды измеряется расходометром.

Для введения в теплоноситель газа используется струйный насос или эжектор. Принцип его работы основан на передаче кинетической энергии от активного (рабочего) потока обладающего большей энергией пассивному (инжектируемому) потоку без использования промежуточных механизмов [5]. Эжектор состоит из следующих элементов:

- сопло предназначено для получения высокоскоростной струи рабочего потока, то есть для преобразования его потенциальной энергии в кинетическую энергию;
- приемная камера предназначена для приема инжектируемой среды;
- цилиндрическая камера смешения предназначена для смешения активного пассивного потоков, для передачи энергии от первого потока второму;
- диффузор предназначен для преобразования части кинетической энергии в потенциальную энергию, для снижения скорости повышения давления.

Проходя через сопло, поток теплоносителя приобретает большую скорость, то есть кинетическая энергия возрастает, а потенциальная снижается. Согласно закону Бернулли давление начнет падать и при достижении потоком определенной скорости станет ниже атмосферного. Из-за разницы давлений инжектируемый поток под действием атмосферного давления начнет поступать в приемную камеру, после которой, в камере смешения получит часть энергии от рабочего потока. Установленный на выходе камеры смешения диффузор позволяет преобразовать кинетическую энергию в потенциальную энергию для уменьшения скорости смешенного потока и увеличения его давления. Выбор эжектора для введения в теплоноситель газа обусловлен следующими причинами:

- отсутствие подвижных частей высокая надежность;
- простота использования, небольшие габариты доступность;
- возможность регулирования расхода инжектируемой среды за счет подсоединения приемной камеры к ротаметру.

Таким образом, установка эжектора на входе в теплообменный аппарат, осуществляет подачу газа поток теплоносителя без использования компрессора.

# **3. Порядок проведения эксперимента**

помощью регулирующих вентилей устанавливаются расходы холодной горячей воды  $G_1$  и  $G_2$  соответственно. На входе в центральный канал предварительно установлен эжектор, подсоединенный к ротаметру, для регулировки расхода вводимого в поток охлаждающего теплоносителя газа.

течение некоторого времени греющий теплоноситель нагревается до температуры  $T_1$ . После нагрева до нужной температуры запорные клапаны, предотвращающие движение жидкости по каналам открываются, и осуществляется регистрация показаний с терморезисторов. При достижении установившегося режима, показания снимаются еще некоторое время, для создания достаточной базы значений, по которым будет осуществлено усреднение, после чего регистрация приостанавливается. Данная процедура повторяется несколько раз с различными расходами вводимого газа.

Расход газа регулируется с помощью ротаметра, подсоединенного к эжектору на входе в кольцевой канал. Для проверки эффективности интенсификации теплообмена выбранным способом первый эксперимент проводится с нулевым расходом газа. Затем расход инжектируемой среды пошагово увеличивался до значения  $G_3$ . Пошаговое увеличение расхода газа позволяет графически отобразить зависимость коэффициента теплопередачи от расхода инжектируемой среды.

# **4. Обработка анализ результатов эксперимента**

Для ускорения обработки полученных данных для данного теплообменника написана программа РасчетТеплообменника.ехе. Язык программирования данной

программы – Python. Выбор этого языка обусловлен простотой синтаксиса и интерпретируемостью на всех популярных платформах. Так же данный язык входит в пятерку самых востребованных языков по статистике за последние пять лет [6]. Указанная программа является универсальной – с ее помощью можно обрабатывать результаты других экспериментов, проводимых на спроектированном исследовательском стенде.

Написанная программа РасчетТеплообменника.ехе рассчитывает такие характеристики, как: средняя температура теплоносителя, массовый расход теплоносителя, количество теплоты отданное (принятое) теплоносителем, плотность теплового потока, коэффициент теплоотдачи, среднелогарифмический температурный напор, коэффициент теплопередачи, скорость теплоносителя, число Рейнольдса, толщину пограничного слоя, число Прандтля коэффициент теплопроводности при средней температуре. Полученные экспериментальные данные представлены в таблице 1.

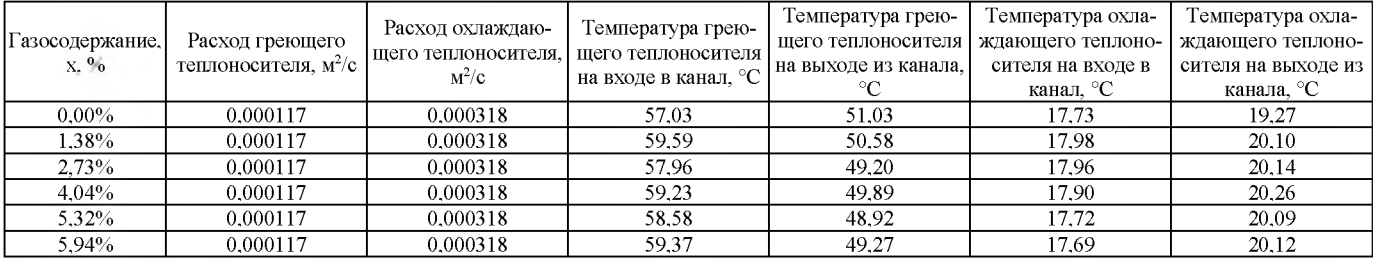

**Таблица 1.** Сводная таблица экспериментальных данных

Результат расчетов сведен в таблицу 2, а поведение характеристик, отражающих интенсивность процесса теплообмена при подмешивании в него газа, приведено на рисунках 1-3. Графики изображены с построением «доверительной области», отражающей погрешность измеряющего оборудования.

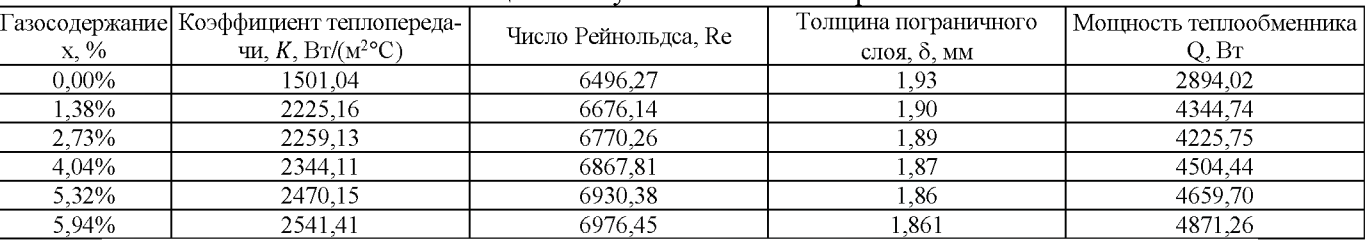

**Таблица 2.** Результат теплового расчета

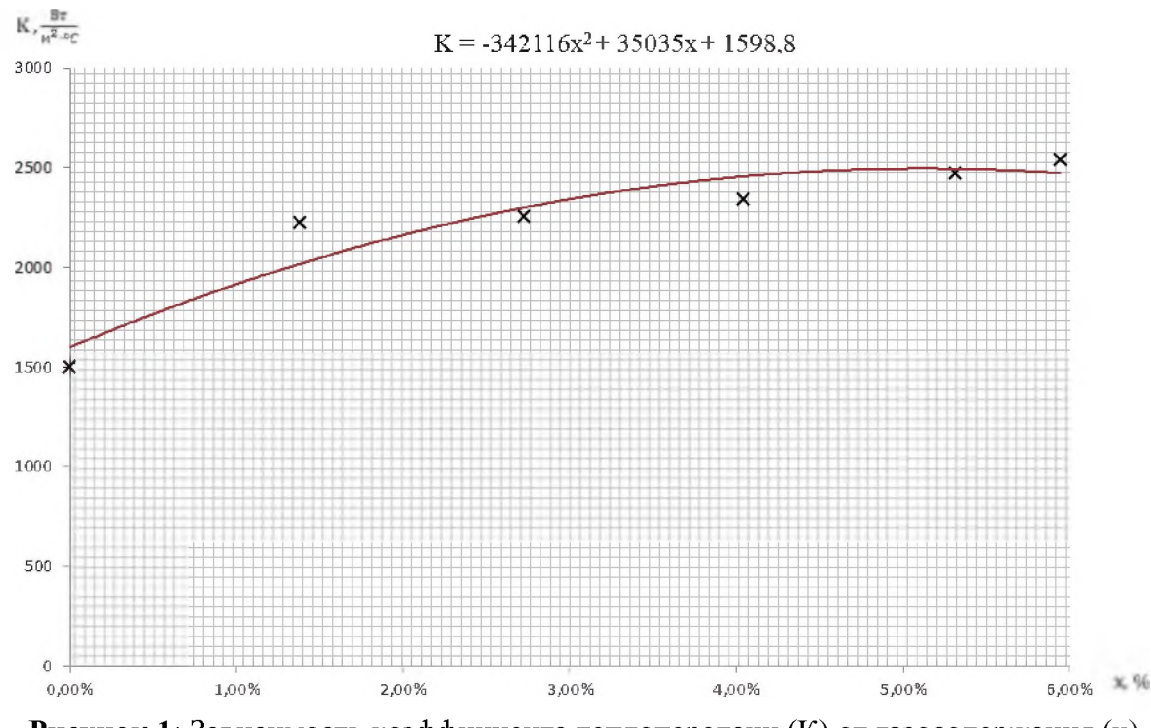

**Рисунок 1**: Зависимость коэффициента теплопередачи (К) от газосодержания (х)

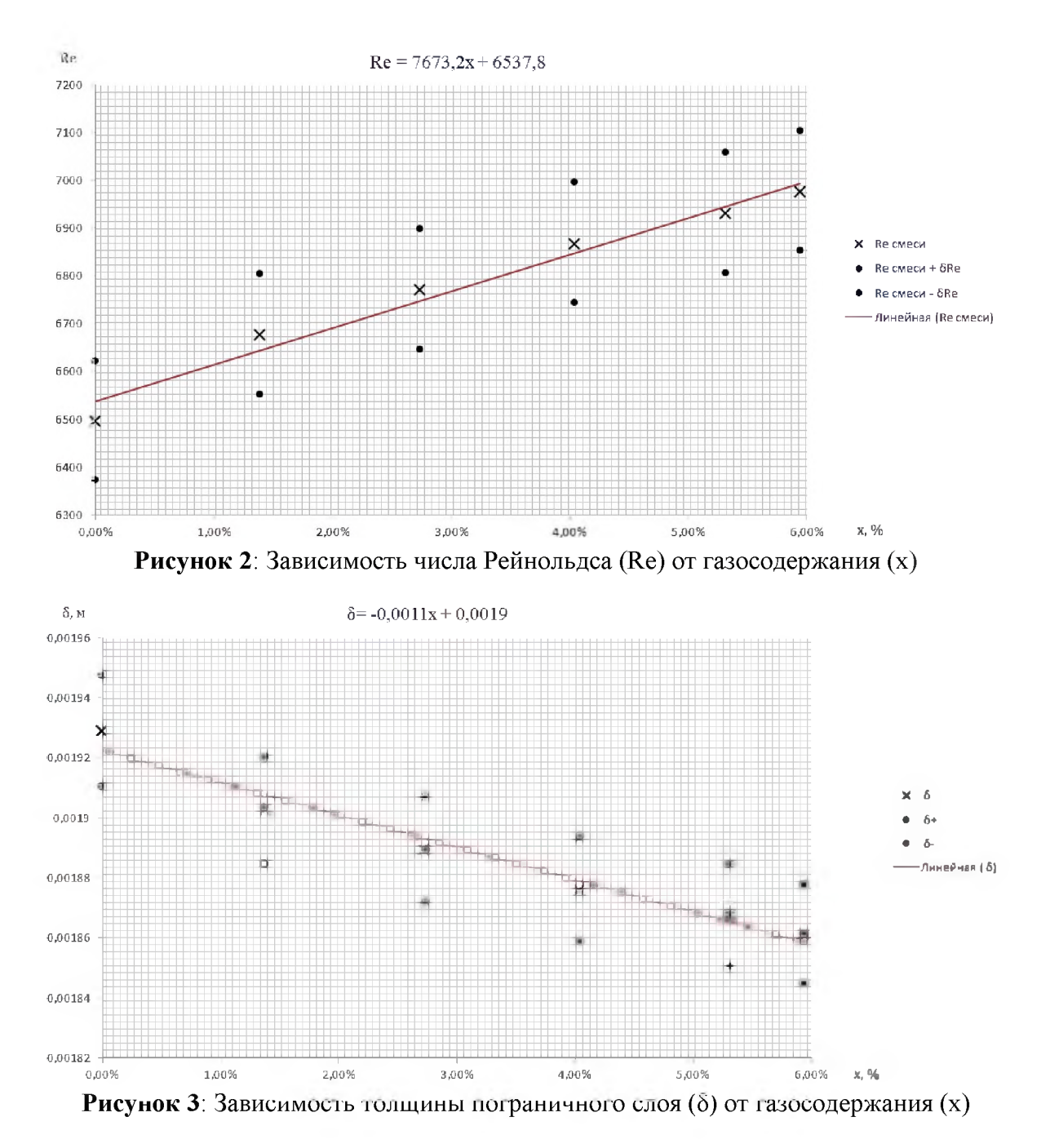

## **5. Оценка снижения массогабаритных характеристик реального теплообменного аппарата**

Как было сказано выше, для нормальной эксплуатации проектируемой ЯЭУ ней предусмотрены различные теплообменные аппараты, отличающиеся по назначению и конструкции [8]. При эффективной интенсификации теплообмена в теплообменном оборудовании можно добиться существенного снижения массогабаритных характеристик всей ЯЭУ. Для предварительной оценки возможного снижения величины теплообменной поверхности рассматривается холодильник 3 и 4 контуров. Предварительно, необходимо оценить начальную величину теплообменной поверхности по следующим исходным данным:

- температуры входа и выхода воды 3 контура:  $T_{\text{px}}=88 \text{ °C}, T_{\text{bbX}}=37 \text{ °C}$ ;
- температуры входа и выхода воды 4 контура:  $T_{\text{bx}}=22^{\circ}\text{C}$ ,  $T_{\text{bhx}}=32^{\circ}\text{C}$ ;
- мощность теплообменника:  $Q=1,8$  MBT;
- давление 3 и 4 контуров:  $p_3=1$  МПа,  $p_4=0,3$  МПа;
- массовые расходы 3 и 4 контуров:  $G_3 = 8.43$  кг/с,  $G_4 = 43.06$  кг/с;
- скорости потоков воды 3 и 4 контуров:  $w_3=0.2$  м/с,  $w_4=1.37$  м/с.

Для расчета используются следующие формулы:

$$
G_m = G_v \cdot \rho, \qquad (1)
$$

$$
Q = G_m \cdot c_p \cdot \delta t,\tag{2}
$$

$$
K = \frac{1}{F_{\text{ro}} \Delta t}.
$$

$$
w = \frac{G_v}{\varepsilon},\tag{4}
$$

$$
K = \frac{1}{n^+}
$$

$$
R = \frac{1}{a_1} + \frac{\delta_{\overline{c_1}}}{\lambda_{\overline{c_1}}} + \frac{1}{a_2},\tag{6}
$$

где

$$
\alpha_1 = 0.021 \cdot Re^{0.8} \cdot Pr^{0.43} \frac{\lambda_1}{4},\tag{7}
$$

для жидкости с принудительной циркуляцией внутри канала при турбулентном режиме течения и

$$
\alpha_2 = 0.4 \cdot Re^{0.6} \cdot Pr^{0.4} \frac{\lambda_2}{d_2},\tag{8}
$$

для жидкости с поперечным обтеканием поверхности гладких труб при турбулентном режиме течения.  $\delta_{cr}$  – выбирается по прототипу равной 1 мм,  $\lambda_{cr}$  – определяется при заданной температуре для медно-никелевого сплава МНЖ5-1 [9]. Параметры λ, ν, Pr, ρ определяются для каждого теплоносителя по соответствующим параметрам из таблиц воды и водяного пара [10]. Результаты расчета по вышеуказанным формулам представлены в таблице 3.

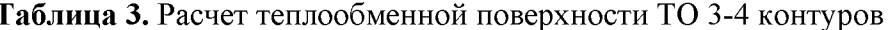

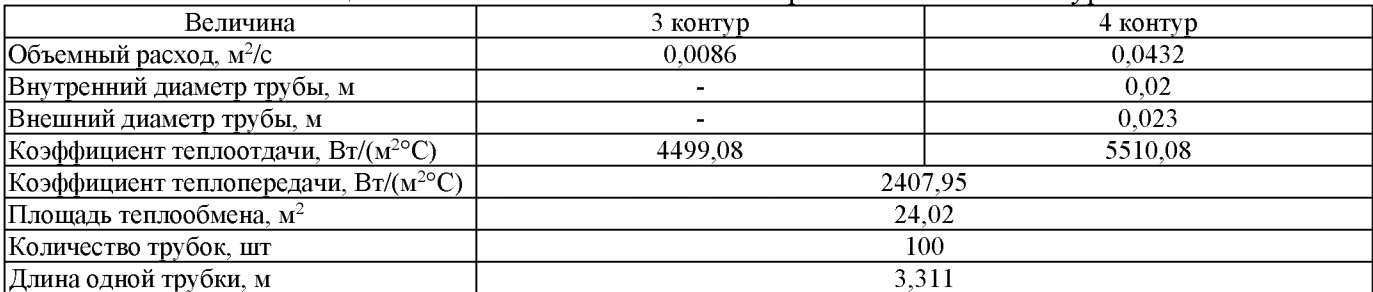

После определения суммарной площади теплообмена трубок, можно рассчитать уменьшение величины этой площади, за счет увеличения теплообменной мощности холодильника 3 и 4 контуров путем интенсификации теплообмена. При газосодержании равном 5,94% коэффициент теплопередачи возрастает в 1,68 раза, следовательно, тепловая мощность может быть увеличена до величины 3,024 МВт, либо, при сохранении начальных параметров, площадь теплообмена может быть уменьшена с 24,02 м<sup>2</sup> до 14,3 м<sup>2</sup>, что позволит уменьшить длину трубок, в которых течет охлаждающий теплоноситель, с 3,311 м до 1,971 м. При этом расход газа, при заданном расходе теплоносителя 4 контура, должен быть равен  $0.0027 \text{m}^3/\text{c}$ .

Таким образом, экономия материала на изготовление теплообменных трубок составляет 118,13 кг. Финансовая выгода для рассматриваемого медно-никелевого сплава МНЖ5-1 равна 127,58 тыс. руб. При этом, уменьшение массы холодильника 3 и 4 контуров и экономическая выгода будут больше, при более детальном расчете данного теплообменного аппарата, за счет сокращения его габаритных размеров и других конструкционных составляющих.

#### Выводы

При увеличении газосодержания в потоке теплоносителя возрастает коэффициент теплопередачи и мощность теплообменного аппарата. Так, для созданной экспериментальной установки коэффициент теплопередачи мощность теплообменного аппарата увеличились в 1,68 раза.

Зависимости на рисунках 2 и 3 подтверждают феноменологическую модель исследуемого интенсификации теплообмена: введение газовой примеси увеличивает турбулентность потока, о чем косвенно говорит рост числа Рейнольдса, уменьшается толщина пограничного слоя, и как следствие увеличивается интенсивность теплопередачи [7].

помощью полученных данных можно определить величину площади теплообменной поверхности, на которую можно ее уменьшить, благодаря увеличению тепловой мощности теплообменного аппарата. Площадь теплообмена находится обратной зависимости с коэффициентом теплопередачи, т.е. при сохранении прочих параметров, площадь можно снизить 1,68 раза. Для данного теплообменника площадь уменьшится с 0,054 до 0,0323  $\text{m}^2$ .

## **Благодарность**

Работа проведена при финансовой поддержке РФФИ, грант № 19-07-00455.

## **Библиографический список**

- [1] А.А.Саркисов, Л.Б.Гусев, Р.И.Калинин, Основы теории эксплуатации судовых ядерных реакторов, Ин-т проблем безопасного развития атомной энергетики РАН, М.: -Наука, 2008, С. 7-8.
- [2] В.Н.Белозерцев, В.В.Бирюк, А.И.Довгялло, С.О.Некрасова, Д.А.Угланов, Д.В.Сармин, Интенсификация теплообмена, М-во науки высш. Образования Рос. Федерации, Самар, нац. исслед. ун-т им. С.П. Королева (Самар, ун-т), Самара.: Изд-во Самар, ун-та, 2018, С. 60-62.
- [3] А.А.Кишкин, М.В.Краев, А.А.Зуев, Интенсификация теплообмена, Вестник Сибирского государственного аэрокосмического университета им. Академика М.Ф. Решетнева, 2005, С. 130-134.
- [4] Л. Прандтль, Эффект Магнуса ветряной корабль, Журнал «Успехи физических наук», Том V, вып. 1-2. 1925, С. 1-27.
- [5] Е.Я.Соколов, Н.М.Зингер, Струйные аппараты, 3-е изд., перераб., М: Энергоатомиздат, 1989, C. 22-25.
- [6] Д.Ю.Федоров, Программирование на языке высокого уровня Python: учебное пособие для вузов, 3-е изд., перераб. и доп., Москва: Издательство Юрайт, 2021, С. 1-11.
- [7] М.А.Михеев, И.М.Михеева, Основы теплопередачи: учебное пособие, Огни Москва, 2010, 344 с.
- [8] П.Л.Кириллов, Ю.С.Юрьев, В.П.Бобков, Справочник по теплогидравлическим расчетам (ядерные реакторы, теплообменники, парогенераторы), 2-е изд., перераб. доп., М.: Энергоатомиздат, 1990, С.193-194.
- [9] Таблицы физических величин, Справочник, Под ред. акад. И.К.Кикоина, М.: Атомиздат, 1976, 1008 с.
- [10] С.Л.Ривкин, А.А.Александров, Термодинамические свойства воды водяного пара: Справочник, Рек. Гос. Службой стандартных справочных данных, 2-е изд., перераб. доп., М.: Энергоатомиздат, 1984, - 80 с.

# **Цифровые методики имидж-анализе растительных сообществ**

### **аридных зон**

А.А. Широкий<sup> $1$ </sup>, В.В. Новочадов<sup>2</sup> *'Институт проблемуправления имени В. А. Трапезникова РАН волгоградский государственный университет*

#### **Аннотация**

Работа посвящена разработке и проверке на практике различных цифровых методик преобразования изображений растительных сообществ для получения информации о их состоянии. В первой части описана методика и приведены результаты дистанционных исследований деградированных растительных сообществ аридных территорий юга России при антропогенном воздействии хозяйственной деятельности человека. На основе анализа космоснимков высокого разрешения оценено пространственное распределение деградации состояние фитоценозов антропогеннотрансформированных территорий. Такая оценка позволила определить пространственные характеристики обследованных территорий с выявлением их состояния как по проективному покрытию, так по составу растительных сообществ. Вторая часть рассматривает возможности метода дистанционного анализа растительных сообществ, основанного на тангенциальной съемке в обычном цветовом формате и при цифровом преобразовании изображения. Первый шаг алгоритма состоял в получении тангенциальных изображений растительных сообществ и их преобразовании в два исходных индекса. Затем эти показатели были сопоставлены с результатами реальных полевых наблюдений анализа дистанционных гиперспектральных снимков на тех же территориях. Хотя метод несколько уступает картографированию NDVI по своей чувствительности, использование простого оборудования и наземный характер фотосъемки делают его перспективным для экспресс-анализа территорий. Это полезно для определения «зоны интереса» и «территорий риска» при анализе различных растительных сообществ как в экологии, так и в сельском хозяйстве.

**Ключевые слова**: Цифровые биотехнологии, дистанционное зондирование Земли, агроэкосистемы, растительные сообщества, экологический мониторинг, прогностические модели

# **Digital techniques in the image analysis of arid plant communities**

A.A.Shiroky<sup>1</sup>, V.V. Novochadov<sup>2</sup> *'V. A. Trapeznikov Institute ofControl SciencesRAS ^Volgograd State University*

#### **Abstract**

The work set its task to develop and verify in practice various digital techniques for converting images of plant communities to obtain information about their condition. First part describes the methods and results of remote research of degraded plant communities in arid landscapes of Southern Russia with anthropogenic effects on them resulted from human activities. Based on a comparison of space imagery data, the thematic maps of plant community degradation was evaluated and compiled. Such procedure makes it possible to determine the spatial characteristics of surveyed territories with the identification of their condition, both by projective cover and by the composition of plant communities. The second part presents the method of remote analysis of plant communities based on tangential shooting in usual color format and after digital image transformation. The first step of algorithm consisted of obtaining tangential images of plant communities and its transformation into two original indexes. Then we compared these indexes with the results of real field observations and analysis of native and transformed hyperspectral distant images on the same territories. Although the method is somewhat inferior to NDVI mapping in its sensitivity, it prospective for express analysis of territories due to using simple equipment and groundbased nature of the photo shooting. This is useful for identifying "area of interest" and "risk territories" in the analysis of various plant communities in ecology and agriculture.

**Keywords**: digital biotechnologies, remote sensing, agroecosystems, plant communities, ecological monitoring, forecast model.

EMAIL: novochadov.valeriy@volsu.ru (В.В.Новочадов)

*CPT2022: 10-я Международная конференция «Физико-техническая информатика (CPT2022)», 16-20 мая 2022 г., Пущино, Московская область, Россия*

# **1. Проблема дистанционного привязанного месту цифрового мониторинга свойств растительных сообществ**

Цифровая трансформация экономики заключается во формировании новой экономической среды и предполагает техническую и методологическую трансформацию ключевых функций во всех сферах управления. Цифровая трансформация сельскохозяйственного производства предполагает не только комплексную информационную поддержку процессов, относящихся к категории управления ресурсами предприятия (ERP-системы), но и инструменты цифровой экономики для решения производственных и технологических задач, связанных со спутниковой навигацией, искусственным интеллектом, Интернетом вещей, элементами маломасштабной механизации и других, предполагающих разработку математических моделей и алгоритмов для оптимизации решений, принимаемых в виртуальной и дополненной реальности на всех уровнях управления [1, 2].

При этом интенсивная хозяйственная деятельность является серьезным вызовом природе почти неизбежно сопровождается нарушением естественного рельефа, растительности и качества почв. Это приводит к частичной дефляции почвенного покрова, смыве лишённых растительности участков почвы, деградацией ландшафтов и загрязнении прилегающих участков почв и водных объектов [3, 4]. Такая антропогенная трансформация территорий особо опасна аридной зоне, где восстановительные силы природы не столь велики дополнительно присутствуют естественные факторы, способствующие дефляции. Как итог, растительность в зоне аридного земледелия в настоящее время представлена устойчивым чередованием агроценозов и естественных растительных сообществ (РС) со значительным уровнем антропогенной трансформации с уровнем опустынивания до 25-5% по площади [5, 6].

силу значительной пространственной разобщенности значительной площади зон аридного земледелия естественным выбором для изучения их динамических свойств становятся методы дистанционного зондирования. Их использование позволяет оценить состояние РС антропогенно-трансформированных ландшафтах, осуществить количественную оценку обследуемой территории составить необходимые базы данных пространственного распределения деградации, а также базы для расчета потенциального ущерба и оценки затрат на восстановление и поддержание агроэкосистем и естественных экосистем на необходимом продуктивном уровне [7]. Показано, что использование результатов космической съёмки высокого разрешения геоинформационного анализа территорий для оценки их состояния составления карт пространственного распределения свойств РС, прежде всего - агроценозов, позволяет более чем в 15 раз сократить трудозатраты по сравнению с полевыми методами [8, 9].

Использование беспилотных летательных аппаратов позволяет исправить большинство недостатков спутникового зондирования, хотя имеет ряд ограничений, связанных с площадью исследования, погодой и запретами пролета отдельных территорий. [10]. Уровень разрешения снимков, полученных при помощи этой методики, позволяет производить расчёт таких показателей, как средняя высота и биомасса растений [11, 12]. Технологии машинного обучения позволяют строить на полученных базах данных алгоритмы автоматического распознавания состояний поведения растительных сообществ после тех или иных внешних воздействий [13, 14].

Целью работы явилась проверка возможности оценить актуальное состояние РС при различных способах цифрового преобразования изображений, достаточных

# 2. Методы, основанные на цифровом преобразовании изображений, полученных при дистанционном зондировании

При выборе показателей степени антропогенной трансформации агроэкосистем и естественных РС мы исходили из того, что уровень деградации этих систем, при прочих равных, хорошо описывается динамикой проективного покрытия (ПП). Средняя ошибка при выявлении ПП по космоснимку не превышает 5%, в связи с чем показатель признается валидным для оценки антропогенной трансформации территории. Нормализованный относительный индекс растительности (NDVI) является одним из наиболее востребованных показателей при анализе космоснимков, несмотря на известные ограничения, связанные с прозрачностью атмосферы, временем наблюдения и разрешением оцифрованного изображения [15, 16].

Значение индекса NDVI равно разности интенсивностей отраженного света в видимом и инфракрасном диапазоне, деленной на их сумму:

$$
NDVI = (NIR - RED) / (NIR + RED), \tag{1}
$$

где NIR - отражение в ближней инфракрасной области спектра, RED - отражение в красной области спектра.

Показатель может принимать значения от -1 до +1): чем больше объем фитомассы, тем выше значение индекса [17].

NDMI (нормализованный разностный индекс влажности) - показатель содержания влаги в почве и растениях. Данный индекс более чувствителен к содержанию влаги в почве и листьях растений [18].

 $NDMI = (NIR - SWIR1) / (NIR + SWIR1),$  $(2)$ где NIR - ближняя инфракрасная область спектра; SWIR1 - средний инфракрасный диапазон.

Для проведения спектрального анализа выбранных участков использовался программный комплекс ArcGISPro и онлайн платформа USGS Earth Resources Observation and Science, позволяющая скачивать космоснимки Landsat.

Нами разработан оригинальный способ дистанционного определения антропогенной трансформации РС с использованием вегетационного индекса, вычисляемого по формуле:

$$
IPVI = (NDVI + 1) / 2,\t(3)
$$

Алгоритм получения значений вышеописанных показателей следующий. Вначале при помощи летательных аппаратов получали цифровые гиперспектральные изображения территорий, содержащих РС с различной степенью антропогенной трансформации. Съёмка ведётся в диапазоне от 320 до 1100 нм с разделением на девять поддиапазонов: 320-380 нм (ультрафиолетовый), 380-440 (фиолетовый), 440-485 (синий) 485-500 (голубой), 500-565 (зеленый) 565-590 (желтый) 590-625 (оранжевый), 625-780 (красный) и 780-1100 (ближний инфракрасный). Далее мы преобразовываем полученные спектрозональные снимки, визуализируя вегетационный индекс, проводим компьютерную оценку распределения яркости этого изображения и сравниваем с данными для эталонного участка с уже определёнными характеристиками.

Следующий шаг - создание картографических геоинформационных слоёв соответствующих контуров, установка пространственного размещения и площади каждого контура. После этого уровень антропогенной трансформации можно определить по формуле

 $Y = \sum S_{PPT(0-0.6)} / S_{TO}$ , (4)

где *YSipyi(o-o,6)* - сумма площадей контуров со значениями IPVI от 0 до 0,6, *Sno* - общая площадь полосы отвода.

Оценку антропогенной трансформации проводили в порядковой шкале, согласно которой диапазон значений 0,8 <sup>1</sup> соответствует полностью трансформированным РС; 0.6-0.8 - сильно трансформированным РС доминированием рудеральных компонентов; от 0,4 до 0,2 - слабо трансформированным РС с доминированием естественных компонентов; менее  $0,2$  – полностью восстановленным естественным РС.

Проведенный анализ позволил в каждом случае выявить зоны, имеющие низкие показатели биомассы, содержания влаги в почвах и растениях и высокие риски по неблагоприятному воздействию антропогенных факторов на растительные сообщества.

В качестве примера приводим наблюдения по двум участкам. Участок № 1 расположен на территории Городищенского муниципального района Волгоградской области вдоль федеральной трассы Р-22 «Каспий» и характеризовался крайне низкой степенью антропогенной трансформации РС. Участок № 2 расположен на территории Светлоярского муниципального района Волгоградской области к юговостоку от рабочего поселка Светлый Яр вдоль федеральной трассы Р-22. Этот участок характеризовался крайне активными растительными трансформированными РС, в результате негативного воздействия которых, а также прямого антропогенного воздействия, фитосанитарное состояние прилежащего ячменного поля можно было характеризовать как неудовлетворительное (рис.1).

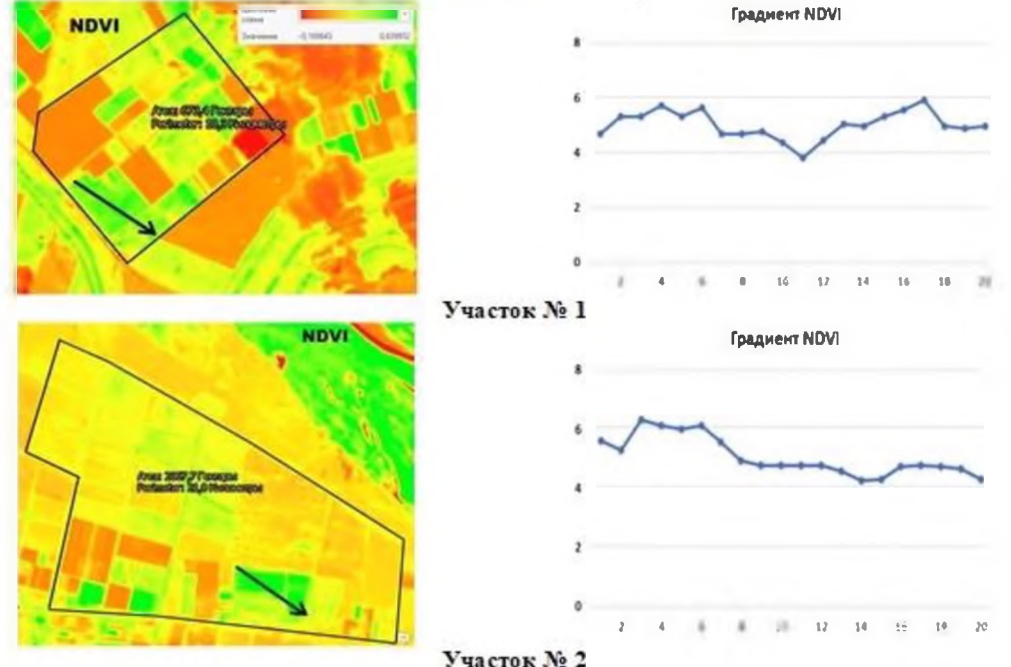

**Рис. 1:** Визуализация пространственного распределения значений индексов NDVI и их градиентов на наблюдаемых участках. Слева - преобразованные космоснимки для выделения величины исследуемого показателя, стрелками показаны направления градиентного анализа. Справа - градиенты NDVI. На участке 2 отчетливо видно понижение плотности растительного покрова юговостоку вследствие негативного антропогенного воздействия

На представленных изображениях хорошо видно, что визуализация позволяет увидеть в «зонах интереса» участки критического уменьшения плотности растительного покрова, как результат неблагоприятных воздействий внешней среды.

В случае недоступности гиперспектральной съёмки, похожие оценки можно получить и при помощи анализа изображений, сделанных на камеру в видимом диапазоне спектра. В течение вегетационного периода оптические свойства растений в значительной мере изменяются и во многом зависят от параметров окружающей среды. Так, при ухудшении условий вегетации изменяются свойства поверхности листьев, влагосодержание, структура мезофилла, а также содержание пигментов. Для получения более полной информации об исследуемом объекте можно использовать текстурный анализ изображений, который представляет собой исследование закономерностей пространственных вариаций пикселя и его окружения [19]. РС на наблюдаемых территориях были подвергнуты серийной тангенциальной фотосъёмке под углом 30–45 градусов к горизонту на протяжении не менее 50 м, то есть с захватом прилегающих участков агроэкосистем.

Для дальнейшего анализа мы использовали программы ImageJ (Wayne Rasband, USA) и Excel (Microsoft, USA). На тангенциальных цифровых изображениях экспертным образом выделяли «зону интереса» и формализовали её как прямоугольную совокупность пикселов, полностью лежащую в пределах области, экспертно выделенной как «растения». Далее в выделенной области производили преобразование цветового пространства из RGB (Red, Green, Blue) в HSL (Hue, Saturation, Lightness), в которой для дальнейшего анализа использовали показатели Н и S, поскольку значения L зависят в первую очередь от условий освещённости в момент съёмки. Эти значения усредняли в квадратах с длиной стороны, равной 5% от длинной стороны прямоугольника «зоны интереса» для сглаживания мелких артефактов.

Далее все значения, принимаемые раздельно по H и S, разбивали на пять интервалов по возрастанию величины показателя от Min до Max. Они соответствуют крайне низкому, низкому, среднему, высокому и крайне высокому значению показателя. Как итог рассчитывали число попаданий в каждое из 25 возможных сочетаний значений Н и S. Данный безразмерный показатель называется индексом многообразия. По нашему мнению, подобное преобразование позволяет в динамическом режиме оценивать разброс оттенков зелёного в выделенной области и, суммарно, отражает многообразие растительных видов и фенофаз в данном РС (рис. 2).

Следующий шаг - вычисление интегральных показателей по приведенным данным. Первый из них представляет собой взвешенное произведение значений Н и S, которое мы назвали «зеленым коэффициентом» (GC) и используем его в качестве потенциального аналога ранее описанного индекса NDVI. GC мы рассчитываем по следующей формуле:

$$
GC = \begin{cases} 0: & H \in [0, 60] \cup [180, 360], \\ & \frac{120S}{|H - 120|}: H \in (60, 180). \end{cases}
$$
 (5)

Второй индекс, определяемый как число комбинаций Н и S с числом попаданий больше единицы, мы называем "индексом разнообразия" (DI). Нетрудно заметить, что при анализе изображения с идеально равномерной заливкой DI будет равно единице. Максимально возможное значение равно 25, и оно соответствует случаю, когда на рассматриваемой фотографии представлены все комбинации зеленых оттенков и насыщенности в количестве, большем 1. Единичные попадания могут быть вызваны артефактами в изображении (здания, сельскохозяйственная техника) и поэтому должны быть отброшены.
По нашему мнению, эти показатели позволяют динамично оценивать распространение оттенков зеленого на выделенной территории и в совокупности отражают разнообразие видов растений и фенофаз в исследуемом фитоценозе.

Поскольку значения показателей рассчитываются на каждом оцифрованном изображении отдельно, устанавливается внутренний стандарт, позволяющий избежать ошибок, связанных с вариациями освещенности объекта и характеристик растительных сообществ на данной территории. Значение показателя 17 и более отражает высокое разнообразие и, косвенно, прочность и устойчивость фитоценозов, и, соответственно, значение менее 8 было индикатором «обнищания» фитоценоза и дефляции.

В качестве сравнительных изображений для определения возможностей этого метода использовались мультиспектральные космические снимки Landsat высокого разрешения, полученные на платформе USGS Earth Resources Observation and Science и обработанные с помощью программного комплекса ArcGIS Pro. В качестве эталонных интегральных показателей мы использовали нормализованный разностный вегетационный индекс NDVI и нормализованный разностный индекс влажности NDMI. Эти показатели отражают общее количество биомассы и влажность растительного покрова на исследуемых территориях [20].

Общее количество обследованных растительных сообществ - 18 на шести участках, находящихся на территории Волгоградской и Астраханской областей России. Для каждой интрузии при прямом обследовании *in situ* были определены следующие ключевые характеристики: рельеф и микрорельеф поверхности, тип почвы и глубина гумифицированного слоя, особенности антропогенного воздействия и черты прилегающей территории по азимуту (табл. 1). В рамках геоботанического описания отдельно отмечали ярусность, ПП, общее количество видов и их фенофазы, наличие доминантов и субдоминантов, а также степень негативного воздействия данной интрузии на прилегающий агроценоз (высокая, умеренная или низкая) [21, 22].

В табл, 1 представлены основные геоботанические характеристики и результаты дистанционных измерений.

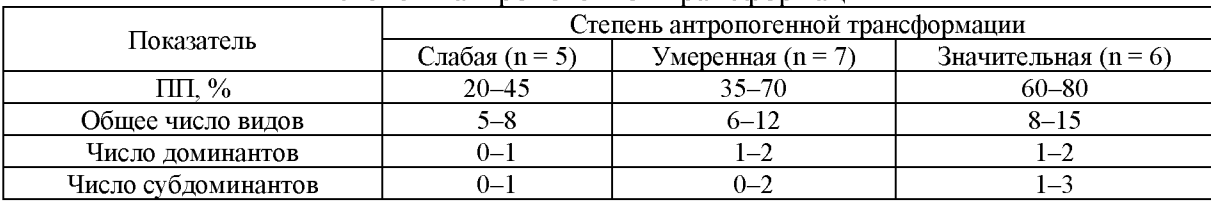

Табл. 1. Основные геоботанические характеристики растительного сообщества в зависимости от степени антропогенной трансформации

В результате сравнительного анализа оказалось, что использованные дистанционные методы в целом адекватно отражали ситуацию в растительных сообществах. Предложенные нами NDVI и GC или DI позволяют точно определять пространственные различия в объёме биомассы растений и могут использоваться для комплексной оценки этих растительных сообществ. В то же время дополнительная возможность возникает в случае использования GC и DI, когда на основе пространственного анализа можно установить разнообразие растений, в дальнейшем прогнозировать их устойчивость и потенциал к экстенсивному развитию.

Практически полученные результаты можно применять для построения прогнозных моделей проверки потенциальной эффективности управленческих решений, например, в зона контакта инвазивных растительных сообществ агроэкосистемы [23, 24].

## **3. Методы, основанные на цифровом преобразовании локальных фотосъемок**

## *3.1. Методы динамической фотосъёмки*

Следующим подходом явилась косвенная интегральная оценка разнообразия видов и фитофаз в составе техногенной интрузии на основе данных динамической фотосъемки ее бокового ракурса под углом от 30 до 45 градусов.

Исходные данные, на основе которых проводилась оценка состояния агробиоценозов, получены путём полуавтоматического анализа их цифровых фотоизображений. На изображении выделялась зона интереса, отмечался пороговый уровень зелёного цвета как совокупность интервалов R, G и B, в пределах которых находилась область, экспертно выделенная как «растения». Далее, как и в случае анализа изображений тангенциальной аэрофотосъёмки, в выделенной области производится преобразование цветового пространства из RGB HSL. Затем все значения, принимаемые раздельно H, S и L, разбивали на три коридора значений по возрастанию от минимума до <sup>1</sup> квартиля, от первого до третьего квартиля далее до Max. Как итог рассчитывали количество областей (максимально - 27) в которые попадали не менее 5% значений (рис. 2).

Признаком разнообразия считали величину показателя более 16, признаком обеднённости фитоценоза и дефляции - величину менее 5. Как показали экспертные оценки на местности, этот метод позволяет с достаточной точностью при минимальной трудоемкости интегрально оценить биоразнообразие и фенофазную неоднородность растительного сообщества. Показатели свыше 60% от максимального разброса и выше оценивали как высокую неоднородность показатели в пределах от 35 до 60 - как средние, ниже 35 - как низкие.

Результаты всех вышеописанные методов оценки свойств растительных сообществ суммированы в табл. 2.

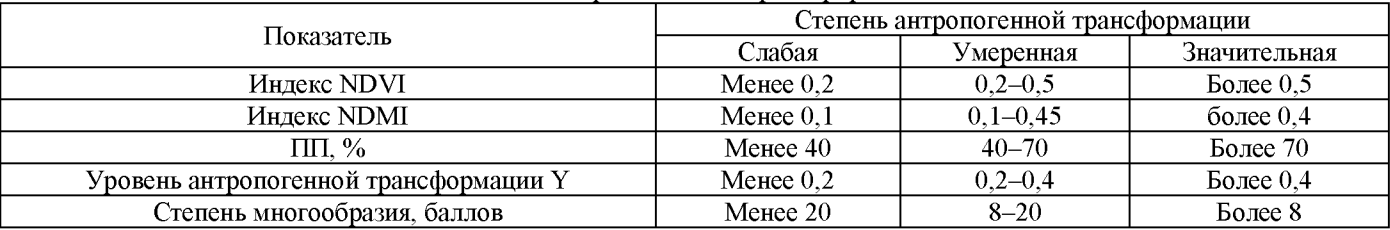

Табл. 2. Распределение преобладающие характеристики растительных сообществ зависимости от степени их антропогенной трансформации

В ряде исследований показана эффективность таких подходов в сочетании с алгоритмами машинного обучения для решения проблемы инвазии растений на территории сельскохозяйственных полей [25, 26].

Мы надеемся, что дальнейшие детальные долгосрочные исследования позволят нам превратить этот экспресс-метод дистанционного зондирования технологию, обеспечивающую управление сельскохозяйственными экосистемами.

## *3.2. Цифровые исследования неблагоприятного воздействия инвазивныхрастений на агроэкосистему ходе полевых испытаний*

качестве объекта исследования был выбран опытный участок, расположенный на территории Городищенского района Волгоградской области вдоль федеральной трассы Р-22 (Е-119) «Каспий» (с северо-восточной стороны) на границе

прилегающей трассе аллеей Ракутина. При выборе участка акцент был сделан на пространственное сочетание агроэкосистемы элементов техногенного воздействия, наиболее характерных для района исследования (ЛЭП).

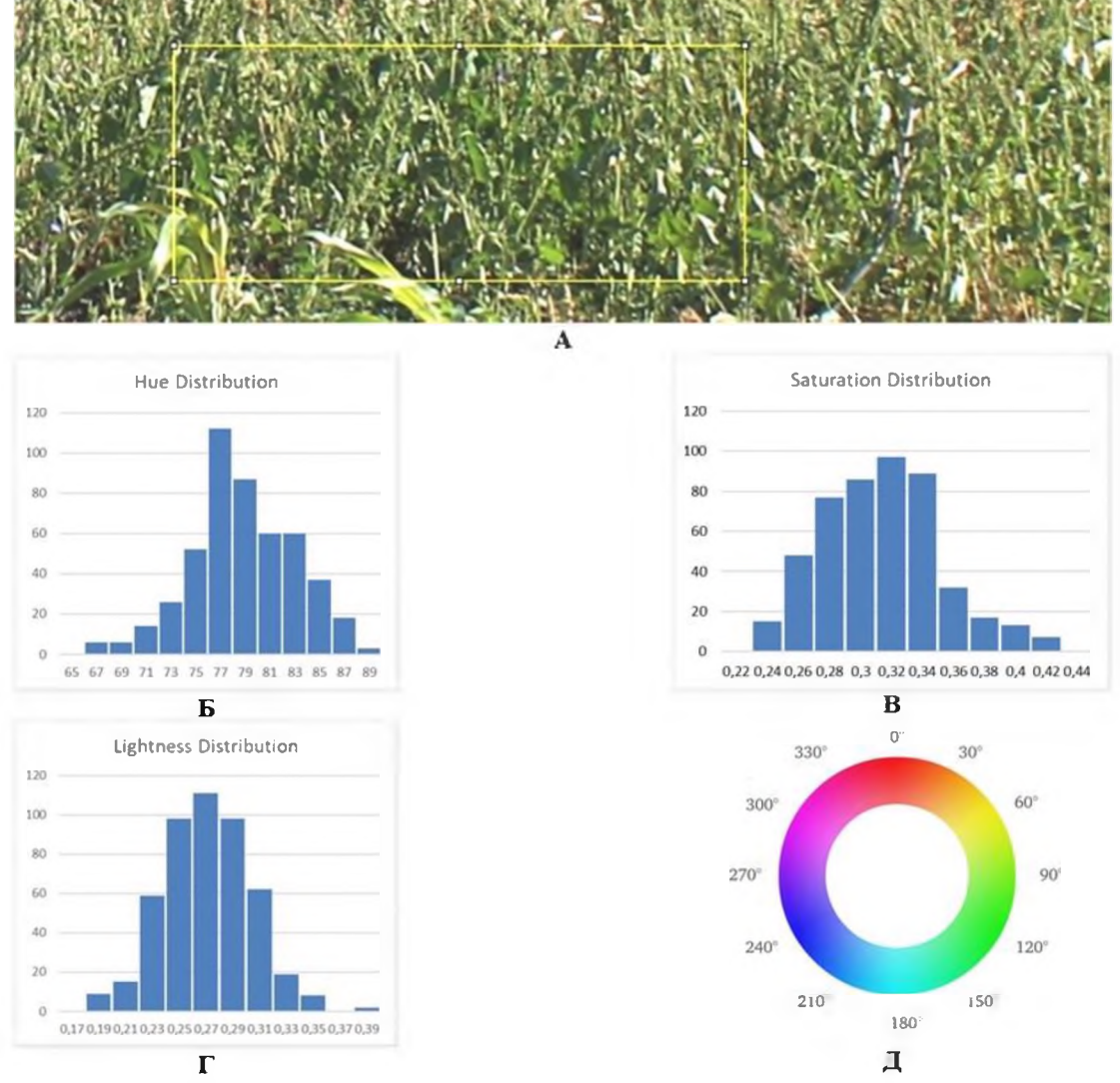

**Рис. 2:** Распределение основных спектральных характеристик цветопередачи при выделении растений техногенной интрузии. А - Выделенный фрагмент цифрового изображения. Б - Распределение по оттенку. В - Распределение по насыщенности тона.  $\Gamma$  - Распределение по яркости. Д - Радиальная цветовая палитра при оцифровке

На участке обнаружено инвазивное РС в виде примыкания и распространения широких языков вглубь ячменного поля до 50 м. РС состояло преимущественно из одно- двухлетников, многолетние травы результате опашки были представлены молодыми особями этого и прошлого года. Исключение - доминирующий видэдификатор *Artemisia absinthium* плотными многолетними куртинами, плотно закрепленными почве. Присутствие ячменя обусловлено заносом материала во время сева на основном поле. Общее проективное покрытие - 70%. Исследование подтвердило высокое влияние на агроэкосистему рассматриваемого РС. В мае была проведена прикорневая обработка пограничных участков РС оригинальной суспензией на основе солей меди, лимонной кислоты и хитозана. В июле было проведено сопоставление состава и свойств всех РС, участвующих в полевых испытаниях. Заключение: число видов-субдоминантов инвазивном РС уменьшилось до двух, число основных видов - до шести. Общее проективное покрытие снизилось на 35%. Влияние РС на прилегающее поле оказалось низким. Таким образом, использование прикорневой обработки помощью разработанной смеси оказалось эффективным.

Результаты геоботанического исследования на участках были дополнены данными дистанционного зондирования. Ввиду относительно малых размеров растительного сообщества была использована методика тангенциальной фотосъемки. Динамика коэффициента GC на опытных участках, в сравнении с контрольным, приведена на рисунке 3А.

Использование прикорневой обработки приводило к снижению GC в среднем на 21,0% за два месяца наблюдения, в то время как на контрольном участке значение GC увеличилось за этот же период в среднем на  $13,5\%$ . Это соответствовало уменьшению растительной массы на территории растительного сообщества под влиянием используемой технологии воздействия на его агроценоз.

Аналогичным образом, на опытных участках прикорневая обработка приводила, в последующие два месяца, к сохранению в качестве единственного доминанта только *Artemisia absinthium,* величина «зеленого коэффициента» DI уменьшалась в среднем вдвое. На контрольном участке величина DI, напротив возрастала за этот период наблюдения на 22% (рис. 3Б).

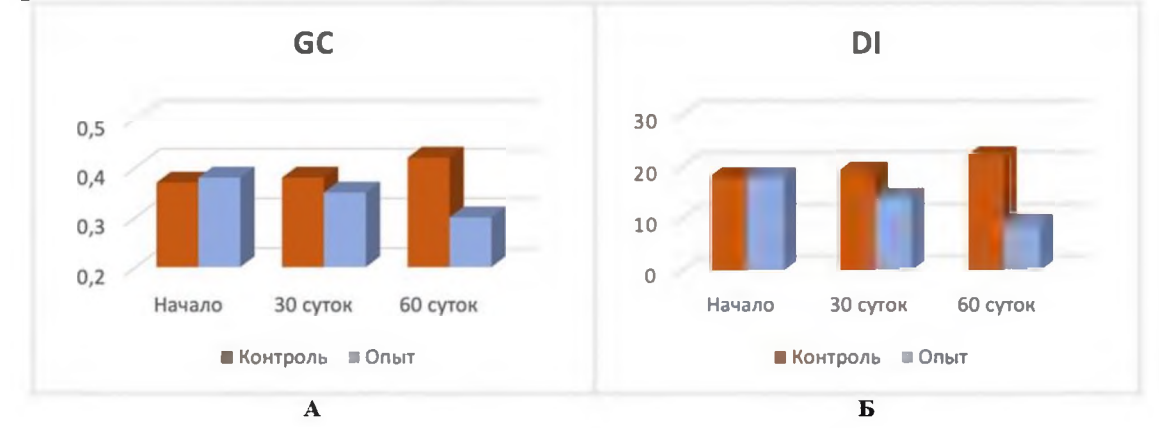

**Рис. 3:** Результаты тангенциальной фотосъемки растительных сообществ интрузий при использовании комплексной технологии воздействия на фитоценоз (однократная прикорневая обработка). А. Динамика «зеленого коэффициента» GC. Б. Динамика индекса многообразия системы DI. Хорошо видно эффективное действие примененной технологии для ограничения инвазивной активности прилегающего к агроэкосистеме РС

Величины, полученные на опытных участках спустя два месяца после прикорневой обработки, уже характерны для РС со слабым влиянием на прилегающие агроэкосистемы, что является еще одним доказательством эффективности разработанной комплексной технологии в части возможности целенаправленно снижать неблагоприятное действие растительности в составе фитоценозов растительных сообществ на прилегающие к ним агроэкосистемы.

#### **Выводы**

Метод наземной дистанционной фотосъемки растительных сообществ на примере сельскохозяйственных полей и техногенных интрузий в аридной зоне позволяет проводить экспресс-анализ их состояния. Исходные показатели (зеленый коэффициент и индекс разнообразия), предложенные нами для анализа полученных изображений, достаточно полно отражают такие важные показатели состояния агроэкосистемы, как объем биомассы и устойчивость к воздействиям окружающей среды. Для техногенных интрузий они также могут быть использованы в качестве индикаторов инвазивности по отношению к смежной агроэкосистеме, что подтверждается параллельными полевыми исследованиями.

Данные, полученные при помощи трансформации тангенциальных изображе-

ний растительных сообществ, были сопоставлены результатом анализа тех же территорий (техногенных интрузий на границе с агроценозами) в реальных полевых наблюдениях и при анализе нативных и трансформированных гиперспектральных космоснимков. Как оказалось, хотя метод по своей чувствительности несколько уступает картографированию NDVI, использование простейшей аппаратуры наземный характер съемке делает его перспективным для экспрессного анализа территорий на предмет выявления «зон интереса» «территорий риска» при анализе разнообразных фитоценозов как в экологии, так и сельском хозяйстве.

## **Библиографический список**

- [1] I.F. Gorlov, L.N. Usenko, O.A. Kholodov, M.A. Kholodova, N.I. Mosolova, D.A. Mosolova. Conceptual approaches to planning and forecasting agricultural production transformed by digitalization, IOP Conf. Series: Earth and Environmental Science (2021). 677. e032022. doi.10.1088/1755-1315/677/3/032022.
- [2] S.K. Wegren. Institutional impact and agricultural change in Russia, Journal of Eurasian Studies (2012). 20123. 2. 193-202. doi.10.1016/j.euras.2012.03.010.
- [3] V. Uzun, N. Shagaida, Z. Lerman. Growth and institutional challenges in Russian agriculture, Land use policy (2019). 83. 475-487. doi[.10.1016/j.landusepol.2019.02.018.](https://doi.org/10.1016/j.landusepol.2019.02.018)
- [4] M. Kertesz, R. Aszalos, A. Lengyel, G. Onodi. Synergistic effects of the components of global change: Increased vegetation dynamics in open, forest-steppe grasslands driven by wildfires and year-to-year precipitation differences, PloS One (2017). 12. 11. e0188260. [doi.10.1371/joumal.pone.0188260.](https://doi.org/10.1371/journal.pone.0188260)
- [5] Р. Харазми, Е.А. Паниди, Л.Н. Чабан. Оценка динамики аридных экосистем по результатам автоматизированной обработки серий мультиспектральных спутниковых снимков, Современные проблемы дистанционного зондирования Земли из космоса (2017). 14. 3. 196-205. doi:10.21046/2070-7401-2017-14-3-196-205.
- [6] X.Z. Liang, Y. Wu, R.G. Chambers, D.L. Schmoldt, W. Gao, C. Liu, Y.A. Liu, C. Sun, J.A. Kennedy. Determining climate effects on US total agricultural productivity, Proceedings of the National Academy of Sciences (2017). 114. 12. e2285-e2292. doi.10.1073/ [pnas.1615922114.](https://doi.org/10.1073/%2525252520pnas.1615922114)
- [7] В.М. Владимиров, Д.Д. Дмитриев, О.А. Дубровская. Дистанционное зондирование Земли. Красноярск: СФУ, 2014. 196
- [8] А.С. Рулев, В.Г. Юферев, М.В. Юферев. Картографо-аэрокосмический мониторинг аридных агроландшафтов, Вестник Института комплексных исследований аридных территорий (2011). 22. 1. 57-63.
- [9] S. Yang, Q. Feng, T. Liang, B. Liu, W. Zhang, H. Xie. Modeling grassland aboveground biomass based on artificial neural network and remote sensing in the Three-River Headwaters Region, Remote Sensing of Environment (2018). 204. 448-455. [doi.10.1016/j.rse.2017.10.011.](https://doi.org/10.1016/j.rse.2017.10.011)
- [10] J. Geipel, J. Link, W. Claupein. Combined spectral and spatial modeling of corn yield based on aerial images and crop surface models acquired with an unmanned aircraft system, Remote Sensing (2014). 6. e10335-010355. doi.10.3390/rs61110335.
- [11] S. Brocks, G. Bareth. Estimating barley biomass with crop surface models from oblique RGB imagery, Remote Sensing (2018). 10. 2. e268. doi[.10.3390/rs10020268.](https://doi.org/10.3390/rs10020268)
- [12] J.B. Yue, G.J. Yang, C.C. Li, Z.H. Li, Y.J. Wang, H.K. Feng, B. Xu. Estimation of winter wheat above-ground biomass using unmanned aerial vehicle-based snapshot hyperspectral sensor and crop height improved models, Remote Sensing (2017). 9. 7. e19. [doi.10.3990/rs9070708.](https://doi.org/10.3390/rs9070708)
- [13] D.A. Rocha, A.T. Groen, K.A. Skidmore, R. Darvishzadeh, L. Willemen Machine learning using hyperspectral data inaccurately predicts plant traits under spatial dependency, Remote Sensing (2018). 10. 8. [doi.10.3390/rs10081263.](https://doi.org/10.3390/rs10081263)
- [14] M. Wang, Z. Liu, M.H.A. Baig, Y. Wang, Y. Li, Y. Chen. Mapping sugarcane in complex landscapes by integrating multi-temporal Sentinel-2 images and machine learning algorithms, Land Use Policy (2019). 88. [doi.10.1016/j.landusepol.2019.104190.](https://doi.org/10.1016/j.landusepol.2019.104190)
- [15] В.В. Новочадов, А.С. Рулев В.Г. Юферев, Е.А. Иванцова. Дистанционные исследования картографрование состояния антропогенно-трансформированных территорий Юга России, Известия Нижневолжского агроуниверситетского комплекса (2019). 53. 1. 151-158.
- [16] M. Moriondo, F. Maselli, M. Bindi. A simple model of regional wheat yield based on NDVI data, European Journal of Agronomy (2007). 26. 3. 266-274. doi[.10.1016/j.eja.2006.10.007.](https://doi.org/10.1016/j.eja.2006.10.007)
- [17] С.А. Барталев, Е.А. Лупян. Метод выявления используемых пахотных земель по данным дистанционного зондирования со спутников, Современные проблемы дистанционного зондирования Земли из космоса (2016). 3. 271-280.
- [18] E.H. Wilson, S.A. Sader. Detection of forest harvest type using multiple dates of Landsat TM imagery, Remote Sensing of Environment (2002). 80. 385-396. doi[.10.1016/S0034-4257\(01\)00318-2.](http://dx.doi.org/10.1016/S0034-4257(01)00318-2)
- [19] М.М. Каркон Оценка точности визуального дешифрирования растительного покрова на основе вегетационных индексов, Известия вузов. Геодезия аэрофотосъемка (2016). 60. 4. 90-93.
- [20] A. Matese, P. Toscano, S. Di Gennaro, L. Genesio, F. Vaccari, J. Primicerio, C. Belli, A. Zaldei, R. Bianconi, B. Gioli. Intercomparison of UAV, aircraft and satellite remote sensing platforms for precision viticulture, Remote Sensing (2015). 7. e2971. [doi.org/10.3390/rs70302971.](https://doi.org/10.3390/rs70302971)
- [21] E.A. Ivantsova, V.V. Novochadov, N.V. Onistratenko, M.V. Postnova Ecological aspects of phytosanitary optimization of arid agrobiocenoses of the south of Russia, Bulgarian Journal of Agricultural Science (2017). 23. 5. 834–842.
- [22] В.С. Ипатов, Д.М. Мирин. Описание фитоценоза: методические рекомендации. СПб: Санкт-Петербургский государственный университет, 2008. 71 с.
- [23] V. Novochadov, A. Shiroky, A. Isakov. Modeling and forecasting the phytocenosis transformation using the tangential photodocumentation, Advances in Engineering Research (2020). 191. 213-217. doi[.10.2991/aer.k.200202.043.](http://dx.doi.org/10.2991/aer.k.200202.043)
- [24] A.A. Shiroky, A.S. Isakov, V.V. Novochadov The control model of arid plant communities, Journal of Physics: Conference Series (2021). 1864. 1. e012053. doi.10.1088/1742-6596/1864/1/012053.
- [25] K. Helsen, K.P. Acharya, J. Brunet, S.A.O. Cousins, G. Decocq, M. Hermy, A. Kolb, I.H. Lemke, J. Lenoir, J. Plue, K. Verheyen, P. De Frenne, B.J. Graa. Biotic and abiotic drivers of intraspecific trait variation within plant populations of three herbaceous plant species along a latitudinal gradient, BMC Ecology (2017). 17. 38. doi.10.1186/s[12898-017-0151](https://doi.org/10.1186/s12898-017-0151-y) -y.
- [26] Q. Zhou, A. Fellows, G.N. Flerchinger, A.N. Flores. Examining interactions between and among predictors of net ecosystem exchange: a Machine Learning Approach in a Semi-arid Landscape, Scientific Reports (2019). 9. 1. e2222. doi[.10.1038/s41598-](https://doi.org/10.1038/s41598-019-38639-y) [019-38639-y.](https://doi.org/10.1038/s41598-019-38639-y)

# Применение цифровых технологий в юридической практике

И.А.Бедарев<sup>1</sup>, С.К.Баум<sup>2</sup> <sup>1</sup>PTY MHP<sub>3</sub>A  $2$ Российский государственный социальный университет

#### Аннотация

Цифровые технологии стали неотъемлемой частью жизни общества в 21 веке, поскольку охватили абсолютно все сферы деятельности человека. С появлением сети Интернет общество перешло из индустриальной стадии развития в постиндустриальную, где основным ресурсом является информация и преобладает именно сфера услуг.

В данной статье рассматриваются основные виды информационных технологий в юридической сфере. В дальнейшем предполагается попытаться применить их на конкретных примерах.

Ключевые слова: Цифровые технологии, юридическая практика, типы ИТ

# Application of digital technologies in legal practice

I.A.Bedarev<sup>1</sup>, S.K.Baum<sup>2</sup> <sup>1</sup>RTU MIREA <sup>2</sup>Russian State Social University

#### **Abstract**

Digital technologies have become an integral part of society in the 21st century, as they have covered absolutely all spheres of human activity. With the advent of the Internet, society has moved from the industrial stage of development to the post-industrial one, where the main resource is information, and it is the service sector that prevails.

This article discusses the main types of information technology in the legal field. In the future, it is planned to try to apply them to specific examples.

Keywords: Digital technologies, legal practice, IT types

## 1. Определение ИТ в юриспруденции

Из определения закона «Об информации, информационных технологиях и защите информации» (149-ФЗ ст. 2 [1]), информационные технологии (ИТ) – процессы, методы поиска, сбора, хранения, обработки, предоставления, распространения информации и способы осуществления таких процессов и методов.

## 2. Взаимодействие информационных технологий и юридической сферы

Положительными моментами взаимодействия ИТ и юридической сферы являются:

- 1. Повышение эффективности работы, за счет автоматизация процесса сбора и обработки информации.
- 2. Информационное взаимодействие между людьми.
- 3. Обмен информацией, при необходимости возможность получить консультацию от других специалистов.
- 4. Возможность быстро обратиться и изучить к схожим делам.

ИТ можно разделить на предметные и базовые. Одни связаны с профессиональной деятельностью, другие с аппаратными средствами.

Также ИТ делят на интегрированные и однозадачные, на функциональные (обеспечивающие технологии для реализации предметной технологии) и обеспечивающие (относительно обрабатываемой информации).

EMAIL: ffvrgb@bk.ru (Игорь Бедарев), sofva.cobra@mail.ru (Софья Баум)

Глубокое интегрирование ИТ позволяет специалистам повысить эффективность своей работы за счет расширения возможностей: общение со специалистами путем форумов и онлайн вебинаров, обращение к информации по схожим делам, изучение новых законов.

Заинтересованность многих компаний в увеличении клиентов оборота позволяет интеграции ИТ повысить эффективность работы, что улучшает качество услуг и делает их оказание быстрее.

# 3. ИТ, введенные в юриспруденцию

Типы ИТ, использующиеся в юридической сфере [2, 3]:

- 1. Базы данных. Базы данных хранят в себе огромный объем данных и делятся на структуры, содержащие в себе информацию о предметных областях, к которым может обратиться любой специалист.
- 2. Экспертная система система, включающая в себя структурированное описание правого опыта специалистов.
- 3. Телеконференция. Онлайн вебинары, на которых специалисты обсуждают свою предметную область, выносят на обсуждение свои вопросы и советуются, а иногда решают. В решении вопроса помогают средства интерактивного доступа к интернету, а также специальная электронная доска.
- 4. Автоматизированные рабочие места. Специальный комплекс, подключенный к корпоративной сети, хранящей в себе конфиденциальные данные. АРМ включает в себя специализированное программное обеспечение, а также систему по обеспечению безопасности правовой информации.

## Заключение

В данной статье рассматриваются основные виды ИТ в юридической сфере. В дальнейшем предполагается попытаться применить их на конкретных примерах.

# Библиографический список

- [1] Об информации, информационных технологиях и о защите информации: [Федеральный закон № 149-ФЗ от 08.07.06 (ред. от 30.12.2021, с изм. и доп., вступ. в силу с 01.01.2022): принят Государственной Думой Российской Федерации 08 июля 2006 года]. - М., 2021.
- [2]Остроух, А.В. Интеллектуальные информационные системы и технологии: Монография / А.В. Остроух, А.Б. Николаев. - СПб.: Лань, 2019. - С. 124-137
- [З] Рак И. П. Информационные технологии в деятельности правоохранительных органов // Инновационная наука. — 2016. — № 2-3 (14). — С.132-135.

# Принципы построения боевых нейронных сетей: алгебраизация языка команд

Е.С. Витулёва<sup>1</sup>, С.В. Коньшин<sup>1</sup>, О.А. Габриелян<sup>2</sup>, И.Э. Сулейменов<sup>2</sup>

<sup>1</sup>Алматинский университет энергетики и связи имени Гумарбека Даукеева, Алматы, Республика Казахстан. <sup>2</sup>Крымский федеральный университет им. В.И. Вернадского, Симферополь, Российская Федерация.

#### Аннотация

Рассматриваются принципы управления боевыми нейронными сетями, которые представляют собой совокупность беспилотных летательных, формирующих системное целое за счет обмена сигналами между отдельными физическими компонентами. Преимуществом таких роботизированных систем является возможность сопряжения с системами искусственного интеллекта, что позволяет, в том числе, осуществить режим управления, при котором один оператор управляет группой беспилотных аппаратов, способных действовать в частично автономном режиме. Показано, что при управлении такой сетью одним оператором целесообразно разработать специальный язык команд, использующий лингвистические переменные. Показано, что таким переменным, в свою очередь, могут быть поставлены в соответствие элементы конечных алгебраических структур (например, полей Галуа). Такой подход позволяет обеспечить преобразование информации, поступающей от совокупности беспилотных аппаратов, в другие лингвистические переменные, например, через операции сложения и умножения в соответствующем поле Галуа. Рассмотрен конкретный пример, демонстрирующий сущность предлагаемого подхода, в котором элементы поля Галуа, получаемого методом алгебраических расширений, ставятся в соответствие лингвистическим переменным, отвечающим розе румбов. В этом случае каждому из дискретных направлений ставится в соответствие корень из единицы, степень которого меньше, чем число ненулевых элементов в используемом поле Галуа.

Ключевые слова: Боевые нейронные сети, поля Галуа, роза румбов, многозначная логика

# Principles of building combat neural networks: command language algebraization

E.S. Vitulyova<sup>1</sup>, S.V. Konshin<sup>1</sup>, O.A. Gabrielyan<sup>2</sup>, I.E. Suleimenov<sup>2</sup>

<sup>1</sup>Almaty University of Power Engineering and Telecommunications n.a. Gumarbek Daukeyev, Almaty, Republic of Kazakhstan.  $2V.I.$  Vernadsky Crimean Federal University, Simferopol, Russian Federation.

#### Abstract

The principles of control of combat neural networks are considered, which are a set of unmanned aerial vehicles that form a systemic whole due to the exchange of signals between individual physical components. The advantage of such robotic systems is the ability to interface with artificial intelligence systems, which makes it possible, among other things, to implement a control mode in which one operator controls a group of unmanned vehicles capable of operating in a partially autonomous mode. It is shown that when managing such a network by one operator, it is advisable to develop a special command language that uses linguistic variables. It is shown that such variables, in turn, can be associated with elements of finite algebraic structures (for example, Galois fields). This approach makes it possible to ensure the transformation of information coming from a set of unmanned vehicles into other linguistic variables, for example, through addition and multiplication operations in the corresponding Galois field. A specific example is considered that demonstrates the essence of the proposed approach, in which the elements of the Galois field obtained by the method of algebraic extensions are assigned to linguistic variables corresponding to the rose of rhumbs. In this case, each of the discrete directions is assigned a root of unity, the degree of which is less than the number of nonzero elements in the used Galois field.

Keywords: Combat neural networks, Galois fields, rhumb rose, multi-valued logic

# 1. Концепция боевых нейронных сетей

Концепция боевых нейронных сетей (БНС) была предложена в работе [1] и

EMAIL: lizavita@list.ru (Елизавета Витулёва)

далее прорабатывалась в [2,3]. Предпосылки для разработки данной концепции существовали и ранее. В частности, в работах [4-6] ставился вопрос о групповом управлении «роем» беспилотных летательных аппаратов (БПЛА). Такая постановка вопроса является вполне оправданной, поскольку групповое использование БПЛА уже со всей определенностью стоит на повестке дня [7,8].

Отличие концепции [1] от предложенных ранее состоит в том, что бортовые вычислительные системы, установленные на каждом отдельном БПЛА, в совокупности образуют нейронную сеть, лежащую в основе соответствующей системы искусственного интеллекта. Упрощая, отдельный БПЛА играет роль отдельного нейрона, а система в целом – роль головного мозга. Соответственно, обработка информации ведется не отдельным бортовым вычислительным комплексом, а сетью в целом.

Как подчеркивалось в [1,2], концепция БНС отвечает рассмотрению постиндустриальной/гибридной войны как «войны стоимостей». Особенности функционирования и боевого применения БНС позволяют использовать предельно дешевые БПЛА в качестве ее физических компонент. Это, в частности, означает, что БНС может направленно использоваться в целях истощения противника по боезапасу, что становится вполне оправданным, если стоимость физической компоненты БНС становится намного ниже, нежели стоимость боеприпасов, расходуемых на ее уничтожение. Иначе, повышенная живучесть БНС, которая сохраняет возможность функционировать как системное целое при потере до 70% физических компонент, позволяет использовать ее в режиме «вызываю огонь на себя».

Этот же фактор обеспечивает высокую степень надежности и точности идентификации целей, что особенно важно, в частности, при необходимости избежать потерь среди гражданского населения.

Для практической реализации концепции БНС необходимо решить две ключевые проблемы. Первая - это создание системы распределенной телеметрии, которая позволит получить интегральную картину поля боя на основе данных от большого количества видеорегистраторов, устанавливаемых на отдельных БПЛА. Вторая - это разработка «языка», который служит для обмена информацией между отдельными физическими компонентами БНС и между БНС как системным целым и оператором.

Обе эти задачи, в том числе, обеспечивают возможность управления БНС как системным целым одним оператором, что в свою очередь, и обеспечивает возможность перехода к использованию максимально удешевленных физических компонент.

Подход к решению первой из указанных задач был предложен в [3], где было показано, что системы распределенной телеметрии целесообразно реализовывать на основе спектральных методов. Конкретно, в данном случае отдельный БПЛА фиксирует информацию, отвечающую определенному участку спектра пространственных частот, что является гораздо более удобным, нежели попытки «наложить» отдельные фрагменты изображения друг на друга [3].

В данной работе обсуждаются возможные подходы для решения второй из указанных задач. Доказывается, что «язык» БНС целесообразно формировать при помощи кодировки служебной информации через элементы полей Галуа. Методологические основы такого подхода обсуждались в [9], где было показано, что задача об обеспечении управления роем БПЛА одним оператором самым тесным образом перекликается с самыми различными вопросами общей теории управления сложными системами. В частности, можно провести аналогию между задачей об управлении роем БПЛА одним оператором с задачей о макроэкономическом регулировании

# 2. Задача об управлении БПЛА одним оператором: связь с лингвистической нечеткой логикой

Из самых общих методологических соображений вытекает [9], что характер управления сложной распределенной системой (в том числе БНС) должен принципиально отличаться от характера оправления отдельным актором (например, отдельным БПЛА). Так, оператор, управляющий изолированным БПЛА наводит его на цель или совершает иные действия, вытекающие из того, что здесь задача ставится предельно четко. Для сложной системы задача может быть поставлена только «в общем виде». т.е. фактически речь идет о наложении на систему неких рамочных ограничений, в соответствии с которыми она далее должна обеспечить решение поставленной задачи (достичь цели) в силу тех свойств, которыми она обладает изначально, или которыми ее наделяют искусственно.

Иначе, та система искусственного интеллекта, основой которой является нейронная сеть, сформированная физическими компонентами БНС, должна обладать определенными степенями свободы при детализации выполнения команды. В противном случае нет смысла говорить об использовании системы искусственного интеллекта, т.к. любые решения де-факто принимает оператор. Уместно отметить, что вопрос о применении систем искусственного интеллекта для роботизации вооружений уже продолжительное время обсуждается в литературе [10].

Например, оператору только примерное известно, что в определенном квадрате жилой застройки имеется огневая точка противника, точнее он не располагает информацией ни о ее точной локализации, но о возможных перемещениях. В таких условиях он должен или вести поиск самостоятельно (например, при помощи средств визуального контроля) или отдать системе искусственного интеллекта, сопряженной с БНС, нечеткую (в смысле традиционного целеуказания) команду. Например, обнаружить и уничтожить цель, предположительно находящуюся в определенном квадрате. Можно видеть, что нечеткие команды такого рода могут быть представлены и в словесной форме. Несколько утрируя, в идеале оператор при таком подходе отдает команды так, как если бы он отдавал распоряжения подчиненным на естественном языке.

Последнее высказывание, конечно, является утрированным, но оно делает наглядной связь между тем, что выше было названо «языком» БНС и лингвистической нечеткой логикой [11].

Одним из основных инструментов лингвистической нечеткой логики являются лингвистические переменные. Упрощая, аппарат лингвистических переменных позволяет «преобразовать в слова» значения параметров, которые, при определенных условиях, могут быть измерены количественно с высокой точностью.

Любопытно отметить, что лингвистические переменные де-факто были внедрены в практику задолго до того, как была создана лингвистическая нечеткая логика. Например, в морском деле традиционно [12] существует набор команд «полный назад, ... малый назад, ..., малый вперед, ..., полный вперед». Очевидно, что этим командам может быть придан смысл лингвистических переменных. Аналогичный вывод справедлив и по отношению к розе румбов (рис.1), которая также традиционно используется в морском деле.

При управлении БНС набор команд, получаемых отдельными ее физическими компонентами, также может быть поставлен в соответствие определенной совокупности лингвистических переменных. В частности, команды, связанные с коррекцией

курса, могут быть отданы в терминах розы румбов, т.к. при управлении роем БПЛА точное указание направления движения и т.д. для каждого аппарата по отдельности лишается смысла. Иначе, траекторию его движения допустимо строить через приближение отрезками прямых линий, что, в том числе, существенно снижает объем данных, передаваемых от одних физических компонент БНС к другим. Кроме того, переход к использованию конечного набора команд позволяет прейти к использованию нейросетевых методов обработки информации, которые, очевидно, требуют дискретного представления исходных данных.

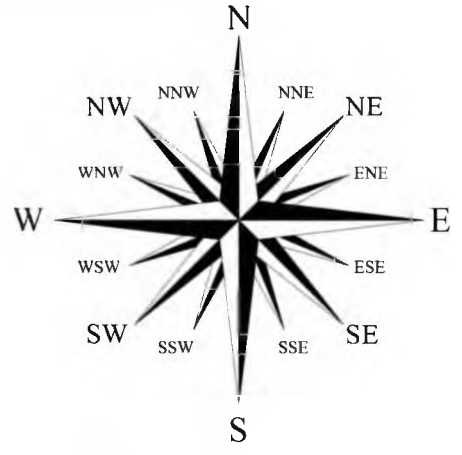

Рис. 1. Роза румбов

Далее, необходимо иметь инструмент, обеспечивающий возможность оптимизации обработки команд, которым ставятся в соответствие лингвистические переменные. Здесь возникает следующая возможность. Лингвистические переменные формируют конечное множество, элементы которого, при определенных условиях, могут быть поставлены в соответствие элементам конечных алгебраических структур (полям Галуа или конечным алгебраическим кольцам, например). Отметим, что аппарат лингвистических переменных тесно связан [11] также и с многозначной логикой, допускающей непосредственную алгебраизацию. В частности, известно обобщение теоремы Жегалкина, которое позволяет свести любые операции над переменными многозначной логики в алгебраическим операциям сложения и умножения в поле Галуа (при условии, что число логических переменных является простым).

Ниже рассматривается конкретный пример, демонстрирующий возможности использования полей Галуа для алгебраизации языка команд БНС. Он связан с «алгебраизацией» розы румбов, представленной на рис.1. Подчеркнем также, что вопрос о применении нечеткой логики для корректировки курсов судов в литературе обсуждается продолжительное время [13], однако, существующие работы были в основном посвящены коррекции курса отдельного судна.

### 3. Пример использования алгебраических расширений для формирования языка команд БНС

Будем отталкиваться от поля Галуа  $GF(7)$ . Элементы такого поля могут быть выбраны, в том числе в следующей форме  $(-3, -2, -1, 0, 1, 2, 3)$ , поскольку данное поле строится через гомоморфизм кольца целых чисел на кольцо классов вычетов по модулю 7.

Уравнение

$$
x^2 + 1 = 0 \tag{1}
$$

в данном поле не имеет решений, т.е. можно воспользоваться методом алгебраических расширений, перейдя от поля  $GF(7)$  к полю  $GF(7^2)$ .

Для наглядности можно сказать, что осуществляется переход к полю, все элементы которого имеют тот же вид, что и комплексные числа

$$
z = x + iy \tag{2}
$$

Отличие состоит в том, что в данном случае переменные  $x$ , у принадлежат полю  $GF(7)$ , т.е. поле  $GF(7^2)$  содержит 49 элементов, что и подчеркивается его обозначением.

Комплексные числа, как известно, могут быть поставлены в соответствие точкам на плоскости или векторам пространства размерности два. Следовательно, элементы такого рода поля могут быть использованы для указания направлений при условии, что имеет место дискретный отчет углов (что соответствует розе румбов,  $pnc.1$ ).

Такое использование элементов поля Галуа иллюстрирует Табл. 1. Данная таблица построена следующим образом. Как известно, все ненулевые элементы поля Галуа удовлетворяют уравнению

$$
x^{m-1} - 1 = 0 \tag{3}
$$

где т - число элементов поля.

В рассматриваемом случае  $m = 49$ . Имеет место следующее разложение двучлена  $x^{48}$  – 1 на произведение многочленов деления круга

$$
x^{48} - 1 = \phi_1(x)\phi_2(x)\phi_3(x)\phi_4(x)\phi_6(x)\phi_8(x)\phi_{12}(x)\phi_{16}(x)\phi_{24}(x)\phi_{48}(x)
$$
(4)

где

$$
\Phi_1(x) = x - 1 \tag{5}
$$

$$
\varphi_2(x) = x + 1 \tag{6}
$$
\n
$$
(x) = x^2 + x + 1 \tag{7}
$$

$$
\begin{aligned} \n\varphi_3(x) &= x^- + x + 1 \\ \n\varphi_4(x) &= x^2 + 1 \n\end{aligned} \tag{7}
$$

$$
\Phi_6(x) = x^2 - x + 1 \tag{9}
$$

$$
\Phi_8(x) = x^4 + 1\tag{10}
$$

$$
\phi_{12}(x) = x^4 - x^2 + 1\tag{11}
$$
\n
$$
\phi_{12}(x) = x^8 + 1\tag{12}
$$

$$
\begin{aligned} \n\varphi_{16}(x) &= x + 1\\ \n\varphi_{24}(x) &= x^8 - x^4 + 1 \tag{13} \n\end{aligned}
$$

$$
\phi_{48}(x) = x^{16} - x^8 + 1 \tag{14}
$$

Разложение (4) показывает, что все элементы поля могут быть классифицированы по отношению к тому, корнем какого именно из многочленов  $\Phi_i(x)$  является данный элемент. В ячейках Таблицы 1 указаны номера многочленов  $\Phi_i(x)$ , корнем которых является соответствующий элемент поля. Исключение составляет случай многочлена  $\Phi_{48}(x)$ . Ячейки, соответствующие его корням, помечены для наглядности жирными точками.

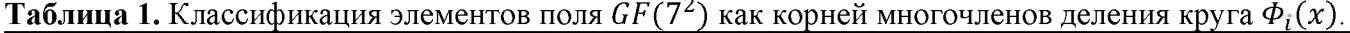

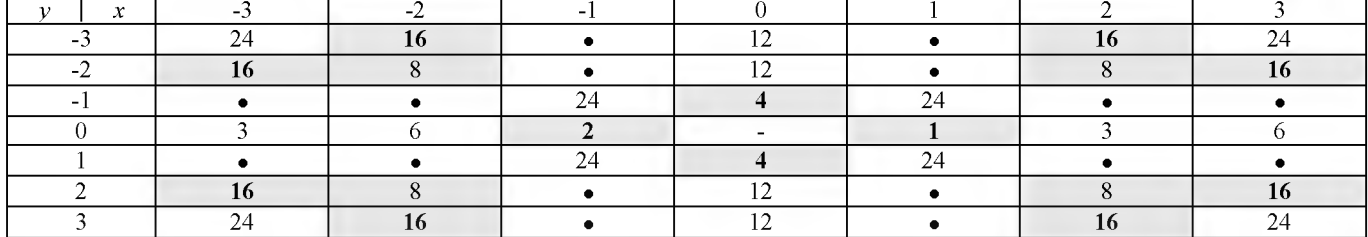

Таблица 1 получена с помощью Таблицы 2, в которой представлены квадраты всех элементов рассматриваемого поля. Этой таблицы достаточно для того, чтобы отыскать конкретные корни всех многочленов  $\Phi_i(x)$ , если также принять во внимание, что для многочленов  $\Phi_3(x)$ , и  $\Phi_6(x)$ , для случая рассматриваемого поля справедливы разложения

$$
\Phi_3(x) = (x+3)(x-2) \tag{15}
$$

$$
\Phi_6(x) = (x - 3)(x + 2)
$$

 $(16)$ 

| <b>Таблица 2.</b> Значения $(a + ib)^2$ элементов рассматриваемого поля, $a$ – строки, $b$ – столбцы |  |  |  |
|----------------------------------------------------------------------------------------------------|--|--|--|
|----------------------------------------------------------------------------------------------------|--|--|--|

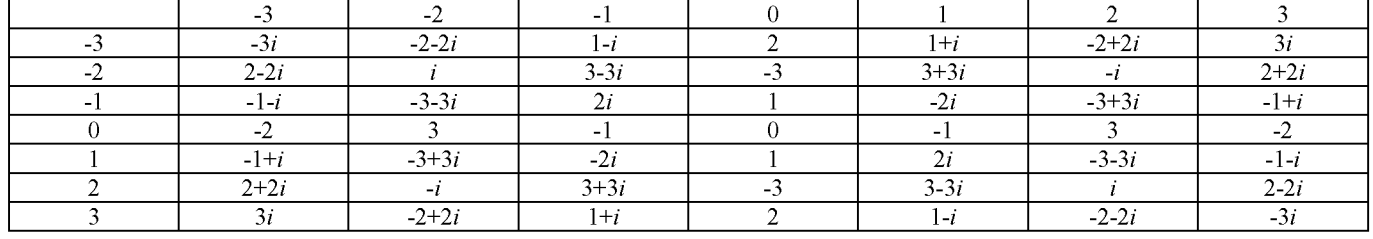

Комбинируя многочлены  $\Phi_i(x)$ , можно получать различные наборы элементов полей Галуа, отвечающие наборам команд, отвечающих лингвистическим переменным. Самый простой вариант отвечает случаю, когда используются корни 16-той степени из единицы, отвечающие розе румбов (рис.1).

Имеет место

$$
x^{16} - 1 = \phi_1(x)\phi_2(x)\phi_4(x)\phi_8(x)\phi_{16}(x)
$$
\n(17)

Как видно, из таблицы 1, данные корни могут быть поставлены в соответствие румбам, представленным на рис. 1. При этом корни произведения многочленов  $\phi_1(x)\phi_2(x)\phi_4(x)$ соответствуют основным румбам, корни произведения  $\phi_1(x)\phi_2(x)\phi_4(x)\phi_8(x)$  соответствуют производным от основных румбов и т.д.

Далее, корни из единицы образуют абелеву группу относительно умножения, поэтому любая из команд, отвечающая коррекции курса - повороту на определенный угол, также будет отвечать элементу того же подмножества поля  $GF(7^2)$ , которое отвечает самой розе румбов.

Можно предложить и другие комбинации многочленов деления круга, которые будут формировать иные формы представления лингвистических переменных в алгебраической форме.

Разумеется, рассмотренный пример носит преимущественно иллюстративный характер, однако, он наглядно показывает, что алгоритмы управления большим количеством беспилотных аппаратов, особенно тогда, когда они формируют нейронную сеть, являющуюся основой системы искусственного интеллекта, целесообразно строить, основываясь на взаимосвязи лингвистической нечеткой логики и конечными алгебраическими структурами, например, полями Галуа.

Уместно также еще раз отметить, что проблема группового управления аппаратами того или иного назначения, как показано в [9], оказывается тесно связанной с проблемами управления сложными системами любой природы. В этом смысле работы в области создания алгоритмического языка БНС могут рассматриваться также и с точки зрения совершенствования систем искусственного интеллекта, использующих языки, приближающиеся по структуре к естественным.

#### Выводы

Трансформация характера боестолкновений, ставшая очевидной за последние несколько лет, делает актуальным вопрос о создании инновационных систем роботизированных вооружений, допускающих прямое сопряжение с системами искусственного интеллекта. Одной из разновидностей таких систем могут стать боевые нейронные сети. Их создание, однако, в первую очередь, требует разработки специфического алгоритмического языка, который, как показано в данной работе вполне может быть развит на основе той взаимосвязи, которая существует между лингвистическими переменными нечеткой логики и элементами конечных алгебраических структур (поле Галуа, конечных колец и т.д.)

# **Библиографический список**

- [1] Мун Г.А. Витулёва Е.С., Сулейменов И.Э. Байпакбаева С.Т. Кабдушев Ш.Б Проблематика постиндустриальной войны деловые образовательные экосистемы // Вестник Национальной инженерной академии РК, 2020. № 4 (78). С. 87-93
- [2] Мун Г.А., Молдахан И., Бапакбаева С.Т., Витулёва Е.С., Копишев Э.Е. вопросу постиндустриальной парадигме развития инфокоммуникационного сегмента оборонно-промышленного комплекса РК // Известия научно-технического общества «Кахак», 2021. № 1 (72). С. 49-58.
- [3] Витулева Е.С., Коньшин С.В., Мун Г.А. Системы противодействия массовым беспорядкам на новых физических принципах // Известия НТО «Кахак», 2021. 4(75). С.11-31.
- [4] Смолин М.С., Хило Ю.С., Голиков А.М. Исследование модели системы связи для «роя» БПЛА // Электронные средства и системы управления, 2018. № 1-1. С. 8-10.
- [5] Бондарев В.Г., Ипполитов С.В., Аопаткин Д.В. Рой ударных беспилотных летательных аппаратов // Состояние перспективы развития современной науки по направлению «Техническое зрение распознавание образов», 2019. С. 116-124.
- [6] Харьков В.П., Халютина О.С. Инновационные технологии управления «роем» беспилотных летательных аппаратов (БАА) // Инновационные, информационные и коммуникационные технологии, 2017.  $\mathbb{N}$ <sup>0</sup> 1. С. 302-309.
- [7] Афонин И.Е. и др. Анализ опыта боевого применения групп беспилотных летательных аппаратов для поражения зенитно-ракетных комплексов системы противовоздушной обороны в военных конфликтах в Сирии, в Ливии и в Нагорном Карабахе // Системы управления, связи и безопасности, 2020. № 4.
- [8] Ананьев А.В. Выбор способа поражения группой ударных беспилотных летательных аппаратов на основе метода анализа иерархий // Военный учебно-научный центр Военно-воздушных сил «Военно-воздушная академия имени профессора Н.Е. Жуковского Ю.А. Гагарина» (г. Воронеж). Актуальные вопросы исследований в авионике: теория, обслуживание.  $-$  С. 8.
- [9] Suleimenov I.E., Gabrielyan O.A., Malenko S.A., Vitulyova Y.S., Nekita A.G. (2021). Algorithmic Basis Of Battle Neural Networks And Crisis Phenomena In Modern Society. In D. Y. Krapchunov, S. A. Malenko, V. O. Shipulin, E. F. Zhukova, A. G. Nekita, & O. A. Fikhtner (Eds.), Perishable And Eternal: Mythologies and Social Technologies of Digital Civilization, vol 120. European Proceedings of Social and Behavioural Sciences (pp. 247-255). European Publisher.
- [10] Вокин Г.Г. Элементы искусственного интеллекта, информационные средства роботы как ключевые составные части дистанционно-кибернетического оружия //Информационно-технологический вестник, 2017. Т. 13.  $\mathcal{N}_2$  3. С. 14-29.
- [11] Максименко О.И. Оценка интеллектуальных лингвистических систем методом нечеткой логики // Вестник Московского государственного областного университета. Серия: Лингвистика, 2011. № 6-2. С. 44-47.
- [12] Станюкович К.М. Словарь морских терминов, встречающихся рассказах // Собрание сочинений. - М.: Издание А. А. Карцева, 1897. <sup>556</sup> с.
- [13] Седова Н.А., Перечёсов В.С., Седов В.А. Удержание судна на курсе на базе нечеткой логики с учетом скорости судна // Автоматизация процессов управления.  $- 2013$ ,  $\mathbb{N}$ <sup>o</sup> 2. C. 74-79.

# Практическое использование систем счисления с гибридным основанием: построение дискретных моделей физических явлений в терминах алгебраических полей и колец

А.С. Бакиров<sup>1</sup>, О.А. Габриелян<sup>2</sup>, И.Э. Сулейменов<sup>2</sup>

<sup>1</sup>Алматинский университет энергетики и связи им. Г.Ж. Даукеева, <sup>2</sup>Крымский федеральный университет им. В.И. Вернадского

#### Аннотация

В работе представлен конкретный пример реализации программы, намеченной А.Н. Колмогоровым. Основной тезис данной программы состоит в том, что математические модели физических явлений, построенные на идеализации их описания через непрерывные функции, с общеметодологической точки зрения не отличаются от идеализаций, которые строятся в терминах дискретной математики. Показано, что модели физических явлений могут строиться в терминах функций, принимающих значения в конечных коммутативных телах (полях Галуа), а также конечных алгебраических кольцах. Показано, что аргументами таких функций также могут быть элементы полей Галуа, что соответствует, например, дискретному описанию пространственных переменных. Использование таких полей в качестве аргументов функций, описывающих физические процессы, снимает проблему создания «трехкомпонентного» аналога комплексных чисел и в перспективе позволяет перейти к использованию функций, зависящих от трех переменных, в том же ключе, в котором теория функций комплексного переменного применяется для решения задач электростатики, гидродинамики и т.д. Продемонстрированы конкретные преимущества функций, принимающих значения в конечных алгебраических кольцах для построения моделей физических процессов. Показано, что используемые для этой цели кольца, в том числе, могут трактоваться через системы счисления с гибридным основанием.

Ключевые слова: Поля Галуа, алгебраические кольца, математические модели, физические явления

# Practical use of number systems with a hybrid base: construction of discrete models of physical phenomena in terms of algebraic fields and

## rings

A.S. Bakirov<sup>1</sup>, O.A. Gabrielyan<sup>2</sup>, I.E. Suleimenov<sup>2</sup>

<sup>1</sup>Gumarbek Daukeev Almaty University of Power Engineering and Telecommunications, <sup>2</sup>V.I. Vernadsky Crimean Federal University

#### Abstract

The paper presents a specific example of the implementation of the program outlined by A.N. Kolmogorov. The main thesis of this program is that mathematical models of physical phenomena, built on the idealization of their description through continuous functions, from a general methodological point of view, do not differ from idealizations that are built in terms of discrete mathematics. It is shown that models of physical phenomena can be built in terms of functions taking values in finite commutative fields (Galois fields) and also in finite algebraic rings. It is shown that elements of Galois fields can also be arguments of such functions, which corresponds, for example, to a discrete description of spatial variables. The use of such fields as arguments of functions describing physical processes removes the problem of creating a "three-component" analogue of complex numbers and, in the future, allows one to switch to the use of functions that depend on three variables, in the same vein as the theory of functions of a complex variable is applied to solve problems electrostatics, hydrodynamics, etc. Specific advantages of functions taking values in finite algebraic rings for constructing models of physical processes are demonstrated. It is shown that the rings used for this purpose, among other things, can be interpreted through number systems with a hybrid base.

Keywords: Galois fields, algebraic rings, mathematical models, physical phenomena

СРТ2022: 10-я Международная конференция «Физико-техническая информатика (СРТ2022)», 16-20 мая 2022 г., Пущино, Московская область, Россия

EMAIL: axatmr@mail.ru (А.С.Бакиров)

## 1. Предпосылки для использования алгебраических полей и колец для построения моделей физических явлений

В известной монографии по истории математики [1] М. Клайн подчеркивает, что успехи в области применения функций комплексного переменного для решения различных задач физики вдохновили многих математиков на поиск «трехкомпонентного» аналога комплексных чисел. К их числу относится, в том числе, и Ульям Роуан Гамильтон, которого часто именовали «вторым Ньютоном».

Идея, лежащая в основе такого поиска, была и остается вполне прозрачной. Комплексным числам, построенным на использовании мнимой единицы, можно ставить в соответствие вектора (или точки на плоскости), что и позволяет решать многие задачи из области гидродинамики, электростатики и т.д. на основе теории функций комплексного переменного. Как свидетельствует М. Клайн, У.Р. Гамильтон более пятнадцати лет пытался создать аналог комплексных чисел, которые бы позволили реализовать аналогичный подход для трехмерного пространства, в первую очередь построить «трехмерный» аналог комплексных чисел. Решить указанную проблему ему удалось только ценой двух компромиссов [1]. Во-первых, построенные им аналоги комплексных чисел (известные в настоящее время как гамильтоновы кватернионы) имели не три, а четыре компоненты. Во-вторых, ему пришлось «пожертвовать» свойством коммутативности.

В настоящей работе показано, что данная проблема решается на основе перехода к дискретным моделям физических явлений.

Предпосылки для этого состоят в следующем.

В работах [2,3] был предложен новый подход к цифровой обработке сигналов, основанный на использовании функций, принимающих значения в полях Галуа. Целесообразность такого подхода обосновывается следующим образом. В современных технологиях обработки сигналов преимущественно используются оцифрованные сигналы, т.е. сигналы, которые отвечают определенным уровням, которые, как правило, отстоят друг от друга на фиксированную величину. При этом указанные уровни заведомо укладываются в конечный диапазоне амплитуд.

Следовательно, число уровней, которые принимают цифровые сигналы в подавляющем большинстве приложений, является конечным.

На этом основании в [2,3] был сделан вывод, что для построения математической модели сигналов, реально используемых на практике, допустимо использовать любой алгебраический объект, представляющий собой конечное множество. В частности, в цитированных работах было показано, что удобным инструментом для цифровой обработки сигналов являются поля Галуа. Уместно подчеркнуть, что различного рода алгебраические структуры, например, алгебраические кольца активно используются в криптографии и теории кодирования [4,5], т.е. работы [2,3] полностью отвечают уже сложившимся тенденциям.

В данной работе предпринимается попытка показать, что данный подход применим и к построению моделей физических процессов. А именно, в физике по традиции преимущественно используются непрерывные функции одной или нескольких переменных, принимающие значения на множестве действительных или комплексных чисел. Более того, даже тогда, когда задача в действительности решается при переходе к дискретному описанию процесса (что неизбежно при решении любой задачи численными методами), сама модель физического процесса, как правило, строится именно в терминах непрерывных функций.

В этой связи уместно напомнить мнение, высказанное А.Н. Колмогоровым еще в работе [6] (цитируется по сборнику [7]).

«До недавнего времени в математическом естествознании господствовало моделирование реальных явлений при помощи математических моделей, построенных на математике бесконечного и непрерывного».

В цитируемой работе рассматривается пример уравнения теплопроводности, тесно связанного с представлениями о непрерывной среде. Это уравнение сопоставлено с разностной схемой, т.е. сугубо дискретным описанием процесса. А.Н. Колмогоров подчеркивал, что представления о непрерывной среде является такой же (в методологическом смысле) идеализацией, как и разностная схема, тогда как принято считать, что уравнение теплопроводности, записанное в частных производных, является «точным», а соответствующая ему разностная схема - неким приближением (и это при том, что любая теплопроводящая среда в действительности не является непрерывной, коль скоро она состоит из атомов и молекул).

Приведем еще одну цитату из [7, стр. 239].

«Является требующим объяснения парадоксом то обстоятельство, что человеческий мозг математика работает в существенном по дискретному принципу и тем не менее математику значительно доступнее интуитивное постижение, скажем, свойств геодезических на гладких поверхностях, чем могущих их приблизительно заменить свойств комбинаторных схем».

В цитируемой работе А.Н. Колмогоров выразил уверенность, что описание реальных процессов может осуществляться на языке дискретной математики, минуя этап построения идеализаций, предпосылающих использование непрерывных функций. Аргументом для этого уже в то время было достаточно бурное развитие вычислительной техники, а также необходимость изучения сложных систем, способных генерировать информацию.

Цель данной работы полностью соответствует программе, тезисно обозначенной еще А.Н. Колмогоровым.

# 2. «Трехкомпонентые» комплексные числа с точки зрения дискретной математики

Решение значительной части физических задач связано с математическим описанием процессов, протекающих в ограниченной области пространства. Этот очевидный факт является основой для того, чтобы, воспользовавшись подходом, предложенным в [2,3] для цифровой обработки сигналов, решить ту проблему, которую решал У.Р. Гамильтон, и которая оказалась неразрешимой, если оперировать представлениями о непрерывном.

А именно, в алгебре хорошо известен метод построения полей Галуа  $GF(p^n)$ (конечных коммутативных алгебраических тел, содержащих  $p^n$  элементов, где  $p$  простое число,  $n -$ целое число) – метод алгебраических расширений.

Он состоит в следующем [8].

Имеется основное поле Галуа, например, поле  $GF(3)$ , содержащее три элемента  $(-1,0,1)$ .

Данное множество является полем, если операции сложения и умножения проводить по модулю 3, что, например, приводит к следующим соотношениям

$$
1 + 1 = -1; -1 - 1 = 1 \tag{1}
$$

К данному полю присоединяется дополнительный (примитивный) элемент  $\theta$ , являющийся корнем уравнения, неприводимого (не имеющего решений) в данном поле. Тогда любой элемент поля  $GF(p^n)$  может быть представлен в виде линейной комбинации степеней  $\theta$ .

$$
A = \sum_{0}^{n-1} \theta^j a_j \tag{2}
$$

где  $\theta$  – примитивный элемент,  $a_j$  – коэффициенты из основного поля  $GF(p)$ ,  $n$  – степень старшего члена в неприводимом уравнении.

Метод алгебраический расширений допустимо рассматривать как обобщение того метода, которым строятся комплексные числа. В этом случае линейная комбинация (2) приобретает хорошо известный вид

$$
A = a_0 + i a_1 \tag{3}
$$

где  $i$  – корень неприводимого (в действительных числах) уравнения

$$
x^2 + 1 = 0 \tag{4}
$$

Рассмотрим для примера построение поля  $GF(3^3)$ , которое, как будет ясно из дальнейшего как раз и отвечает решению задачи о построении «трёхкомпонентных» комплексных чисел в ее дискретной формулировке. Будем использовать неприводимое в  $GF(3)$  уравнения

$$
x^3 - x - 1 = 0 \tag{5}
$$

 $(6)$ 

Для данного случая запись (2) приобретает вид  $A = a_2\theta^2 + a_1\theta + a_0$ 

<span id="page-162-0"></span>где  $a_i$  - произвольные элементы из основного поля  $GF(3)$ ,  $\theta$  – формальный корень уравнения (5), присоединение которого к полю  $GF(3)$  позволяет получить его алгебраическое расширение, подобно тому, как от вещественных чисел осуществляется переход к комплексным за счет присоединения нового элемента - корня из минус единицы.

Можно видеть, что если проводить аналогию с хорошо известными комплексными числами и далее, то представление (6) отвечает трем координатам куба, расстояния вдоль ребер которого отсчитываются дискретно.

Разумеется, использование столь грубой дискретизации (использование только трех значений координат, что соответствует полю  $GF(3)$ ) непригодно для решения большинства физических задач, но точно такое же представление справедливо и для любого поля  $GF(p^3)$ , где  $p$  – простое число. Следовательно, рассматриваемую область можно разбить на дискретные подобласти со сколь угодно высокой степенью детализации, в том числе и той, что реализуется современными компьютерными программами, предназначенными для решения физических задач.

## 3. Понятие логической мнимой единицы и проблема наглядности метода алгебраических расширений

Уместно подчеркнуть, что для обеспечения широкого использования «трехкомпонентных» комплексных чисел в дискретном представлении важно решить проблему наглядности и понимания их сущности на интуитивном уровне. В связи с этим представляется целесообразным называть элементы  $\theta$ , используемые в методе алгебраических расширений «логическими мнимыми единицами». Здесь очевидны аллюзии и с комплексными величинами, широко используемыми на практике, и с идеями, лежащими в основе всей современной компьютерной логики. В этой связи уместно подчеркнуть, что элементы поля Галуа могут быть поставлены в соответствие переменными многозначной логики.

Далее, для наглядности от представления рассматриваемого расширения в форме (6) можно перейти к матричному. Данный подход хорошо известен [8], но представляется целесообразным продемонстрировать его применение на практике именно для рассматриваемого случая.

Составим произведение двух произвольных элементов поля GF(3<sup>3</sup>), представленных в виде (6) и преобразуем его к той же форме

$$
AB = c_2 \theta^2 + c_1 \theta + c_0 \tag{7}
$$

Сравнивая выражение (7) с исходными представлениями элементов А и В в форме (6), получаем матричную связь

$$
\begin{pmatrix} c_2 \ c_1 \ c_0 \end{pmatrix} = \begin{pmatrix} a_2 + a_0 & a_1 & a_2 \ a_2 + a_1 & a_2 + a_0 & a_1 \ a_1 & a_2 & a_0 \end{pmatrix} \begin{pmatrix} b_2 \ b_1 \ b_0 \end{pmatrix}
$$
 (8)

Это означает, что для элемента А справедливо представление

$$
A \leftrightarrow \begin{pmatrix} a_2 + a_0 & a_1 & a_2 \\ a_2 + a_1 & a_2 + a_0 & a_1 \\ a_1 & a_2 & a_0 \end{pmatrix}
$$
 (9)

В рассматриваемом случае всего таких матриц 27, это число отвечает числу возможных комбинаций из трех символов  $(-1,0,1)$ . Очевидно, что одна из таких матриц является нулевой, а другая - единичной, она соответствует комбинации коэффициен-TOB  $(a_2, a_1, a_0) = (0, 0, 1)$ .

Как вытекает из построения матриц А, произведению двух матриц вида (9), соответствует также матрица такого вида. Это соответствует и тому, что произведение двух элементов поля Галуа дает элемент, также принадлежащий этому полю. Соответственно, если имеет все элементы кодовой последовательности меняют знак, то и соответствующие им матрицы будут отличаться только знаком.

В Таблице 1 представлено 12 матриц, соответствующих определенным комбинациям вида  $(a_2, a_1, a_0)$ . Еще 12 аналогичных матриц могут быть получены из них изменением знака, 24 такие матрицы, в совокупности с нулевой, единичной и обратной к единичной по знаку составляет 27 матриц, отвечающих  $3<sup>3</sup>$  элементам рассматриваемого поля Галуа.

Номер матрицы в Таблице 1 соответствует десятичному номеру, который выражается через комбинацию троичных символов, указанных в таблице. В ней представлены комбинации, соответствующие положительным числам, матрицы, соответствующие отрицательным числам, получаются из них умножением на  $-1$ .

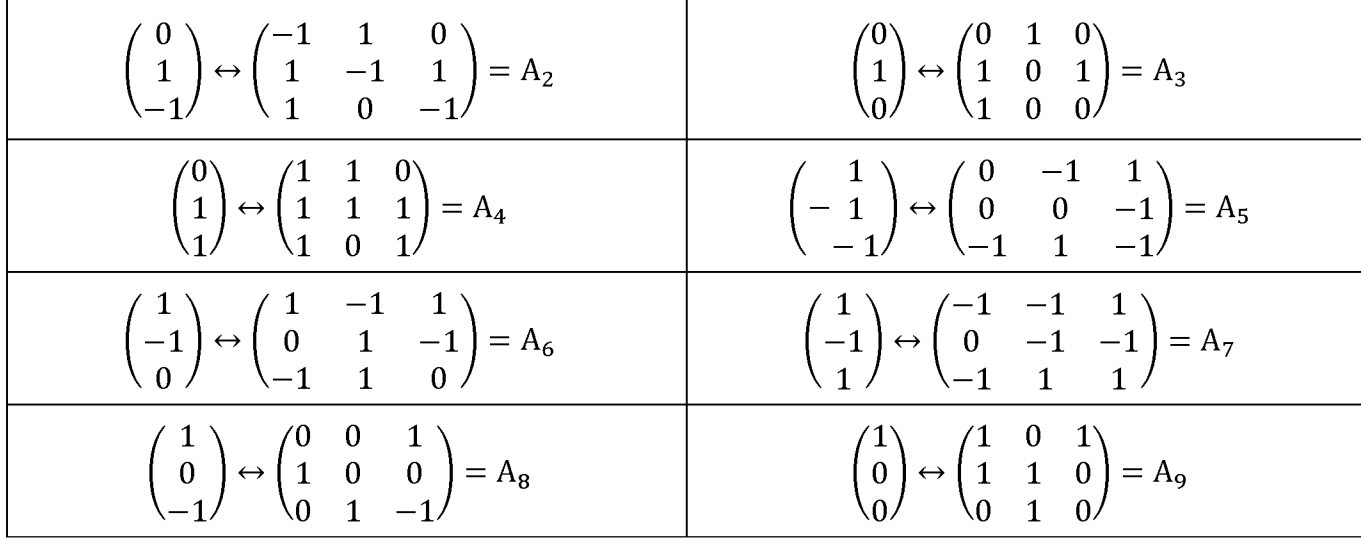

**Таблица 1**. Матрицы, соответствующие элементам поля Галуа  $GF(3^3)$ 

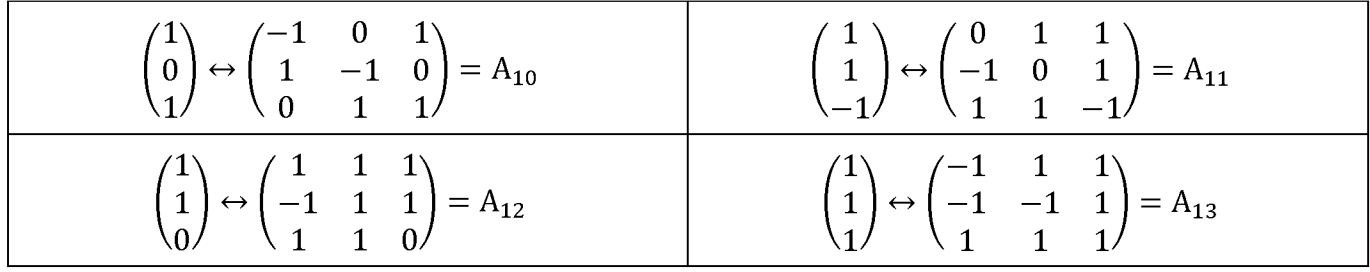

Разумеется, использовать именно матричное представление не обязательно. Оно представлено только для наглядной демонстрации того, что от представления вида (7) действительно можно перейти к линейной комбинации некоторых алгебраических элементов (например, матриц), заданных над определенным полем. В частности, справедлива запись, являющаяся аналогом формулы (7)

$$
\widehat{A} = a_2 \begin{pmatrix} 1 & 0 & 1 \\ 1 & 1 & 0 \\ 0 & 1 & 0 \end{pmatrix} + a_1 \begin{pmatrix} 0 & 1 & 0 \\ 1 & 0 & 1 \\ 1 & 0 & 0 \end{pmatrix} + a_0 \begin{pmatrix} 1 & 0 & 0 \\ 0 & 1 & 0 \\ 0 & 0 & 1 \end{pmatrix}
$$
(10)

В формуле (10) матрицы заданы над полем Галуа  $GF(3)$ . Аналогичным образом матрицы, отвечающие «трёхкомпонентным» комплексным числам, могут быть построены и для других полей Галуа, число элементов которых равно простому числу. Выбор последнего, очевидно, определяется только требованиями к точности решения задачи.

### 4. Решение линейных задач на основе «трёхкомпонентных» комплексных чисел

Таким образом, при переходе к дискретному описанию пространственных переменных допустимо использовать функции, аргументом которых являются элементы полей Галуа, причем выбор поля определяется только требованиями к точности математического описания. Сами эти функции также могут принимать значения в полях Галуа, причем такая ситуация отвечает многим практическим приложениям. Действительно, во многих задачах диапазон изменения амплитуд параметров, характеризующих поведение системы, заведомо является конечным. Следовательно, здесь справедлива та же аргументация, которая была применена в [2,3] по отношению к оцифровываемым сигналам.

Более того, в данном случае результаты работы [9] позволяют развить аппарат, позволяющий решать любые линейные задачи, например, те задачи, которые традиционно решаются при помощи линейных уравнений математической физики. А именно в данной работе был сформулирован и доказан «цифровой» аналог теоремы о свертке, основанный на использовании обобщенных функций Радемахера, предложенных в [2]. Их основное отличие от других кусочно-непрерывных функций, используемых для цифровой обработки сигналов, например, функций Уолша [10-12], а также их модификаций [13-15], состоит в том, что рассматриваемые функции принимают значения в полях Галуа. Именно за счет этого наконец удается построить «цифровые» функции, которые, в отличие от функций Уолша и их модификаций, являются прямыми аналогами гармонических функций.

В работе [2], в частности, было показано, что на основе прямой аналогии с гармоническими функциями в терминах обобщенных функций Радемахера могут быть найдены передаточные функции, отвечающие операциям интегрирования и дифференцирования. Под передаточными функциями здесь и далее понимаются функции, связывающие спектр сигнала на выходе и на входе некоторой линейной системы, обладающей свойством инвариантности относительно операции сдвига по времени.

В работе [9] данный результат был обобщен: цифровой аналог теоремы о свертке позволяет строить «цифровые» передаточные функции для любых линейных операций. Имея возможность оперировать аналогами операций дифференцирования и операции свертки, а также возможно сводить их к описанию через передаточные функции, можно поставить и решить любые линейные задачи, удовлетворяющие условию симметрии относительно операции сдвига по текущим переменной (например, пространственным). К такому типу задач относятся, в частности те, которые сводятся к решению дифференциальных уравнений в частных или обыкновенных производных с постоянными коэффициентами. В сущности, здесь достаточно перейти от временной переменной, использованной в [1,2,9], к пространственным.

## 5. Переход к использованию алгебраических колец для описания дискретных пространственных переменных в многомерном случае

Поля Галуа являются далеко не единственной алгебраической системой, которая позволяет - пусть и в достаточно неожиданном ракурсе - реализовать те идеи, о которых писал А.Н. Колмогоров. В работе [16] для цифровой обработки сигналов было предложено использовать алгебраические кольца, порождающие системы счисления с гибридным основанием. Такие системы счисления могут быть построены следующим образом.

В соответствии с одной из теорем теории алгебраических колец, существуют кольца, которые распадаются на прямую сумму идеалов  $r_i$ 

$$
R = r_1 + r_2 + \dots + r_n \tag{11}
$$

Указанные идеалы порождается идемпотентными элементами е

$$
r_i = Re_i \tag{12}
$$

которые взаимно аннулируют друг друга

$$
e_i e_j = 0, i \neq j; e_i e_i = e_i \tag{13}
$$

а их сумма равна единице кольца R

$$
\sum_{i} e_i = 1 \tag{14}
$$

Примером такого кольца является кольцо, получающееся через гомоморфное отображение кольца целых чисел на кольцо классов вычетов по модулю 30.

Следуя [9], легко показать, что любой элемент такого кольца представим в виде  $u = 15 \cdot u_1 + 10 \cdot u_2 + 6 \cdot u_3$  $(15)$ 

где

$$
u_1 = 0, 1, u_2 = 0, 1, 2, u_3 = 0, 1, 2, 3, 4 \tag{16}
$$

Прямым вычислением можно показать, что при вычислениях по модулю 30 числа, фигурирующие в формуле (15), действительно играют роль идемпотентных элементов, обладающими свойствами (12) - (14). В частности,

$$
10 \cdot 10 = 10 \cdot (1 + 9) \equiv 10(30)
$$
  
\n
$$
15 \cdot 15 = 15 \cdot (1 + 14) \equiv 15(30)
$$
  
\n
$$
6 \cdot 6 = 5 \cdot (1 + 5) \equiv 6(30)
$$
  
\n
$$
15 + 10 + 6 = 1(30)
$$
  
\n(18)

$$
15 + 10 + 6 \equiv 1(30)
$$
 (18)

Далее, по аналогии со стандартной записью числа в десятичной системе счисления

$$
a = \cdots a_2 a_1 a_0 \tag{19}
$$

которая представляет собой не более чем сокращенный вариант формулы  $a = a_0 + 10^1 \cdot a_1 + 10^2 \cdot a_2 + \cdots$  $(20)$  вместо (15) также можно использовать сокращенную запись, которая и отвечает системе счисления с гибридным основанием

$$
u = u_1 u_2 u_3 \tag{21}
$$

Рассмотренный пример подчеркивает, что число элементов в идеалах, на которые распадается кольцо в соответствии с формулой (11), не обязательно должно быть одинаковым. Конкретно, число 30 является произведением простых чисел 5, 3 и 2, поэтому идеалы, порождаемые идемпотентными элементами, отвечают полям Галуа  $GF(5)$ ,  $GF(3)$  и  $GF(2)$ . Преимуществом систем счисления рассматриваемого типа является то, что с аналогами разрядов можно оперировать независимым образом. Действительно, рассмотрим произведение двух чисел, записанных в форме, обобщающей формулу  $(15)$ 

$$
u^{(1)}u^{(2)} = \left(\sum_{i} e_i u_i^{(1)}\right) \left(\sum_{i} e_i u_i^{(2)}\right) \tag{22}
$$

Принимая во внимание, что  $e_i$  – идемпотентные элементы, а множества значение переменных  $u_i$  изоморфны некоторым полям Галуа, порождаемым простыми числами  $p_i$ , с несовпадающим количеством элементов, имеем

$$
u^{(1)}u^{(2)} = \sum_{i} e_1 u_i^{(1)} u_i^{(2)}
$$
\n(23)

Аналогичный результат справедлив и для операции сложения.

$$
u^{(1)} + u^{(2)} = \sum_{i} e_1 \left[ u_i^{(1)} + u_i^{(2)} \right] \tag{24}
$$

где сложение в квадратных скобках осуществляется по модулю числа, задающего соответствующий аналог разряда, т.е. по правилам сложения для поля Галуа  $GF(p_i)$ , где  $p_i - i$ -тый сомножитель в произведении  $p = p_1 p_2 ... p_n$ .

Можно показать, что результат, аналогичный (15) будет справедлив для любых трех (и большего числа) простых чисел

$$
u = u_1 e_1 + u_2 e_2 + u_3 e_3 \tag{25}
$$

Сравнивая формулу (25) с выражением (7), можно видеть, что если использовать конечные кольца, то их элементы также можно трактовать как некий аналог «трёхкомпонентных» комплексных чисел и также использовать для задания координат в трехмерном пространстве. Разумеется, при этом шкалы дискретизации по координатам будут различными, но с точки зрения многих практических приложений данное обстоятельство не является существенным.

#### Заключение

Переход к решению задач из области физики на основе моделей физических процессов, построенных с использованием полей Галуа и алгебраических колец, представляет существенный прикладной интерес, по крайней мере, в том ключе, который был отражен в цитированных выше работах М Клайна и А.Н. Колмогорова. В частности, открываются достаточно широкие перспективы для того, чтобы реально использовать «трехкомпонентные» комплексные числа в том же духе, в котором теория функций комплексного переменного используется для решения задач гидродинамики, электростатики и т.д. Более того, возникает очевидная возможность перейти к использованию аналогов комплексных чисел при решении задач в пространствах произвольной размерности, для чего достаточно построить соответствующие расширения полей Галуа.

Тот компромисс, на который пошел У.Р. Гамильтон ради создания «многомерного» аналога комплексных чисел (использование аналогов векторов четырехмерном пространстве, отказ от свойства коммутативности), не является единственно возможным. Проблема, которую только частично решил У.Р. Гамильтон ценой указанного выше компромисса, может быть решена ценой компромисса, который лежит иной плоскости - ценой принципиального отказа от использования непрерывных функций в качестве безальтернативной основы для построения математических моделей физических процессов. Впрочем, в логике А.Н. Колмогорова эта цена не так уже велика, коль скоро *методологической точки зрения применение существенно дискретных моделей физических процессов представляет собой такую же идеализацию, как использование моделей, построенных терминах непрерывности.*

Перспективы применения предложенного похода, однако, отнюдь не исчерпываются возможностью построения некоего аналога функций комплексного переменного в полях Галуа или конечных алгебраических кольцах. А именно, элементы поля Галуа могут быть поставлены соответствие переменным многозначной логики, которая весьма активно развивается настоящее время [18-21]. Тем самым, *предлагаемый подход создает основу для построения моделей физических процессов непосредственно терминах многозначных логик.*

## **Библиографический список**

- [1] Клайн М. Математика. Утрата определенности: пер. с англ. / под. ред. И.М. Яглома. – М.: Мир, 1984 – 434 с.
- [2] Moldakhan I., Matrassulova D. K., Shaltykova D.B., Suleimenov I.E. Some advantages of non-binary Galois fields for digital signal processing // Indonesian Journal of Electrical Engineering and Computer Science, Vol. 23, No. 2, August 2021, pp. 871~877, ISSN: 2502-4752, DOI: 10.11591/ijeecs.v23.i2.pp871-877 <http://ijeecs.iaescore.com/index.php/IJEECS/article/view/24911>
- [3] Suleimenov, I., Matrassulova, D., & Moldakhan, I. (2021, March). Spectral representations of digital signals using non-binary Galois fields. In 2021 3rd International Symposium on Signal Processing Systems (SSPS) (pp. 32-37).
- [4] Jagadeesh, H., Joshi, R., & Rao, M. (2021). Group secret-key generation using algebraic rings in wireless networks. IEEE Transactions on Vehicular Technology, 70(2), 1538-1553.
- [5] Markov, V. T., Mikhalev, A. V., & Nechaev, A. A. (2020). Nonassociative Algebraic Structures in Cryptography and Coding. Journal of Mathematical Sciences, 245(2).
- [6] Колмогоров А.Н. Комбинаторные основания теории информации и исчисления вероятностей // УМН, 1983, т.38, вып.4, с. 27-36.
- [7] Колмогоров А.Н. Теория информации теория алгоритмов. М. Наука, 1987, 304 с.
- [8] Б.Л. Ван-дер-Варден. Алгебра. М.: Мир, 1976. 648 с.
- [9] Elizaveta S. Vitulyova, Dinara K. Matrassulova, Ibragim E. Suleimenov. Application of Non-binary Galois Fields Fourier Transform for Digital Signal Processing: to the Digital Convolution Theorem // Indonesian Journal of Electrical Engineering and Computer Science Vol. 23, No. 3, September 2021, pp. 1718~1726
- [10] A Jayathilake, A. Perera, M. Chamikara, "Discrete Walsh-Hadamard transform in signal processing," IJRIT Int. J. Res. Inf. Technol, vol.1, pp. 80-89, 2013.
- [11] Y. Lu and Y. Desmedt, "Walsh transforms and cryptographic applications in bias computing," Cryptography and Communications, vol. 8, no. 3, pp. 435-453, 2015.
- [12] Z. Dokur and T. Ölmez, "Heartbeat classification by using a convolutional neural network trained with Walsh functions," Neural Computing and Applications, vol. 32, no. 16, pp. 12515-12534, 2020.
- [13] D. E. Dutkay and G. Picioroaga, "Generalized Walsh Bases and Applications," Acta Applicandas Mathematicae, vol. 133, no. 1, pp. 1-18, 2013.
- [14] J. Irion and N. Saito, "The generalized Haar-Walsh transform," 2014 IEEE Workshop on Statistical Signal Processing (SSP), 2014.
- [15] Y. Shao and N. Saito, "The extended generalized Haar-Walsh transform and applications," Wavelets and Sparsity XVIII, 2019.
- [16] Сулейменов И.Э. Бакиров А.С. Системы счисления с вариативным основанием и возможности их использования для цифровой обработки сигналов // Известия НТО «Кахак», 2021, № 2(73), С.65-74.
- [17] Джекобсон Н. Строение колец. М.: Издательство иностранной литературы, 1961.
- [18] Abe, J. M., Nakamatsu, K., & da Silva Filho, J. I. (2019). Three decades of paraconsistent annotated logics: a review paper on some applications. Procedia Computer Science, 159, 1175-1181.
- [19] Bofill, M., Manyà, F., Vidal, A., & Villaret, M. (2019). New complexity results for Lukasiewicz logic. Soft Computing, 23(7), 2187-2197.
- [20] Caret, C. (2017). Hybridized paracomplete and paraconsistent logics. The Australasian Journal ofLogic, 14(1).
- [21] Gabrielyan O.A., Vitulyova Ye. S., Suleimenov I. E. Multi-valued logisc as an advanced basis for artificial intelligence // Wisdom, 1(21), 2022, pp.170-181.

# **Метод распознавания игровых поз спортсменов на видео на основе траекторий перемещения скелетных представлений**

С.С. Серов, Д.Р. Пойманов, Г.И. Афанасьев

*Московский государственный университет имени М.В.Ломоносова*

#### **Аннотация**

данном исследовании предпринята попытка построить метод распознавания игровых поз спортсменов на примере видеозаписей игры в пляжный волейбол, который использует скелетные описания игроков и данные о перемещениях игроков и мяча. Основными признаками, различающими игровые позы между собой, являются местонахождение динамика скелетного описания спортсмена во временной окрестности его взаимодействия с мячом. Идея предлагаемого метода состоит в декомпозиции задачи на две подзадачи: определение траектории мяча и выделение скелетов спортсменов. Каждая из поставленных задач решается помощью нейросетевых алгоритмов, а полученные траектории перемещения и скелетные представления спортсменов проходят постобработку. Предложенный метод распознавания игровых поз спортсменов на видео позволяет провести их детектирование и классификацию с использованием базы эталонов.

**Ключевые слова**: распознавание поз, распознавание траектории, скелетное представление, анализ видео, детектирование объектов, спортивная игра

# **A method for recognizing the game poses of athletes on video based on movement trajectories and skeletal representations**

S.S. Serov, D.R. Poimanov, G.I. Afanasev *Lomonosov Moscow State University*

#### **Abstract**

In this study, an attempt was made to build a method for recognizing the game poses of athletes using the videos of a game of beach volleyball, which uses skeletal representations of players and data on the movements of players and the ball. The main features that distinguish game poses from each other are the location and dynamics of the skeletal description of the athlete in the temporal neighborhood of his interaction with the ball. The idea of the proposed method is to decompose the problem into two subtasks: determining the trajectory of the ball and identifying the skeletons of athletes. Each of the tasks is solved using neural network algorithms, and the resulting movement trajectories and skeletal representations of athletes are post-processed. The proposed method for recognizing the game poses of athletes on video allows their detection and classification using the data set of examples.

**Keywords**: pose recognition, trajectory recognition, skeletal representation, video analysis, object detection, sports game.

### **1. Задача распознавания игровых поз**

Задача распознавания игровых поз спортсменов на видео является актуальной задачей обработки изображений, так как её решение может использоваться тренерами профессиональных и любительских команд для улучшения качества игры, обучения, анализа слабых и сильных сторон игры команды. В данном исследовании предпринята попытка построить метод распознавания игровых поз спортсменов на примере видеозаписей игры пляжный волейбол, который использует скелетные описания игроков и данные о перемещениях игроков и мяча.

Основными признаками, различающими игровые позы между собой, являются местонахождение и динамика скелетного описания спортсмена во временной окрестности его взаимодействия с мячом. Целью данного исследования является разработка метода распознавания игровых поз на видео, учитывающего эти ключе-

EMAIL: sergev.s.serovia gmail.com (Сергей Серов)

*CPT2022: 10-я Международная конференция «Физико-техническая информатика (CPT2022)», 16-20 мая 2022 г, Пущино, Московская область, Россия*

вые факторы, но универсального для разных спортивных игр. В качестве экспериментальной базы исследования используются общедоступные видеозаписи матчей по пляжному волейболу со статичных камер. В качестве искомых поз (классов) используются следующие: *подача, приём сверху, приём снизу, нападающий удар блок.*

# **2. Предлагаемый метод решения задачи распознавания**

Идея предлагаемого метода состоит в декомпозиции задачи на две подзадачи: определение траектории мяча выделение скелетов спортсменов.

На этапе определения траектории мяча необходимо сначала произвести детектирование мяча на каждом кадре, а затем постобработку полученных данных о его местоположении, включающую в себя удаление выбросов, сглаживание и интерполяцию траектории. Обнаружение мяча в кадре может быть проведено с помощью нейронной сети для детектирования движущихся объектов. В данном исследовании производится дообучение нейронной сети TrackNet [1], предназначенной для детектирования теннисного мяча, под задачу детектирования волейбольного мяча на самостоятельно размеченной выборке. Далее проводятся удаление выбросов, сглаживание и интерполяция траектории. Поэтапные результаты работы алгоритма и истинная траектория мяча представлены на пне. 1.

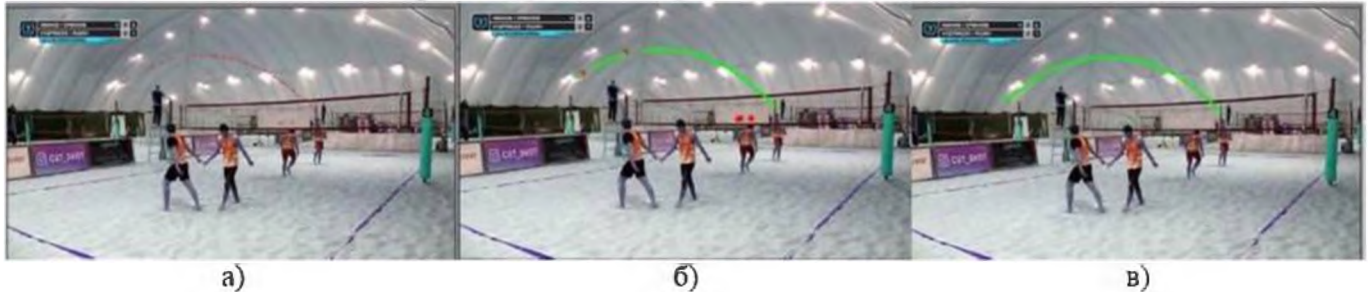

**Рис. 1**. а) положения мяча на выходе нейронной сети; б) обработанная траектория; в) истинная траектория мяча

Для регистрации положений игроков будем выполнять построение скелетных представлений игроков. Для этого используем нейронную сеть OpenPose, которая позволяет реальном времени выделять скелеты людей на видеозаписи [2]. Каждый спортсмен на видео может быть представлен в виде 25-точечного скелетного графа, для которого известны координаты x, у и уверенность алгоритма с для каждой из вершин, а также отношения связности между ними. Примеры таких графов представлены на рис. 2.

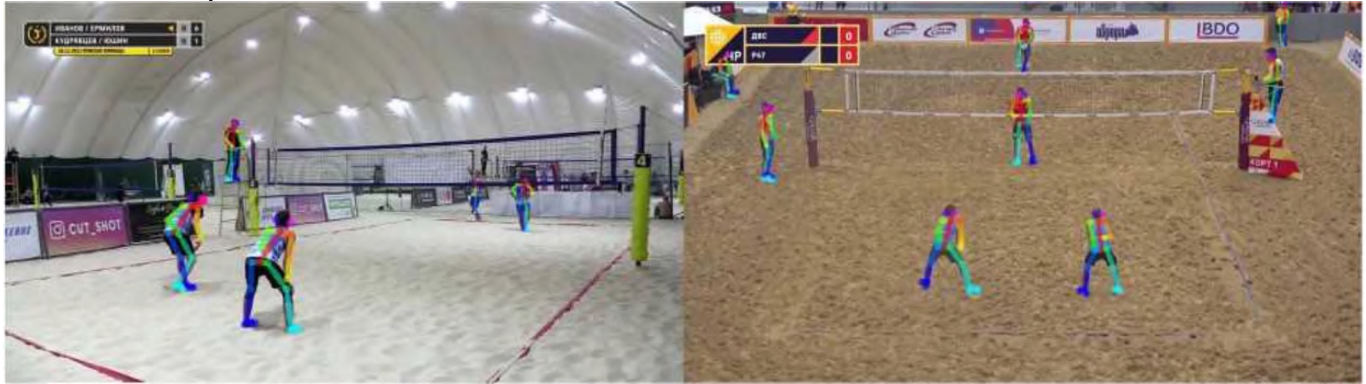

**Рис. 2**. Примеры выделенных скелетных представлений игроков

После решения этих двух подзадач в данной работе предлагается на основании данных о положении мяча и его межкадровых смещениях определить изломы его траектории, поскольку такие изломы являются необходимым условием для определения искомого взаимодействия игрока с мячом. Признаками таких изломов являются резкие изменения в скорости и направлении движения мяча между кадрами, которые можно определить из временного ряда его смещений с помощью сравнения модулей и направлений векторов смещений.

Как только изломы траектории найдены, становится возможным определение того, было ли касание мяча игроком и кто из игроков его выполнял. Эта задача может быть решена путем определения евклидова расстояния от местоположения мяча в момент излома до всех выделенных на этом кадре скелетных описаний игроков. После того, как ближайший игрок найден, в данном исследовании проводится анализ позы игрока на всех кадрах во временной окрестности этого момента. На основании гипотезы о том, что в искомых игровых позах направления рук и ног спортсменов относительно тела различны, с использованием этих данных может быть построен классификатор, разделяющий эти классы между собой.

Предложенный в данной работе метод распознавания игровых поз спортсменов на видео позволяет провести их детектирование и классификацию с использованием базы эталонов. Детальная разработка модели итогового классификатора поз и методы обогащения данных вспомогательными информативными признаками продолжат исследования в этом направлении.

### Благодарность

Работа проведена при финансовой поддержке РФФИ, грант № 20-01-00664.

### Библиографический список

- [1] H. Yu-Chuan, L. I-No, C. Ching-Hsuan, I. Tsi-Ui, P. Wen-Chih. TrackNet: A Deep Learning Network for Tracking High-speed and Tiny Objects in Sports Applications. 2019. ArXiv preprint arXiv: 1907.03698v1
- [2] C. Zhe, H. Gines, S. Tomas, W. Shih-En, S. Yaser. OpenPose: Realtime Multi-Person 2D Pose Estimation using Part Affinity Fields. 2019. IEEE Transactions on Pattern Analysis and Machine Intelligence

# **Разработка системы управления кластером высокой доступности защищенной среде ОС AstraLinux SE 1.6**

Т.Е.Карусевич, А.С.Ставцев, К.С.Попов *РТУ МИРЭА*

#### **Аннотация**

В связи с процессом импортозамещения, в российских государственных организациях с повышенными требованиями к информационной безопасности, ОС зарубежной разработки заменяется на российские защищенные ОС, например, AstraLinux SE. Кроме того, для возможности создания отказоустойчивых систем текущие версии ОС AstraLinux SE содержат отдельные элементы устаревших версий средств кластеризации, не имеющих средств диагностики мониторинга их состояния. Кроме того, большинство существующих популярных коммерческих и бесплатных систем кластеризации не работают из-за механизмов и средств защиты информации, доступных в ОС AstraLinux SE. данной статье описывается разработанный авторами программный инструмент для управления мультисервисным кластером высокой доступности, а также графический модуль для настройки мониторинга состояния кластера.

**Ключевые слова:** высокая доступность, кластер, инфраструктура, отказоустойчивость.

# **Development of a high availability cluster management system in a protected environment of AstraLinux SE 1.6 OS**

T.E.Karusevich, A.S.Stavtsev, K.S.Popov *RTU MIREA*

#### **Abstract**

In Russian state organizations with increased requirements for information security, in connection with the process of import substitution, foreign-developed OS is replaced by Russian security protected OS, for example, AstraLinux SE. In addition, in order to be able to create fault-tolerant systems in the current versions of the AstraLinux SE OS contain separate elements of outdated versions of clustering tools that do not have tools for diagnostics and condition monitoring. Also, most of the existing popular commercial and free clustering systems do not work due to the mechanisms and information protection tools available in the AstraLinux SE OS. This article describes a software tool for managing a high availability multiservice cluster developed by the authors, as well as a graphical module for configuring and monitoring the state of a cluster.

**Keywords:** high availability, cluster, infrastructure, fault-tolerant.

### **1. Введение**

В силовых структурах и государственных ведомствах с повышенными требованиями к безопасности информации в ходе процесса импортозамещения вместо популярных ОС иностранной разработки (таких как ОС Windows Server корпоративных версий ОС Linux) внедряются отечественные защищенные ОС, и в первую очередь это ОС AstraLinux SE. Для реализации требований по отказоустойчивости автоматизированных систем в существующих версиях дистрибутива ОС AstraLinux SE частично встроены отдельные элементы устаревших версий средств кластеризации, которые работают лишь частично и не имеют средств для диагностики и мониторинга состояния, при этом большинство существующих актуальных коммерческих и свободно распространяемых систем кластеризации из-за имеющихся в ОС AstraLinux SE механизмов и средств защиты информации (далее СЗИ) не работают. В статье описывается разработанное авторами программное средство управления мультисервисным

*CPT2021: 9-я Международная конференция «Физико-техническая информатика (CPT2021)», 08-12 ноября. 2021, Пущино, Московская область, Россия*

EMAIL: [Karusevich@mirea.ru](mailto:Karusevich@mirea.ru) (Т.Е. Карусевич); [stavcev@mirea.ru](mailto:stavcev@mirea.ru) (А.С. Ставцев); [popov.k.s2@edu.mirea.ru](mailto:popov.k.s2@edu.mirea.ru) (К.С. Попов)

кластером высокой доступности, а также графический модуль настройки и мониторинга состояния кластера.

Под кластером высокой доступности будем понимать сложный программно-аппаратный комплекс, состоящий из набора аппаратных, технических, телекоммуникационных, прикладных и системных программных составляющих, объединенных в единое целое для достижения главной цели - это минимизация времени простоя прикладных сервисов и задач, возникающих из-за сбоев разной природы и необходимости обслуживания, за счет аппаратной избыточности и автоматизации деятельности технических операций.

Многие государственные и коммерческие компании (например, банки) предъявляют повышенные требования к отказоустойчивости автоматизированных систем (далее АС), а также времени их восстановления после сбоя. При этом, во многих отечественных государственных ведомствах при разработке АС по требованиям безопасности информации запрещено использовать несертифицированное ПО иностранные производства.

Отечественные сертифицированные защищенные ОС содержат множество дополнительных механизмов и СЗИ, которых нет в штатных «гражданских» ОС и существенно влияющих на алгоритмы работы всех системных механизмов. При этом, в состав большинства дистрибутивов защищенных ОС чаще всего входят лишь отдельные компоненты механизмов кластеризации крайне устаревших версий, которые практически не адаптировались разработчиком ОС для корректной работы в защищенной среде, поэтому в настоящий момент они не могут корректно использоваться в паре с другими компонентами системы и прикладными программами. Популярные свободно распространяемые стеки протоколов и программных средств кластеризации, успешно применяемые во всем мире, также не могут применяться без модификации исходного кода в защищенных ОС из-за имеющихся в них ограничений и особенностей работы механизмов СЗИ.

Поэтому существует актуальная задача разработки новых или переработки существующих механизмов кластеризации, чтобы их использовать в современных защищенных ОС. В качестве защищенной ОС в данной статье будет рассматриваться одна из наиболее распространенных в нашей стране - AstraLinux SE 1.6.

### 2. Общее описание рассматриваемой автоматизированной системы

Будем рассматривать типовую автоматизированную систему (далее АС), общая схема которой изображена на рисунке 1, которая представляет собой локальную вычислительную сеть (далее ЛВС), состоящую из контроллера домена, сервера системных приложений (далее ССП), архивного хранилища и набора автоматизированных рабочих места (далее APM) пользователей, на которых должностные лица организации выполняют свои прикладные задачи.

На контроллере домена задаются все настройки и политики безопасности, которые тиражируются на все узлы сети.

На сервере ССП находится система управления базами данных (далее СУБД) и набор общесистемных и прикладных сервисов, которые для своей работы могут хранить в СУБД свои данные или взаимодействовать с ней. В качестве примера общесистемных сервисов можно привести веб-сервер и сервер приложений, а в качестве прикладных сервисов – почтовый сервис, коммуникационный сервис, сервис обработки и анализа входящей информации, которые реализуют функционал конкретной АС. Часть служебных данных, настроек и журналов сервисы могут хранить внутри СУБД,

а часть – в виде файлов в файловой системе.

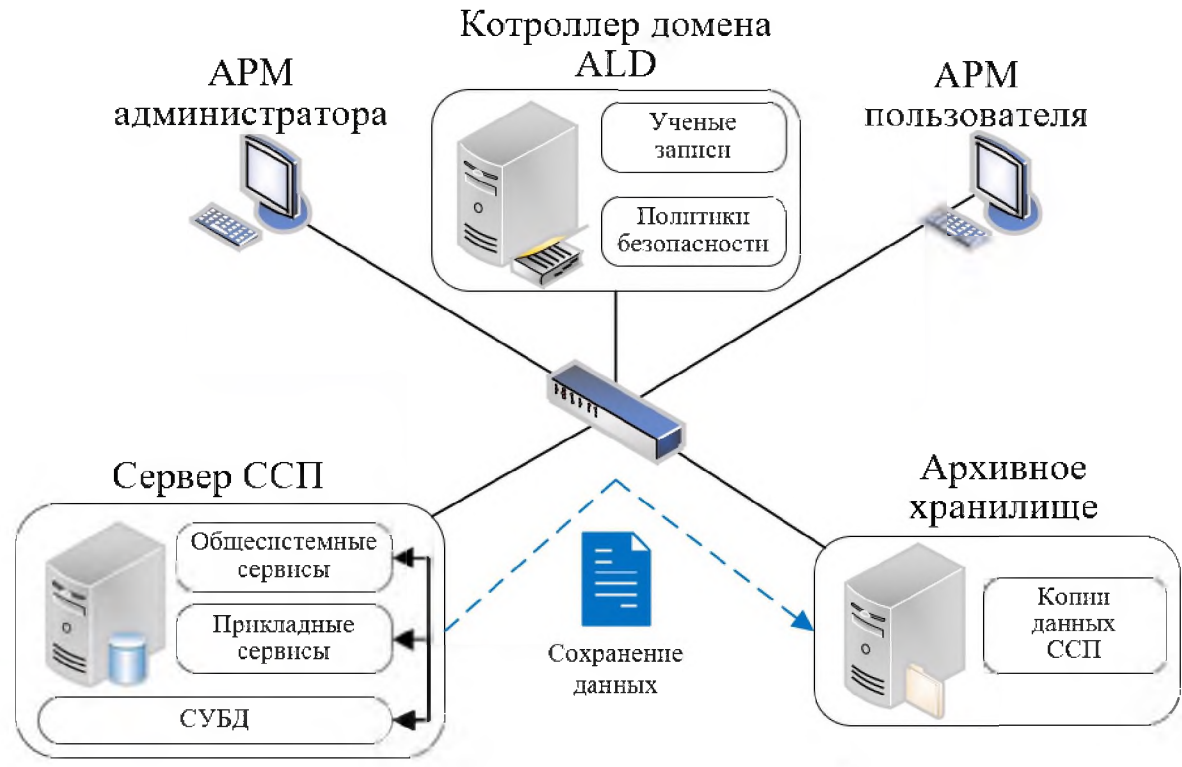

Рисунок 1: Общая схема автоматизированной системы

Архивное хранилище – представляет собой отдельное территориально удаленное файловое хранилище, на котором размещаются полные и инкрементальные копии данных серверов.

Все АРМы пользователей подразделяются на АРМы администратора, на которых производится настройка и мониторинг АС, и АРМы должностных лиц, с которых пользователи получаются доступ к ресурсам АС.

В рассматриваемой АС необходимо реализовать следующие возможности и механизмы

- систему управления кластером с возможностью «горячего» резервирования сервера ССП за счет его многократного дублирования;
- графическое программное средство настройки и мониторинга состояния кластера, которое будет развернуто на АРМ администратора;
- реализовать механизм инкрементального и полного восстановления данных кластера из резервной копии, хранящейся на отдельном архивном хранилище.

Режим «горячего» восстановления сервера ССП должен быть реализован за счет механизмов кластеризации, которые должны обеспечивать постоянное и, по возможности, синхронное выравнивание информации между всеми узлами кластера [1, 2]. В случае сбоя созданный механизм должен автоматически на основе заданных критериев выбирать наиболее подходящий сервер из имеющихся доступных серверов, который будет выполнять роль ведущего и на нем должны будут запуститься все сервисы и ресурсы, необходимые для функционирования сервера ССП [1, 2, 3].

Программное средство настройки и мониторинга состояния кластера должно:

- иметь графический пользовательский интерфейс и обеспечивать все потребности администратора по автоматизации настройки основных функций кластера дистанционно, без необходимости выполнять их вручную на узлах кластера:
- добавление нового/вывод старого узла, запуск/остановка узла, добавление нового сервиса на ведущем узле;

осуществлять мониторинг: состояния узлов кластера, запущенных сервисов и системных служб.

Общие требования к функционированию механизмов кластеризации и системы управления кластером, которые обеспечивают их корректное функционирование в защищенной среде AstraLinux SE [4]:

- использование механизмов кластеризации в защищенной ОС не должно приводить к искажению данных либо прав доступа к ним;
- поддержка всех механизмов разграничения доступа и авторизации, реализованных в данной ОС.

# 3. Требования к разрабатываемой системе управления кластером высокой готовности

На основе анализа особенностей реализации механизмов СЗИ ОС AstraLinux и имевшихся в ней компонентов для разрабатываемой системы управления кластером были выдвинуты следующие требования, которые должны позволить ей корректно функционировать в защищенной среде ОС AstraLinux SE [4]:

- корректная работа с другими модулями ОС в рамках защищенной среды подразумевает, что включение любых штатных механизмов ОС AstraLinux SE не должно приводить к конфликтам с модулями системы управления кластером и не может сказываться на их работе;
- использование механизмов кластеризации в защищенной ОС не должно приводить к искажению данных либо прав доступа к ним;
- должна быть реализована поддержка всех механизмов разграничения доступа и авторизации, реализованных в данной ОС. В частности, должна осуществляться поддержка доменной авторизации ALD и клиентов СУБД с разными мандатными метками;
- максимально полная поддержка встроенных (на уровне ядра) возможностей кластеризаци СУБД PostgreSQL;
- возможность настройки кворума и режима синхронной репликации;
- возможность добавления нового или выведения старого узла из кластера;  $\bullet$
- возможность восстановление узла кластера, в случае если он разошелся с ведущим  $\bullet$ узлом;
- возможность управления состоянием несколькими зависящими друг от друга сервисами;
- возможность задания порядка зависимости состояния сервисов друг от друга;
- возможность автоматического выравнивания конфигурации всех сервисов узлов кластера;
- корректная работа со встроенными СЗИ из состава ОС AstraLinux SE 1.6.

# 4. Обзор существующих решений. Проблемы с использованием актуальных версий свободно распространяемых стеков механизмов кластеризации

В настоящий момент существует целый набор свободно распространяемых стеков механизмов для создания кластера СУБД высокой доступности, которые работают в ОС Linux, одними из самых популярных стеков являются стеки Corosync/Pacemaker и Etcd/Patroni [5]. Однако использовать их в защищенной среде ОС AstraLinux SE без доработки невозможно. Среди механизмов СЗИ, которые в наибольшей степени влияют на работу механизмов кластеризации, можно привести следующие: задание уровней целостности, мандатное разграничение прав доступа к объектам файловой системы, СУБД и сетевым сокетам, двойное затирание, запрет исполняемого бита, невозможность создавать временные файлы в секретных сеансах в ряде каталогов $[4]$ .

Большинство механизмов кластеризации работают от имени суперпользователя «root». Однако суперпользователь «root» в AstraLinux SE 1.6 может не иметь прав на запуск приложений в высокой целостности, а также может вообще отсутствовать в ОС по требованиям безопасности информации [4]. Также для запуска механизма могут потребоваться дополнительные привилегии системы безопасности PARSEC, которые невозможно предоставить штатными средствами системному пользователю, от имени которого запускается механизм.

В ряде механизмов кластеризации между клиентом СУБД и сервером СУБД создается сетевое взаимодействие (ТСР-сокет), в рамках которого в сетевых пакетах передается мандатная метка [4]. Многие механизмы кластеризации выступают посредником между клиентом и сервером СУБД. Внутри механизма формируется пул подключений, которые при необходимости выдаются клиенту. Поскольку один и тот же клиент может работать в сеансах с разной мандатной меткой, то такой механизм игнорирует метку клиента и всегда подключается к серверу СУБД в несекретном режиме и лишает клиента доступа к грифованной информации [4].

Многие свободно распространяемые механизмы кластеризации создают временные файлы в каталогах, в которых AstraLinux SE 1.6 запрещает запись в несекретных сеансах [4].

## 5. Проблемы штатных компонентов из состава ОС AstraLinux SE 1.6

В состав ОС AstraLinux SE 1.6 входит ряд стандартных компонентов, например, pgpool и pgbouncer, а также устаревшая версия стека Corosync/Pacemaker. Средства pgpool и pgbouncer могут работать только с одной выбранной меткой, а также не поддерживают авторизацию по протоколу Kerberos, что делает невозможным использование доменной авторизации ALD [4, 5].

Имеющиеся версии модулей Corosync/Pacemaker 2017-2018 года, содержат критические уязвимости и ошибки, исправленные в последующих версиях. Скомпилировать более новые версии невозможно без обновления главной системной библиотеки Преданной ОС. Стоит отметить, что во многих изделиях до сих применяются предыдущие версии AstraLinux SE (например, версии 1.4 и 1.5), в состав которых входят совсем устаревшие версии модулей Corosync/Pacemaker семилетней давности.

## 6. Общая схема функционирования кластера высокой доступности

Для создания кластера высокой доступности заменим в общей схеме АС (см. рисунок 1) сервер ССП на несколько идентичных по аппаратной и программной конфигурации серверов. Сервера кластера ССП объедим в отдельную сеть, т.н. внутреннюю сеть кластера, при помощи которой узлы кластера будут выравнивать данные и конфигурацию между собой. Поскольку ведущий узел кластера постоянно складывает все накопленные изменения в архивное хранилище [2, 6], то оно тоже добавляется во внутреннюю сеть кластера. Схема автоматизированной системы с кластером показана на рисунке 2.

Все узлы кластера обладают следующим набором атрибутов [2, 6, 7]:

введены в домен ALD под своим собственным уникальным именем, например, node1, node2 и т.п.;

- уникальный ір-адрес внешней сети АС, т.н. внешний ір-адрес узла;
- уникальный ір-адрес внутренней сети кластера.

Система управления кластера должна на основе заданного набора критериев выбирать из имеющихся узлов наиболее подходящий, который будет назначен на роль ведущего узла. В отличие от остальных узлов, ведущий узел кластера обладает дополнительными параметрами [6, 7]:

- внешний ір-адрес ведущего узла,
- внутренний ір-адрес ведущего узла,
- уникальное доменное имя ведущего узла кластера.

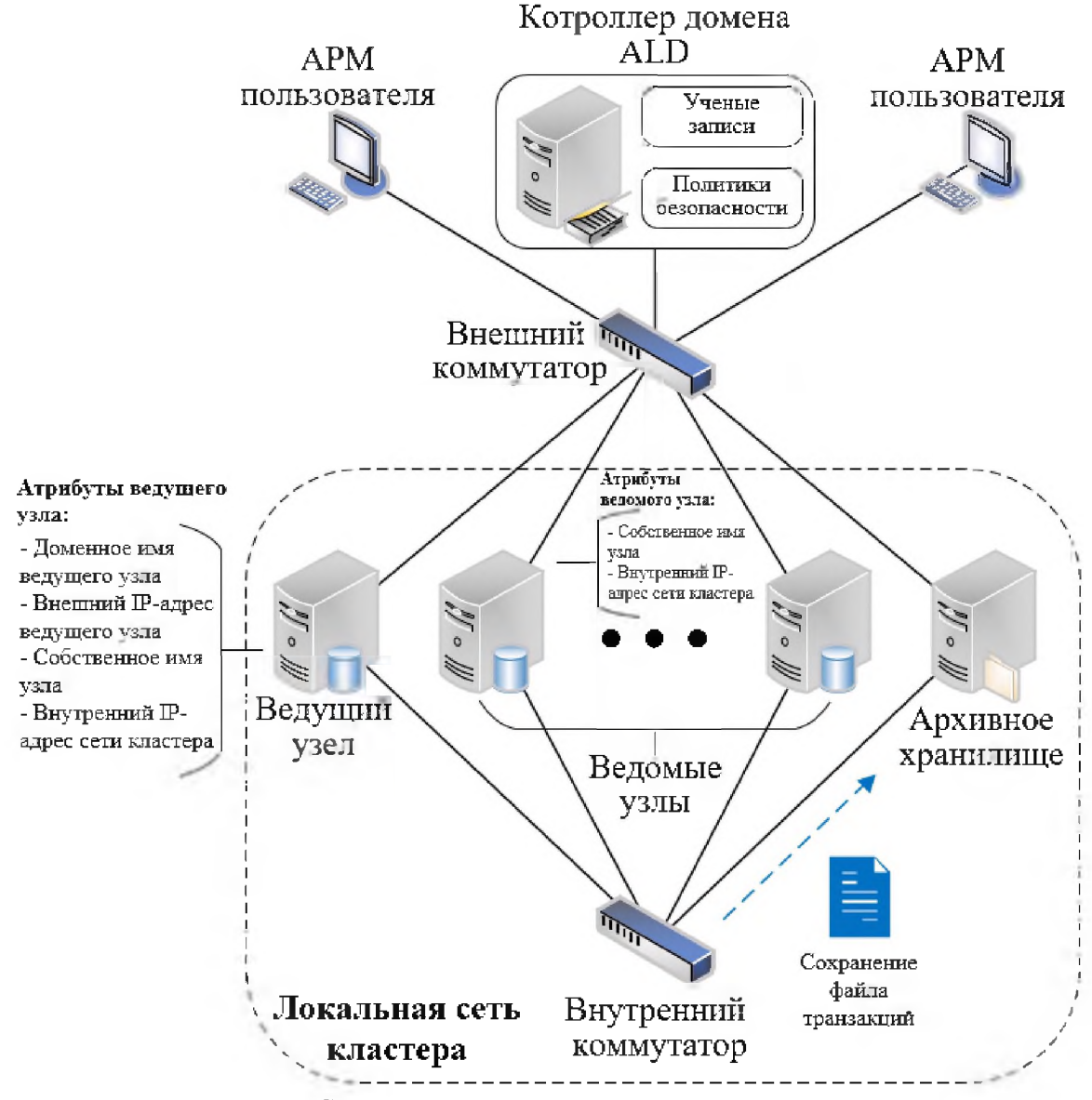

Рисунок 2: Схема автоматизированной системы с кластером

Для всех прикладных программ, которые обращаются к ресурсам сервера ССП в качестве параметров подключения задаются доменное имя или внешний ір-адрес ведущего узла кластера. Прикладная программа не должна ничего знать о внутреннем устройстве кластера, и для нее кластер выглядит как обычный сервер. Общая схема взаимодействия прикладных программ с кластером представлена на рисунке 3. В процессе работы прикладной программы с ресурсами сервера ССП программы могут создавать или обновлять данные в СУБД, а также изменять конфигурацию сервисов на сервере.

Согласно логике работы СУБД PostgreSQL, в процессе ее жизнедеятельности

порождаются бинарные файлы с журналом транзакций, т.н. WAL-файлы (аббревиатура Write-Ahead Logging, журнал предзаписи), по которым база данных может последовательно восстановить все изменения, зафиксированные в этих файлах [4]. Для того, чтобы узлы кластера могли выровнять свои данные с хранящимися данными в СУБД на ведущем узле, ведущий узел при помощи специального механизма рассылает WAL-файлы на остальные узлы. В случае если ведущий узел дожидается применения WAL-файлов на ведомых узлах, то такая репликация называется синхронной, в противном случае – асинхронной. Кроме обмена WAL-файлами между узлами, все WAL-сохраняются в архивном хранилище. В случае если какой-то узел был выведен из кластера для технического обслуживания, он может запросить из архивного хранилища все недостающие WAL-файлы и догнать ведущий узел.

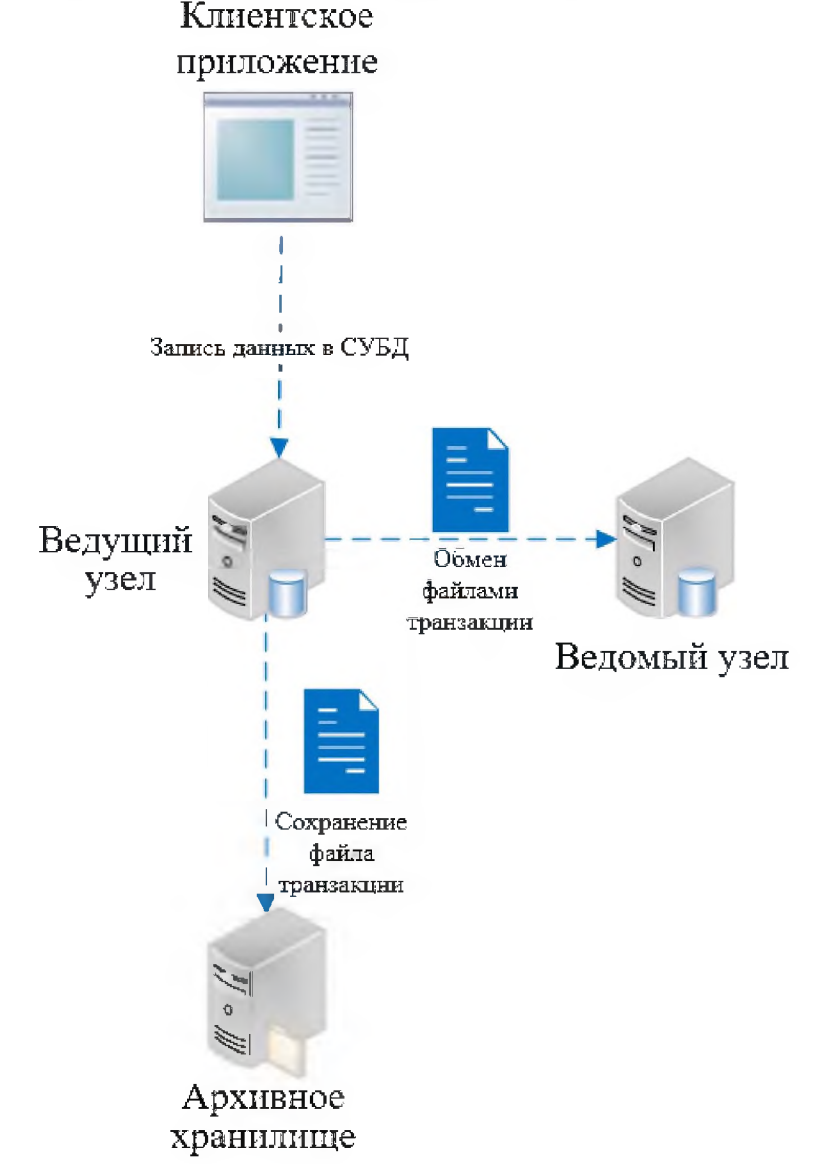

Рисунок 3: Общая схема взаимодействия прикладных программ с кластером

Существует два подхода к созданию механизмов управления кластером:

1. Создание механизма кластеризации для какого-то конкретного типа сервиса. Чаще всего на кластере выполняется какой-то конкретный сервис, доступность которого необходимо обеспечить за счет избыточности. Например, это может быть кластер СУБД, кластер веб-серверов или кластер сервисов по обработке и анализу какойто информации. Данный подход позволяет создавать механизм управления кластером, который будет максимально тесно интегрирован с этим сервисом, а часто является его встроенной частью или использует внутренние функции ядра данного механизма. Примером такого подхода является стек Etcd/Patroni, который реализует управление кластером СУБД PostgreSQL [8].

2. Создание универсального механизма, который имеет множество разных агентов и ресурсов для разных типов сервисов. Данный подход как правило обеспечивает базовый функционал управления конкретными сервисами. Как правило управляющее ядро хорошо оптимизировано и написано на быстром компилируемой языке программирования. Сами агенты чаще всего реализуются на медленном интерпретируемом языке программирования, который автоматизирует какие-то внешние действия оператора. Примером такого подхода является стек Corosync/Pacemaker, который имеет готовые агенты для десятков различных служб и сервисов [6, 9].

Основные достоинства 1-го подхода – это высокая скорость работы, глубокая интеграция с сервисом, удобство отладки (средства журналирования в терминах кластеризуемого сервиса). Недостаток – невозможность изменить тип, название и часто даже версию сервиса.

Основное достоинство 2-го подхода - это универсальность, поскольку можно самостоятельно создавать новые агенты для новых сервисов. К недостаткам можно отнести низкую скорость работы, поддержку не всех возможностей кластеризуемого сервиса, иногда очень трудно соотнести ошибки в работе сервиса и поведение универсального механизма кластеризации.

## 7. Структура системы управления мультисервисным кластером

В ряде случаях необходимо повысить доступность не одного, а сразу нескольких разных, зависящих друг от друга сервисов. Будем называть такой кластер мультисервисным. Будем предполагать, что все свои служебные и прикладные данные сервисы хранят в СУБД PostgreSQL, а в файловой системе хранятся только их конфигурационные файлы.

Как было отмечено выше, в составе ОС AstraLinux SE входит сильно устаревшая версия Corosync/Pacemaker, а использовать новую не представляется возможным, к тому же данный стек имеет множество эксплуатационных недостатков.

Применение только специализированного стека или набора из специализированных стеков невозможно, так как в них придется выравнивать правила определения ведущего узла. И может возникнуть ситуация, при которой в рамках одного управляющего механизма ведущим будет один узел, а в рамках другого – другой.

Для разработки системы управления кластера был выбран следующий подход:

- выбрать поднабор готовых свободно-распространяемых модулей, управляющих работой СУБД PostgreSQL, частично переписать и адаптировать их для работы в защищенной среде AstraLinux SE;
- использовать часть штатных модулей из состава AstraLinux SE;
- определяться ведущий узел для всех сервисов только по состоянию СУБД;  $\bullet$
- разработать самостоятельно модуль управления прикладными сервисами;
- разработать графический клиент настройки кластера.

В качестве основы для создания кластера был выбран готовый свободно распространяемый стек etcd/patroni, который изначально разрабатывался для СУБД PostgreSQL и поддерживает все возможности данной СУБД [8]. В исходном виде он не может работать в ОС AstraLinux SE и конфликтует с механизмами СЗИ данной ОС, поэтому его исходный код был модифицирован, чтобы он поддерживал подключение клиентов к СУБД с разными мандатными метками и корректно работал с привилегиями Parsec.
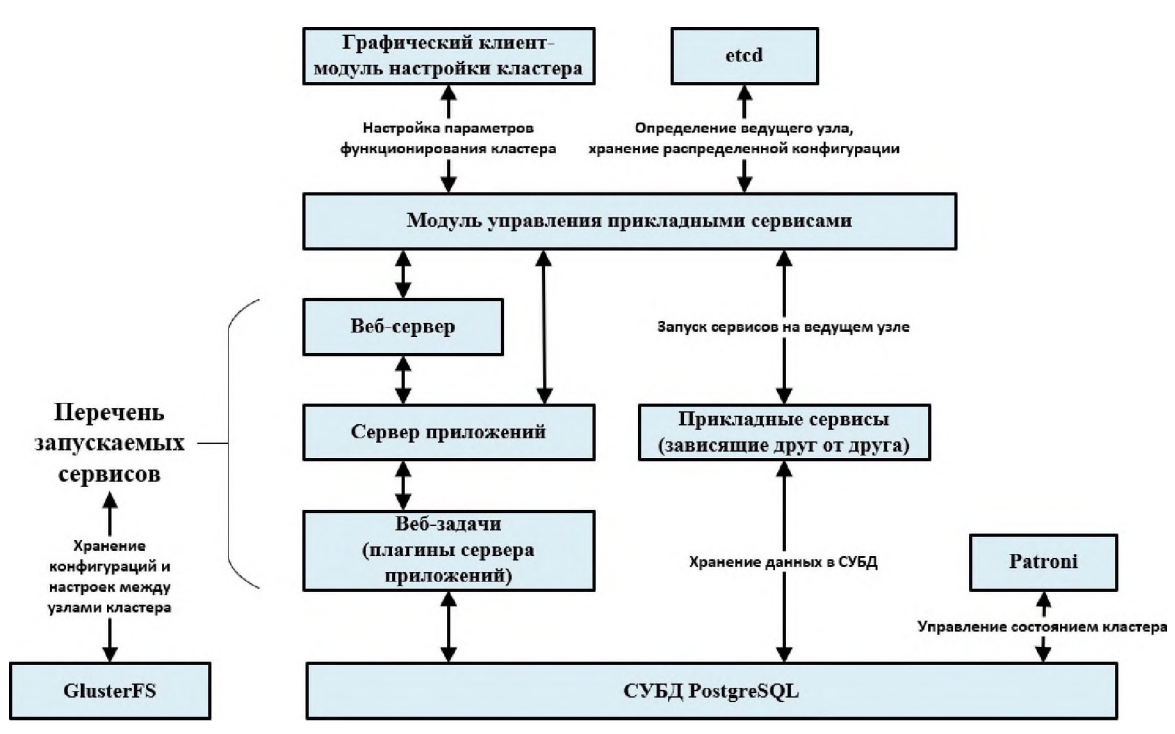

**Рисунок 4:** Взаимодействие программных модулей кластера

Для выравнивания конфигурационных файлов настроек всех сервисов между узлами кластера, хранящихся в файловой системе, а также выравнивания таблиц с ключами ALD домена (keytab-файлов) использован штатный модуль GlusterFS из состава AstraLinux SE [10]. На рисунке 4 показана схема взаимодействия программных модулей кластера. Графический модуль посредством специального протокола, построенного на REST API, вызывает функции модуля управления кластером, а также запрашивает информацию о состоянии сервисов, служб, модулей и аппаратных элементов.

Система управления кластером позволяет вести постоянное отслеживание состояния каждого из узлов. Если узел кластера был выбран ведущим, то в начале модуль Patroni выполняет все необходимые технические действия, чтобы данный узел стал ведущим с точки зрения СУБД PostgreSQL: выполняет необходимые изменения конфигурационных файлах СУБД на всех узлах, организует копирование WALфайлов правильном направлении, делает все необходимые системные вызовы СУБД [8]. Взаимодействие графического клиента и узла кластера представлено на рисунке 5.

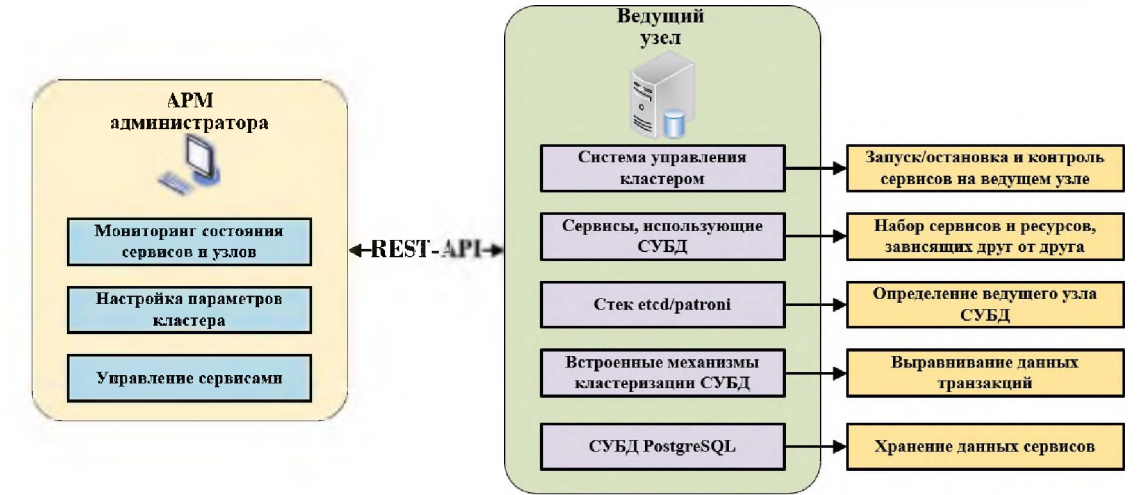

Рисунок 5: Взаимодействие графического клиента и узла кластера

Если операция повышения узла до ведущего (promote) с точки зрения СУБД PostgreSQL прошла успешно, то систему управления кластера начинает последовательно запускать все сервисы, описанные в конфигурации в заданном порядке. В случае, если все сервисы и ресурсы корректно запустились, данный узел используется как сервер ССП прикладными задачами пользователей. Если в момент запуска любой из служб произошли ошибки, то узел помечается как неисправный, а в качестве ведущего выбирается следующий наиболее подходящий узел.

Если произошел программный сбой на ведущем узле, на нем останавливаются все прикладные процессы, у него отнимается внешний и внутренний ір-адреса ведущего узла и соответствующее им доменное имя, а сам узел помечается как «сбойный». При этом система управления кластера пытается выбрать новый ведущий узел, который должен пройти процедуру повышения узла до ведущего [11].

При необходимости администратор может самостоятельно перенести ведущий узел на другой сервер, например, для проведения профилактических работ или диагностики. Схема выхода из строя ведущего узла кластера представлена на рисунке 6.

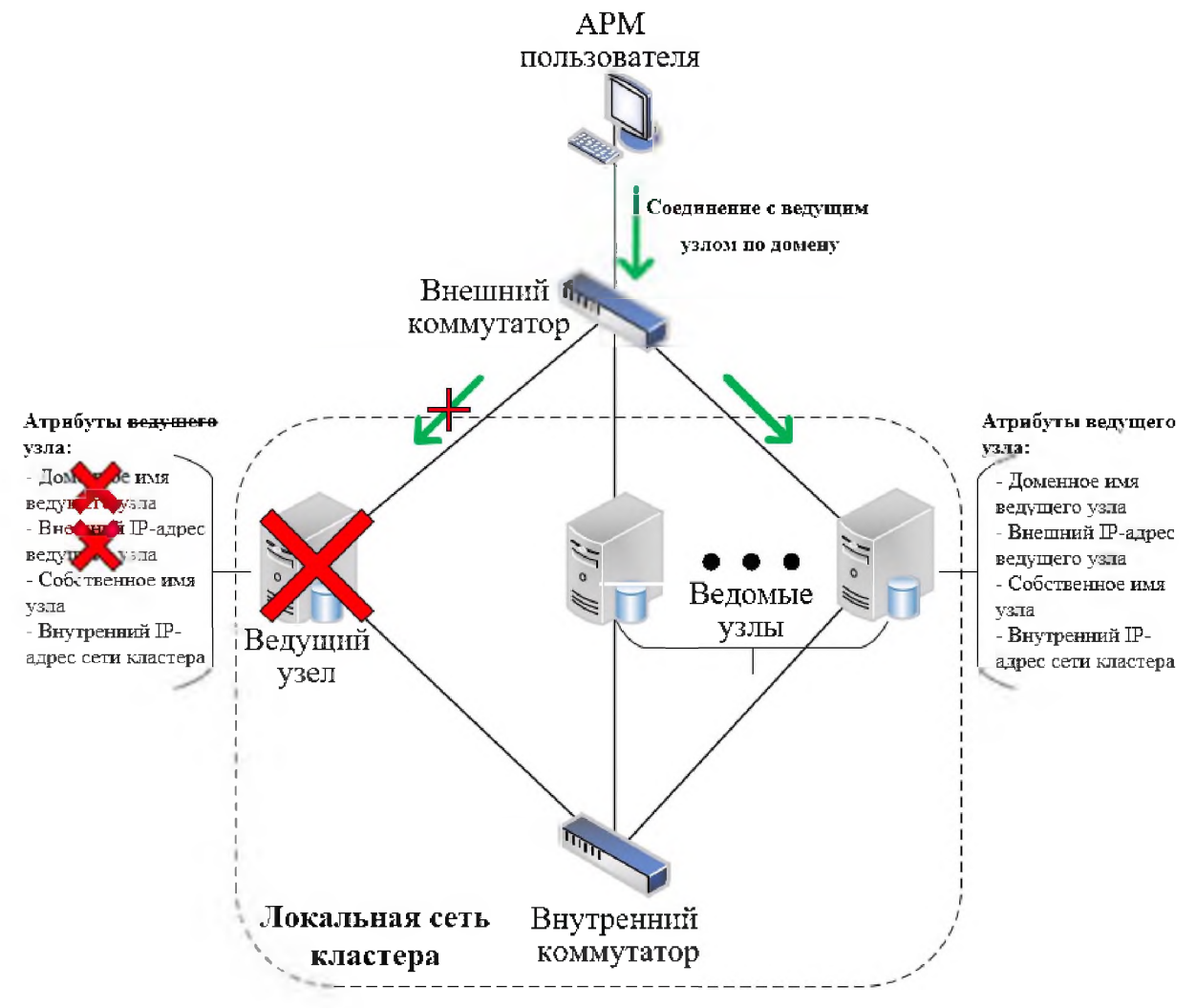

Рисунок 6: Выход из строя ведущего узла кластера

Обмен служебными данными между узлами кластера обеспечивается посредством внутренней сети, а доступ к узлам прикладных задач пользователей и систем безопасности осуществляется по внешней сети. Так контроллер домен ALD постоянно обновляет служебную информацию, ключи, политики, права доступа пользователей и настройки на всех введенных в домен компьютерах, из-за чего все узлы кластера должны быть введены в домен и быть постоянно доступны. Для каждого сервиса, который требует доменной авторизации через протокол Kerberos на основном узле должен создаваться специальный файл с таблицей ключей, в котором сопоставляются пары из принципалов и ключей (так называемый keytab-файл), данный файл при каждом обновлении должен тиражироваться на все узлы [4]. Схема обновления политик безопасности и настроек в кластере представлена на рисунке 7.

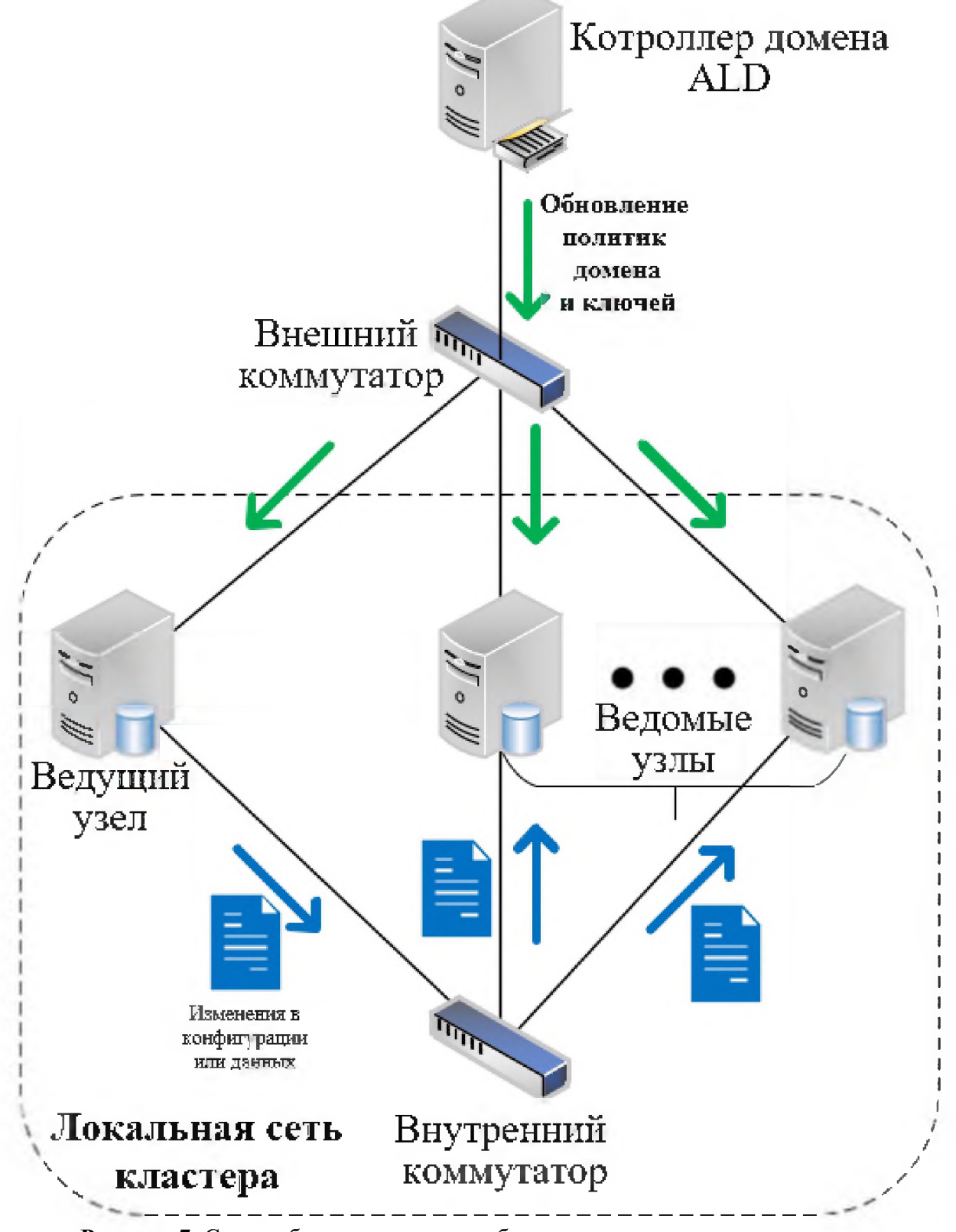

Рисунок 7: Схема обновления политик безопасности и настроек в кластере

# 8. Модуль управления прикладными сервисами и программа конфигуратор разработанные на языке C++ с применением фреймворка Qt.

Поскольку кластер состоит из целого набора программных и аппаратных составляющих, объединенных для решения общей задачи, и каждый элемент кластера имеет собственный набор управляющих программных модулей, которые отвечают за их настройку и аудит происходящих с ним событий, то системный администратор должен постоянно самостоятельно отслеживать журналы и параметры состояния каждого из его элементов. Однако даже постоянный мониторинг в ручном режиме всех сервисов часто не позволяет оценить итоговое состояние в совокупности всего кластера, особенно если в нем большое количество узлов, сервисов, ресурсов и служб. Поэтому администратору нужен единый инструмент, в который бы стекалась вся информация обо всех элементах кластера с формированием итоговой мажоритарной оценки и возможностью выполнения самых частых операций, для минимизации выполняемых операций системный администратором на серверах и коммутационном оборудовании.

Для решения вышеперечисленных задач был разработан графический модуль управления кластером, состоящий из дерева узлов, в котором отображается их состояние и наличие ошибок, а также набора вкладок, где администратор может отслеживать состояния сервисов и менять при необходимости настройки их запуска. Внешний вид интерфейса графического модуля настройки кластера представлен на рисунке 8.

| модуль управления кластерами<br>$\boldsymbol{\Omega}$ |                                                             |                                                                     |                  |                                          |                                                                         |                        |              |                |                    | - <b>- - -</b> |
|-------------------------------------------------------|-------------------------------------------------------------|---------------------------------------------------------------------|------------------|------------------------------------------|-------------------------------------------------------------------------|------------------------|--------------|----------------|--------------------|----------------|
| Узел: 192.168.2.51<br><b>« Отключиться</b><br>c       | $\circledcirc$<br>о                                         |                                                                     |                  |                                          |                                                                         |                        |              |                |                    |                |
| Узел                                                  | Ошибок<br>Состояние                                         | Информация об узле                                                  |                  |                                          |                                                                         |                        |              |                |                    |                |
| ← 图 My_cluster<br>图 192.168.2.177                     | <b> Параметры сервисов</b><br>Patroni                       |                                                                     |                  |                                          | <b>О Ошибки</b><br><b>Toma GlusterFS</b><br>Модуль управления сервисами |                        |              | Сервисы        |                    |                |
| 192.168.2.51                                          | 3ar<br>Узел: 192.168.2.51                                   |                                                                     | зметр            | Значение                                 |                                                                         | Параметр               | Значение     |                | Сервис<br>$\wedge$ | Состояние      |
| 192.168.2.62<br>v - Second cluster                    | 3ar<br><b>Подключиться к узлу</b>                           |                                                                     | ster             | cluster1                                 | $\mathbf{1}$                                                            | Cluster                | cluster1     |                | 1 apache.service   | active         |
| 图 192.168.10.201 OT                                   | • Отключиться от узла                                       |                                                                     | ost              | 192.168.2.51                             | $\overline{2}$                                                          | Host                   | 192.168.2.51 | $\overline{2}$ | cron.service       | active         |
| 图 192.168.10.202 OT                                   | Сервисы узла                                                |                                                                     | nber             | etcd11                                   | $\overline{3}$                                                          | Member                 | etcd11       |                |                    |                |
| 目<br>192.168.10.203 OT                                | Patroni                                                     | $\rightarrow$                                                       | $\bullet$ Запуск |                                          |                                                                         | Role                   | slave        |                |                    |                |
|                                                       | • Модуль управления сервисами ><br>d <sup>®</sup> GlusterFS |                                                                     |                  | • Остановка<br>• Перезапуск              |                                                                         | State                  | connected    |                |                    |                |
|                                                       |                                                             |                                                                     |                  | 昆 Реинициализация<br>* Конфигурация узла |                                                                         |                        |              |                |                    |                |
|                                                       |                                                             | Информация о кластерах<br><b>В</b> Свойства<br>₩ Сводка по узлам    |                  |                                          |                                                                         |                        |              |                |                    |                |
|                                                       |                                                             | Параметр                                                            |                  |                                          | Значение                                                                |                        |              |                |                    |                |
|                                                       |                                                             | v 丽 My_cluster<br>192.168.1.101<br>$\bullet$ ip-agpec               |                  |                                          |                                                                         |                        |              |                |                    |                |
|                                                       |                                                             | =≑ Ретраслятор<br><b>O</b> false<br>93/3<br>Узлов в строю<br>Мастер |                  |                                          | 192.168.2.62 (etcd13)                                                   |                        |              |                |                    |                |
|                                                       |                                                             |                                                                     |                  |                                          |                                                                         |                        |              |                |                    |                |
|                                                       |                                                             |                                                                     |                  | • Синхронный узел                        |                                                                         | 192.168.2.177 (etcd12) |              |                |                    |                |
|                                                       |                                                             | ← ■ Second_cluster                                                  |                  |                                          |                                                                         |                        |              |                |                    |                |
|                                                       |                                                             | $\bullet$ ip-agpec                                                  |                  |                                          |                                                                         | 192.168.5.200          |              |                |                    |                |
|                                                       |                                                             |                                                                     | = Ретраслятор    | true                                     |                                                                         |                        |              |                |                    |                |

Рисунок 8: Внешний вид интерфейса графического модуля настройки кластера

На рисунке 9 представлена общая схема работы графического модуля управления кластером. Он представляет собой программу, написанную на языке  $C++c$  применением фреймворка Qt. Программа состоит из двух логический частей: графического интерфейса и библиотеки функций, которая взаимодействует по протоколу REST API с системой управления кластером, где каждая bp функций графического модуля через протокол вызывает одну или несколько функций системы управления

кластером. Дальше система управления кластером выполняет заданные администратором действия на узлы и ресурсы кластера. Все функции графического модуля можно поделить на две группы: настройка параметров и мониторинг состояния. Первая группа функций отвечает за управление поведением и задания параметров узлов кластера. Вторая группа функций собирает сведения о состоянии оборудования, а также прикладных и системных сервисах и формирует итоговое состояние узлов и всего кластера.

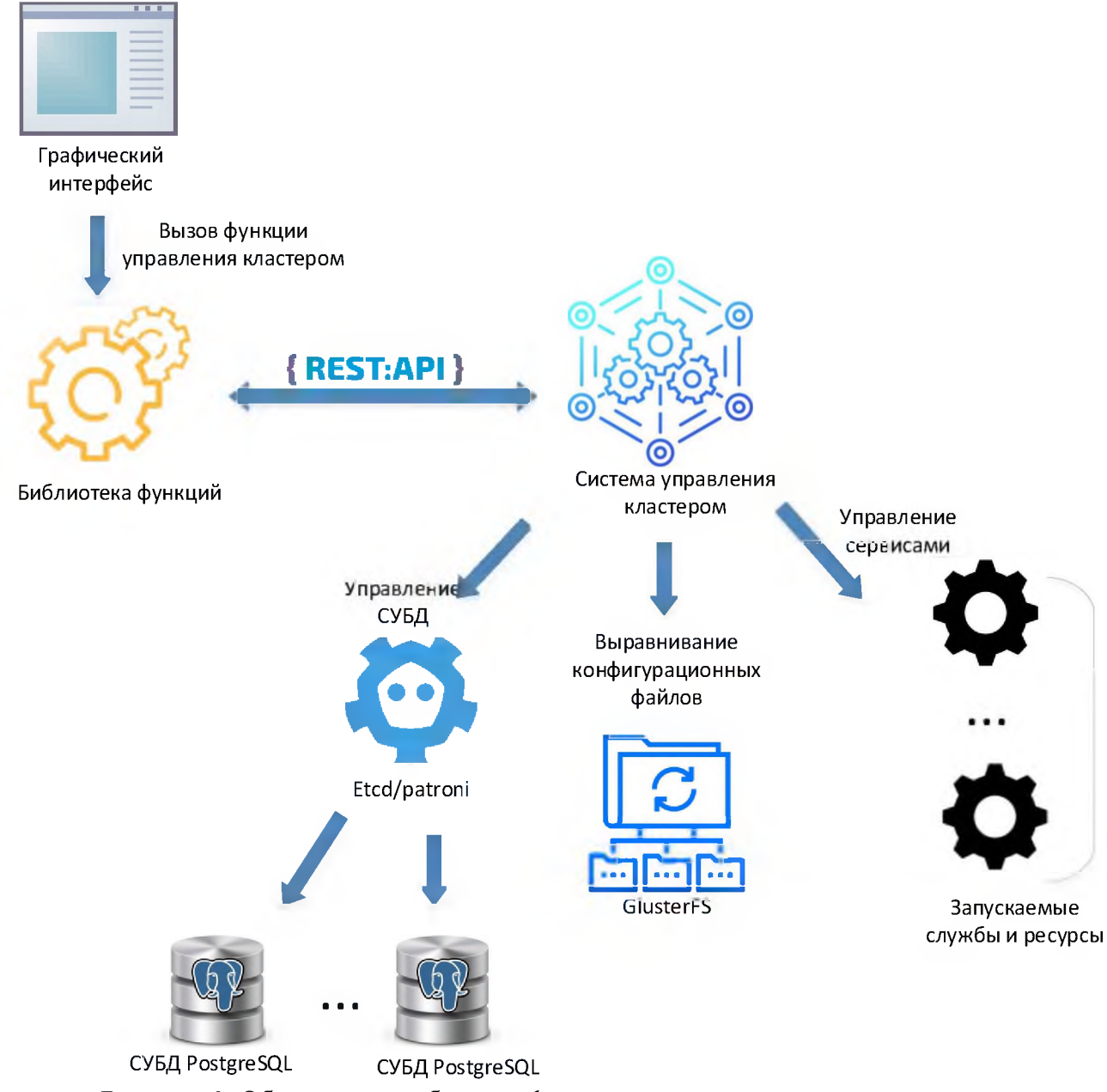

Рисунок 9: Общая схема работы графического модуля управления кластером

## Заключение

Авторами статьи была разработана и успешно апробирована в ряде отечественных организаций система управления кластером, которая корректно функционирует в защищенной среде ОС AstraLinux SE. Для этого был частично переработан популярный стек для создания отказоустойчивых AC Etcd/Patroni и разработано два программных модуля, которые были описаны в данной статье.

# **Библиографический список**

- [1] Кластерные системы для приложений высокой готовности [Электронный ресурс]. URL: <https://www.bytemag>. ru/articles/detail.php?ID=6326.
- [2] Подробное описание функционирования кластера высокой надежности (доступности) High-availability cluster (ha cluster) [Электронный ресурс]. URL: http:[//www.xnets.ru/plugins/content/content.php?content.69](http://www.xnets.ru/plugins/content/content.php?content.69).
- [3] Кластеры высокой доступности [\[Электронный](https://stud-files.net/preview/1511462/page:2/) ресурс]. URL: https://stud[files.net/preview/151](files.net/preview/1511462/page:2/)1462/page:2/.
- [4] Материалы документация Astra Linux Special Edition [Электронный ресурс]. URL: https://astralinux.ru/products/astra-linux-special-edition/documents-astra-se/.
- [5] Строим кластер на связке DRBD+Pacemaker+OpenVZ+NFS+Zabbix [Электронный ресурс]. URL: http:// borodatych.blogspot.ru/2011/02/drbdpacemakeropenvznfszabbix.html.
- [6] ClusterLabs [Электронный ресурс]. URL: <http://clusterlabs.org>.
- [7] Clustering Guide [Электронный ресурс]. [https://etcd.io/docs/v3.4/op-guide/cluster](https://etcd.io/docs/v3.4/op-guide/cluster-ing/)ing/.
- [8] Patroni. Introduction [Электронный ресурс]. URL: [https://pat](https://pat-)roni.readthedocs.io/en/latest/.
- [9] OCF Resource Agent Developer's Guide [Электронный ресурс]. URL: [https://www.linbit.com/en/resources/documentation/526-ocf-resource-agent-develop](https://www.linbit.com/en/resources/documentation/526-ocf-resource-agent-develop-ers-guide/)ers-guide/.
- [10] GlusterFS Documentation [Электронный ресурс]. URL: [https://docs.glus](https://docs.glus-ter.org/en/latest/)<ter.org/en/latest/>.
- [11] Лазарева, Н. Б. Организация отказоустойчивого (HA) кластера / Н. Б. Лазарева. Текст: непосредственный // E-Scio. - 2021. - 2. - С. 61-66.

# **компьютерному моделированию одного теплового феномена**

В.И.Моисеев

*Московский государственный медико-стоматологический университет им. А.И.Евдокимов*

#### **Аннотация**

В статье исследуется одна версия ньютоновой динамики тепла, при которой в качестве аналога координаты рассматривается температура, теплового импульса - произведение тепловой инерции на скорость изменения температуры, и тепловой силы - произведение тепловой инерции на вторую производную температуры. Формулируются три закона тепловой динамики по аналогии с тремя законами Ньютона в классической механике. Принятие подобной динамики объясняет феномен тепловой инерции на уровне скорости изменения тепла, что позволяет исследовать и реализовать задачу значительной экономии в работе тех или иных обогревательных приборов. Обсуждаются результаты одного эксперимента с циклической работой обогревателя, при которой чередуются периоды включения отключения прибора, причём, ставилась задача минимизации периодов включения максимизации периодов отключения - так, чтобы температура продолжала расти на протяжении всего цикла, благодаря феномену тепловой инерции. Для полученных результатов эксперимента предлагается интерпретация с точки зрения предложенной версии тепловой динамики. Также рассматриваются простые математические модели и их компьютерное моделирование средствами программы MatLab R2021b. В конце статьи предлагается вариант вывода теплового равновесия из одного из законов ньютоновой тепловой динамики ряда дополнительных допущений.

**Ключевые слова**: тепло, температура, тепловая динамика, тепловая инерция, тепловой импульс, тепловая сила, механико-тепловая аналогия.

# **On computer simulation of a thermal phenomenon**

V.I.Moiseev

*Moscow State University ofMedicine and Dentistry n.a. A.I. Evdokimov*

#### **Abstract**

The article investigates one version of the Newtonian dynamics of heat, in which the temperature is considered as an analogue of the coordinate, the thermal impulse is the product of thermal inertia and the rate of temperature change, and the thermal force is the product of thermal inertia and the second derivative of temperature. Three laws of thermal dynamics are formulated by analogy with Newton's three laws in classical mechanics. Acceptance of such dynamics explains the phenomenon of thermal inertia at the level of the rate of heat change, which makes it possible to investigate and implement the task of significant savings in the operation of certain heating devices. The results of one experiment with the cyclic operation of the heater are discussed, in which periods of switching on and off of the device alternate, and the task was to minimize the periods of switching on and maximizing the periods of switching off - so that the temperature continued to rise throughout the entire cycle, due to the phenomenon of thermal inertia. For the obtained results of the experiment, an interpretation is proposed from the point of view of the proposed version of thermal dynamics. Also, simple mathematical models and their computer modeling by means of the MatLab R2021b program are considered. At the end of the article, a variant of deriving thermal equilibrium from one of the laws of Newtonian thermal dynamics and a number of additional assumptions is proposed.

**Keywords**: heat, temperature, thermal dynamics, thermal inertia, thermal impulse, thermal force, mechanical-thermal analogy.

#### **1. Введение**

ряде работ автора [1-6] рассматривается тема применения методов Rанализа и R- геометрии к решению ряда прикладных проблем на основе компьютерного моделирования. В данной работе будет представлена некоторая модель тепло-

вых процессов, для которой также, как предполагает автор, в дальнейшем будет возможна интерпретация в рамках компьютерных реализаций R-математики. В виду этой перспективы, ниже будет предложена модель тепловых процессов на основе аналогии с механическими процессами, в частности, с феноменом механической инерции. Будет рассмотрен феномен тепловой инерции на уровне инерции скорости изменения тепла. Подобное предположение соответствует фактам, обнаруженным автором и, по-видимому, хорошо известным практикам: после отключения источника энергии температура обогревателя некоторое время продолжает расти и лишь затем вначале стабилизируется, далее начинает падать; также если температура отключенного обогревателя исходно падала, то после включения источника энергии она некоторое время продолжает падать, затем стабилизируется и начинает расти. И этот феномен тем больше выражен, чем больше тепловая инерция обогревателя. Всё это очень напоминает феномен механической инерции, когда тело после толчка продолжает двигаться по инерции, пока не остановится под действием силы трения. Опираясь на подобные аналогии, автор решил посмотреть, какая будет возникать теория тепловых процессов при допущении подобной аналогии и сможет ли она объяснить ряд имеющихся фактов. Предложенная ниже модель может рассматриваться как некоторая гипотеза, которая даже если не вполне верна, то может стимулировать, как надеется автор, плодотворные размышления у профессионалов.

## 2. Материалы и методы

## 2.1. Ньютонова версия тепловой динамики

Мы исходим из полной аналогии с механической ситуацией, представленной тремя законами Ньютона в классической механике. Предполагается, что аналогом координаты для тепловой системы является температура Т, аналогом массы - некоторый параметр тепловой инерции С. В общем случае параметр С может быть определён как та мера тепла, которая поглощается телом и не проявляется в изменении температуры при передаче ему некоторого стандартного количества тепла, т.е.  $\Delta Q =$ С $\Delta$ Т, откуда С =  $\Delta$ О/ $\Delta$ Т - теплоёмкость тела.

На этой основе могут быть сформулированы три закона тепловой динамики:

- 1. Первый закон (тепловой инерции): если на тепловую систему не действует тепловая сила или величина этой силы равна нулю, то тепловой импульс  $P_{O}$  = CdT/dt системы сохраняется неизменным.
- 2. Второй закон (тепловой силы): величина тепловой силы выражается в скорости изменения теплового импульса:  $F_{\rm O} = dP_{\rm O}/dt = C d^2 T/dt^2$ .
- 3. Третий закон (теплового равновесия): в случае контакта двух тепловых систем и тепловой изолированности их совместной системы данные системы действуют друг на друга с тепловыми силами, равными по величине и противоположными по направлению.

Также, подобно тому как в механике Ньютона указанные три закона дополняются законом всемирного тяготения, который выражает вид конкретной силы, допустим и в нашем случае подобное соотношение для тепловой силы, рассматривая ситуацию нахождения тепловой системы в среде. Если у среды имеется температура Тех, у системы температура Т, то положим, что тепловая сила, действующая на систему со стороны среды, в этом случае пропорциональна разности температур:  $F_O$  =  $k(T_{ex}-T)$ , где k - некоторый положительный коэффициент пропорциональности.

В итоге перед нами некоторая первоначальная версия возможной тепловой

динамики, и давайте посмотрим, что из неё можно вывести.

## 2.2. Вывод феномена тепловой инерции

Во-первых, мы сразу же можем объяснить описанные выше факты тепловой инерции на уровне скорости изменения температуры. В самом деле, пусть имеется обогреватель О, к которому подводится энергия, так что температура О растёт, т.е.  $dT/dt$  >0. Предполагаем, что у О есть своя тепловая инерция С >0, так что для теплового импульса также получим положительное значение  $P_{O} > 0$ . Источник энергии порождает активную тепловую силу  $F_{O3}$ , которая выражается в увеличении теплового импульса обогревателя. После отключения источника энергии активная сила становится нулевой, но на обогреватель продолжает действовать тепловая сила со стороны среды  $F_{Oex}$ . Если температуру обогревателя обозначить через  $T_0$ , температуру среды - через  $T_{ex}$ , то данная сила равна  $F_{Qex} = k(T_{ex}-T_0)$ . Если мы обогревателем нагреваем среду, то  $T_0 > T_{ex}$ , т.е.  $F_{Oex} < 0$ , и тепловой импульс обогревателя начинает падать. Однако некоторое время он ещё сохранит положительное значение, что будет означать продолжающийся рост температуры. И только через некоторое время тепловой импульс достигнет нулевого значения, что выразится в колебании температуры на измерительном приборе, а затем импульс станет отрицательным, и температура обогревателя начнёт падать. Аналогично рассматривается ситуация с исходным падением температуры отключенного обогревателя, когда на фоне падающей температуры включается источник энергии. Здесь исходно тепловой импульс обогревателя отрицательный РО<0, и на систему действуют две тепловые силы - положительная активная сила  $F_{\text{oil}}$  и отрицательная сила со стороны среды  $F_{\text{oex}}$ . Итоговая тепловая сила  $F_{Q}$  равна их сумме  $F_{Q} = F_{Q3} + F_{Qex}$ . Если в конечном итоге источник нагревает обогреватель, то активная сила по модулю больше силы среды,  $|F_{O3}| >$  $|F_{Oex}|$ , и итоговая сила больше нуля  $F_O>0$ , что приводит к росту теплового импульса, но некоторое время он ещё остаётся отрицательным, т.е. температура продолжает падать некоторое время после включения источника энергии.

## 2.3. Данные одного теплового эксперимента

Во-вторых, мы можем попытаться проверить более количественные параметры модели. Автор использовал для этой цели электрическую плитку с чугунной конфоркой номинальной мощностью 2 кВт (реально 1.2 кВт). Из описанной выше модели вытекает возможность экономии энергии, используя феномен тепловой инерции. Именно этот вариант был воспроизведён в эксперименте. В течение периода времени  $\Delta_1$ t происходило включение обогревателя (электрическая плита подсоединялась к сети), фиксировалась температура электронным датчиком от мультиметра, который крепился на краю конфорки. Далее в течение периода времени  $\Delta_2 t$ источник энергии отключался, и продолжала фиксироваться температура. Затем вся эта процедура повторялась, так что плита работала циклически - период включения, период отключения. Включение-отключение обеспечивалось через реле Омрон DH48S-1Z. Задача состояла в том, чтобы минимизировать величину периода включения  $\Delta_1$ t и максимизировать период отключения  $\Delta_2$ t, используя феномен тепловой инерции. Эксперимент был запущен на исходных величинах  $\Delta_1 t = 10$  сек,  $\Delta_2 t = 6$  мин  $= 360$  cek.

Первые 6 циклов были проведены в указанном соотношении  $\Delta_1 t$  и  $\Delta_2 t$ . Исходно температура среды и плиты была 11°С. Первые три цикла прошли нормально: температура в первом цикле поднялась до 20°С, во втором до 27°С, в третьем до

33°С. Имеется в виду, что нагревание следующего цикла приходилось на то время, когда температура в предыдущем цикле ещё не начинала падать. В конце 4-го цикла впервые начались колебания температуры  $37/38$ °С, т.е. она поднялась до  $38$ °С, но в конце цикла начала колебаться (по показаниям мультиметра), что говорит о стабилизации значения и последующем снижении температуры. То же повторилось в 5-м цикле, где температура поднялась до 42°С, а затем стала колебаться на 42/41°С. В 6цикле произошло впервые падение температуры конце цикла от 45 до 44/43 С.

Было решено уменьшить величину второго периода  $\Delta_2 t$  до 5 мин = 300 сек. 7-й цикл пришёлся на переключение значений реле и оказался нестандартным. Следующие 5 циклов, с 8-го по 12-й, шли в пропорции  $\Delta_1 t=10$  сек,  $\Delta_2 t=5$  мин = 300 сек. Внешняя температура поднялась до 13.8°С (ещё ранее был включен электрообогреватель комнате, где проводился эксперимент).

Однако стабильный рост температуры был только в 8-м цикле от 53 °С до 55 °C. В 9-м цикле к концу цикла температура в итоге осталась на значении 55 °C, но внутри цикла поднялась до 57°С, и где-то на 3-й минуте стала колебаться, затем падать. В 10-м цикле к концу поднялась до 56°С, но внутри цикла поднималась до 58 °С. В 11-м цикле поднялась до 57 °С, внутри - до 59 °С, в 12-м цикле - в конце поднялась до 58°С, внутри до 60°С.

Было принято решение вновь уменьшить длительность второго периода  $\Delta_2 t$ . Поскольку колебания температуры начинались в окрестности 3-й минуты второго периода, то решено было уменьшить  $\Delta_2 t$  до 3 мин. 13-й цикл пришёлся на такое переключение реле и оказался нестандартным (в конце этого цикла температура поднялась до 58°С). Оставшиеся 6 циклов, с 14-го по 19-й прошли в пропорции  $\Delta_1 t=10$ сек,  $\Delta_2 t = 3$  мин = 180 сек.

Итак, 14-й и 15-й циклы прошли нормально, с ростом температуры до 66<sup>p</sup>C и 72 °C соотв. Но уже в 16-м цикле опять началась та же картина: в конце 16-го цикла начались колебания показаний температуры 75/74°С, в конце 17-го цикла - 77/76°С, а в 18-м цикле температура внутри цикла выросла до 78<sup>p</sup>C, а на 2-й минуте стала колебаться, и к концу цикла упала до 77°С, в 19-м цикле поднялась до 80°С, на 2-й минуте стала колебаться 80/79°С и к концу цикла упала до 78°С. Температура внешней среды была 14.3 °С.

Все эти измерения по секундомеру заняли 1 час 23 мин. Начались в 13 ч. 27 мин, закончились 14 ч. 50 мин. Величина потреблённой энергии за этот интервал времени на ваттметре была 0.07 кВт-час.

## *2.4. уравнениям теплового импульса температуры*

Далее была поставлена задача количественного моделирования полученных результатов на основе выдвинутой модели инерции тепла.

Основная идея состояла в том, что в первом периоде  $\mathbb{B}_1$ t тепловой импульс растёт, и здесь действует суммарная тепловая сила  $F_0$ , но поскольку интервал 10 сек достаточно мал, на мультиметре за 10 сек нагрева температура практически не менялась. В течение второго периода  $\Delta_2 t$  действует только тепловая сила среды, для которой чем выше разрыв температур между обогревателем и средой, тем быстрее уменьшается импульс, - вот почему начинаются сначала колебания, а затем падения температуры во втором периоде, так что приходилось сокращать время этого периода. На границах периодов были выделены три момента времени:  $t_0$  - начало первого периода  $\Delta_1 t$ ,  $t_1$  - конец первого  $\Delta_1 t$  и начало второго периода  $\Delta_2 t$ ,  $t_2$  - конец второго

периода  $\mathbb{Z}_2$ t, t<sub>1</sub>' - момент пересечения нуля прямой PQ<sub>2</sub>(t),  $\Delta t = t_1$ '-t<sub>0</sub>.

Изменения тепловых импульсов в периодах моделировались линейными функциями  $P_{01}(t) = k_1 t + a_1$  - для первого,  $k_1 > 0$ ,  $PQ_2(t) = k_2 t + a_2$ ,  $k_2 < 0$ ,  $a_2 > 0$ , - для второго периода.

Перейдём к общему выражению  $PQ_i = k_i t + a_i = C dT_i/dt$ , где i=1,2. Интегрированием получим:

 $CT_i(t) = k_i(t^2/2) \vert_{ti0}^t + a_i t \vert_{ti0}^t + B$ , rge  $t_{10} = t_0, t_{11} = t_1, t_{20} = t_1, t_{22} = t_2$ . При  $t=t_{i0}$  имеем:  $CT_i(t_{i0}) = B_i$ Таким образом, имеем:  $CT_i(t_{i1}) = k_i(t^2/2)|_{\text{tii}}^{\text{tii}} + a_i t|_{\text{tii}}^{\text{tii}} + CT_i(t_{i0}),$  $C(T_i(t_{i1}) - T_i(t_{i0})) = k_i(0.5)(t_{i1}^2 - t_{i0}^2) + a_i(t_{i1} - t_{i0})$ , откуда получаем:  $C = (k_i(0.5)(t_{i1}^2 - t_{i0}^2) + a_i(t_{i1} - t_{i0}))/(T_i(t_{i1}) - T_i(t_{i0})) = A_i/\Delta T_i$ где  $\Delta T_i = T_i(t_{i1}) - T_i(t_{i0}),$  $A_i = k_i(0.5)(t_{i1}^2 - t_{i0}^2) + a_i(t_{i1} - t_{i0}).$ В итоге получим  $T_i(t) = C^{-1}(k_i(0.5)(t^2-t_{i0}^2) + a_i(t-t_{i0}) + CT_i(t_{i0})) = C^{-1}(k_i(0.5)(t^2-t_{i0}^2) + a_i(t-t_{i0})) + T_i(t_{i0}),$  r e.  $T_i(t) = (\Delta T_i/A_i)(k_i(0.5)(t^2-t_{i0}^2) + a_i(t-t_{i0})) + T_{i0},$ где  $T_{10} = T_i(t_{i0}).$ Для первого периода цикла при i=1 примем, что  $a_1=0$ ,  $t_0=t_{10}=0$ , откуда имеем:  $T_1(t) = (\Delta T_1/A_1)k_1(0.5)t^2 + T_0,$ где  $A_1 = k_1(0.5)t_1^2$ ,  $T_{10} = T(t_{i0}) = T_0$ . Таким образом, получаем:  $T_1(t) = \Delta T_1(t/t_1)^2 + T_0$ . Для второго периода цикла при i=2 имеем:  $T_2(t) = (\Delta T_2/A_2)(k_2(0.5)(t^2-t_1^2) + a_2(t-t_1)) + T_1.$ где  $T_1 = T(t_{20}) = T(t_1)$ ,  $A_2 = k_2(0.5)(t_2 - t_1) + a_2(t_2 - t_1).$ 

Для второй части цикла, если предположить, что внешняя тепловая сила  $F_{Oex}$ пропорциональна разности температур между обогревателем и средой, т е

 $F_{Qex} = k(T_{ex} - T_{0}),$ 

где Т<sub>о</sub> - некоторая температура обогревателя, характерная для данного цикла. Т<sub>ех</sub> температура среды, и k>0, то, поскольку  $F_{Qe} = dP_Q/dt = k_2 = k(T_{ex} - T_Q)$ , мы можем заменить  $k_2$ на k( $T_{ex}$  -  $T_{\odot}$ ).

Также имея в виду, что производная  $k_2$  прямой импульса  $P_{20}(t) = k_2 t + a_2$  есть тангенс угла наклона, т е. отношение  $-a_2/(t_1 - t_0)$ , получим:

 $k_2 = -a_2/(t_1 - t_0)$ .  $a_2 = -k_2 \Delta t = -k(T_{ex} - T_0) \Delta t$ , где  $\Delta t = t_1$  -t<sub>0</sub>. Таким образом, для второй части цикла мы можем выразить k2 и a2 через k:  $T_2(t) = (\Delta_2 T/A_2)(k_2 0.5(t^2 - t_1^2) + a_2(t - t_1)) + T_1 = (\Delta_2 T/A_2)(k(T_{ex} - T_0)0.5(t - t_1^2) - k(T_{ex} - T_0)\Delta t(t_1^2))$  $(t-t_1)$  + T<sub>1</sub> = k(T<sub>ex</sub> - T<sub>0</sub>)(( $\Delta_2$ T/A<sub>2</sub>)(0.5(t<sup>-</sup> - t<sub>1</sub><sup>2</sup>) -  $\Delta t(t-t_1)$ ) + T<sub>1</sub>. T e.  $T_2(t) = k(T_{ex} - T_0)((\Delta_2 T/A_2)(0.5(t^2 - t_1^2) - \Delta t(t - t_1)) + T_1$ . Для А2 получим:  $A_2 = k_2 0.5(t_2^2 - t_1^2) + a_2(t_2 - t_1) = k(T_{ex} - T_0)0.5(t_2 - t_1^2) - k(T_{ex} - T_0)\Delta t(t_2 - t_1) =$ =  $k(T_{ex} - T_{0})(0.5(t_{2}^{2} - t_{1}^{2}) - \Delta t(t_{2} - t_{1}))$ ,  $\tau e$ 

 $T_2(t) = k(T_{ex} - T_0)((\Delta_2 T/\{k(T_{ex} - T_0)(0.5(t_2 - t_1)) - \Delta t(t_2 - t_1))\}) (0.5(t_2 - t_1)) - \Delta t(t_2 - t_1)) + T_1 =$ =  $(\Delta_2 T/\{0.5(t_2^2 - t_1^2) - \Delta t(t_2 - t_1)\}) (0.5(t^2 - t_1^2) - \Delta t(t - t_1)) + T_1$ . Таким образом, имеем:  $T_2(t) = (\Delta_2 T/B_2)(0.5(t^2 - t_1^2) - \Delta t(t - t_1)) + T_1,$ r. qe  $B_1 = 0.5(t_2 - t_1) - \Delta t(t_2 - t_1)$ .

В итоге, мы можем вообще избавиться от параметров  $k_2$  и а<sub>2</sub>

Если мы желаем определиться в большей мере с параметром k<sub>1</sub> (по-прежнему, считая, что  $a_1=0$ ), то можно заметить, что

 $P_{\text{O1}} = k_1 t = C dT_1/dt = C d(\Delta T_1 (t/t_1) + T_0)/dt = C(\Delta T_1/t_1)^2 t$ , откуда имеем  $k_1 = 2C(\Delta T_1/t_1^2)$ .

Далее, исходя из того, что прямая для  $P_{20}(t)$  проходит в момент  $t_1$  через точку  $P_{10}(t_1)$  и в общем случае может достигать нуля в момент t<sub>1</sub>' St<sub>2</sub>, учитывая также подобие треугольников  $t_0 a_2 t_1$  in  $t_1 P_{10}(t_1)$ ,  $t_1$ , получим:

 $a_2/P_{1Q}(t_1) = (t_1 - t_0)/(t_1 - t_1)$ ,

 $a_2 = P_{10}(t_1)(t_1 - t_0)/(t_1 - t_1) = k_1t_1(t_1 - t_0)/(t_1 - t_1) = 2C(\Delta T_1/t_1^2)t_1(t_1 - t_0)/(t_1 - t_1) = 2C(\Delta T_1/t_1)(t_1 - t_0)/(t_1 - t_0)$  $t_1$ ,

 $k_2 = a_2(-1/(t_1 - t_0)) = P_{1Q}(t_1)(t_1 - t_0)/(t_1 - t_1)(-1/(t_1 - t_0)) = -P_{1Q}(t_1)/(t_1 - t_1) = -k_1t_1/(t_1 - t_1) = -k_1t_1/(t_1 - t_1)$  $2C(\Delta T_1/t_1^2)t_1/(t_1-t_1) = -2C(\Delta T_1/t_1)/(t_1-t_1)$ .

Используя все эти соотношения, мы можем подойти к более количественному моделированию полученных экспериментальных данных

### 3. Результаты

#### 3.1. Компьютерное моделирование тепловых уравнений в MatLab

Для моделирования графиков теплового импульса и температуры использовались средства программы MatLab R2o2|b.

В окне редактора запись для функции импульса PQ|(t) имеет вид:

function  $T_1 = TImp1(t, k_1, a_1)$  $TI = t.*k_1 + a_1;$ end Аналогично для импульса второго периода  $P_{O2}(t)$  имеем запись: function TI = TImp2(t,t<sub>21</sub>,t<sub>1</sub>,t<sub>0</sub>,b<sub>1</sub>) a<sub>2</sub>=b<sub>1</sub><sup>\*</sup>((t<sub>21</sub>-t<sub>0</sub>)/(t<sub>21</sub>-t<sub>1</sub>));  $k_2=b_1*(-1/(t_{21}-t_1));$  $TI = t.*k_2 + a_2;$ end Здесь  $t_{21} = t_1$ ',  $b_1 = P_{01}(t_1)$ .

Поскольку переменная t может быть массивом, то при конкретных вычислениях она указана с точкой t. - как переменная по элемента массива.

Аналогично для температуры первого периода T<sub>1</sub>(t) имеем:

function  $T = Tempr1(t, T_1, T_0, k_1, a_1, t_1, t_0)$  $\mathbb{E} = k_1 * 0.5 * (t_1 \mathbb{E}_2 - t_0 \mathbb{E}_2) + a_1 * (t_1 - t_0);$  $T = ((T_1 - T_0)/\mathbb{Z})^*(k_1 * 0.5^*(t^1 \mathbb{Z}_2 - t^0 \mathbb{Z}_2) + a_1 * (t - t_0)) + T_0;$ end Для температуры  $T_2(t)$  второго периода: function  $T = Tempr2(t, T_2, T_1, t_2, t_2, t_1, t_0)$  $B = 0.5*(t_2B_2 - t_1B_2) - (t_{21}-t_0)*(t_2-t_1);$  $T = ((T_2 - T_1)/B)*(0.5*(t_2E_2 - t_1E_2) - (t_2-t_0)*(t - t_1)) + T_1;$ end

Последняя запись предполагает, что график импульса  $P_{Q2}(t)$  в общем случае пересекает ось t в точке  $t_{21} = t_1$ '< $t_2$ , которая в частности может совпасть с точкой  $t_2$ .

Выполнение указанных программ формируем  $B$ отдельных файлах Tlmp main12 для импульсов первого и второго периодов, например, для 1-го цикла получим (тепловой инерции  $C = c_1$  пока условно присвоено значение 1):

```
c_1 = 1:
t_0 = 0;
t_1 = 10;
t_{21} = 370;
T_0=11;
T_i = 11.1;
T_2 = 20;
k_1 = (c_1 * 2 * (T_1 - T_0))/(t_1 2 t_2 - t_0 2 t_2);a_1=0;
b_1 = TImp_1(t_1, k_1, a_1);a_2=b_1*(t_{21}-t_0)/(t_{21}-t_1); k_2=b_1*(-1/(t_{21}-t_1));x_1 = 0:1:10;x_2 = 10:10:370;y_1 = TImp_1(x_1, k_1, a_1);y_2 = \text{TImp}_2(x_2, t_{21}, t_1, t_0, b_1);figure('Name','TImpulse12') plot(x_1, y_1, x_2, y_2);
```
В качестве температуры  $T_1$  принято условно значение на 0.1°С больше  $T_0$ . Реально на мультиметре отличий в температуре за 10 сек нагрева обычно не успевало проявиться, в лучшем случае температура  $T_0$  начинала колебаться между  $T_0$  и  $T_0+1$ .

График теплового импульса получим в следующем виде - см. рис.1.

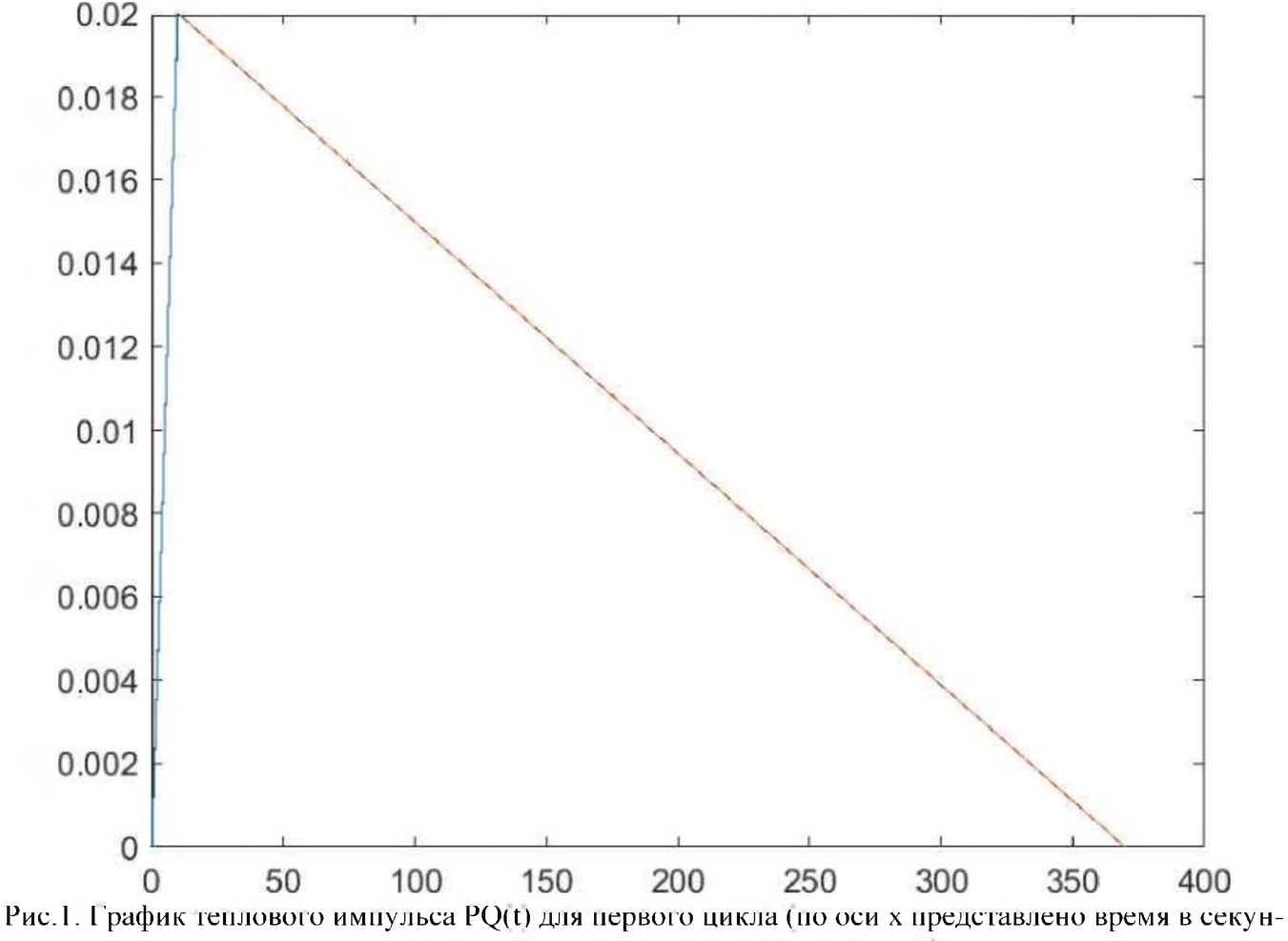

дах, по оси у - величина теплового импульса)

Для температуры T(t) двух периодов каждого цикла также имеем отдельный

файл программы Tempr main12, например, следующего вида для первого цикла:

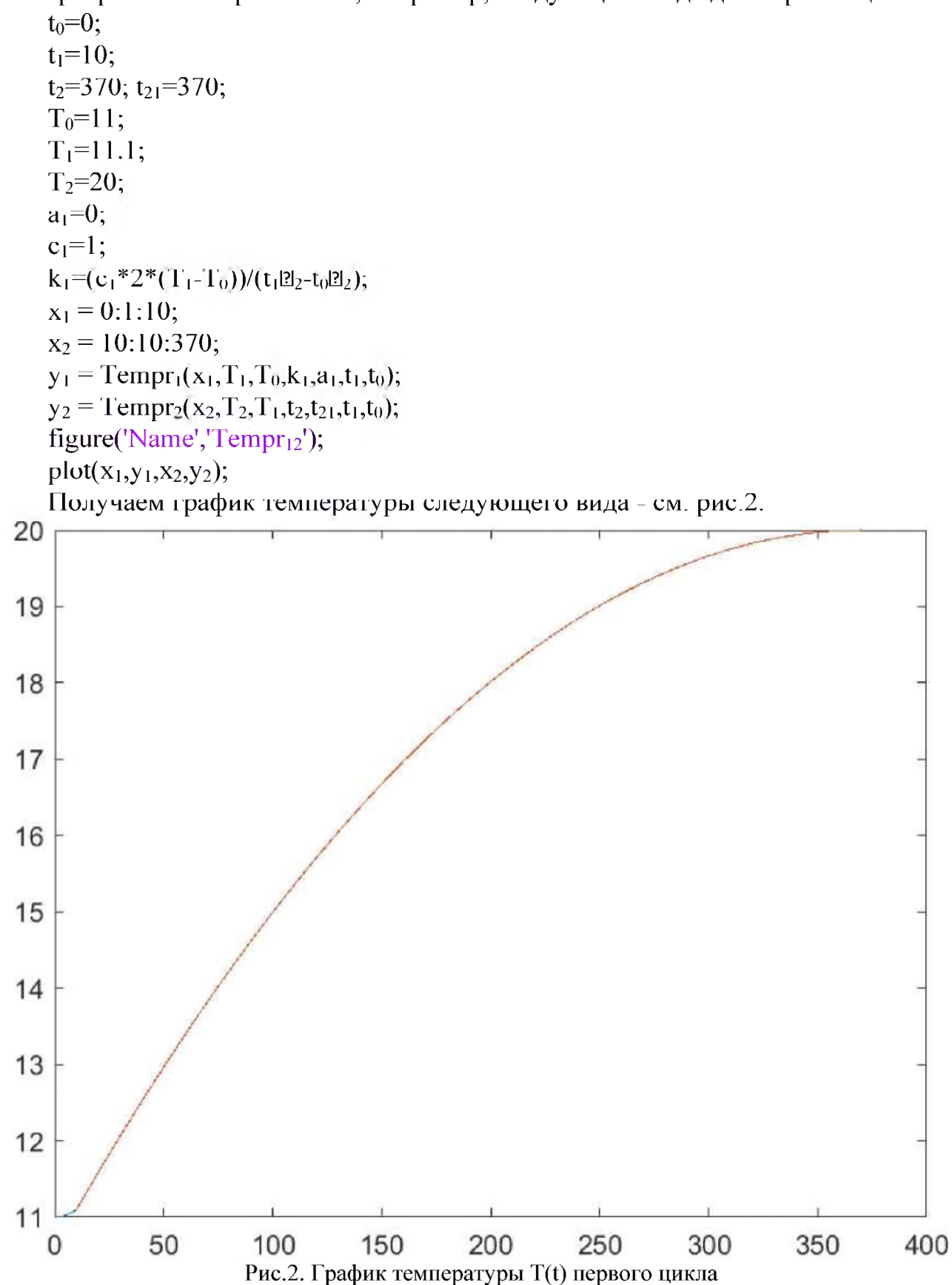

Используя указанные ресурсы, можем рассчитать параметры любого цикла. Особенно интересны здесь поздние циклы в сериях, когда температура начинала колебаться или даже падать к концу цикла. Посмотрим, как наши средства могут воспроизвести это поведение.

Алгоритм приближения теоретической модели к данным эксперимента здесь может быть следующим.

В основном работаем со вторым периодом цикла, поскольку внутренняя структура первого периода достаточно однотипна. Вначале пытаемся на графике температуры подобрать параметр  $t_{21} = t_1$  так, чтобы максимально приблизить значения  $T_0$ ,  $T_1$  и  $T_2$ , а также значение и время наступления промежуточного максимума между  $T_1$  и  $T_2$ . Затем используем найденный параметр  $t_{21}$  для построения графиков тепловых импульсов и определения параметров  $k_1$  и  $a_2$ ,  $i=1,2$ .

Более простая ситуация возникает для тех циклов, где температура продолжает расти (не падает) на протяжении всего цикла. Пример такого цикла был приведён выше. К таким же циклам относим и те, в которых температура к концу цикла лишь начала колебаться, но не упала. Несколько сложнее ситуация с циклами, где начинаются падения температуры к концу цикла. Например, таков б-й цикл. Здесь имеем  $T_0$ =422С,  $T_2$  = 442С, примем, что  $T_1$ =42.12С, но внутри второго периода температура ноднималась до 452С. Ближе к 452С внутри второго периода максимум температуры получается при значении  $t_1$ <sup> $t_2$ </sup> = 240 сек. Тогда  $k_2$  – -0.869010<sup>-4</sup>, а<sub>2</sub>=0.0209. Ещё пример: в 18-м цикле  $T_0$ =76,  $T_1$ =76.1,  $T_2$ =772С, но внутри цикла температура выросла до 782С. Следовательно, возникает  $t_1$ <sup>'</sup> <  $t_2$ . Ищем этот момент вначале по графику температуры, так чтобы получить наилучшее приближение к  $T_0$ ,  $T_1$  и  $T_2$ . Хорошее приближение получаем при  $t_1' - 115$  сек. При этом условии имеем:  $k_2 - 1.9910^{-4}$ ,  $a_2 -$ 0,0219. Для 19-го цикла в качестве лучшего приближения получаем  $t1' - 108$  сек, что даёт  $k_2$  = - 2.04 $210^{-4}$ ,  $a_2$  = 0,022 (см. рис. 3-4).

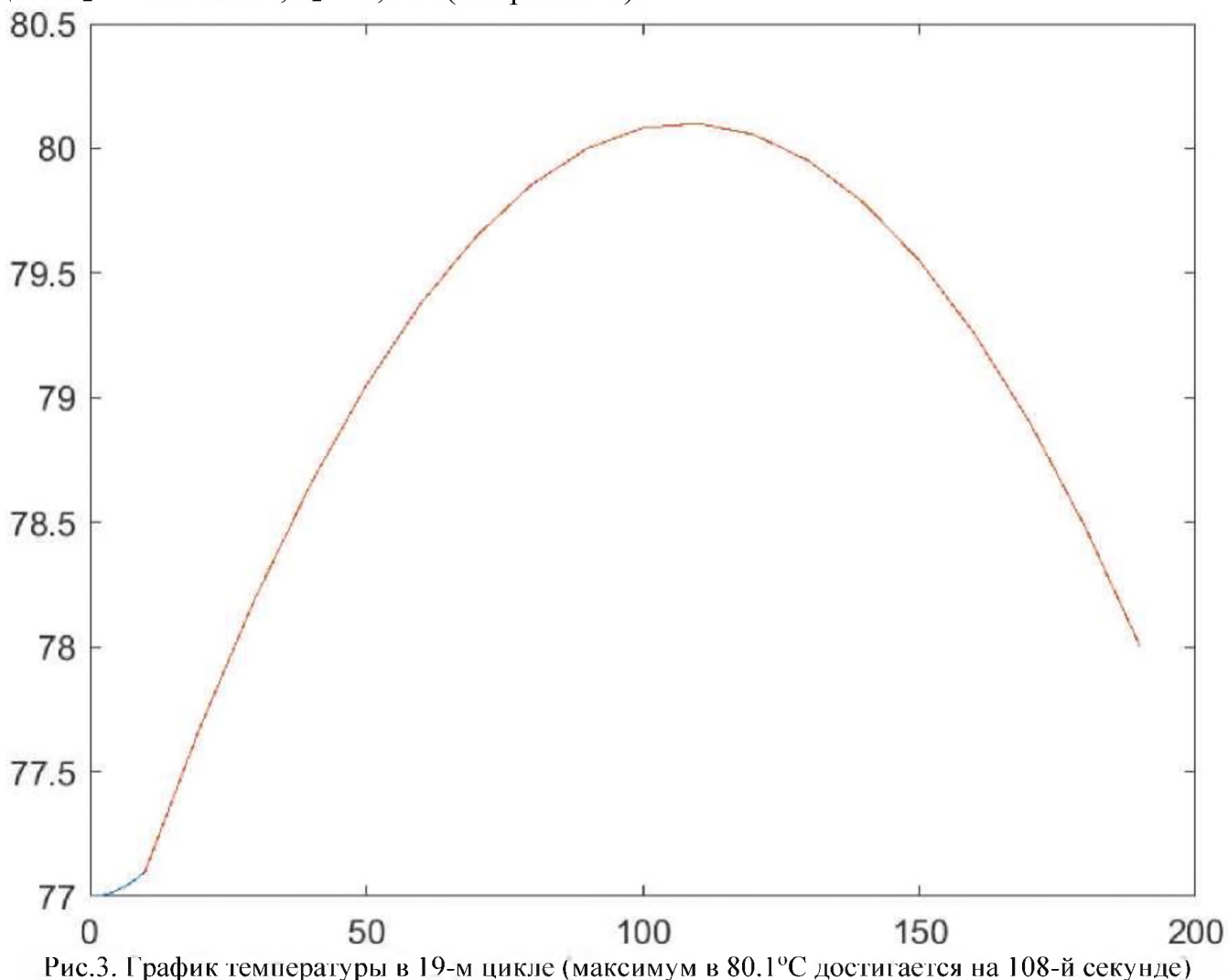

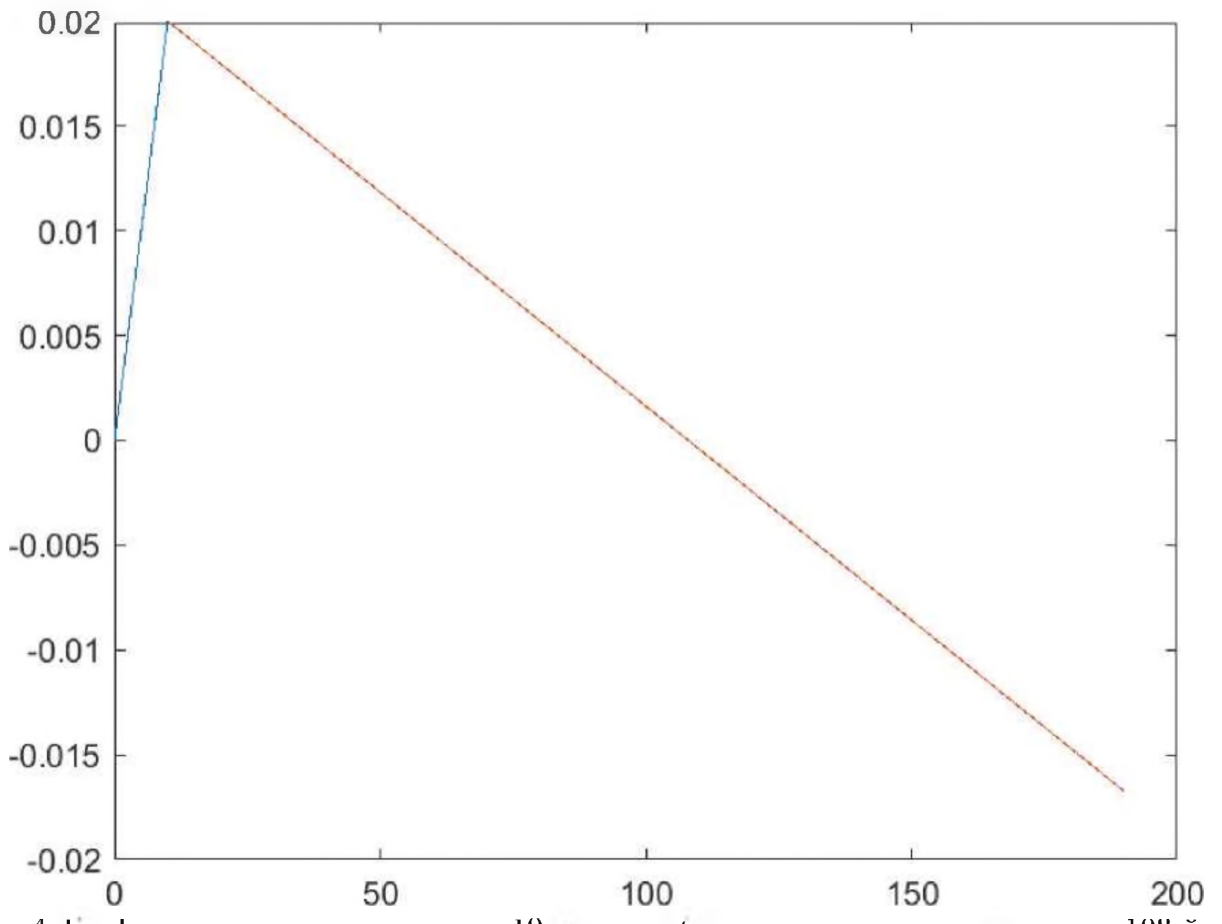

Рис.4. График теплового импульса для 19-го цикла (равенство нулю достигается на 108-й сек)

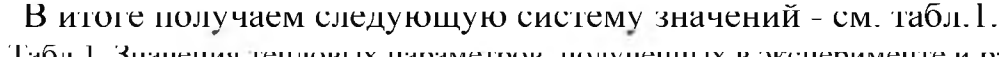

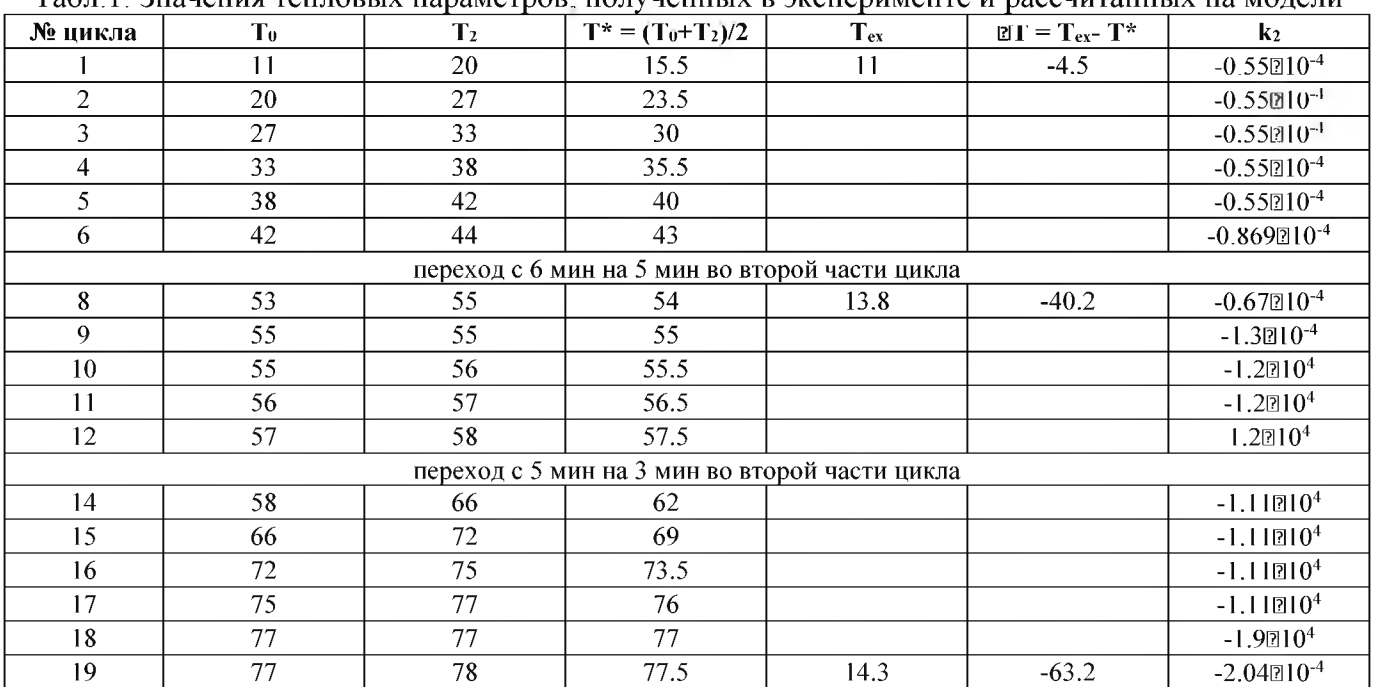

В качестве средней температуры обогревателя Т\* для одного цикла была принята средняя температура между  $T_0$  и  $T_2$ .

Поскольку в циклах от 2-го до 6-го, как можно предположить,  $k_2$  уменьшалось, но не настолько, чтобы быть зафиксированным прибором, то на таких небольших интервалах можно допустить линейное уменьшение  $k_2$  через промежуточные значения. То же можно предположить для циклов от 9-го до 12-го, и от 14-го до  $17$ - $ro.$ 

Тогда значения k<sub>2</sub> можно снижать на -0.0638 от цикла к циклу от 1-го до 6-го. То же можно предположить между 9-м и 18-м циклами, уменьшая значения k<sub>2</sub> на -0.075.

То же предположим и для значений внешней температуры  $T_{ex}$ . От 1-го до 8-го цикла температура будет убавляться по -0.46°С, от 8-го до 19-го цикла - по -0.05°С.

Поскольку мы предполагаем, что  $F_Q = kT = dP_Q/dt = k_2$ , то  $k = k_2/T$ .

Добавим значения для k также в таблицу.

Дадим теперь новую версию таблицы с учётом всех этих дополнений - см. табл.2.

| № цикла                                        | T <sub>0</sub> | $\mathbf{T}_2$ | $T^* = (T_0 + T_2)/2$ | $T_{ex}$ | $\mathbb{E}T = T_{\text{ex}} - T^*$ | $\mathbf{k}_2$            | $\bf k$         |
|------------------------------------------------|----------------|----------------|-----------------------|----------|-------------------------------------|---------------------------|-----------------|
|                                                | 11             | 20             | 15.5                  | 11       | $-4.5$                              | $-0.55$ 210 <sup>-4</sup> | $0.12210^{-4}$  |
| $\overline{2}$                                 | 20             | 27             | 23.5                  | 11.46    | $-12.04$                            | $-0.6138210^{-4}$         | $0.05210^{-4}$  |
| $\overline{3}$                                 | 27             | 33             | 30                    | 11.92    | $-18.08$                            | $-0.6776210^{-4}$         | $0.03210^{-4}$  |
| $\overline{4}$                                 | 33             | 38             | 35.5                  | 12.38    | $-23.12$                            | $-0.7414 \times 10^{-4}$  | $0.03210^{-4}$  |
| 5                                              | 38             | 42             | 40                    | 12.84    | $-27.16$                            | $-0.8052@10-4$            | $0.029210^{-4}$ |
| 6                                              | 42             | 44             | 43                    | 13.3     | $-29.7$                             | $-0.869@10^{-4}$          | $0.029210^{-4}$ |
| переход с 6 мин на 5 мин во второй части цикла |                |                |                       |          |                                     |                           |                 |
| 8                                              | 53             | 55             | 54                    | 13.8     | $-40.2$                             | $-0.67@10^{-4}$           | $0.016210^{-4}$ |
| 9                                              | 55             | 55             | 55                    | 13.85    | $-41.15$                            | $-1.3 \mathbb{Z} 10^{-4}$ | $0.03210^{-4}$  |
| 10                                             | 55             | 56             | 55.5                  | 13.9     | $-41.6$                             | $-1.375010^{-4}$          | $0.03210^{-4}$  |
| 11                                             | 56             | 57             | 56.5                  | 13.95    | $-42.55$                            | $-1.45 \times 10^{-4}$    | $0.03210^{-4}$  |
| 12                                             | 57             | 58             | 57.5                  | 14       | $-43.5$                             | $-1.525010^{-4}$          | $0.03210^{-4}$  |
| переход с 5 мин на 3 мин во второй части цикла |                |                |                       |          |                                     |                           |                 |
| 14                                             | 58             | 66             | 62                    | 14.05    | $-47.95$                            | $-1.6210^{-4}$            | $0.03210^{-4}$  |
| 15                                             | 66             | 72             | 69                    | 14.1     | $-54.9$                             | $-1.675210^{-4}$          | $0.03210^{-4}$  |
| 16                                             | 72             | 75             | 73.5                  | 14.15    | $-59.35$                            | $-1.75 \times 10^{-4}$    | $0.029210^{-4}$ |
| 17                                             | 75             | 77             | 76                    | 14.2     | $-61.8$                             | $-1.825210^{-4}$          | $0.029x10^{4}$  |
| 18                                             | 77             | 77             | 77                    | 14.25    | $-62.75$                            | $-1.9x10^4$               | $0.03210^{-4}$  |
| 19                                             | 77             | 78             | 77.5                  | 14.3     | $-63.2$                             | $-2.04 \times 10^{-4}$    | $0.03210^{-4}$  |

Табл.2. Лополненная версия таблицы тепловых ланных

Если теперь вычислить среднее по всем k, то получим:

 $10^{-4}(0.12 + 0.05 + 1000.03 + 400.029 + 0.016)/17 = 0.035010^{-4} = 3.5010^{-6}$ .

Таким образом, в первом приближении можно предполагать, что тепловая сила  $F<sub>0</sub>$ , действующая на обогреватель со стороны среды, имеет вид

$$
F_{Q} = 3.5 \mathbb{Z} 10^{-6} (T_{ex} - T_{0}),
$$

где Т<sub>ех</sub> - температура среды, Т<sub>0</sub> - температура обогревателя (в градусах Цельсия).

Со временем циклический режим обогревателя выходит на некоторую итоговую температуру, вокруг которого колеблются его значения. В качестве такой температуры в первом приближении можно брать среднюю температуру того первого цикла, в котором  $T_0 = T_2$ , т.е. в конце цикла температура возвращается к исходной. Если  $T_1$  мало отличается от  $T_0$ , то в качестве условия можно взять и равенство  $T_1 = T_2$ . Например, для описанного выше эксперимента к концу дня, когда проводился опыт, температура обогревателя колебалась около 83<sup>p</sup>C, что примерно соответствует средней температуре 18-го и 19-го циклов (около 80 ПС).

## 3.2. Вывод теплового равновесия

Обобщая полученные данные, можно заключить, что предложенная модель тепловой динамики обладает некоторым первоначальным объяснительным потенциалом и позволяет вывести ряд фактов тепловых процессов, в первую очередь факт тепловой инерции на уровне скорости изменения тепла. Конечно, данная модель представляет собой лишь самую первую версию возможных теоретических обобщений и несомненно нуждается в дальнейшем исследовании и развитии.

В конце приведу некоторое следствие из третьего закона теплового равновесия.

В стандартной термодинамике выравнивание температур двух соприкасающихся тел объясняется вторым законом термодинамики. В развиваемой в данной работе версии тепловой динамики это можно объяснить третьим законом, когда два тела действуют друг на друга с тепловыми силами  $F_{O1}$  и  $F_{O2}$ , где  $F_{O1} = -F_{O2}$ , и  $F_{O} =$  $Cd<sup>2</sup>T/dt<sup>2</sup>$ . Тогда имеем:

 $F_{\text{Oi}} = C_d d^2 T_r/dt^2$ , i=1,2,  $\vec{F}_{Q1} = -\vec{F}_{Q2}$ <br>C<sub>1</sub>d<sup>2</sup>T<sub>1</sub>/dt<sup>2</sup> = -C<sub>2</sub>d<sup>2</sup>T<sub>2</sub>/dt<sup>2</sup>,  $C_1\int d^2T_1/dt^2 = -C_2\int d^2T_2/dt^2$ ,  $C_1dT_1/dt = -C_2dT_2/dt + const.$ 

Это значит, что скорости изменения температур двух объектов будут противоположны: если у одного тела температура растёт, то у другого падает и наоборот. Но конечно отсюда ещё не следует, что у более горячего тела температура будет падать, у более холодного - возрастать. Мог бы быть и обратный вариант. Но если мы введём выражение для тепловой силы, как это сделано выше, и введём так, что тепловая сила будет пропорциональна перепаду температур, т.е.  $F_{\Omega} = k(T-T)^n$ , где T температура данного объекта (на который действует тепловая сила), Т' - другого объекта, то при соприкосновении (теплоконтакте) двух тел для первого получим  $F_{01}$ = k(T<sub>2</sub>-T<sub>1</sub>)<sup>n</sup>, для второго F<sub>Q2</sub> = k(T<sub>1</sub>-T<sub>2</sub>)<sup>n</sup>, и условие F<sub>Q1</sub> = -F<sub>Q2</sub> будет выполнено только при нечётном n, в простейшем случае при n=1.

В этом случае со временем силы будут уменьшаться, и система будет стремиться к равновесию, в то время как при противоположном случае  $F_{01} = k(T_1-T_2)^n$ разность температур будет всё более возрастать и силы также будут расти со временем, т.е. система будет переходить во всё более напряжённое состояние.

Так что для обоих случаев соотношение  $F_{Q1} = F_{Q2}$  будет продолжать выполняться, но в первом случае у напряжения ( $F_{O1}, F_{O2}$ ) (о концепте напряжения см. [2, с. 146-147]) будет иметь всё меньший модуль  $|F_{Q1}, F_{Q2}| = |F_{Q1}|$ , во втором - всё больший. Так что мы здесь используем принцип своего рода «минимума напряжения системы» (а не минимума силы, как в случае с равновесием)

Тогда точнее можно сказать, что мы можем вывести второй закон термодинамики из принципа минимума напряжения, третьего закона теплового равновесия и пропорциональности тепловой силы перепаду температур.

И так же как в механике, если одно тело (среда) имеет большую тепловую инерцию, а второе (объект) - малую, то изменение температуры в основном будет проявляться в теле с малой тепловой инерцией.

## Благодарности

Автор хотел бы выразить признательность М.А.Берберовой за стимуляцию своей работы в направлении компьютерного моделирования различных прикладных задач.

# **Библиографический список**

- [1] Vyacheslav Moiseev, «On two types of R-functions in the research of V. L. Rvachev», CPT2021 Computing for Physics and Technology. The 9<sup>th</sup> International Conference on Computing for Physics and Technology (CPT2021). Conference Proceedings (2021), Nizhny Novgorod - Moscow - Pushchino, Russia, November 08-12, 2021, ISBN 978 5-6042891-5-0, p. 53-59.
- [2] Моисеев В.И. R-физика: проект физики неорганической органической природы («большой физики») на основе релятивистской теории количества. 2-х тт. - Т.1: Естественно-научный проект. - М.: ЛЕНАНД, 2019. - 552
- [3] Моисеев В. И. R-геометрии растений // CPT2020 8-я Международная научная конференция по вычислительной технике в физике и технике материалы. Брянский Государственный Технический Университет. 2020. С.24-29. DOI: 10.30987/conferencearticle\_5fce277117be36.14770628
- [4] Моисеев В.И. R-геометрия: основные идеи // Международная научная конференция SCVRT2019 «Ситуационные центры и информационно-аналитические системы класса 4i для задач мониторинга безопасности» Института теоретической и экспериментальной биофизики РАН и Научно-исследовательского центра физико-технической информатики, 13 ноября 2019 г., Пущино, Московская область. - Нижний Новгород: Нижегородский государственный архитектурностроительный университет, 2019. - С.36-41.
- [5] Моисеев В.И. Органическая форма как многоуровневое (иерархическое) Rпространство // SCVRT2019 Труды Международной научной конференции Нижегородского государственного архитектурно-строительного университета Научно-исследовательского центра физико-технической информатики, 13-17 мая 2019 г., ЦарьГрад, Московская область, Россия. - Нижний Новгород: Нижегородский государственный архитектурно-строительный университет, 2019. - С.182 - 196.
- [6] Моисеев В.И. R-анализ проблема моделирования органической формы // SCVRT2018 Труды Международной научной конференции Московского физикотехнического института (государственного университета) Института физикотехнической информатики, 20-23 ноября 2018 г., ЦарьГрад, Московская область, Россия. - М.: Институт физико-технической информатики, 2018. - С.339-346.

# Построение модели агента «Пациент» для агентноориентированной модели функционирования медицинского центра в условиях пандемии

В.И.Балута, Ю.П.Титов 1РЭУ им. Г.В.Плеханова

#### Аннотация

Пандемии - это крупномасштабные вспышки заболеваний, зачастую имеющие серьезные экономические, социальные, политические последствия. Поэтому общество вырабатывает различные механизмы противодействия распространению инфекционных заболеваний. В число таких механизмов входит организация постоянно действующих противоэпидемических служб, а в период вспышек заболеваний - и перестройка функционирования медицинских учреждений в целом, и введение дополнительных ограничительных мер на режим жизнедеятельности населения. При появлении новых видов инфекционных возбудителей с изначально неясной этиологией, как это произошло с SARS-Covid-19, трудно прогнозировать эффективность тех или иных мер до изучения последствий реализации принятых решений. Одним из путей априорного получения такой оценки служит математическое моделирование. Путем моделирования развития ситуации можно не только сравнивать результативность различных мер вмешательства, но и более рационально распределять имеющиеся и, как правило, ограниченные ресурсы. В рамках международного гранта стран БРИКС (проект № 20-51-80002) разрабатывается комплекс математических моделей, включая мультиагентную модель, для проведения модельных исследований пандемий и получения прогнозных оценок при распространении инфекционных заболеваний. В настоящей работе представлен вариант модели для описания категории агентов «пациент», то есть лиц, подвергшихся инфицированию. Моделирование их поведения как в процессе обычной жизнедеятельности, так и при обращении в медицинские учреждения позволит воспроизводить и эффекты распространения заболеваемости, и характер нагрузки на структуру здравоохранения. Предлагаются способы описания не только его состояний, но и правила переходов и принятия решений. Для принятия решений используются нечеткие множества, описывающие правила и подходы реакции пациента на появление у него различных симптомов. Подобный подход позволяет легко модифицировать модель при изменении симптоматики. Кроме того, вводятся дополнительные состояния, связанные с административными решениями органов управления, в частности, такими как диагностика и вакцинирование. Их моделирование необходимо для последующих оценок общей нагрузки на медицинские учреждения, позволяющее определить необходимое количество медицинского персонала различной квалификации, выявить необходимость переподготовки, учесть количество необходимых палат и стационаров, а также расходных ресурсов и средств индивидуальной защиты.

Ключевые слова: Модель агента, Агентно-ориентированная имитационная модель, Принятие решений, Нечеткие множества.

# Construction of the "Patient" agent model for an agent-oriented model of the functioning of a medical center

V.I.Baluta, Yu.P.Titov <sup>1</sup>Plekhanov Russian University of Economics

#### Abstract

Pandemics are large-scale outbreaks of diseases, often with serious economic, social, and political consequences. Therefore, the society develops various mechanisms to counteract the spread of infectious diseases. Such mechanisms include the organization of permanent anti-epidemic services, and during outbreaks of diseases-and the restructuring of the functioning of medical institutions as a whole, and the introduction of additional restrictive measures on the lifestyle of the population. When new types of infectious pathogens with initially unclear etiology appear, as happened with SARS-Covid-19, it is difficult to predict the effectiveness of certain measures before studying the consequences of implementing the decisions

СРТ2021: 9-я Международная конференция «Физико-техническая информатика (СРТ2021)», 08-12 ноября, 2021, Пущино, Московская область, Россия

EMAIL: vbaluta'a vandex.ru (В.И.Балута); kalengul@mail.ru (Ю.П.Титов)

taken. One of the ways to obtain such an estimate a priori is mathematical modeling. By modeling the development of the situation, it is possible not only to compare the effectiveness of various intervention measures, but also to allocate available and, as a rule, limited resources more rationally. Within the framework of the international grant of the BRICS countries (project No. 20-51-80002), a set of mathematical models, including a multi-agent model, is being developed for conducting model studies of pandemics and obtaining predictive estimates for the spread of infectious diseases. This paper presents a variant of the model for describing the category of agents "patient", that is, persons who have been infected. Modeling their behavior both in the process of normal life activity and when applying to medical institutions will allow reproducing both the effects of the spread of morbidity and the nature of the load on the health care structure. The methods of describing not only its states, but also the rules of transitions and decision-making are proposed. For decision-making, fuzzy sets are used that describe the rules and approaches ofthe patient's reaction to the appearance of various symptoms. This approach makes it easy to modify the model when the symptoms change. In addition, additional conditions are introduced related to administrative decisions of government bodies, in particular, such as diagnostics and vaccination. Their modeling is necessary for subsequent assessments of the total load on medical institutions, which allows determining the necessary number of medical personnel of various qualifications, identifying the need for retraining, taking into account the number of necessary wards and hospitals, as well as expendable resources and personal protective equipment.

**Keywords**: Agent model, Agent-oriented simulation model, Decision-making, Fuzzy sets.

## **1. Введение**

За мировую историю население планеты переживало множество инфекционных эпидемий и пандемий. В 2019 году мировое сообщество столкнулось с очередной угрозой - новым инфекционным заболеванием SARS-Covid-19. Заболевание быстро распространилось по миру, несмотря на предпринятые на самых ранних этапах меры. SARS-Covid-19 все еще является серьезной проблемой для мирового общества, а заодно и предупреждением о возможности появления новых инфекционных заболеваний, требующих превентивной готовности человечества к подобным угрозам. В рамках научного проекта стран БРИКС № 20-51-80002 разрабатывается комплекс моделей для описания процессов распространения эпидемий и борьбы с заболеванием на глобально-экономическом уровне [1-4]. рамках настоящей работы рассматривается подход к построению модели инфицированного агента - пациента медицинского учреждения применением аппарата нечетких множеств для моделирования вероятностного характера принятия решений на различных этапах изменения состояний инфекционного больного.

## **2. Влияние пандемии на организацию медицинской помощи**

основе моделирования отдельного медицинского центра лежит штатная работа медицинского персонала по диагностике и лечению (в основном процедурному медикаментозному) различных заболеваний прикрепленного контингента. По результатам диагностики возможно амбулаторное или стационарное лечение больного, в последнем случае чаще всего с переездом в другое учреждение. Но в период пандемии обычная схема взаимодействия медицинского персонала и больных подвергается существенным изменениям, которые необходимо учитывать при создании имитационной модели для оценки количества заболевших и расчета нагрузки на медицинские учреждения, а также на инфраструктуру здравоохранения в целом. Ключевые особенности причин и следствий этих изменений можно свести в следующий перечень.

Резкое возрастание потока заболевших лиц. Увеличение потока заболевших требует организационной перестройки работы учреждений как по приему посетителей, так выделением дополнительного персонала для посещения больных на дому.

Изменение правил диагностики заболевания. Это регулярные нацеленные на все население тесты, проводимые в отдельных помещениях. Установление предварительного диагноза по результатам одного теста применение немедикаментозного лечения.

Повышенный риск заражения медицинского персонала. Данная особенность определяет потребности медицинского персонала защитных средствах. Для пандемий свойственны возникновение паники перестрахованности медицинского персонала отношении средств индивидуальной защиты.

Альтернативные возможности лечения. Достаточно быстро появляются и опровергаются различные гипотезы, связанные со способами диагностики, правилами лечения ухода за больными, которые вызывают необходимость постоянного дообучения медицинского персонала. Возможно появление множества альтернативных способов лечения болезни, с различной эффективностью. На расширение альтернативных практик влияет и ограниченность имеющихся ресурсов.

Создание выделенных центров. Практически при всех пандемиях человечество пыталось изолировать больных людей и медицинский персонал, контактирующий с зараженными. Для этого предпринимаются организационные меры по созданию отдельных медицинских центров для инфекционных больных в период пандемий.

Необходимость увеличения степени защищенности медицинского персонала. Так как возможен контакт врачей-специалистов с заболевшими при активизации сопутствующих симптомов, то и у медицинского персонала, не связанного непосредственно с лечением инфекционного заболевания, необходимо увеличивать степень защиты.

Ужесточение требований к пациентам. Появляются дополнительные требования и к обычным гражданам. Так, например, при SARS-Covid-19 достаточно было признака увеличения температуры тела либо контакта с инфицированным лицом, чтобы требовать временной изоляции человека.

Активизация сопутствующих заболеваний в период реабилитации пациентов. У многих пациентов, которые смогли вылечиться от инфекционного заболевания, в силу слабого послебольничного иммунитета активизировались другие заболевания.

Панические настроения в обществе и, в том числе, среди медицинского персонала. Увеличение числа больных повышает вероятность случайного заражения практически в любом месте при контакте с заболевшими. Такое положение неопределенности создает дополнительную панику и порождает недоверие к окружающим людям среди наиболее подверженной паническим настроениям части населения. В ситуации SARS-Covid-19 усугубление ситуации произошло, когда обнаружилось наличие бессимптомного течения болезни у значительной доли инфицированных. В результате многие люди даже не знали о наличии у них заболевания, являясь распространителями болезни.

Появление новых штаммов вируса. Из-за большого количества заболевших людей в период пандемии наиболее контагиозные мутации вируса получают быстрое и достаточно большое распространение. Различные штаммы могут иметь различную симптоматику и требовать проведения дополнительных тестов для их выявления, а также необходимости сортировки направления пациентов различные центры.

Все обозначенные особенности требуют при разработке модели учитывать необходимость ее быстрой модификации. Кроме того, при проектировании каждой отдельной модели, описывающей какую-то часть решаемой проблемы, следует предусматривать возможность ее интеграции с другими имитационными моделями для оценки глобальных параметров всей системы противоборства с пандемией.

Имитационную модель предлагается строить на основе агентного подхода, так как он лучшим образом позволяет описать взаимодействие различных людей в период пандемии и достаточно просто расширяется. В рамках имитационной модели медицинского центра предлагается использовать 2 класса агентов, представляющих пациентов и медицинский персонал.

# 3. Процесс функционирования медицинского центра в обычном режиме

Известно, что входной поток пациентов медицинского центра описывается марковским процессом. В рамках построения мультиагентной модели категорию «пациент» можно описать в виде отдельного агента, который имеет два состояния: «здоровый» и «имеющий симптомы болезни». Переход между этими состояниями в модели медицинского центра осуществляется в виде вероятностного перехода, формирующего поток посетителей медицинского учреждения. Для моделирования этого потока необходимо в каждый момент времени проводить моделирование вероятности появления у каждого человека симптомов какого-либо заболевания. При необходимости распределение по видам заболеваний может быть получено из данных статистического учета заболеваемости граждан. Подобный «прямой» подход к выявлению признаков болезни требует осуществлять процесс продвижения модельного времени с некоторым фиксированным, небольшим шагом, что весьма трудозатратно при численной реализации. Однако можно учесть то обстоятельство, что входной поток в медицинский центр имеет марковский характер, что позволяет провести генерацию времени появления симптомов у каждого отдельного человека с помощью соответствующего распределения (например, экспоненциального). Параметром такого распределения может служить интенсивность количества обращений в медицинский центр.

Появление симптомов не означает, что человек примет решение обратиться в медицинский центр. При некоторых симптомах человек покупает лекарства и занимается самолечением либо просто выжидает без обращения в медицинский центр. В ряде случаев человек принимает решение об обращении в медицинский центр для консультации или проведения анализов, а иногда - о вызове врача или специальной службы (неотложной или скорой помощи) на дом. Учет этих разновидностей по разному проявляется во взаимодействии с медицинским персоналом, поэтому на этапе появления симптомов необходима выработка решения агента о вариантах дальнейших действий.

Предположим, что у человека появились симптомы, требующие обращения в медицинский центр. Через определенное время, зависящее от тяжести симптомов и генерирующееся случайным образом, человек попадает в медицинский центр для проведения дальнейших исследований. При этом количество исследований может различаться в зависимости от имеющихся симптомов. Так, например, в России первичное обращение происходит к терапевту, который принимает решение о целесообразных мерах лечения: может сразу выписать больничный лист и рецепт на лекарства, может направить на сдачу анализов для получения дополнительной информации о характере заболевания, может отправить к специалисту узкого профиля, который проводит дополнительные исследования. По результатам пациенту назначается либо медикаментозное лечение, чаще всего с домашней изоляцией, либо амбулаторное или стационарное лечение. Выезд медицинской бригады специализированной службы чаще всего решает те же вопросы, что и посещение поликлиники, в результате чего

может быть назначено медикаментозное лечение, рекомендовано обращение к специалисту или организована доставка больного в стационар.

В стационарных условиях имеется вероятность появления дополнительных заболеваний, так как возможен контакт с другими больными людьми или с врачами различных профилей при проведении обследований и каких-либо процедур. Для защиты медицинского персонала используются различные средства индивидуальной защиты (СИЗ). СИЗ делятся по категориям или классам (FFP1, FFP2 и FFP3) в зависимости от заразности заболеваний пациентов [8-12].

Для формализации процесса моделирования поведения агента «Пациент» составим граф событий, определяющих состояния здоровья пациента и возможные переходы между ними (Рис. 1). Событие «Появились симптомы» является составным событием, так как для каждой болезни рекомендуется определить класс возможных симптомов. При численной реализации может моделироваться сначала тип болезни, а потом время появления события в соответствии с полученным типом. Альтернативным вариантом может служить генерация времени возникновения симптомов с последующим выбором группы симптомов из составного события, характеризующих какое-то заболевание.

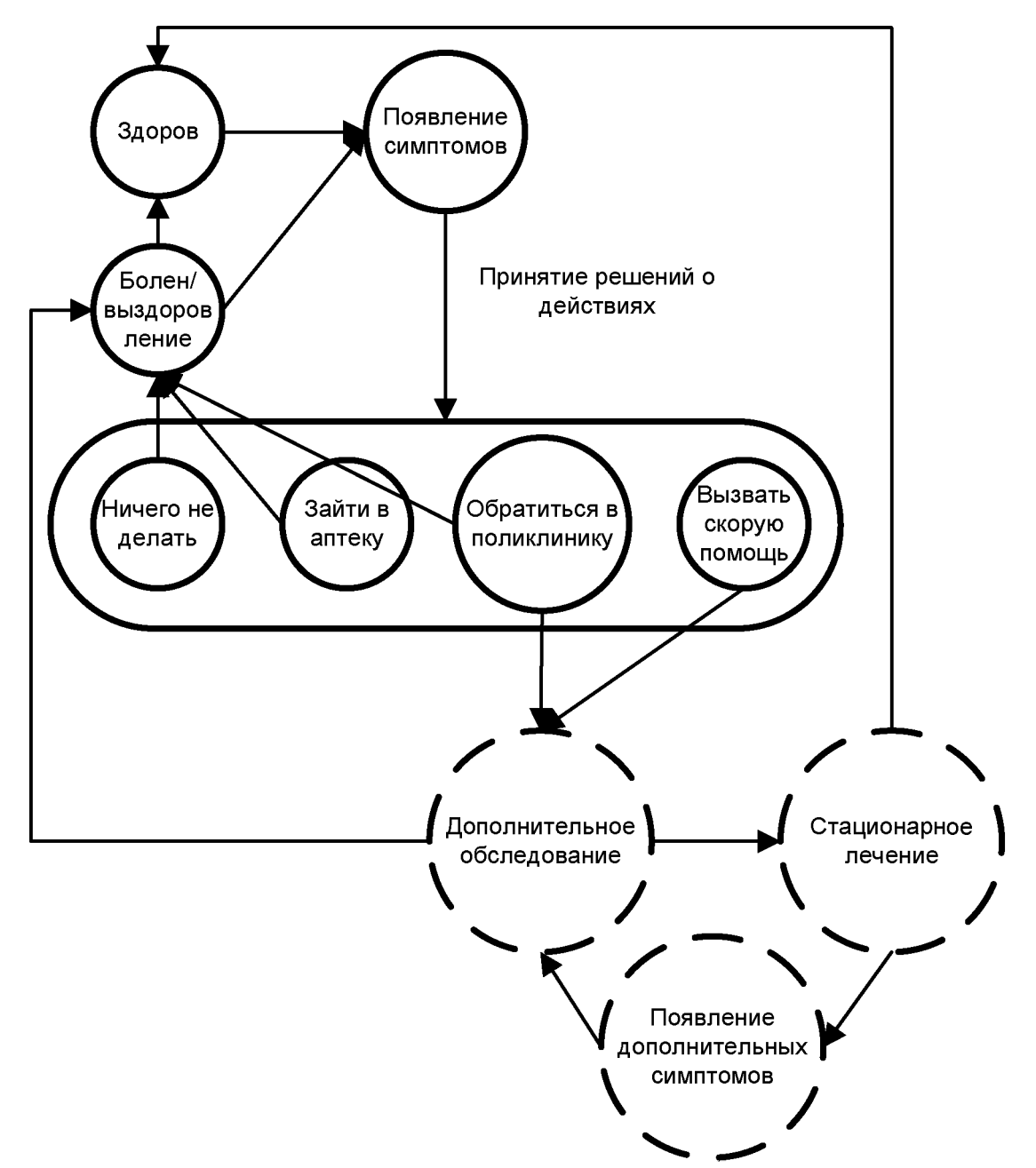

Рис 1. Граф-схема взаимосвязи событий для агента «Пациент»

После появления симптомов происходит процесс принятия решений о последующих действиях пациента. Процедуру принятия решений предлагается построить на основе нечетких суждений [5-7]. Данный подход позволит учесть экспертные оценки, определяющие одно из возможных управленческих решений при различных симптомах. Для учета неопределенности в принятии решений необходимо задать функции принадлежности для каждого из возможных действий: «ничего не делать», «медикаментозное лечение», «обратиться в медицинский центр», «вызвать скорую помощь». Причем, такие функции принадлежности должны быть сформированы для каждого из вероятных симптомов. Например, при появлении температуры в зависимости от ее значений, измеренных пациентом, могут нечетко вырабатываться решения о последующих действиях. При применении нечетких функций в качестве несущего множества могут служить качественные показатели (Рис. 2). В рассматриваемом случае можно задать действия только по возникновению одного симптома, что не является сложной проблемой. В случае, если болезнь проявляется несколькими симптомами (например, дополнительный фактор наличия кашля на рис. 2), то необходимо использовать обобщенную функцию принадлежности для выработки действий пациента. Обобщение проводится по формулам:

$$
\mu_{n+1,j} = \min\left(1; \sum_{i=1}^{n} \mu_{i,j}\right). \tag{1}
$$

где  $\mu_{n+1,i}$  - значение j-ой точки обобщенной функции принадлежности; n - количество функций принадлежности симптомов;  $\mu_{ij}$  - значение j-ой точки i-ой функции принадлежности.

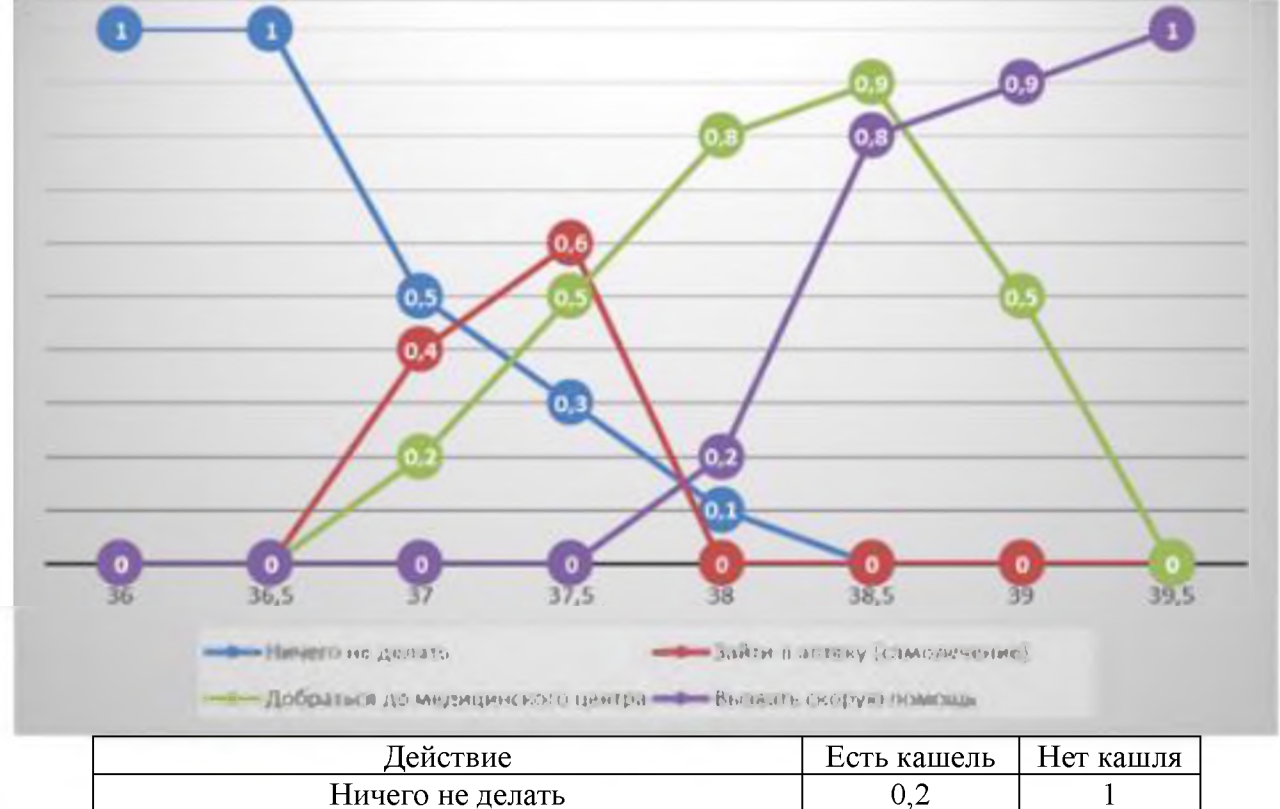

| Действие                         | Есть кашель | Нет кашля |
|----------------------------------|-------------|-----------|
| Ничего не делать                 |             |           |
| Зайти в аптеку (самолечение)     |             |           |
| Добраться до медицинского центра |             |           |
| Вызвать скорую помощь            |             |           |
|                                  |             |           |

Рис. 2. Нечеткие множества действий пациентов при различных симптомах

После обобщения функций принадлежности необходимо определить вероятностное распределение действий пациента и провести генерацию случайного события

«решение пациента». Вероятностное распределение можно получить путем нормализации значений функции принадлежности для всех действий в следующем виде:

$$
P_{j} = \frac{\mu_{n+1,j}}{\sum_{js} \mu_{n+1,js}}.
$$
 (2)

Здесь  $\mu_{n+1,i}$  – значение j-го решения обобщенной функции принадлежности;  $P_i$ - вероятность выбрать *j*-ое решение.

Все последующие события, хоть и требуют непосредственного согласия пациента, но определяются медицинским персоналом. Итоговая схема состояний и событий переходов приведена на рис. 2.

# 4. Процесс функционирования медицинского центра в период эпидемий и пандемий

В случае появления инфекционной пандемии чаще всего реагирование на данное заболевание выходит за рамки традиционного функционирования медицинской службы. Это проявляется и в поведении пациентов, и в организации медицинской помощи. Во-первых, возникновение признаков инфекционного заболевания заметно влияет на поведение и принятие решений пациентом. Так, при SARS-Covid-19 увеличение температуры и потеря ощущений вкуса и запаха в большинстве случаев приводили людей к обращению за помощью в медицинские учреждения. Во-вторых, вводятся организационные меры по выделению персонала и инфраструктуры медицинских учреждений, занимающихся только лечением инфицированных больных. Например, для пациентов с SARS-Covid-19 выделяются отдельные блоки, корпуса и даже целые стационары. Медицинские работники этих учреждений полностью посвящают себя борьбе с этой болезнью, а для стимулирования их самоотверженности вводятся дополнительные мотивационные вознаграждения. Подобные меры ориентированы на уменьшение распространения инфекции. В-третьих, несмотря на принимаемые меры, как правило, масштаб заболеваемости среди населения настолько велик, что выделенных мощностей медицинских центров и медицинского персонала не хватает для полного охвата населения в период пандемии. Для компенсации нехватки разрабатываются альтернативные способы взаимодействия пациентов с медицинским персоналом, включая дистанционные телефонные или видео консультации, предоставляющие возможность принятия решения без взаимодействия со специалистом. Так, при SARS-Covid-19 были разработаны тесты, позволяющие при определенных симптомах принять решение об изоляции больного с предположением, что болезнь будет побеждена силами иммунитета пациента. При этом самоизолированный пациент попадал в систему учета и должен был следить за своим самочувствием и, в случае ухудшения, вызывать медицинскую службу. При этом различные государственные структуры были подключены для оказания помощи и контроля за исполнением предпринятых мер.

Указанные особенности влияют на структуру возможных состояний агента «Пациент» и должны найти отражение на граф-схеме взаимосвязи его состояний и событий в случае инфицирования пандемическим вирусом (рис 3). В частности, появляется дополнительное решение «провести тест», по результатам которого появляются новые схемы действий. Разделяются правила обращения к медицинскому персоналу. Следует особо подчеркнуть, что при этом и сам персонал, т.е. взаимодействующие с «Пациентом» агенты при интеграции моделей должны будут отличаться от активировавшихся ранее.

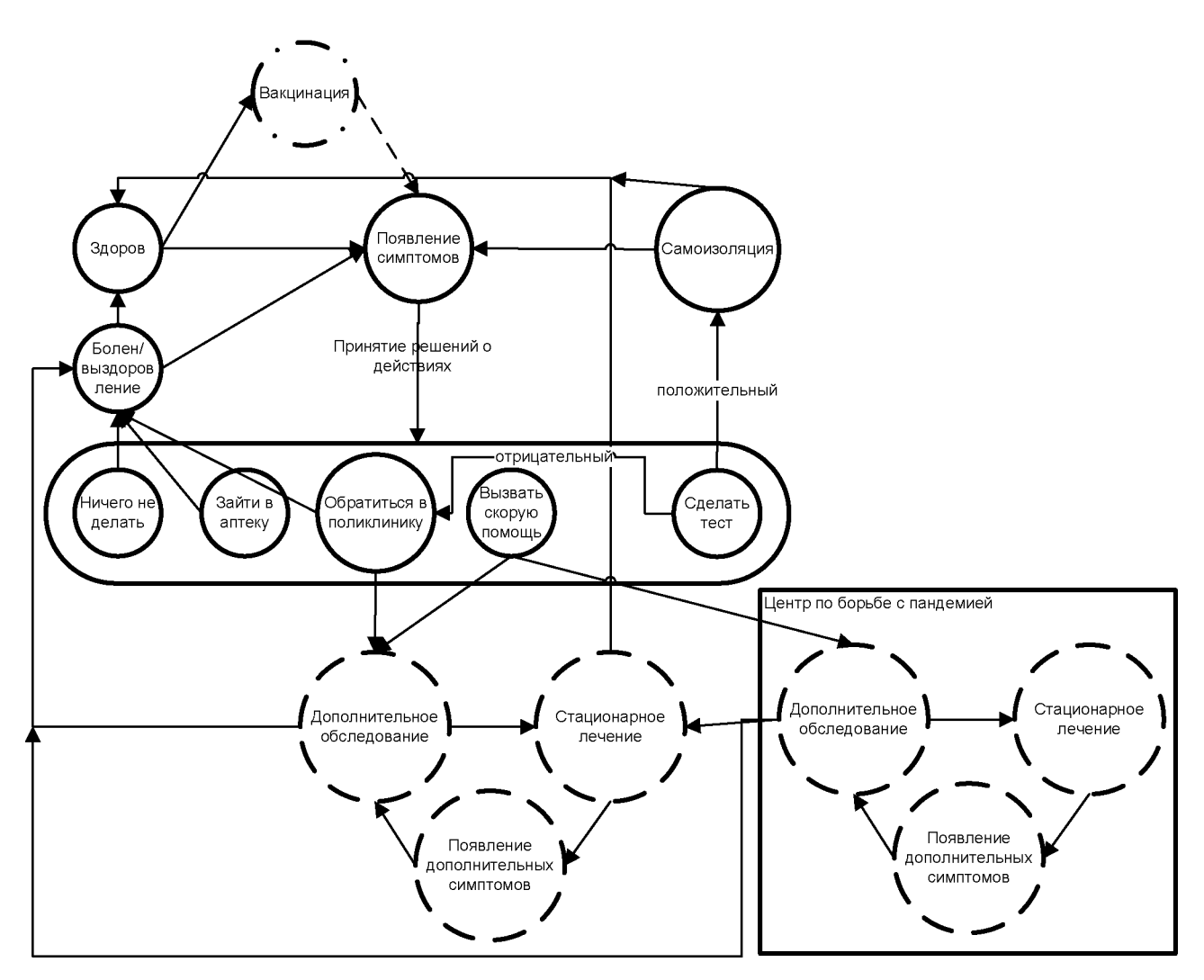

Рис 3. Граф-схема взаимосвязи событий для агента «Пациент» в условиях пандемии

После разработки вакцин появившаяся возможность вакцинации позволяет выделить из числа агентов этой категории группу вакцинированных агентов<sup>1</sup>, а также провести экспертную переоценку функций принадлежности и пересмотреть принятие агентом решений на совершение действий при аналогичных симптомах.

Модель самого заболевания, т.е. вероятности и характеристики появления соответствующей симптоматики у агента «Пациент», планируется брать из моделей более высокого уровня либо из статистических данных, если рассматривать функционирование модели медицинского центра в автономном режиме. В предложенном подходе реализована возможность быстрой модификации модели путем изменения нечетких множеств, описывающих правила поведения агента. Данная особенность позволяет легко перенастраивать модель, в том числе, при различных мутациях вируса и распространении новых опасных штаммов с отличной от прежней симптоматикой заболевания. Появление возможности противовирусных прививок также легко отражается в разработанной модели, для чего достаточно скорректировать вероятности появления некоторых симптомов и правила принятия решений при их появлении.

По результатам принятия агентом исходного решения реализуется только одно событие из числа входящих в состав составного события, включающего такие действия пациента, как «Ничего не делать - Сходить в аптеку - Обратиться в поликлинику - Вызвать скорую - Сделать тест». При комплексном моделировании для некоторых вариантов действий определение последующих состояний требует взаимодействия с

<span id="page-206-0"></span><sup>&</sup>lt;sup>1</sup> С возможностью снизить показатели риска возникновения определенных симптомов, связанных с инфекционным заболеванием.

агентом «Медицинский работник», на которого будет возложено дальнейшее принятие решений, в свою очередь, зависящее как от характера и интенсивности проявления симптомов больного пациента, так от текущих возможностей медицинской сферы на момент принятия решения. Следует заметить, что одной из задач модели функционирования медицинской сферы, в которой модель агента «Пациент» является лишь одним из элементов, является решение проблем рационального перераспределения и использования ресурсов при осуществлении борьбы с проявлениями пандемии. В рамках разрабатываемых моделей оцениваются параметры масштаба контактов медицинских работников, влияющие на распространение инфекции, доли работников, задействованных в борьбе с пандемией, а также исследуются возможные последствия применения различных уровней защищенности организационных решений.

## **Заключение**

работе представлено описание агента «Пациент» для встраивания агенториентированную имитационную модель функционирования медицинского центра инфраструктуры медицинской сферы для исследования влияния различных организационных мер на развитие пандемии и оценку эффективности предпринимаемых шагов. Данная модель учитывает множество ключевых особенностей принятия решений агентом в различных ситуациях и позволяет проводить гибкую настройку параметров его поведения. Настройка поведения агента «Пациент» базируется на задании нечетких правил принятия решений о своих действиях при появлении различных болезненных симптомов, для чего применяется математический аппарат нечетких множеств, позволяющий определить поведение агента не только при появлении одиночных симптомов, но также и в случае проявления совокупности различных симптомов. Данная модель разрабатывается в качестве составного элемента комплексной модели исследования нагрузки на медицинскую сферу при развитии пандемии.

## **Благодарности**

Исследование выполнено при финансовой поддержке РФФИ и CNPq (Бразилия), Фонда содействия инновациям (Россия), DBT, DST (Индия), MOST, NSFC Китай), SAMRC ЮАР и в рамках научного проекта № 20-51-80002.

## **Библиографический список**

- [1] Binit Sureka, Vijaya Lakshmi Nag, Mahendra Kumar Garg, ect. Rational use of PPE and preventing PPE related skin damage Article in Journal of Family Medicine and Primary Care · January 2021 DOI: 10.4103/jfmpc.jfmpc\_1772\_20
- [2] Sasidharan Shibu. PPE -A Hindrance to Therapeutic Alliance! Article in Turkish Journal ofEmergency Medicine • March 2021 DOI: 10.5152/TJAR.2021.883
- [3] Personal protective equipments (PPEs) for COVID-19: a product lifecycle perspective Article in International Journal of Production Research • May 2021 DOI: 10.1080/00207543.2021.1915511
- [4] Daniele Sciacca. A dynamic supply chain network for PPE during the Covid-19 pandemic Journal of Applied and Numerical Optimization 2021 DOI: 10.23952/jano.3.2021.2.09
- [5] Fernando Flores Tavares, Gianni Betti. The pandemic of poverty, vulnerability, and COVID-19: Evidence from a fuzzy multidimensional analysis of deprivations in Brazil https://doi.org/10.1016/j.worlddev.2020.105307
- [6] Monika Mandla, Nonita Sharma. Fuzzy Modelling of Clinical and Epidemiological Factors for COVID-19 DOI: <https://doi.org/10.21203/rs.3.rs-29370/v1>
- [7] Vicente Javier Clemente-Suárez and ect. Performance of Fuzzy Multi-Criteria Decision Analysis of Emergency System in COVID-19 Pandemic. An Extensive Narrative Review doi.org/10.3390/ijerph18105208
- [8] N, Van Khanh T, Kim Ngan V, Van Tam V. Knowledge and attitude toward COVID-19 among healthcare workers at District 2 Hospital, Ho Chi Minh City. Asian Pac J Trop Med [Internet], 2020 [cited 2020 Jun 8];13(March):6-11. Available from: [http://www.apjtm.](http://www.apjtm.org/)org
- [9] Zhang M, Zhou M, Tang F, Wang Y, Nie H, Zhang L, et al. Knowledge, attitude, and practice regarding COVID-19 among healthcare workers in Henan, China. J Hosp Infect. 2020 Jun 1;105(2): 183-7
- [10] Roy D, Tripathy S, Kar SK, Sharma N, Verma SK, Kaushal V. Study of knowledge, attitude, anxiety & perceived mental healthcare need in Indian population during COVID-19 pandemic. Asian J Psychiatr. 2020 Jun 1;51:102083
- [11] Zhong B-L, Luo W, Li H-M, Zhang Q-Q, Liu X-G, Li W-T, et al. Knowledge, attitudes, and practices towards COVID-19 among Chinese residents during the rapid rise period ofthe COVID-19 outbreak: a quick online cross-sectional survey. Int J Biol Sci [Internet].  $2020;16(10):1745-52$ . Available from: http://www.ijbs.com//creativecom<mons.org/li->

censes/by/4.0/%0Ahttp: [//www.ijbs.com/v16p1745.htm%0Ahttps](http://www.ijbs.com/creativecommons.org/licenses/by/4.0/%252525250Ahttp:/www.ijbs.com/v16p1745.htm%252525250Ahttps:/www.ijbs.com/v16p1745.htm): //www.ijbs.com/v16 [p1745.htm](http://www.ijbs.com/creativecommons.org/licenses/by/4.0/%252525250Ahttp:/www.ijbs.com/v16p1745.htm%252525250Ahttps:/www.ijbs.com/v16p1745.htm)

[12] Zhao J, Yuan Q, Wang H, Liu W, Liao X, Su Y, et al. Antibody responses to SARSCoV-2 in patients of novel coronavirus disease 2019. Clin Infect Dis 2020.

# **Разработка визуальной математической моделей для поддержки принятия решений**

А.А.Бойков, А.И.Запорожских, А.М.Володина, Е.М.Челнокова *РТУ МИРЭА*

#### **Аннотация**

статье рассматривается разработка, анализ применение визуальной модели для принятия решений, которая могла бы учитывать множество альтернативных способов решения проблемы, также имела бы строгую математическую модель оценки того или иного решения. Принятие решения требует выявления факторов, анализа связанных с ними плюсов (аргументы «за») и минусов (аргументы «против»), сравнения альтернативных способов решения проблемы многого другого для создания формальных моделей, позволяющих упростить принятие решений.

**Ключевые слова**: принятие решений, математическая модель, визуальная модель, иерархическая структура, приоритетная структура.

# **Development of visual and mathematical models for support decision**

A.A.Boykov, A.I.Zaporojskikh, A.M.Volodina, E.M.Chelnokova *RTU MIREA*

#### **Abstract**

The article discusses the development, analysis and application of a visual model for decision-making, which could take into account a variety of alternative ways to solve a problem and would also have a rigorous mathematical model for evaluating a particular solution. Decision making requires identifying factors, analyzing the associated pros (arguments «for») and cons (arguments «against»), comparing alternative ways to solve the problem, and much more to create formal models that simplify decision-making.

**Keywords**: Decision making, mathematical model, visual model, hierarchical structure, priority structure.

#### **1. Введение**

На практике, для облегчения принятия решений часто используют визуальные модели. Их главное достоинство - возможность наглядного представления информации способах решения проблемы, плюсах минусах для дальнейшего всестороннего рассмотрения. Наиболее известны - матричные способы (квадрат Декарта, *SWOT*-матрица, матрица Эйзенхауэра и др.), Диаграмма Исикавы, карта аргументов [1-3]. Главным недостатком перечисленных методов являются недостаточная полнота альтернатив принятия решений невозможность объективной оценки представляемой визуальной модели.

Поэтому создание визуальных моделей для поддержки принятия решений, которые были бы лишены указанных недостатков, имеет несомненную актуальность. Для этого требуется решить следующие задачи:

- Разработать визуальную модель представления сведений о проблеме.
- Разработать математическую модель оценки полноты представленных сведений о проблеме, а также математическую модель выбора оптимального способа решения проблемы в соответствии с разработанной визуальной моделью
- Опробовать модель на практике. Решению этих задач посвящена настоящая работа.

*CPT2021: 9-я Международная конференция «Физико-техническая информатика (CPT2021)», 08-12 ноября, 2021, Пущино, Московская область, Россия*

EMAIL: [albophx@mail.ru](mailto:albophx@mail.ru) (А.А.Бойков); zaporozhskih.[sasha@yandex.ru](mailto:zaporozhskih.sasha@yandex.ru) (А.И.Запорожских); [a.kholopova@mail.](mailto:a.kholopova@mail.ru)ru (А.М.Володина), [katechelnokova@mail.ru](mailto:katechelnokova@mail.ru) (Е.М.Челнокова)

# 2. Разработка визуальной модели

Для визуального представления сведений о проблеме может быть использована одна из двух моделей (рис. 1) - модель иерархического типа или модель с приоритетной структурой:

Модель иерархического типа (рис. 1, а) строится следующим образом: в корне дерева помещаем вопрос, на который, в итоге, нужно дать ответ. В дочерних узлах помещаем решения - ответы, в которых, возможно, окажется верный. Далее рассматриваем решения подробнее. У каждого решения есть свои негативные и положительные стороны (плюсы и минусы), но у каждого плюса и минуса также могут найтись свои плюсы и минусы, и так далее. Они уже будут менее значимы, но именно они позволяют составить полную картину происходящего, раскрыт каждое решение во всех чертах.

Модель с приоритетной структурой (рис. 1,6) отличается отсутствием иерархичности. Вместо этого все элементы (плюсы и минусы решения) располагаются сверху вниз в соответствии с так называемым весом. Вес выставляется экспертом, принимает значение от 0 до 1, определяет приоритет («важность») элемента. Чем больше вес, тем выше размещаем элемент, причем плюсы сдвигаем влево, минусы вправо. Эта модель полезна, когда в решении возникают независимые положительные и отрицательные элементы. Как и первая модель, она придает информации структуру, с которой в дальнейшем можно работать.

Алгоритм оценки проблемы для обеих моделей одинаков.

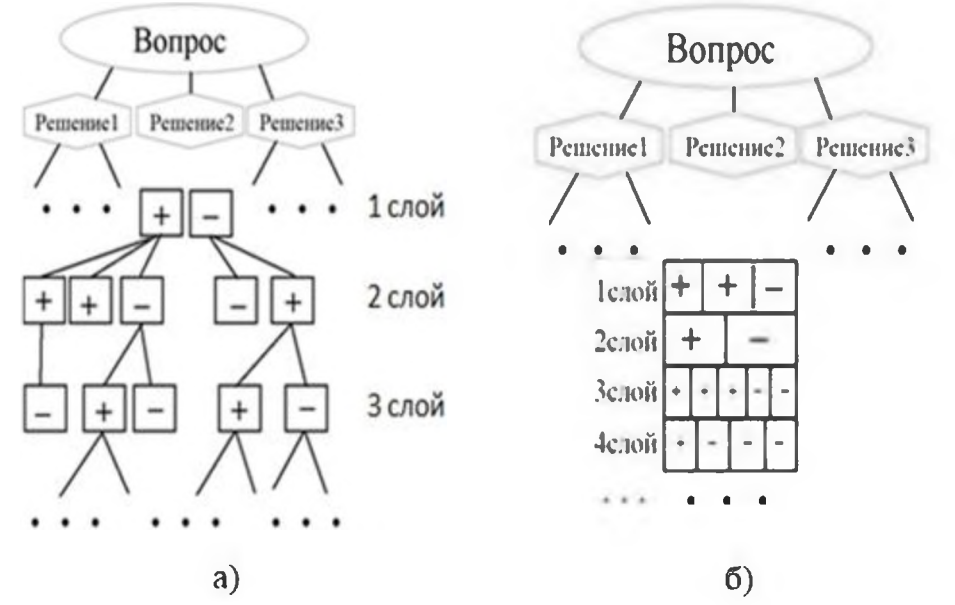

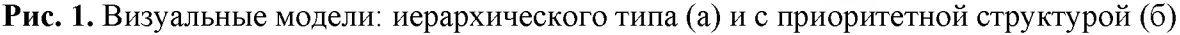

## 3. Разработка математической модели

Прежде чем использовать модель непосредственно для принятия решения, ее необходимо оценить с точки зрения объективности, пригодности. Для этого предназначена оценка полноты модели, которая состоит в определении следующих характеристик:

**Оценка глубины** (D) - показывает, насколько проработано решение, насколько затрагивает другие области:

$$
D = \sum_{i=1}^{N} \frac{1}{i},
$$
 (1)

где N - количество слоев

**Оценка ширины**  $(W)$  - показывает, насколько разносторонне описано решение:

$$
W = \frac{A}{N},\tag{2}
$$

где А - количество плюсов и минусов, N - количество слоев

**F-мера**  $(F)$  - баланс между оценкой ширины и глубины [4].

$$
F = \frac{2 \times (W \times D)}{(W + D)}.
$$
 (3)

Введение F-меры (3) позволяет придать одинаковый вес как ширине, так и глубине. Если одна из оценок оказывается равна нулю, F-мера также обращается в ноль.

После того, как мы оценили полноту модели, переходим к расчету весов. Чем выше элемент в структуре, тем он более весомый. Вес элемента вычисляется по следующей формуле:

$$
w = \frac{1}{l'},\tag{4}
$$

где I - номер слоя, на котором находится элемент.

Для модели приоритетного типа можно использовать формулы расчета весов или принимать значения, выбранные экспертом.

В конце все веса элементов суммируются (положительные со знаком «+», отрицательные со знаком «-»). Сумма весов определяет качество того или иного решения и позволяет сравнивать их между собой.

#### 4. Результаты экспериментов

На рис. 2 показан пример иерархической модели, на рис. 3 - модель с приоритетной структурой к тому же примеру.

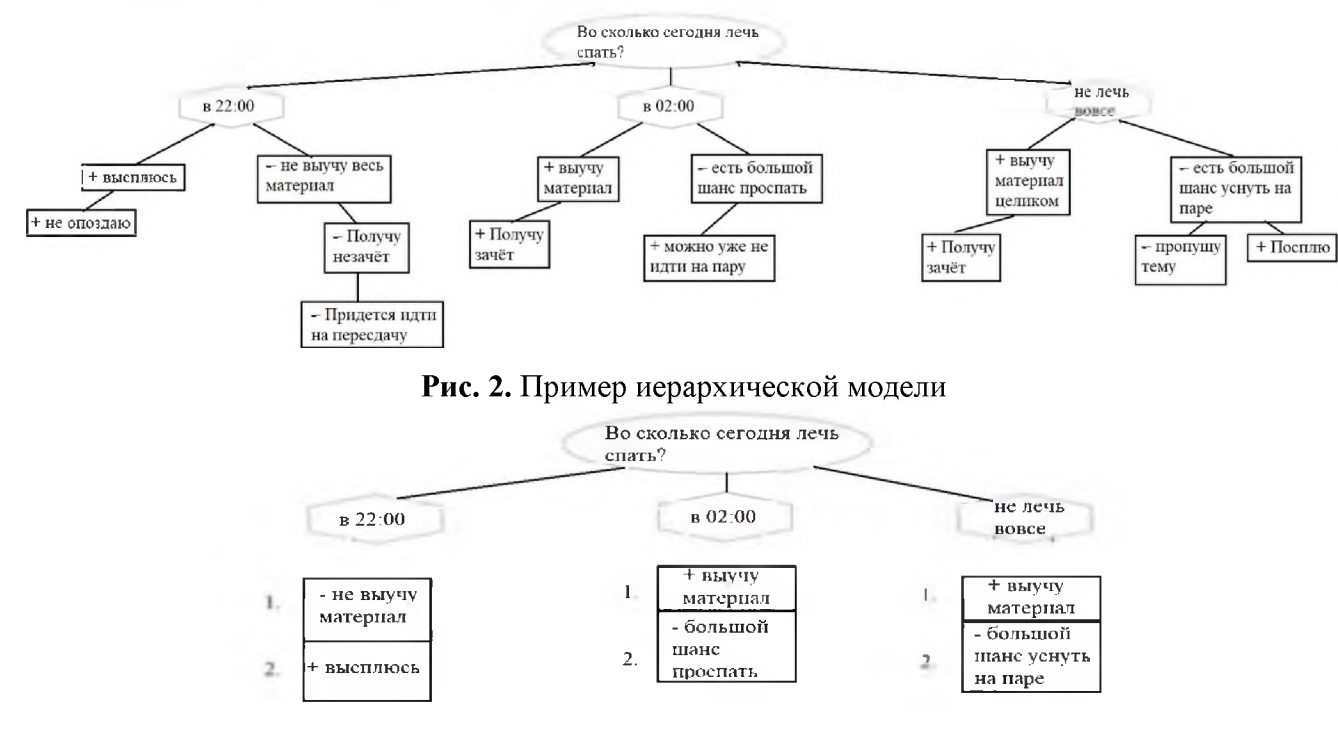

Рис. 3. Модель с приоритетной структурой к примеру

Расчет оценок глубины, ширины и  $F$ -меры для модели с иерархический структурой:

Решение 1 (в 22:00):

$$
D = 1 + 0.5 + 0.33 = 1.83
$$
 (5)

$$
W = \frac{5}{3} = 1.66\tag{6}
$$

$$
F = \frac{2 * 1.83 * 1.66}{(1.83 + 1.66)} = 1.74
$$
\n(7)

Решение 2 (в 02:00):

$$
D = 1 + 0.5 = 1.5 \tag{8}
$$

$$
W = 4/2 = 2 \tag{9}
$$

$$
F = 1.71\tag{10}
$$

Решение 3 (не лечь вовсе)

$$
D = 1 + 0.5 = 1.5 \tag{11}
$$

$$
W = 5/2 = 2.5 \tag{12}
$$

$$
F = 1.87\tag{13}
$$

Расчет оценок глубины, ширины и F-меры для модели с приоритетной структурой:

Решение 1 (в 22:00):

$$
D = 1 + 0.5 = 1.5 \tag{14}
$$

$$
W = 2/2 = 1 \tag{15}
$$

$$
F = 1.2 \tag{16}
$$

Решение 2 (в 02:00):

$$
D = 1 + 0.5 = 1.5 \tag{17}
$$

$$
W = 2/2 = 2 \tag{18}
$$

$$
F = 1.2 \tag{19}
$$

Решение 3 (не лечь вовсе)

$$
D = 1 + 0.5 = 1.5 \tag{20}
$$

$$
W = 2/2 = 2 \tag{21}
$$

$$
F = 1.2 \tag{22}
$$

Отметим, что F-мера позволяет сравнивать оценки между собой, рассуждая о том, какое решение лучше или хуже описано. В приведенном примере третье решение иерархической модели немного выделяется в лучшую сторону (13). Наоборот, приоритетная модель описана слабо - F-мера всех решений (16, 19, 22) близка к единице.

Расчет суммы весов для модели с иерархический структурой:

Решение 1 (в 22:00):

$$
\sum w_{+} = 1 + 0.5 = 1.5 \tag{23}
$$

$$
\sum w_{-} = 1 + 0.5 + 0.33 = 1.83
$$
 (24)

$$
\sum w = 1.5 - 1.83 = -0.33
$$
 (25)

Решение 2 (в 02:00):

$$
\sum w_{+} = 1 + 0.5 + 0.5 = 2 \tag{26}
$$

$$
\sum w_{-} = 1 \tag{27}
$$

$$
\sum w = 2 - 1 = 1 \tag{28}
$$

Решение 3 (не лечь вовсе):

$$
\sum w_+ = 1 + 0.5 + 0.5 = 2 \tag{29}
$$

$$
\sum_{n=1}^{n} w_n = 1 + 0.5 = 2 \tag{30}
$$

$$
\sum w = 2 - 1.5 = +0.5 \tag{31}
$$

Первое решение имеет отрицательный вес, второе и третье - положительный.  $F$ -меры второго и третьего решения отличаются не намного, зато веса отличаются в два раза. Делаем вывод, что наилучшим решением с такой описанной структурой оказалось второе (в 02:00).

Расчет суммы весов для модели с приоритетной структурой:

Решение 1 (в 22:00):

$$
\sum w_{+} = 0.5 - 1 = -0.5 \tag{32}
$$

Решение 2 (в 02:00):

$$
\sum w = 1 - 0.5 = +0.5 \tag{33}
$$

Решение 3 (не лечь вовсе)

$$
\sum w = 1 - 0.5 = +0.5 \tag{34}
$$

Модель с приоритетной структурой в приведенном примере не дает однозначного вывода о предпочтительности второго или третьего решения.

### 5. Основные результаты

Предложены новые (ранее не встречавшиеся авторам) визуальные и математические модели для поддержки принятия решений. Они позволяют сделать выбор из нескольких решений.

Описаны алгоритм построения моделей, формулы и визуальная составляющая моделей для лучшего восприятия информации человеком. Приведен пример использования.

Предложенные модели легко программируются, могут быт реализованы в виде приложений, в том числе для мобильных устройств, и применяться в различных областях, связанных с прогнозированием и выбором. Также могут являться основой для моделирования нейронных связей при разработке нейронных сетей.

#### Заключение

В работе решена частная задача, но есть смысл взглянуть на полученные результаты с позиций теории моделирования [5], которая рассматривает методы отображения информационных объектов на изоморфные им структуры (числовые или графические). При этом, как правило, рассматривается отображение с участием геометрических пространств - плоских, трехмерных, многомерных, евклидовых и неевклидовых [6-9]. Такое отображение возможно в отношении информационных объектов, характеристики которых измеряемы и их значения лежат в некоторых непрерывных диапазонах. Но не меньший практический интерес представляет создание моделей, изоморфных дискретным и гибридным информационным объектам. Графически такие объекты изображаются при помощи схем, графов, диаграмм и т. п. При этом важны не только числовые характеристики объекта, но и топология, связи между составляющими его элементами. Простое отображение такого объекта по методу проекций, следов, проекций с числовыми отметками и др. недостаточно и, строго говоря, неопределенно. Пример такой модели (расчет электрического контура) и изоморфной ей графической модели можно найти в [10].

Задача, решаемая в настоящей работе, относится к тому же классу. Полученные визуальные модели изоморфны информационной модели задачи принятия решений. Расчетная часть пока еще не приведена к соответствующим графическим алгоритмам требует вычислений, но такие алгоритмы дальнейшем могут быть получены.

# **Библиографический список**

- [1] Панарина К.В. Квадрат Декарта как метод принятия решений // Инноватика-2017: сб. материалов XIII Междунар. шк.-конф. студентов, аспирантов и мол. ученых, 20-22 апр. 2017 г., г. Томск. - Томск: STT, 2017. - С. 288-290.
- $[2]$  Кузьмин А.М. Диаграмма Исикавы // Методы менеджмента качества. 2006. № 3. -С. 27.
- [3] Davies M., Barnett A., van Gelder T. Using Computer-Assisted Argument Mapping to Teach Reasoning to Students // Studies in Critical Thinking. - Windsor, ON, Canada: Windsor Studies in Argumentation, 2021. - Vol.8. - pp. 115-152.
- [4] Агеев М., Кураленок И. Официальные метрики РОМИП'2004 [Электронный ресурс]. - URL: http://www.romip.ru/docs/romip metrics.pdf (Дата обращения: 01.09.2021)
- [5] Вальков К. И. Введение теорию моделирования. Л.: ЛИСИ, 1973. 152 с.
- [6] Назарова О.Н. Анализ некоторых задач курса теоретической механики, решаемых методами начертательной геометрии // Геометрия и графика. - 2019. - Т.7, №4. - С. 76-83. - DOI: 10.12737/2308-4898-2020-76-83
- [7] Волошинов Д.В. Алгоритмический комплекс для решения задач с квадриками с применением мнимых геометрических образов // Геометрия и графика. - 2020. -Т.8, 2. - С. 3-32. - DOI: 10.12737/2308-4898-2020-3-32
- [8] Гирш А. Г. Новые задачи начертательной геометрии // Геометрия и графика. 2019. Т.7, №4. С. 18-33. DOI: 10.12737/2308-4898-2020-18-33
- [9] Савельев Ю.А., Черкасова Е.Ю. Вычислительная графика решении нетрадиционных инженерных задач. // Геометрия и графика. - 2020. - Т.8, № 1. - С. 33-44. -DOI: 10.12737/2308-4898-2020-33-44
- [10] Бойков А.А. О геометро-графическом способе решения задач на примере расчета простого электрического контура // Журнал естественнонаучных исследований. - 2020. - Т. 5, №4. - С. 11-15.

# **Об одном подходе созданию компьютерных моделей каналовых поверхностей для CAD-систем**

А.А. Бойков

*МИРЭА -Российский технологический университет*

#### **Аннотация**

Тезисно излагаются результаты разработки способа создания компьютерных геометрических моделей каналовых поверхностей для использования CAD-системах. Анализируются параметры каналовой поверхности. Приводятся графические схемы к решению частных задач создания модели каналовой поверхности: отображение направляющей линии на график изменения площади сечений, построение сечения для заданного значения площади, формирование точечного каркаса каналовой поверхности. Для реализации предлагаемого подхода используется язык геометрических построений. Приводятся примеры созданных моделей поверхностей.

**Ключевые слова**: каналовая поверхность, конструктивная геометрия, язык геометрических построений, CAD-системы.

# **One approach to creating computer models of canal surfaces for CAD systems**

# A.A. Boykov

*MIREA -Russian technological university*

#### **Abstract**

The results of the development of a method for creating computer geometric models of canal surfaces for use in CAD systems are presented in abstracts. The parameters of the canal surface are analyzed. Graphic schemes are given for solving particular problems of creating a model of a canal surface: mapping a directrix to a graph of a change in the cross-sectional area, constructing a section for a given area value, and forming a organized point-cloud of a canal surface. To implement the proposed approach, the geometry constructions language is used. Examples of created surface models are shown.

**Keywords**: canal surface, constructive geometry, geometry constructions language, CAD.

### **1. Введение**

Динамические каналовые поверхности используются конструкциях технических изделий для подведения или отвода рабочих веществ - жидкостей, газов. Существующие методы конструирования таких поверхностей сконцентрированы вокруг получения аналитических выражений - уравнений поверхности или ее отсеков. Использование их в *CAD*-системах непосредственно затруднено и требуется перевод формул и уравнений в структуры данных *CAD*-системы. Вместо этого предлагается формирование модели поверхности осуществлять конструктивно, то есть в ходе плоских и пространственных геометрических построений.

## **2. Постановка задачи**

Динамическая каналовая поверхность, в общем случае, задается [1, 2]:

- направляющей линией, плоской или пространственной (*i*);
- набором образующих, как правило, плоских кривых  $(u_0, u_n)$ ;
- законом изменения площади сечения *(S(l)).*

Задачу формирования модели динамической каналовой поверхности для использования в *CAD*-системе далее будем рассматривать для случая, когда ось и график изменения площади сечения заданы графически (пространственная ось задана

EMAIL: [albophx@mail.ru](mailto:albophx@mail.ru) (Алексей Бойков)
двумя своими проекциями), плоскости сечений параллельны между собой или расположены нормально к оси, а все сечения являются частными случаями некоторой общей фигуры (суперфигуры). Под моделью поверхности будем понимать формирование сколь угодно плотного каркаса точек, на которые стандартными средствами САДсистемы может быть натянута непрерывная поверхность.

Предлагаемый подход к созданию компьютерной модели каналовой поверхности предполагает:

- 1) установление конструктивного соответствия между направляющей линией и графиком;
- 2) получение конструктивного алгоритма построения сечения для заданной величины площади сечения;
- 3) размещение сечения в трехмерном пространстве и нахождение значений координат его точек.

Все построения выполняются на плоскости, это позволяет совместить как плоские (график изменения площади сечения и другие графики), так и пространственные данные (направляющая линия, очертания поверхности) в виде проекций.

## 3. Отображение направляющей линии на график изменения площади сечений

Поскольку график изменения площади, обычно, задается по длине направляющей линии поверхности, а точная параметризация по длине возможна лишь для некоторых кривых, первую задачу будем решать построением дополнительной диаграммы  $d$  длины направляющей кривой (рис. 1). Для построения диаграммы разбиваем направляющую линию на некоторое число участков, аппроксимируем их кусками известных кривых, длины которых могут быть вычислены точно, и строим кривую *d*, которая затем легко может быть отображена на график изменения площади.

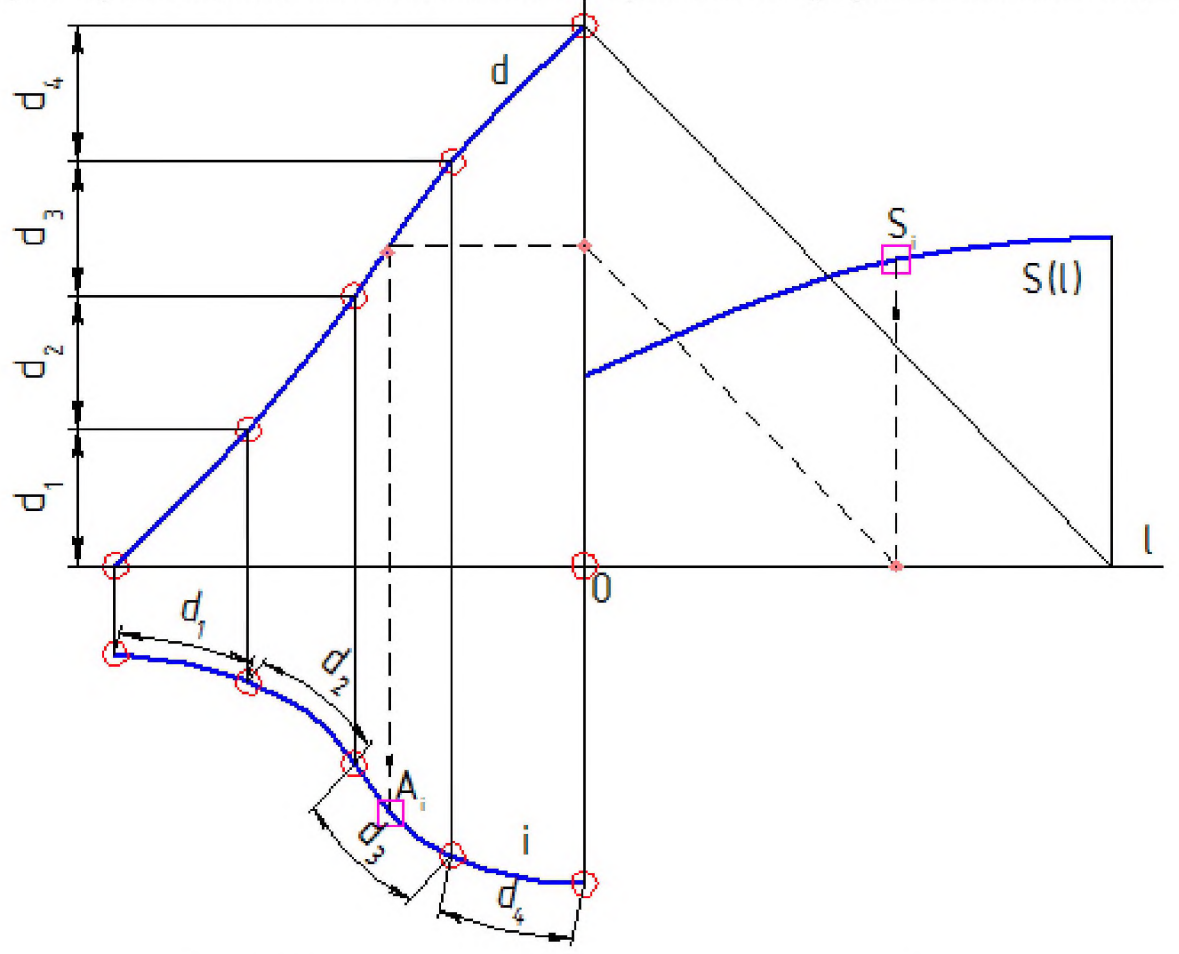

Рис. 1. Построение диаграммы длины направляющей линии

В работе предлагаются два алгоритма построения диаграммы: алгоритм 1.1 для плоской направляющей и алгоритм  $1.2 - \mu$ ля пространственной, которая графически задается парой своих проекций. Для аппроксимации могут использоваться отрезки (модификации алгоритмов 1.1<sup>n</sup> и 1.2<sup>n</sup>), дуги окружности (1.1<sup>o</sup> и 1.2<sup>o</sup>) и дуги квадратичной параболы (1.1<sup>п</sup> и 1.2<sup>п</sup>).

Таким образом устанавливается взаимно однозначное конструктивное соответствие между направляющей линией и кривой изменения площади, что дает возможность для любой точки направляющей линии (плоской или пространственной) найти площадь сечения, а для заданной площади - точку на направляющей кривой.

### 4. Построение сечений

Для решения второй задачи обобщенную фигуру сечения (суперфигуру) рассматриваем с позиций теории параметризации: в трехмерном пространстве она имеет 6 параметров положения (сдвиг центральной точки и три поворота фигуры) и еще  $k$ параметров формы ( $k$  > 0). Параметры положения определяются точкой на направляющей линии и направлением касательных в ней. Площадь сечения позволяет фиксировать один из параметров формы, в то время как  $(k-1)$  остаются неопределенными. Для их однозначного определения требуется  $(k-1)$  дополнительных графиков.

Рассматриваются алгоритмы формирования сечений в виде окружности (алгоритм 2.1), эллипса с заданной полуосью а (алгоритм 2.2), эллипса с заданной «округлостью»  $f$  (коэффициентом пропорциональности полуосей) (алгоритм 2.3), прямоугольника со скругленными углами (окружность является его частным случаем) (алгоритм 2.4) для заданного значения площади сечения (рис. 2).

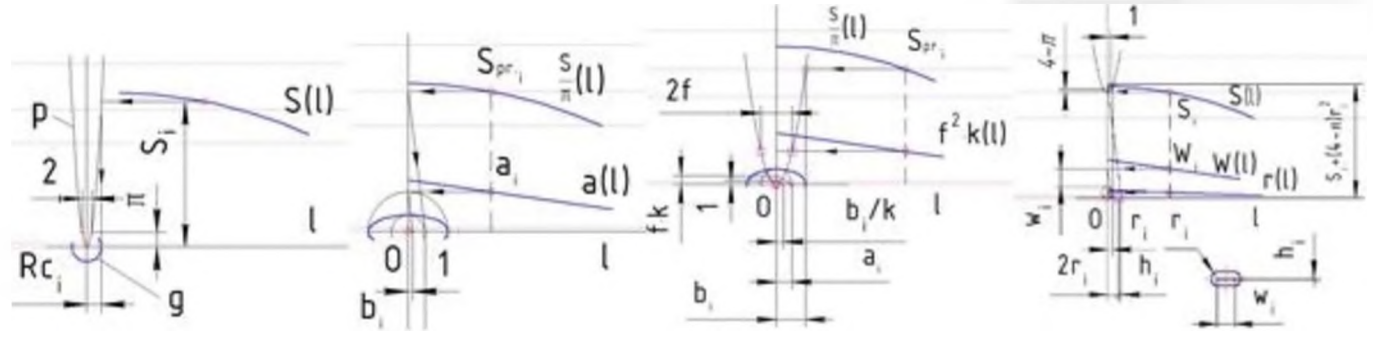

Рис. 2. Построение сечения для заданной точки на графике изменения площади

Делаются замечания для случая, когда фигура сечения имеет только одну ось симметрии, и случая, когда вместо графиков, управляющих параметрами сечения, даны кривые в полях проекций направляющей линии (например, очертания поверхности).

На этом этапе получена геометрическая процедура, которая для заданной точки на графике изменения площади строит истинную величину сечения каналовой поверхности.

### 5. Формирование модели поверхности

Последняя задача состоит в том, чтобы найденную на предыдущем этапе истинную величину фигуры сечения поместить в трехмерное пространство, связанное с направляющей линией каналовой поверхности. В этом случае модель поверхности как бы «вырастает» вокруг направляющей линии.

Рассматриваются случаи:

плоскости сечений параллельны. Предлагается алгоритм 3.1, который состоит в повороте фигуры сечения, которая рассматривается как лежащая во фронтальной плоскости уровня, до профильного положения уровня. Для любой точки фигуры сечения две координаты определяются по проекции, третья, как линейное расстояние от точки на направляющей линии до точки на фигуре сечения совмещенной проекции (рис. 3а).

плоскости сечений нормальны к направляющей линии в ее точках. Для плоской направляющей линии рассматривается алгоритм 3.2; он выполняется после алгоритма 3.1 и состоит в дополнительном повороте плоскости фигуры сечения до положения, нормального к направляющей линии, которое в этом случае является фронтально-проецирующим (рис. 3б).

Для пространственной направляющей линии рассматривается дополнительно алгоритм 3.3, который должен быть выполнен после алгоритма 3.1 перед алгоритмом 3.2. Он состоит в дополнительном повороте плоскости сечения, которая в этом случае является плоскостью общего положения, до фронтально проецирующего (задача сводится к предыдущей) и последующего обратного поворота точки сечения в истинное положение (рис. 3в).

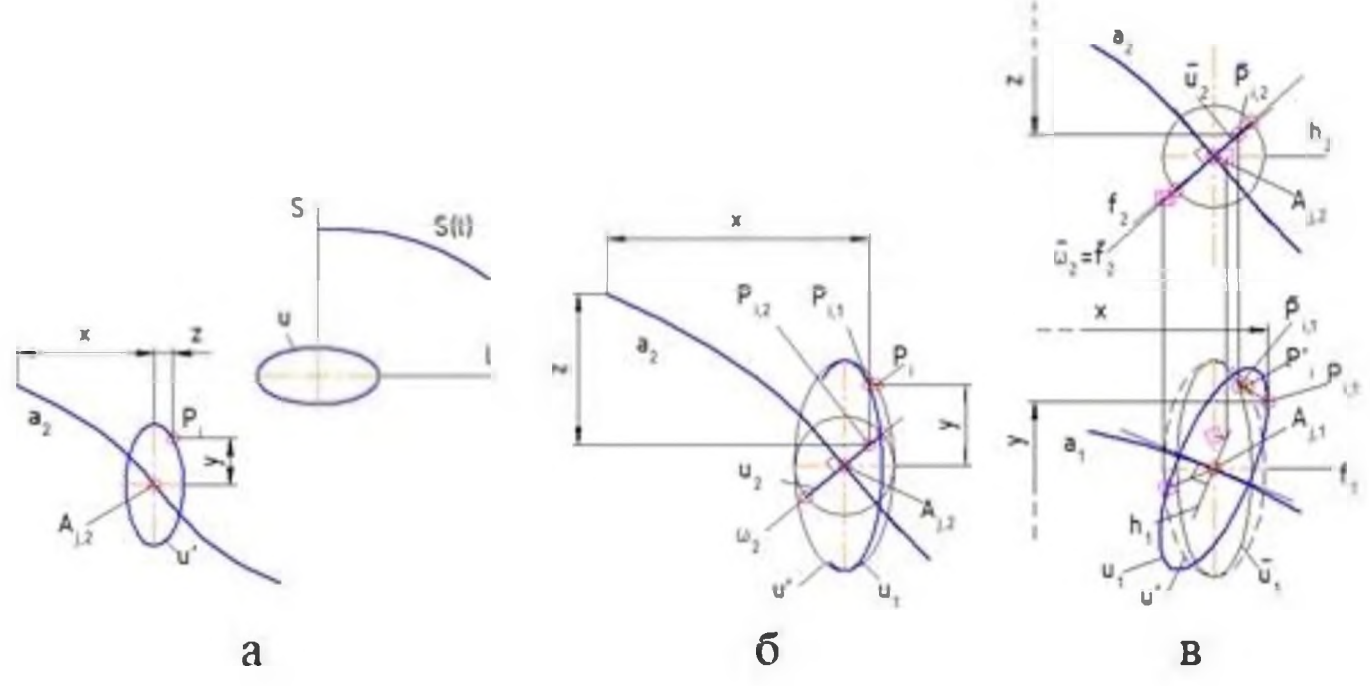

Рис. 3. Определение координат точек сечения в пространстве

Рассмотренный способ позволяет получить массив точек каналовой поверхности при условии, что направляющая линия не содержит вертикальных участков, то есть х-координата точек направляющей линии строго возрастает в пределах задания поверхности. Если такие участки имеются, то направляющую линию можно дополнительно повернуть в трехмерном пространстве каналовой поверхности. Кручение направляющей линии и, соответственно, поверхности не учитывается, но может быть введено в виде дополнительного управляющего графика. Меняя параметры алгоритма, можно получить точечный каркас поверхности большей или меньшей плотности.

### **6. Анализ результатов**

Предлагаемый способ создания моделей каналовых поверхностей был реализован при помощи языка геометрических построений [3, 4].

Были сформированы переданы *САО*-систему «Компас-3*0*» массивы точек каналовых поверхностей (для случая плоской неплоской направляющей линии), на

них стандартными средствами натянуты поверхности. Примеры поверхностей показаны на рис. 4.

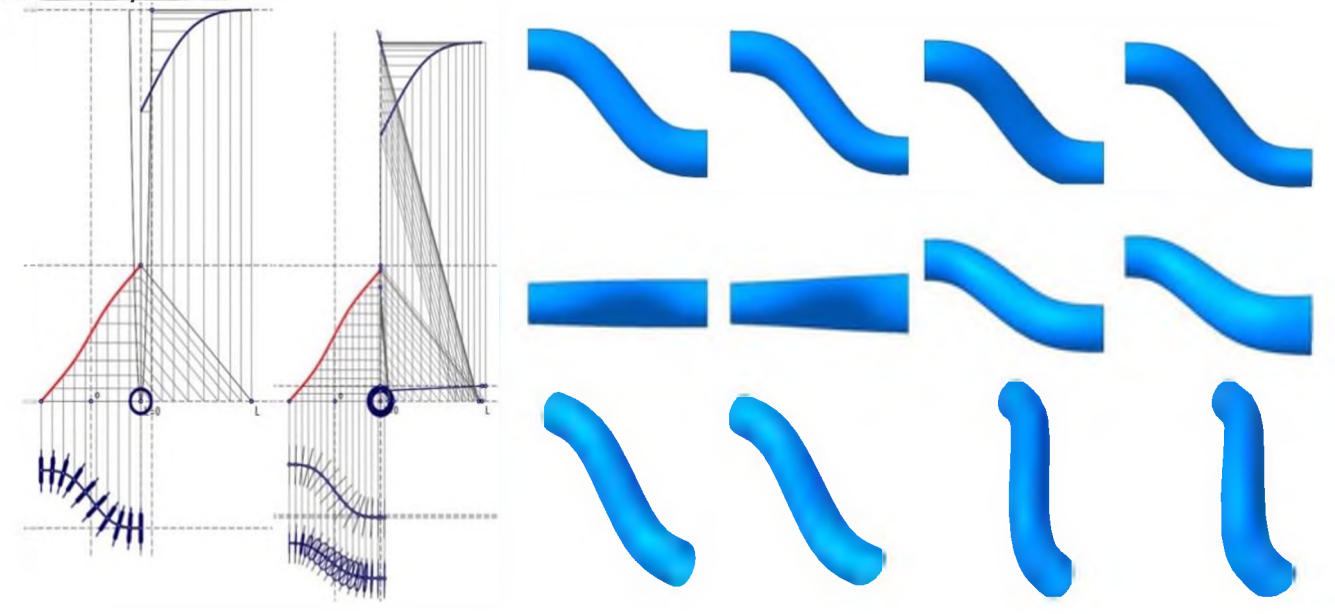

Рис. 4. Примеры компьютерных моделей каналовых поверхностей

### Выводы

Рассмотренный в работе подход позволяет получать компьютерные геометрические модели каналовых поверхностей сразу в среде САД-системы, минуя этап вывода уравнений поверхностей и последующего перевода уравнений в объекты САДсистемы.

Созданные подпрограммы-построения полностью или частично могут использоваться при проектировании динамических каналовых поверхностей, например, путем изменения только формы направляющей линии, только графика изменения площади сечения поверхности или заменой подпрограммы построения сечения (новые формы сечения) и т.д.

### Благодарность

Работа выполнена в рамках научной темы 140-ИРТС (РТУ МИРЭА).

## Библиографический список

- [1] В.А. Осипов. Машинные методы проектирования непрерывно-каркасных поверхностей / В.А. Осипов. М.: Машиностроение, 1979. 248 с.
- [2] Г.С. Иванов. Конструирование технических поверхностей (математическое моделирование на основе нелинейных преобразований). М.: Машиностроение, 1987. 192 c.
- [3] A.A. Boykov. Development and application of the geometry constructions language to building computer geometric models // Journal of Physics: Conference Series. 2021. Volume 1901 (012058). C. 1–8.
- [4] A.A. Boykov Modeling of geometric correspondences and transformations via geometry constructions language // Journal of Physics: Conference Series. 2022. Volume 2182  $(012001)$ . C. 1-9.

## **Особенности гражданско-правовой институционализации интеллектуальной собственности РФ**

К.А.Ермаков *ООО «Терранова»*

#### **Аннотация**

Институционализация интересов собственников представляет собой интеграцию интересов собственников в гражданско-правовую область посредством совокупности механизмов гражданско-правого регулирования отношений [1]. последнее время особое значение приобрело рассмотрение вопросов институционализации интеллектуальной собственности. Данная тема остается актуальной по сей день, в виду того, что лишь в последние года данной теме стало уделяться должное внимание, появились научные работы. Автором в статье рассмотрены некоторые особенности институционализации интеллектуальной собственности в Российской Федерации

**Ключевые слова**: институционализация, институционализация интересов собственников, способ воздействия на общественные отношения, институционализации интеллектуальной собственности

# **Features of the institutionalization of intellectual property in the Russian Federation**

K.A.Ermakov *JSC «Terranova»*

#### **Abstract**

The institutionalization of the interests of owners is the integration of the interests of owners into the civil law field through a set of mechanisms of civil law regulation of relations [1]. Recently, consideration of the issues of institutionalization of intellectual property has become particularly important This topic remains relevant to this day, due to the fact that only in recent years this topic has been given due attention, scientific papers have appeared. The author considers some features of the institutionalization of intellectual property in the Russian Federation.

**Keywords**: institutionalization, institutionalization of the interests of owners, the method of influencing public relations, institutionalization of intellectual property

#### **Введение**

Институционализация представляет собой правовой способ воздействия на общественные отношения. По мнению А.В.Рыжика институционализация интересов собственников представляет собой интеграцию интересов собственников в гражданско-правовую область посредством совокупности механизмов гражданско-правого регулирования отношений [1].

Интерес собственника - важный фактор гражданского права, а также объект рассматриваемой институционализации. Данная категория универсальна и характера для таких институтов права как: интеллектуального, вещного, наследственного обязательного, а также в целом для всего института гражданского права. Основными источниками права интеллектуальной собственности в Российской Федерации являются: Конституция РФ, Гражданский кодекс РФ, федеральные законы, подзаконные нормативно-правовые акты международные соглашения [2]. Интеллектуальная собственность в целом является одной из главных движущих сил развития экономики и современного государства в целом. Развитие и совершенствование новых информационных технологий неизбежно приводит к необходимости внесения

EMAIL: [profadvmos@mail.ru](mailto:profadvmos@mail.ru) (К.А.Ермаков)

*CPT2022: 10-я Международная конференция «Физико-техническая информатика (CPT2022)», 16-20 мая 2022 г, Пущино, Московская область, Россия*

все новых изменений в правовом регулировании этой области, что делает данное направление одним из самых актуальных и востребованных.

Понятие интеллектуальная собственность — включает в себя результаты интеллектуальной деятельности и приравненные к ним средства индивидуализации предпринимателей и юридических лиц, товаров, работ, услуг и предприятий, которые охраняются законом. В целом ее можно рассматривать как объем прав правообладателя, заключающихся в возможности распоряжения нематериальными объектами, связанный в том числе с владением правом, передачей или запретом права их использование третьим лицам.

При этом важно отметить, что автор (физическое лицо лично или в соавторстве), творческим трудом создавший данное произведение, и правообладатель не обязательно тождественны.

Правообладателем может быть не только сам автор, в результате деятельности которого возникло авторское право, но и организация, получившая исключительное право в случаях предусмотренных гражданским кодексом (ставшая правообладателем в процессе исполнения ее сотрудниками трудовых обязанностей или по договору отчуждения) или стала правообладателем в результате создания произведения в пределах трудовых обязанностей.

### Институционализация интеллектуальной собственности

В настоящее время в ст. 1225 ГК РФ [3] закреплен перечень охраняемых результатов интеллектуальной деятельности и средств индивидуализации (рис. 1).

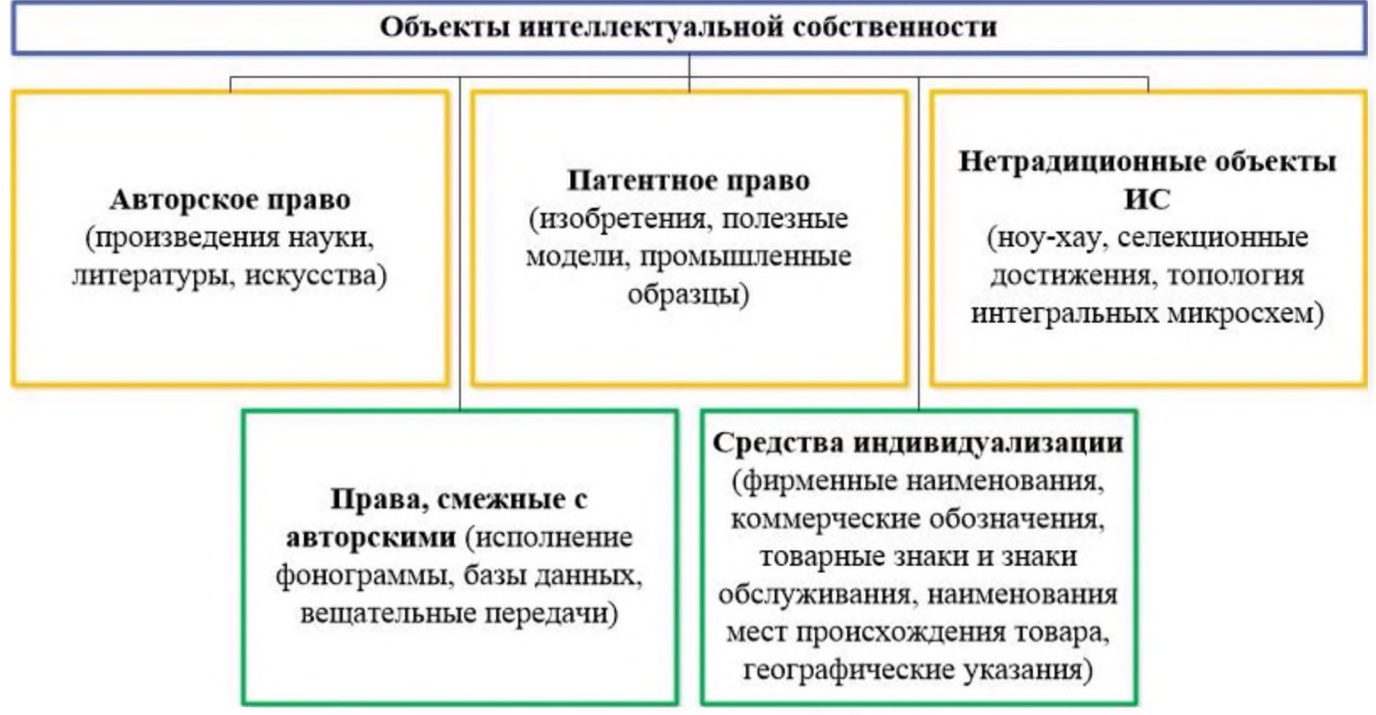

Рис. 1: Объекты интеллектуальной собственности [2]

В соответствии с положениями части четвертой ГК РФ термином "интеллектуальная собственность" охватываются только сами результаты интеллектуальной деятельности и приравненные к ним средства индивидуализации, но не права на них (статья 1225 ГК РФ). На результаты интеллектуальной деятельности и приравненные к ним средства индивидуализации (интеллектуальную собственность) в силу статьи 1226 ГК РФ признаются интеллектуальные права, которые включают в себя исключительное право, являющееся имущественным правом, а также личные неимущественные права (право авторства, право на имя, право на неприкосновенность

произведения, право на обнародование, право на отзыв, право на неприкосновенность исполнения) и иные права (например, право следования, право доступа, право на вознаграждение за служебный результат интеллектуальной деятельности, право на защиту фонограммы от искажения при ее использовании, право на получение патента и др.). При этом личные неимущественные и иные права возникают и подлежат защите только в случаях, когда они специально поименованы и их охрана установлена положениями части четвертой ГК РФ о конкретном виде результатов интеллектуальной деятельности или средств индивидуализации [4].

Авторское право с учетом пункта 7 статьи 1259 ГК РФ распространяется на любые части произведений при соблюдении следующих условий в совокупности: К частям произведения могут быть отнесены в числе прочего: название произведения, его персонажи, отрывки текста (абзацы, главы и т.п.), отрывки аудиовизуального произведения (в том числе его отдельные кадры), подготовительные материалы, полученные в ходе разработки программы для ЭВМ, и порождаемые ею аудиовизуальные отображения.

Любой программный продукт представляет из себя это программный код (исходный текст и объектный код), то есть является набором символов. Гражданский кодекс Российской Федерации осуществляет защиту авторских прав программ для ЭВМ по аналогии с произведениями литературы. Передача прав на программное обеспечение, как любого объекта, не изъятого из оборота или не ограниченного в обороте, осуществляется на основании договора. Согласно положениям части четыре ГК РФ, существуют два основных вида договоров по распоряжению исключительным правом:

- договор об отчуждении исключительного права;
- договор о предоставлении другому лицу права использования соответствующего результата интеллектуальной деятельности в установленных договором пределах (лицензионный договор). При этом заключение лицензионного договора не влечет за собой переход исключительного права к лицензиату (п. 1. ст. 1233 ГК РФ).

Перед заключением любого из вышеуказанных договоров необходимо помнить, что существует ряд особенностей, относящихся к программам для ЭВМ. В частности, программа для ЭВМ охраняется авторским правом как литературное произведение (п.1 ст. 1259, ст. 1261 ГК РФ). При этом отсутствие формальностей и необходимости регистрации для возникновения авторского права не означает, что автору не следует предпринимать действия по осуществлению фиксации своего возникшего права. Программа должна быть создана творческим трудом автора (ст. 1228, 1257 и 1259 ГК РФ), для подтверждения данного основания также следует заранее озаботиться возможность обоснования своего уникального и оригинального вклада в ее создание. Особо стоит остановиться на способах доказывания права.

Разработчики как правило хорошо осведомлены о реестрах и библиотеках, куда можно разместить соответствующий файл с программой. Однако зачастую электронные хранилища информации обладают уязвимостью с точки зрения как наличия возможности несанкционированного вмешательства извне, так и банального отказа оборудования. В случае возникновения любой спорной ситуации будет крайне затруднительно доказать свое авторство. Можно порекомендовать шире прибегать к методу нотариального удостоверения времени предъявления документа. В этом случае результат деятельности оформляется на бумажном носителе и предъявляется нотариусу, который совершает удостоверительную надпись на двух экземплярах представленного ему документа с указанием места и времени его предъявления, установочных данных лица, предъявившего указанный документ.

Пунктом 3 статьи 1266 ГК РФ предусмотрена возможность автора публично в одностороннем порядке распорядиться своим исключительным правом путем ограничения его действия в определенных пределах в интересах общества, дав согласие на внесение в будущем изменений, сокращений и дополнений в свое произведение, на снабжение его при использовании иллюстрациями и пояснениями, если это вызвано необходимостью (исправление ошибок, уточнение или дополнение фактических сведений и т.п.), при условии, что этим не искажается замысел автора и не нарушается целостность восприятия произведения. Такое согласие может быть дано автором только в случаях, если им сделано публично (то есть путем сообщения неопределенному кругу лиц посредством размещения в сети "Интернет" на официальном сайте федерального органа исполнительной власти, ответственного за размещение соответствующих заявлений) заявление о предоставлении любым лицам возможности безвозмездно использовать принадлежащие ему произведение либо объект смежных прав на определенных автором условиях и в течение указанного им срока (пункт 5 статьи 1233 ГК РФ), а также предоставления автором права на использование принадлежащего ему произведения для создания нового результата интеллектуальной деятельности в пределах и на условиях открытой лицензии (пункт 2 статьи 1286.1 ГК РФ).

Возможна переработка произведения, предполагающая создание нового (производного) произведения на основе уже существующего. Право на переработку произведения является одним из способов использования результата интеллектуальной деятельности и как таковое принадлежит правообладателю, в том числе не являющемуся автором первоначального произведения, который вправе перерабатывать произведение (в частности, модифицировать программу для ЭВМ или базу данных) и осуществлять последующее использование нового (производного) произведения независимо от автора первоначального произведения. В отношении программ для ЭВМ и баз данных под переработкой произведения (модификацией) понимаются любые их изменения, за исключением адаптации (подпункт 9 пункта 2 статьи 1270 ГК РФ, подпункт 1 пункта 1 статьи 1280 ГК РФ). Использование переработанного произведения (в том числе модифицированной программы для ЭВМ) без согласия правообладателя на такую переработку само по себе образует нарушение исключительного права на произведение независимо от того, является ли лицо, использующее переработанное произведение, лицом, осуществившим переработку.

В отношении программ для ЭВМ и баз данных государственной регистрации подлежит только переход исключительного права на зарегистрированные программу для ЭВМ или базу данных к другому лицу по договору или без договора (пункт 5 статьи 1262 ГК РФ). В других случаях, в том числе при заключении лицензионного договора о предоставлении права использования программы для ЭВМ или базы данных, государственная регистрация не осуществляется.

При наличии судебного спора по делу о защите авторских прав суд будет исходить из того, что, пока не доказано иное, автором произведения считается лицо, указанное в качестве такового на оригинале или экземпляре произведения либо иным образом в соответствии с пунктом 1 статьи 1300 ГК РФ (статья 1257 ГК РФ), в Реестре программ для ЭВМ или в Реестре баз данных (пункт 6 статьи 1262 ГК РФ).

В некоторых случаях, пользователи без разрешения правообладателя копируют незащищенные или находящиеся в открытом доступе коды программ, полагая, что поскольку информация открыта не защищена, то она свободна для копирования и не имеет правообладателя.

При проведении работ в рамках технического задания необходимо осознавать необходимость точного указания лица, которое будет являться правообладателем вновь создаваемого продукта, или его части. Зачастую возникает ситуация, когда компания заказчик даже подписав договоры с разработчиками и установив себя в качестве правообладателя, сталкивается в будущем с судебными исками и претензиями со стороны третьих лиц. Происходит это в случае недобросовестности разработчиков, использовавших ранее существующие решения без согласия их правообладателя. Чтобы избежать указанной ситуации следует отражать все вопросы, относящиеся к интеллектуальной собственности, в соответствующих договорах, заключаемых с авторами, соавторами, подрядчиками. В конечном итоге с целью предупреждения споров о праве надо получать свидетельство о регистрации программы для ЭВМ в Роспатенте.

Важное место в институционализации интеллектуальной собственности в РФ занимают вопросы реализации обязательно-правовых отношений. Так, согласно статье 1248 ГК РФ споры, связанные с защитой нарушенных или оспоренных интеллектуальных прав, рассматриваются и разрешаются, по общему правилу, судом. Участники правоотношений, возникающих в процессе создания и дальнейшего использования интеллектуальной собственности, наделены определенными правами и обязанностями и при необходимости могут воспользоваться всеми предусмотренными законом способами защиты своих прав и законных интересов.

### Библиографический список

- [1] Рыжик А.В. Институционализация интересов собственников в гражданском пра-**[Электронный** pecypc]. Режим Be. доступа: https://cyberleninka.rU/article/n/istitutsionalizatsiyaAnteresov-sobstvennikov-v~ grazhdanskom-prave.
- [2] [Электронный  $pecvpc$ ].-. Режим доступа http://www.consultant.ru/edu/center/training/ip/theme1/ © КонсультантПлюс, 1992-2022
- [3] Гражданский кодекс Российской Федерации. [Электронный ресурс]. -. Режим доступа http://www.consultant.ru/document/cons doc law 5142/ © КонсультантПлюс, 1992-2022
- [4] Постановление Пленума Верховного Суда РФ от 23.04.2019 N 10 «О применении части четвертой Гражданского кодекса Российской Федерации». [Электронный  $pecvpc$ ].-. Режим доступа http://www.consultant.ru/document/cons doc LAW 323470/ © КонсультантПлюс, 1992-2022

# **Разработка программного обеспечения по подготовке отчетности исполнения контрактов гособоронзаказа на основе ERP системы**

М.А.Богачева, А.М.Володина *РТУ МИРЭА*

#### **Аннотация**

Министерство обороны и их ведомства привлекают коммерческие и государственные компании для участия в своих проектах, следовательно бизнес сталкивается с определением «гособоронзаказ».

В отчетности в разрезе договоров ГОЗ консолидируется материал изначальных документов, которыми оформляются хозяйственные операции по выпуску продукции. Организации — исполнители ГОЗ применяют разнообразные учетные и ERP-системы, но штат производимых хозяйственных действий по своему финансовому содержанию достаточно типовой. Представление принципов формирования отчетности дает возможность дальнейшем независимо установить безошибочную разновидность отражения для специфичных либо уникальных операций.

Оценка восприятие прецедентов хозяйственного дела зачастую зависят от базового образования специалистов, анализирующих материал об операциях. Финансисты, экономисты бухгалтеры понимают одну и ту же информацию по-разному. Чем типичнее для каждого из них будет представлен материал, тем меньше усилий понадобится для знакомства с ним.

**Ключевые слова**: Программное обеспечение, отчетность, контракт, Гособоронзаказ, EPR система

# **Development of software for the preparation of reports on the execution of contracts for the state defense order based on the ERP**

### **system**

M.A.Bogacheva, A.M.Volodina *RTU MIREA*

### **Abstract**

The Ministry of Defense and their departments attract commercial and state-owned companies to participate in their projects, therefore, business is faced with the definition of "state defense order".

In reporting in the context of state defense contracts, the material of the original documents is consolidated, which formalize business operations for the production of products. Organizations performing the state defense order use a variety of accounting and ERP systems, but the state of the economic actions performed is quite typical in terms of its financial content. The presentation of reporting principles makes it possible to independently establish an error-free type of reflection for specific or unique transactions in the future.

Evaluation and perception of business precedents often depend on the basic education of specialists who analyze material about transactions. Financiers, economists and accountants understand the same information in different ways. The more typical the material is presented for each of them, the less effort will be needed to get acquainted with it.

**Keywords**: Software, reporting, contract, State Defense Order, EPR system

### **Введение**

Проблемой формирования отчетности гособоронзаказа является многообразие информации, которую нужно корректно проанализировать, точно скомпоновать форму, учесть все правила и нормы составления представленного варианта контракта, внести полученную информацию, на базе проводимых технологических процессов, экономических расчетов, в образец формы вручную, что может привести к критическим погрешностям приостановить технологический процесс.

Ключом для решения такого рода проблемы является автоматизация сбора данных и внесение полученной информации в определенную форму, которая учитывает нормы составления отчетности гособоронзаказа, автоматически, при помощь программного приложения.

Многие крупные корпорации и предприятия используют ERP-системы. Управлять объемным потоком данных с помощью таблиц в Microsoft Excel становится сложно — появляется много рутинных операций, информация теряется. Возникает необходимость в программе, которая помогает контролировать показатели, автоматизировать продажи и найм, прогнозировать выручку и решать другие управленческие и стратегические задачи.

Вопрос о модернизации ERP системы для надобностей определенных компаний сохраняется и будет сохраняться актуальным.

## Определение необходимых параметров системы

Процесс «Подготовка отчетности на основе ERP-системы» состоит из следующих подпроцессов:

А1 «Взаимодействие с ERP» — начальный подпроцесс, в котором устанавливается связь с ERP системой и формируется запрос на получение данных;

А2 «Взаимодействие со складом» — подпроцесс, в котором выполняется запрос на получение данных со склада;

АЗ «Формирование отчета» - завершающий подпроцесс, в котором выполняется формирование отчетности на основе полученных данных с помощью разработанного ПО.

Разработанная схема IDEF0 процесса «Подготовка отчетности на основе ERPсистемы» и изображена на Рис. 1.

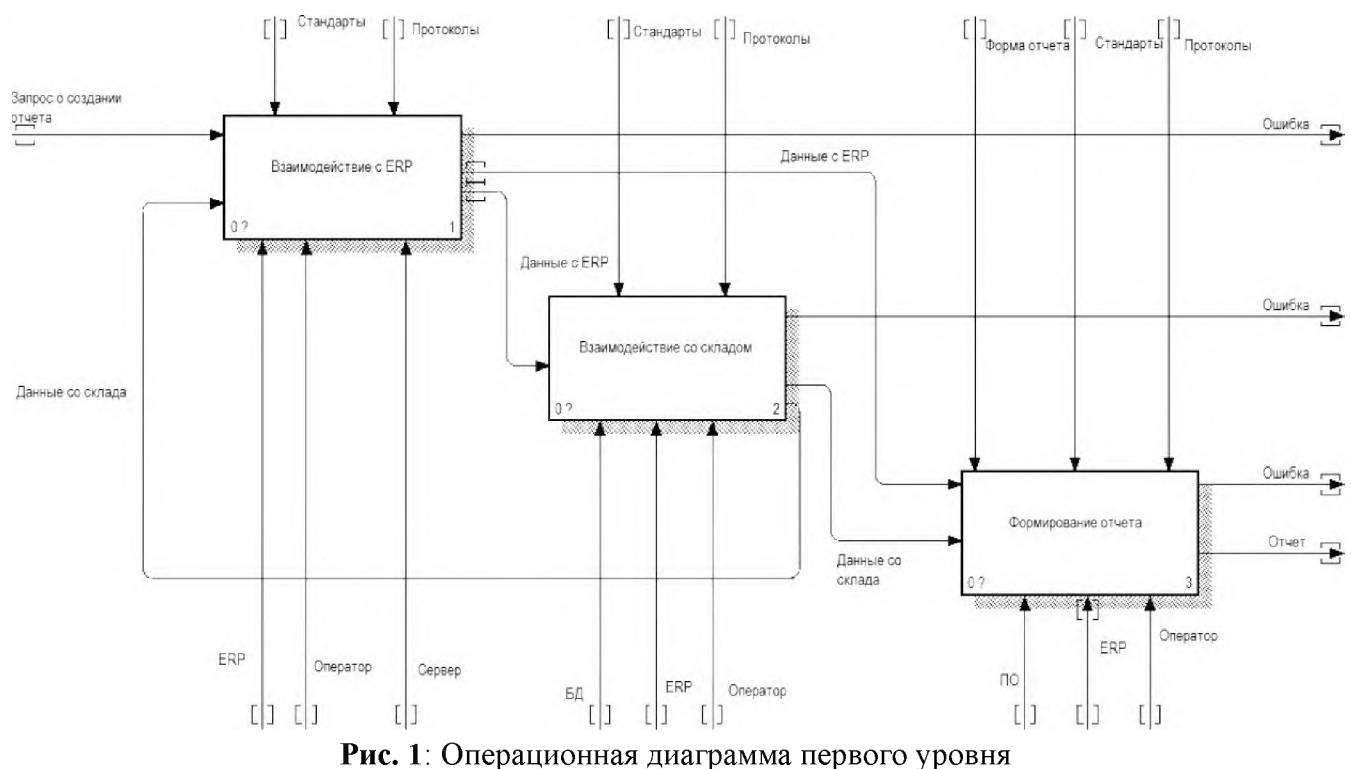

Для запуска подпроцесса «Взаимодействие с ERP» необходимо получить запрос о создании отчета или данные со склада. Оператор, с помощью стандартов должен проконтролировать подключение к серверу и ERP для получения данных. После успешно выполненной операции данные из ERP передаются на следующий этап «Взаимодействие со складом» и/или «Формирование итогового отчета», в случае ошибки — записываются в соответствующий файл.

Во время подпроцесса «Взаимодействие со складом» на вход поступают данные с ERP. Оператор, с помощью стандартов должен проконтролировать получение ответа от базы данных, а именно данных со склада, через ERP-систему. После успешно выполненной операции данные со склада передаются на следующий этап «Формирование итогового отчета» или на предыдущий этап «Взаимодействие ERP» для обновления системы, случае ошибки — записываются соответствующий файл.

заключительном подпроцессе «Формирование итогового отчета» на вход поступают данные с предыдущих этапов для компоновки их в одну форму отчетности. Оператор с помощью стандартов должен проконтролировать работоспособность ПО в ERP системе. После успешно выполненной операции на выход поступает готовый отчет, в случае ошибки — записываются в соответствующий файл.

Для детального рассмотрения выбран подпроцесс «Формирование отчета», декомпозиция представлена на Рис. 2.

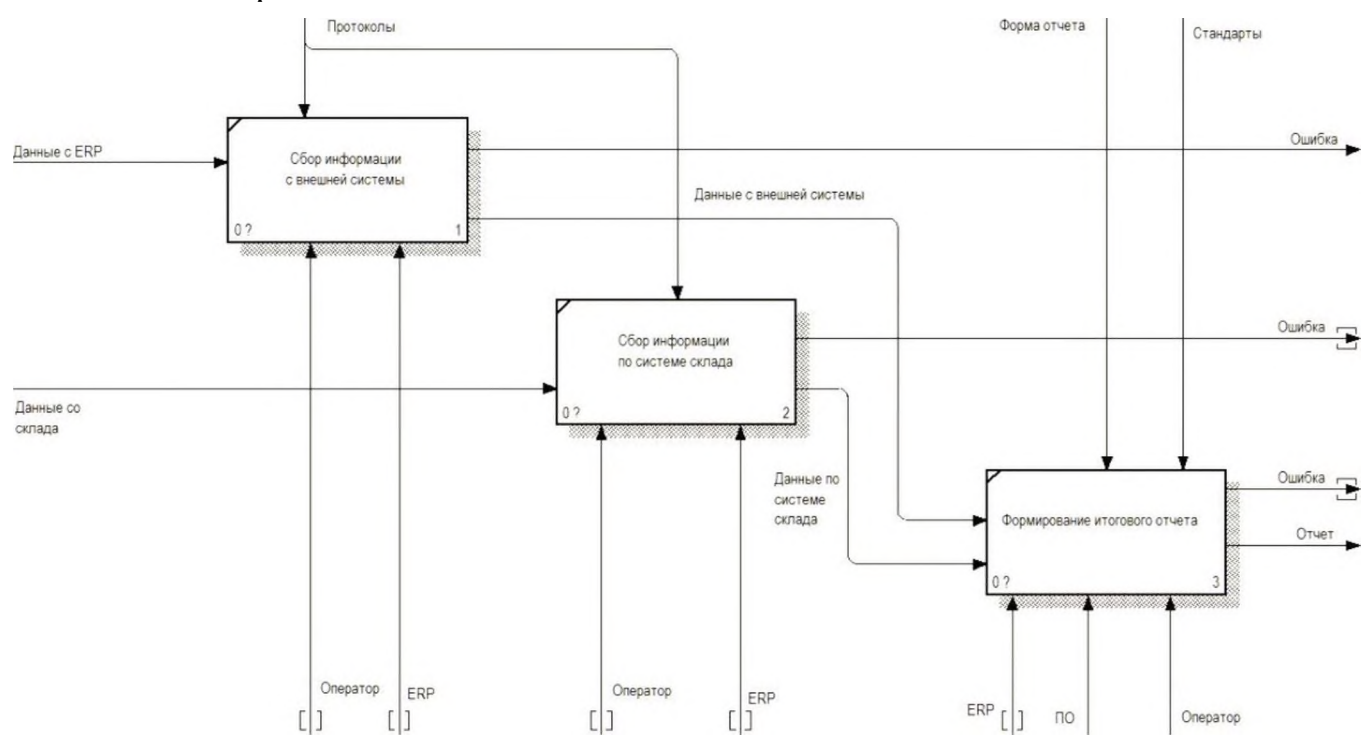

**Рис. 2**: Декомпозиция «Формирование отчета»

В процессе «Сбор информации с внешней системы» на вход поступают данные с ERP. Оператор должен проконтролировать успешную передачу данных с ERP через ERP-систему. После успешно выполненной операции на выход данные внешней системы, в случае ошибки — записываются в соответствующий файл.

процессе «Сбор информации по системе склада» на вход поступают данные со склада. Оператор контролирует успешную передачу данных со склада через ERPсистему. После успешно выполненной операции на выход поступают данные по системе склада, в случае ошибки — записываются в соответствующий файл.

процессе «Формирование итогового отчета» оператор при помощи стандартов формы отчета контролирует работу ПО для создания отчетности. После успешно выполненной операции на выход поступает готовый отчет, в случае ошибки — записываются в соответствующий файл.

## **Разработка концептуальной модели**

На Рис. 3-6 представлена диаграмма работы ИУС подготовки отчетности на основе ERP-системы.

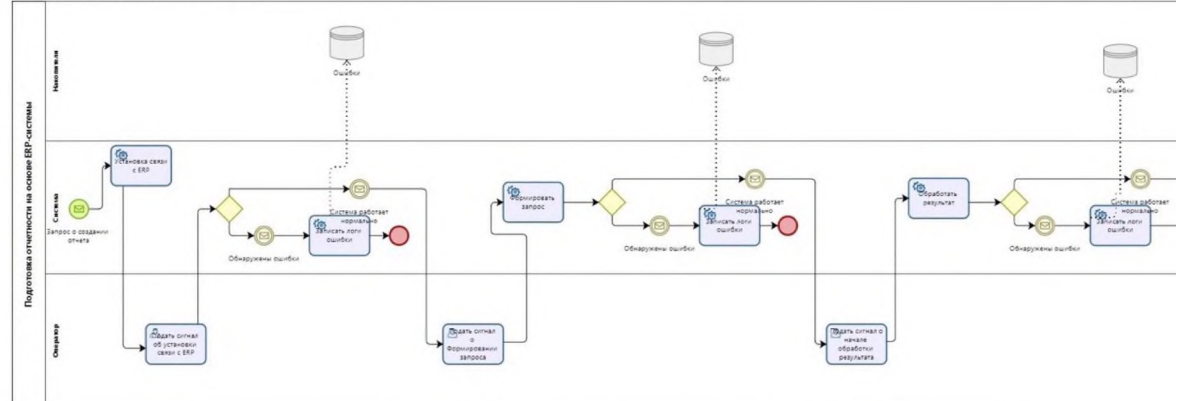

Рис. 3: Часть диаграммы BPMN

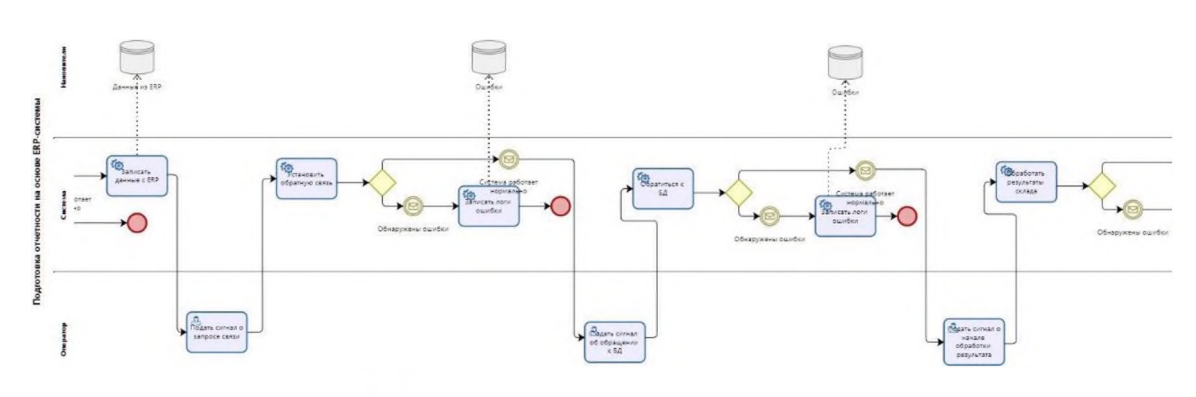

**Рис. 4'** Часть диаграммы BPMN

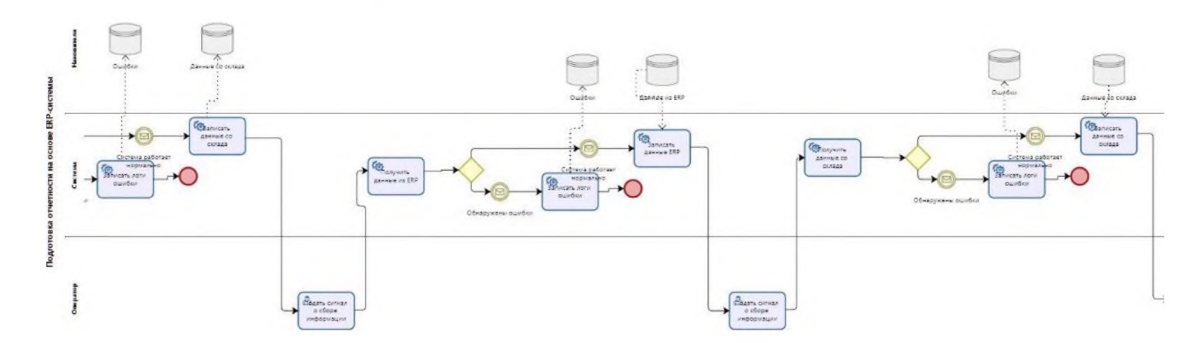

Рис. 5: Часть диаграммы BPMN

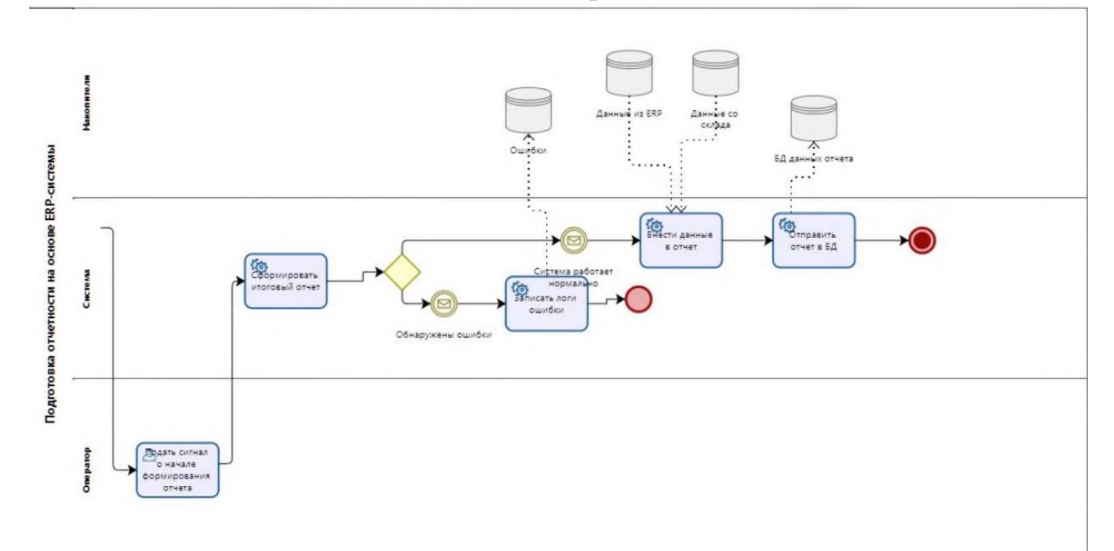

**Рис. 6:** Часть диаграммы BPMN

При запросе о создании отчета система начинает свою работу. Происходит обращение к оператору для дальнейшего сигнала о продолжение процесса. Система, получив сигнал, должна сработать корректно, иначе данные об ошибках записываются в соответствующую базу данных и процесс завершается, так как доступ не был получен.

В случае успешной работы системы обращения к оператору продолжаются до возникновения ошибок.

Накопители передают запрашиваемые данные, принимают и хранят. Накопитель «Ошибки» — принимает и хранит, «Данные из ERP» — передает, принимает и хранит, «Данные со склада» — передает, принимает и хранит, «БД данных отчетов» — принимает и хранит.

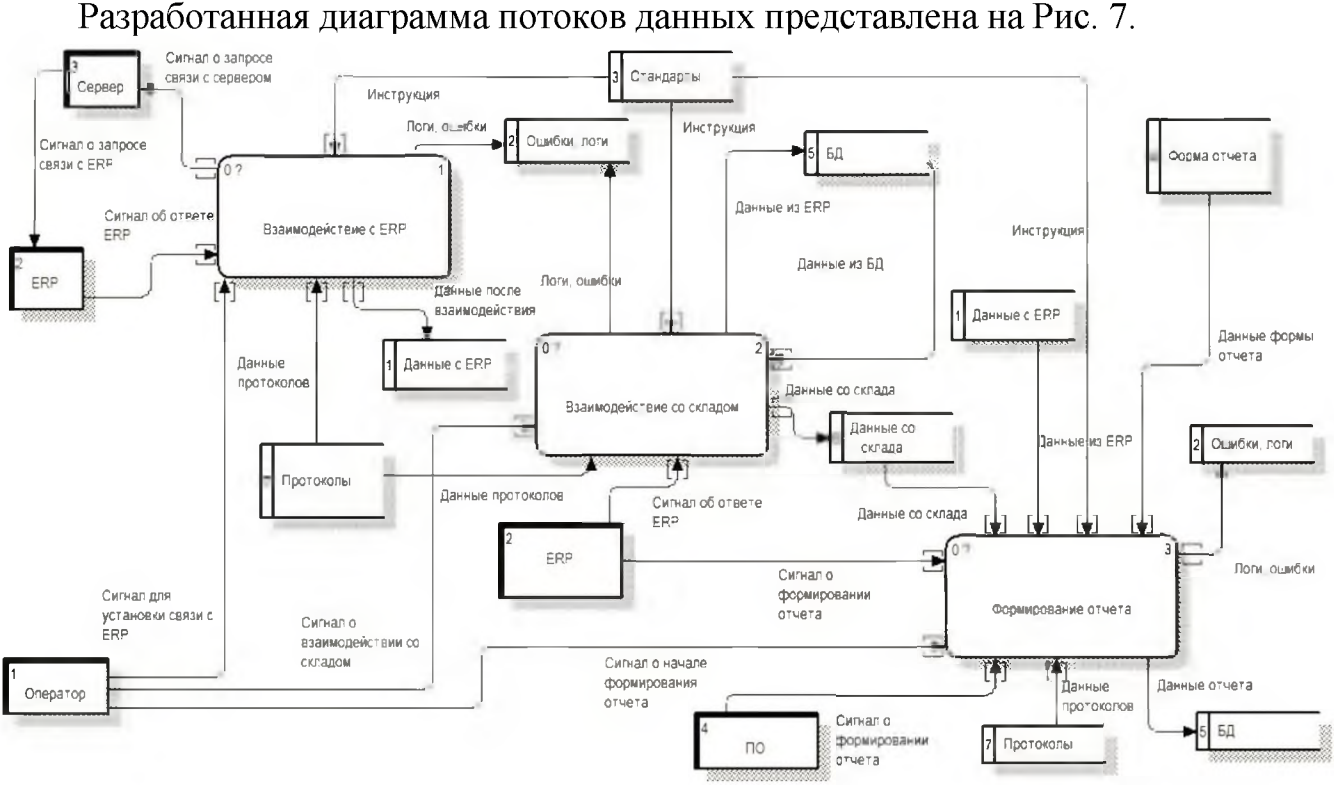

Логическое и физическое моделирование ИУС

Рис. 7: Диаграмма потоков данных процесса «Составление отчетности гособоронзаказа»

Взаимодействие с ERP происходит после подачи оператором сигнала для установки связи с ERP, с помощью стандартов. Сигнал о запросе связи передается серверу, он, в свою очередь, запрашивает связь с ERP, полученный ответ от ERP свидетельствует об удачном завершении операции и на выход поступают данные после взаимодействия. В случае возникновения ошибок система записывает их в соответствующую базу данных.

В процессе взаимодействия со складом с помощью стандартов от оператора поступает сигнал о взаимодействии, то есть обращение к БД. По средствам ERPсистемы, после ответа, происходит связь с базой данных, занесении информации «из» и «в» ERP. Полученные данные со склада передаются на этап формирования отчетности после сигнала от ERP о формировании отчетности. В случае возникновения ошибок система записывает их в соответствующую базу данных.

Формирование отчета начинается после сигнала от оператора о формировании отчета. Данные с ERP и склада заносятся в форму отчета после успешного сигнала ПО (на базе ERP) о формировании отчета. В случае успешной сформированной за-

полненной формы, данные отчета и сам отчет поступают в базу данных для дальнейшего эксплуатирования (электронная подпись, печать, отправка и так далее). В случае возникновения ошибок система записывает их в соответствующую базу дан-НЫХ.

Декомпозиция подпроцесса «Формирование отчета» диаграммы потоков данных представлена на Рис. 8.

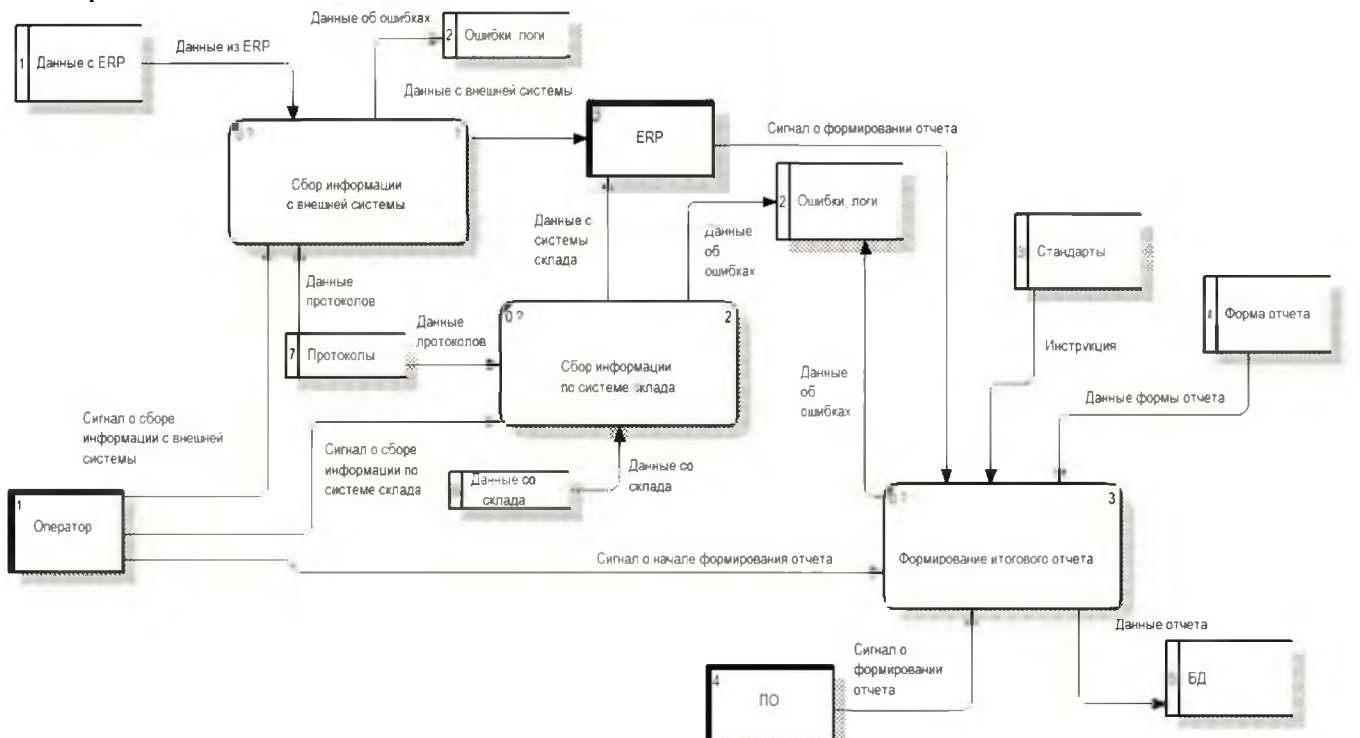

Рис. 8: Декомпозиция «Формирование отчета»

Процесс «Сбор информации с внешней системы» начинается с подачей сигнала о сборе информации с внешней системы от оператора. Данные с ERP поступают из соответствующей базы данных. Данные с внешней системы передаются в ERP. В случае возникновения ошибок система записывает их в соответствующую базу данных.

Процесс «Сбор информации по системе склада» начинается с сигнала о сборе информации по системе склада от оператора. Данные со склада поступают из соответствующей базы данных и передаются в ERP. В случае возникновения ошибок система записывает их в соответствующую базу данных.

«Формирование итогового отчета» начинается с сигнала о начале формирования отчета с помощью стандартов от оператора и сигнал о формировании с ERP (с предыдущих этапов). Собранные данные и форма отчета ожидают сигнала от ПО о формировании отчета. После успешно выполненной операции готовый отчет и данные отчета поступают в базу данных для дальнейшего эксплуатирования (электронная подпись, печать, отправка и так далее). В случае возникновения ошибок система записывает их в соответствующую базу данных.

Диаграмма развертывания представлена на Рис. 9.

Оператор осуществляет контроль за системой с помощью ERP-системы Microsoft Axapta 2009 и прикладного ПО, имеет доступ к базам данных Microsoft Axapta 2009 об ошибках и отчетах системы. Связь между ERP-системой и прикладным программным обеспечением с сервером реализована с помощью ОРС. ERP выполняет запрос к серверу БД на получении информации об ошибках и отчетах системы,

в свою очередь сервер БД выполняет запрос к ERP на принятие данных и передачи их на контроль оператору.

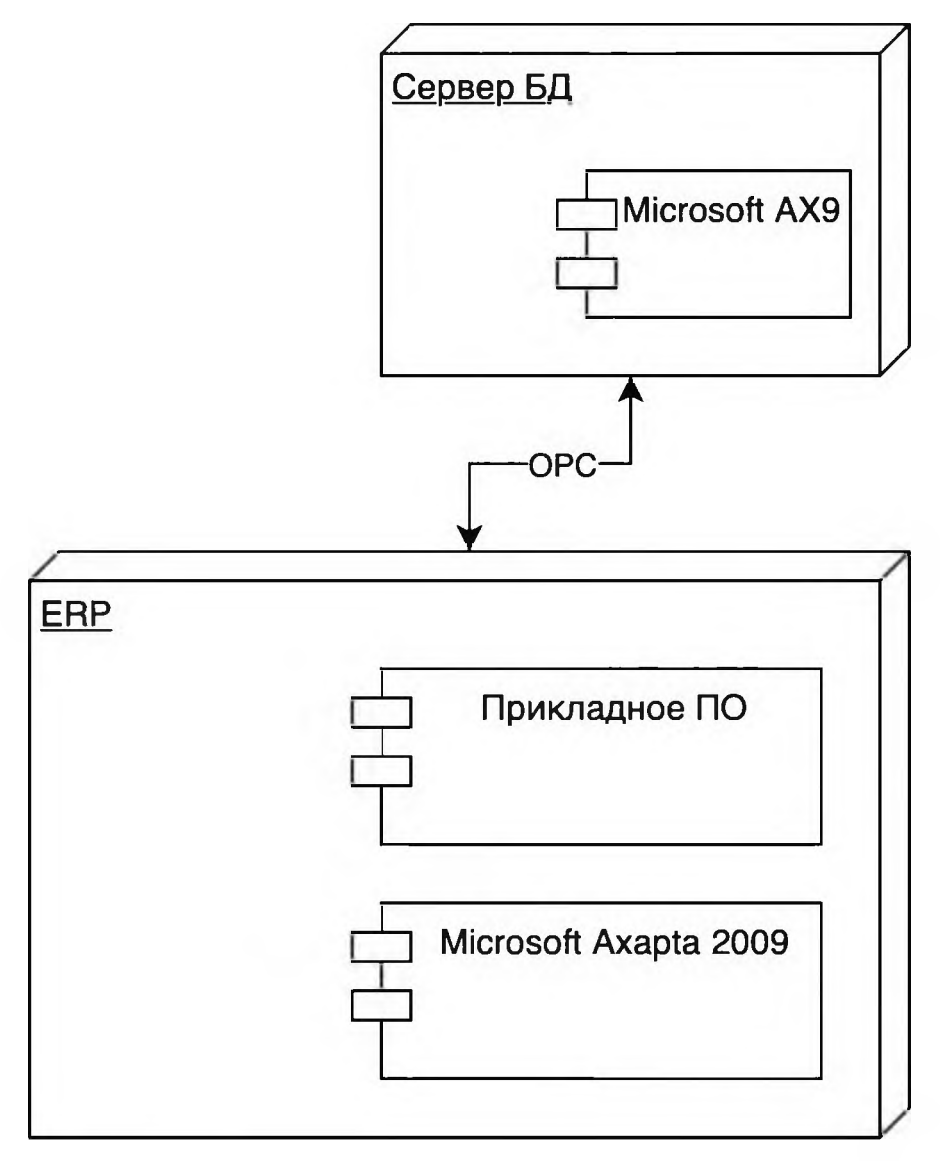

Рис. 9: Диаграмма развертывания

Структурная схема ИУС (Рис. 10) наглядно показывает последовательность процессов внутри системы, где:

- БД Склада база данных для хранения информации о ресурсах и материалах склада:
- БД ERP база данных ERP-системы;
- $ERP$  функционал ERP для сбора данных и подготовки отчетности;
- ГО подсистема генерации отчетов;  $\bullet$
- набор человеко-машинных интерфейсов.

Электронная подпись (ЭЦП) — это информация в электронно-цифровой форме, при помощи которой можно идентифицировать человека, а именно юридическое или физическое лицо без личного присутствия человека.

Объемные компании, а также индивидуальные предприниматели используют лицензированное ПО, позволяющее подписывать и шифровать данные. Для обеспечения ЭЦП требуется криптопровайдер — модуль, который устанавливается непосредственно на персональный компьютер и предназначен для защиты данных от изменения третьими лицами [1].

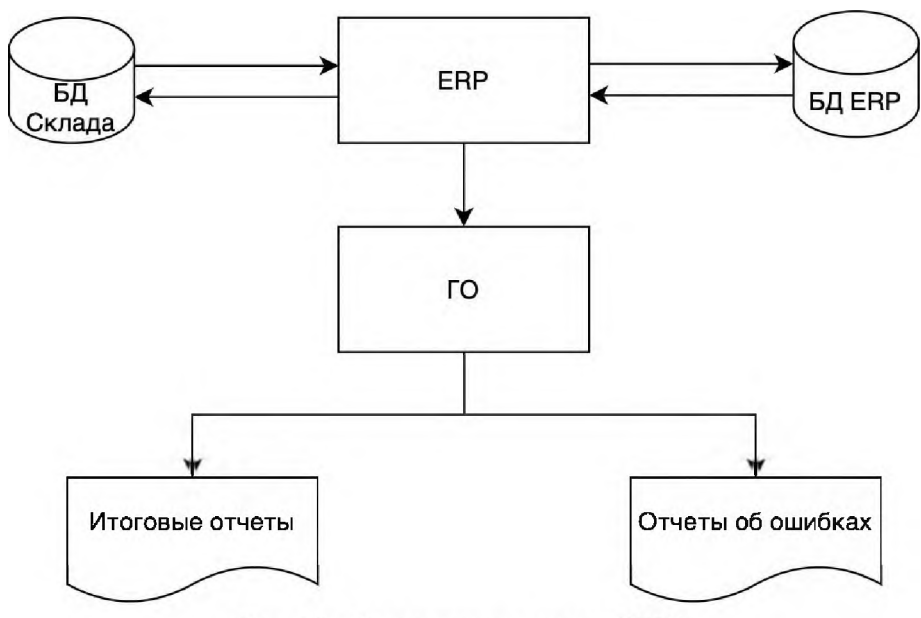

Рис. 10: Структурная схема ИУС

Для использования ЭЦП была выбрана лицензионная программа «Крипто-Про» (доступна пробная версия) по следующим критериям:

- 1. Гарантия защищенности данных. Чтобы защитить ЭЦП ее необходимо правильно зашифровать. Не стоит забывать и о том, что данное ПО способен справиться с поставленной задачей. Новая версия добавляет ряд полезных функций, которые позволяют повысить степень защищенности данных. В старых версиях существовали такие вещи, как хеширование и имитозащита. Тестирования, проводимые независимыми экспертами, обеспечивают неплохой результат.
- 2. Создание ключей шифрования. При этом можно использовать разные типы носителей.
- 3. Создание ПИН-кода. Эта функция предназначена для того, чтобы усложнить работу злоумышленникам и обеспечить пользователям дополнительную защиту данных.
- 4. Защита информации от случайного или преднамеренного ущерба. Новые версии «КриптоПро» показали надежность ПО.
- 5. Защита от вредоносного кода, защита от взлома.

Сначала пользователь устанавливает «КриптоПро» на устройство, чтобы пользоваться подписью. Программы обращаются к сертификатам на ПК, флэшносителях и токенах или других носителях данных. Затем программа завершает работу установкой подписи в документе. Подпись не может быть правильно установлена в условиях отсутствия зашифрованного ключа. При использовании «Крипто-Про» некорректно использовать ПО без проверки сертификата, подтверждения и отправки документа.

## Выбор программных средств для разработки

Системная платформа Microsoft Business Solutions-Axapta имеет полноценную интегрированную среду разработки "MorphX", включающую редактор исходного кода, компилятор и отладчик, а также редактор контекстной справки. В среде разработки можно использовать как быстрые адаптированные системы к индивидуальным требованиям клиента в поддержке специфических бизнес-процессов, так и создание приложений любого уровня сложности.

При необходимости внести изменения в стандартную бизнес-логику, а также написать новую функцию разработан специальный объектно-ориентированный язык Х++. Он включает лучшее из существующих систем программирования: удобный синтаксис Java и мощь языка C++; удобные функции SL для хранения данных с помощью гибкого доступа к базам данных SQL. C++ передал идею привязки методов к формам и таблицам, от Java — операторы управления. При этом целостность данных обеспечивается благодаря повсеместному использованию механизмов транзакций.

Язык X++ использует все принципы объектно-ориентированного программирования — инкапсуляция, наследование, полиморфизм, оперирует классами и объектами, методами и свойствами [2]. Для набора кода на языке X++ используется встроенный в систему редактор, обладающий элементами визуального программирования.

Исходный код пользовательского интерфейса и бизнес-логики предприятия полностью открыт, при желании возможно изменить системное поведение или внешний вид системы. Это позволяет использовать готовые интерфейсные решения.

Х++ представляется подходящей интегрированной средой для изменения имеющихся компонентов программного кода и создания новых. Среда разработки  $X++$  показывает программистам способы проверки и анализа кода в любое время без изменения начального кода.

## Разработка программного обеспечения на основе языка С

Используемое при разработке программное обеспечение и библиотеки программных кодов должны иметь широкое распространение, быть общедоступными и использоваться в промышленных масштабах. Программное обеспечение должно отвечать выполнению всех необходимых функций, настоящих технических требований.

Программное обеспечение должно содержать:

- системное программное обеспечение;
- база данных;
- ERP-система.

В качестве реляционной базы данных должна использоваться промышленная база данных на основе ERP-системы Microsoft Axapta 2009.

Для составления контракта ГОЗ, данные которого вносятся непосредственно пользователями ERP-системы, не предусмотрен базовый функционал Microsoft Axapta. Разработанное программное приложение компонует данные, собранные из разных модулей и областей системы.

Создание формы (структуры отчета) происходит с помощью стандартного функционала Axapta, при этом разработчик устанавливает требуемые параметры, задействованные в программном коде. Окно настроек формы - Рис. 11.

отчетности выбран С-подобный Для составления был объектноориентированный язык программирования X++, который поддерживается средой разработки данной ERP-системы "MorphX".

Пользователям, в открывшемся окне (Рис. 12) дана возможность выбрать:

- имя отчета (ПП47 ГОЗ);
- контракт по проекту (в данном случае был создан тестовый контракт под именем  $\langle \sqrt{\Pi(147)} \rangle$ ;
- на дату;

| - Настройка структуры отчета (1 - kom) - Имя отчета: ПП47, ПП47_КОП, Скрыт: Нет, Имя отчета: ПП47 |                  |                                         |                                                   |                                                                                                |                         |                    |                                                   |                        |                            |            | $\Box$<br>$\times$                              |
|---------------------------------------------------------------------------------------------------|------------------|-----------------------------------------|---------------------------------------------------|------------------------------------------------------------------------------------------------|-------------------------|--------------------|---------------------------------------------------|------------------------|----------------------------|------------|-------------------------------------------------|
| Файл Правка Сервис Команда Справка                                                                |                  |                                         |                                                   |                                                                                                |                         |                    |                                                   |                        |                            |            |                                                 |
| . .                                                                                               |                  |                                         |                                                   |                                                                                                |                         |                    |                                                   |                        |                            |            |                                                 |
| <b>Donoteno</b>                                                                                   |                  |                                         |                                                   |                                                                                                |                         |                    |                                                   |                        |                            |            |                                                 |
| æ                                                                                                 |                  |                                         |                                                   |                                                                                                |                         |                    |                                                   |                        |                            |            |                                                 |
| BB                                                                                                | n'n              |                                         | 屈                                                 |                                                                                                |                         |                    |                                                   |                        |                            |            |                                                 |
| Couam<br>Hotari<br>колированием<br>отчет                                                          | Колировать       | Сдвинуть<br><b>Cutany</b> Tu<br>столбцы | <b>flessm</b>                                     |                                                                                                |                         |                    |                                                   |                        |                            |            |                                                 |
| Создание                                                                                          |                  | Функции                                 | Tlesam.                                           |                                                                                                |                         |                    |                                                   |                        |                            |            |                                                 |
| Показать: Детивно                                                                                 |                  | O Orver                                 |                                                   |                                                                                                |                         |                    |                                                   |                        |                            |            |                                                 |
|                                                                                                   |                  | Имя отчета:                             | ПП47                                              |                                                                                                |                         |                    |                                                   |                        |                            |            |                                                 |
| Имя отчета                                                                                        | Описание         | Идентификация                           |                                                   |                                                                                                |                         |                    |                                                   |                        |                            |            |                                                 |
| ПП47                                                                                              | <b>Исполнени</b> |                                         |                                                   |                                                                                                |                         |                    |                                                   |                        |                            |            |                                                 |
|                                                                                                   |                  |                                         | Определение строки: ПП47_КОП                      | v Описание: Исполнение государственного контракта (пп47)                                       |                         |                    | Тип отчета: Исполнение государственного контракта |                        | $\mathcal{M}$              |            |                                                 |
|                                                                                                   |                  | Настройки                               |                                                   |                                                                                                |                         |                    |                                                   |                        |                            |            |                                                 |
|                                                                                                   |                  | Скрыт:                                  |                                                   | □ По умолчанию: 2 Обязательно: □ Выбор строк: □ Начальная строка:                              |                         |                    | 4 Стиль ячейки заголовка таблицы:                 |                        |                            |            |                                                 |
|                                                                                                   |                  |                                         |                                                   |                                                                                                |                         |                    |                                                   |                        |                            |            |                                                 |
|                                                                                                   |                  | Шаблон                                  |                                                   |                                                                                                |                         |                    |                                                   |                        |                            |            |                                                 |
|                                                                                                   |                  | Pecypc:                                 |                                                   | ExcelReportLDL_ExecStateContract_ > Chacamee: Шаблон от 30.05.19 со историческими и сводными д |                         |                    |                                                   |                        |                            |            |                                                 |
|                                                                                                   |                  |                                         |                                                   |                                                                                                |                         |                    |                                                   |                        |                            |            |                                                 |
|                                                                                                   |                  | Структура отчета                        |                                                   |                                                                                                |                         |                    |                                                   |                        |                            |            |                                                 |
|                                                                                                   |                  |                                         | Данные Заголовок Итоги Подвал Именованные области |                                                                                                |                         |                    |                                                   |                        |                            |            |                                                 |
|                                                                                                   |                  |                                         | Стол Наименование                                 | Параметр                                                                                       | Формула                 | Tun                | Тип колонки                                       | Kon.                   | Кол Стиль ячейки           | Шир Н      |                                                 |
|                                                                                                   |                  |                                         | $1$ NR m/m                                        | LineCode                                                                                       |                         | Элемент            | Имя строки                                        | $\Omega$               | $\Omega$                   | 0          |                                                 |
|                                                                                                   |                  |                                         | 2 Наименование показателя / ре LineDescription    |                                                                                                |                         | Элемент            | Имя строки                                        | $\circ$                | $\circ$                    | 0          |                                                 |
|                                                                                                   |                  |                                         |                                                   | 3 Целевые параметры контракт Целевые параметры контракта:П                                     |                         | Элемент            | Имя строки                                        | $\Omega$               | $\circ$                    | 0          |                                                 |
|                                                                                                   |                  |                                         | 4 Выполнено, %                                    | ПроцентВыполнения:                                                                             | EC/IM(%3%<>0;%5%/%3%/0) | Элемент            | Имя строки                                        | $\circ$<br>$\triangle$ | 0 PercentStyle<br>$\theta$ | 0<br>0     |                                                 |
|                                                                                                   |                  |                                         | 5 Сальдо операций, руб. коп.                      | СальдоОпераций:ППЗ<br>6 Движение в рамках контракта,  Движение в рамках контракта:: ПП4        |                         | Элемент<br>Элемент | Имя строки<br>Имя строки                          | $\theta$               | $\circ$                    | 0          |                                                 |
|                                                                                                   |                  |                                         |                                                   | 7 Привлечение ресурсов с друг Привлечение ресурсов с других к                                  |                         | Элемент            | Имя строки                                        | $\circ$                | $\circ$                    | 0          |                                                 |
|                                                                                                   |                  |                                         |                                                   | 8 Привлечение ресурсов органи Привлечение ресурсов организа                                    |                         | Элемент            | Имя строки                                        | $\circ$                | $\circ$                    | 0          |                                                 |
|                                                                                                   |                  |                                         |                                                   | 9 Списание в рамках контракта,  Списание в рамках контракта: ПП7                               |                         | Элемент            | Имя строки                                        | $\alpha$               | $\circ$                    | 0          |                                                 |
|                                                                                                   |                  |                                         |                                                   | 10 Использование ресурсов на д Использование ресурсов на друг                                  |                         | Элемент            | Имя строки                                        | $\Omega$               | $\alpha$                   | $0$ $\Box$ |                                                 |
|                                                                                                   |                  |                                         |                                                   | 11 Использование ресурсов на н Использование ресурсов на нужд                                  |                         | Злемент            | Имя строки                                        | $\circ$                | $\theta$                   | 0          |                                                 |
|                                                                                                   |                  |                                         |                                                   |                                                                                                |                         |                    |                                                   |                        |                            |            |                                                 |
|                                                                                                   |                  |                                         |                                                   |                                                                                                |                         |                    |                                                   |                        |                            |            |                                                 |
|                                                                                                   |                  |                                         |                                                   |                                                                                                |                         |                    |                                                   |                        |                            |            |                                                 |
|                                                                                                   |                  |                                         |                                                   |                                                                                                |                         |                    |                                                   |                        |                            |            |                                                 |
|                                                                                                   |                  |                                         |                                                   |                                                                                                |                         |                    |                                                   |                        |                            |            |                                                 |
|                                                                                                   |                  |                                         |                                                   |                                                                                                |                         |                    |                                                   |                        |                            |            |                                                 |
|                                                                                                   |                  |                                         |                                                   |                                                                                                |                         |                    |                                                   |                        |                            |            |                                                 |
|                                                                                                   |                  |                                         |                                                   |                                                                                                |                         |                    |                                                   |                        |                            |            |                                                 |
| $\epsilon$                                                                                        | $\rightarrow$    |                                         |                                                   |                                                                                                |                         |                    |                                                   |                        |                            |            |                                                 |
|                                                                                                   |                  |                                         |                                                   |                                                                                                |                         |                    |                                                   |                        |                            |            |                                                 |
| Наименование.                                                                                     |                  |                                         |                                                   |                                                                                                |                         |                    |                                                   |                        |                            |            | RUR kom usr Bogac 06.04.2022 14:20 testday2 B B |

Рис. 11: Окно настройки формы в MS Axapta

- формат отчета (стандартная интеграция с Microsoft Excel);
- электронная подпись (на компьютере не установлен «КриптоПро», поэтому поле неактивно).

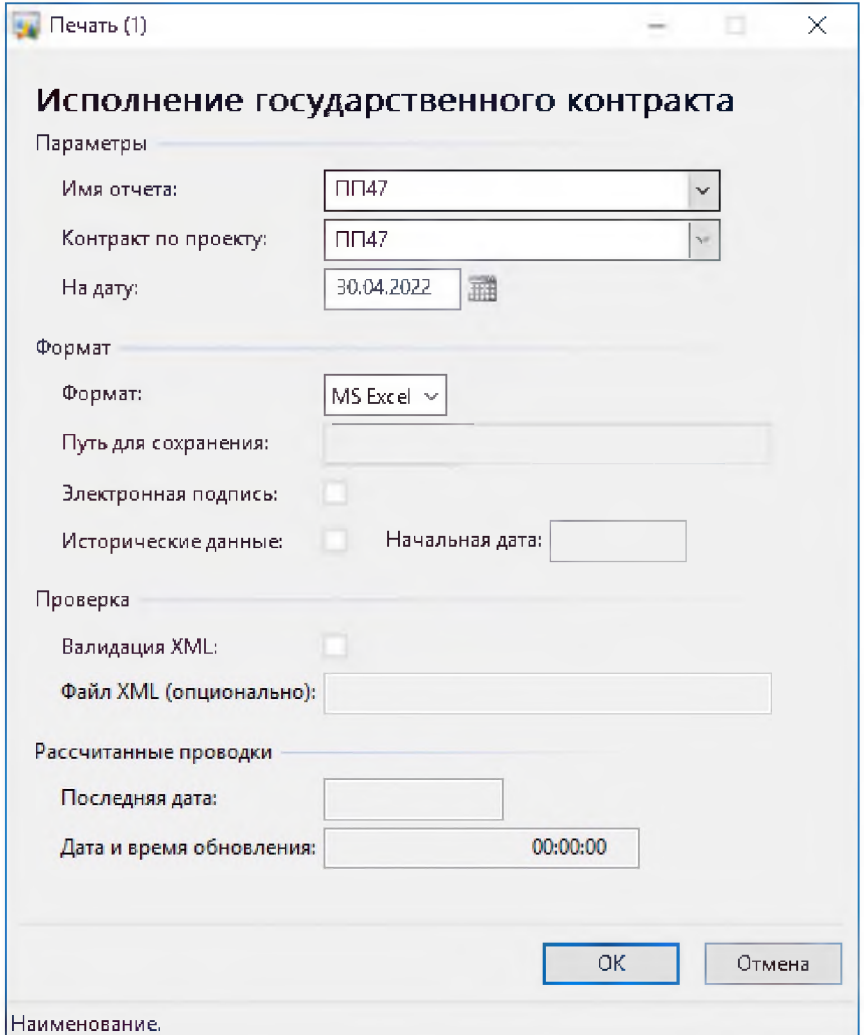

Рис. 12: Выбор параметров отчета

После нажатия кнопки "ОК" пользователю в новом диалоговом окне открывается Micosoft Excel с готовым отчетом. Пример отчета представлен на Рис. 13.

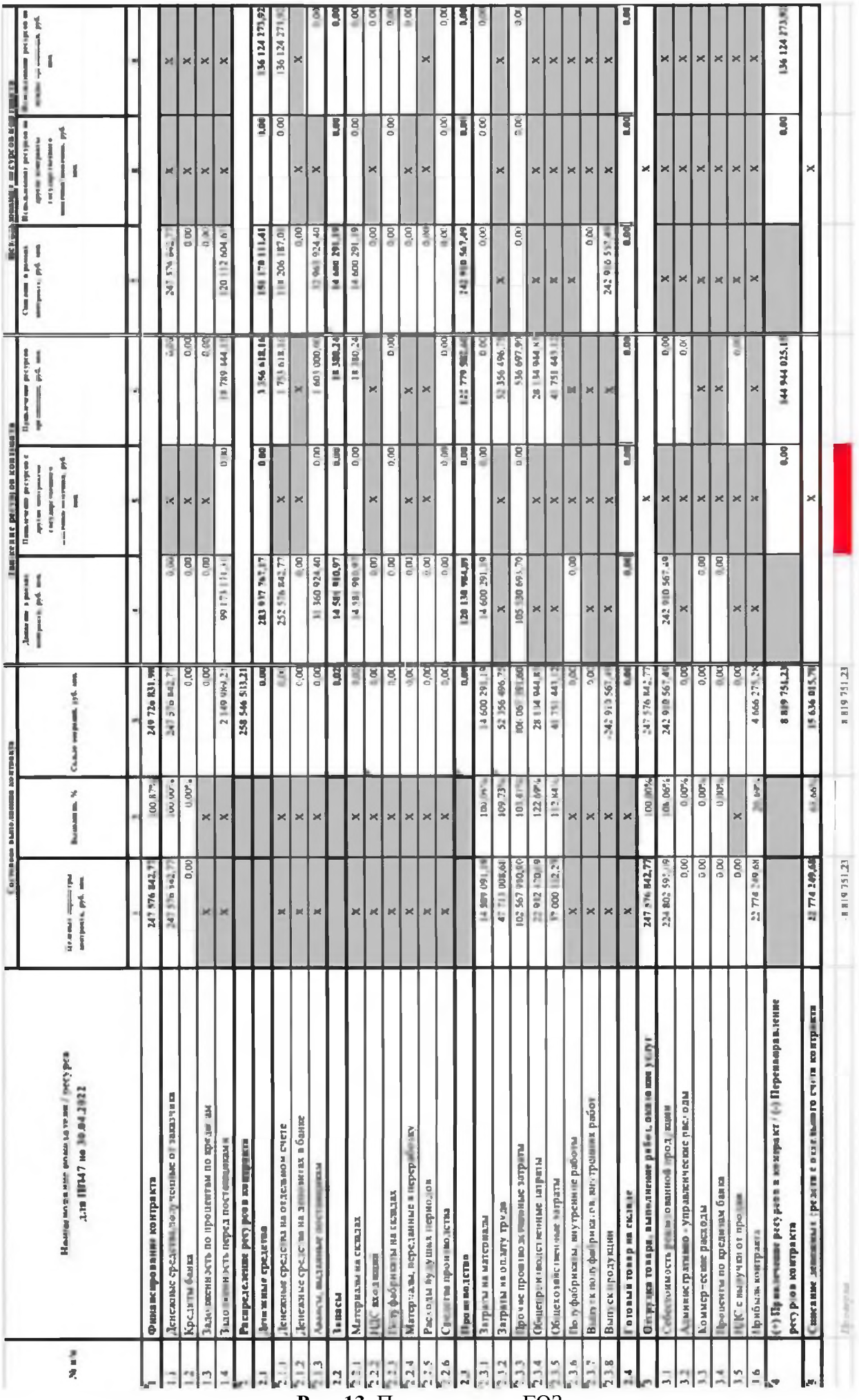

Рис. 13: Пример отчета ГОЗ

Для разработки была выделена конкретная область, а именно Пункт отчета 2.2 «Запасы» и соответствующие подпункты:

- материалы на складах;  $\bullet$
- НДС входящий;  $\bullet$
- полуфабрикаты на складах;  $\bullet$
- материалы, переданные в переработку;  $\bullet$
- расходы будущих периодов;  $\bullet$
- средства производства.

Для проверки корректности данных была разработана система проверок в таблицах Microsoft Excel с использованием стандартного функционала Microsoft Axapta, диалоговое окно представлено на Рис. 14.

| Закладка      | Значение                         | Расчетное значение | Фикс. значение                      |
|---------------|----------------------------------|--------------------|-------------------------------------|
| Formula11.3   | Фиксированное                    |                    | $=$ F11+H11-(l11+J11+K11)           |
| Formula12 3   | Фиксированное                    |                    | $= F12 - 112$                       |
| Formula13.3   | Фиксированное                    |                    | $=$ F13+ G13+ H13- (I13+ K13)       |
| Formula 15_3  | Фиксированное                    |                    | $=(F15 + G15 + H15) - (115 + J15$   |
| Formula16_3   | Фиксированное                    |                    | $=$ F16 - (116 + K16)               |
| Formula17_3   | Фиксированное                    |                    | $= (F17 + G17 + H17) - (117 + J17$  |
| Formula 18.3  | <b><i>Diest aproxance in</i></b> |                    | $=$ F18 - ( 18 + K19)               |
| Formula19.3   | Фиксированное                    |                    | $=$ F19 - I19                       |
| Formula20_3   | Фиксированное                    |                    | $= (F20 + G20 + H20) - (120 + J20 $ |
| Formula22 3   | Фиксированное                    |                    | $=(F22 + G22 + H22) - (122 + J22 $  |
| Formula23_3   | Фиксированное                    |                    | $= H23$                             |
| Formula24 3   | Фиксированное                    |                    | $=(F24 + G24 + H24) - (124 + J24$   |
| Formula25_3   | Фиксированное                    |                    | $=$ H25                             |
| Formale (s) 3 | Фиксированные                    |                    | $= HUb$                             |
| Formula27.3   | Фиксированное                    |                    | $=$ F27                             |
| Formula28_3   | Фиксированное                    |                    | $= -128$                            |
| Formula29 3   | Фиксированное                    |                    | $= -129$                            |
| Formula29_7   | Фиксированное                    |                    | $=$ F32 + F35                       |
| Formula30 3   | Фиксированное                    |                    | $= (F30 + G30 + H30) - (130 + J30 $ |
| Formula31_1   | Фиксированное                    |                    | $=$ C5                              |

Рис. 14: Окно параметров корректности данных

## Заключение

В работе было предложено программное обеспечение для составления отчетности исполнения контрактов гособоронзаказа для предприятия. Рассмотрены определения гособоронзаказа, ERP-систем; сформулированы параметры и критерии, необходимые в ВКР, определена постановка задачи на выпускную квалификационную работу; в Проектном разделе приведён анализ технологического процесса, разработка диаграмм, описание алгоритма основного процесса; в разделе Программная реализация выбраны программные средства для разработки, разработано техническое задание, написан программный код и произведено тестирование, представлены скриншоты окон программы для демонстрации работы ПО; проведено внедрение электронной подписи.

## Библиографический список

- [1] Что такое «КриптоПро» и зачем это нужно [Электронный ресурс] Режим доhttps://astral.ru/info/elektronnava-podpis/rabota-s-kriptoprovayderom/chtoступа: takoe-kriptopro-i-zachem-eto-nuzhno/, свободный. — Загл. С экрана. Язык — Русский. Дата обращения: 20.04.2022.
- [2] Обзор технологических возможностей [Электронный ресурс] Режим доступа: https://axapta.mazzy.ru/lib/steps/step01.html, свободный. — Загл. С экрана. Язык — Русский. Дата обращения: 20.04.2022.